UNIVERSIDAD NACIONAL DE SAN MARTIN <sup>1</sup>

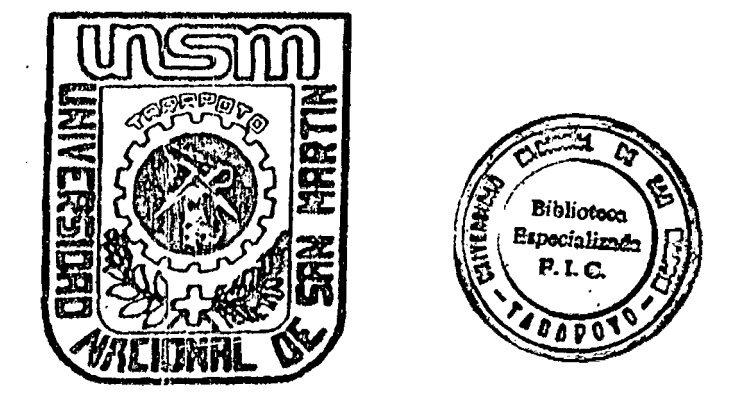

# FACULTAD DE INGENIERIA CIVIL

. " Diseño de una Vivienda pre ~fabricada en madera, como una alternativa para la región San Martín "

# TESIS

Para optar el Título Profesional de: INGENIERO CIVIL

Presentado por:

Bach. Dante Hugo Vidaurre Valera

# Tarapoto -- Perú

# 1997

# 0454

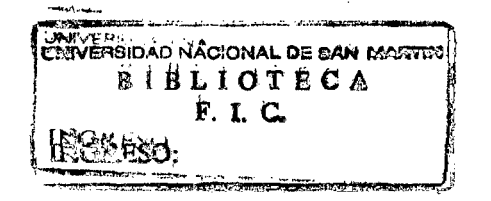

 $\bar{\alpha}$ 

 $\mathcal{L}_{\mathcal{A}}$ 

 $\mathbb{R}^2$ 

 $\sim$   $\sim$ 

# UNIVERSIDAD NACIONAL DE SAN MARTIN

## FACULTAD DE INGENIERIA CIVIL

# ~~DISEÑO DE UNA~ VIVIENDA PRE-FABRICADA EN MADERA COMO UNA ALTERNATIVA PARA LA REGION SAN MARTIN"

#### TESIS PARA OPTAR EL TITULO PROFESIONAL DE

# INGENIERO CIVIL

Presentado por :

# BACH. DANTE HUGO VIDAURRE VALERA

Sustentada y Aprobada ante el Honorable Jurado;

Presidente : Ing<sup>o</sup>. Gilberto Aliaga Atalaya

Secretario : Ing<sup>o</sup>. Jorge Isaac Rioja Diaz

Vocal : Ing<sup>o</sup>. Alcibiades Layza Castañeda

• Santiago Chavez Cacha y ~:¡.¿ .... ~ ......

Asesor : Ing

## UNIVERSIDAD NACIONAL DE SAN MARTIN FACYLTAD DE INQENIERIA CIVIL

# Af!TA llE SIJSTENrAlJIDN DE TESIS ~ArA DPTAf *El.* TITlltD ~rDFESJNDAt llE *UNCENTERD CIVIL*

En la ciudad de Tarapoto, salones de la Biblioteca Central de la Universidad Nacional de San Martín, siendo las  $.70, .99...$  horas del dia .... 9J."!.c;.-.?J................. del mes de .. !Y.Q.V.f#.t-:1.!9.~.~.......... de .L9.9.l.... se los miembros del Jurado de Sustentación *.fl.!.'-:.l?.'!.!.:TR ....* P..L:-.t.~~':-\ .... ~~f:f?~~.................................. cano Presiderie, *.* .J.c.t?.~/i *....* 7..~.t:?.~c;..~ ..... &.!l-:J..~ *...* 7?.~~.?............................. cano Secretario, . J.lJ. e;;!.'?.~ f).P.~f?. *.... J..:!!* X.?. *CJ .....* r:A *'RT!?:f?.* ~.'?A.................... caro Vocal, e §./:'.. !:. *'!:'.* .~. ~ .9 ... *.* e;,~':{ *.í!.?: .*...*. a* .~.~.1/:P.. *'t.* ............................... · .............................. .

. ...................... caro fosesa (es), cal el OOjeto de escuchar la sustentaciál y calificar la Tesis intitulada: "..*DISER.O....D.E...uNA....VIVIENDA....Y....P.R.E.*.. . E. *-P.?!.!?:* ! *f:;* f?. R ~ .... ·ª-!Y. .. 11. *t;:* .Q. ~i?.tJ ... *<;;4) f:1.-!i •*••• *{.).* N.l~ .... /). '-· *t.* "?f.J!-. N.~.":?. *V.iJ .*...*.* P. *é!!:-P: .*. . *-'A ...... J?:#: r\$.1.* Q.~ ...... *.* {!P..":-! ....... M /A f?.T.Ll-1. : .................................................. " desarrollado por el (los) Bachiller (es) en Ingeniería Civil señor (es): DANTE HUGO VIDAURRE VOLERA

........, con el fin de obtener el Título Profesional de Ingeniero Civil y dando cumplimiento a lo dispuesto por la Resolución de Decanatura Nº 0.20.-97 - UNSM - FIC .......................de fecha ... //- //-97 ..........de la Facultad de lngenierfa Civil, de la Universidad Nacional de San Martfn.

Escuchada la sustentación y las respuestas a las preguntas formuladas, se acordó ... *APRO BAR LO*...... y calificarla con la nota de ... CATORCE............. en fe de o cual se firmó la presente Acta, siendo las  $\ldots$  /  $2.35$ .... horas del mismo/día, dando por terminado el acto de sastentación.

PRESIDENTE

بررغ **SEGRETARIO** 

 $\frac{1}{\frac{2}{5}}$ 

ASESOR

 $\frac{2 \pm \sqrt{2}}{4 \cdot 2 \cdot 2}$ 

B Secretario Académico de la Facultad de Ingeniería Civil que suscribe, CERTIFICA la realización del acto de sustentación.

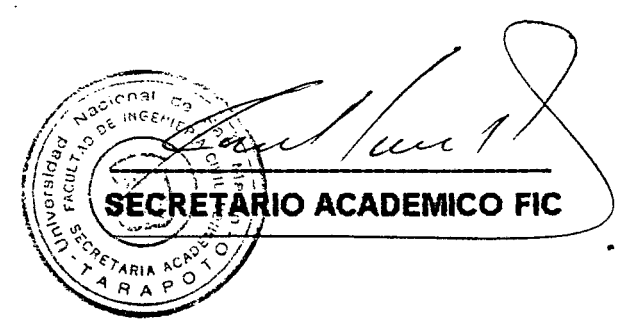

# DEDICATORIA,

A mis queridos padres:

### EDUARDO Y TRINIDAD

Cuya nobleza de espíritu, plasmado en el Esfuerzo y Sacrificio hicieron posible mi Carrera Profesional

A mi Esposa

#### MARELITH

Por su fe y confianza. Por su amor y entrega, aspectos que contribuyeron a cristalizar el anhelo permanente del éxito.

A mis Hermanos y Amigos

A todos ellos mi gratitud y reconocimiento por su contribución y estímulo para continuar en el sendero de la superación

# **AGRADECIMIENTO**

Al Ing. SANTIAGO CHAVEZ CACHAY, Asesor, que puso siempre a disposición sus conocimientos, lo que hizo posible llevar a buen término esta Tesis

Al Ing. MARCO ANTONIO CABRERA CARBAJAL, por haberme participado de sus grandes experiencias en el área de diseño y construcción con madera

## INDICE

 $\mathcal{L}_{\mathcal{A}}$ 

 $\mathcal{A}^{\mathcal{A}}_{\mathcal{A}^{\mathcal{A}}}$ 

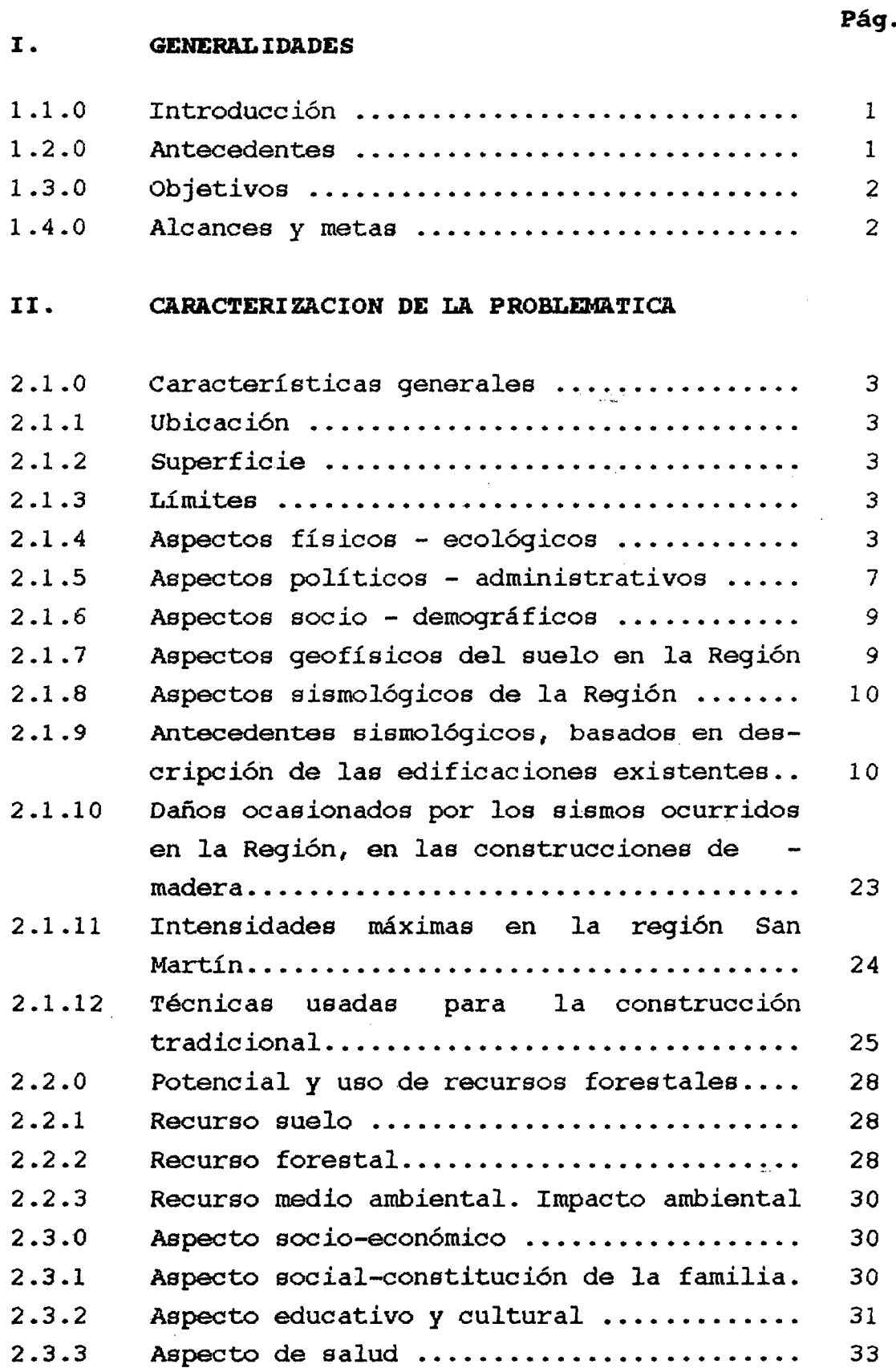

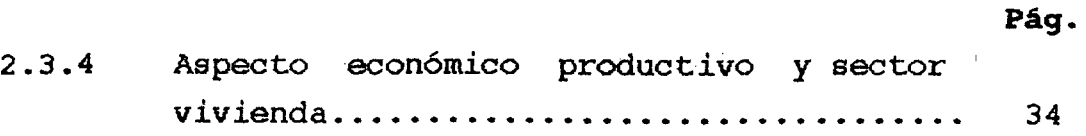

### III. ASPECTOS TECNICOS DE LA MADERA

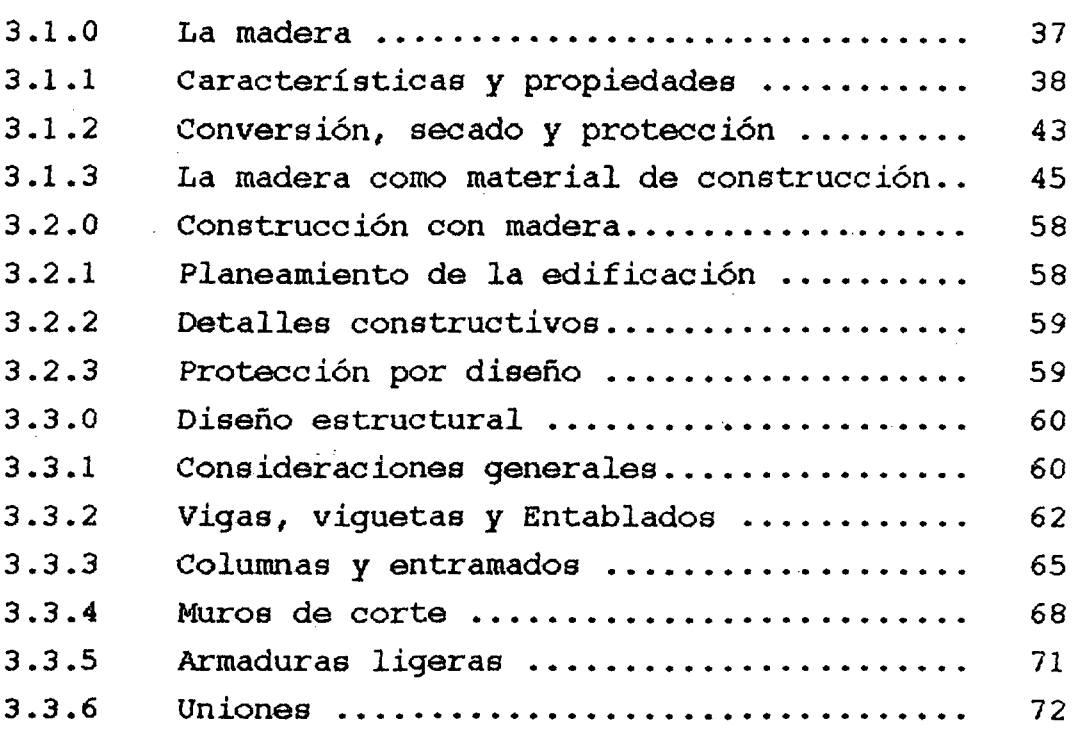

# IV. DISEÑO DE LA VIVIENDA

والأستقبط

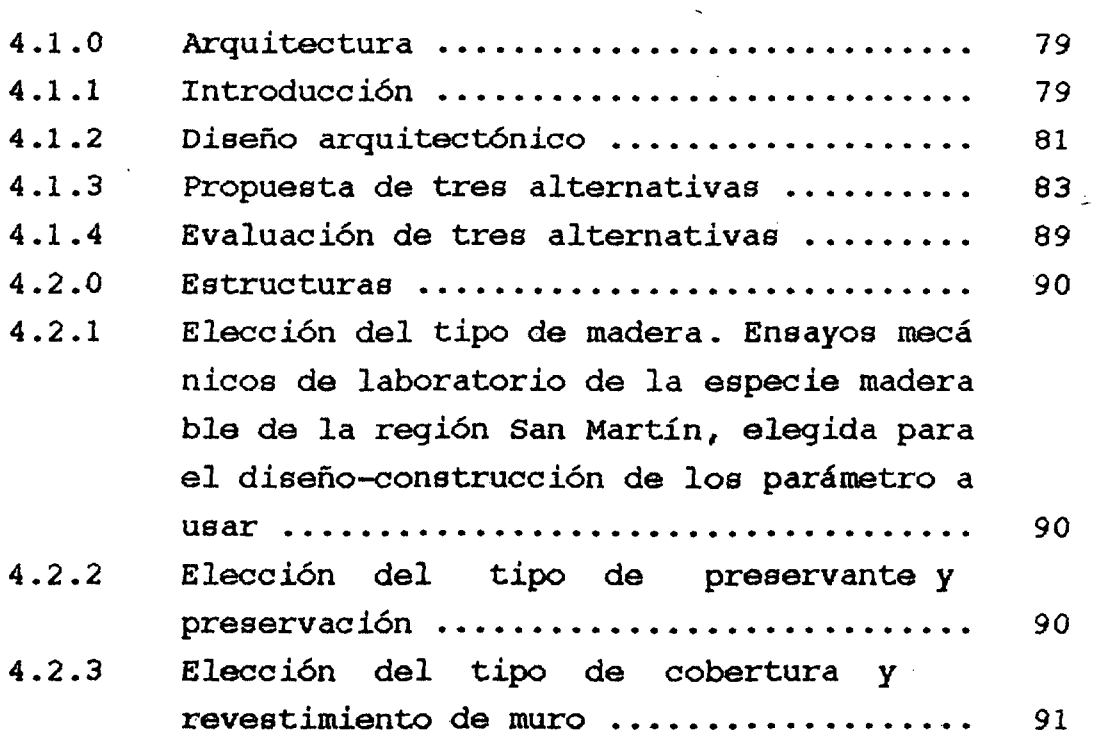

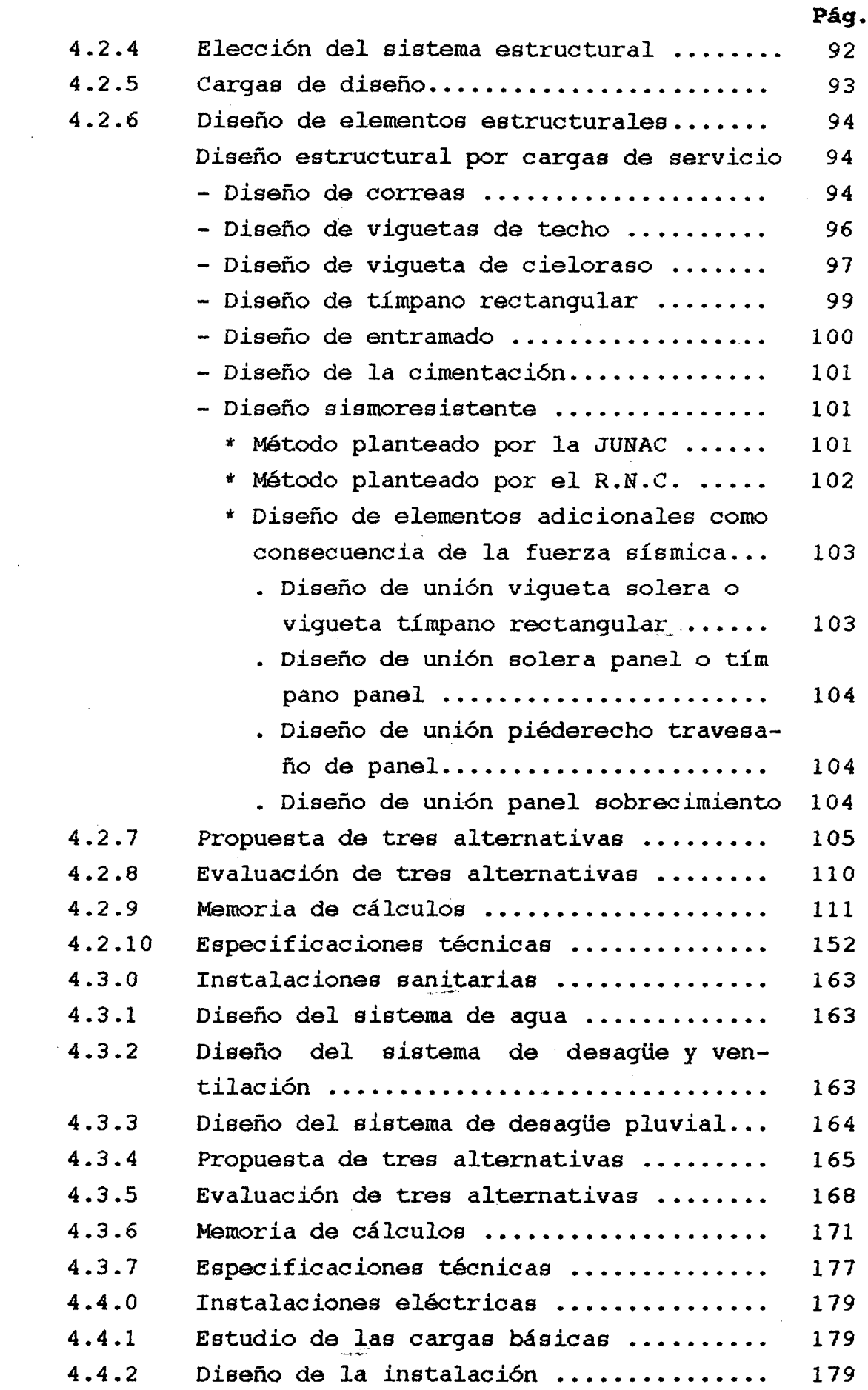

 $\overline{\mathcal{L}}$ 

 $\mathcal{A}(\mathcal{A})$  and  $\mathcal{A}(\mathcal{A})$  .

 $\hat{\mathcal{A}}$ 

 $\frac{1}{2}$  ,  $\frac{1}{2}$ 

 $\bar{\chi}$ 

 $\hat{\mathcal{L}}$ 

 $\hat{\mathcal{A}}$ 

 $\hat{\mathcal{E}}$ 

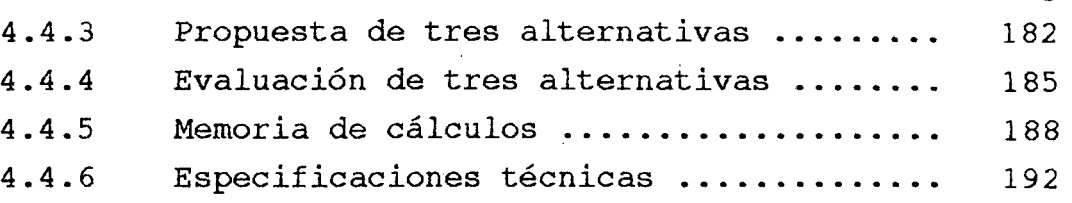

**Pag.** 

#### **V. PRESUPUESTO Y PROGRAMAC ION DE OBRA**

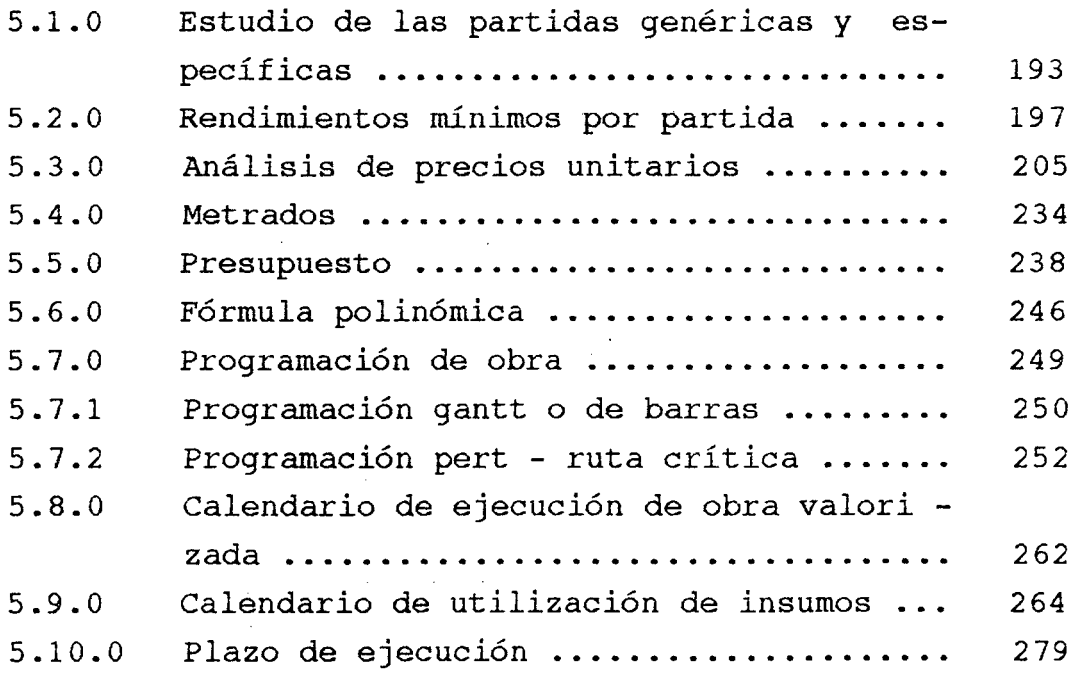

### VI. **EVALUACION ECONOMICA Y FINANCIERA**

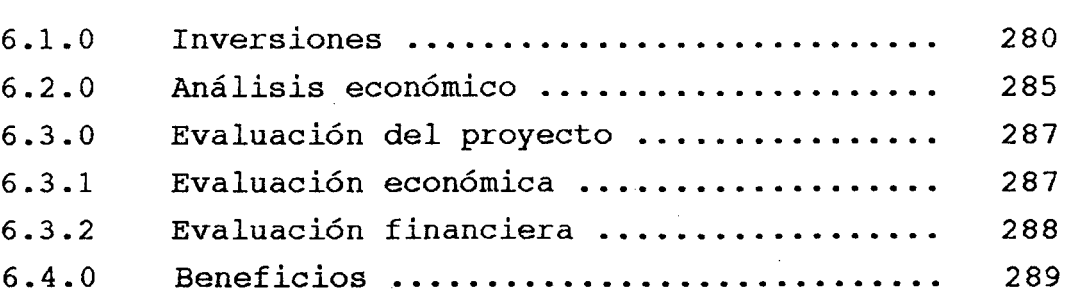

' **VII. CONCLUSIONES Y RECOMENDACIONES** 

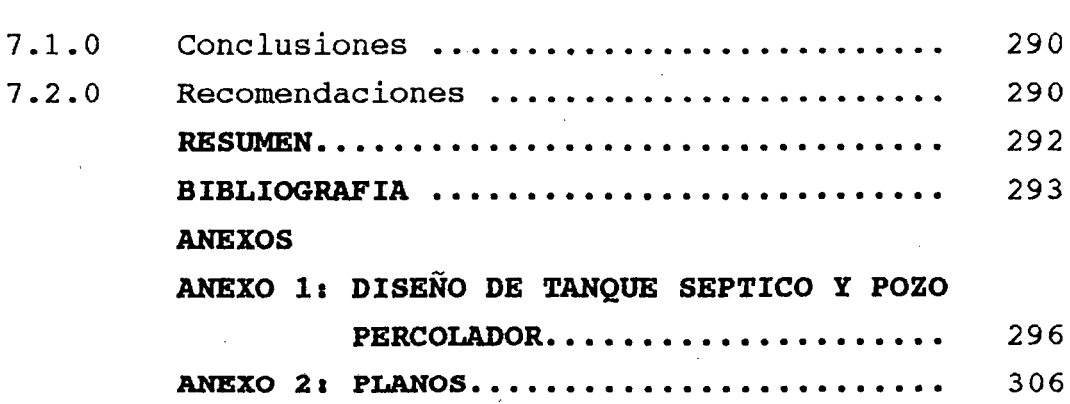

#### **CAPITULO I**

#### **GENERALIDADES**

#### **1.1.0 INTRODUCCIÓN**

La madera como materia prima renovable, disponible localmente en nuestra región tiene potencialmente un gran rol que cumplir para el desarrollo de la misma, así como en otras regiones similares, en tal sentido se debe aumentar su aprovechamiento en el campo de la construcción civil manteniendo el equilibrio ecológico de la zona.

En el presente trabajo planteamos una alternativa de vivienda previo diagnóstico de la problemática en el Cap. II, luego los aspectos técnicos de la madera para el diseño en el Cap. III, el Diseño de la vivienda en el Cap. IV, su presupuesto en el Cap.V, El Financiamiento en el Cap.VI y las conclusiones y recomendaciones en el Cap, Vll.

#### **1.2.0 ANTECEDENTES**

Años atrás existían construcciones de tapial, adobe, madera rolliza sin el conocimiento mínimo de preservación <sup>y</sup> disposición de los elementos estructurales. Cuando la carretera central llego a Tingo María, se inició una corriente de migración hacia las orillas del río Huallaga, es decir hasta Juanjuí. A partir de 1939 la presencia de aeródromos y aeropuertos, y en la década del 70 la presencia de la Carretera Marginal de la Selva y Proyectos Especiales) influenció notablemente el proceso de poblamiento y con ello el uso del material noble. Entonces San Martín se ve obligado a importar materiales de construcción a un elevado costo y cada día mas difícil de obtenerla. A esto debemos agregar que los últimos sismos demostraron a la población una total inseguridad en las

viviendas construidas con materiales tradicionales, generando en ellos a tener que utilizar el material noble aunque va en contra de su economía. Frente a esta problemática pretendemos ser una alternativa para aquellas personas que pudieran o no tener una vivienda económica <sup>y</sup> confortable.

#### **1.3. OBJETIVOS**

Se plantean los siguientes objetivos

Diseñar una vivienda, utilizando en su construcción, materiales de la zona, como la madera, hasta un 70% del total.

- Reducir los costos de la vivienda, bajo los mismos índices de seguridad que las casas de material noble.
- Reducir los tiempos de fabricación y/o construcción de vivienda .
- · Mejorar la calidad de vida del poblador, dotándola de una vivienda confortable.
- Incentivar la inversión a entidades nacionales, priva das y transnacionales para la explotación de los recucsos existentes en la zona, pero sujetas a las Normas Peruanas.

#### **1.4.0 ALCANCES**

Se pretenden dar los siguientes alcances:

- Proporcionar los requisitos mínimos para el diseño y construcción de proyectos estructurales de madera.
- Proponer un tipo de vivienda que pueda ser usado por le población interesada.
- Brindar tecnología adecuada a nuestro medio.

#### CAPITULO II

#### CARACTERIZACION DE LA PROBLEMATICA

#### 2.1.0. CARACTERISTICAS GENERALES

#### 2.1.1. UBICACION

La Región San Martin, creada por D.L. NQ 25666 del 17 de Agosto de 1, 992, está ubicado en el sector Central del territorio Peruano, entre los paralelos 5914~ y 8947~ de Latitud Sur a partir del Ecuador y entre los meridianos 750 27~45. y 770 48~de Longitud Oeste a partir del meridiano Greenwich.

#### 2.1.2. SUPERFICIE

San Martín tiene una superficie de 52,519.83 Km2, ocupando el 4.10% y 7mo del territorio nacional.

#### 2.1.3. LIMITES

Limita por el Norte con las regiones Nor - Oriental del Marañón ( Dpto. Amazonas ) y Loreto; Por el Sur con las regiones de Chavín ( Prov. de Huamachuco ) y Andrés Avelino Cáceres ( Dpto. Huánuco ); Por el Este con Loreto y Oeste con la Libertad y Amazonas. Está conformada por 10 provincias, 77 distritos y más de 500 Caseríos. Ver Fig. NQ1 y NQ2.

#### 2.1.4. ASPECTOS FISICOS - ECOLOGICOS

#### l. CLIMA

La regular fisiografía de la Región San Martin da como resultado un clima heterogéneo, variando con la altitud y la época del año. Según ONERN se tienen seco y cálido, húmedo y templado cálido. Ver Cuadro Nº 1

#### 2. **TEMPERATURA**

Los datos de temperatura corresponden a los registrados en las 52 estaciones meteorológicas instaladas en San Martín se pueden apreciars en el cuadro Nº1, concluyendo que en la zona del Alto Mayo existen menores temperaturas promedias, que las demás localidades, esto es entre los 22QC.

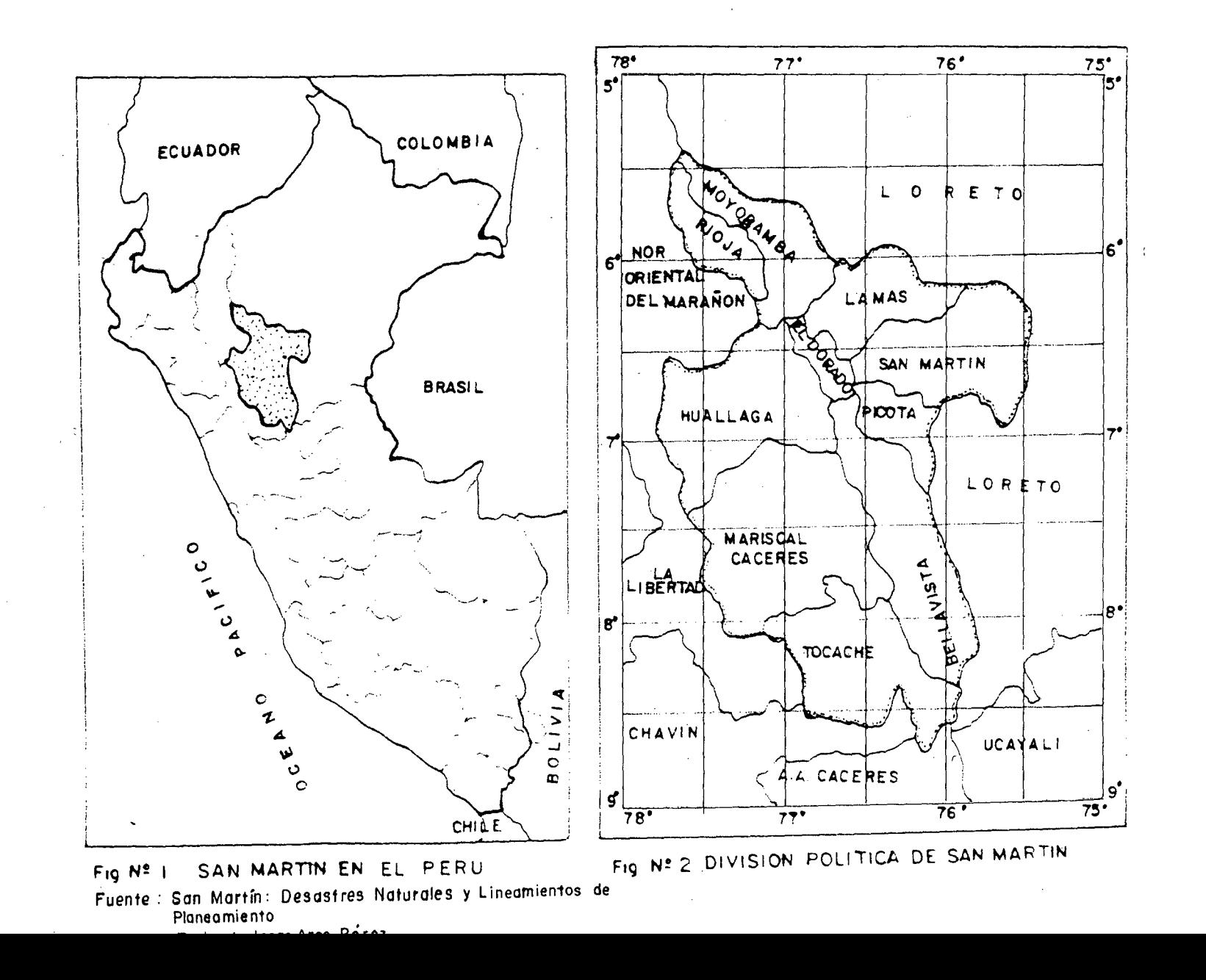

~

# CUADRO N° 1: ALTITUD- CLIMA- TEMPERATURA- PRECIPITACIONES EN LA REGIÓN DE SAN MARTíN

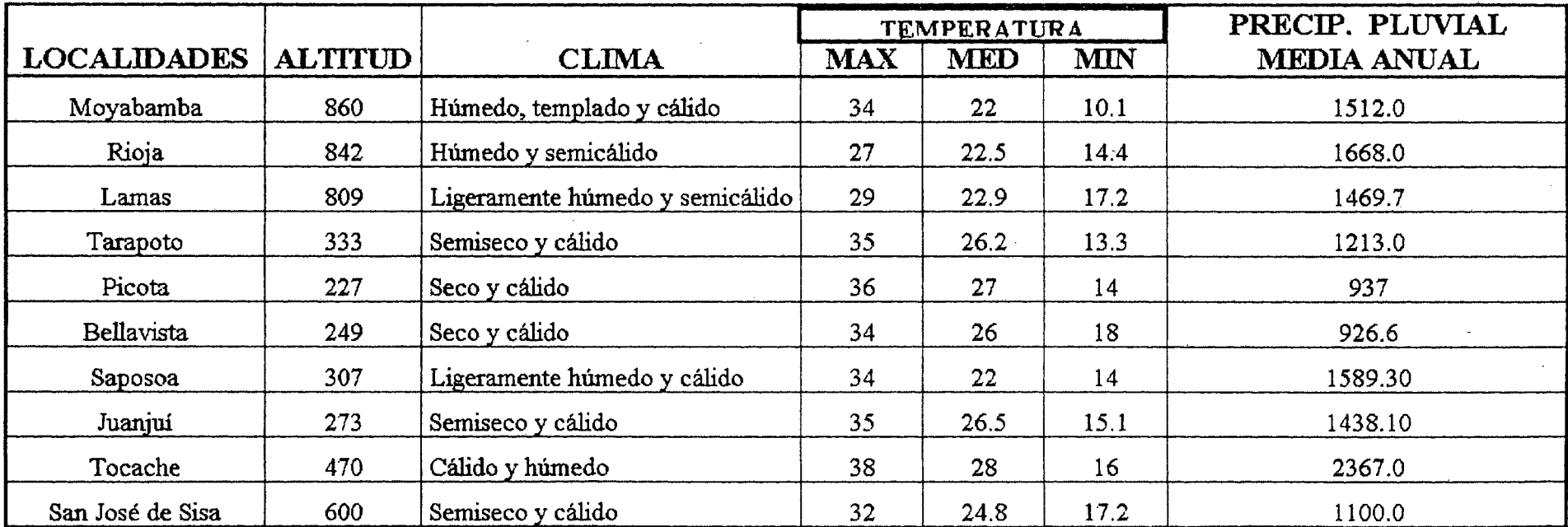

Fuente :"Estudios y Evaluació de Recursos Noturales de San Morfin" - ONERN

 $\sim$ 

Promedio Anual = Promedio Mensual = 1422.07 mm/hora 118.00 mm/hora

/

V.

#### 3. PRECIPITACIONES

Los promedios multianuales de precipitación varían entre 911mm. (Bellavista Pilluana) y 5223mm.  $\left($ Pongo de Caynarachi ), mostrando los registros del '79 y '88 una norma regional anual de 1672mm. con máximos mensuales en marzo ·( 206mm.) y noviembre ( 182mm. ) y un mínimo mensual en Junio, Julio y agosto; mientras que las precipitaciones mayores ocurren entre Febrero y Abril, así como entre Octubre y Diciembre, En los últimos tiempos las lluvias son muy inestables y no siguen un ritmo uniforme, pues en épocas de verano se presentan precipitaciones altas y viceversa.

Ver Fig. 3 y Fig. 4.

#### 4. RADIACION SOLAR

Debido a la presencia de núbese casi en toda la región, se tiene una radiación solar difusa, excepto en los meses de verano que es intensa.

Respecto a las horas de sol, la Estación de Bellavista registra 1,782 horas La Unión, Juanjuí, El Porvenir, Sisa y Bellavista ) .

Se tiene una insolación alta mensual de 168 horas entre los meses ·de Mayo a Diciembre y otra baja de 82 horas entre Enero y Abril, teniendo como promedio de 125 horas de sol al més.

#### 5 • HUMEDAD RELATIVA

La humedad relativa es algo elevada. La media mensual fluctúa entre 75% y 85%, variando con las mismas lluvias; es así, como durante la estación seca ( Junio - Agosto ) se registran las mas bajas.

#### *6.* EL VIENTO

Los vientos se desplazan hacia el Norte entre Junio y Agosto arrastrando masas de aire húmedo que al no precipitar producen la estación seca y fría . Durante la estación lluviosa de Febrero a Marzo, los vientos provienen del Este y Nor Este cuyas nubes de masas húmedas acarreadas producen una primera precipitación al chocar con

6

la faja subandina, y las nubes altas que pasan se precipitan en el Huallagan Central al chocar en la .cordillera oriental. En los últimos 10 años se tuvo velocidades máximas del viento de 2m/seg. en la dirección Norte.

#### **7. TOPOGRAFIA**

La altitud de la región varia de 190 m.s.n.m. (papaplaya) a 4877m. s.n.m. (Cerro Ventanilla)

Presenta una topografía variada:

• Pocos accidentes y relieve ondulado en selva baja llanura amazónica en San Martín) y de algunos valles de Alto y Bajo Mayo, así también del Biavo.

• Topografía de selva alta, con fondo de valles de gran longitud y poco ancho. (río Huallaga ), es poco accidentado , con cerros de poca altura y terrazas escalonadas, estos son: el cajón de Sión, Cayumba, Vaquero, Estero, Chumía y el Pongo de Aguirre. Este tipo de topografía corresponde la mayor parte de la región San Martín.

• Muy accidentada, en la ceja de selva de la vertiente occidental de la Cordillera de los Andes. Las laderas tienen fuertes pendientes y deslizamientos generalizados como son los modelados de los ríos Tocache, Mishollo y Huayabamba.

• Topografía andina, en la zona de sierra correspondiente a la Cordillera Occidental, encima de los 3500 m.s.n.m.

#### **2.1.5. ASPECTO POLITICQ - ADMINISTRATIVO**

La región San Martín cuenta con 10 provincias y 77 distritos, la marginal de la selva la atraviesa de Norte a Sur, desde Rioja hasta Tocache, con tramos asfaltados, afirmados y por afirmar, las principales ciudades son: Rioja, Moyobomba, Tarapoto, Bellavista, Juanjuí y Saposoa. En estas ciudades se observa un fenómeno común, cual es la formación de pueblos jóvenes en el ámbito de su expansión urbana sin ser necesariamente el lugar exacto para la ubicación de viviendas.

7

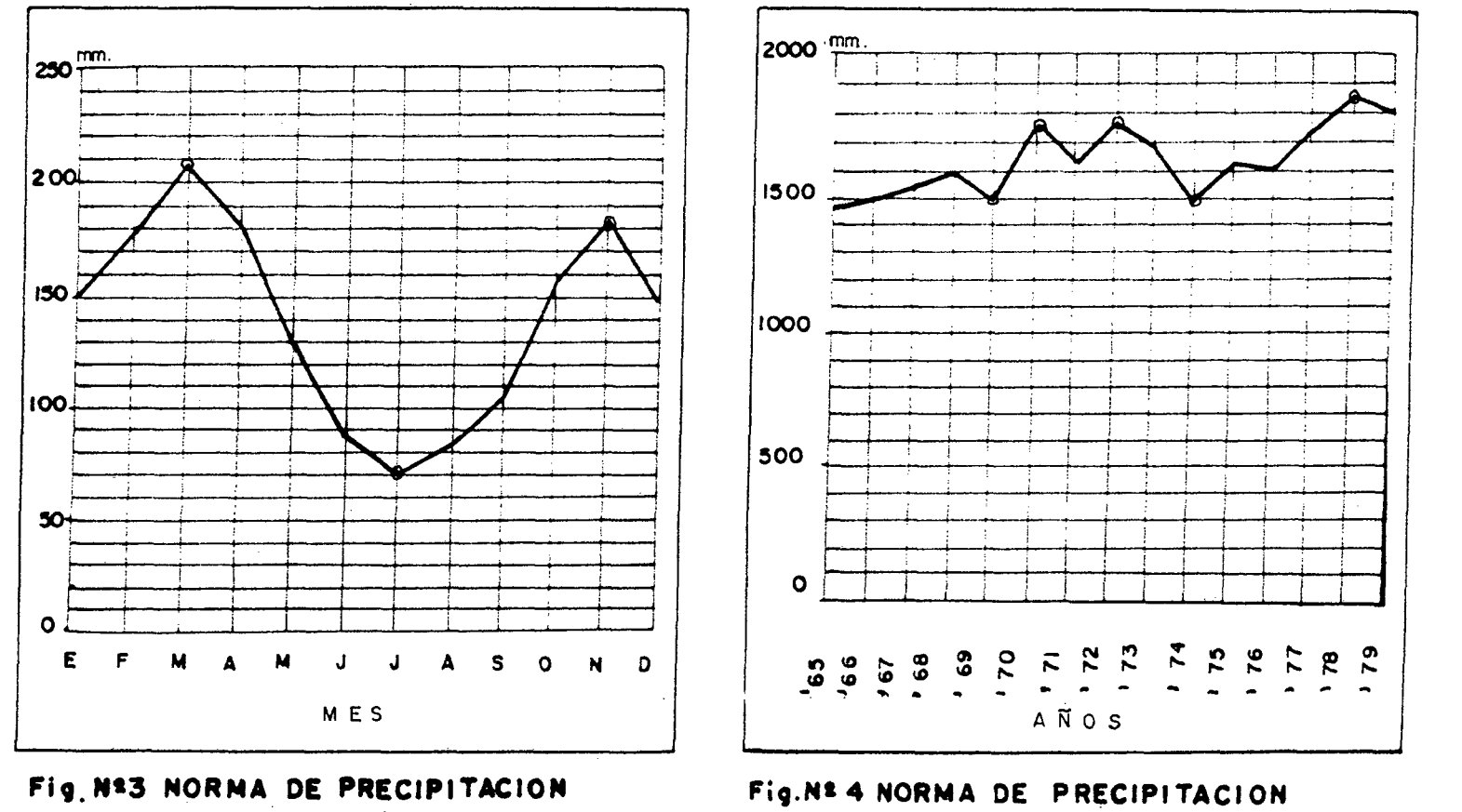

# **NE NSUAL ('79-'88) EN SAN**

#### NARTIN

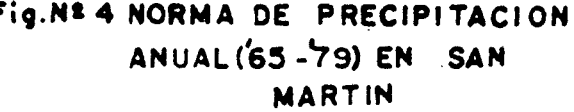

Fuente: Tesis de Isaac Arce Pérez " San Mortin Desastres Naturales y Lineamientos de Ploneomiento."

Elaborado en base a datos obtenidos en SENAMHI $\pm$ 

 $\infty$ 

.Mediante Resolución Ministerial N° 197 - 94/PRES. del 06 de junio de 1994 se aprobó el reglamento de Organización y Funciones del Consejo Transitorio de Administración Regional de San Martín en la que los Ministerios de: Salud, Transporte Vivienda, Comercio, Industria y turismo, Agricultura, Justicia, etc. dependen Orgánicamente del Gobierno Regional, mientras que los Proyectos Especiales del Ministerio de la Presidencia. Mediante la Resolución anterior se desliga a nuestro departamento de la dependencia de Iquitos , Trujillo, Chiclayo y Lima.

#### **2.1.6 ASPECTOS SOCIO DEMOGRÁFICOS**

Hasta el IX Censo de Población se tiene 572,352 habitantes, con una densidad de 11.20 hab/Km2, crecimiento intercensal promedio anual de  $4.70\%$  entre  $1981$  -  $1993$ , la densidad familiar de 5.10 hab/fam., tanto en la zona urbana y rural. Entre 1981 y 1993 existe un crecimiento en la zona urbana de 3. 6% a 5. 3% y un decrecimiento en la zona rural de 4. 6% a 3.8%, esto indica que la población de campo se trasladó a la ciudad a consecuencia del terrorismo.

Ver cuadros N°2 y N°3.

#### **2 . l. 7 . ASPECTOS GEOFÍSICOS DEL SUELO EN LA REGIÓN**

En la región se diferencia tres ciudades macro geomorfológicas o grandes bloques morfo - estructurales:

• La Cordillera Oriental de los Andes, o "Geoanticlimal Marañen", conformada por rocas sediméntarias, metamórficas e ígneas precámbricas y paleozoicas, con un relieve montañoso y muy accidentado, que se eleva hasta los 5,000 m.s.n.m.

• La Faja Sub - Andina, las cadenas o cordilleras presentan relieves empinados que pasan los 3, 000 m. s. n. m. , como los cerros de Pucatambo, Cahuapomas, Escalera. También existen relieves colinosos y aplanamientos comprendidos entre los 200 y 800 m.s.n.m. ( cuencas : Huallaga, Mayo, Saposoa, Biavo, entre otros. ) .

• La Depresión Amazónica Oriental o Selva Baja, constituida por rocas senozoicas y recientes, con un relieve calinoso bajo y aplanamientos ubicados por debajo de los 200 m.s.n.m.

#### **2. l. 8. ASPECTOS SISMQLQGICOS DE LA REGION**

ZONA I: Sismicidad Alta;\_Abarca la mayor parte de la Región Central y Norte ( Rioja, Moyobamba , Huallaga, el Dorado, Lamas , San Martín y todo Tocache.

ZONA II: Sismicidad Media; Abarca la parte Sur de las Provincias de Mariscal Cáceres, Bellavista ( en un 80% ) y Picota; la zona Este extrema de la provincia de San Martín y todo Tocache.

La mayor incidencia de sismos ocurren en la zona del Alto Mayo y algunos Hipocentros de Bellavista, Huallaga y Mariscal Cáceres, las fallas geológicas de Angaiza, Pucatambo y Juanjuí muestran hipocentros mayores a 100 Km. como un reflejo de la interacción de las placas sudamericanas y Nazca.

## **2. 1.9. ANTECEDENTES SISMOLOGICOS BASADOS EN LA DESCRIPCION DE LAS EDIFICACIONES EXISTENTES**

Los tipos de construcción predominantes y que fallaron en la región, son de tapial y adobe, y en menor escala de quincha , madera y material noble, La descripción de las fallas se hará siguiendo el procedimiento que detallamos :

## CUADRON<sup>o</sup> $2$ DEPARTAMENTO DE SAN MARTÍN: POBLACIÓN TOTAL, NOMINALMENTE CENSADA OMITIDA Y TASA DE CRECIMIENTO INTERCENSAL 1940, 1961, 1972, 1981 y 1993

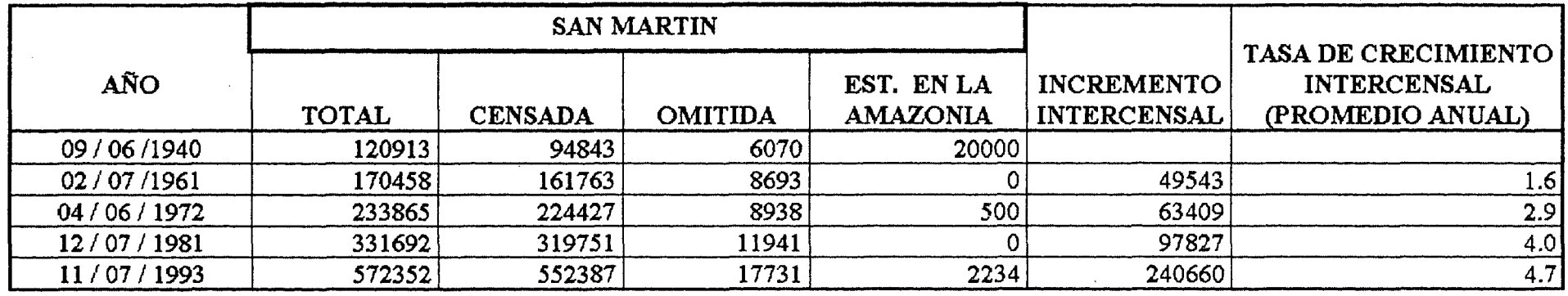

# CUADRO $N^{\circ}$ 3 DEPARTAMENTO DE SAN MARTÍN: POBLACIÓN NOMINALMENTE CENSADA INCREMENTO INTERCENSAL Y TASA DE CRECIMIENTO INTERCENSAL POR ÁREA URBANA Y RURAL 1940,1961,1972,1981 Y1993

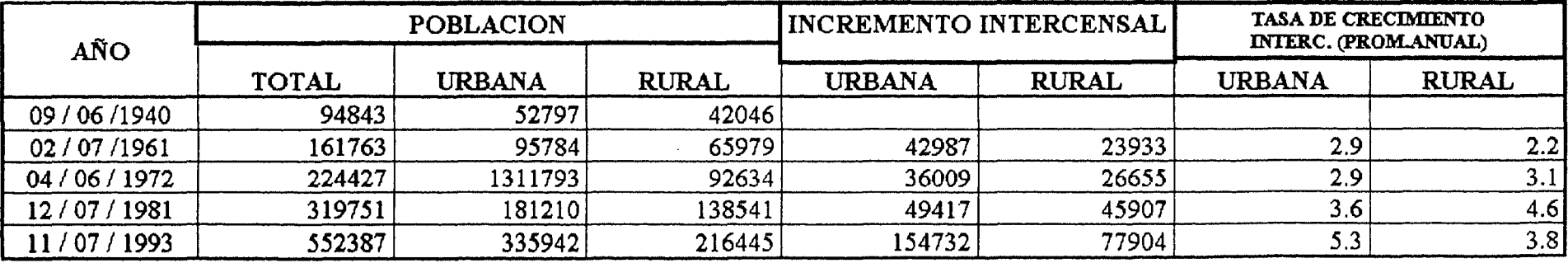

FUENTE: INSTITIJTO NACIONAL DE ESTADISTICA E INFORMA TICA Resultados definitivos de los Censos Nacionales IX de Población y IV de Vivienda. ..... ..... **lro. METODOLOGIA Y ESCALAS DE EVALUACION** 

2do. EVALUACION DE DAÑOS

3ro. FACTORES PREDOMINANTES DEL DAÑO

**4to. MACANISMOS DE DAÑOS** 

#### **lro. METODOLQGIA Y ESCALAS DE EVALUACION**

#### **A> METODOLOGIA PARA LA DESCRIPCION DE EDIFICACIONES**

En muchos sismos, la geología local y las condiciones de suelo, han tenido una influencia determinante en la respuesta del sitio, referentes a la amplificación sísmica y a efectos de licuación del suelo que asociados a defectos de estructuración, característica de los materiales, calidad de mano de obra y otros, son factores determinantes del grado de daño.

Asimismo es necesario conocer la forma de la estructura, elección del material estructural y otros dentro de las características arquitectónicas y estructurales.

Para la toma de datos en el campo se divide la información en grupos que se describen a continuación:

#### **Grupo l. Datos Generales**

• **Uso** Referida al uso que se da, ya sea comercial, dependencia pÚblica o vivienda únicamente.

• **Antigüedad** . - Nos permite conocer el comportamiento ante sismos pasados e identificar la reglamentación vigente de esa época.

**• Ubicación .-** Posición que ocupa dentro de la zona urbana.

• **Topografía**  pendiente o no. Referente al terreno, si se encuentra en

• **Nivel Freático**  Referido a la napa freática del suelo.

#### Grupo 2. Características Arquitectónicas y Estructurales

· Numero de Pisos .- Nos permite determinar con aproximación el periodo de la estructura.

• Material .- En la determinación de la forma de una estructura, la elección del material es a menudo un factor importante, algunas veces la elección del material estructural será dictada por la disponibilidad. En términos de resistencia puramente sísmica los mejores materiales tienen las siguientes propiedades:

- \* Alta sismicidad
- \* Alta relación resistencia/peso
- \* Homogeneidad
- \* Ortotropía, y
- \* Facilidad para hacer conexiones de resistencia plena.

\* Tipo de Estructura .- En este caso para la zona, nos podemos referir a edificaciones con muros portantes, sistemas poste-vigas, estructuras aporticadas en al caso de concreto armado y otros.

\* Techo - Referido al peso del material que se usa como cobertura.

\* Simetría .- Es conveniente señalar la importancia de que la simetría sea considerada en ambas direcciones en planta. La asimetría produce efectos torsionales difíciles de calcular apropiadamente.

\* Cimentación - Aunque la forma de la subestructura debe tener influencia fuerte en la respuesta sísmica de estructuras, comparativamente se han hecho pocos estudios sobre este tema.

La regla básica en relación con la resistencia sísmica de la sub-estructura es que debe buscarse su acción integral en sismos. Esto requiere de una consideración adecuada de la características de respuesta dinámica de la superestructura y del subsuelo.

Si se ha elegido una buena forma sismo resistente para la superestructura, entonces, la forma en planta de la subestructura es probable que sea adecuada, esto es:

- Las cargas verticales serán simétricas.
- La estructura no será demasiada larga en planta.

La naturaleza del subsuelo determinará la profundidad mínima de las cimentaciones. En áreas sísmicas esto implicará la consideración de los siguientes factores:

a)La transmisión de las cortantes horizontales de la base de la estructura al suelo. b)La previsión de los momentos sísmicos de volteo C por ejemplo con pilotes de tensión ). c)Asentamientos diferenciales. d)Licuación del subsuelo.

#### **B) ESCALAS DE EVALUACION DE DAÑOS**

Diversos tipos de edificaciones han sufrido diferentes grados de daños en sismos pasados. Los principales factores que han contribuido al daño se debe a que fueron estructuras pesadas, baja resistencia a la tensión y cortante, inadecuadas conexiones estructurales, calidad pobre de la construcción y deterioro de la resistencia con el paso del tiempo. Algunos no han sufrido daño debido a una buena calidad de la construcción. Las observaciones del comportamiento estructural de las edificaciones durante sismos pueden claramente identificar los aspectos débiles y fuertes del diseño así como de los materiales y técnicas de las construcciones. El estudio de daños por lo tanto, proporciona un importante paso en la evaluación de medidas de

reforzamiento para los diferentes tipos de construcción, así como la mejora en las técnicas de construcción.

Para la escala de evaluación, se ha clasificado a las edificaciones en función de los dafios tal como sigue :

• **Edificaciones sin daño**  Edificaciones que no sufrieron dafios, la capacidad de carga de la estructura no ha sido reducida apreciablemente.

**• Con daños leves .-** Correspondientes a aquellos daños en elementos no estructurales tales como cornisas de protección, etc., o aquellos en elementos estructurales los que por su naturaleza no comprometen la seguridad de la edificación y que en todo caso permiten la reparación fácil de edificación, la capacidad de carga de la estructura es reducida parcialmente.

• **Con daños severos**  Aquellos dafios que se presentan en elementos estructurales que comprometen · la seguridad de la edificación o edificaciones que presentan colapso parcial, y son casos en que la posibilidad de reparación requiere de un estudio mas detallado y especificado y/o casos en que la edificación es inhabitable.

• **Colapso** Representa el caso en el que mas de 80% de la edificaciones ha colopsado y en todo caso la edificación es inhabitable.

#### 2do. EVALUACION DE DAÑOS

Se presenta a continuación la evaluación de dafios por cada tipo de material utilizado:

#### **A) EDIFICACIONES DE TAPIAL**

**El** tapial es uno de los materiales de mayor uso en la región, llegando a representar el 72% de las edificaciones. La distribución de dafios en este tipo de construcción se puede apreciar en el cuadro NQ4

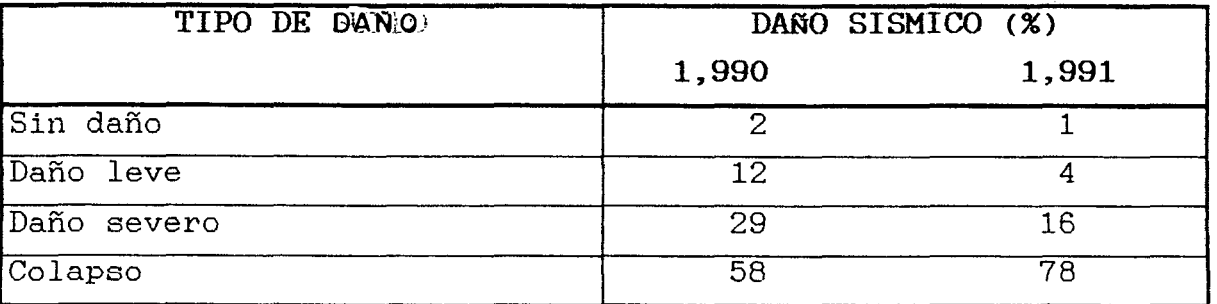

Cuadro NQ 4 Daño Sísmico - Edificaciones de Tapial Fuente: Tesis de Jorge Vósquez Chichipe

Los daños o fallas, se han presentado debido a errores de estructuraciones, tales como : falta de amarres en los encuentros de muros, uso de techos pesados y una inadecuada cimentación.

#### B) EDIFICACIONES DE ADOBE

Estas edificaciones representan el 5% de las edificaciones en la región. En el Cuadro NQ5 se observa la distribución de daños ocurridos en este tipo de edificaciones. Las que colapsaron o sufrieron daño severo, constituyen el 71% de las edificaciones (1,990 ) y el 82% (1,991 ).

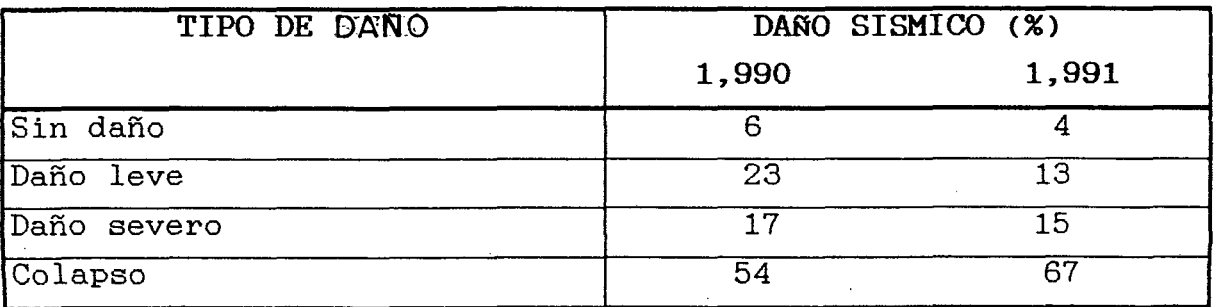

Cuadro NQ5 Daño Sísmico en Edificaciones de Adobe Fuente : Jorge Vásquez Chichipe

#### C) EDIFICACIONES DE QUINCHA

En la región San Martín existen aproximadamente el 11% de construcciones con este material. El sistema es una quincha tradicional de la zona, con columnas y travesaños de madera y cañas tejidas horizontales y/o verticales recubiertas con tortas de barro. La cobertura es liviana por lo general. La distribución de daños pude apreciarse en el Cuadro NQ6

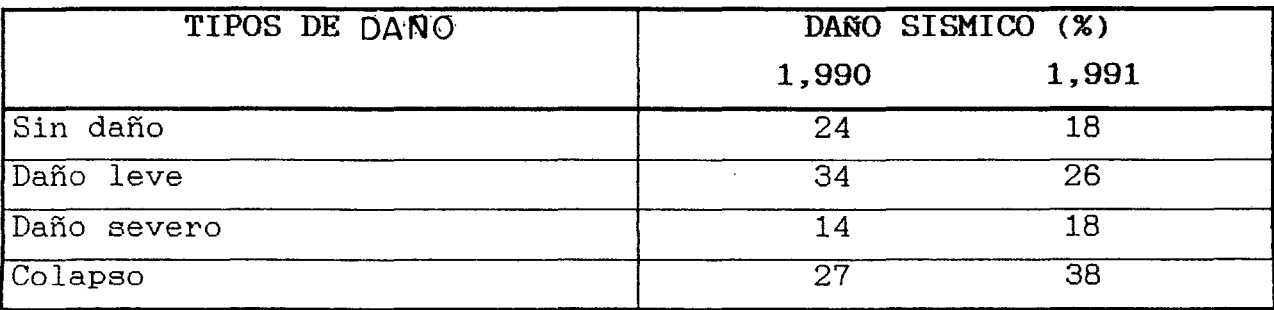

Cuadro NQ6 Daño Sísmico en Edificaciones de Quincha. Fuente: Tesis de Jorge Vasquez Chichipe

#### D) EDIFICACIONES DE MADERA

Del total de las edificaciones solamente el 2% representan las construcciones de madera, y el tipo de daño podemos apreciar en:

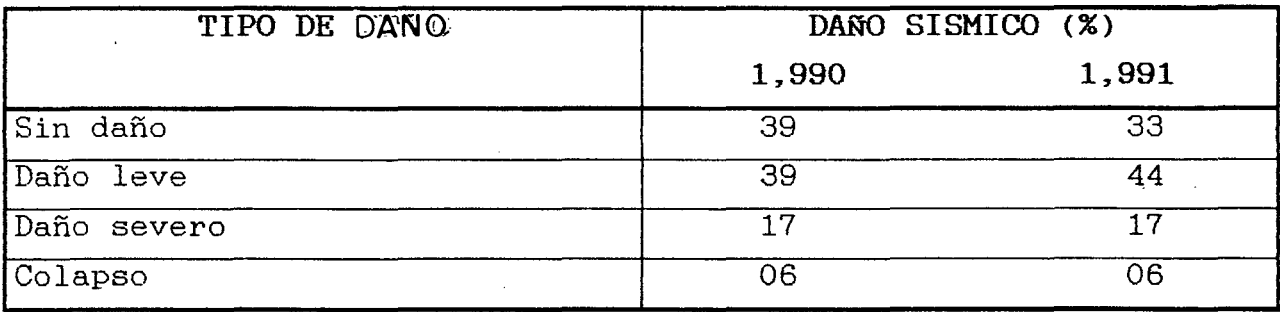

Cuadro Nº7 Daño Sísmico en Edificaciones de Madera. Fuente: Tesis de Jorge Vásquez Chichipe

#### E) EDIFICACIONES DE ALBAÑILERIA

Representa el 4% del total de las edificaciones. La distribución de daños ocurridos en este tipo de edificaciones se puede apreciar en :

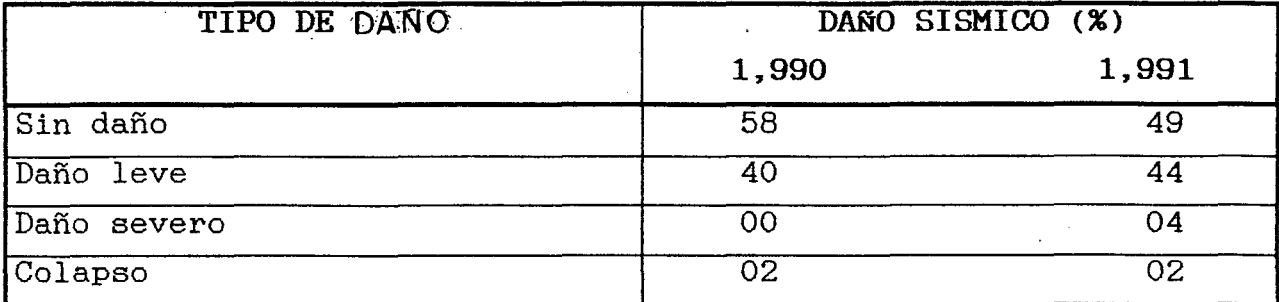

Cuadro NQ8 Daño Sísmico en Edificaciones se Albañilería. Fuente: Tesis de Jorge Vdsquez Chichipe

#### F} EDIFICACIONES DE CONCRETO

Constituyen el 7% del total de edificaciones. La distribución de daños se puede apreciar en el cuadro NQ9 :

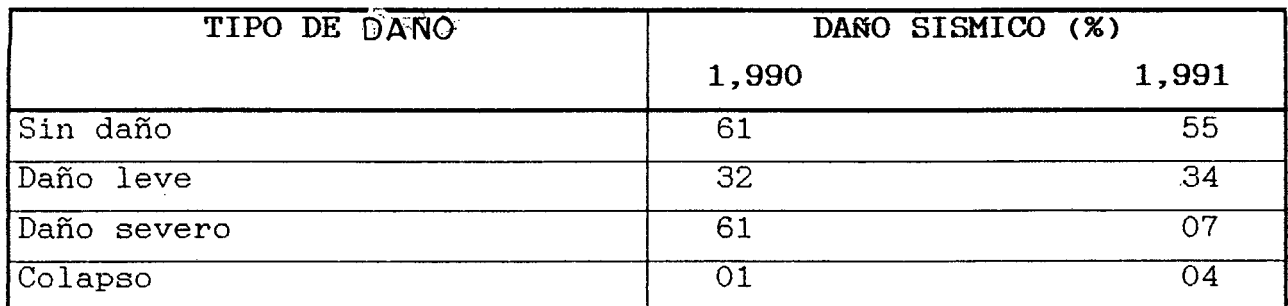

Cuadro NQ9 Daño Sísmico en Edificaciones de Concreto. Fuente: Tesis de Jorge Vásquez Chichipe

#### 3ro. FACTORES PREDOMINANTES DE DAÑO

Dentro de lo factores predominantes de daño tenemos

- CIMENTACION .- Se ha observado la diferencia concreta de lo que es una cimentación propiamente dicha cuando se trata de cimiento de concreto ciclópeo y la . "cimentación" de barro. En toda la región se observa que la mayor cantidad de viviendas han tenido una cimentación de tierra y en menor cantidad la de concreto ciclópeo, dado las variantes que presenta esta última en cuanto a dosificación, dimensiones y tipo de piedra, estas cimentaciones presentan un mejor comportamiento sin llegar a determinar estadísticamente el efecto principal de daño de estas variantes.
- TIPO DE TECHO . Nos referimos principalmente a la cobertura usada, de teja artesanal de arcilla cocida y calamina de zinc y/o asbesto cemento, considerando esto dentro de lo que denominamos techo pesado y liviano. Se observa que el grado de daño en las viviendas está ligado directamente al tipo de techo.

Veamos los siguientes cuadros según el tipo de material

# CUADRO Nº10 DAÑOS EN VIVIENDAS EN PORCENTAJE MATERIAL - TAPIAL

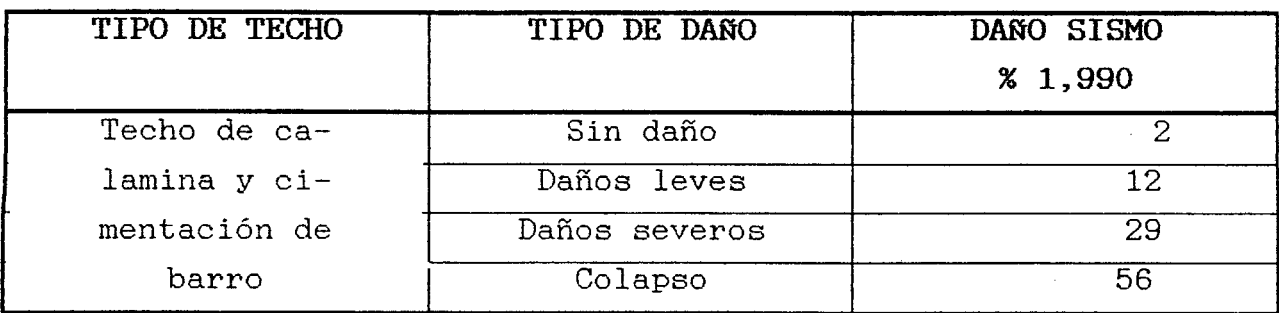

Fuente: Tesis de Jorge Vásquez Chichipe

# CUADRO NQ11 DAÑOS EN VIVIENDAS EN PORCENTAJE MATERIAL - TAPIAL

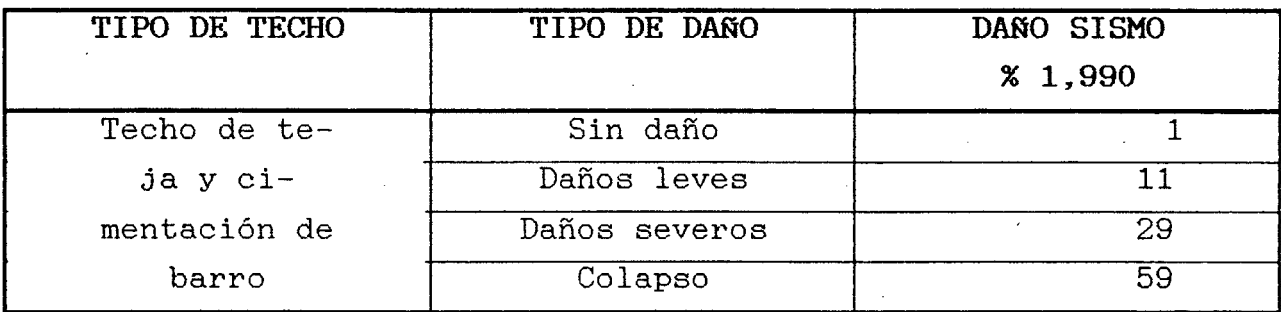

Fuente: Tesis de Jorge v6squez Chichipe

# CUADRO NQ12 EN VIVIENDAS DE PORCENTAJE MATERIAL - ADOBE

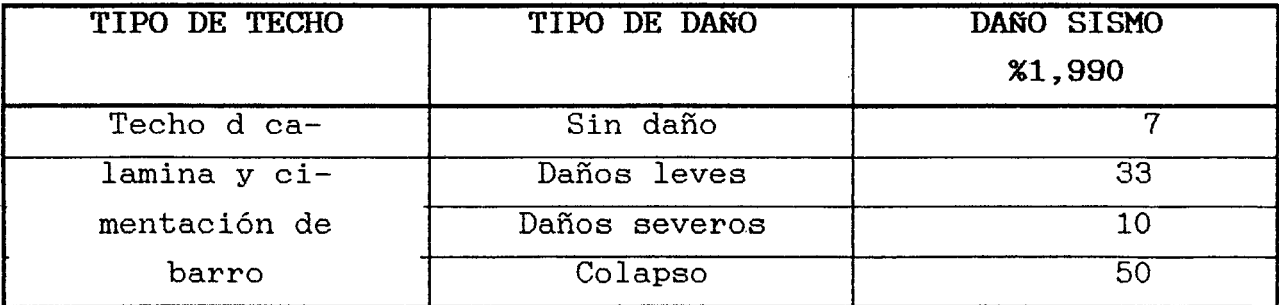

Fuente: Tesis de Jorge Vásquez Chichipe

# CUADRO NO13 DAÑOS DE VIVIENDA EN PORCENTAJE MATERIAL - ADOBE

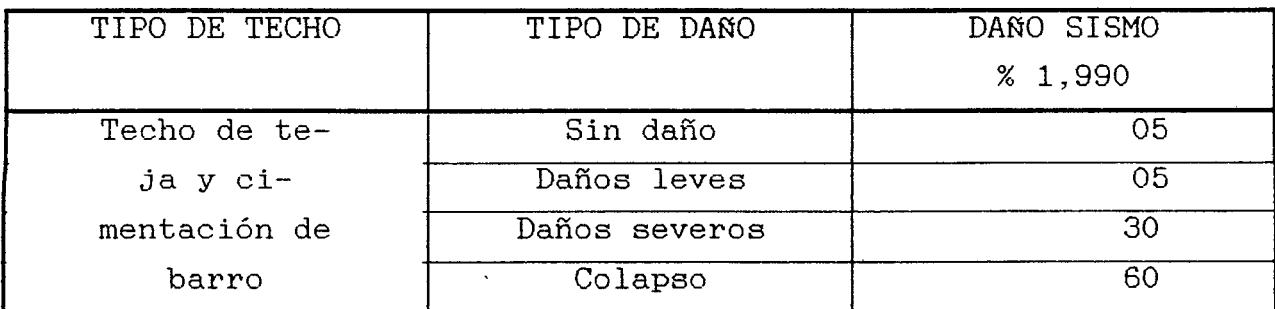

Fuente : Tesis de Jorge Vasquez Chichi pe

Entonces se pude afirmar que mientras mas liviano sea el techo, el grado del daño probable será menor.

#### 4to \_ MECANISMOS DE DAÑO

La acción del sismo podrá entenderse mucho mejor analizando los mecanismos por la que se puede producir daño en la edificación\_

A) CASO DE MURO LIBRE .- Cuando el movimiento del suelo actúa transversal al muro A.

La fuerza actúa sobre la masa del muro A tiende a voltear a este. La resistencia del muro, es por virtud de su propio peso y la resistencia a tensión del mortero, la cual es obviamente muy pequeña. Este muro A colapsará por volteo.

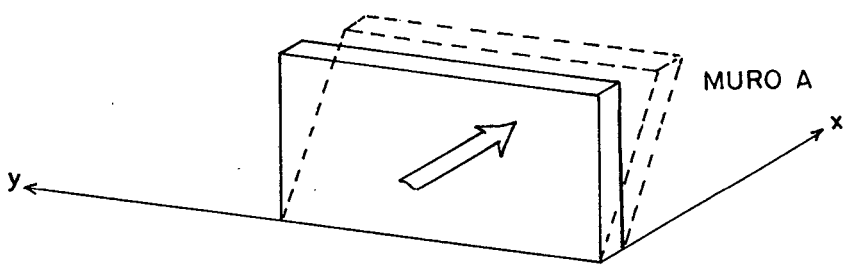

Cuando el muro libre B está sujeto sobre su propio plano. En este caso, se observa claramente que debido a la dimensión largo en el plano de flexión, el muro ofrecerá mucho mayor resistencia\_ Este muro es denominado muro de corte. Un muro de albañilería no reforzado actuando como muro de corte generalmente desarrollara una grieta horizontal debido a la tensión por flexión y entonces se deslizará debido a corte.

Un muro confinado por otro lado puede desarrollar grietas por tensión diagonal debido al cortante.

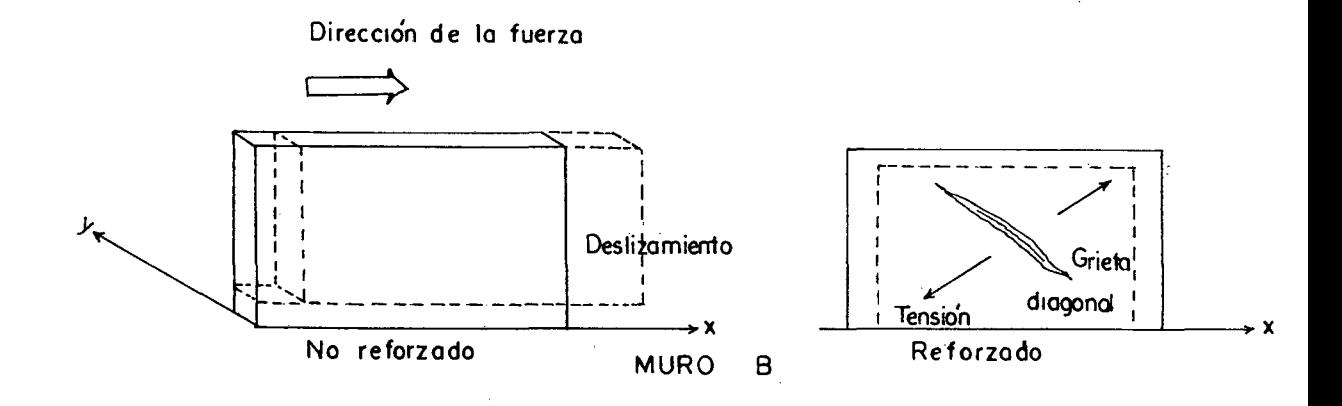

B) ENCUENTROS DE MURO SIN TECHO .- Considerando la combinación de los muros A y B, para la dirección de la fuerza en x como se muestra, los muros B actúan como muros de corte y, juntos toman su propia inercia, así como ofrecen resistencia contra el colapso de los muros A. Como resultado los muros A ahora actúan como losas verticales apoyadas sobre los lados verticales y sobre el zócalo en la parte inferior y están sujetas a la fuerza de inercia sobre sus propias masas. Cerca de los bordes verticales, el muro transportará momentos de flexión reversible en el plano horizontal para el cual la albañilería tiene poca resistencia. Consecuentemente puede ocurrir grietas y separaciones de los muros a lo largo de las líneas mostradas en la figura. En cuanto a la flexión vertical, los muros consiguen una precompresión debido a su propio peso y pueden tomar tensión por flexión en alguna extensión. La situación se tornará la misma para los muros B por un movimiento del suelo a lo largo del eje Y.

Así, si la conexión entre los muros A y B no se pierde debido a su acción de flexión como losas, la edificación tendera a actuar como una caja y su resistencia a las cargas horizontales será mucho mayor que las del muro B actuando separadamente. La mayoría de encuentros de albañilería no reforzada, sin embargo, tienen uniones verticales débiles entre muros unidos en ángulos rectos debidos al procedimiento de construcción que envuelve uniones dentadas las cuales

generalmente no son llemados apropiadamente con morteros. Consecuentemente las esquinas fallan y llevan al colapso de los muros. Puede fácilmente imaginarse que alargando los muros en planta, pequeño será el apoyo de ellos desde los muros transversales y menor será el efecto cajón.

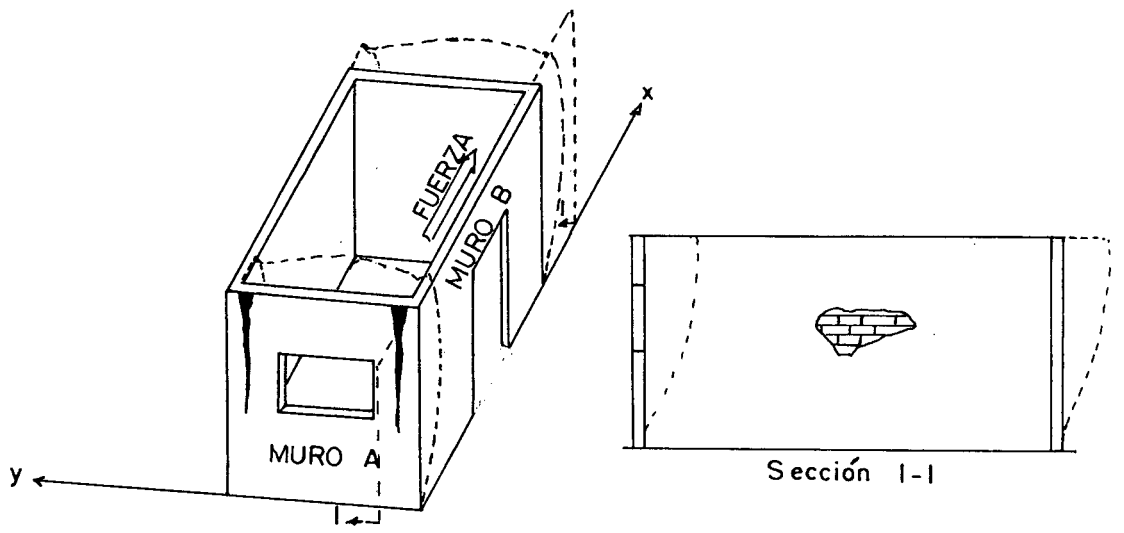

C) ENCUENTROS DE MUROS CON TECHO  $\mathbf{L} = \mathbf{0}$ Consideramos ahora encuentros de muros completos con un techo sujeto a una fuerza sísmica actuando a lo largo del eje X como se muestra en la figura. Si el techo es rígido actúa como un diafragma horizontal, la inercia de este será distribuida a los cuatro muros en proporción a sus rigideces. Desde que los muros de corte B son varias veces mas fuertes que los muros A en la dirección X, la energía del techo siempre irá totalmente a los muros B, de hecho la acción de losa de los muros A será limitado por el techo en la parte superior y la flexión horizontal del muro A será reducido. De otro lado si el techo es flexible, la energía del techo ira al muro sobre el cual este está apoyado y el apoyo proporcionado a la acción de losa de los muros A será pequeño o cero.

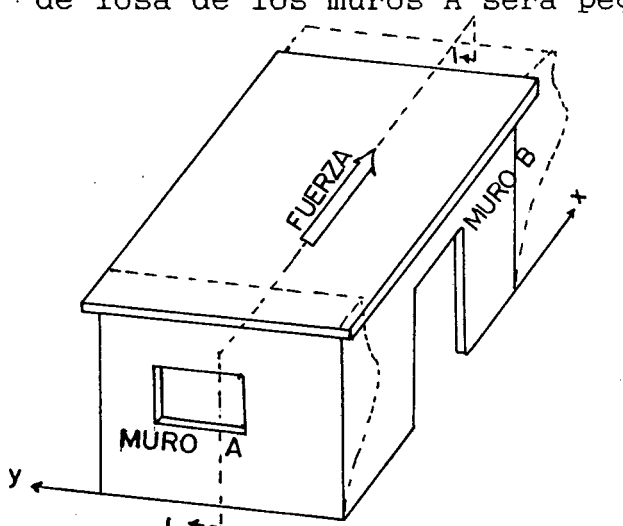

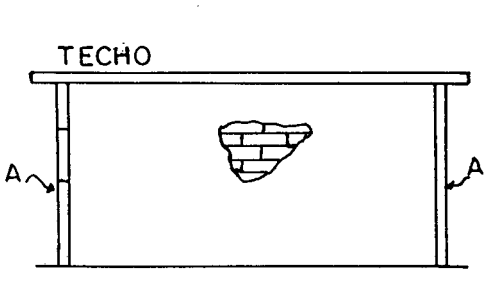

Sección I-I

**D) MURO DE CORTE CON ABERTURA** .- Como se ha visto anteriormente, los muros de corte, son los principales miembros resistentes a carga lateral en las edificaciones. Su acción puede entenderse físicamente en la práctica, donde un muro de corte con tres aberturas es mostrado bajo la acción de una carga horizontal de izquierda a derecha. Los entrepaños de pared entre las aberturas son mas flexibles que la porción de muro debajo o encima las aberturas. La forma de deformaciones es dibujada aproximadamente.

Las acciones a nivel de la parte superior e inferior de las aberturas se encuentran críticamente esforzados en tensión asi como en compresión y aquellos cerca a la altura media del entrepaño de muro sostiene las cortantes máximas. Se ha visto que la tensión ocurre en los montantes de las aberturas y en las esquinas de los muros.

# **2.1.10 DAÑOS OCACIONADOS POR LOS SISMOS OCURRIDOS EN LA REGIÓN, EN LAS CONSTRUCCIONES DE MADERA**

En general las edificaciones de madera, que son estructuras livianas, han tenido un buen comportamiento sísmico, como se pueda apreciar en la realidad. Se ha observado algunos trabajos de reconstrucción, efectuados después del terremoto de 1,990 en los que se ha utilizado un sistema de quincha mejorada obteniéndose un buen comportamiento sísmico de la edificación. Sin embargo, este trabajo se torna lento desde que se usa madera rolliza que requiere muchas horas de mano de obra para su habilitación, además que resulta difícil el trenzado de la caña insitu. Las pocas edificaciones que fallaron fueron aquellas en las que la madera y cañas que forman la estructura principal están directamente empotradas en el terreno expuesta a la humedad y por lo tanto debilitadas en la parte baja. También puede fallar si no se hace un tratamiento con preservantes necesarios para evitar que se pudra y sea atacado por los insectos.

Cuadro. REGISTROS DE SISMICIDAD (Resumen): Región San Martín ORDENADO POR FECHAS (4.0Q-9.5Q,latitud Sur; 73.0Q-79.0Q Longitud Oeste)

Fuente: Catalogo Sísmico del Perú: Cuadrángulos 6,7,10,11  $CUADRO NQ14$ 

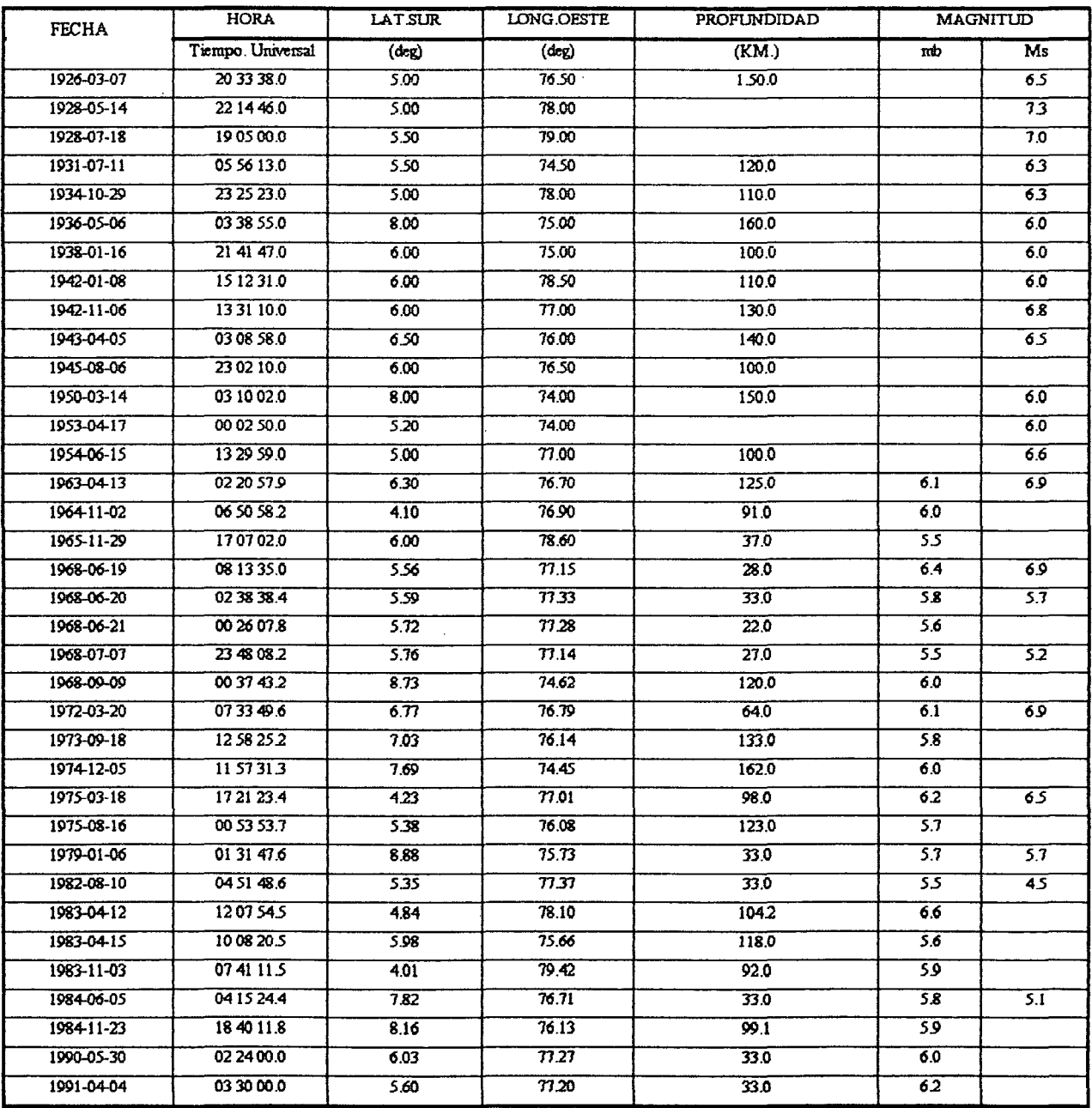

Del cuadro anterior se puede deducir que entre 1900 y 1984. en la región San Martín, la mayor cantidad de sismos superficiales y con profundidades de hasta de 100 km., se dieron con mayor incidencia en la zona del Alto Mayo, observándose también hipocentros en las provincias de Bellavista, Huallaga y Mariscal Cáceres.

Los hipocentros con profundidades entre 100 y 300 Km., se observan en toda la región, hecho que demuestra que la interacción de placas tiene una actividad notoria y con sismos de regular magnitud; este hecho tiene mayor incidencia en la región vecina de Ucayali, como se puede observar en el cuadro y su ubicación en el mapa regional por sus coordenadas.

#### 2\_1\_12 TECNICAS USADAS PARA LA CONSTRUCCION TRADICIONAL

En toda la región San Martín tradicionalmente se construyeron viviendas de tapial (tierra apisonada), de adobe, quincha y madera rolliza.

#### a) Construcción de Tapial

Utilizando palanas de corte, zapapicos, depósitos hechos de cuero de ganado, baldes, etc. , proceden al trazo poniendo balizas y utilizando ceniza señalan el suelo donde se excavará. Aproximadamente 1 metro de profundidad y ancho de 70cm, se coloca piedra de un diámetro promedio de 2.5 pulgadas y arcilla arenosa y apisonando por capas de 20cm. se construye la cimentación hasta 20cm. sobre el nivel señalado. Seguidamente se encofra con paneles de madera, confeccionadas previamente de l. 20m.x 2. OOm., bien aseguradas con sogas y apuntaladas, se procede a colocar la arcilla arenosa con su contenido de humedad natural que varia entre 5 a 8 %, se compacta con pisones de madera cada 20cm. hasta completar todo el perímetro y divisiones que pueda tener la vivienda. Generalmente este trabajo de las paredes se confeccionan en cuatro etapas alcanzando alturas de hasta 4m.

Construidas las paredes se deja que unos 15 días adquiera el mínimo de contenido de humedad para proceder al techado. Sobre el borde superior de la pared o haciendo perforaciones cada lm. a 15cm. antes del borde indicado se colocan las vigas de madera rolliza de un diámetro aproximado de 4 pulgadas, sobre las cuales se colocan cañabravas y sobre esta una pasta de barro de lOcm., la que constituirá el terrado o cielorazo. Antes de hacer este trabajo del terrado, se construye los tijerales sobre las vigas y pasando una de ellas, es decir cada 2m. y siempre de madera rolliza. En algunos casos se utiliza madera aserrada para las correas en el caso de utilizar calamina, pero cuando se coloca como techo de palmas, las correas suelen ser de madera rolliza en estado semiseco, los amarres se ejecutan con sogas de monte.

Las paredes no utilizan refuerzos en las uniones de esquina, siendo esto uno de los defectos. Las puertas y ventanas generalmente son de l. 20m.x 2. 50m. y posteriormente se ejecuta el tarrajeo con arena arcillosa o mortero cemento arena. Respecto al piso, esto suele ser de tejas planas de 20cm.x20cm. y de lpulg. de espesor las que se colocan interior y exteriormente previa nivelación.

#### **b) Construcciones de Adobe**

La cimentación puede ser construida de la misma forma que la tapial o también de concreto ciclópeo. La pared se levanta con adobes ( 13x15x35cm. pegados con pasta de arcilla arenosa o mortero cemento- arena y por etapas de lm., hasta completar como promedio 3m. de altura. Las uniones de esquinas o divisiones se traslapan entre adobes o en el mejor de los casos una columna de concreto armado o madera las que soportan el techo. El armado de techo suele hacerse de manera similar al de tapial así como su revestido, piso, terrado entre otros aspectos.

26
# e) Construcciones de Quincha

Este tipo de construcciones se ubican generalmente en las chacaras o fundos del poblador sanmartinense por su rápida construcción y sin mayor costo. La estructura portante lo forman las columnas y vigas de madera rolliza ancladas en el suelo sin ningün criterio de preservación, entre columnas se forman dos filas paralelas de cafiabrava hasta una altura de 2.50m. las que se embarran hasta alcanzar un espesor de 10 a 15cm.

Las puertas y ventanas se hacen de madera sin tener buen acabado, pero adheridas a dinteles de madera rolliza o en algunos casos acerada. El techo se construye de manera similar al de adobe.

#### d) Construcciones de Madera

Este tipo de construcciones generalmente se ubican en terreno de alto contenido de humedad las que se ejecutan de la siguiente manera :

- Trazado y colocación de pilotes .
- Colocación del bastidor y de las tablas del piso
- Armado de los paneles sobre el piso entablado
- Colocación del bastidor del techo y puesta de este
- Ventanas y puertas.

Uno de los problemas que afronta este tipo de construcción tradicional es la no utilización del preservante, razón por la cual la madera se pudre fácilmente ante la menor presencia de la humedad.

**28** 

# **2.2.0 POTENCIAL Y USO DE LOS RECURSOS NATURALES**

El potencial de recursos naturales existentes en el Dpto. de San Martín, representa el soporte y base del desarrollo de las actividades primarias y de transformación, siendo los recursos con potencialidad de explotación : el suelo, el recurso forestal, el hídrico, los yacimientos mineros no metálicos, paisajes y fauna como atractivo turístico.

#### **2.2.1 RECURSO SUELO**

El Dpto. de San Martín basa el potencial de su desarrollo en el recurso suelo, ligando a la actividad agropecuaria. De 5'306,360 Has., Han sido estudiadas 2'778,453 Has., que representan el 52. 3% del área del Dpto., los cuales han sido clasificados según su capacidad de mayor uso, 522,573 Has.  $\sqrt{ }$ 18.8% ) son de aptitud agropecuaria, correspondiendo 391, 370 Has. para uso agrícola y 131,383 Has. para la explotación de pastos.

Para nuestros fines, diseño de cimientos corridos, tomaremos la capacidad portante del suelo, las que se ubican por el bajo Huallaga o aquellos suelos en la que predominan las arenas limosas o arcillosas o combinación de ambas( $SM$ , SC, SM - SC) con una capacidad portante catalogadas de blandas a firmes que varían entre 0.50 y 1.00kg/cm2. Es de suponer que en los sectores altos predominan gravas arenosas o limosas, cuya capacidad portante están catalogadas de firmes a muy resistentes y varían de 1 hasta 2.00 kg/cm2. Es de suponer que. al hacer las excavaciones lleguemos a profundidades mayores a 0.50 m a fin de alcanzar terreno descrito anteriormente.

#### **2.2.2 RECURSO FORESTAL**

La superficie de tierras aptas para la actividad forestal es de 1'044.700 Has.

Según estudios realizados por la ONERN. se estima que la quinta parte del área boscosa corresponde a los bosques de

protección, calculándose por la zona del Huallaga Central un volumen de 60.39 m3 por Ha. Según los mismos estudios, el potencial maderable en lo que a volumetría se refiere se ubica entre los rangos de regular a bueno. En lo que a calidad de madera se refiere en la zona del Huallaga Central. la ONERN determinó que el 17% del volumen total maderable por Ha. corresponde a especies de gran demanda y alta cotización en el mercado nacional, mientras que el 30% restante corresponde a especies sin demanda. Para nuestros fines, se recopilo información del Ministerio de Agricultura y del PEHCBM respecto a la producción controlada de años anteriores y del primer trimestre -95 y con los aportes del Ing. Alfredo Quinteros García, estudioso y conocedor de los recursos forestales de la Región San Martín, se elaboró el siguiente cuadro que será base para la selección de la especie maderable para el diseño estructural de la vivienda.

| ORDEN DE     | <b>TIPO DE BOSOUE</b>                      | $M^3$ / Ha | <b>ESPECIE MP /Ha</b> |         |       |           |           |
|--------------|--------------------------------------------|------------|-----------------------|---------|-------|-----------|-----------|
| PRODUCCION " |                                            |            | Tomillo               | Hualaja | Moena | Huairuro  | Caraña    |
|              | Bosque climax húmedo                       | 68.20      | 20.0                  | 12.0    | 15.0  | 13.0      | 8.20      |
|              | Bosque climax seco                         | 25.26      | 10.0                  | 0.75    | 7.00  | 7.00      | 0.51      |
|              | bosques secundarios<br>y residuales climax | 0.47       | ----                  | 0.30    | 0.17  | $- - - -$ | $- - - -$ |

**Cuadro N°15 Recurso Forestal Por el Tipo de Bosque** 

Fuente : Ing. Alfredo Quinteros García

Como podemos ver la especie maderable TORNILLO es la mas comercial y existe con abundancia en el mercado local y la vez estudiada por la JUNAC. Las otras especies, como el huairuro, la hualaja, moena y caraña pueden sustituir al tornillo ya que existen en el mercado local con abundancia. El TORNILLO es de fácil trabajabilidad y se ubica en el grupo "C" de la clasificación de madera estructural del R.N.C. y puede ser utilizada en la construcción de viviendas familiares, por estas razones proponemos en nuestro diseño al TORNILLO como madera principal y las otras mencionadas pueden suplantarlo a la falta de este.

# **2.2.3 RECURSO MEDIO AMBIENTAL - IMPACTO AMBIENTAL**

Las recomendaciones hachas por los Organismo Internacionales respecto a este tema, nos indican que todo Proyecto Ingenieril debe procurar mantener el equilibrio ecológico. Actualmente el Gobierno Central a través del Proyecto Especial Huallaga Central y Bajo Mayo y el del Alto Mayo, FONCODES *y* el Ministerio de Agricultura están desarrollando proyectos de reforestación *y* con especies de carácter industrial. En todo caso dejamos como tema de tesis o estudio para alguna institución o persona interesada que desee profundizar en sus conocimientos.

### **2.3.0. ASPECTO SOCIO - ECONÓMICO**

Todos los aspectos socio económicos que mencionaremos a continuación se fundamentan en el Compendio Estadístico 1993-94 de San Martín, elaborado por el INEI con los datos del ultimo Censo Nacional de Población *y* Vivienda.

#### **2.3.1. ASPECTO SOCIAL - CONSTITUCIÓN DE LA FAMILIA**

En la Región San Martín se observa que en la zona urbana <sup>y</sup> rural, la familia se constituye por 5 miembros, pero de las viviendas que se encuentran en mal estado que son de la gente mas humilde, siendo 4,306 para la zona urbana *y* 46,239 para la zona rural, las que detallamos líneas abajo en un cuadro. Además a nivel departamental 15,481 familias no poseen vivienda propia. Por otra parte son los hombres los jefes de hogares y en promedio a nivel regional el 85.20%. Entonces, el numero de miembros en promedio por familia es igual a 5 efectivos, es decir los padres y tres hijos.

|                   | VIVIENDAS EN MAL ESTADO       |                        |                         |  |
|-------------------|-------------------------------|------------------------|-------------------------|--|
| PROVINCIAS        | <b>URBANA</b><br>(Viv./Pobl.) | RURAL.<br>(Viv./Pobl.) | VIVIENDAS NO<br>PROPIAS |  |
| MARISC.CACERES    | 01/418                        | 1438/7443              | 1604                    |  |
| PICOTA            | 14/61                         | 73/338                 | 526                     |  |
| RIOJA             | 79/319                        | 875/4564               | 1822                    |  |
| SAN MARTIN        | 247/1119                      | 731/3663               | 3837                    |  |
| TOCACHE           | 421/1671                      | 2732/10258             | 2815                    |  |
| MOYOBAMBA         | 68/292                        | 1076/5483              | 1788                    |  |
| <b>BALLAVISTA</b> | 28/135                        | 691/3753               | 888                     |  |
| EL DORADO         | 8/45                          | 191/1079               | 665                     |  |
| HUALLAGA          | 10/55                         | 453/2303               | 493                     |  |
| LAMAS             | 36/192                        | 1478/7355              | 1043                    |  |
| TOTAL             | 991/4306                      | 9738/46239             | 15481                   |  |

Cuadro NQ16 Familias Con o Sin Vivienda Propia

# 2.3.2. ASPECTO EDUCATIVO Y CULTURAL

Cuadro NQ17 PRINCIPALES INDICADORES DEL SECTOR EDUCACION

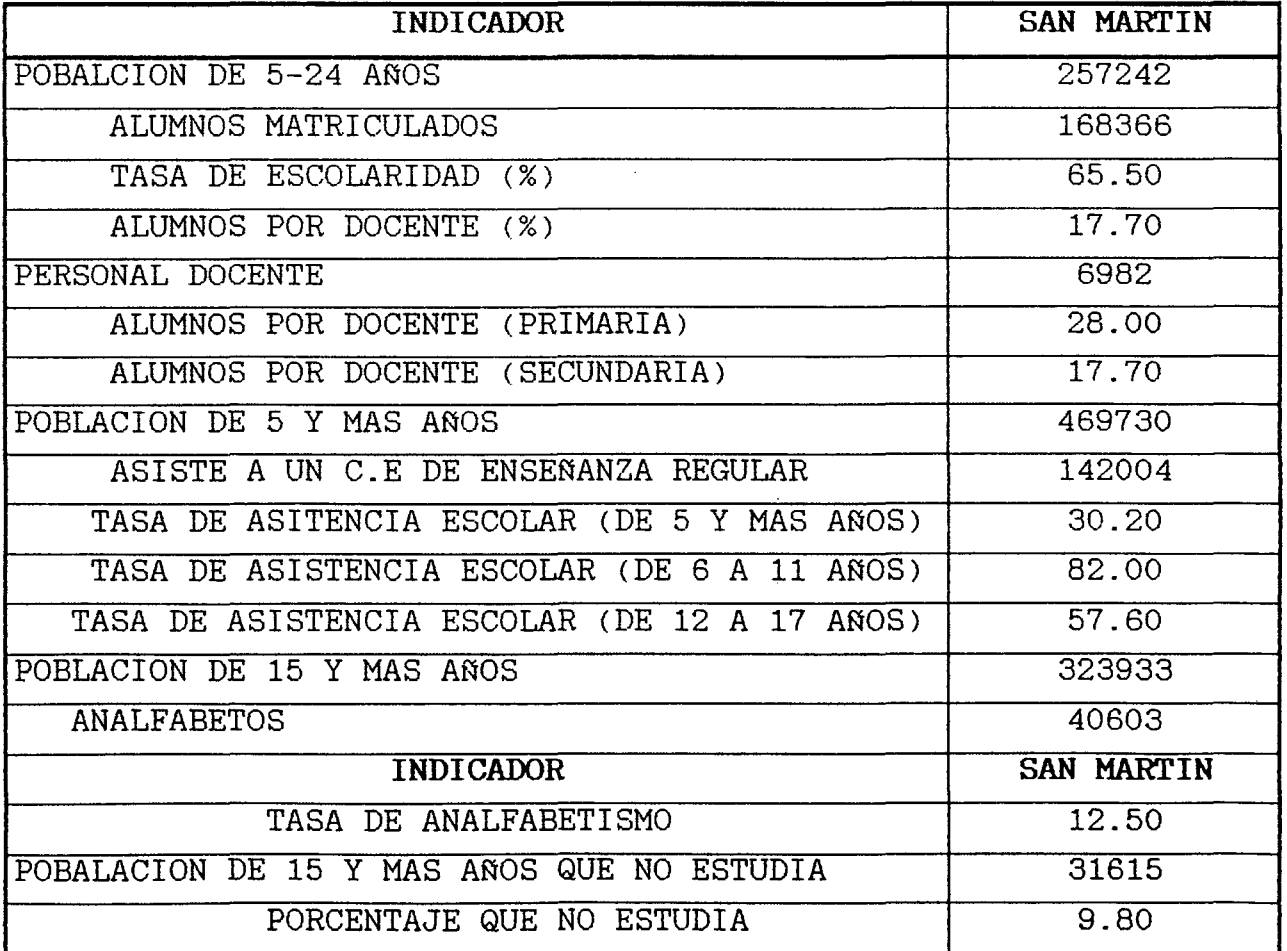

Por otro lado se conoce que existe 04 bibliotecas escolares implementadas sin contar la de los Institutos y la de la UNSM, esto es en el año de 1,993, también los principales estadios se ubican en la ciudad de Tarapoto y Moyobamba. Existen: 01 radio emisora estatal y 42 privadas; 04 retransmisoras y 05 privadas.

Dentro de campos grandes: 01 pista de atletismo y 62 campos de fútbol; dentro de los campos pequeños: 27 campos de baloncesto, 02 de tenis, 91 de fulbito, 41 de voleibol, 70 losas multideportivas y 03 gimnasios.

En este aspecto diremos que el bajo nivel educativo de las familias es un indicador del tipo de vivienda que posee, así por ejemplo, del 100% del poblador, el 80% tiene una vivienda con cierto riesgo ante la presencia de un sismo, entre ellos esta las de adobe, tapial y madera rolliza y, todas ellas construidas sin ningún criterio técnico.

Frente a esta realidad, es conveniente que los responsables del Sector Educativo orienten el uso adecuado de nuestros recursos naturales para la construcción de viviendas familiares.

La educación primaria, secundaria y superior debe tratarse con seriedad en nuestra selva, como es la Región San Martín, y humildemente en este proyecto presentamos una propuesta del uso de recursos renovables para la adquisición de una vivienda decorosa y a bajo precio en comparación con otros materiales, este recurso es la madera principalmente.

# 2.3.3. ASPECTO DE SALUD

#### Cuadro NQ18 PRINCIPALES INDICADORES DE LA SALUD

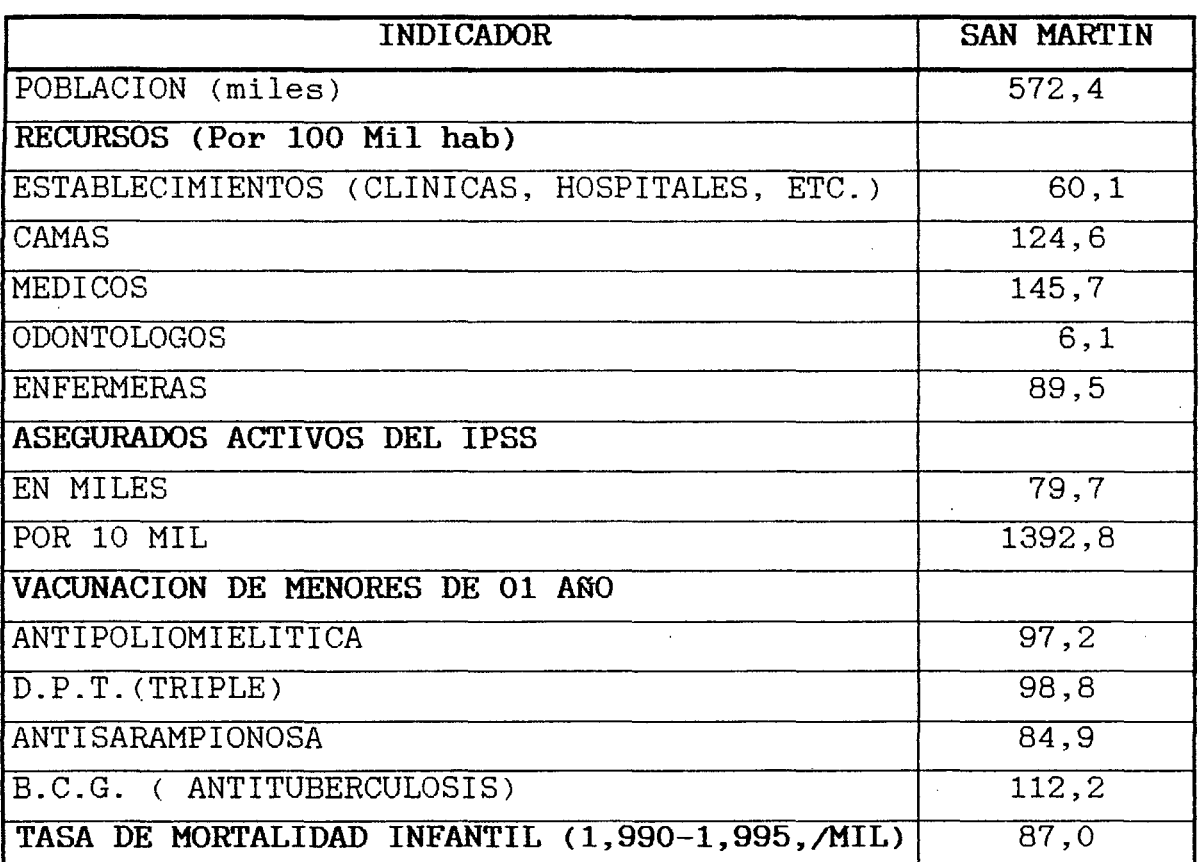

Fuente: Compendio Estadístico 1,993-4 de San Martín ( INE 1 )

Se observa que existen 03 Hospitales I, 01 Hospitales II y muchos centros médicos, postas sanitarias y un gran <sup>1</sup>porcentaje de la población no esta asegurada, lo que implica la necesidad de un constante trabajo para este sector por el personal especializado y con medicamentos oportuno a fin de evitar la propagación de enfermedades infecto-contagiosas. Y se tiene algo mas de 70% de la población departamental no estd asegurada, esto indica que un gran sector de la población tiene problemas de salud los que van incrementando por la falta de una vivienda decorosa y mas aún si no posee los servicios básicos de agua, desagüe y electrificación. Como podemos ver viviendas sin puertas, ni paredes, ni ventanas y pisos sin revestir dan las condiciones para la adquisición de enfermedades respiratorias entre otras.

# **2.3.4. ASPECTO ECONOMICO PRODUCTIVO Y SECTOR VIVIENDA.**

Los mayores ingresos que obtiene el poblador Sanmartinense proviene de la actividad agropecuaria, sobre toda la agrícola, que es sobre la cual gira la actividad económica, Esta actividad absorbe el 70% de la P.E.A.

En segundo lugar los ingresos provienen del rubro servicios comerciales, sociales y personales en la que se ocupan aproximadamente 8,405 personas, 13.5 de la P.E.A

Otras actividades que generan ingresos están dadas por el comercio, restaurantes, hoteles, comercio informal, construcción, transporte, pequeña industria, manufacturas. Son los empresarios e inversionistas del sector privado los que obtienen los mejores ingresos, mientras que la clase media está representada por la empleocracia del sector estatal que en su mayoría son de origen foráneo, profesionales independientes y como es de suponer la clase popular está conformada por obreros, ambulantes y trabajadores del campo que son los que obtienen los mas bajos ingresos.

Respecto al sector vivienda, podemos decir que la explosión demográfica, causada principalmente por el flujo migratorio y de la falta de una buena planificación familiar, generó la aparición de muchos pueblos jóvenes en las principales ciudades. Frente a esta realidad se avanzó un mínimo porcentaje en la zona urbana de Moyobamba y Tarapoto a través de ENACE y el BANCO DE MATERIALES, pero básicamente al sector estatal y no así a las familias de las zonas rurales y al cual pretendemos llegar con el presente proyecto. Hace algunos meses el sector privado: Banco continental, Karpa, etc., están promocionando créditos para la construcción de viviendas familiares, entre las personas que trabajen para el sector estatal o privado. A continuación veamos el Cuadro NQ19 obtenido del último Censo de Viviendas de la región San Martín.

# CUADRONº 19 DEPARTAMENTO DE SAN MARTIN: VIVIENDAS PARTICULARES CON OCUPANTES PRESENTES POR MATERIAL PREDOMINANTE DE LA VIVIENDA

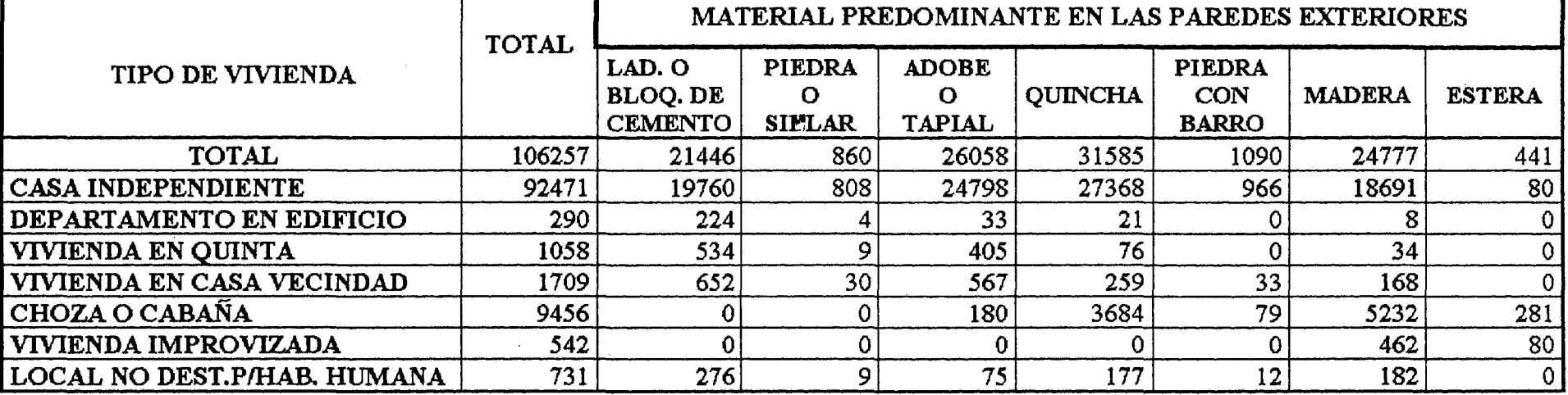

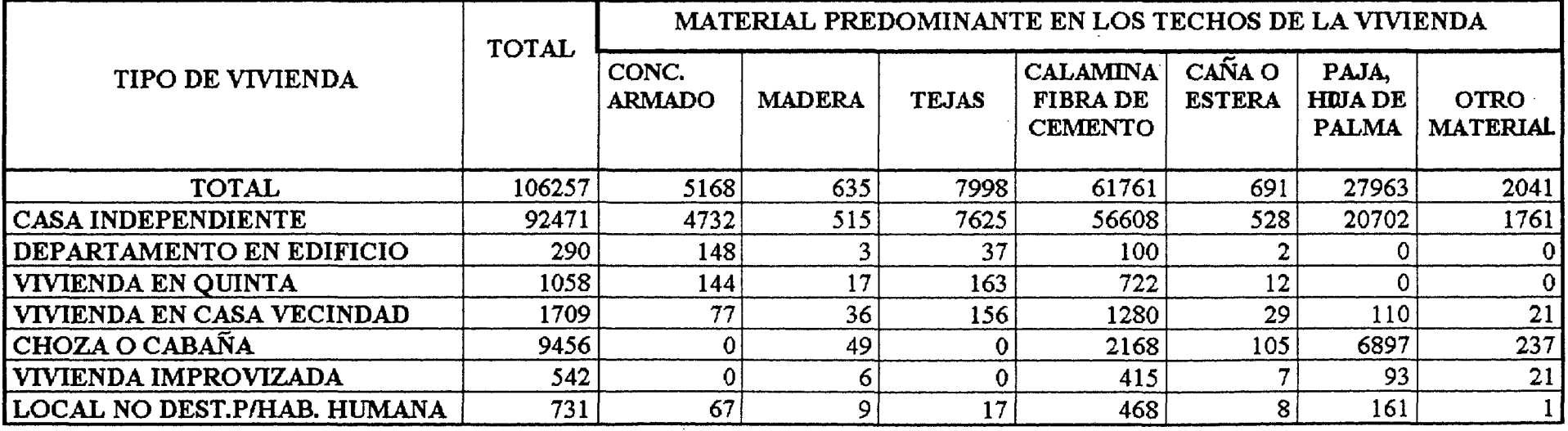

# DEPARTAMENTO DE SAN MARTIN: VIVIENDAS PARTICULARES CON OCUPANTES PRESENTES POR MATERIAL PREDOMINANTE DE LA VIVIENDA

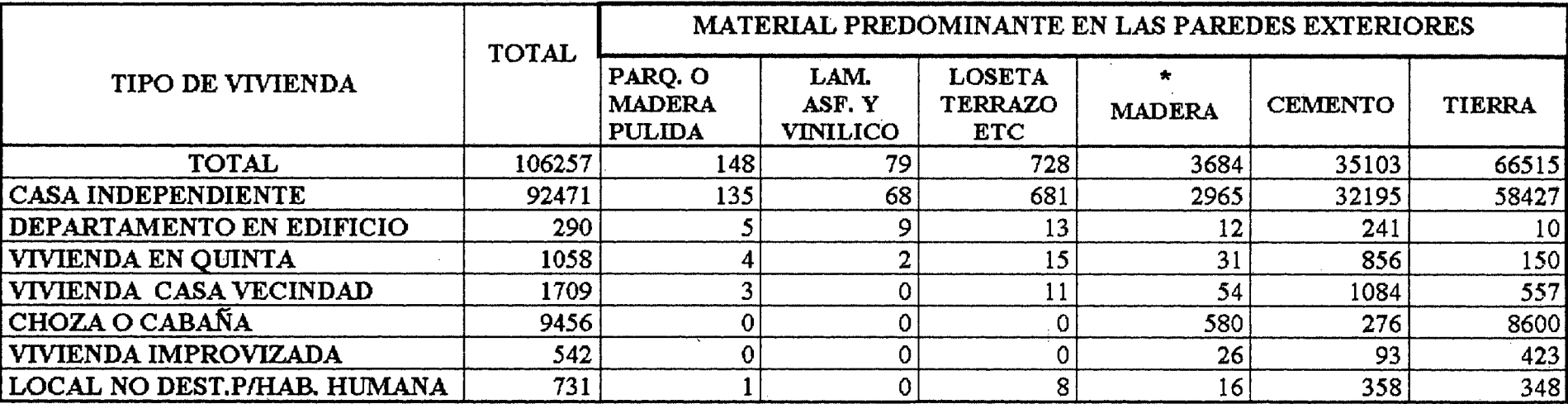

\*Incluye pona, tabla rústica, retazos de madera, entablado. etc .. FUENTE: INSTITIJTO NACIONAL DE ESTADISTICA E INFORMATICA

- Resultados Definitivos de la Censos Nacionales IX de Población y IV de Vivienda.

# CAPITULO III

# ASPECTOS TECNICOS DE **LA MADERA**

### **3.1.0** LA MADERA

La Subregion Andina presenta aproximadamente el 47% de bosques tropicales, los que denominamos maderas latifoliadas o frondosas, pero también existen las maderas coníferas provenientes de climas templados y que existen en menor proporción en los bosques tropicales. A igual densidad, las maderas latifoliadas tienen mayor resistencia que las coníferas.

El tronco de cualquier especie tiene las siguientes partes: La Corteza exterior, Corteza interior y el Cambium. El cambium tiene células de madera en el interior y en el exterior, como : la madera o xilema, la albura, el duramen y la médula. Ver Fig.5.

La parte maderable del árbol tiene tres tipos de tejidos: tejido vascular ( tiene la función de conducción de agua ), tejido parenquimático ( tiene la fu.nción de almacenamiento de sustancias de reserva ) y tejido fibroso ( tiene la función de resistencia mecánica ). Según la apreciación visual de los tejidos, podemos diferenciar la estructura anatómica en tres niveles: macroscópico, microscópico y submicroscópico.

La estructura macroscópica es observada a simple vista o con la ayuda de una lupa de 10 aumentos, se observa: anillos de crecimiento, radios medulares y la parénquima longitudinal. Es decir podemos ver los diferentes tejidos de la madera.

La estructura microscópica permite estudiar los diferentes tipos y características de las células que forman los tejidos. Según la estructura celular las maderas pueden ser latifoliadas y coníferas. Ver Fig. NQ6.

La estructura Submicroscópica, usando un microscopio, permite observar la fibra o célula leñosa. Esta presenta una cavidad central denominada lumen, delimitada por la pared celular que tiene tres capas: lámina media, pared madia y pared secundaria.

La composición química de la madera es : 49% de carbono (C), 6% de hidrógeno (H), 44% de oxígeno (O), 1% de nitrogeno y minerales. La combinación de estos elementos forman: celulosa ( 40-60% ), hemicelulosas ( 5-25% ) y lignina  $(20-40)$ 

#### 3.1.1. CARACTERISTICAS Y PROPIEDADES

A. CARACTERISTICAS FISICAS DE LA MADERA

a) Contenido de humedad ( CH ). Es el porcentaje en peso, que tiene el agua libre mas el agua higroscópica respecto al peso de la madera anhidra.

# CH%= Peso húmedo- Peso anhidra X 100 Peso anhidra

b) Cambios dimensionales. Se producen cuando el CH varía por debajo del punto de saturación de las fibras ( PSF ). La expansión ( E ) o contracción ( C ) puede calcularse así: E ó C = Chf-CHi x K , el valor de K sacar de la

PSF Tabla 1.3 del Manual de Diseño

para Maderas del Grupo Andino

Pero esta fórmula no es aplicable se Chf y Chi son mayores que PSF.

e) Densidad y Peso Específico. La relación entre la masa y el volumen **de** un cue.rpo se llama densidad. La densidad básica ( DB ), que es la relación entre el peso seco al horno ( $PSH$  ) y el volumen verde ( $VV$  ), varía en las coníferas estre 0.35 a 0.50 gr/cm3 y en las latifoliadas entre 0.13 y

1.20 gr/cm3 a mas.

El peso específico ( Pe ) es la relación entre el peso de la madera, a un determinado contenido de humedad, y el peso del volumen de agua desplazado por el volumen de la madera.

d) Conductividad Térmica. La medida de la cantidad de calor que fluye de un material sometido a un gradiente de temperatura, se llama conductividad térmica.

La madera es un material aislante por excelencia debido a su ' naturaleza porosa. Es directamente proporcional al contenido de humedad y a la densidad. Se mide en Kcal/hora-m-Qc

e) Transmisión y Absorción del Sonido. La madera tiene gran capacidad de absorber vibraciones producidas por las ondas sonoras, depende de su estructura fibrovascular, su naturaleza elastoplástica y su densidad. Pero es menos efectiva en bloquear la transmisión del sonido ya que esta propiedad depende del peso del material y la madera es mas liviana que otros materiales estructurales.

f) Conductividad Eléctrica. La resistencia eléctrica de las maderas es muy sensible a cambios en su contenido de humedad, es decir en estado seco al aire se comporta como un aislante debido a su resistencia eléctrica que llega aproximadamente a 500 Megaohms.

#### B. PROPIEDADES RESISTENTES DE LA MADERA

a) Resistencia a la compresión paralela a la fibras ( *fe//* ) En la madera se debe a que las fibras están orientadas con su eje longitudinal en esa dirección y que a su vez coincide. Esta resistencia es aproximadamente la mitad que a la de tracción. La rotura varía entre 100 y 900 kg/cm<sup>2</sup> para maderas tropicales, y depende de la densidad básica que varía entre 0.2 y 0.8. El esfuerzo en el límite proporcional es aproximadamente el 75% del esfuerzo máximo y la deformación es del orden del 60% de la máxima.

b) Resistencia a la compresión perpendicular a la fibras (fcl). Las cargas tienden a comprimir las pequeñas cavidades de la fibras, aumentando su densidad y su capacidad para resistir mas carga. La resistencia está caracterizada por el esfuerzo límite proporcional. Esta varía entre 1/4 a l/5 del esfuerzo al límite proporcional en compresión paralela.

e) Resistencia a la tracción paralela a las fibras (ft) Es aproximadamente dos veces la resistencia a la compresión paralela. La rotura se produce entre los 500 y 1500 Kg/cm2 • Esta resistencia se ve afectada cuando existe ángulo de inclinación en el grano.

d) Resistencia al corte paralelo a las fibras (fv) Esto se presenta cuando las piezas están sometidas a flexión ( corte por flexión ).

La resistencia al corte perpendicular a las fibras es mayor de 3 a 4 veces que cuando el corte es paralelo a las fibras. La rotura varía entre 25 y 200 Kg/cm2 , aumenta con la densidad aunque en menor proporción que la resistencia a la compresión.

e) Resistencia a la flexión paralela al grano (fm)

Como la resistencia a la compresión es menor que a la tracción, la madera falla primera en la zona de compresión. Con ello se incrementan las deformaciones en la zona comprimida, el eje neutro se desplaza hacia la zona de tracción, lo que a su vez hace aumentar rápidamente las deformaciones totales; finalmente la pieza se rompe por tracción.

En vigas secas la falla ocurre por tracción, por lo que la aplicación de las fórmulas de la teoría de vigas para el cálculo de los esfuerzos no es estrictamente aplicable. Por lo tanto la resistencia a la flexión es mayor que la compresión y menor que la de tracción. La rotura se produce entre 200 y 1700 kg/cm2 , dependiendo del contenido de hwnedad y la densidad.

# C.. PROPIEDADES ELASTICAS DE LA MADERA

a) Modulo de elasticidad (E). Desde el punto de vista ingenieril se puede considerar: Módulo de elasticidad (MOE), Módulo de Corte o Rigidez (G) y el Módulo se Poissón. Se ve conveniente usar el mismo módulo de elasticidad para tracción o compresión paralela a las fibras. Los valores promedio y los correspondientes al límite de exclusión del 5% han sido obtenidos separadamente para cada especie, seleccionándose para cada grupo el menor de los valores promedio y el menor de los valores para límite de exclusión del 5%. Estos son los resultados de Eprom. y Emin. respectivamente.

Para el análisis y diseño de los elementos el valor de Emin sería módulo de elasticidad del material. El Eprom. se considera adecuado usar en la determinación de deflexiones cuando se presenta una acción conjunta de varios elementos.

Los módulos de elasticidad usados en el diseño de columnas deben ser iguales a los de flexión.

El Eprom. será usado en el diseño de entramados y el Emin. en el diseño de columnas aisladas.

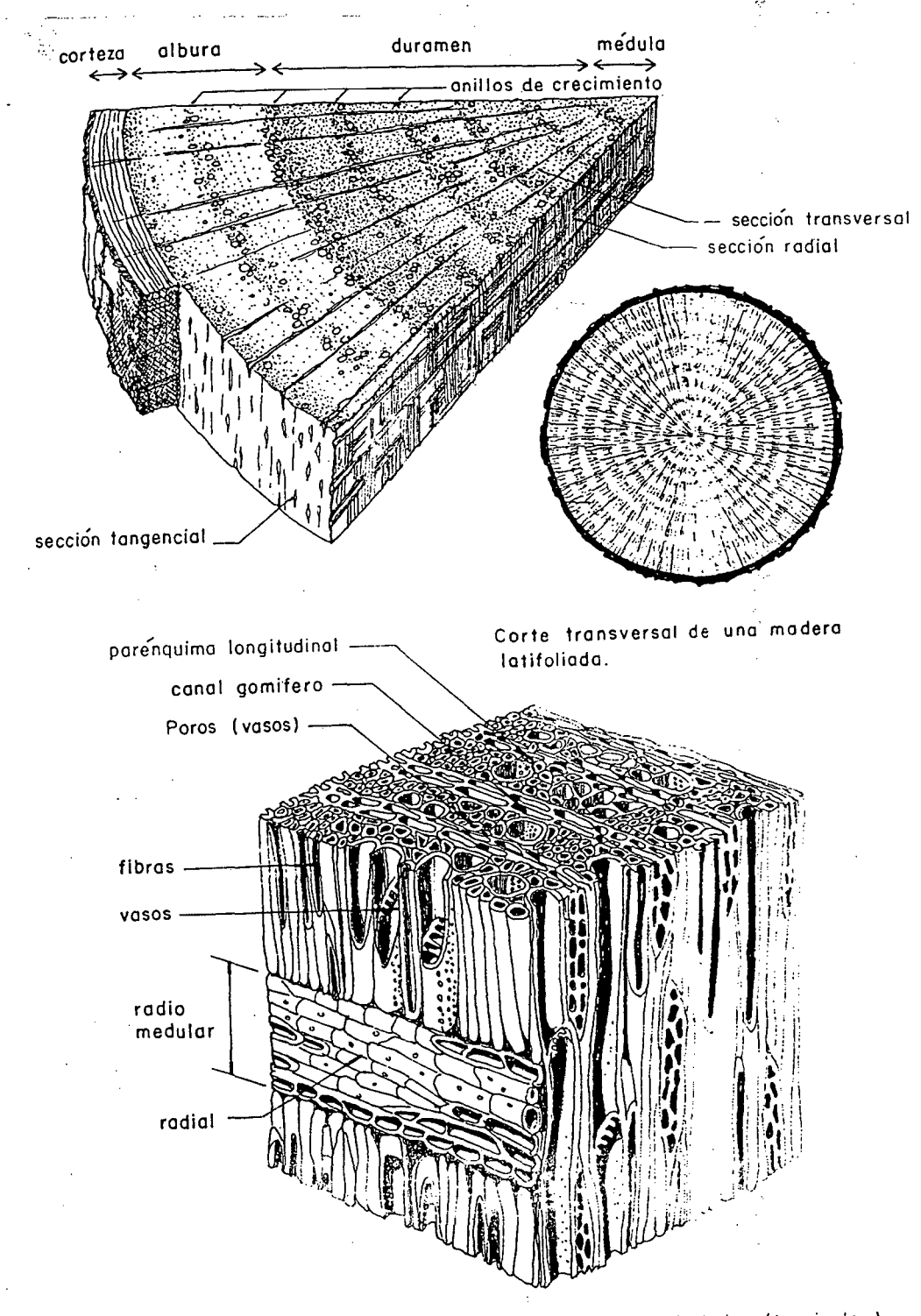

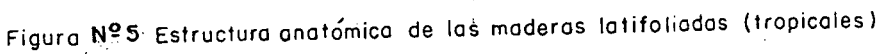

Manual de Diseño para Maderas del Grupo Andino

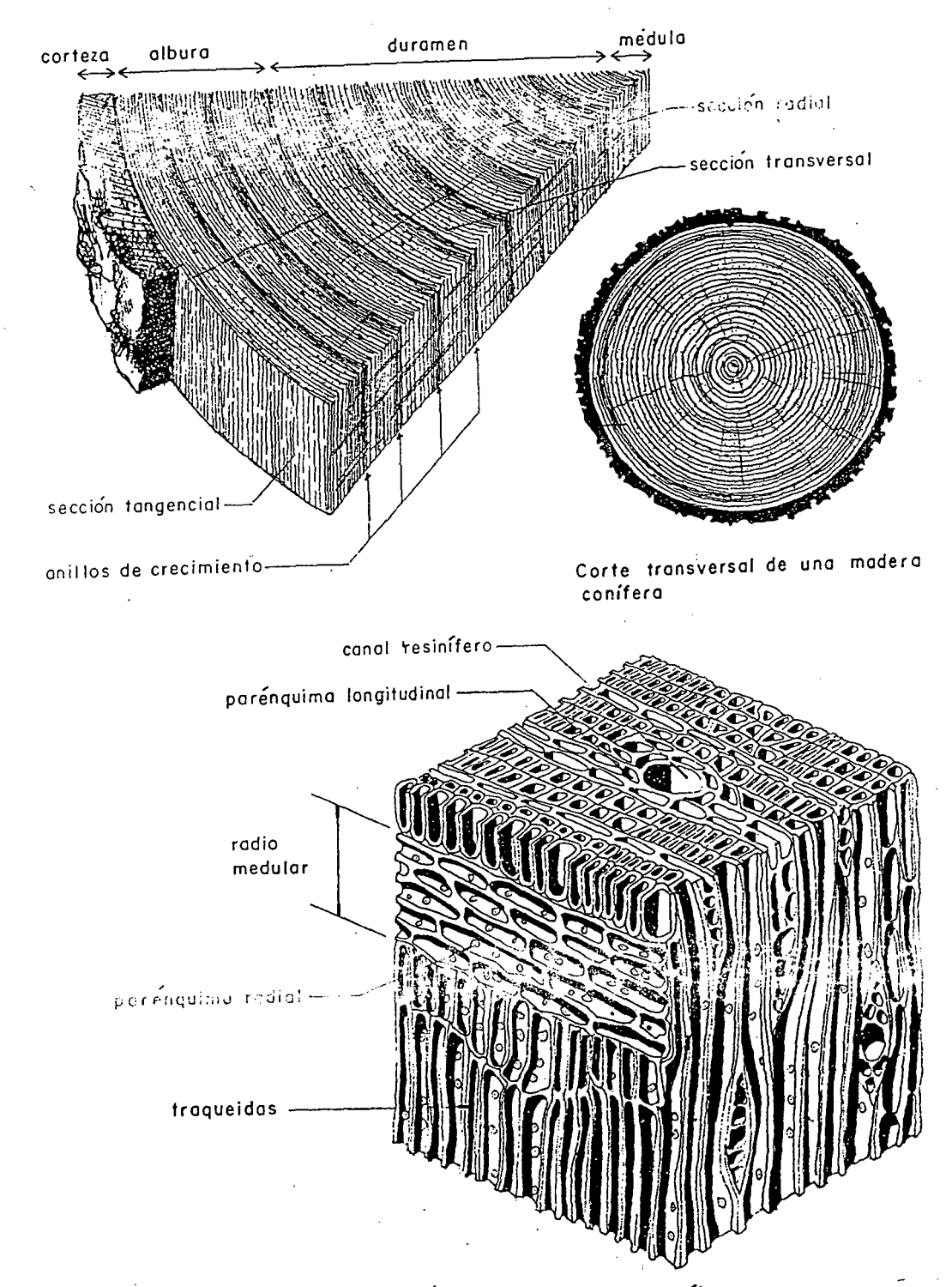

Figuro N1 6 Estructuro anatÓmico de los maderos coníferos

Junta del Acuerdo de Cartagena

# 3.1.2. CONVERSION, SECADO Y PROTECCION

# $A =$  CONVERSION

La madera después de su extracción del bosque se somete al aserrado, con la finalidad de darle las dimensiones necesarias para que cumpla una función determinada.

<sup>A</sup>continuación veamos los tipos de corte que se efectúan en los troncos.

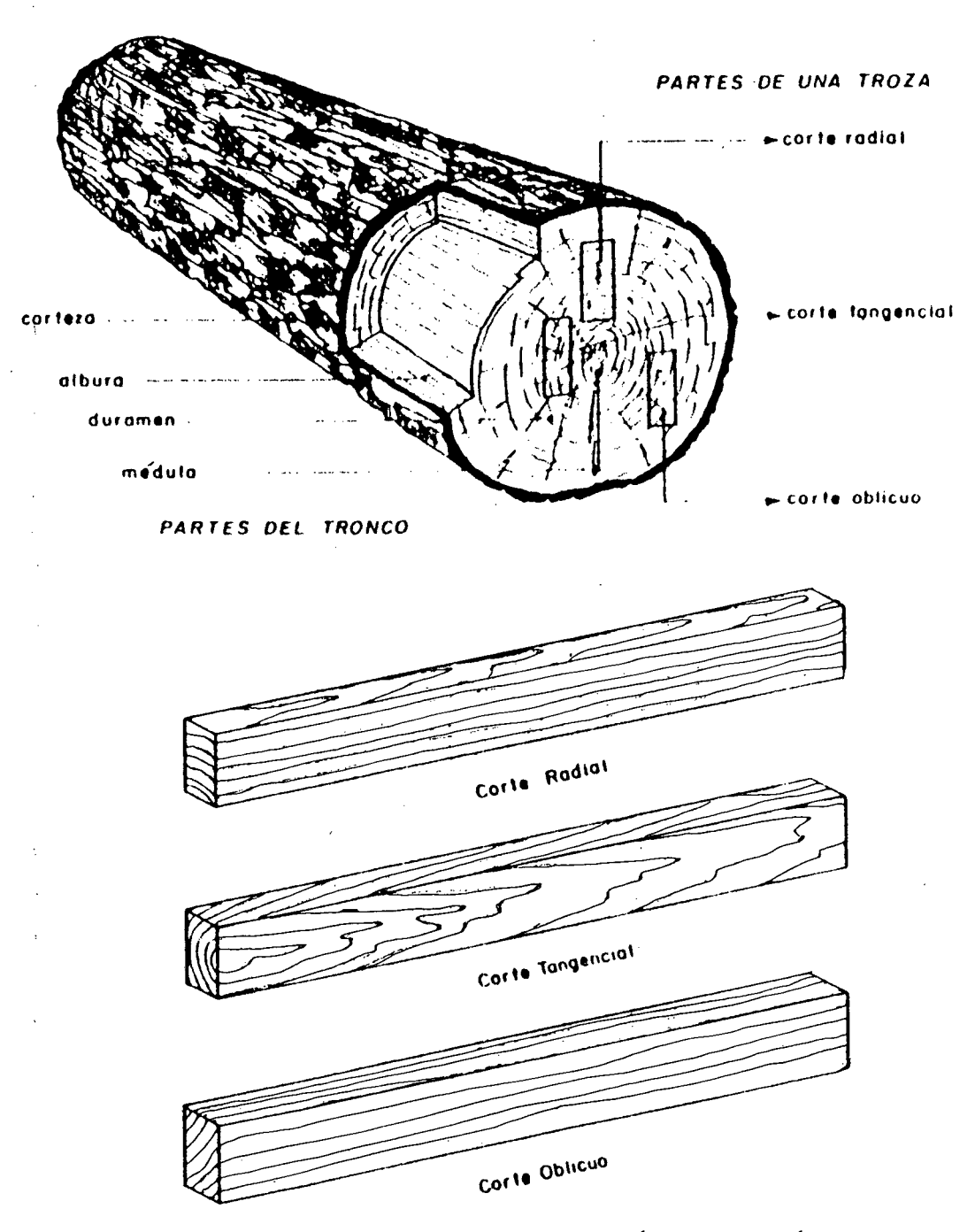

Denominación de los tipos de corte según su orientación en el tronco

Manual de Diseño para Maderes del Grupo Andino

#### **B.- SECADO**

La madera es secada con la finalidad de superar sus propiedades tecnológicas (físicas y mecánicas), estabilidad dimensional y economía en la producción (reducción del peso de la madera) .

Otras de las funciones del secado es obtener un producto que contenga un contenido de humedad compatible con el que tendrá que adquirir una vez puesta en el servicio. El secado de la madera puede hacerse natural o artificialmente.

#### C.- **PROTECCION O PRESERVACION**

La madera es susceptible de ser atacada por agentes biológicos (hongos, insectos y perforadores marinos) y no biológicos (fuego, desgaste mecánico, acción de la intemperie y productos químicos), que disminuyen su eficiencia y durabilidad.

Existen especies forestales altamente resistentes a la degradación biológica, por cuyas razones estas maderas son más solicitadas y se hacen cada vez más costosas. Otras especies son poco usados por que, a pesar de tener buenas cualidades de trabajabilidad, de aspecto, etc., son pocos durables a la degradación biológica; sin embargo esto puede evitarse protegiendo la madera (preservando), con sustancias químicas que garantizan su durabilidad.

La aplicación de estos preservantes (sustancias químicas) puede efectuarse por varios métodos.

### **METQDO DE PRESERVACION A PRESION:**

En este método el preservador se aplica a la madera utilizando presiones distintas a la de la atmósfera dentro de una autoclave. Comprende los métodos de célula llena y célula vacía. Estos métodos tienen una serie de ventajas sobre los métodos de presión. En la mayoría de los casos puede conseguirse una penetración profunda y uniforme, así como una mayor absorción, con la cual se comunica a la madera una protección más eficaz.

Por otra parte, en este método puede regularse las condiciones de tratamiento, de modo que es posible variar la penetración y retención de los preservadores, satisfaciendo

así las exigencias de utilización moderna de la madera. Finalmente los procedimientos a presión se adaptan mejor a la producción en gran escala de la madera preservada. Entre los inconvenientes que se presentan a estos métodos., está el valor elevado de las instalaciones.

**Célula llena.-** También llamado proceso Bethell. Consiste en colocar la madera en una autoclave para aplicar luego un vacío inicial. Aprovechando este vacío, se llena el autoclave con la solución preservadora, hasta alcanzar un lleno total. Luego se ejerce una presión hidráulica específica. Esta presión se mantiene el tiempo suficiente para obtener el grado de tratamiento deseado (retención y absorción) . Terminado el tratamiento se drena el autoclave y se aplica, opcionalmente, un vacío final que limpia la superficie de la cara de madera para facilitar su manejo. En este proceso se emplean preservadores hidrosolubles (multisales) y las células de la madera quedan con sus cavidades llenas de liquido, que al evaporarse, deposita los componentes químicos activos en las paredes.

**Célula Vacía.-** Existen dos modalidades de este método conocidas como proceso Ruping y proceso Lowry. Ruping consiste en colocar la carga en el autoclave e El proceso inyectar primero aire a presión y a continuación, manteniendo· esa presión se aplica la solución preservadora (creosota) y se bombea hasta alcanzar la presión hidráulica especificada. Terminado el tratamiento se evacúa el líquido y se efectüa el vacío final. El proceso Lowry es semejante a· la anterior con la excepción de que al principio del tratamiento no se inyecta el aire a presión. En este método se emplean preservadores óleo e hidrosolubles. En el proceso por célula vacía, el preservador queda en la paredes pero las cavidades de estas se quedan vacías.

# **3.1.3. LA MADERA COMO MATERIAL DE CONSTRUCCION**

Se denomina así a aquella madera que constituye la armazón estructural de la edificación. Es decir forma parte resistente de componentes como muros y paredes, pisos, techos, piederechos, columnas, vigas, cerchas, entre otras.

# **REGLAS DE CLASIFICACION**

Estas características deberán de formar parte de la normalización vigente en el p<sup>ois para</sup>los materiales tradicionales y difundirse adecuadamente a todo nivel para su establecimiento definitivo.

Como un alcance para la pronta implementación de está normalización se presenta las siguientes propuestas:

# <sup>~</sup>**Calidad Controlada**

En los Proyectos Andinos de Desarrollo Tecnológico en el Area de los Recursos Forestales Tropicales (PADT-REFORT) y particularmente en aquel llamado "El Estudio Integral de la l'1adera para la Construcción.", ejecutada por la Junta del Acuerdo de Cartagena, se ha desarrollado una regla de clasificación visual por defectos para madera estructural. Es decir aquella pieza que tiene menos defectos que los establecidos por las reglas, son clasificadas como de calidad estructural.

La identificación y medición de los defectos se hace inspeccionando cada pieza por parte de personal calificado y con ellos seleccionar la madera controlada y de calidad.

# **b) Identificación de Especies**

Nos referimos a la densidad o peso especifico de la madera, el tamaño y abundancia de los árboles y sobre todo se conozca confiablemente su comportamiento bajo cargas. La forma racional de explotarlos es usando la mezcla de especies y con ello evitar la extinción de las preferidas. La siguiente Tabla muestra las especies estudiadas por la Ex-Dirección General Forestal y de fauna, hoy INFOR en el Perú, y con la finalidad de promover su utilización.

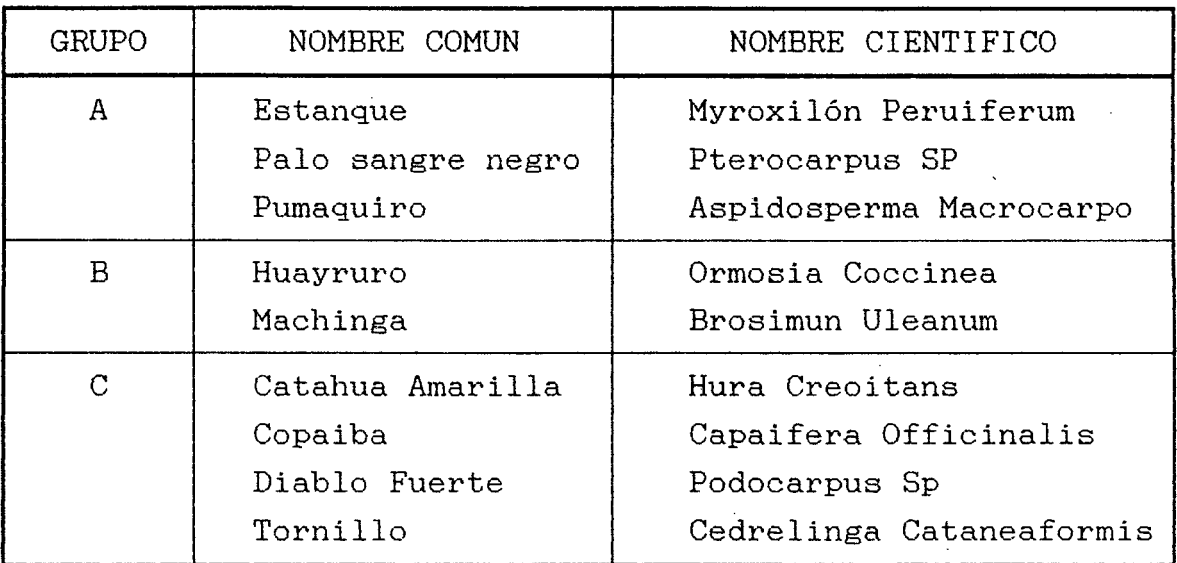

Fuente: Manual de Diseño para Maderas del Grupo Andino (PADT- REFORT)

# e) Dimensionamiento Estandarizado

Actualmente existen dos problemas: Primero, existen una dualidad en el comercio de escuadrías de madera . La dimensión con la que se llama a la escuadra es mayor que la sección de la pieza. El segundo problema se refiere a que la correspondencia entre las dimensiones "normales" y las reales no está tampoco definida. La tendencia moderna es eliminar esta dualidad y trabajar solamente con las dimensiones reales., finales, o sea aquellas que la pieza presenta después de la contracción por el secado, corte o reaserrado o cepillado. Con la finalidad de hablar el mismo idioma el PADT-REFORT/JUNAC, dio las siguientes escuadrías:

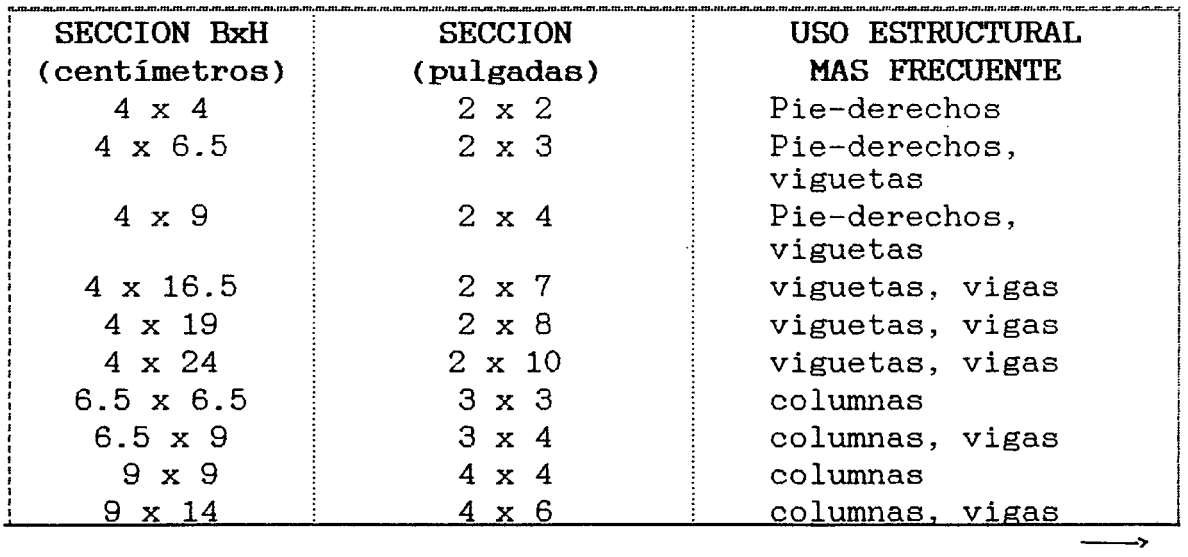

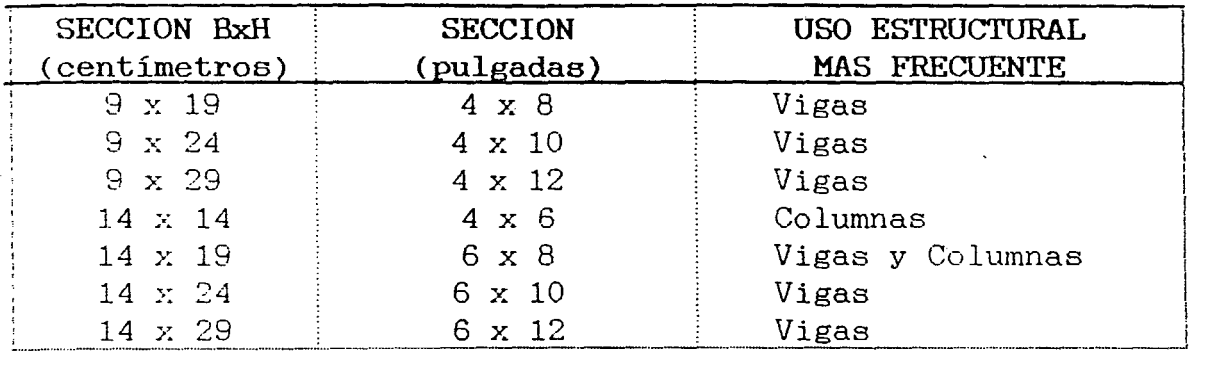

Fuente: JUNAC· PADT-REFORT

÷.

La Junta del Acuerdo de Cartagena Proyecto PADT-REFORT, agrupa las maderas latifoliadas peruanas, adecuadas para la construcción en función de su resistencia y densidad\_

Cuadro NQ20: Usos de la Madera en Función de su Resistencia

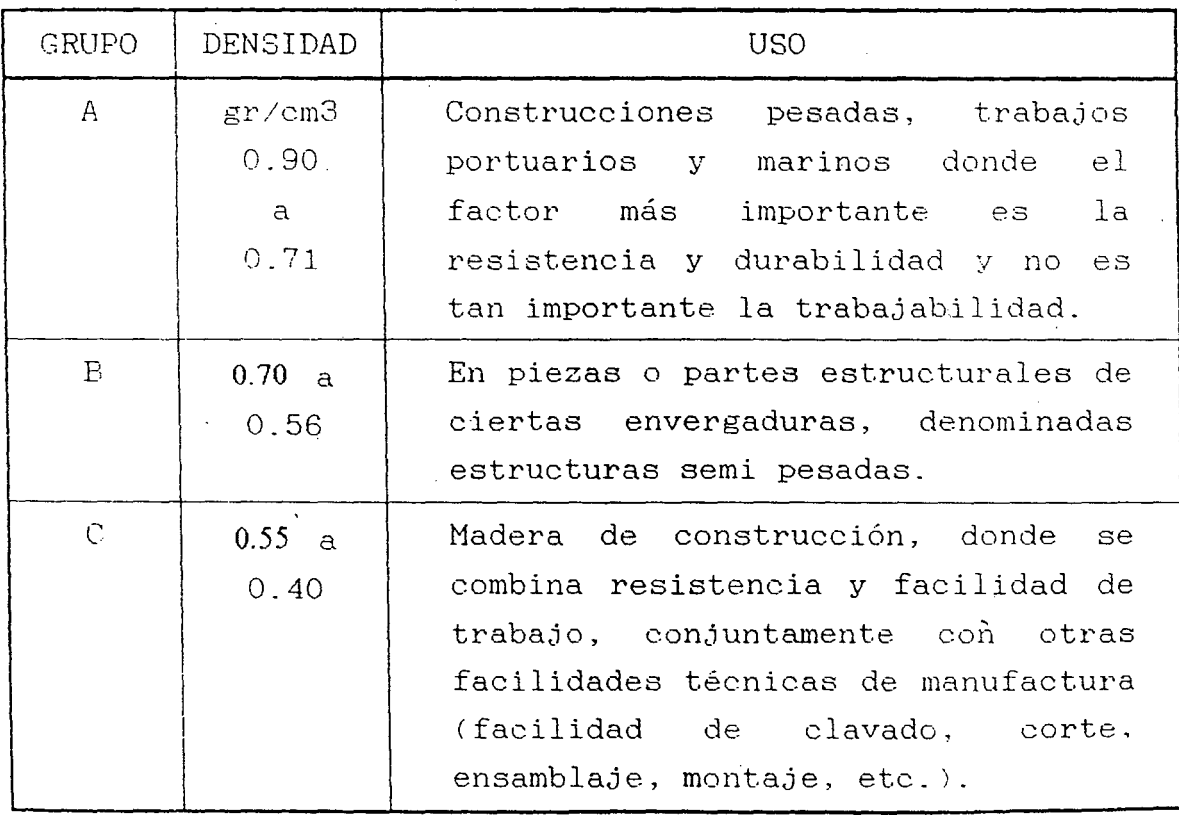

Fuente : JUNAC . PADT- RE FORT

 $\bar{\mathcal{A}}$ 

 $\sim 10^{12}$ 

#### NORMA DE CLASIFICACION VISUAL

La Norma de Clasificación Visual por Defectos PADT-REFORT que se presenta a continuación está destinada a la clasificación de madera aserrada para uso estructural. Todas la piezas que satisfagan la mencionada regla clasifican como Madera Estructural y todas las propiedades resistentes elásticas asignadas a las especies agrupadas en grupos resistentes son aplicables sin otras restricciones que las tolerancias en dimensiones para la habilitación y fabricación de componentes.

#### ALABEO

Es la deformación que puede experimentar una pieza de madera por la curvatura de sus ejes longitudinales, transversal o en ambos. Se consideran:

- a Abarquillado
- b. Arqueadura
- c. Encorvadura
- d. Torcedura

# a Abarquillado

Es el alabeo de las piezas cuando las aristas o bordes longitudinales no se encuentran al mismo nivel de una zona central.

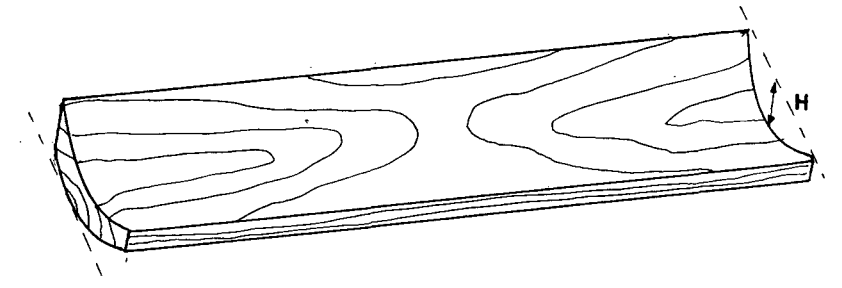

Reconocimiento: Al colocar la pieza de madera sobre una superficie plana apoyará la parte central de la cara quedando levantados, presentando un aspecto cóncavo o de barquillo.

Tolerancia: Se permiten en forma leve, no mayor, de 1% del ancho de la pieza.

### b. Arqueadura

Es el alabeo o curvatura a lo largo de la cara de la pieza.

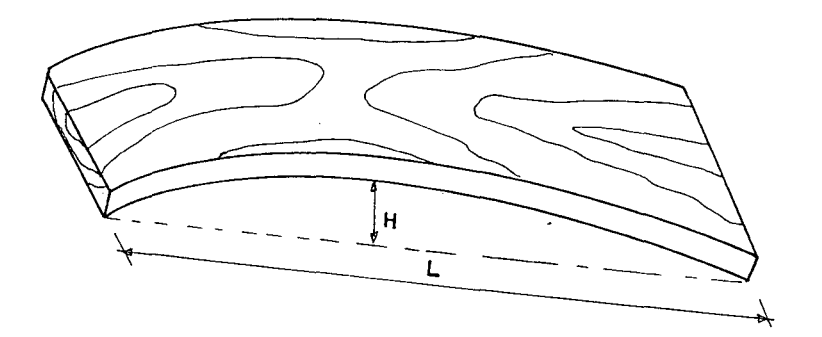

Reconocimiento: Al colocar la pieza sobre una superficie plana se observa una luz o separación entre la cara de la pieza de madera y la superficie de apoyo.

Tolerancia: Se permite 1 cm. por cada 300 cm. de longitud o su equivalente: H/L <0.33%

#### c. Encorvadura

Es el alabeo o curvatura a lo largo del canto de la pieza.

Reconocimiento: Al colocar la pieza sobre un superficie plana se observa una luz o separación entre el canto de la pieza de madera y la superficie de apoyo. Se ubicara el lugar de mayor distanciamiento para ser medido.

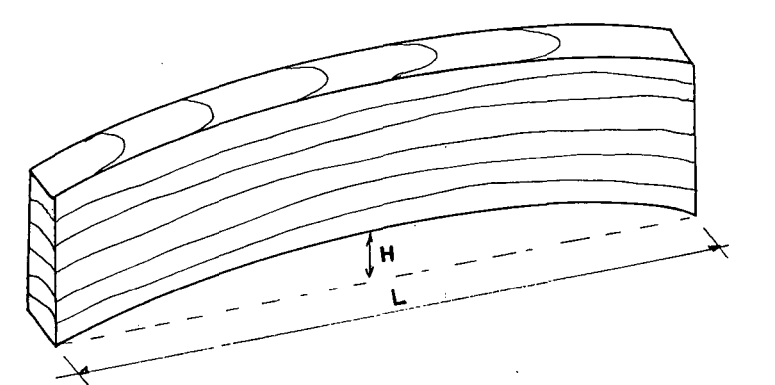

Tolerancia: Se permite 1 cm. por cada 300 cm. de longitud o su equivalente:  $H/L < 0.33%$ .

### d. Torcedura

Es el alabeo que se presenta cuando las esquinas de una pieza de madera no se encuentra en el mismo plano.

Reconocimiento: Al colocar la pieza sobre una superficie plana se observará el levantamiento de una o más aristas en diferentes direcciones.

Tolerancia: Se permite solamente cuando este defecto se presenta en forma muy leve y en una sola arista. Se permite 1 cm. de alabeo para una pieza de 3 m. de longitud.

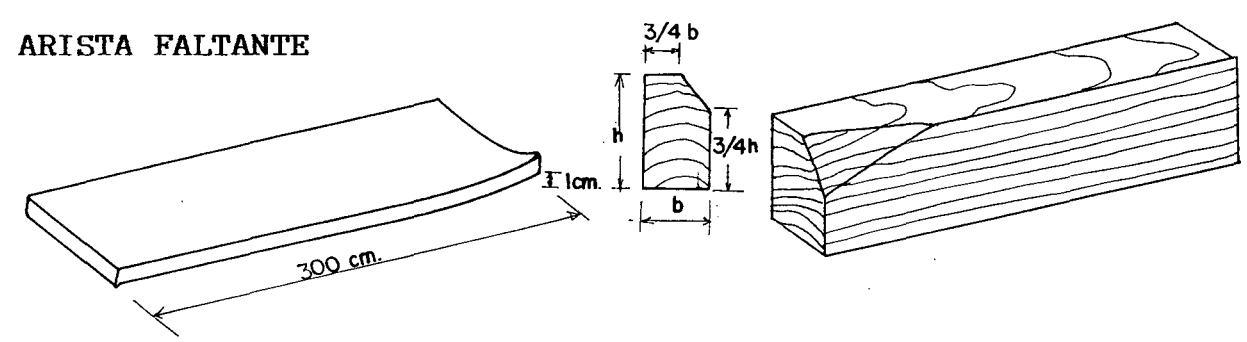

Reconocimiento: Es la falta de madera en una o más aristas de la pieza.

Tolerancia: Se permite en una sola arista. Las dimensiones de la cara y el canto donde falta la arista deberán ser por lo menos los tres cuartos de las respectivas dimensiones de la sección completa.

### DURAMEN QUEBRADIZO

Es la parte interior del leño, generalmente de color más oscuro y de mayor durabilidad que la albura, aunque no está siempre nítidamente diferenciada de ella. Constituye normalmente la mayor proporción del centro del tronco.

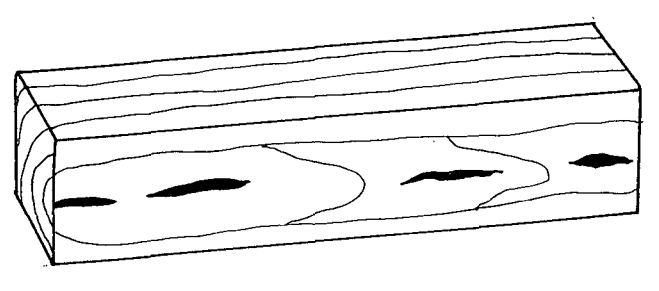

Reconocimiento: Porción de madera en una zona aprox. 10 cm. de diámetro adyacente a la médula caracterizada por una fragilidad anormal. Se presenta en forma de grietas de media luna. Es más frecuente en árboles viejos y puede presentar deterioro. Tolerancia: Ninguna. No se permite.

# **ESCAMADURA O ACEBOLLADURA**

Es la separación del leño entre dos anillos de crecimiento consecutivos

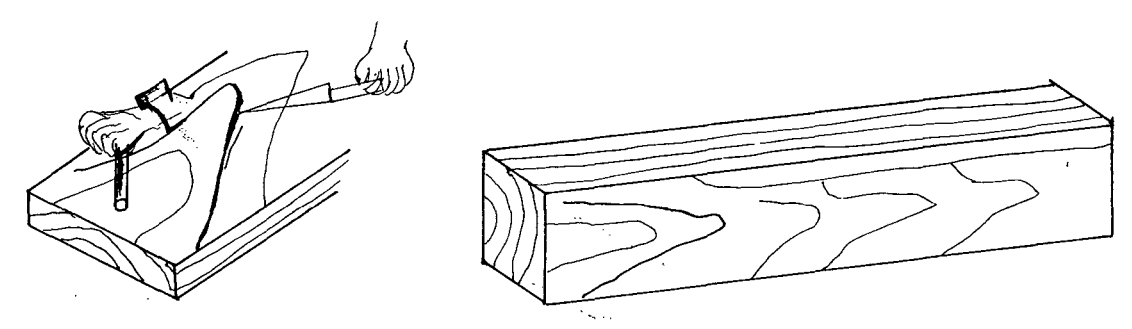

**Reconocimiento:** Se observa como escamas superficiales en las caras tangenciales de una pieza de madera.

**Tolerancia:** No se permite en las aristas. Se permite en las caras si es paralela al eje de la pieza, de una profundidad menor de un décimo del espesor y una longitud no mayor de un cuarto de la longitud total.

# **FALLAS DE COMPRESION**

Es la deformación y rotura de las fibras de la madera como resultado de la compresión o flexión excesiva de los árboles en pie causados por su propio peso, o por acción del viento. Pueden producirse además durante las operaciones de corte y apeo de los árboles o por mal un apilado de la madera aserrada.

**Reconocimiento:** Se observa en las superficies bien cepilladas de una pieza como arrugas perpendiculares al grano. Estas fallas originan zonas con muy poca o ninguna capacidad mecánica, por lo que su correcta identificación es fundamental para la seguridad de la estructura. Se presenta en árboles que tienen el tallo y fuste muy ahusado o cónico.

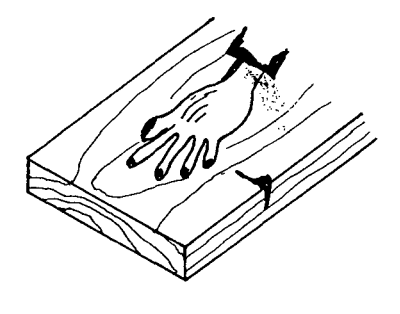

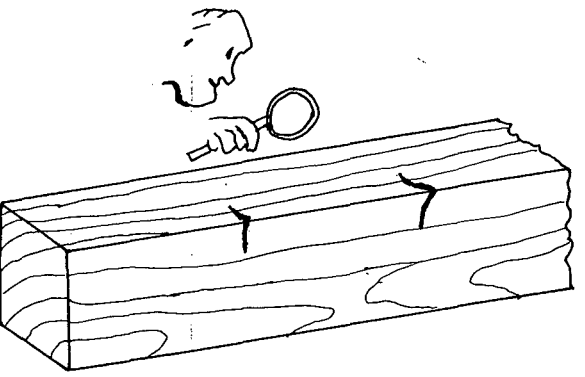

**Tolerancia:** Ninguna. No se permiten

#### **GRANO INCLINADO**

Es la desviación angular de las fibras de la madera en relación al eje longitudinal de la pieza.

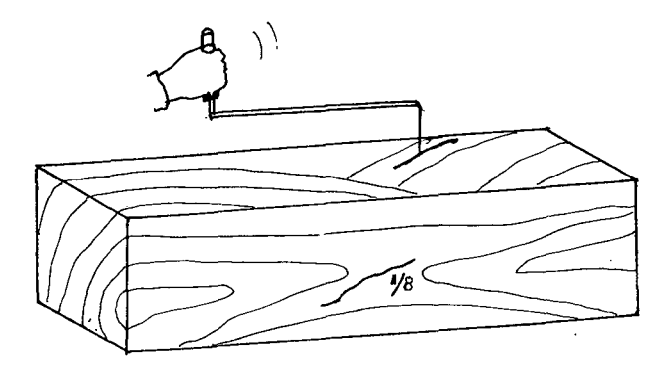

**Reconocimiento:** Es la desviación angular que presenta el grano con respecto al eje longitudinal de la pieza. Es necesario hacer uso repetido del detector del grano sobre las caras y cantos de la pieza.

**Tolerancia:** Se permite en cara o canto hasta un máximo de 1/8 de inclinación

#### **GRIETA**

Es la separación de los elementos de la madera en dirección radial y longitudinal que no alcanza a afectar dos caras de una pieza, o dos puntos opuestos de la superficie de una madera rolliza.

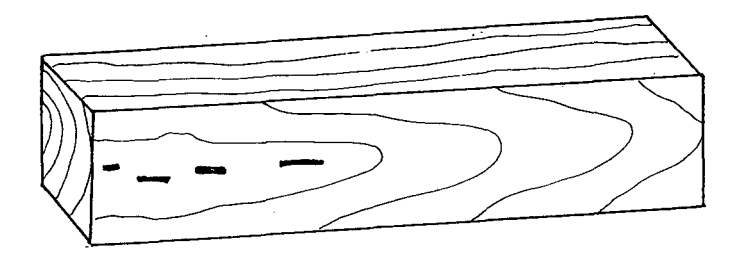

**Reconocimiento:** Se observan como separaciones discontinuas y superficiales, de aproximadamente un milímetro de separación y de 2 a 3mm. de profundidad. Este defecto se produce durante el proceso de secado.

**Tolerancia:** Se permiten moderadamente. La suma de sus profundidades, medidas de ambos lados, no debe exceder un cuarto del espesor de la pieza.

#### **MEDULA**

Es la parte central del duramen constituida esencialmente por parénquima, tejido generalmente biando o células muertas.

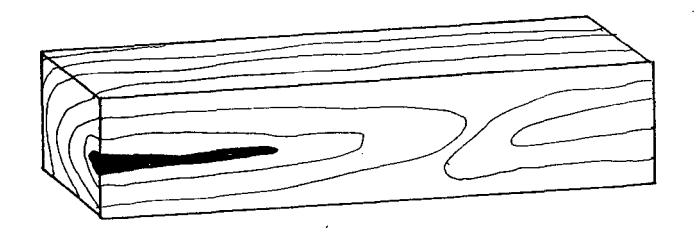

**Reconocimiento:** Es la pequeña zona de tejido esponjoso situado en el centro del duramen. Es susceptible al ataque de hongos e insectos.

**Tolerancia:** No se permite.

# **NUOO**

Es el área de tejido leñoso, resultante del rastro dejado por el desarrollo de la rama, cuyas características organolépticas <sup>y</sup> propiedades son diferentes a la madera circundante.

Se consideran:

- **a** Nudo Sano
- **b.** Nudo Hueco
- c. Nudos Arracimados.

### **a) Nudo Sano:**

**Reconocimiento:** Es la porción de rama entrecruzada con el resto de la madera y que no soltará o aflojará durante el proceso de secado y uso. No presenta deterioro ni pudrición. Tolerancia: Se permiten hasta un diámetro de  $\frac{1}{4}$  del ancho de la cara, con un máximo de 4 cm. y con un distanciamiento entre nudos no mayor de 100 cm.

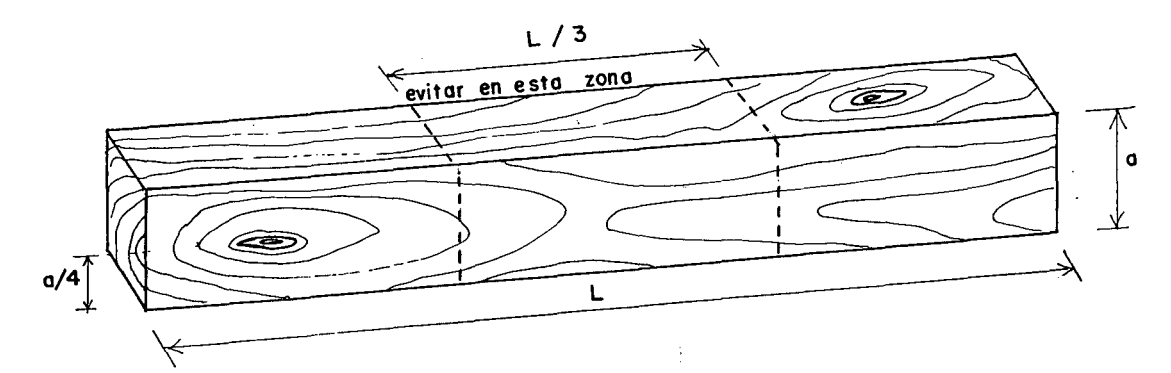

### b. **Nudo Hueco**

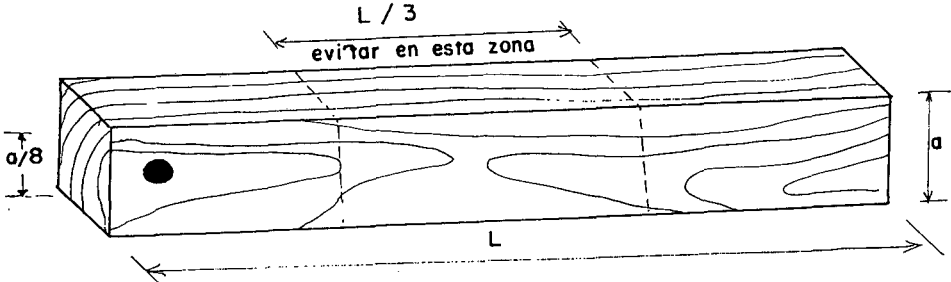

**Reconocimiento:** Son los espacios huecos dejados por los nudos al desprenderse de la madera. A los nudos sueltos o con deterioro se les debe considerar como nudos huecos.

**Tolerancia:** Se permite hasta un diámetro de l/8 del ancho de la cara y hasta un máximo de 2 cm. Evitarlos en cantos sometidos a tracción.

# **c. Nudos Arracimados**

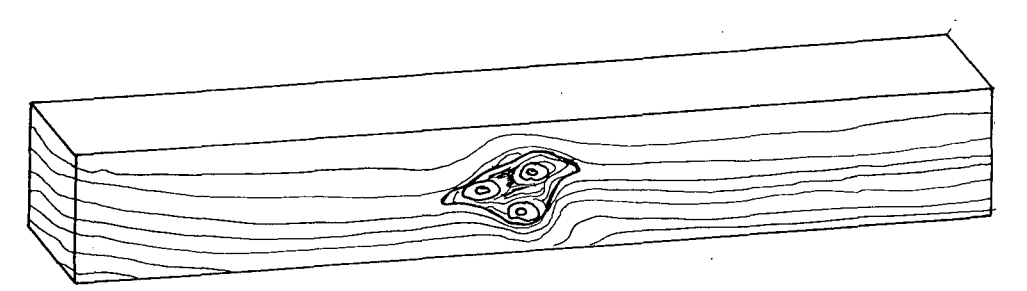

**Reconocimiento:** Se observan con el agrupamiento de dos o más nudos desviando notoriamente a la dirección de las fibras que la rodean.

**Tolerancia:** No se permiten.

# **PARENQUIMA**

Son células típicamente en forma de paralelopípedo, presentan paredes delgadas. Sirven para almacenar sustancias de reserva. Son susceptibles al ataque de hongos e insectos.

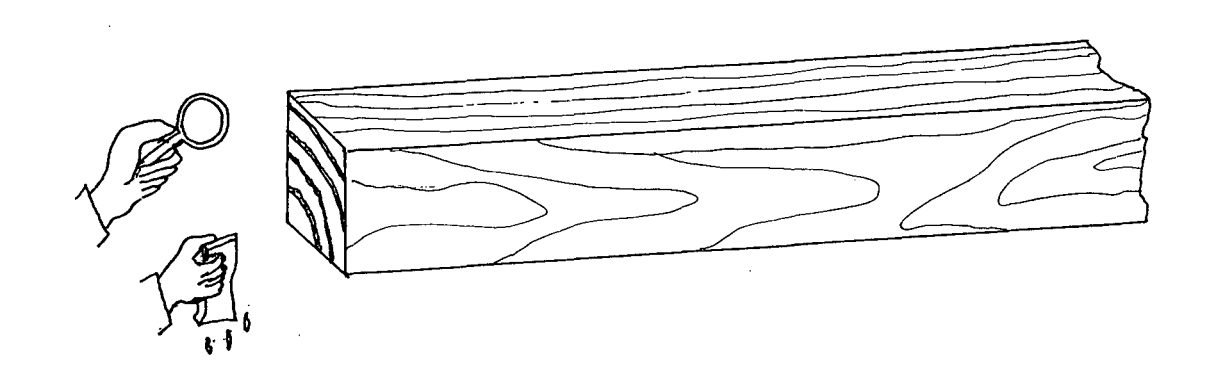

**Reconocimiento:** Son células correspondientes al tejido blando, por lo general de color más claro que la parte fibrosa del leño. Se distribuye en bandas concéntricas y son visibles a simple vista en la sección transversal de la pieza de madera previamente humedecida.

**Tolerancia:** No se permite en piezas que van a estar sometidas a esfuerzos de comprensión paralela al grano. Para otros usos si se permite. Las bandas perenquimatosas no deben ser mayores de 2 mm. de espesor.

# **PERFORACIONES**

Son agujeros o galerías causadas por el ataque de insectos o larvas.

Se consideran:

- **a** Perforaciones Pequeñas
- **b.** Perforaciones Grandes.
- <sup>~</sup>**Perforaciones Pequeñas**

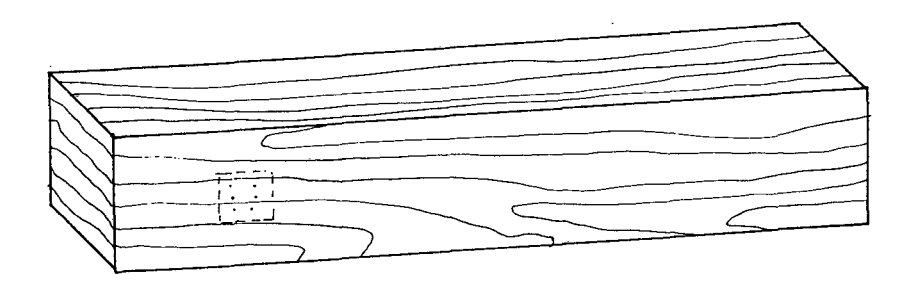

**Reconocimiento:** Son agujeros con diámetros iguales o menores a 3 mm producidos por insectos tipo Ambrosía. Lyctus no se aceptan. Insectos tipo

**Tolerancia:** Se permite cuando su distribución es moderada y comprende una zona menor que un cuarto de la longitud total de la pieza. Máximo 100 agujeros en 100 cm<sup>2</sup>. No alineados ni pasantes

**h. Perforaciones Grandes** 

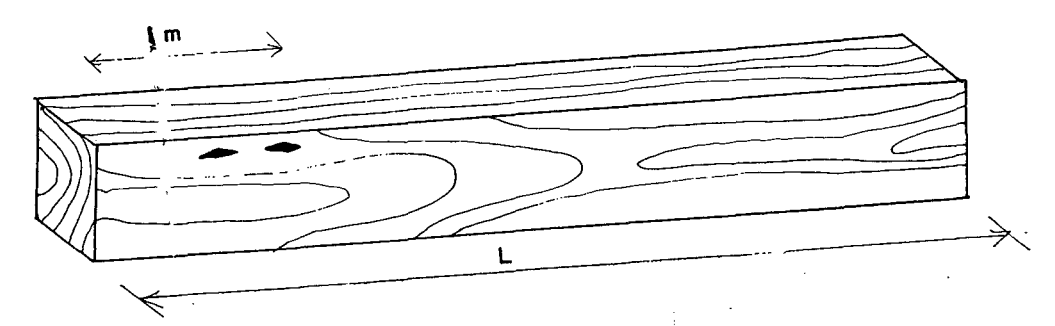

**Reconocimiento:** Son agujeros con diámetro mayores de 3 mm producidos por insectos o larvae: perforadoras de tipo •Brocas de los domicilios•, Bostrychldae.

**Tolerancia:** Se permiten cuando su distribución es moderada y superficial. Máximo 3 agujeros por metro lineal. No alineados ni pasantes.

# **RAJADURAS**

Son separaciones naturales entre los elementos de la madera que se extiende en la dirección del eje de la pieza y afectan totalmente su espesor, o dos puntos opuestos de una madera rolliza.

**Reconocimiento:** Se observan como separaciones del tejido leñoso en la dirección del grano.

**Tolerancia:** Se permite solo en uno de los extremos, de la pieza y de una longitud no mayor al ancho o cara de la pieza.

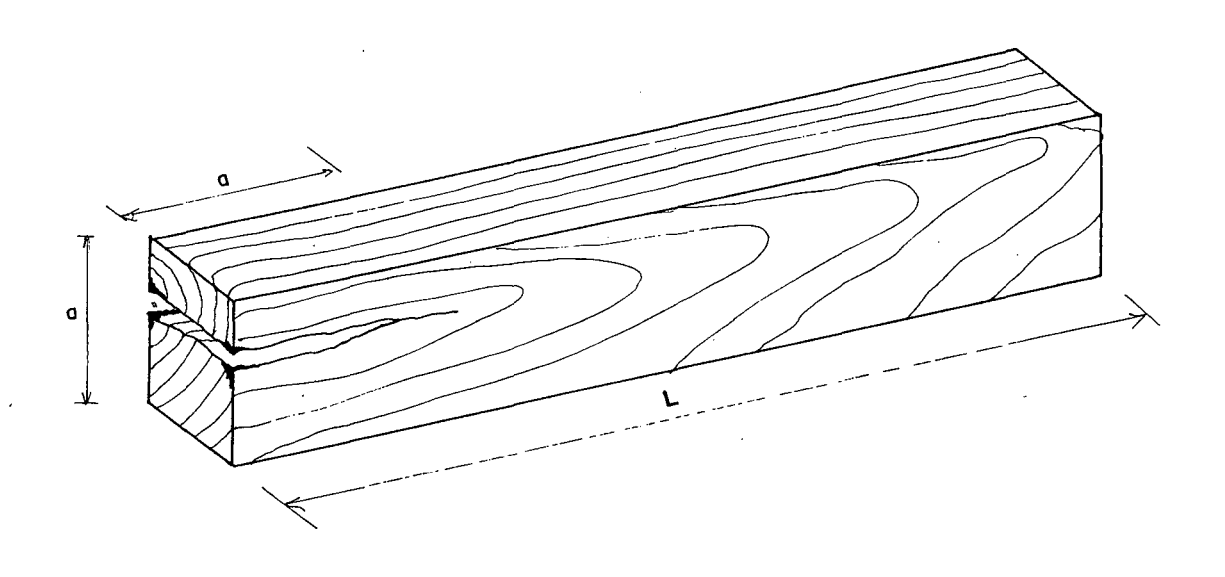

#### **3.2.0. CONSTRUCCION CON MADERA**

#### **3.2.1. Planeamiento de la Edificación:**

En las edificaciones con madera, aparte de cuenta: tener en

- La necesidades del usuario.
- El medio físico ambiental y topográfico.
- El análisis económico y
- El sistema de normas legales

Es necesario tener un conocimiento de los diferentes aspectos tecnológicos, comportamiento mecánico y cultural, criterio de uso y protección por disefio, posibilidades de transformación y prefabricación de la madera y finalmente las características de creación y montaje que requiere este tipo de construcción teniendo en cuenta que la madera es un material que viene desde la madre naturaleza, la utilización racional de estas y sus productos derivados en la construcción hace necesario la adopción de criterios dimensionales que hagan su uso eficiente desde las etapas de extracción y transformación para facilitar luego el disefio, la fabricación y construcción. Esto se alcanza con la aplicación del sistema de COORDINACION MODULAR que tiene como objetivo relacionar las dimensiones de los materiales con el ambiente de los disefios arquitectónicos, reducir el desperdicio, aumentar el rendimiento de la mano de obra y acortar el tiempo de construcción.

La COORDINACION MODULAR es la organización de todos los elementos de edificación, sobre la base de una medida elemental común que relaciona y se denomina módulo base. Esta medida se repite en números fijos, tanto horizontal como verticalmente. **El** Modulo Base (MB) adoptado por el Instituto de Normas de muchos países, es de 1000 mm. por su posibilidad de cubrir, por combinación numérica una mayor cantidad de materiales empleados en la construcción. En el presente proyecto nuestro MB será de 1200 mm .

# **3.2.2.** Detalles Constructivos

Dadas las características del material, del sistema estructural y del proceso de fabricación se requiere de buenos detalles constructivos en las diferentes partes que componen la estructura o edificación de madera, que nos permita elaboración, montaje y construcción. asegurar un adecuado proceso trabajo en conjunto de de la

Los detalles constructivos no son sino recomendaciones que cumplen la función de familiarizar al profesional que recién incursiona en la construcción de madera. Estos detalles pueden verse más ampliamente en el Capitulo V del Manual de Diseño para Maderas del Grupo Andino.

# **3.2.3.** Protección por Diseño

Las edificaciones de madera están expuestas a múltiples factores que requieren ser tomados en cuenta para su protección.

La edificación es susceptible a ser dañada elementos del medio ambiente, tales como: por los Humedad, radiación solar, vientos y agentes biológicos degradantes y en algunas regiones pueden ser sacudidas por movimientos sísmicos. Por falta de prevención <sup>y</sup> control puede correr peligro de incendio.

La protección se logra mediante un diseño adecuado del lugar donde se construye la obra y tomando ciertas precauciones que eviten la formación y desarrollo de alguna forma de deterioro de la misma. Se recomienda además el uso de materiales de buena calidad y la realización de un mantenimiento periódico.

Ampliamente puede verse en *el* Capitulo VI del Manual de Diseño para Maderas del Grupo Andino.

#### 3.3.0. DISEÑO ESTRUCTURAL

#### 3.3.1. Consideraciones Generales

# A.Método de Diseño:

El diseño de elementos de madera debe hacerse para carga de servicio ó METODO DE ESFUERZOS ADMISIBLES.

• Requisitos de resistencia

Esfuerzo aplicado  $\leq$  esfuerzo admisible.

• Requisitos de rigidez.

 $Definition$  producida  $\leq$  deformación admisible.

# B. Cargas:

Las estructuras deben diseñarse para soportar todas las cargas provenientes de: Peso propio y otras cargas permanentes (cargas muertas), sobrecargas de servicio (cargas vivas) y sobrecargas de sismos, vientos, nieve y temperatura.

Estas deben considerarse de acuerdo a los reglamentos y códigos vigentes en la zona de ubicación.

# C.Esfuerzos Admisibles.

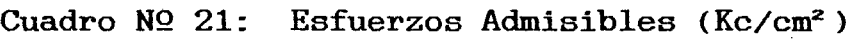

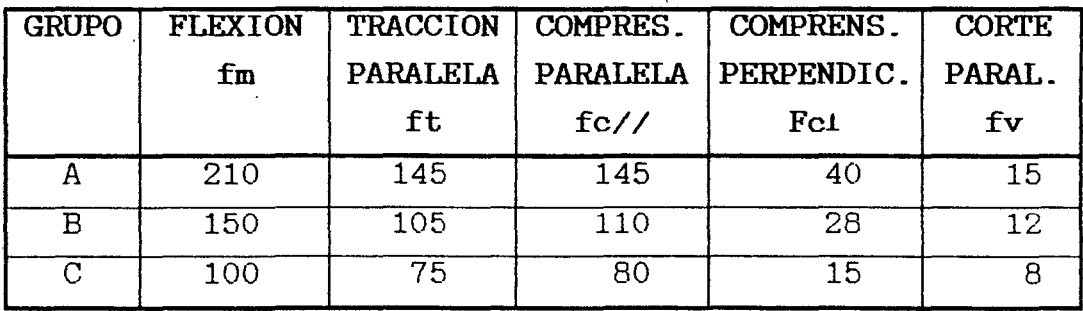

<\*> Estos esfuerzos son para madera húmeda y pueden ser usados para madera seca (R.N.C)

Cuadro NQ 22: Esfuerzos Admisibles  $(Kg/cm^2)$ del  $tornillo - Grupo \in C$ .

> La siguiente tabla corresponde a los esfuerzos obtenidos en el laboratorio de Ensayo de Materiales de la Facultad de Ingeniería Civil

de la Universidad Nacional de Cajamarca y de acuerdo a las Normas de ITINTEC para la madera seleccionada.

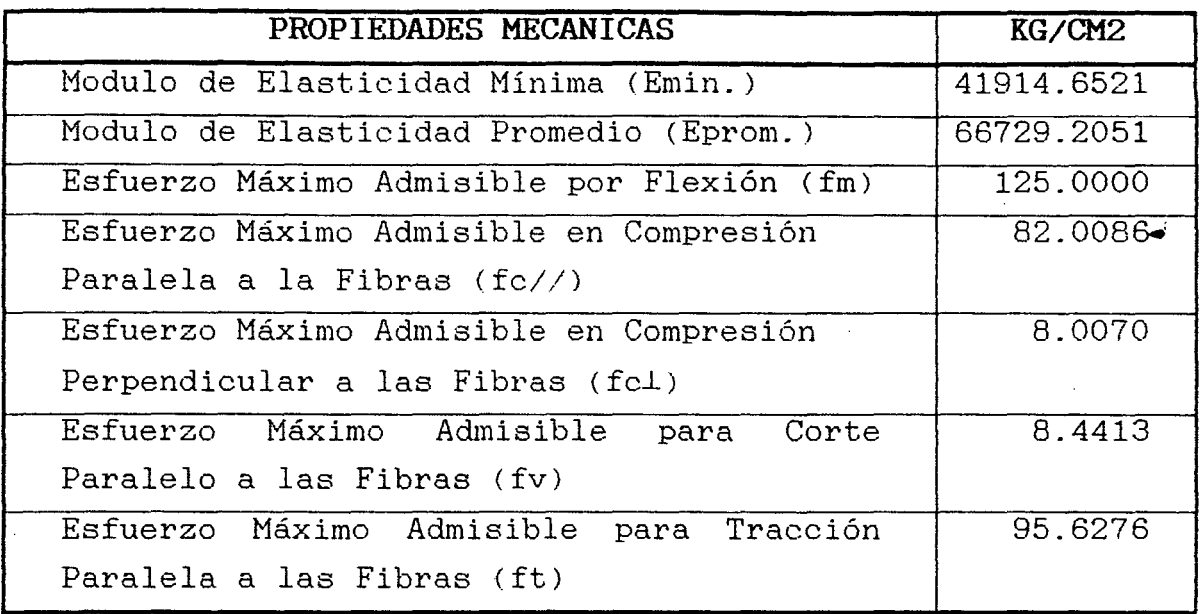

(\*) Estos esfuerzos son para madera húmeda, y puede ser usados para secalTesis del Ing. Alciviades Layza C.)

El criterio de usar los valores de los Cuadros  $NQ$  21 y Nº 22 será conservadoramente, esto es, si los datos del Cuadro NQ 22 son menores que de la Norma se usará de el Cuadro NQ 22 y si son mayores se usarán del Cuadro NQ 21.

Este mismo criterio se aplicará respecto a la del Cuadro NQ 23 del Módulo de Elasticidad.

# D.Módulo de Elasticidad

Cuadro NQ 23- Módulo de Elasticidad (Kg/cm2 ). Según Norma.

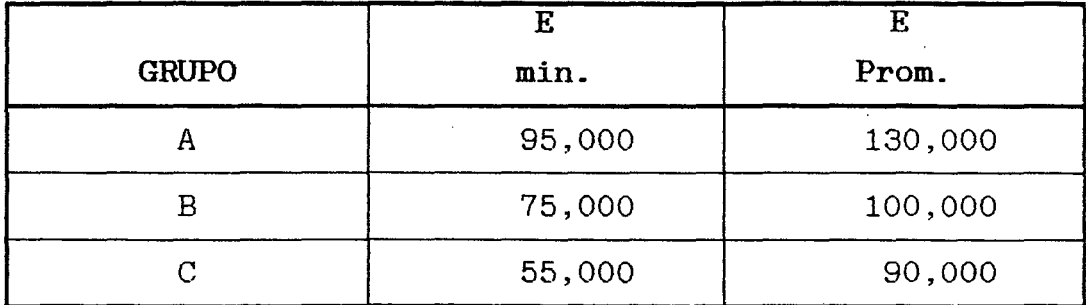

(\*) Estos módulos son para madera húmeda, y pueden ser usados para madera seca(R.N.C)

Sólo se usará el Eprom. cuando existe una acción de conjunto garantizada, como el diseño **de** viguetas, entablados, etc.

**Nota:** Los datos utilizados del Cuadro NQ 22 son los resultados finales de la Tesis del Ing. Alciviades Layza Castañeda realizada en el Laboratorio de Resistencia de Materiales de la Universidad Nacional de Cajamarca de la especie maderable tornillo.

# **33.2.Vigas, Viguetas y Entablados**

Las recomendaciones dadas a continuación son aplicables a las vigas, viguetas y entablados, y en general a elementos horizontales o aproximadamente horizontales que forman parte de los pisos o techos.

El análisis y diseño puede hacerse considerando el material como homogéneo, isotrópico, y de comportamiento lineal, y con las hipótesis habituales de la teoria de vigas.

Los efectos que las cargas verticales producen en tales elementos son principalmente cortes y flexión.

#### **a.- Deflexiones Admisibles.**

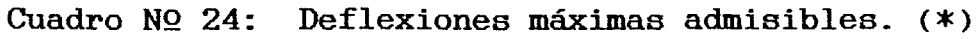

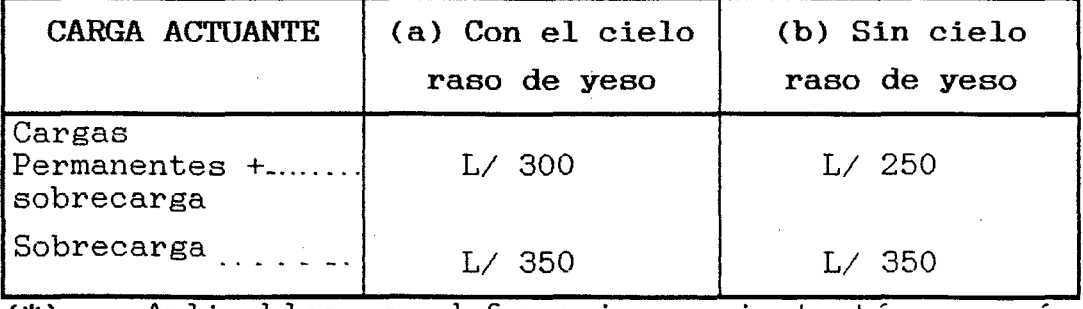

(\*) Aplicables a deformaciones instantáneas más diferidas ( 80% de las instantáneas). **R. N. c.**
**b.- Requisitos de Resistencia:** 

 $\mathcal{L}^{\text{max}}_{\text{max}}$  and  $\mathcal{L}^{\text{max}}_{\text{max}}$ 

- **Flexión** 

$$
/Fm/=\vert \underbrace{M}_I \vert \cdot c = \vert \underbrace{M}_Z \vert \leq fm
$$

**Donde:** 

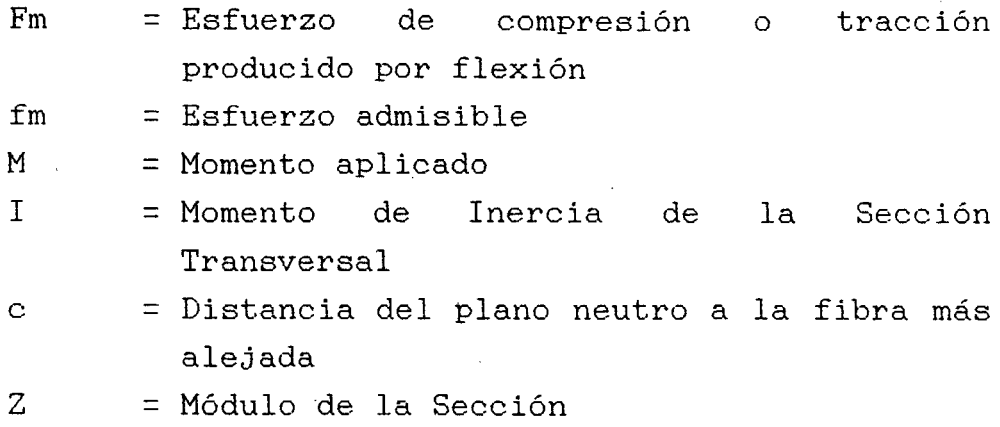

- **Corte** 

$$
|\mathbf{f}\mathbf{v}/\mathbf{v}|\leq \frac{|\mathbf{V}/S|}{b\cdot I}<\mathbf{f}\mathbf{v}
$$

**Donde:** 

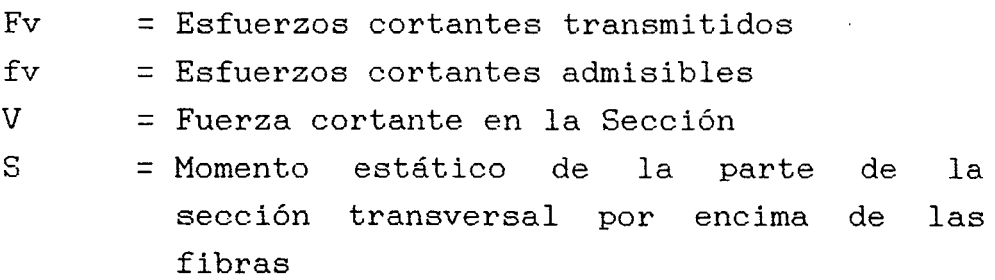

**Compresión Perpendicular a las Fibras.** 

$$
Fc\bot = \frac{R}{b\cdot a} < f c\bot
$$

**Donde:** 

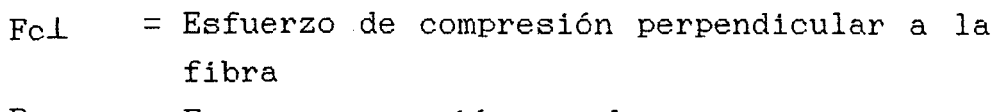

- $R =$  Fuerza o reacción en el apoyo
- $b.a = Area de contacto  $\delta$  apoyo.$

 $\mathcal{L}_{\mathcal{A}}$ 

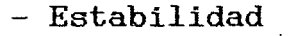

**Cuadro NQ** 25 - Requisitos de arriostramiento para elementos de sección rectangular (R.N.C.)

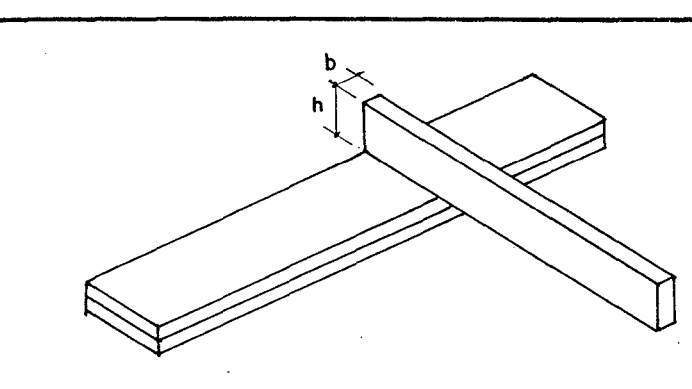

No se necesita apoyo Lateral, si h/b=2

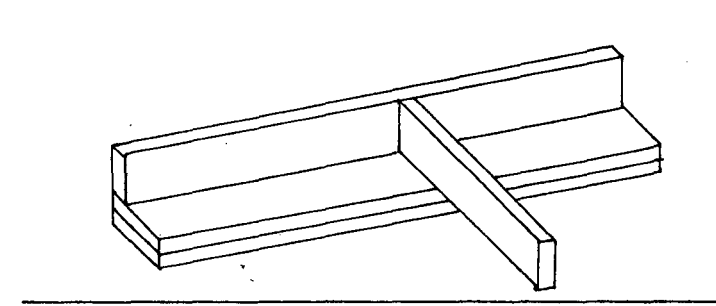

Restricción del desplazamiento lateral en apoyos (translación y rotación), si h/b=3

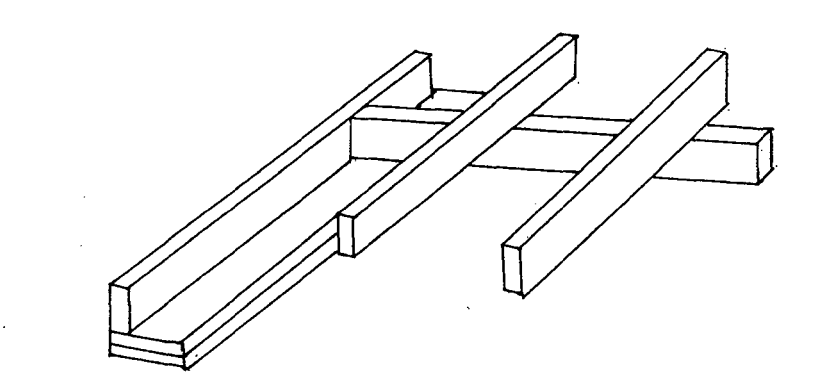

Restricción del desplazamiento lateral en apoyos y además el borde en. compresión mediante correas o viguetas, si la relación h/b=4

Si la relación h/b=5, deberá restringirse el desplazamiento lateral de los apoyos y además el borde en compresión mediante un entablado continuo. Cuando h/b=6 ver R.N.C.

#### **3.3.3. Columnas y Entramados**

Las recomendaciones dadas a continuación son aplicables a columnas y entramados y en general a elementos sometidos principalmente a compresión o compresión <sup>y</sup> flexión combinadas (flexo- compresión). El diseño de elementos de madera sometidos a compresión o flexo - compresión está controlado por condiciones de

resistencia, una combinación de resistencia <sup>y</sup> estabilidad.

Estas corresponden a columnas cortas, intermedia y largas respectivamente.

#### **a.- Longitud Efectiva:**

$$
L_{eff} = K \cdot L
$$

**Donde:** 

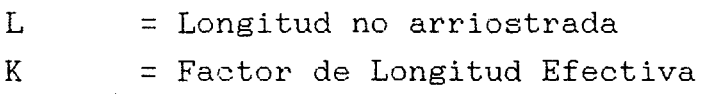

**Cuadro NQ** 26.- Longitud Efectivat **R.N.c.l** 

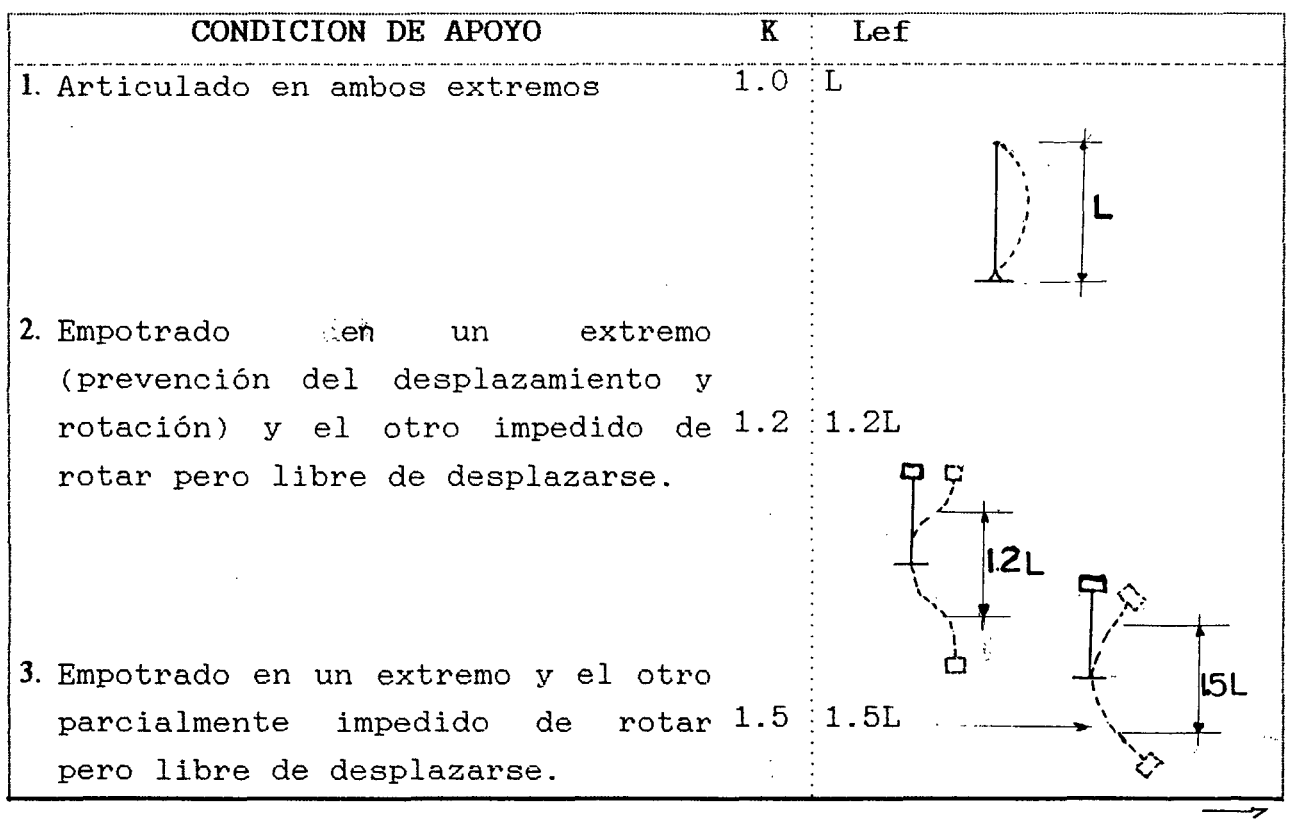

**65** 

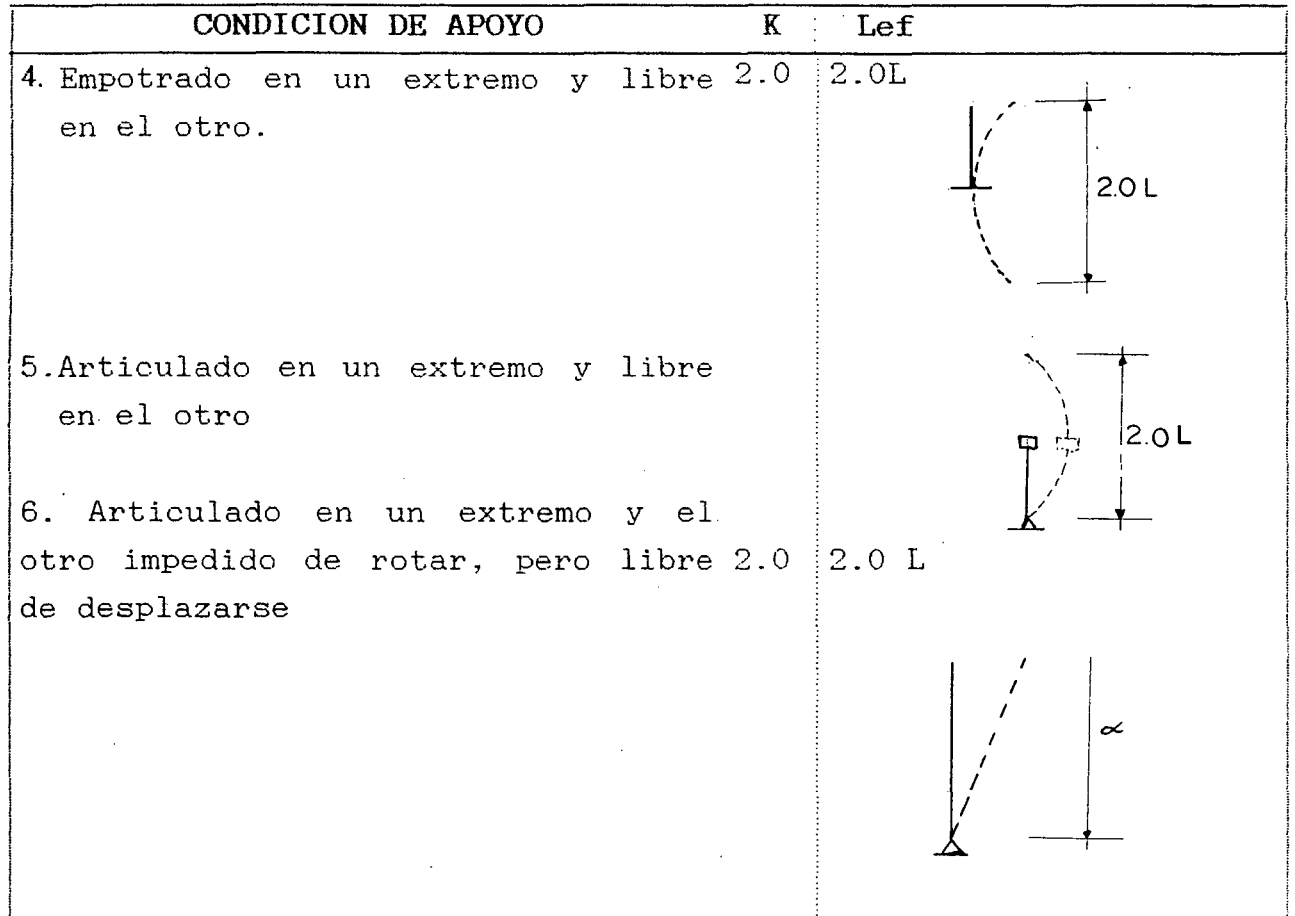

**l--·-·-·------·-··-············** ..................................... \_,,, ....................... ,,,,,, \_\_\_\_\_\_\_\_\_\_\_\_\_\_\_\_\_\_\_\_\_\_\_\_\_\_\_\_\_\_\_\_\_\_\_\_\_\_\_\_\_\_\_\_\_ ,., .................. \_,, \_\_\_\_\_\_\_\_\_\_\_\_\_ ,,, ................... \_,,, ............................ -.......... ········-·········-·--······· ····-··········-···-···-···············--------\_j

**b.- Esbeltez** 

 $\lambda = \text{Left}/d$ 

### **Donde:**

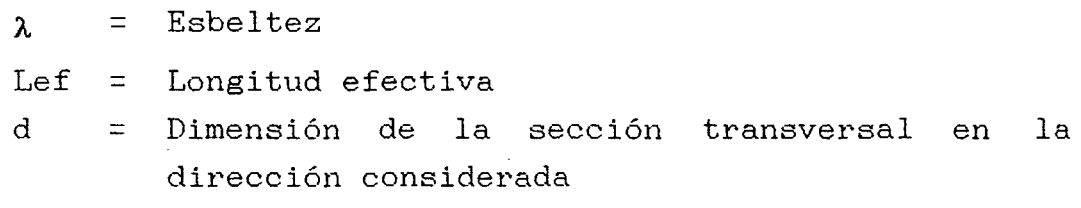

### **c.- Clasificación de las Columnas**

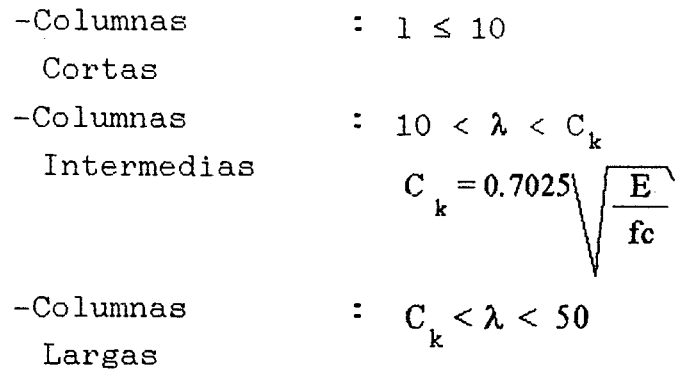

**66** 

- d. Esfuerzos Admisibles: Los mencionados en el acápite (3.3.l.c) Cuadro NQ 21. En entramados puede considerarse un incremento del 10%.
- **e. Módulo de Elasticidad:** Los mencionados en el acápite  $(3.3.1.d)$ . Cuadro  $N2$  22. En columna Emin. y en entramados el Eprom., teniendo en cuenta el criterio mencionado.
- **f. Cargas Admisibles** en **elementos sometidos a compresión:** 
	- Columnas Cortas

$$
N_{\text{adm.}} = f_c / / . A
$$

**Donde:** 

 $A = Area$  de sección transversal **<sup>f</sup>***e/* 1 - Esfuerzo máximo admisible de compresión paralela a las fibras.  $N_{\text{adm}}$  = Carga axial máxima admisible.

**Columnas Intermedias** 

$$
N_{\text{adm}} = \text{fc}/\text{1} \cdot A \left[1 - \frac{1}{3} \left(\frac{\lambda}{C_K}\right)^4\right]
$$

**Donde:** 

 $\lambda$  = Relación de esbeltez (considerar el mayor)  $C_k$  = para secciones rectangulares.

- **Columnas Largas <Sección Rectangular>** 

$$
N_{\text{adm}} = 0.329 \frac{EA}{(\lambda)^2}
$$

**g. Elementos sometidos a flexocompresión** 

$$
\frac{N}{N_{adm}}+\frac{Km\text{ / }M\text{ / }}{Z\text{ . }f\text{ _m}}<1
$$

**Donde:** 

 $f_m$  = Esfuerzo Admisible en flexión

Km. - Factor de magnificación de momentos debido a la presencia de la carga axial.

/M/ - Momento flector máximo en el elemento (valor absoluto)

 $N_{\text{atom}}$  = Carga axial admisible, calculada como se indica en el punto anterior.

 $Z =$   $Módulo de la sección transversal con respecto$ al eje alrededor del cual se produce la flexión.

$$
Km = \frac{1}{1 - 1.5 \cdot N}
$$

**Donde:** 

N = Carga axial aplicada

Ncr - Carga cítrica de EULER para pandeo en la dirección en que se aplican los momentos de flexión.

$$
Ncr = \frac{\pi^2 \cdot E \cdot Y}{\ell_{ef}^2}
$$

**h.- Elementos Sometidos a flexotracción.** 

$$
\frac{N}{A.f_t} + \frac{/M/}{Z.f_m} < 1
$$

**Donde:** 

*A*   $f_{+}$ - Area de Sección transversal - Esfuerzo admisible en tracción

### **3.3 .4. Muros de Corte\_**

Este capítulo trata sobre el diseño de muros sometidos a cargas horizontales como las del viento y el sismo. Como estas cargas producen fuerzas cortantes en el plano del entramado, los muros así solicitados se denominan muros de corte.

a. Requisitos de Resistencia y Rigidez.

El conjunto de diafragmas y muros de corte debe diseñarse para resistir el 100% de las cargas laterales aplicadas, tales como acciones de viento o sismo <sup>y</sup> excepcionalmente empujes de suelos o de materiales sueltos almacenados.

Los diafragmas y muros de corte deben ser suficientemente rigidos para:

- Limitar los desplazamientos laterales evitando daños a otros elementos no estructurales con una relación de rigidez a resistencia relativamente alta (elementos frágiles).
- Reducir la amplitud de las vibraciones en muros y pisos a limites aceptables.
- Proporcionar arriostramiento a otros elementos para impedir su pandeo lateral o lateral-torsional.
- b. Verificación de la capacidad de Muros para cargas laterales.

Para conseguir seguridad y comportamiento adecuado de la edificación, se requiere satisfacer la siguients condición, en cada dirección:

V resistente > V actuante

#### Determinación de la Fuerza Cortante Resistente

V resistente =  $\Sigma$  Resistencia de cada muro.

Resistencia por Muro = Longitud de Muro x Resistencie Unitaria.

#### Determinación de la Fuerza Cortante Actuante.

Se puede determinar aproximadamente la fuerza del sismc o viento según el procedimiento que se presenta é. continuación:

Sismo: La fuerza cortante debida al mismo pueds determinarse mediante la formula:

V actuante, sismo= Area tachada x coeficiente (tabla).

Para estructuras cimentadas sobre un suelo muy flexible, estos valores debe incrementarse en un 50%

### **Coeficiente para determinar la fuerza cortante actuante por sismo**

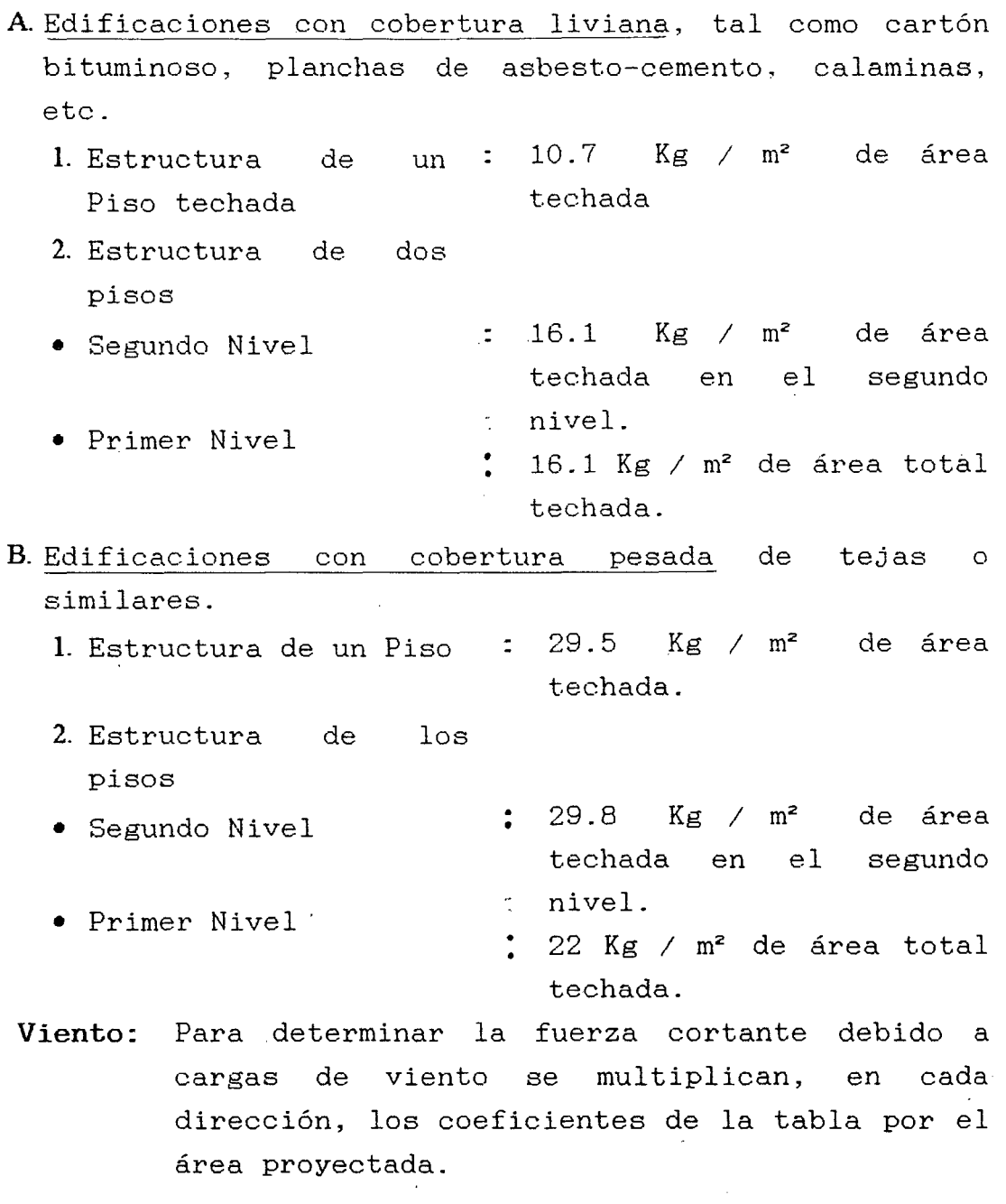

 $V$  actuante. viento = área proyectada x coeficiente

 $\frac{d}{2} \left( \frac{1}{2} \right)$ 

à.

Coeficiente para determinar la fuerza cortante actuante por el viento.

- 1. Estructura de un : 21 Kg / m<sup>2</sup> de área proyectada Piso
- 2. Estructura de dos pisos
- Segundo Nivel • Primer Nivel  $: 21$  Kg /  $m^2$  de área total correspondiente al segundo nivel.
	- $31$  Kg / m<sup>2</sup> de área proyectada total.

Estos coeficientes con aplicables para una velocidad del viento de 75 Km/h (20.83 m/seg.)

Si la velocidad de diseño es de 100 km/h multiplicar estos valores por 1.78.Si la velocidad de diseño es de 125 km/h multiplicar estos valores por 2.78

#### 3.3.5. Armadura Ligeras

Permite cubrir mayores luces que usando sistemas a base de viguetas. El relativo poco peso las hace mas manejables en el algunas recomendaciones: montaje que otros sistemos. Veamos

a) Pendiente. Se define como la inclinación de sus aguas, o sea el ángulo que hace la cobertura con la horizontal

Pendiente =  $h/L$  = altura de la armadura/longitud del tramo horizontal considerado.

Cuando la armadura no es simétrica cada tramo será medido desde cumbrera hasta recomienda pendientes de 5/12 los apoyos. Se

- b) Espaciamiento. Es conveniente usar espaciamiento entre armaduras ya que el diseño sale mas económico el mayor
- e) Configuración Interna. Se debe procurar la mínima cantidad de nudos. La esbeltez de los elementos en

71

compresión no debe ser excesiva, ya que la capacidad de carga admisible disminuye con el incremento de esbeltez. La flexión en las cuerdas superiores, debido a cargas en el tramo, no debe ser excesiva ya que el efecto magnificador de la presencia simultánea de la carga axial en la barra la hace mas desfavorable aún. Que el ángulo interno entre cuerdas y entre estas y las diagonales no sea muy pequeña, por que esto resulta en fuerzas muy grandes en las respectivas barras y requiere uniones excesivamente reforzadas.

#### **3.3.6. Uniones**

La carga admisible principalmente de: en una unión clavada depende

- Tipo y condición de la madera utilizada.
- Número de clavos y su ubicación con relación a los elementos de madera.
- Calidad, longitud y diámetro de los clavos.
- Espesores de los elementos y penetración de los clavos en cada uno de estos.

**Cuadro NQ ·27:** Factores modificatorios de las cargas admisibles para uniones clavadas sometidas a cizallamiento **R. N.C.**)

| Tipo de Unión                     | Factor |
|-----------------------------------|--------|
| a Cizallamiento                   |        |
| simple, clavo                     | 1.00   |
| $\mathcal{Z}$<br>perpendicular al |        |
| grano                             |        |
|                                   |        |
|                                   |        |
|                                   |        |
|                                   |        |
|                                   |        |
|                                   |        |
|                                   |        |
| ÷                                 |        |

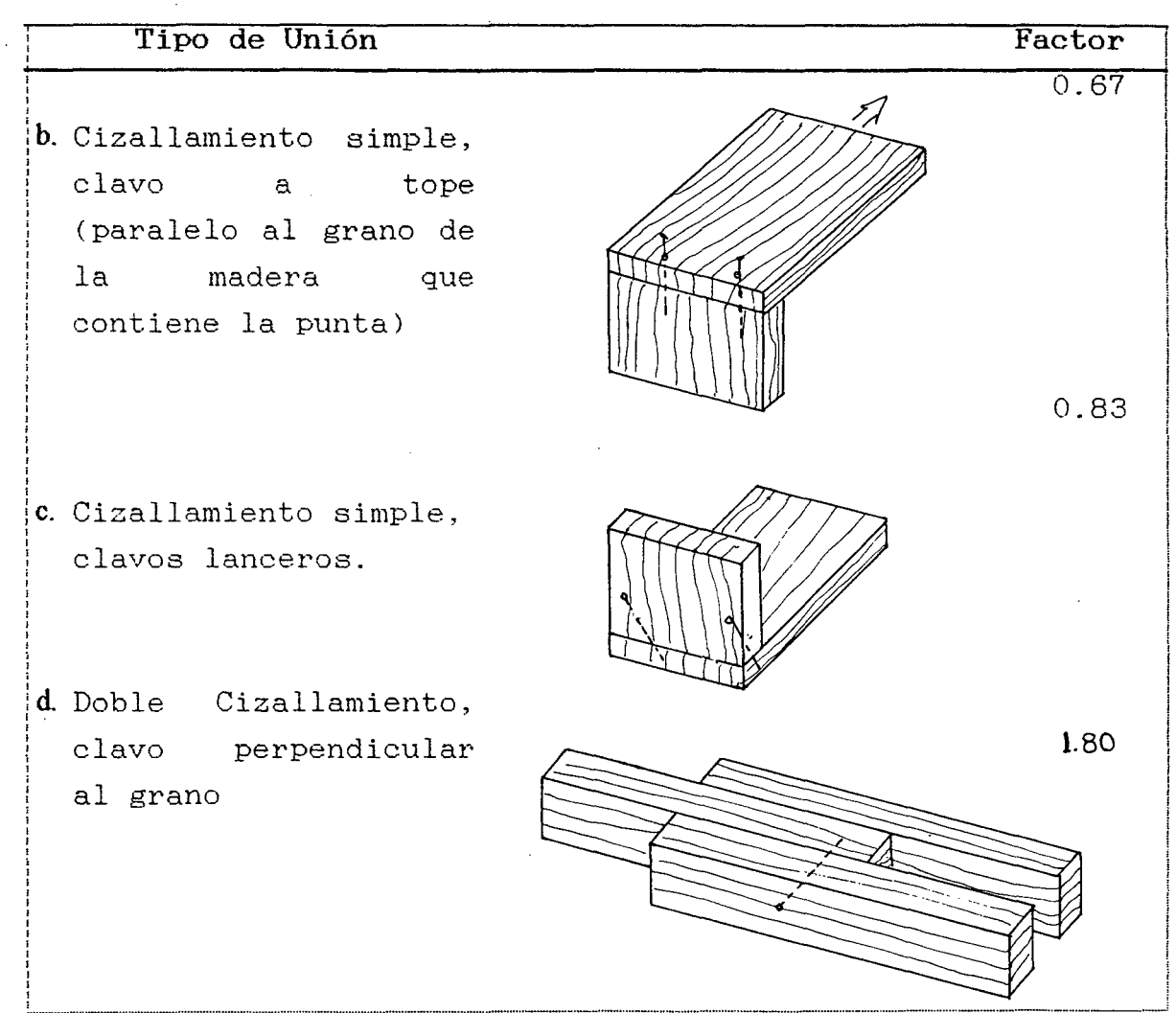

(\*) Multiplicar los valores de la tabla por los factores indicados.

- **a. Espesores mínimos y penetración de los clavos:**
- Simple Cizallamiento.

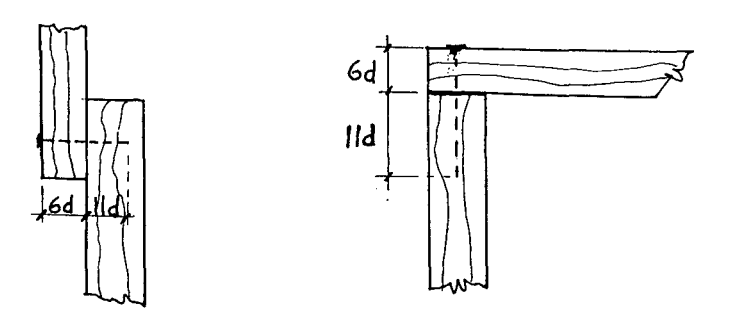

Si se tiene espesores o penetraciones menores, las cargas admisibles deben reducirse.

- Clavos Lanceros

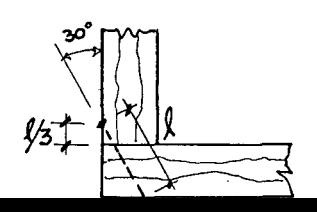

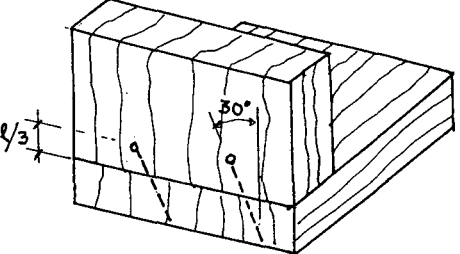

- Doble Cizallamiento

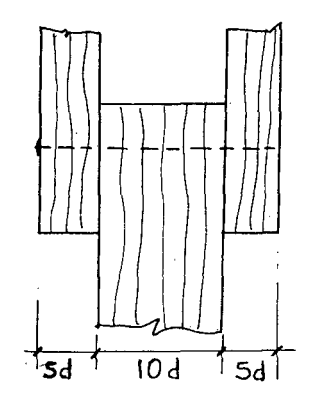

### **b. Espaciamientos mínimos**

**Cuadro NQ28:** Espaciamiento mínimo para simple cizallamiento clavado desde un solo lado(R.N.C.)

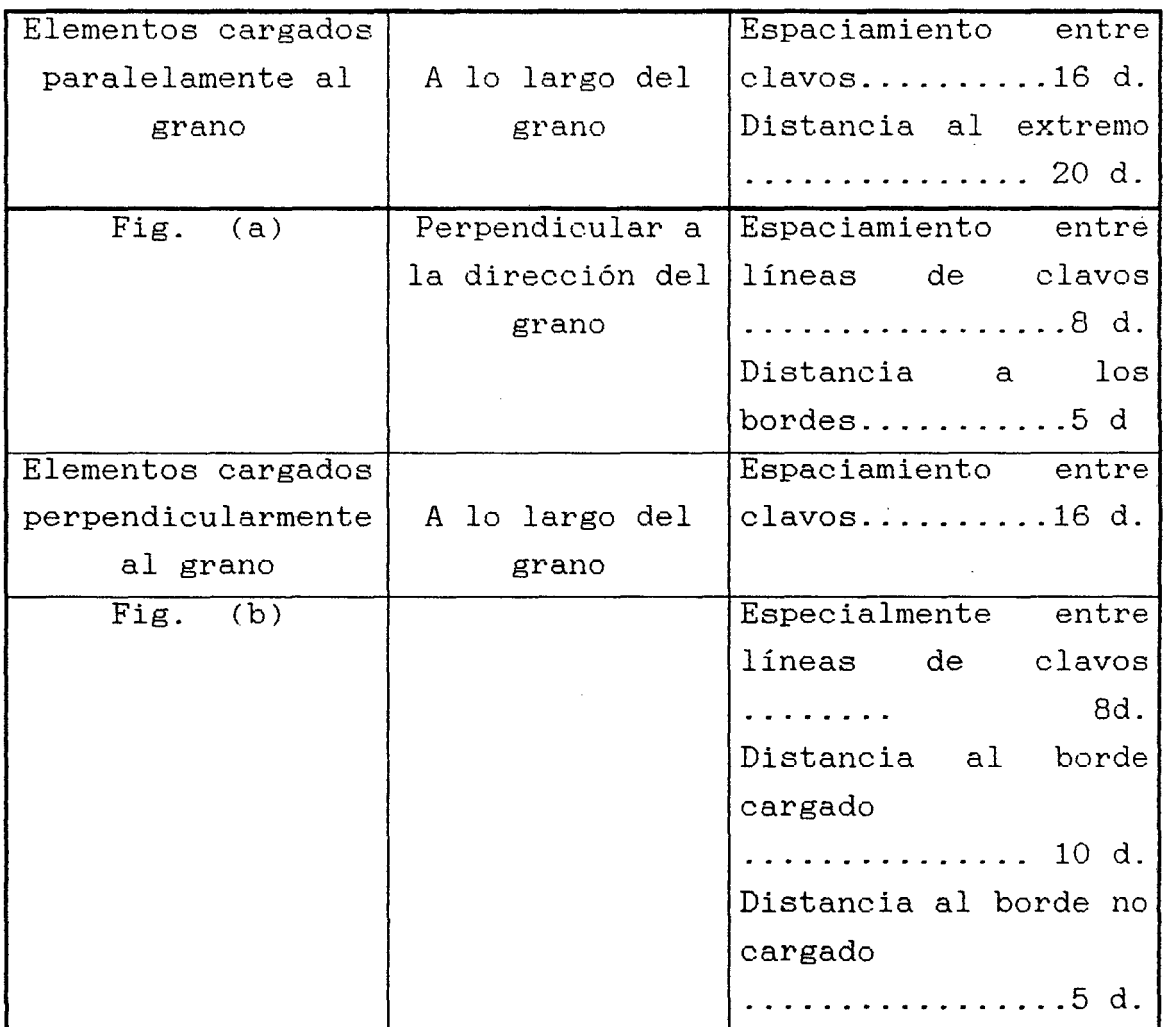

 $\hat{L}$ 

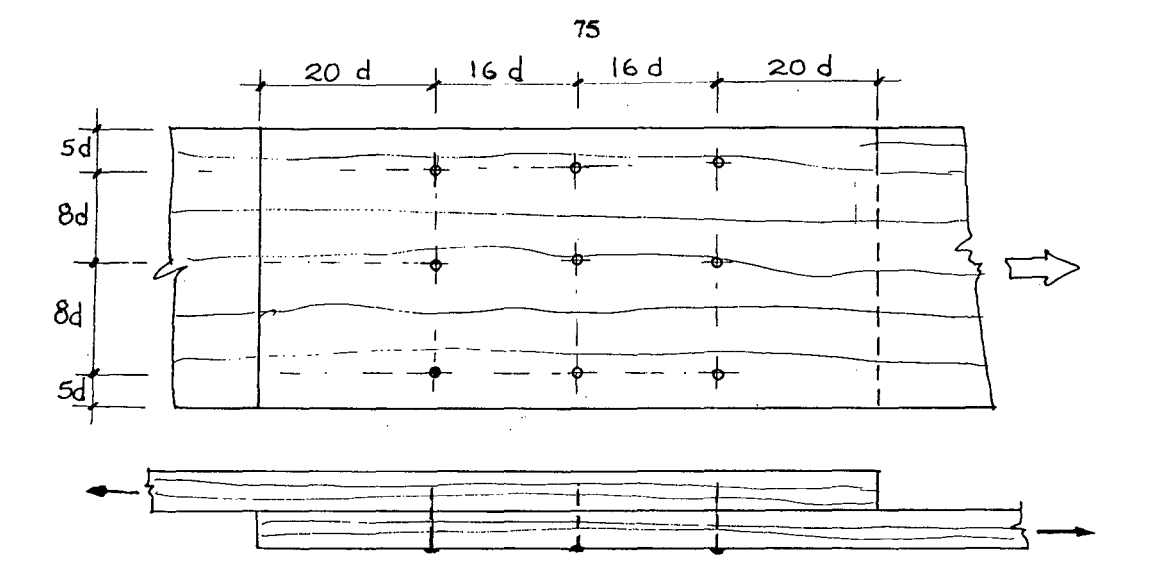

Fig. a) Elementos cargados paralelamente al grano.

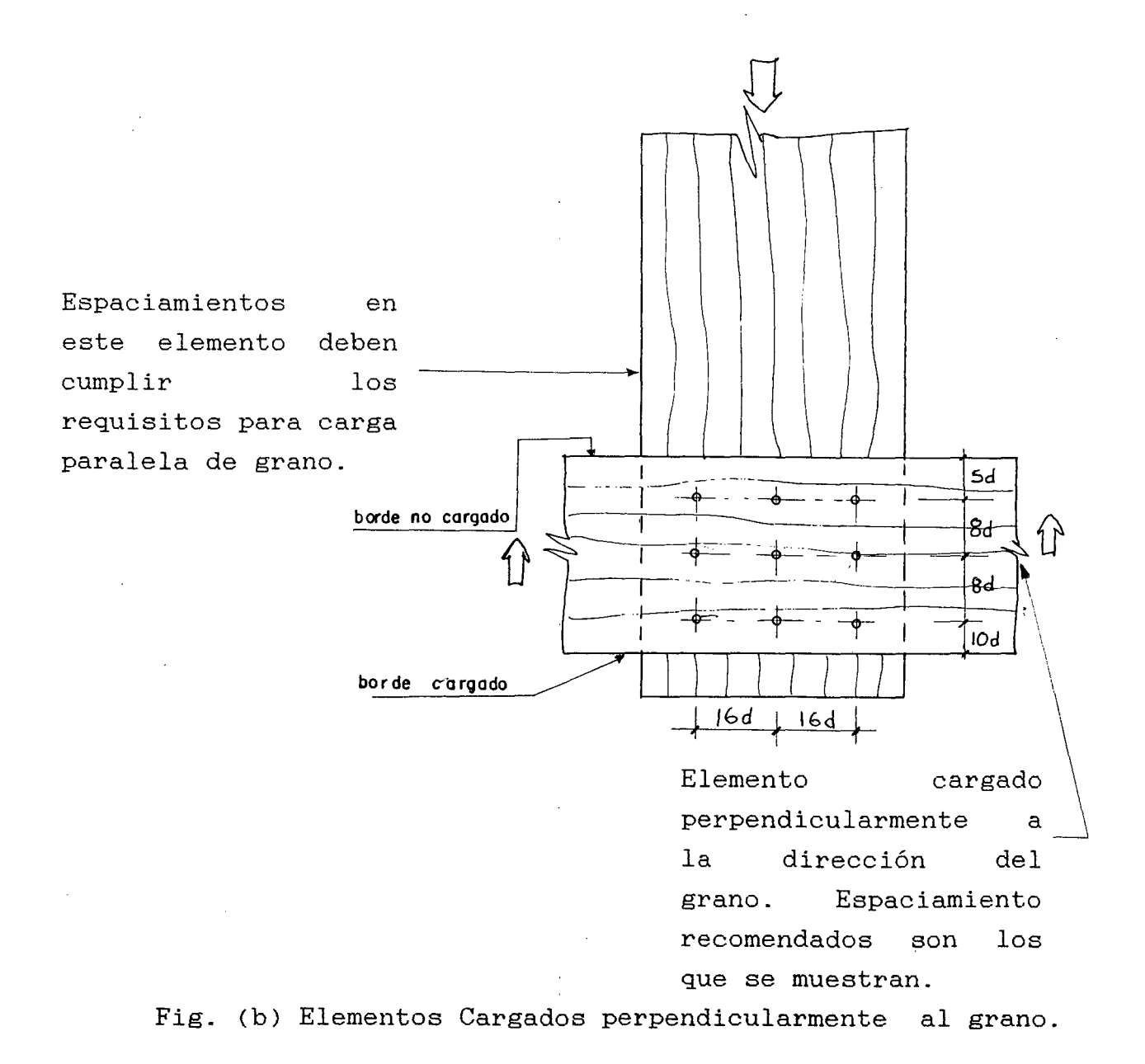

**c. Uniones sometidas a extracción:** 

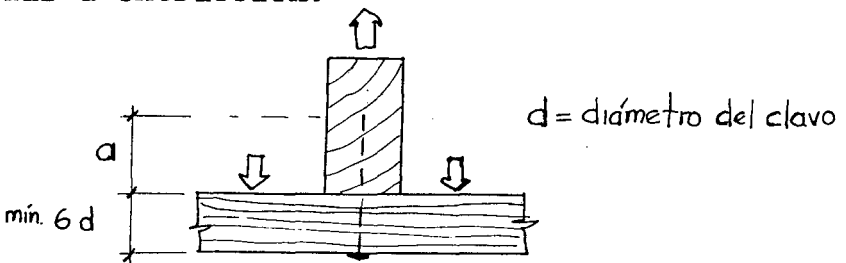

Fig. (e) Clavo sometido a la fuerza de extracción.

**Cuadro NQ 29: Carga admisible de extracción (Kg\_)** \*

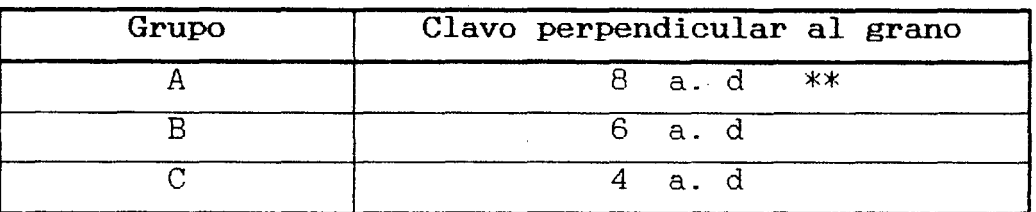

C\*) Estos coeficientes pueden duplicarse si se utiliza madera seca.

<\*\*) a, d, deben considerarse en centímetros.

<sup>a</sup>= Longitud de penetración del calvo en el elemento que contiene la punta.

d - Diámetro en el calvo.

**Cuadro NQ 30:** Factores modificatorios de las cargas admisibles para uniones clavadas a fuerzas de extracción (R.N.C)

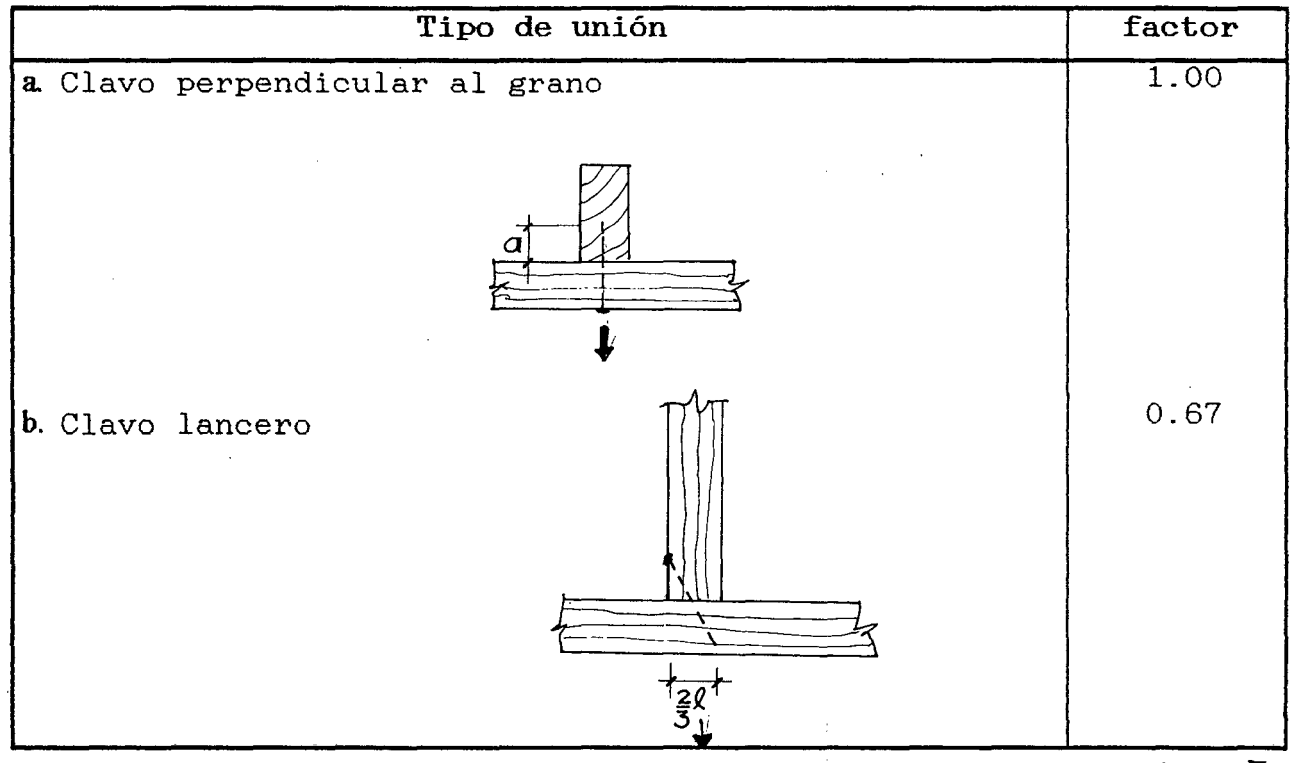

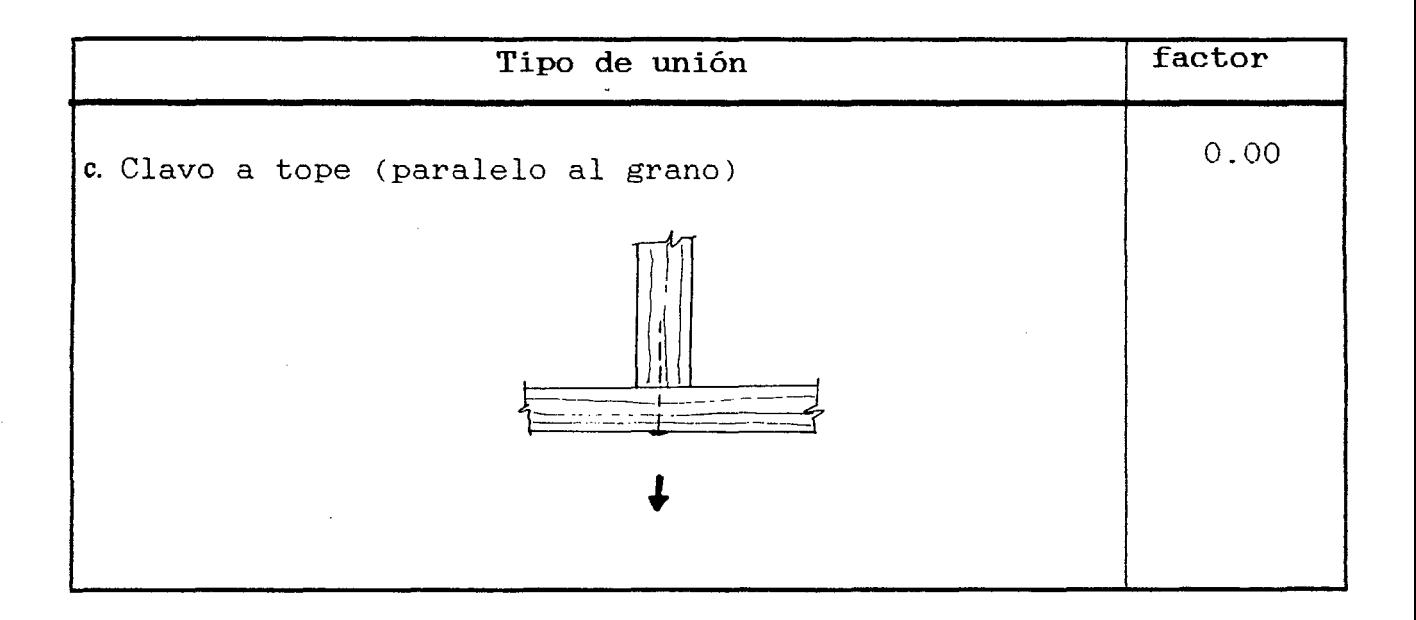

- C\*) Multiplicar los valores del Cuadro NQ 29 por los factores indicados.
- **d. Espesores mínimos y espaciamiento de los clavos:**  El espesor del elemento madera que contiene la cabeza del clavo no debe ser menor que 6 veces el diámetro del clavo, 6 d.

# **CUADRO N° 31: CARGA ADMISIBLE POR CLAVO- SIMPLE CIZALLAMIENTO**

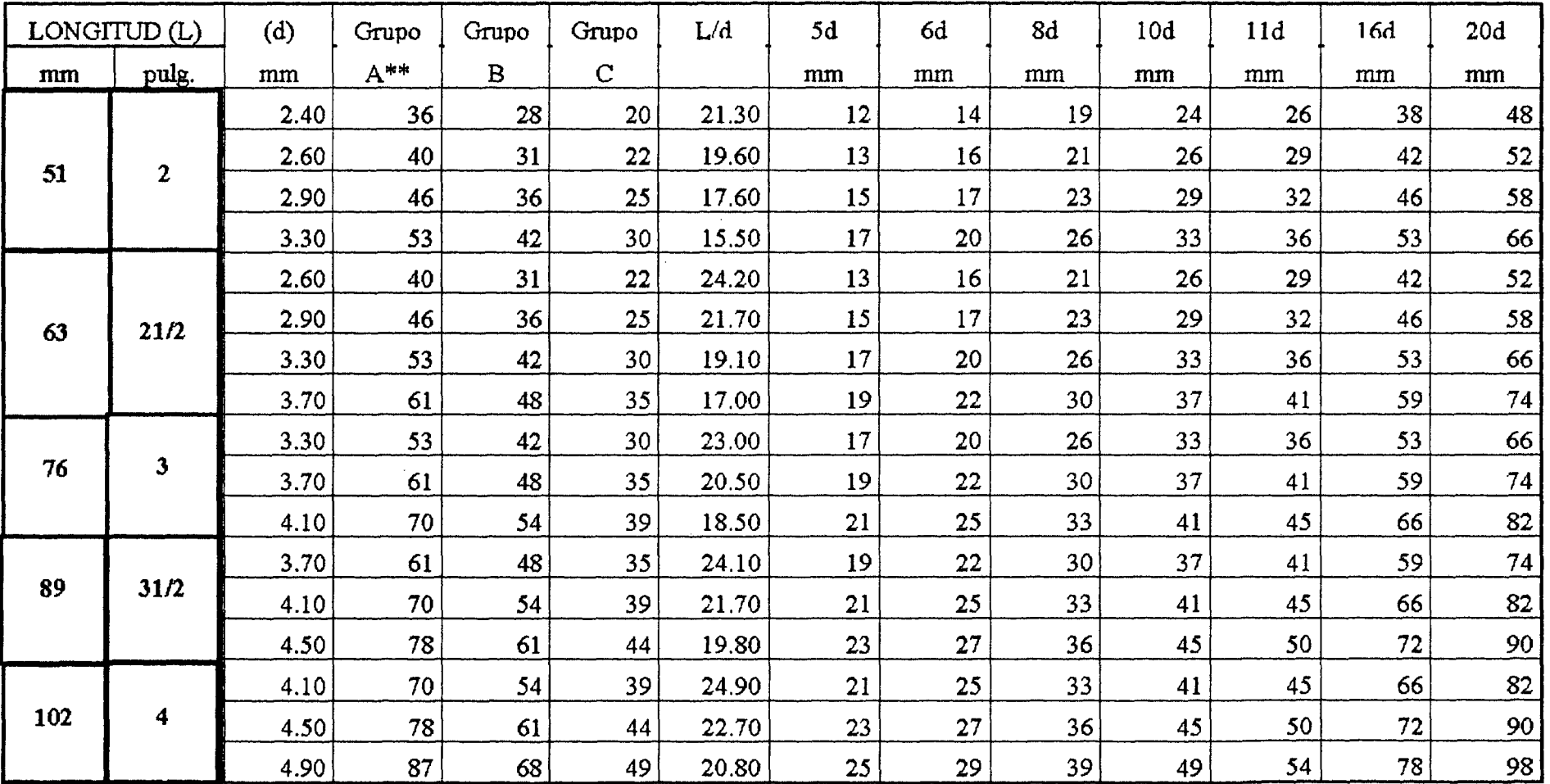

(") Para madera seca multiplicar los valores de este Cuadro por 1.25

("""') Para clavar las maderas del Grupo A se requiere pre-taladro.

Fuente: R. N .C.

 $\approx$ 

#### CAPITULO IV

#### DISEÑO DE LA VIVIENDA

#### 4.1.0. ARQUITECTURA

#### 4.1.1. INTRODUCCION.

TECHO

El módulo básico a utilizar será de  $1200$ mm, los múltiplos y submúltiplos se encuentran en muchas partes de la vivienda, tales como: altura y ·anchos de habitaciones ( 2400-3000mm. ) tableros para el revestimiento de muros (1200-2400mm.) espaciamiento entre pie derechos (400- 600mm), espaciamiento entre vigas (400-600mm.) espaciamiento entre cerchas o armaduras de cubierta (1200- 2400mm.), luces de techado (2400-3000, 6000-7200mm.). La vivienda tendrá las siguientes características :

- PISO • Sólido con vereda y zócalo perimetral para protección de las bases de los muros exteriores. Cimientos corridos.
	- Inclinando a dos aguas (pendiente mínima 30% con cubierta impermeable y con aleros grandes para proteger a los muros de la lluvia.
- VENTILACION • Ventanas amplias y sobre ventanas para ventilación cruzada, con malla mosquitero en abertura.
- CRECIMIENTO • Por etapas a partir de un módulo básico. En base a la economía del poblador y los requerimientos del mismo.
- AMBIENTE Dormitorios con espacios para dos camas como mínimo, tres dormitorios completa. en la vivienda
- Cocina comedor ambiente en un solo
- Sala star y un pasadizo que permite circular todo los ambientes, incluyendo los servicios higiénicos, corredor y huerta. Se evitará el ingreso de humos, olores y ganancia de calor al resto de la vivienda.
- **AGUA DESAGUE <sup>Y</sup>**• Abastecimiento de agua de la red pública. Sistema de evacuación de las aguas servidas mediante tuberías al colector público.
- **LUZ Y ENERGIA**  Iluminación natural a través de las ventanas ubicadas en las paredes exteriores para que ingrese la luz del sol. También luz artificial a partir de bombas incandescentes y tubos de neón. Fuerza eléctrica, tomada la red pública.

**TERRENO** 

• Amplio con espacios libres en el exterior por protección, en nuestro diseño proponemos 9 mts x 20 mts.

#### 4.1.2 DISEÑO ARQUITECTONICO

A algunos aspectos mencionados en los items 3.2.1, 3.2.2 y 3.2.3 referentes a la construcción con madera, agregaremos las recomendaciones dadas por el R.N.C. - Provincias Tipo Nº 05, que nos dicen :

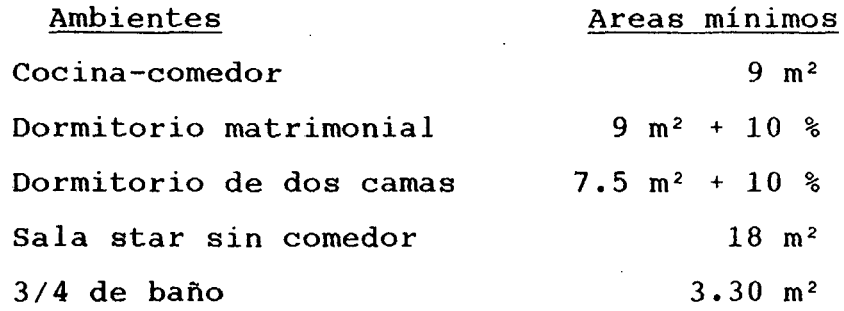

Estas áreas mínimas nos permitirán redimensionar los ambientes. Sin embargo podemos controlar las especificaciones técnicas y la preservación de las maderas. Pero la COORDINACION MODULAR debe ir desde el diseño arquitectónico y adecuándonos a las áreas mínimas de los ambientes, a fin de reducir desperdicios, aumentando el rendimiento de la mano de obra el plazo de ejecución.

A estas recomendaciones debemos complementar con los sistemas de previsión y control, esto es el de ubicar las posibles fuentes de incendio en relación al resto de la edificación y al mismo tiempo faciliten el acceso a la zona del incendio en el momento en que debe ser sofocado.

Esta distribución arquitectónica debe lograr, en lo posible, un aislamiento por ubicación, evitando fuentes de calor en zonas estratégicas o de gran afluencia, para evitar una rápida propagación al resto de la edificación. Aislamiento por orientación, tomando en cuenta factores climáticos, en especial los vientos. La accesibilidad, prever rápido <sup>y</sup> directo acceso a los posibles lugares donde el incendio puede originarse.

Este último tiene mucho que ver con la circulación y escape. Veamos algunos de ellos:

a) Numero de salidas.

Se debe lograr que los ocupantes de una vivienda sean capaces de evacuarla sin peligro alguno. Para viviendas de 1 a 2 pisos es conveniente contar con dos salidas.

b) Distancias máximas de recorridos.

En general oscilan entre 25m. y 45m. s1 es que la edificación está provista de irrigadores automáticos. Esta distancia permitirá acceder a los puestos de escape.

e) Ubicación de salidas.

Las salidas y corredores no deben estar ubicados cerca a las fuentes de incendio ni a los almacenes de los materiales combustibles, pues se corre el riesgo de ser bloqueado por el fuego.

Entre otros aspectos como : la escalera, se debe considerar que todo tipo de escape sea señalado.

En todo los locales arquitectónicos es posible diseñar la ubicación, el área y número de ventanas o salidas de humo necesarias, ya sea en el techo o en la parte superior de los muros, controlando según sea el caso el desplazamiento del humo con solo instalar barreras físicas que interrumpan el posible recorrido del mismo siempre y cuando además, esté siendo simultáneamente evacuado.

Pero, si ocurriera el incendio debe existir barreras físicas entre ambientes interior y exteriormente que impidan la propagación del mismo. Estos pueden hacerse a los muros de madera revestida o con aislamiento interno.

Cuando se trata de evitar que el fuego se propague a otras viviendas, puede hacerse mediante muros cortafuegos o manteniendo la separación mínima de 1.20m.

Para efectos de poder seleccionar la mejor propuesta arquitectónica, trataremos de dar algunos pesos específicos a las recomendaciones descritas mediante el siguiente cuadro :

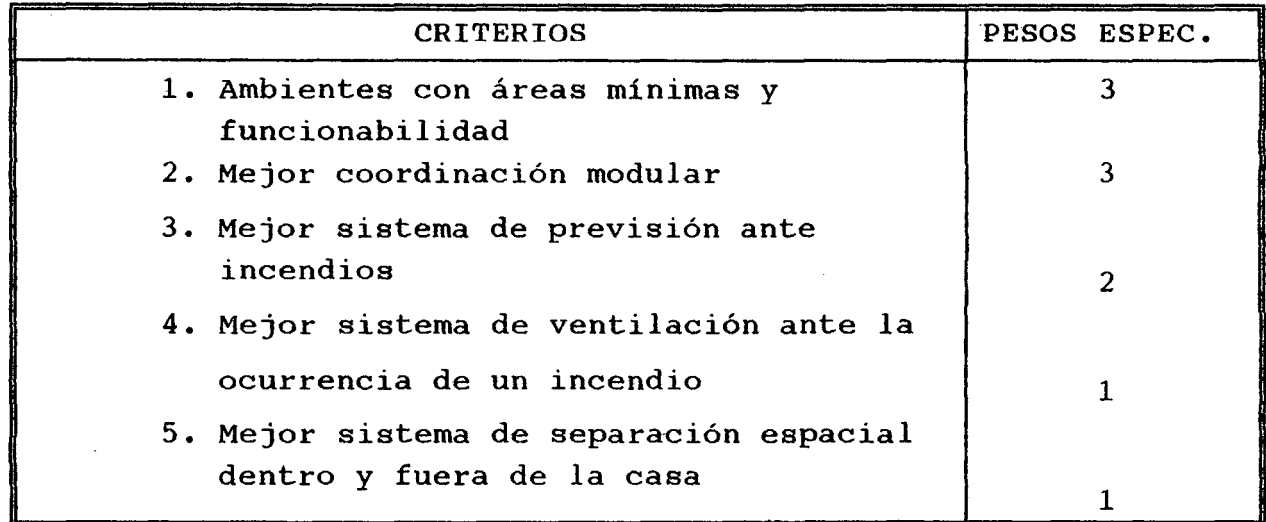

Fuente : Elaboración propia

#### 4.1.3 PROPUESTA DE TRES ALTERNATIVAS

#### ALTERNATIVA N21

Los ambientes cumplen con las áreas mínimas, pero existe dificultad respecto a la circulación para hacer uso de los servicios higiénicos, la visita tendría que pasar por todo los dormitorios con la consiguiente incomodidad para los propietarios y peor si estos se encuentran mal de salud.

Respecto a la coordinación modular, se tendría que fabricar paneles de 400mm. y 800mm. para diferentes elementos que se usarán en los servicios higiénicos y otras dimensiones para los demás ambientes.

Si ocurriera un incendio, el auxilio y evacuación tendría un solo acceso por P-1.

El sistema de ventilación y separación espacial están en regulares condiciones de disefio.

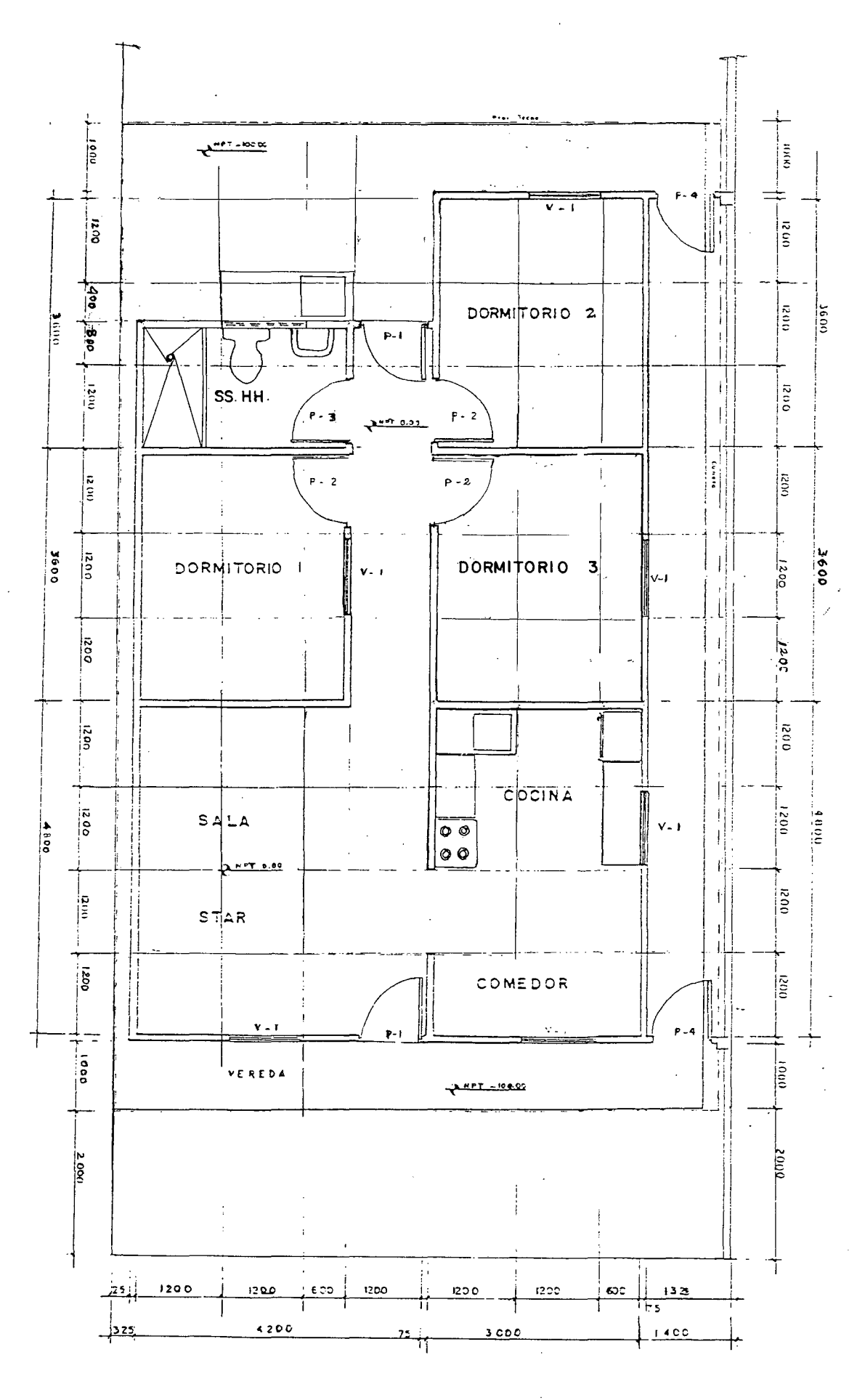

ALTERNATIVA Nº 1

 $8A$ 

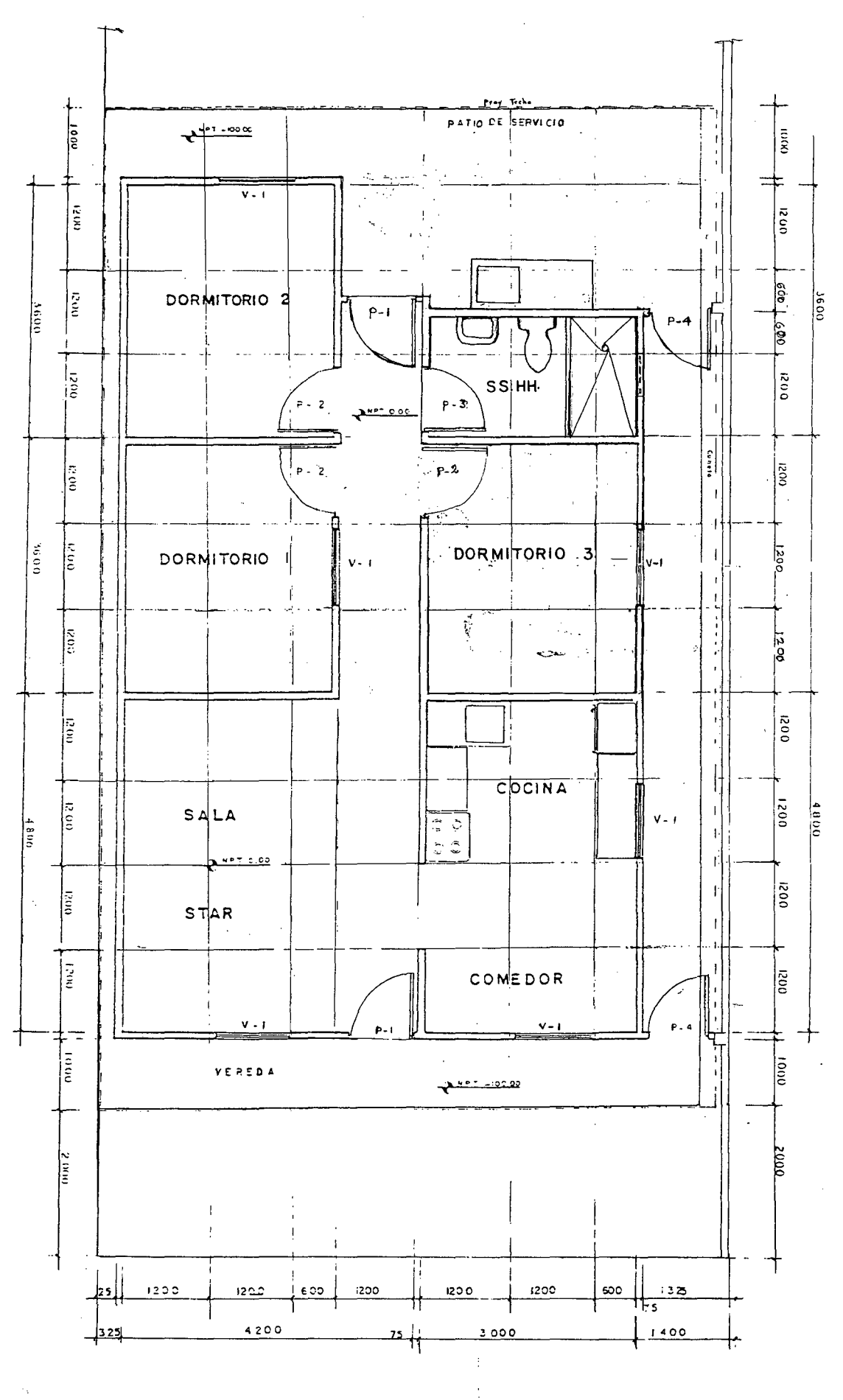

ALTERNATIVA Nº 2

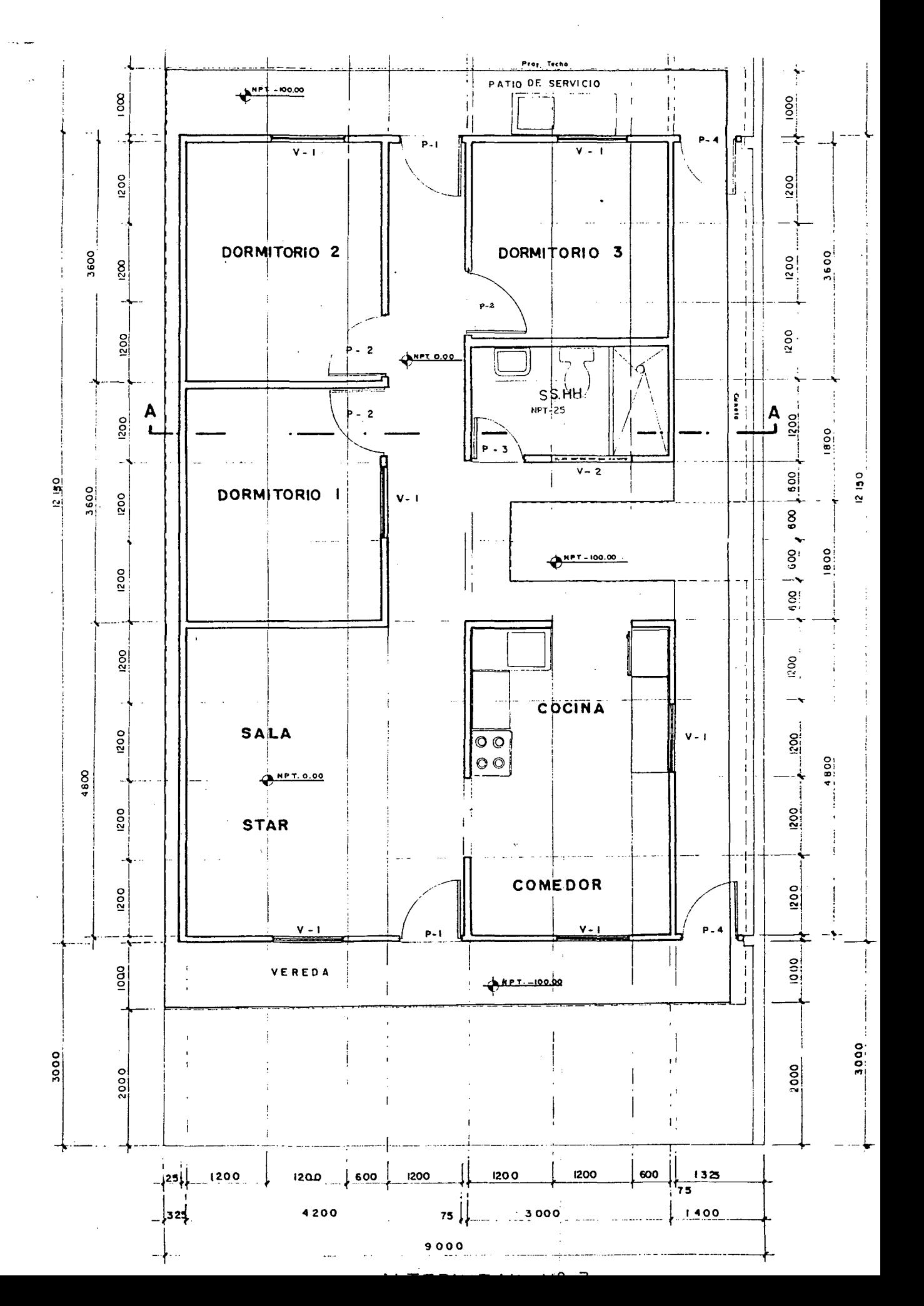

86

#### ALTERNATIVA Nº 2

Los ambientes cumplen con las áreas mínimas, pero existe dificultad respecto a la circulación para hacer uso de los servicios higiénicos, la visita tendría que pasar por todo los dormitorios con la consiguiente incomodidad para los propietarios y peor si estos se encuentran mal de salud.

Respecto a la coordinación modular, está en mejores condiciones ya que los múltiplos de 1200mm. se dan en todo los ambientes.

La accesibilidad para sofocar un incendio de manera rápida se ve un poco afectada ya que al no existir una brida en la calle, tendríamos que sacar agua del fondo de la vivienda.

El sistema de ventilación y separación espacial están en regulares condiciones de diseño.

#### ALTERNATIVA Nº 3

Todo los ambientes cumplen con las áreas mínimas, existiendo una mejor funcionabilidad, especialmente en el uso de los servicios higiénicos por propios y extraños.

Existe buena coordinación modular, iluminación natural en el día para todo los ambientes, ante la ocurrencia de un incendio es posible sofocar rápidamente pasando por el corredor hasta llegar a los puntos de agua que se encuentran al centro y fondo de la edificación a la falta de una brida en la calle contra incendios.

Existe mejor circulación de la cocina al comedor, sala atar, dormitorios y servicios higiénicos a través del pasadizo y corredor.

El acceso de la servidumbre puede hacerse por el corredor sin interrumpir a la visita, asimismo el ingreso y salida de otros productos comestibles e inservibles.

También debemos mencionar el aspecto de la cimentación según la topografía, si tenemos el caso de una pendiente moderada, tendremos que prever instalaciones sanitarias bajo el piso entablado ya que se haría uso de pilotes de madera del alta densidad.

En nuestro caso estamos considerando que es posible ejecutar la construcción en un terreno semiplano dándole una cimentación corrida y un sobrecimiento elevando el nivel del piso para evitar en lo posible la humedad del suelo, estas características son las mismas para las tres alternativas las mismas antes de proceder a la selección.

Debemos hacer incapié que nuestras propuestas arquitectónicas lo hacemos dentro de las limitaciones propias de la carrera de Ingeniería Civil.

### **4.1.4** EVALUACION DE TRES ALTERNATIVAS

 $\mathcal{L}$ 

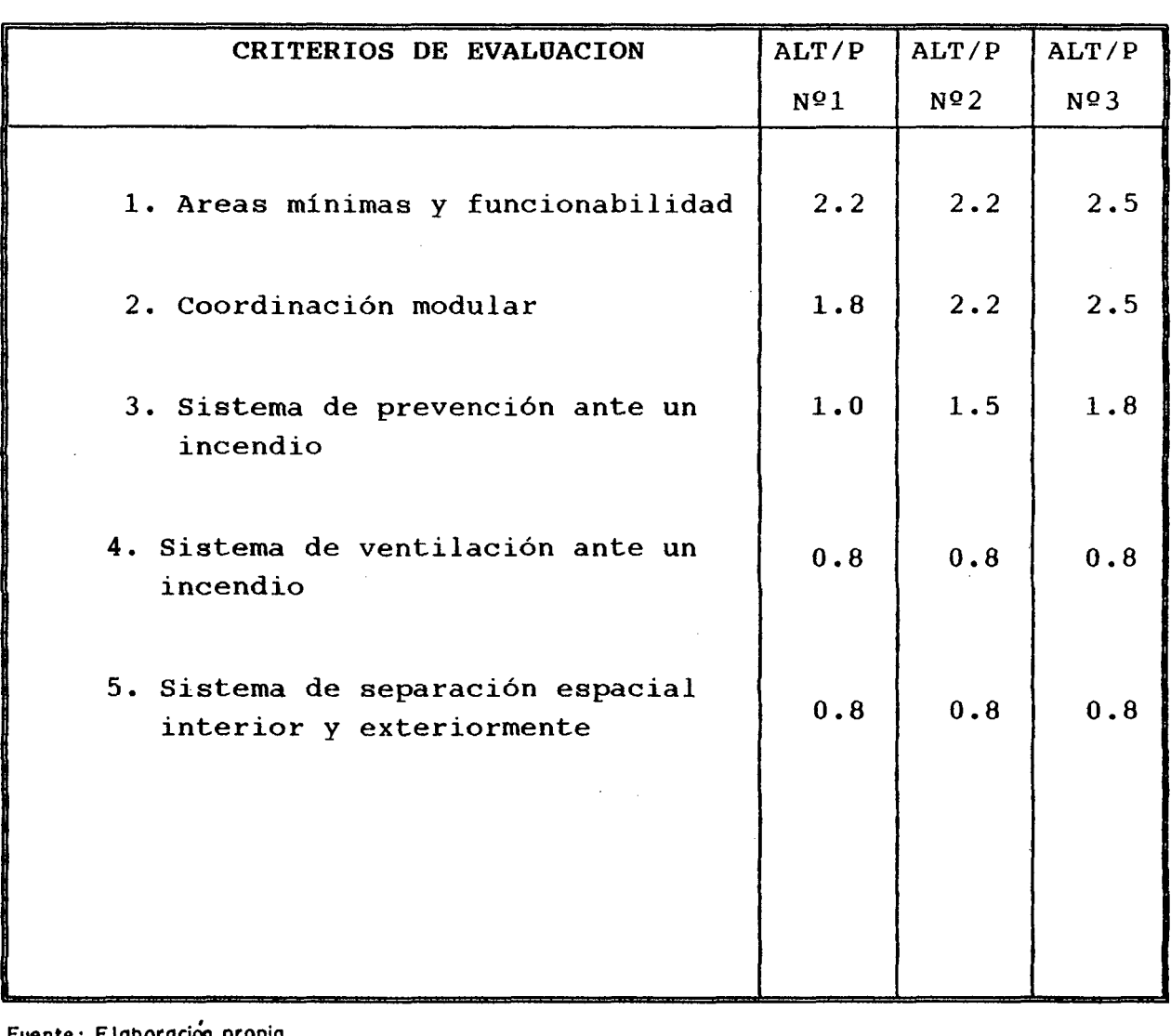

Fuente: E laborac:ión propia

TOTAL 6.4 7.5 8.4

Como podemos ver la alternativa elegida es la Nº3, por lo que procedemos a diseñar los elementos estructurales respectivos.  $\mathcal{A}_{\mathcal{A}}$ 

 $\sim 10$ 

 $\mathcal{L}^{\text{max}}_{\text{max}}$ 

 $\overline{a}$ 

#### 4.2.0. ESTRUCTURAS

#### 4.2.1. ELECCION DEL TIPO DE MADERA.

Para la elección del material a usar se ha tenido en cuenta los siguientes aspectos: Madera de construcción, donde se combine la resistencia y la facilidad de trabajo (clavado, corte, ensamblaje, montaje, etc.)

Especie con caracteristicas y propiedades conocidas, estudiadas por la JUNAC y U.N.C.

Especie disponible en el mercado con dimensiones comerciales fáciles de conseguir, evitando especiales que siempre encarecen su valor. pedidos

Dentro de las maderas del grupo estructural y teniendo en cuenta aspectos económicos y de resistencia a los agentes *?* ' biológicos y no biológicos.

Se seleccionó la siguiente especie de madera:

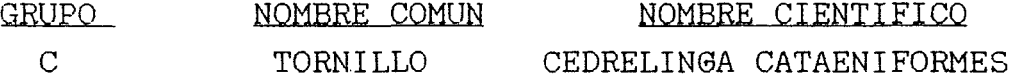

## 4.2.2 ELECCION DEL TIPO DE PRESERVANTE Y PRESERVACION Preservante : Se usará una sustancia a base. de pentaclorofenol o cresota; esta en base a los siguientes aspectos :

- Apropiado para madera a ser usadas en la intemperie y en contacto con el suelo.
- No se recomienda el empleo de pinturas o barnices.
- Es insoluble en agua, no es volátil y tiene gran estabilidad quimica.
- No resulta tóxico solo para lós perforadores marítimos.
- Es muy eficaz contra los hongos e insectos xilÓfagos.

La concentración mas apropiada de este producto, en solución de aceites. es del 5%.

Preservación : El método a usar es el tratamiento sin presión a BROCHA, por los siguientes aspectos:

- En la zona no contamos con sistemas especiales.
- Se necesita mano de obra no especializada.
- No es el mejor pero siel mas recomendable;' teniendo en cuenta los puhtos anteriores.

#### 4.2.3. **ELECCION DEL TIPO DE COBERTURA Y REVESTIMIENTO'' DE MURO**

Cobertura : Se usará planchas de calamina galvanizada ondulada, está en función de que:

- Es un material resistente a la corrosión, incombustible y de poco peso, liviana), lo que permite reducir la fuerza del mismo.
- En función de sus propiedades y características es económico en comparación con otros materiales utilizados para el mismo fin.

**Revestimiento de muro:** Se usará listonería de madera revestida con mortero cemento - arena 1:4 y de 15 mm. de espesor. Esta elección se ha realizado en función de los siguientes aspectos:

- Estructuralmente es un revestimiento que produce una rigidez considerable y una carga admisible permitida.
- El mortero de cemento aumentará la resistencia al fuego y evitará los grandes costos en mantenimiento que se dan en las construcciones de madera.

• Este revestimiento, aumenta la protección de la estructura ante la humedad y los hongos, aumentando la vida útil de la vivienda.

#### **4.2.4. ELEOUON DEL SISTEMA ESTRUCTURAL**

El sistema elegido es el sistema ENTRAMADO PLATAFORMA, ya que este puede ofrecer mas ventajas que desventajas especialmente si se trata de construcciones de viviendas como en este caso. Estas pueden resumirse como sigue:

#### **Ventajas**

- Mejores propiedades de aislamiento que incrementa confort y que por lo general permiten prescindir métodos de acondicionamiento mecánico. el de
- Gran flexibilidad en el disefio, adaptándose a cualquier tipología arquitectónica aplicando criterios de coordinación dimensional.
- Alta productividad en la mano de obra, tanto en la etapa de fabricación como en la erección.
- Bajo nivel de mecanización, tanto para la fabricación como para el montaje de componentes.
- Métodos de unión sencillos y baratos, especialmente cuando se generalizan el uso de clavos.
- La mayoría del trabajo es en " $\sec\delta$ , tanto en planto como en la obra, lo cual independiza la construcción de la estación climática.
- Buena durabilidad si se tiene en cuenta aspectos de protección por disefio, buenos detalles constructivos y especificaciones técnicas.
- El tiempo de construcción es mas rápido. La estructura puede ser fabricada y erigida en un lapso máximo de una semana, lo que hace posible que la vivienda esté lista para ser habitada en no mas de 8 semanas.
- Salvo algunas operaciones específicas, la práctica ha demostrado que se requiere mano de obra sin mayor

calificación durante la secuencia de fabricación <sup>y</sup> montaje lo que lo convierte en un sistema apropiado para regiones con escasa mano de obra calificada.

- Este tipo de sistemas por lo general utilizan elementos con secciones y longitudes cortas lo cual lo convierte en un sistema ideal para lugares donde la madera tropical no se encuentra disponible en grandes dimensiones.
- La versatilidad de la construcción hace posible que los tabiques internos puedan ser removidos y cambiados de lugar en razón de las necesidades funcionales <sup>y</sup> arquitectónicas de los usuarios.

#### Desventa*ias*:

- Dadas las características del sistema se requiere gran cantidad de detalles constructivos para asegurar un adecuado comportamiento en la construcción.
- Considerando que el sistema entramado consiste. en la interconexión de muchas piezas relativamente pequeñas, se puede esperar que existan mas problemas por variación dimensional de los componentes.

#### 4.2.5. CARGAS DE DISE&O.

Dentro de las cargas a considerarse en el presente diseño, en función de la zona y de acuerdo al R.N.C. son:

#### Cargas Muertas  $\frac{1}{2}$

- Planchas de calamina galvanizada insoluble 2Kg /m2
- Planchas de triplay de espesor 4mm 4Kg /m2
- Madera tropical al 30% de C.H. y perteneciente grupo C.  $900Kg / m3$
- Mortero de cemento de espesor 1.5cm. 30Kg /m2

• Concreto simple 2300Kg/m3

#### Cargas Vivas o Sobrecargas de Servicio

• Techos inclinados 30Kg/m<sup>2</sup> Las cargas no consideradas serán de acuerdo al R.N.C.

93

#### **4.2.6. DISEÑO DE ELEMENTOS ESTRUCTURALES.**

Lo mas completo que se ha escrito hasta ahora en cuanto a dieefio de madera tropical ( latifoliada ) es el •Manual de Disefio para Madera del Grupo Andino•, Junta del Acuerdo de Cartagena PADT-REPORT.

Por lo tanto, como es un tema nuevo y existe muy poca referencia respecto al disefio estructural de la madera usaremos para el disefio estructural por cargas de servicio el método planteado en este Manual, ya que nos parece un método aceptable por la fundamentación del cálculo, en cuanto al cálculo sísmicos usaremos el método planteado también por este manual y otro · por el Reglamento Nacional de Construcciones. Además se incluirá algunos cálculos adicionales que están relacionados a la fuerza del mismo.

#### **l. DISÑO ESTRUCTURAL POR CARGAS DE SERVICIO**

#### **A.- DISEÑO DE CORREAS.**

La cobertura será de calamina apoyada sobre correas de madera con una disposición como lo muestra la figura.

> ( apoyo intermedio correa

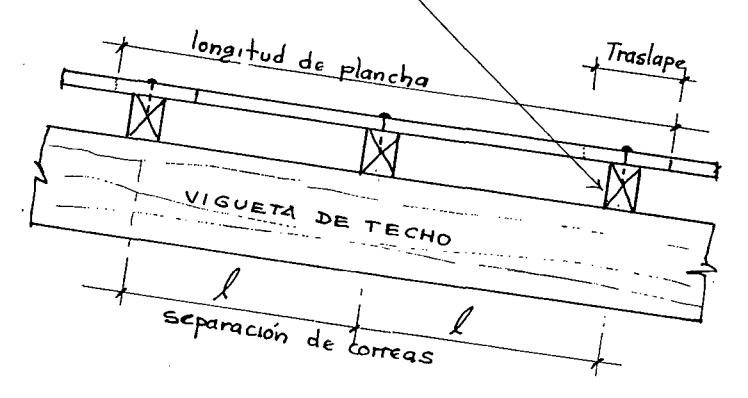

Se seguirá el procedimiento siguiente:

#### **a) Bases de Cálculos.**

• Cargas de peso propio peso muerto de cobertura

 $2Kg / m^2$ 

Suponemos correas de 3.75 x 5cm. c/84.5cm. con un peso muerto de

• Sobrecarga  $30Kg / m^2$ 

 $2Kg$  /  $m^2$ 

- Deflexiones máximas admisibles del Cuadro NQ. 24- Cap. III.
- Se considera la correa simplemente apoyada con la finalidad de evitar el colapso ante una posible falla de la unión correa vigueta. La luz de cálculo será la luz libre =  $0.60$ mt.

#### b) Efectos Máximos

Se determinará el momento y cortante máximos que se produce en la correa debido a su peso propio, peso muerto y sobrecarga.

#### e) Esfuerzos Admisibles y Módulo de Elasticidad.

Estos datos serán tomados de los siguientes cuadros: Cuadro NQ21, Cuadro NQ22 y Cuadro NQ23

#### d) Momento de Inercia

Necesaria para limitaciones de Deflexiones, se considera como una viga simplemente apoyada, para lo cual encontraremos dos inercias, una debido a una carga total y la otra debido a la sobrecarga, de ambos resultados se tomará la mayor inercia para nuestro diseño.

#### e) Modulo de Sección •Z•

Necesario por resistencia, la que se encontrará en función del momento máximo debido a la carga total y esfuerzo admisible por flexión.

- f) Con estos últimos datos se precede a verificar si el Z e I requerido es menor que el asumido.
- g) Verificación del esfuerzo cortante.
- h) Verificación de la estabilidad lateral.

95

#### **B. DISENO DE VIGUETAS DE TECHO.**

Considerando un techo con viguetas como muestra la figura.

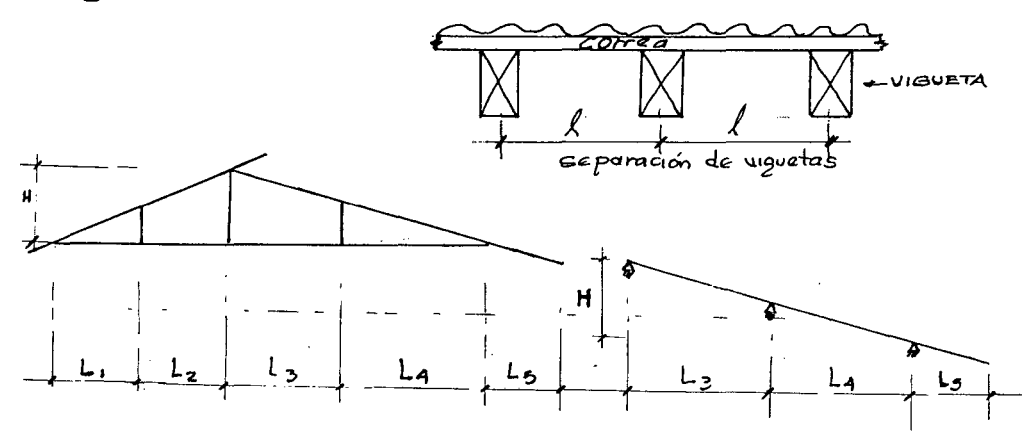

#### **a) Bases de Calculo.**

Para la evaluación de'las cargas por peso propio se supondrá la sección de una vigueta, peso de la plancha de calamina, peso de las correas y sobrecarga. Además se usará el Cuadro NQ24 para las Deflexiones máximas admisibles.

#### **b) Efectos Máximos**

Se determinará el momento y cortante máximos que se produce en la vigueta debido a tres estados de carga por carga total y sobrecarga, como mínimo.

#### **e) Esfuerzos Admisibles y Módulo de Elasticidad**

Para viguetas se usa el Eprom. y los esfuerzos admisibles puede incrementarse en 10%.

#### **d) Momento de Inercia**

Necesaria para limitaciones de deflexiones, se considera como una viga simplemente apoyada, para lo cual encontramos dos inercias, una debido a una carga total y la otra debido a la sobrecarga, de ambos resultados se tomara<sup>'</sup> la mayor inercia para nuestro diseño.

#### e) Modulo de la Sección •Z•

Necesario por resistencia, la que se encontrara en función del momento máximo debido a la carga total y esfuerzo admisible por flexión.

- f) Con estos últimos datos se procede a verificar si el •Z• requerido es menor que el asumido.'
- g) Verificación del esfuerzo cortante.
- h) Verificación de la estabilidad lateral.
- i) Determinación de la longitud de apoyo.

### C. DISE&O DE VIGUETAS DE CIELO RASO

Vigueta de cielo raso apoyada en solera de amarre

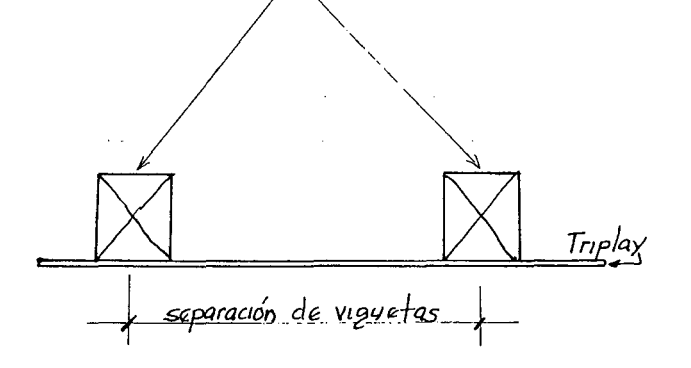

### a) Bases de Cálculo.

Para la evaluación de las cargas por peso propio se supondrá la sección de una vigueta; peso de la plancha de calamina, peso de las correas transversales y plancha de tripay. Además se usará el Cuadro NQ24 para las deflexiones máximas admisibles.

#### b) Efectos Máximos

Se determinara el momento y cortante máximos que se produce en la vigueta debido a la carga total.

#### **e) Esfuerzos Admisibles y Módulo de Elasticidad**

Para viguetas se usa el Eprom. y los esfuerzos admisibles puede incrementarse en 10%. Ver Cuadros NQ 21, 22 y 23.

#### **d) Momento de Inercia**

Necesaria para limitaciones de deflexiones, se encuentra un peso equivalente para la carga total, con la cual encontraremos la inercia para nuestro diseño.

#### **e) Modulo de la Sección** •Z•

Necesario por resistencia, la que se encontrara en función del momento máximo debido a la carga total <sup>y</sup> esfuerzo admisible por flexión.

- **f)** Con estos últimos datos se procede a verificar si el •Z• requerido es menor que el asumido.
- **g)** Verificación del esfuerzo cortante.
- **h)** Verificación de la estabilidad lateral.
- i) Determinación de la longitud de apoyo.
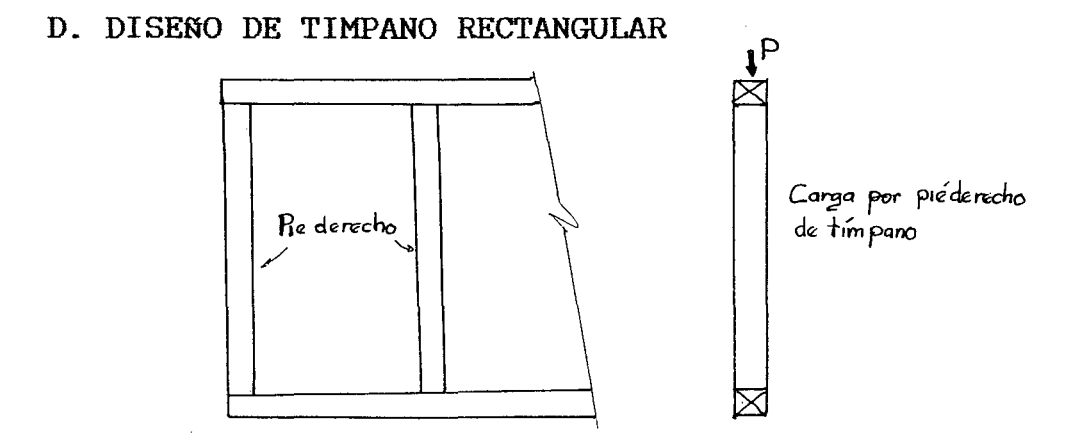

# **a} Bases de Cálculo**

Se considerará al pie derecho articulado en sus extremos (para gue el pandeo fuera del plano y en el plano del muro)  $k = 1.00$ 

- Las cargas actuantes en el piederecho se calcularán en el entramado central ya gue es en este donde va el tímpano.
- Los pesos serán los del techo ya gue se trasmite al tímpano y su propio peso, con lo gue se obtiene un peso total.
- **b} Efectos máximos**

Con el dato anterior podrá conocerse la carga axial por piederecho.

- **e) Esfuerzos admisibles, modulo de elasticidad** <sup>y</sup>*CK*  Ver. Cuadros NQ **21, 22 y 23.**
- **d) Selección de la escuadría.**  Se tantea una sección
- **e) Cálculo de la Esbeltez**  Con el dato de la sección se calcula la esbeltez. Entonces se verá como se clasifica la columna.
- **f) Carga admisible.**

Finalmente se verifica si la carga admisible es mayor gue la aplicada, de ser así, estaríamos diciendo gue la sección tomada es correcta.

E. DISEÑO DE ENTRAMADO.

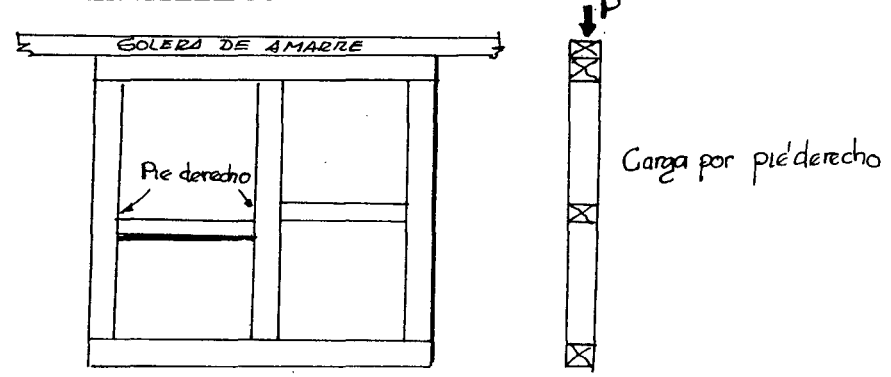

# a) Bases de Calculo.-

Se considerará al piederecho como articulado en sus extremos (para el pandeo fuera del plano y en el plano del muro).  $k = 1.00$ 

Las cargas actuantes en el piederecho se calcularán considerando al entramado central ya que este es el más cargado, y los resultantes se uniformarán para los entramados laterales y transversales.

Los pesos serán: Peso del techo que se trasmiten al pie derecho, peso de cielo raso que incluye: Peso propio de Vigueta, Peso propio de correas, Peso muerto de madera de triplay.

Además se considerara' su peso propio <sup>y</sup> transversales, peso del enlistonado y tarrajeo, finalmente piederecho. se encontrará el peso total por

b) Efectos máximos.-

Se tiene la carga axial por piederecho.

- e) Esfuerzos admisibles, modulo de elasticidad y *Cr*  Ver cuadros Nº 21, 22 y 23.
- d) Selección de la escuadria. Se tantea una sección.
- e) Calculo de la esbeltez. Con el dato de la sección se calcula la esbeltez.

Entonces se vera como se clasifica la columna.

f) Carga Admisible.

Finalmente se verifica si la carga admisible es mayor que la aplicada, de ser así, estaríamos diciendo que la sección tomada es correcta.

g) Chequeo a la compresión. Esta se efectuara en la unión pie derecho y solera inferior del panel.

### E. DISEÑO DE LA CIMENTACION

Para el disefio se eligirá el cimiento central el cual va a soportar mayores cargas, y se uniformiza para los laterales.

La cimentación elegida será para un terreno fino de baja calidad y poca capacidad portante, una cimentación corrida conformado por un cimiento y un sobrecimiento, respectivamente.

El procedimiento a usar para el disefio será la siguiente:

# a) Cargas de Servicio.

Para determinar las cargas de servicio se tendrá en cuenta el área de influencia correspondiente a un metro lineal de cimiento.

Los pesos a considerar son: Peso de techo (incluye sobrecarga), Peso de cielo raso, Peso de tímpano rectangular, Peso de panel (incluye revestimiento), Peso de enlistonado y tarrajeo ambos lados y Peso de sobrecimiento.

b) Teniendo en cuenta la capacidad portante mínima del suelo en San Martín, se calcula el ancho del cimiento. En nuestro proyecto será de 0.60 Kg/cm2

#### II. DISEÑO SISMO RESISTENTE

II.l. Método planteado en el Manual de Diseño para maderas del Grupo Andino.

El procedimiento es de verificación y no de diseño. Es decir conociéndose como resultado el diseño Arquitectónico, el tipo de muro que se usara<sup>'</sup> como tabique y la distribución en planta de estos, se determinara' si la longitud de los muros según una dirección dada es suficiente para resistir fuerzas laterales de sismo o viento.

- II.2. Método de acuerdo al R.N.C. Consideraciones Generales:
	- Se estima que la fuerza sísmica actúa en la unión muro-diafragma.
	- Se considera que la fuerza sísmica que actúa en ambas direcciones estará resistida por los muros de corte en el sentido longitudinal y transversal respectivamente, ya que es sobre estos donde descansa el diafragma (estructura del techo).
	- Que el total de esta fuerza será distribuida en forma equilibrada a cada uno de los paneles que conforman la estructura y por ende a cada uno de los piederechos que conforman dicho panel. El procedimiento a seguir es el siguiente:

## A.Determinación de la Fuerza Sísmica.

La fuerza horizontal o cortante total en la base debido a la acción sísmica se determinara por la formula siguiente:

$$
H = \frac{ZUSCP}{Rd}
$$

Donde:

Z = Factor de Zona

u = Factor de Uso

S = Factor de Suelo

C = Coeficiente Sísmico

$$
C = \frac{0.8}{T_s} + 1.00
$$

TS - Periodo de Suelo

T = Periodo de vibración de la estructura

 $T = 0.05$  *H* $\sqrt{D}$  Para edificaciones cuyos elementos resistentes corresponden principalmente a muros de corte

 $H =$  Altura de edificación

D = Dimensión horizontal de la edificación

- B.Determinación del Peso de la Edificación Este peso se calculará como la suma de las cargas muertas mas el 25% de las cargas vivas, y con este dato se podrá determinar la fuerza
- C.Chequeo Sísmico en el Sentido Longitudinal. Este chequeo consistirá en verificar si la carga axial a tracción o compresión actuante es menor que la admisible en la barra mas critica. También se verificará si el desplazamiento del panel es menor que el admisible.
- D.Chequeo Sísmico en el Sentido Transversal. Este chequeo consistirá en verificar si la carga axial a tracción o compresión actuante es menor que la admisible en la barra mas crítica. También se verificará si el desplazamiento del panel es menor que el admisible.

# III. DISE90 DE LOS ELEMENTOS ADICIONALES COMO CONSECUENCIA DE LA FUERZA SISMICA.

A.Diseño de unión Vigueta - solera superior de amarre o Vigueta tímpano rectangular (tramo central).

Si tenemos en cuenta que para esto la fuerza de sismo será distribuido proporcionalmente a cada Vigueta, tendremos:

$$
Fh\nu = \frac{Fs \quad actuante}{(N^{\circ} \cdot \text{ viguetas})}
$$

donde:

Fhv.  $=$  Fuerza horizontal aplicable en el centro de gravedad de la Vigueta.

Finalmente longitudes nongradues de penediación son<br>disponible, también el número ubicación. se verificará si de penetración son los espesores <sup>y</sup> menores que la de clavos y su

sísmica actuante.

**B.Diseño de Unión de Solera - Panel o Tímpano Panel.**  Teniendo en cuenta que para esto la fuerza de sismo será distribuida proporcionalmente a todas las soleras en finalmente longitudes disponible, también el número de clavos y su ubicación. el sentido que actúa la misma, se verificara' si los espesores y de penetración son menores que la

 $\chi_{\rm{max}}$  and

**C.Diseño de Unión Piederecho - Travesaño de Panel.**  Teniendo en cuenta que para esto la fuerza de sismo será distribuida proporcionalmente al **<sup>1</sup>** numero de uniones de los piederechos en el sentido que actúa la misma, los espesores y longitudes de penetración, asi como el número de clavos y su ubicación.

# **D.Diseño de Unión Panel - Sobrecimiento.**

Teniendo en cuenta que la fuerza de sismo actúa con la misma intensidad sobre la base, y que además de las dos (longitudinal y transversal) tomaremos la mayor, se determinara' el m1mero de pernos a utilizar.

**104** 

#### 4.2.7 PROPUESTA DE TRES ALTERNATIVAS

Previo al planeamiento de la edificación debemos tener conocimientos básicos de los sistemas estructurales a usar teniendo en cuenta los criterios arquitectónicos, sanitarios y eléctricos principalmente. A esto, como se dijo, debemos agregar la forma del terreno y su capacidad portante <sup>y</sup> aproximadamente que agentes biológicos pueden afectar a la vivienda de madera. Entonces debemos indagar con qué especies maderables contamos y los usos en estructuras y elementos adicionales de la vivienda.

En el ítem 4.2.4 hemos elegido el sistema estructural de ENTRAMADO PLATAFORMA por las razones indicadas.

Los dispositivos que se emplean para construir las uniones en construcciones con madera se conocen con el nombre de ELEMENTOS DE UNióN. Los más usados son : clavos, pernos, tirafondos, zunchos, pletinas y ángulos metálicos, que no solo sirven para uniones entre maderas sino para madera con acero u hormigón. En el presente trabajo hacemos uso de las uniones clavadas tanto en paneles de muros, tímpanos <sup>y</sup> uniones de viguetas de techo con soleras o tímpanos. En el caso de unión panel sobrecimiento usamos anclaje con pernos debidamente calculadas.

A continuación veamos otros sistemas estructurales que pueden ser usados en el diseño:

SISTEMA POSTE Y VIGA < Fig."b''l

Mencionaremos algunas ventajas y desventajas.

Ventajas:

l. El efecto arquitectónico del acabado es lo mas destacable debido a que las columnas, vigas y entablados pueden ser barnizados de modo tal que conserven su color natural, su textura y dirección del grano, lo que permite un efecto estético muy agradable.

2. Permite máxima libertad en la distribución interior de la planta arquitectónica.

3. Debido a la presencia del entablonado, se elimina la necesidad de arriostramiento de las viguetas. Los elementos de unión son tal vez más grandes, pero se requiere menor cantidad. La cobertura del techo puede ser montada muy rápidamente, permitiendo hacer trabajos pendientes bajo techo.

4. Ahorro en los revestimientos interiores y exteriores, en la longitud de los pie derechos, así como en la fabricación de escaleras, instalaciones sanitarias y otros servicios.

#### Desventajas :

1. El entablado del piso solo resiste moderadas cargas uniformes y menos cargas concentradas, haciendo necesario reforzarlo por debajo malogrando el aspecto concebido inicialmente.

2. Cierta dificultad en el escondido de las instalaciones eléctricas y sanitarias.

3. Los acabados de carpintería de madera deben tener especial cuidado a fin de evitar el deterioro de la estética y por ende de la madera por estar expuesta al calor o altas humedades atmosféricas.

SISTEMA DE ARMADURAS  $(Fig, "c")$ 

#### Ventajas :

1. Los elementos estructurales pueden ser diseñados y ubicados de tal manera que su capacidad final sea mucho mayor que la de una viga sólida de madera.

2. Puede cubrir grandes luces eliminando la necesidad de disponer paredes portantes.

3. Rápidamente se puede hacer el techo, permitiendo trabajar otros elementos bajo el mismo en los peores tiempos de lluvia. Las cerchas pueden unirse mediante clavos.

#### Desventajas

1. En lugares con sistemas deficientes de comunicación vial pueden existir problemas para transportar armaduras muy largas o de mucho peralte debido al ancho y las curvas de las carreteras, así como a la altura de los puentes y cables aéreos.

2. Para armaduras muy pesadas pueden ser necesario equipos de erección sofisticados lo cual agrega costos o hace imposible su uso en algunas zonas alejadas.

3. Las armaduras que requieren uniones con carteles metálicas, pernos, conectores o colas sintéticas, requieren mano de obra cama-calificada que no siempre se encuentra disponible.

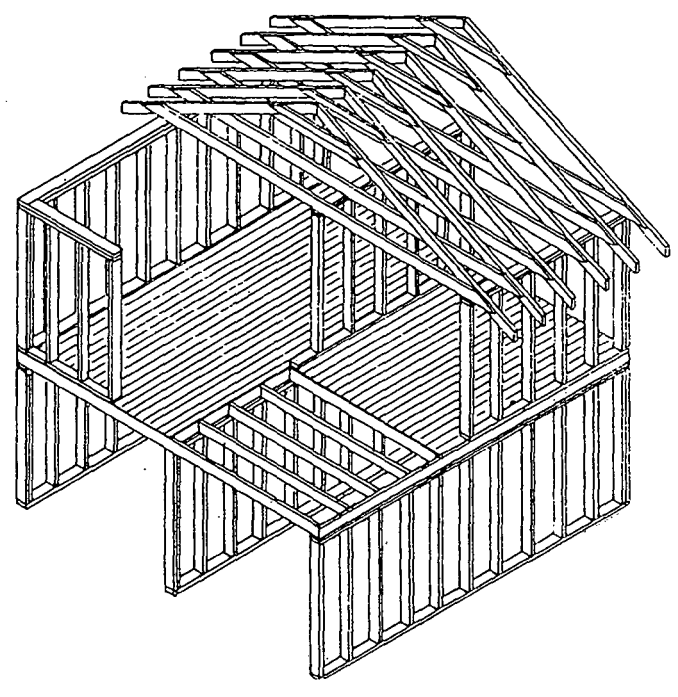

entramado platoforma

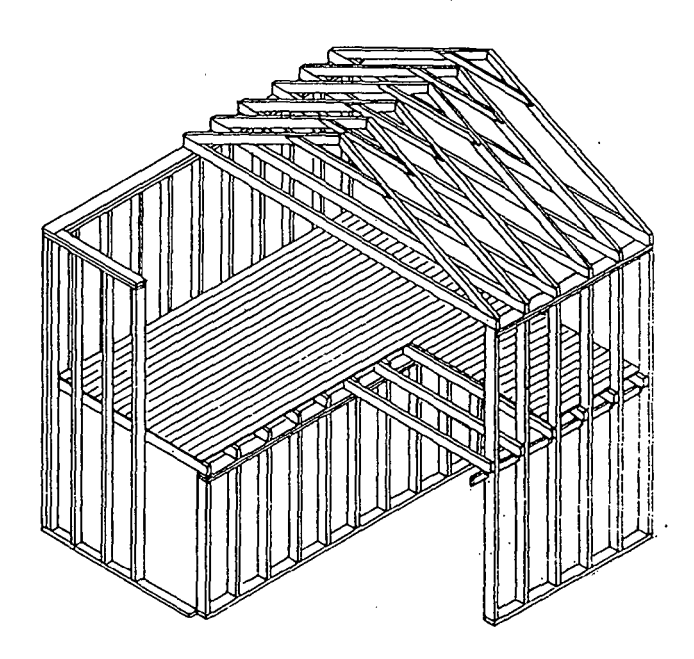

entramado global o integral

 $\boldsymbol{\gamma}$ 

 $\bar{\star}$ 

Fig. "a  $\ddot{\mathbf{u}}$ 

 $\Delta \sim 10$ 

 $\bar{\mathcal{A}}$ 

 $\bar{z}$ 

 $\bar{z}$ 

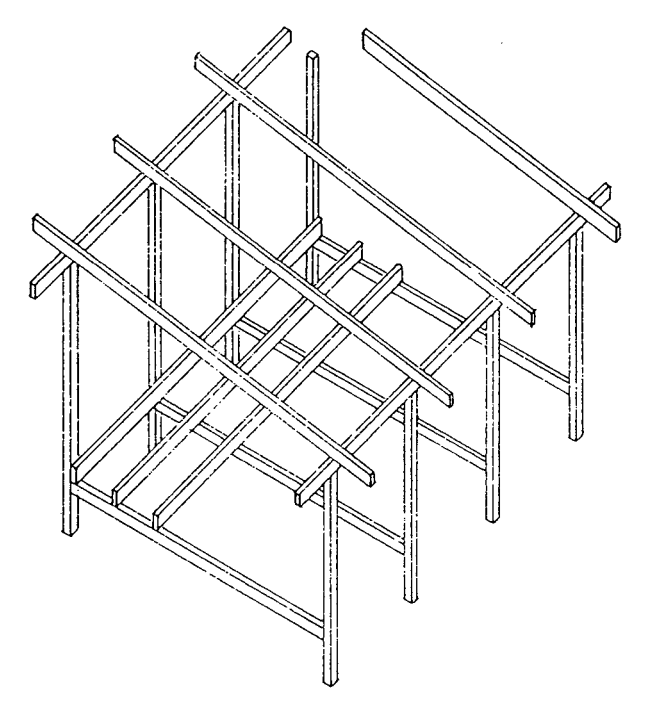

poste, viga y viguetas

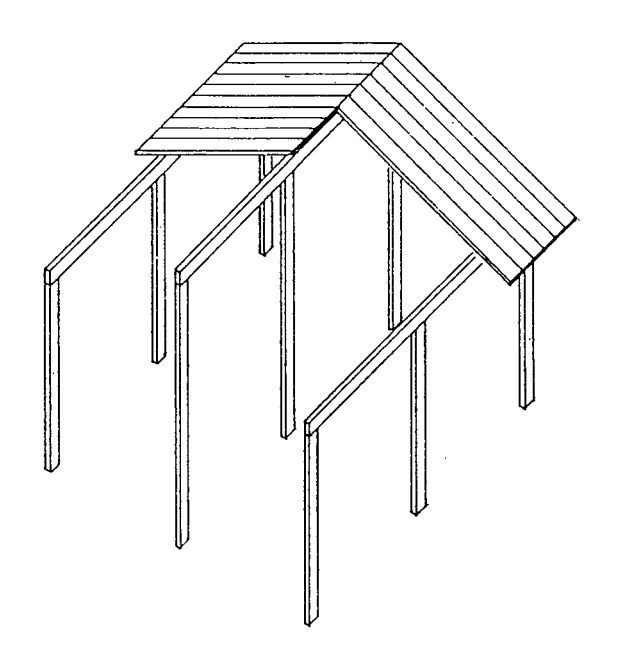

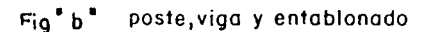

 $108$ 

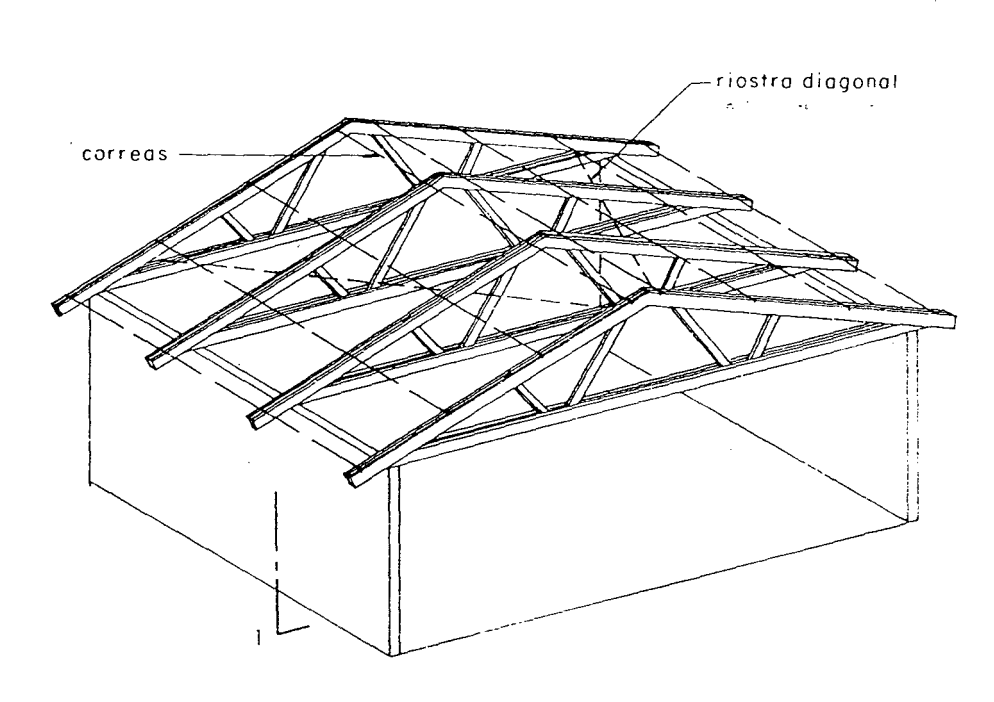

SECCION-1

PERSPECTIVA ISOMETRICA

 $\overline{\phantom{a}}$ 

 $\bar{z}$ 

barras

 $muro - -$ 

Fig."c" Sistema de armaduras

 $\sim$ 

 $\sim$ 

cuerda inferior

o tirante

cuerdas superiores

 $o$  pares  $-$ 

 $\label{eq:2} \frac{1}{\sqrt{2}}\sum_{i=1}^n\frac{1}{\sqrt{2\pi}}\int_0^1\frac{1}{\sqrt{2\pi}}\left(\frac{1}{\sqrt{2\pi}}\right)^2\frac{1}{\sqrt{2\pi}}\frac{1}{\sqrt{2\pi}}\frac{1}{\sqrt{2\pi}}\int_0^1\frac{1}{\sqrt{2\pi}}\frac{1}{\sqrt{2\pi}}\frac{1}{\sqrt{2\pi}}\frac{1}{\sqrt{2\pi}}\frac{1}{\sqrt{2\pi}}\frac{1}{\sqrt{2\pi}}\frac{1}{\sqrt{2\pi}}\frac{1}{\sqrt{2\pi}}\frac{1}{\sqrt{$ 

#### 4.2.8 EVALUACION DE TRES ALTERNATIVAS

Teniendo en cuenta que todos los sistemas estructurales tienen aplicación práctica, como el sistema poste y viga en zona de selva baja (Iquitos, Pucallpa, etc) y parte de la región San Martín (Bajo Huallaga, y en general sectores anegados), pero por cuestiones de turismo se puede plantear en 1 ugares donde observemos paisajes desde una media ladera; Por otro lado el sistema de cimentación nos obliga a pensar en las zonas de expansión urbana ya que contemplan sistemas de alcantarillado para aguas servidas y drenaje pluvial como en la gran mayoría de San Martín, por esta y otras razones establecernos algunos criterios propios de nuestra zona para seleccionar al sistema estructural.

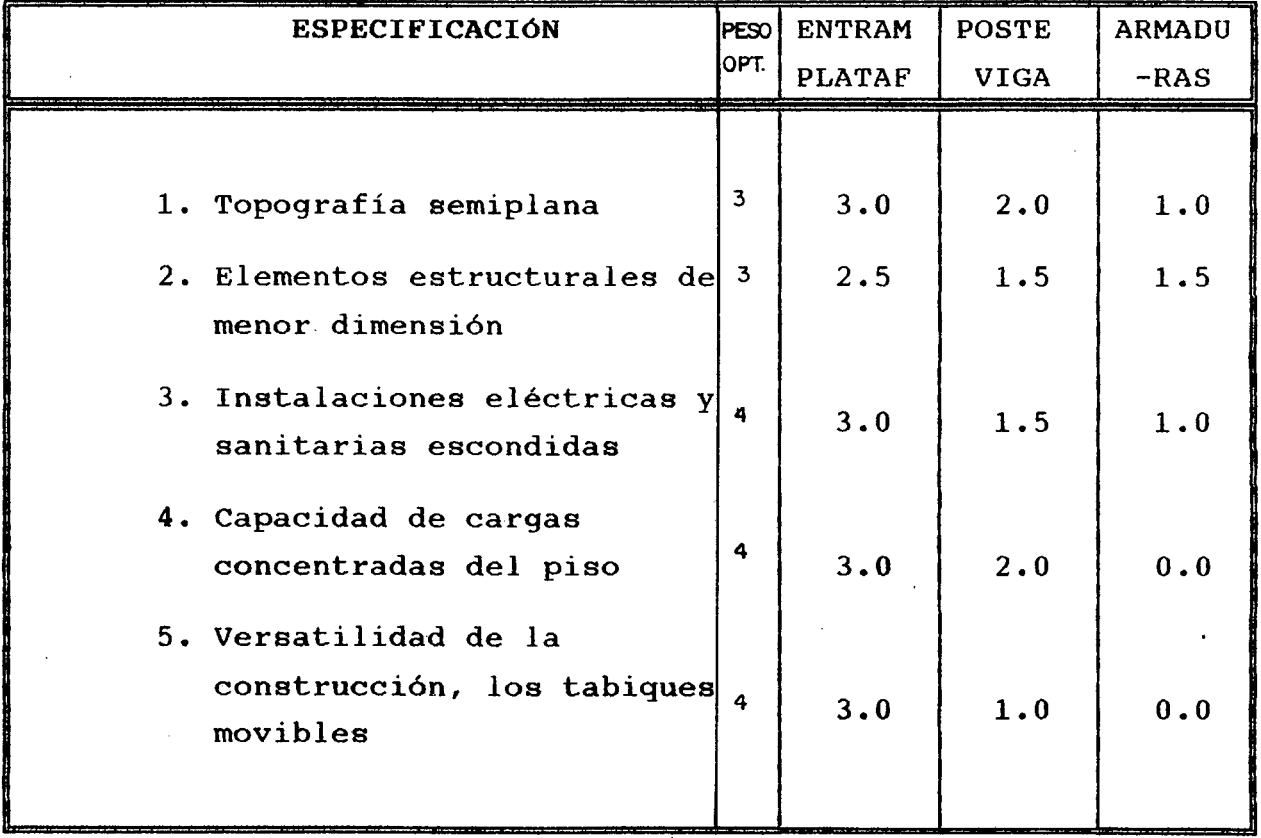

Fuente: Elaboración propia

# TOTAL 14.5 8.0 3.5

Vernos que el sistema ENTRAMADO PLATAFORMA es la seleccionada, pero los otros sistemas no dejan de ser también aplicables.

# **4 . 2 . 9. MEMORIA DE CALCULO**

# **l. DISEÑO ESTRUCTURAL POR CARGAS DE SERVICIO**

# **A.DISEÑO DE CORREAS**

Predimensionamiento.- Para una *SIC* de 30 kg/m2 y un S=60cm. haremos uso del Diagrama V-47 del Manual de Diseño para Maderas del Grupo Andino, considerando que las propiedades del tornillo son similares al de este manual, se obtiene una sección de 1  $\frac{1}{2}$  x 2", la que procedemos a verificarla manualmente.

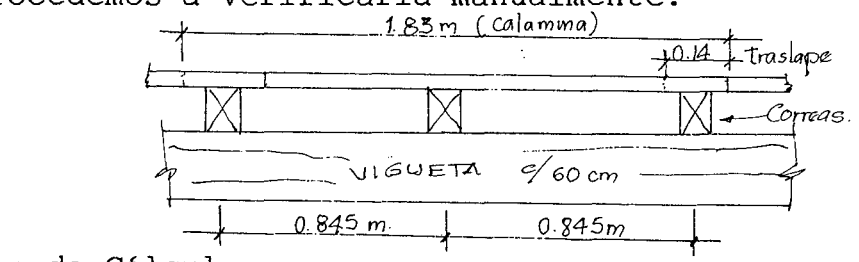

- a) Bases de Cálculo:
- Cargas de Peso propio Peso de Cobertura(techo de calamina)<mark>-------</mark> 2 Kg./ m<sup>2</sup> Peso de Correas (3.75 cm x 5 c / 84.5 cm) -  $\,$  2 Kg./ m<sup>2</sup>
- Sobre Carga ---------------~------------------ 30 Kg./rn <sup>2</sup>
- Deflexiones máximas admisibles, tomadas del cuadro N° 24 del Capitulo III.

#### $\rho$  máx  $\leq \frac{L}{D}$ **Donde: 250 en cargas permanentes** + sobrecarga **350 en sobrecargas sin cielo raso**

Las Viquetas se colocarán cada 60 cm.

b)Efectos Máximos

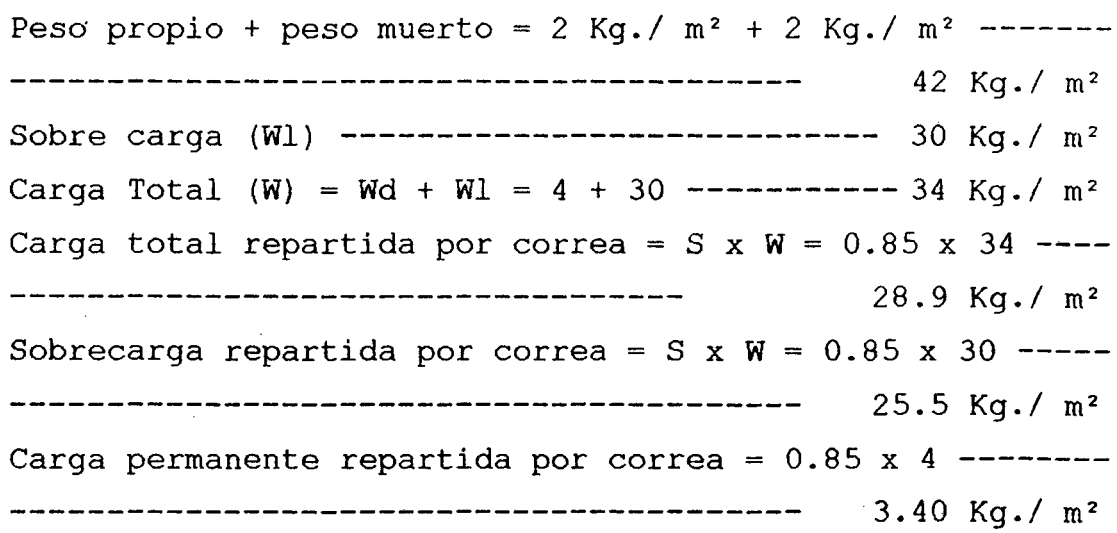

Con la finalidad de evitar el colapso de la unión correavigueta consideraremos al elemento como simplemente apoyada.

$$
Mm\acute{a}x = \frac{Wl^2}{8} = \frac{28.9(0,60)^2}{8} = 1.30 \text{ Kg} \cdot \text{m}
$$

$$
Vm\acute{a}x = \frac{Vl}{2} = \frac{28.9(0.60)}{2} = 8.67 \text{ Kg}
$$

e) Esfuerzo Admisible y Módulo de Elasticidad

Comparamos los valores de los Cuadros NQ 23 y NQ 24, obteniendo los siguiente:

- Esfuerzo de comprensión perpendicular a las fibras  $f(c1) = 8.007$  Kg./cm<sup>2</sup>
- Esfuerzo máximo admisible por flexión(fm) = 100 Kg./cm<sup>2</sup>
- Esfuerzo máximo admisible en comprensión paralela a las fibras  $(fc)/$ ) = 80 Kg./cm<sup>2</sup>
- Módulo de elasticidad promedio(Eprom)=66,729.205 Kg/cm2
- Esfuerzo máximo admisible para corte paralelo a las fibras (fv)  $= 8.00 \text{ kg./cm}^2$

### d) Momento de Inercia

Por lo general el diseño de elementos en flexión está controlado por las deformaciones, en tal caso es posible considerar una carga ficticia o equivalente para las determinaciones de las secciones requeridas por el diseño. Bastará con multiplicar las cargas permanentes por el factor 1. 8, incremento de las deformaciones, y adicionarle la sobrecarga.

 $\Rightarrow$  Wequiv. = 1.8 Wd + Wl Wd = Carga permanente Donde: repartida por vigueta  $W1 =$  Sobrecarga repartida

por vigueta.

Wequiv. =  $1.8(3,4) + 25.5$ 

Wequiv =  $31.62$  Kg./ml

La siguiente fórmula podrá utilizarse para una viga simplemente apoyada de luz •L•, momento de inercia •I•,

módulo de elasticidad **«E** módulo de elasticidad «E», sometidas uniformemente repartidas. a cargas

La deformación máxima resulta:

$$
\triangle \max = \frac{5 \text{ Wequiv}}{384 \text{ Eprom. x I}} < \frac{L}{K}
$$

Despejando tenemos  $\frac{I}{I}$ ,  $I > \frac{5 \text{ Wequiv} \cdot x L^3 x K}{384 \text{ Eprom}}$ .

- Para carga total  $K = 250$  $I > \frac{5 (31.62) (60)^3 \times 250}{384 \times 66{,}729.2051 \times 100} \rightarrow I > 3.33 \text{ cm}^4$
- Para Sobrecarga K = 350  $I > \frac{5 (25.5) (60)^3 \times 350}{384 \times 66{,}729.2051 \times 100}$   $\rightarrow$   $I > 3.76$  cm<sup>4</sup>

Luego el I necesario es el mayor a 3.76 cm 
$$
^4
$$
 I = 3.76 cm  $^4$ 

e) Módulo de sección •Z•. necesario por resistencia El máximo esfuerzo normal se produce en la fibra más alejada del plano neutro . Para elementos cargados en la dirección de uno de los ejes principales de la sección:

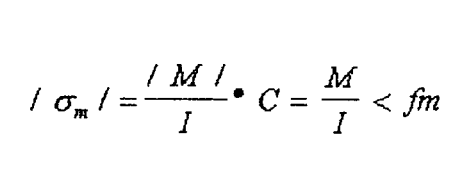

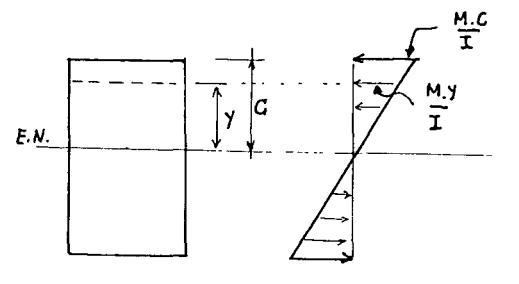

Donde:

 $\equiv$   $-$ Esfuerzo actuante  $\sigma_{\rm m}$ 

- M  $\equiv$ Momento Aplicado
- I  $\equiv$ Momento de Inercia respecto al eje donde se aplica la flexión.
- $\mathbf C$ Distancia del plano neutro a la fibra más  $\equiv$ alejada.
- z Módulo de la Sección, despejando tenemos:  $\equiv$

$$
Z > \frac{M}{\text{fm}}
$$

$$
Z > \frac{1.30 \times 100}{100} \rightarrow Z > 1.30 \text{ cm}^3
$$

**fj** Para la sección 3.75 cm x 5 cm, tendremos  $L = \frac{b \cdot h^3}{12}$ 

$$
Z = \frac{3.75 (5)^2}{6} = 15.63 \text{ cm}^3 \quad I = \frac{3.75 (5)^3}{12} = 39 \text{ cm}^4
$$
  
Z = 15.63 cm3 admissible > 1.30 cm3 actuante. ; OK !  
Z = 39.00 cm<sup>4</sup> admissible > 3.76 cm<sup>4</sup> actuante. ; OK !

## g) Verificación del Esfuerzo Cortante

Los esfuerzos admisibles de corte pueden incrementarse en un 10% al diseñar entablados o viguetas considerando que hay una acción de conjunto garantizada. La resistencia al corte en la dirección perpendicular **a** las fibras es mucho mayor y por tanto no requiere verificarse. El máximo esfuerzo de corte ocurre en el plano neutro, y para una sección rectangular (b x h) es:

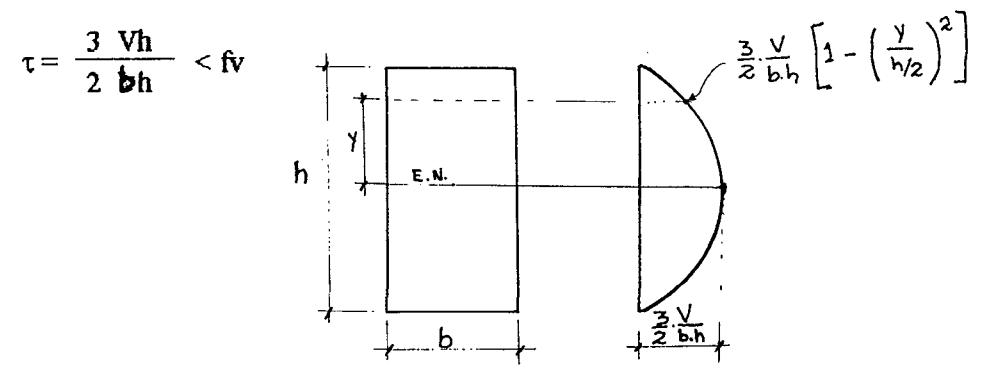

Si el elemento está apoyado en su parte inferior y cargado en su parte superior, las reacciones introducen compresiones en la dirección perpendicular a las fibras. En tal caso, excepto cuando se trata de volados, es suficiente verificar la resistencia al corte en la sección a una distancia h de los apoyos.

\n
$$
\text{Vh} = \text{Ra} - \text{Wx}
$$
\n

\n\n $\text{Vh} = \frac{28.9 \times 0.6}{2} - 28.9 \times 0.05$ \n

\n\n $\text{Vh} = 7.23 \, \text{kg}$ \n

\n\n $\text{Luego } \tau = \frac{1.5 \, (7.23)}{3.75 \, \text{x} \, 5} = 0.62 \, \text{kg/cm}^2$ \n

Pero fv admisible =  $\frac{8 \text{ Kg}}{\text{cm}^2} + 10\% = 8.80 \text{ Kg}$  > 0.62 Kg/ cm<sup>2</sup> actuante

h) Verificación de la Estabilidad Lateral

Como estamos considerando viga simplemente apoyada, es decir el mayor esfuerzo perpendicular a las fibras se produce en los apoyos, entonces usaremos el esfuerzo de compresión promedio a fin de verificar la longitud de apoyo. (Viguetas de 5 cm. x 12.5 cm).

$$
\mathbf{E}_{\perp} = \frac{R}{a.b} < f c_{\perp} \rightarrow a > \frac{R}{b.f c_{\perp}} \qquad \text{Donde: } R = \text{ Fuerza de Reacción.} \text{ . } b, a = \text{ Area de contacto} \quad \text{ entre } \text{ correa } y \text{ vigueta.}
$$

b = 3.75 cm  
\n
$$
fc_1 = 8,007 \text{ Kg/m}^2
$$
\nR = 8.67 kg  
\na > 
$$
\frac{8.67}{3.75 \text{ x } 8.007}
$$

 $a > 0.28$  cm., pero como tenemos  $a = 5$  cm., entonces es correcto por que no alcanza al admisible.

#### USAR CORREAS DE 1 %= X 2=

### **B. DISEÑO DE VIGUETAS DE TECHO**

Predimensionamiento.- Para una Weq. aproximada a 25kg/ml, para una luz de 3.70m y una inclinación de + 26 grados y considerando un ancho de 2"(aprox. 4cm.), haremos uso del Diagrama V-54 del Manual, obteniendo la relación h/L <sup>=</sup> 0.029, se tendría un peralte aproximado a 5", pero que comercialmente la sección podría ser de 2"x6", la verificamos a continuación

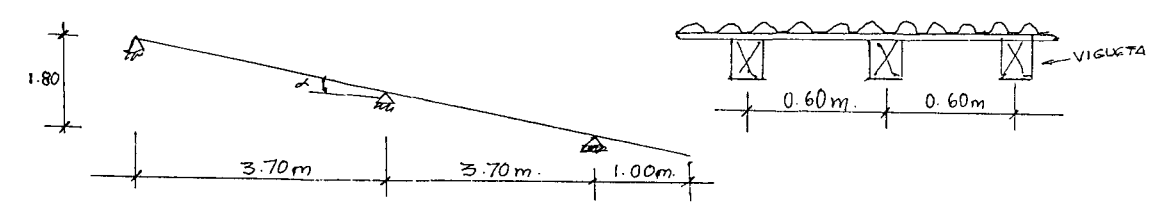

a) Bases del Cálculo

Tanteando una vigueta de Scm x 15cm (2" x 6") Peso propio de viguetas (2" x 6") ...... . Peso Muerto de calaminas............... Peso de correas ...................... Sobrecarga .............................  $8.4 \text{ Kq}$ ./m<sup>2</sup>  $2.0 \text{ Kg./m}^2$ 2.0 Kg./m<sup>2</sup> 30.0 Kg./m2

• Deflexiones máximas admisibles:

$$
\rho \max \le \frac{L}{K}
$$
 Donde: K = 250 en cargas permanentes  
K = 350 en sobrecarga sin cielo  
raso

Las viguetas se colocarán  $@0.60$  m

b)Efectos Máximos

Peso propio + peso muerto(Wd) =  $8.40+2+2 = 12.40$  Kg./m<sup>2</sup> Sobrecarga (Wl) Carga total  $(W) = Wd + Wl$ Carga total repartida por vigueta =  $S \times W = 0.60 \times 42.4$  $= 30.0$  Kg./m<sup>2</sup>  $= 42.40 \text{ Kq}$ ./m<sup>2</sup>  $= 25.44$  Kg./m<sup>2</sup> Sobrecarga repartida por vigueta = S x Wl =  $0.60$  x 30  $= 18.00$  Kg./m<sup>2</sup> Carga muerta repartida por vigueta=S x Wd = 0.60 x 12.4  $= 7.44$  Kg./m<sup>2</sup>

 $\mathbf{A}$ fin de öbtener efecto más crítico  $e1$ en las deflexiones de la vigueta, analizaremos tres estados de carga.

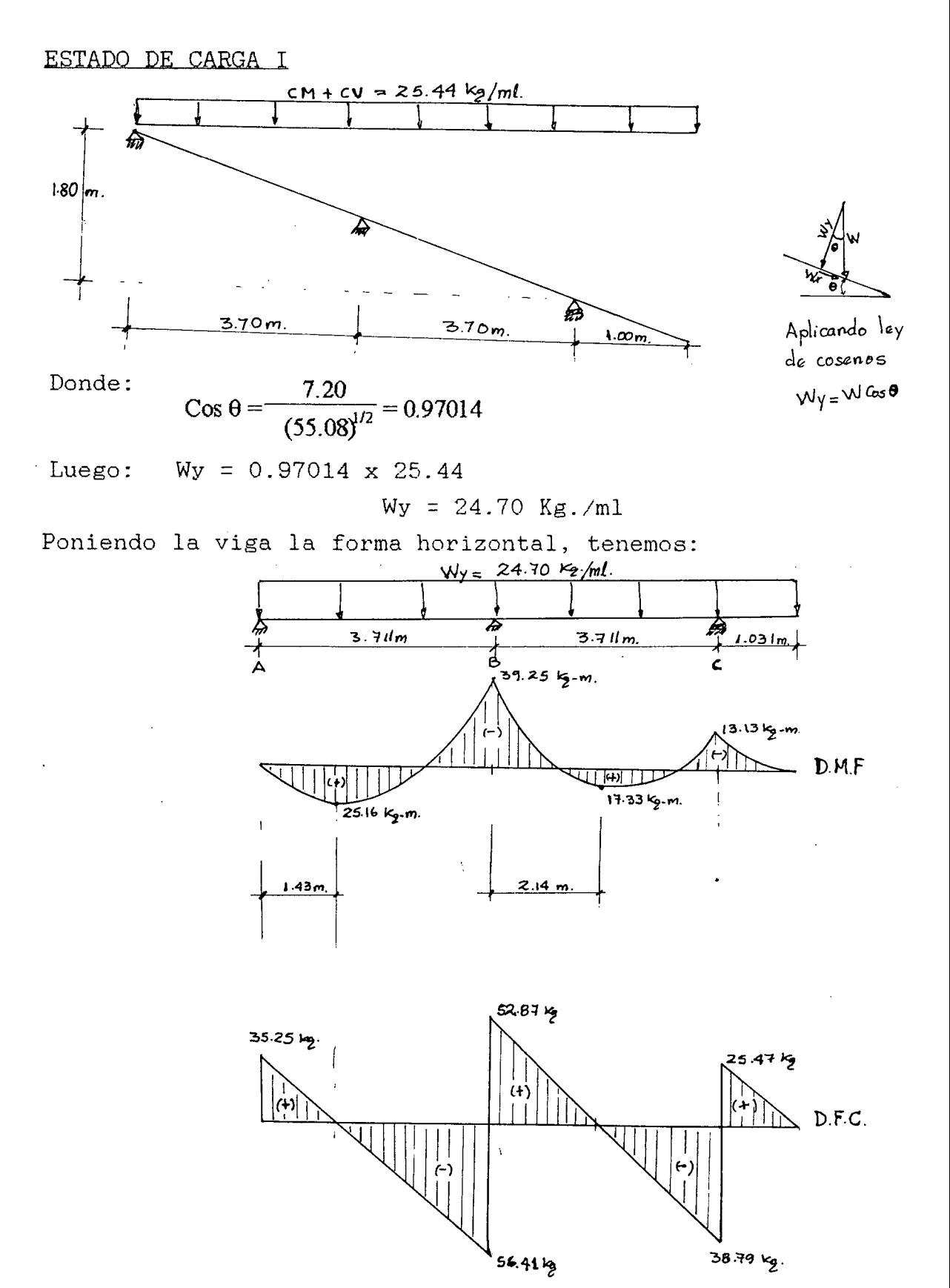

117

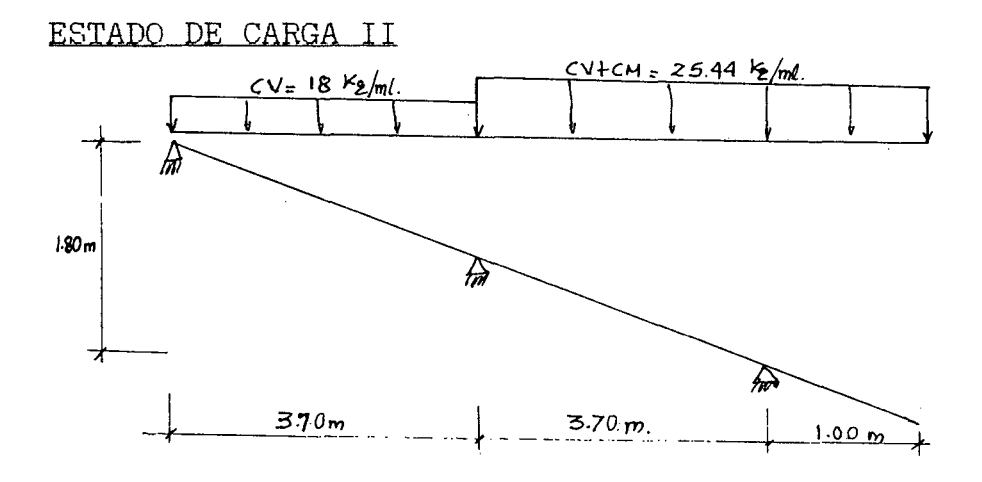

Poniendo la Viga en forma horizontal, tenemos:

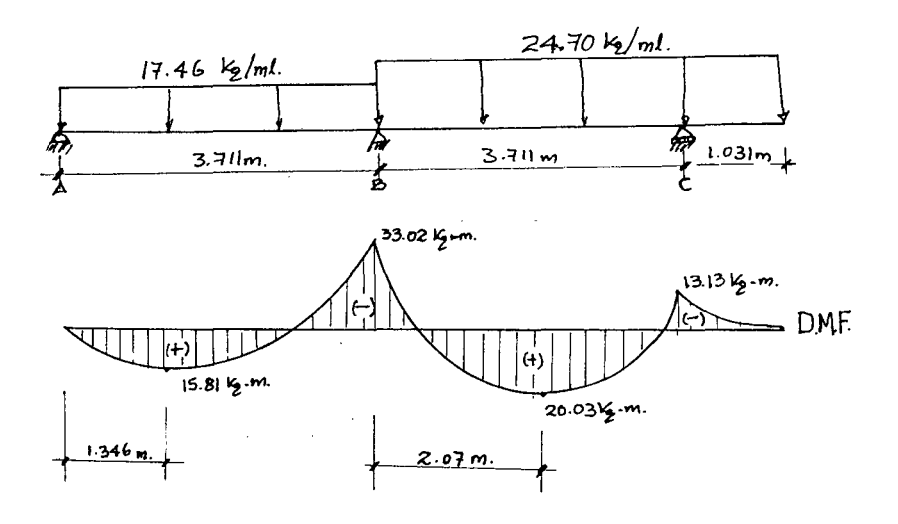

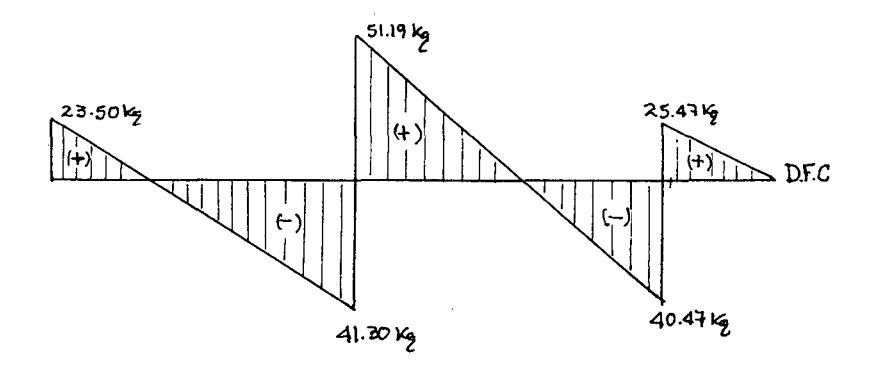

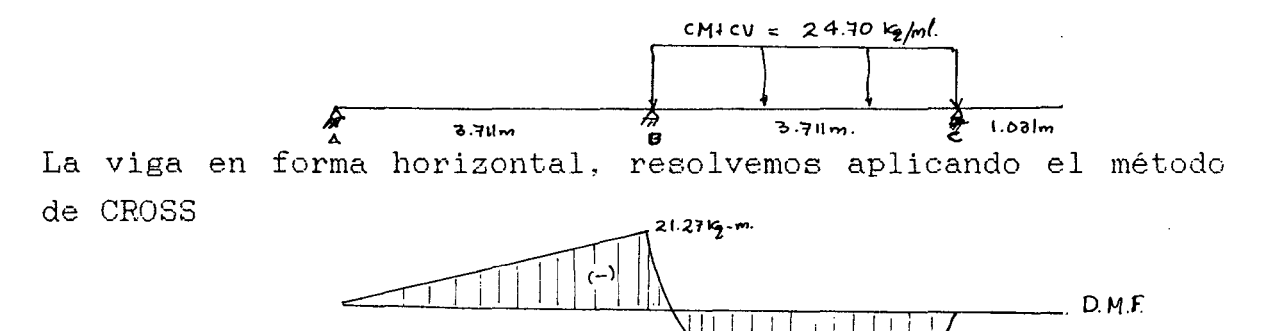

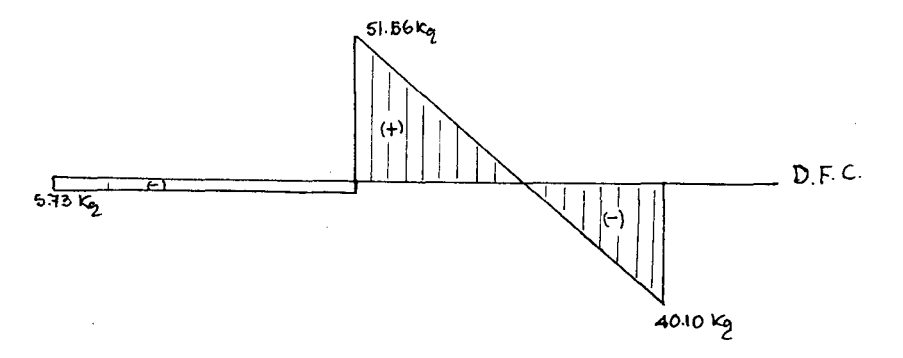

~- - *¿<\_.O't'!'o.\_-+* 

 $32.55$  Kg - m

El efecto más crítico para momento flector lo encontramos en el Estado III y es Mmáx=32.55 Kg. - m; el cortante máximo lo obtenemos del Estado I y es Vmáx = 56.41 Kg.

e) Esfuerzos Admisibles y Módulo de Elasticidad

• Esfuerzo compresión perpendicular a la fibra (fv1)

=8. 007 Kg. /cm<sup>2</sup>

- Esfuerzo máximo admisible por flexión  $-(fm) = 100 + 10\%$  $= 110 \text{ kg./cm}^2$
- Esfuerzo máximo admisible para corte paralelo a las fibras  $(fc)/)$  = 80 Kg./cm<sup>2</sup>
- Esfuerzo máximo admisible para corte paralelo a las fibras  $(fv) = 8+10%$  = 8.80 Kg./cm<sup>2</sup>
- Módulo de elasticidad promedio (Eprom.)=66,729.2051 Kg./cm2

\n- d) Momento de Inercia
\n- Considerando las deformaciones diferidas.
\n- Wequiv. = 1.8 (7.44) + 18
\n- Wequiv. = 31.40 kg./ml
\n- $$
I > \frac{5 \text{ Wequiv} \cdot x \cdot L^3 \cdot x \cdot K}{384 \text{ Eprom}}
$$
\n- Para la carga total K = 250
\n- $I > \frac{5 \times 31.40 \times (371.1)^3 \times 350}{384 \times 66,729.2051 \times 100} = I > 782.826 \text{ cm}^4$
\n- Para la sobrecarga K = 350
\n- $I > \frac{5 \times 18 \times (371.1)^3 \times 350}{384 \times 66,729.2051 \times 100} = I > 628.255 \text{ cm}^4$
\n- $I \text{ necesario = 783 cm}^4$
\n- $f) \text{Verificado} \cdot I \cdot \frac{77.7}{11} \text{ Para una sección de 5 cm} \times 15 cm, tenemos:$
\n- $I = \frac{5(15)^3}{12} = 1406.25 \text{ cm}^3 \text{ adm} > 783.00 \text{ cm}^3 \text{ act} \text{ i cumple!}$
\n- $Z = \frac{5(15)^2}{6} = 187.50 \text{ cm}^3 \text{ adm} > 29.60 \text{ cm}^3 \text{ at} \text{ i cumple!}$
\n

g) Verificación del Esfuerzo Cortante Como el Vmáx. Ocurre en el Estado I, por semejanza de triángulos obtenemos  $Vh = 52.70$  Kg. para  $h = 15$  cm.

$$
\tau = \frac{3 \times 52.70}{2 \times 5 \times 15} = 1.054 \frac{\text{Kg}}{\text{cm}^2} \text{ act.} < \text{fv} = 8.8 \frac{\text{Kg}}{\text{cm}^2} \text{ adm.} \text{ i}^{\circ} \text{Cumple!}
$$

h) Verificación de la Estabilidad

Es suficiente con restringir el desplazamiento de los apoyos.

i) Longitud del Apoyo  $a > \frac{R}{b.fc1}$   $\rightarrow$   $a > \frac{56.41}{5 \times 8.007}$ ,  $a > 1.41$  cm

 $\bar{t}$ 

USAR VIGUETA DE TECHO DE  $2^{\mu}$  x 6.

#### C. DISEÑO DE VIGUETAS DE CIELO RASO

Predimensionamiento.- Para una Weq.aprox=lO kg/ml. Una luz aproximada a 4. Om, una base al tanteo de 2", haremos uso del Diagrama V-51 del Manual, obteniéndose una relación h/L de 0.024, se tiene un peralte aproximado de 4", entonce la sección inicial será de 2"x4".

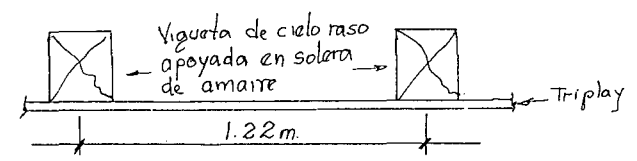

a) Bases de Cálculo • Peso propio de viguetas (tanteando 2" x 4") 2.80 Kg./m <sup>2</sup> • Peso de correas transversales de 1 ½" x 2" @ 1.22 m • Peso planchas triplay  $= 1.50$  Kg./m<sup>2</sup>  $= 2.00$  Kg./m<sup>2</sup> • Luz de cálculo L = *3.95* m. (entre soleras de amarre) • Deflexiones máximas admisibles  $\triangle$  máx <  $L/K$ , calcularemos para carga total, K= 250 b)Efectos Máximos Carga Total (W) =  $2.80 + 1.50 + 2.0 = 6.30$  Kg./m<sup>2</sup> solo Carga total repartida por vigueta = S x W=1.22 m  $x$  6.30  $Kq./m^2 = 7.69$  Kg./ml  $\text{Min}(x) = W\ddot{a}/8 = 7.69x(3.95)2/8 = 15.00 \text{ kg-m}.$  $VmAx. = WL/2 = 7.69x3.95/2 = 15.19$  kq. e) Esfuerzos admibles y Módulo de Elasticidad  $fc1 = 8.007$  Kg./cm<sup>2</sup>  $Fc$  Fc// = 80 Kg./cm<sup>2</sup>  $f_v = 8.8$  Kg./cm<sup>2</sup> Eprom = 66,729.2051 Kg./cm<sup>2</sup>  $fm = 110$  Kg. /  $cm<sup>2</sup>$ d) Momento de Inercia Wequiv.=1.8  $W + Wl = 1.8(7.69)$  O Wequiv.=13.84 Kg./ml Para K = 250,  $I > \frac{5 (13.84) (395)^3 \times 250}{I > 416}$   $I > 416$ 384 x 100 x 66,729.2051

```
I necesario > 416 cm <sup>4</sup></sup>
```
e) Módulo de Sección =
$$
Z
$$
 = necesario por resistencia  
\n $Z > \frac{\text{Mmáx}}{\text{fm}}$ ,  $Z > \frac{15.00 \times 100}{110}$   
\n $Z > 13.64$  cm3

f) Verificando **2. e 1.**  
Para 2 = x 4 = tenemos:  

$$
I = \frac{5 (10)^3}{12} = 416.70 \text{ cm}^4 \text{ adm} > 416 \text{ cm}^4 \text{ act. } i \text{ Cumple!}
$$

$$
Z = \frac{5 (10)^2}{2} = 83.33 \text{ cm}^3 \text{ adm} > 13.84 \text{ cm}^3 \text{ act. } i \text{ Cumple!}
$$

g) Verificación del Esfuerzo Constante

$$
\tau = \frac{3}{2} \frac{Vh}{b \cdot h} < f v
$$
  
\n
$$
V_h = 13.84 - 769 \times 0.10 = 13.07 \text{ kg}
$$
  
\n
$$
\tau = \frac{3 \times 13.07}{2 \times 5 \times 10} = 0.39 \text{ kg/cm}^2 \rightarrow \tau = 0.39 \text{ kg/cm}^2 \text{ act.} < 8.8 \text{ kg/cm}^2 \text{ adm.}
$$
  
\n
$$
\text{i} \text{ Cumple} \text{ }
$$

- h) Verificación de la Estabilidad , no se necesita arriostramiento lateral.  $\frac{h}{b} = \frac{4}{2} = 2$
- i) Cálculo de la longitud efectiva  $a > \frac{R}{1.84} \rightarrow a > \frac{13.84}{1.84}$  $b \times f c \perp$  5  $\times$  8.007  $a > 0.35 cm$

# USAR VIGUETAS DE CIELO RASO DE 2• X 4•

#### **D. DISEÑO DE TIMPANO RECTANGULAR**

Predimensionamiento.- Diseñamos como columna, para una longitud efectiva de 1.80 m., un S=60 cm., usaremos el Diagrama C-11, tanteando una sección de 6.50cm x 9 cm., aproximadamente  $2''x3''$ , obtenemos una carga admisible de 2

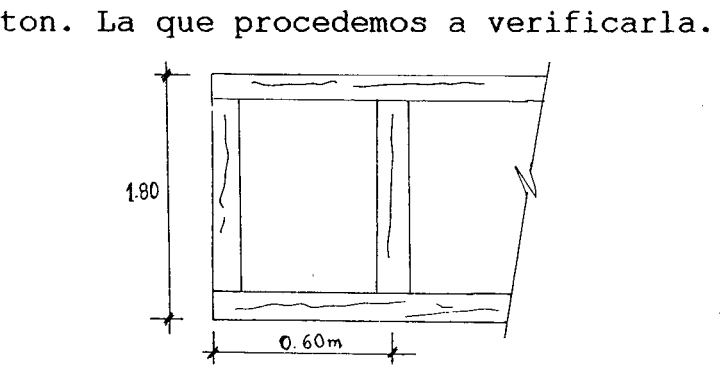

IP carga por pie derecho

#### a) Bases de Cálculo

Consideramos al piederecho articulado en sus extremos (para pandeo fuera del plano y en el plano del muro), donde K=1. Las cargas actuantes en el piederecho se calcularán en el entramado a la altura de la cumbrera, cuyas secciones serán las mismas para el tímpano que se encuentra en la parte posterior del techo.

- Peso del techo que se transmite al tímpano de ambas aguas, lo cual obtenemos el Estado I 35.25 x 2=70.50 Kg.
- Peso propio del Tímpano (sobrepeso) = 10.00 Kg.

### $Peso Total = 80.50 Kg. ≈ 81 Kg.$

b)Efectos Máximos

Carga axial por piederecho = 81 Kg. actuante

e) Esfuerzos Admisibles y Módulo de Elasticidad

$$
fc11 = 80 Kg/cm^2 + 10\% = 88 Kg/cm^2
$$

Eprom. = 66, 729.2051 Kg./cm<sup>2</sup>  
CK = 0.7025
$$
\sqrt{\frac{Bprom}{fcl/}} = 0.7025 \sqrt{\frac{66,729.2051}{88}}
$$

#### $Ck = 19.34$

d) Selección de la escuadría Tanteando con  $2''$  x  $3''$  (5 cm. x 7.5 cm.) e) Cálculo de la Esbeltez

La relación entre la longitud efectiva ( Lef'), y el radio de giro de la sección transversal (i), se conoce como esbeltez  $(\lambda)$ 

Donde:

$$
\lambda = \frac{\text{left}}{i} \ , \ i = \sqrt{\frac{I}{A}}
$$

El radio de giro es en general distinto en cada dirección, de lo que resultan diferentes esbelteces. En el diseffo debe utilizarse siempre el mayor de ellas, es decir, a longitudes efectivas iguales, aquella que corresponde el menor radio de giro. Para una sección rectangular, el radio de giro mínimo es directamente proporcional a la dimensión menor.

$$
i = \sqrt{\frac{d}{12}}
$$

Por lo cual la relación <sub>1</sub> \_ Lef puede usarse como d medida de esbeltez.

En nuestro caso la longitud efectiva es igual en el plano y fuera de este.

$$
\lambda = \frac{K \cdot L}{d \delta h} = \frac{1 \times 180}{5} = 36
$$

 $\lambda$  = 36,  $Ck$  = 19.34. Vemos que el piederecho se clasifica como columna larga por estar en el siguiente rango:  $Ck < \lambda < 50$ 

f) Carga Admisible:

Nadm = 0.329 E.A. , donde Nadm = Carga axial máxima<br>  $\frac{1}{(\lambda)^2}$ admisible  $A = Area$  de la sección transversal

$$
\text{Nadm} = \frac{0.329 \times 66,729.2051 \times 5 \times 5}{(36)^2} = 423.50 \,\text{kg}
$$

Nadm. =  $423.50 \text{ kg.} > 81 \text{ kg.}$  actuante ; cumple ! De acuerdo al R.N.C., en el Capitulo VII - I acápite 7-<br>3, recomienda aumentar  $\frac{1}{2}$  por lado para resistir al fuego, en nuestro caso lo haremos de un lado.

USAR PIEDERECHO DE TIMPANO RECT. 2" x

# **CALCULO DEL TIMPANO RECTANGULAR POR LA PARTE FRONTAL DEL TECHO**

a) Bases de Cálculo Peso del techo que se transmite al tímpano, obtenemos del estado I, apoyo B =  $52.877 + 56.41$ Peso propio del Tímpano **Peso Total**   $= 109.28$  Kg.  $= 10.00$  Kg.  $= 119.28$  Kg.

- b)Efectos Máximos Carga axial por piederecho =  $120$  Kg.
- **e)** Esfuerzos admisibles  $fc$  // = 88 kg/cm<sup>2</sup>, Eprom. = 66,729.205 kg/cm<sup>2</sup>  $Ck = 19.34$
- **d)** Selección de Escuadría Tanteamos con  $2^{\frac{u}{2}} \times 3^{\frac{u}{2}}$  (5 cm x7.5cm)
- e) Cálculo de la Esbeltez  $\lambda = \frac{2 \times 90}{9} = 56$  Donde K = 2 **7.5**  Por ser articulado en un extremo y el otro impedido de rotar peso libre de desplazarse. Vemos que el piederecho se clasifica como columna larga por estar en el siguiente intervalo:  $Ck < \lambda < 50$

**ij** Carga Admisible

 $\text{Nadm} = \frac{0.329 \times 66,729.2051 \times 5. \times 7.5}{0.329 \times 66,729.2051 \times 5. \times 7.5} = 6.360 \text{Kg}$ **(48** ) <sup>2</sup>

 $N$ adm > 120 kg actuante i Cumple! En este caso, usaremos lo siguiente

**USAR PIEDERECHO DE TIMPANO RECT. '2J.' x -5-"** 

# **KDISBÑO DE ENTRAMADO**

Predimensionamiento.- Para una longitud efectiva de 2.8 m., uns S=60 cm., usaremos el Diagrama C-09 del Manual, tanteando una sección de 3"x3" ( aproximadamente a 9 x 9), se tiene una carga admisible de l. 50 ton., la que procedemos a verificarla.

1

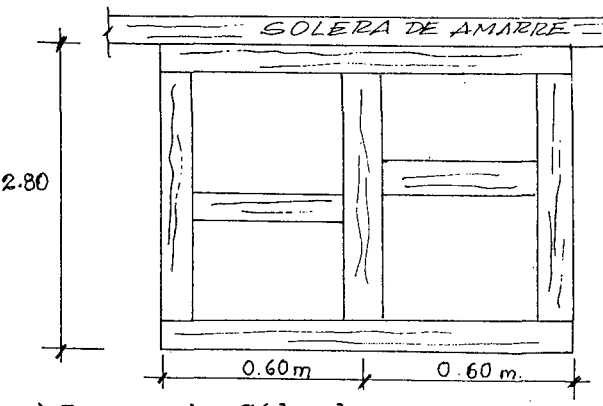

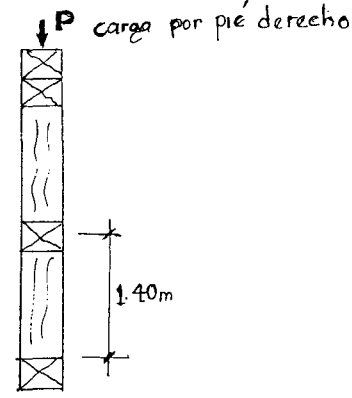

a) Bases de Cálculo

Se considera al piederecho como articulado en sus extremos (pandeo fuera del plano y en el del muro) entonces K=l. Las cargas actuantes en el piederecho de calcularán considerando al entramado central, a la altura de la cumbrera, ya que esta es el más cargado y los resultados e uniformarán para los entramados laterales y transversales.

- Peso del techo que se transmite al piederecho (del Estado de Carga I) ubicado en la parte frontal del techo.  $= 109.28$  kg.
- Peso del Tímpano rectangular que se transmite al pie derecho  $= 10.00$  kg.
- Peso del cielo raso Peso Propio de Vigueta (2° x 4°) Peso propio de correas transversales 1<sup>12</sup> x 2<sup>"</sup> e/1.22 m Peso de triplay  $2.80 \text{ kg}$ ./m<sup>2</sup> - = 1.50 kg./ $m^2$  $2.0 \text{ kg./m}^2$ Peso total cielo raso =  $6.30 \text{ kg./m}^2$ Area de influencia  $= 0.60 \times 3.60$
- Carga puntual del cielo raso al pie derecho =  $6.30 \text{ kg./m}^2 \times 2.16 \text{ m}$  = 13.61 kg.
- Peso propio del pie derecho y  $transversales$   $=$  15 kg.
- Peso de enlistonado y tarrajeo 10.80 kg./m<sup>2</sup> + 52 kg./m<sup>2</sup> = 63.30kg./m<sup>2</sup>
- Area de influencia = 0.60 m x 2.80 m =  $1.68$  m  $^{2}$
- $\Diamond$  Carga puntual de enlistonado y tarrajeo que se transmite al piederecho = 63.30 kg./m<sup>2</sup> x 1.68 m<sup>2</sup>) x 2 caras = 212.70 kg.

Peso total transmitido al piederecho = 109.28+13.61+15+10+ 212.70

Pactuante =  $360.59$  kg.

- b)Efectos Máximos Carga por pie derecho =  $360.59$   $\approx$  361 kg. Pactuante =  $361$  kg.
- c) Esfuerzo admisible, módulo de elasticidad y Ck  $fc$  / = 88 kg./cm<sup>2</sup>, Eprom = 66,729.2051 kg./cm<sup>2</sup>  $CK = 0.7025 \sqrt{\frac{Eprom}{m}} = 0.7025 \sqrt{\frac{66,729.2051}{m}}$  $\sqrt{\frac{f_{c_{ii}}}{f_{c_{ii}}} = 0.7023} \sqrt{\frac{88}{}}$  $Ck = 19.34$
- d) Selección de Escuadría Tanteamos con 7.5 cm x 7.5 cm  $(3 - x 3)$ , A = 56.25 cm<sup>2</sup> :
- e) Cálculo de la Esbeltez

La longitud efectiva es distinta en cada dirección En el Plano.<br> $\lambda = \frac{K \cdot \text{Lef}}{d} = \frac{1 \times 140}{7.5} = 18.67$ 

Fuera del Plano  $\lambda = \frac{K \cdot \text{Lef}}{h} = \frac{1 \times 280}{7.5} = 37.33$ 

Considerando el mayor de los dos,  $\lambda = 37.33$ , al piederecho se toma como columna larga ya que está en el intervalo Ck  $< \lambda < 50$ 

f) Carga Admisible

Nadm =  $0.329 \frac{\text{E.A}}{4.0029 \times 66,729.2051 \times 7.5 \times 7.5}$  $(37.33)^2$ Nadm =  $886.17$  kg. >  $361$  kg. actuante  $---i$  cumple !

g) Chequeo a la compresión Perpendicular a las fibras Se debe verificar en los puntos de apoyo o donde hay cargas concentradas en áreas peguefias.

$$
\tau_{c1} = \frac{R}{b.a} < f_{c1} \qquad \text{Donde} \qquad f_{c\perp} = 8.007 \text{ kg/cm}^2
$$

$$
\frac{361 \text{ kg}}{56.25 \text{ cm}^2} = 6.42 \text{ kg/cm}^2 < 8.007 \text{ kg/cm}^2 \text{ admissible.}
$$

#### USAR PIEDERECHO ENTRAMADO DE 3• X 3•

#### F. DISEÑO DE LA CIMENTACION

- Para el disefio se ha elegido el cimiento central el cual va a soportar cargas, y esta se uniformiza para los laterales.
- La cimentación elegida será corrida conformada por un sobrecimiento y un cimiento respectivamente.
- a) Cargas de Servicio

Para determinar las cargas de servicio se ha tenido en cuenta el área de influencia correspondiente a un metro lineal de cimiento.

Ancho tributario =  $4.20ml$ . Peso de techo (incluye sobrecarga) Peso total del cielo raso =  $424 \frac{Kg}{m^2}$  $= 6.30 \frac{Kg}{m^2}$ Peso de tímpano rectangular ( $\frac{139.65}{7.43}$ 7.43 *Kg* / ) =  $18.80^{-8} / \frac{m}{m!}$ Peso de panel (incluye revestimiento) =  $34.00 \frac{Kg}{mt}$ 

Peso de enlistonado y tarrajeo ambos lados

esto es  $63.30 \frac{Kg}{m^2}$  *x* 2.8 *x* 2 = 354.50  $\frac{Kg}{ml}$ Peso de sobrecimiento =  $0.10 \times 0.40 \times 2300 \frac{Kg}{m^3} = 92 \frac{Kg}{ml}$ Carga total distribuido <sup>=</sup>  $(42.4 + 6.30)$   $4.20 + 18.80 + 34 + 354.5 + 92$ 

$$
W = 703.84 \frac{Kg}{ml}
$$

b) Considerando suelo blando, areana limosa (SM) la capacidad portante del suelo, en promedio, es  $0.60 \frac{{\mathsf{A}}{\mathsf{g}}}{cm^2}$ 

w Ancho del cimiento =  $\frac{W}{\sigma}$  =  $\frac{7.0384}{0.60}$ 0.60 *Kg* / */cm* 

Luego: Ancho del cimiento  $=11.73cm$ Según el R.N.C. para muros con ancho  $\leq 15cm$ , el cimiento tendrá un ancho mínímo de 0.30m.

Según la Junta del Acuerdo de Cartagena en una "Cartilla de Construcción de Madera" capitulo N° 19 detalle N° 07, indica que el ancho mínimo es de 0.45m.

Por lo tanto con criterio conservador adoptamos

Ancho de cimiento  $= 0.45$  m.

#### . ':":"' II. DISEÑO SISMICO RESISTENTE

# II. 1 MBTODO PLANTEADO EN EL MANUAL DE DISEÑO PARA MADERAS DEL GRUPO ANDINO.

El procedimiento es de verificación y no de diseño. Es decir, conociéndose como resultado el diseño arquitectónico, el tipo de muro que se usará como

tabique y la distribución en planta de estos, se determinará si la longitud de los muros según una dirección dada es suficiente para resistir fuerzas laterales de sismo o viento.

a) La planta de la casa mostrada según diseño seleccionado en 4.1.4

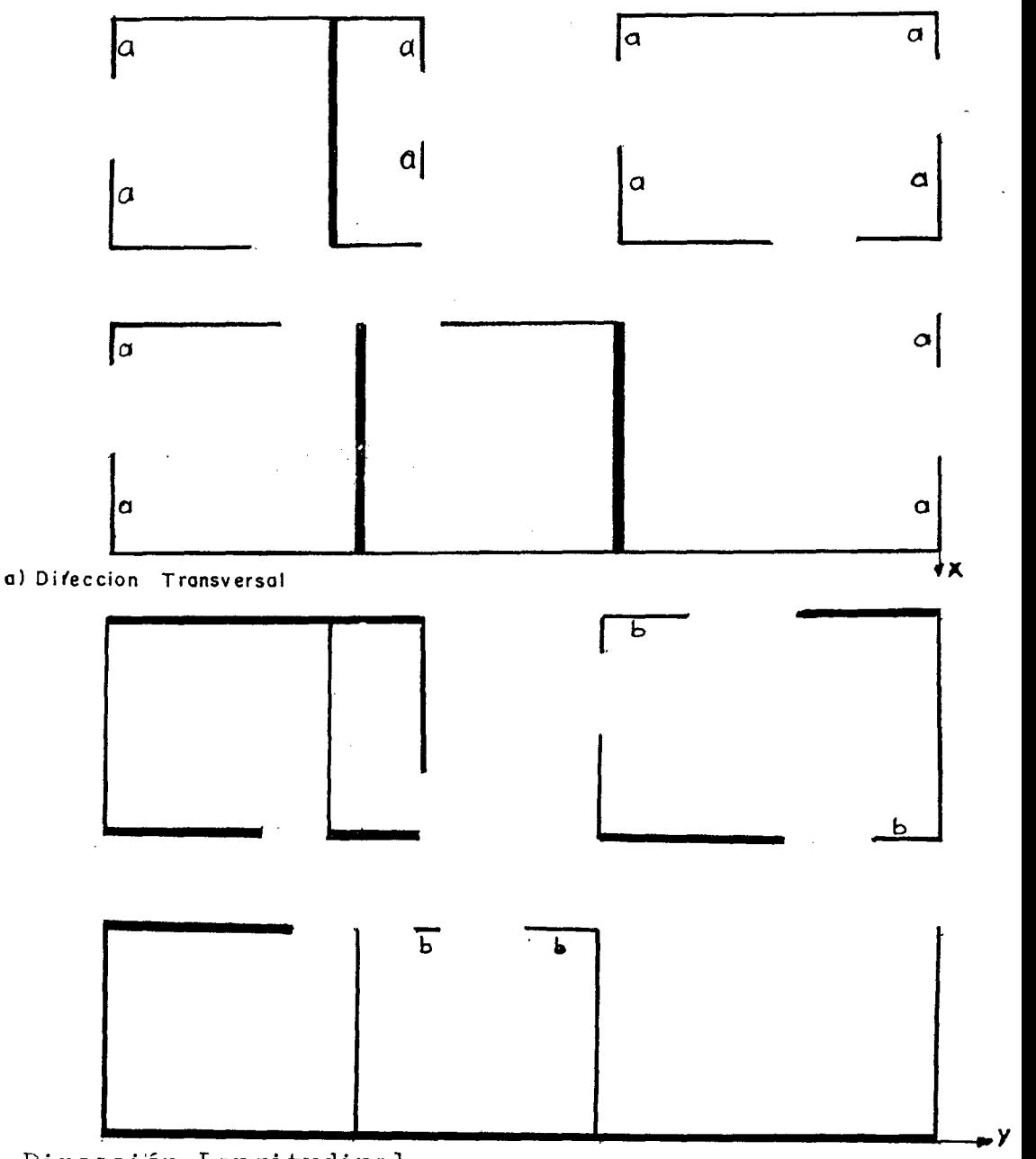

b) Dirección Longitudinal.

b) Los muros están formados por piederechos de 7. 5cm x 7. 5cm, espaciados cada 60cm y el revestimiento es de listonería de madera con recubrimiento de mortero. Colocado a ambos lados.

Las longitudes de los muros son:

- Dirección .transversal *(e;e x)* = 9m

Dirección longitudinal *(e;e y)* 28.80m

La resistencia total de una edificación se debe determinar sumando la de cada uno de los muros que se consideran hábiles para soportar las fuerzas cortantes. Descontando las aberturas para puertas y ventanas y eliminando de los resistentes aquellos muros muy esbeltos cuya relación altura/largo sea mayor que dos. Tampoco deben considerarse como resistentes aquellos muros que no están adecuadamente unidos a la estructura del techo.

e) La resistencia de los muros esta indicado en la Tabla NQ 10. 1 del •Manual de Diseño para Maderas del Grupo Andino• Junta del Acuerdo de Cartagena.

Todos los muros presentan las mismas caracteristicas de revestimiento, por lo tanto:

- *Kg* / Resistencia Unitaria del Muro = 350 */m* , entramado tipo  $\Gamma$  , colocado cada 60cm, revestimiento con listones de 10 x 20mm espaciado @ 8mm y montero 1:4 cemento arena.
- Resistencia Total

- Dirección transversal =350 *Kg m x 9m* 3150 *Kg*  - Dirección Longitudinal =350 *Kg m*   $28.80m = 10,080$  *Kg* 

b) Determinación de la fuerza de Sismo, teniendo en cuenta el área techada y el coeficiente para un piso techado con calamina.

Area Techada (incluyendo voladizos) = 14.3 *x* 8.75

Area techada

 $= 125.125m^2$ 

*Kg* /  $10.7 \frac{10.7}{m^2}$ 

Factor de fuerza Sismica

La fuerza sismica actuante de ambas direcciones será:

 $Fs = 10.7 \frac{Kg}{m^2}$  x 125.125 = 1,338.84 Kg

e) Verificación

## E.ie x

Fuerza resistente de sismo

 $3,150$  *Kg*  $\rightarrow$  *Fuerza actuante de sismo* = 1338.84 *Kg* E.ie y

Fuerza resistente del sismo =

10,080 *Kg* ) *Fuerza actuante de sismo* = 1,338.84 *Kg* 

POR LO TANTO : La estructuración adoptada es adecuada para soportar las fuerzas de sismo, sin necesidad de arriostramiento.

# II.2 METODO DE ACUEROO AL R. N. C

Consideraciones generales:

- Se estima que la fuerza sísmica actúa en la unión muro diafragma.
- Se considerara que la fuerza sísmica que actúa en ambas direcciones estará resistida por los muros de corte en el sentido longitudinal y transversal respectivamente, ya que es sobre estos donde descansa el diafragma (estructura del techo).
- Que el total de esta fuerza será distribuido en forma equilibrada a cada uno de los paneles que conforman la estructura y por ende a cada uno de los pies derechos que conforman dicho *panel*.

#### A. PETERMINACION DE LA FUERZA SISMICA

La fuerza horizontal o cortante total en la base debido a la acción sísmico e determinara por la formula siguiente:

$$
H = \frac{ZUSCP}{Rd}
$$

Donde:

Factor de zona (Z) = 1 (Región San Martín) Factor de uso  $(U) = 1$  (Categoría C) Factor de suelo  $(S) = 1.40$  (Suelo III)

Coeficiente sísmico (C) la que no puede ser menor de 0.16 ni mayor de 0.40

$$
C = \frac{0.8}{T} \frac{T}{Ts} + 1.00
$$

Periodo del suelo (Ts); suelo III = 0.90 Periodo de vibración de la Estructura (T)

 $T = 0.05H\sqrt{D}$  Para edificios cuyos elementos resistentes corresponden principalmente a muros de corte.

Altura de la edificación (H) = 4.80m

 $D_1$  = Dimensión horizontal de la edificación = 12.15m  $D_2$  = Dimensión transversal de la edificación = 7.425m Luego:

$$
T_1 = 0.05 (4.80) \sqrt{12.15} = 0.837
$$
  
\n
$$
T_2 = 0.05 (4.80) \sqrt{7.425} = 0.654
$$
  
\n
$$
C_1 = \frac{0.8}{\frac{0.837}{0.9} + 1} = 0.415 \rightarrow C_1 = 0.41
$$
  
\n
$$
C_2 = \frac{0.8}{\frac{0.654}{0.9} + 1} = 0.463 \rightarrow C_2 = 0.46
$$
  
\n
$$
C_3 = \frac{0.8}{\frac{0.654}{0.9} + 1} = 0.463 \rightarrow C_2 = 0.46
$$
  
\n
$$
C_3 = \frac{0.8}{\frac{0.654}{0.9} + 1} = 0.463 \rightarrow C_2 = 0.46
$$
  
\n
$$
C_3 = \frac{0.8}{\frac{0.654}{0.9} + 1} = 0.463 \rightarrow C_3 = 0.46
$$

## Factor de Ductilidad (Rd)

En nuestro caso es el tipo E3, para\_edificios de madera le corresponde un valor de 4.0

# Peso de la Edificación (P)

En edificaciones de la categoría •C• se adicionara el 25% de la carga viva a la carga permanente o muerta. Luego la fuerza sísmica será:

$$
H = \frac{1 \times 1 \times 140 \times 0.40}{4.0} p
$$
  
H = 0.140 p

# B). DETERMINACION DEL PESO DE LA EDIFICACION

# a) Peso del Techo Carga Muerta

Peso propio de viguetas =  $8.4 \frac{Kg}{m^2}$  (2" x 6") Peso muerto plancha de calamina =  $2.0\frac{Kg}{m^2}$ Peso de correas (3.75 x 5cm) =  $2.0 \frac{k g}{m^2}$ Kg *1*  12.40  $\frac{m^2}{m^2}$ 

# Total

#### Carga Viva:

Sobrecarga = 
$$
\overline{a}
$$

Area techada (incluye voladizos)

 $= 14.30 \times 8.75 = 125.125 m^2$ 

 $30\frac{Kg}{m^2}$ 

- Carga muerta de techo

$$
= 12.40 \frac{Kg}{m^2} \times 125.125m^2 = 1551.55Kg
$$

- Carga viva de techo

$$
= 30 \frac{Kg}{m^2} \times 125.125 = 3753.75Kg
$$

### b)Peso del cielo raso

# Carga muerta

 $= 2.80 \frac{Kg}{m^2}$ Peso propio de viguetas (2• x 4•) = 1.50  $\frac{Kg}{m^2}$ Peso de correas de  $1\frac{1}{2}$  x  $2$  c/1.22m Kg *1*   $= 2.00^{4.8} / m^2$ Peso planchas de triplay Kg / Total  $=6.30$   $\frac{6}{m^2}$ 

Area de ciclo raso  $= 7.20 \times 12.00m = 86.40m^2$ Carga muerta de cielo raso =  $6.30 \times 86.4 = 544.32Kg$
c)Peso de Muros de Corte

Carga Muerta

Peso de tímpanos rectangulares (2 de 2• x 3• y 1 de  $3 \bullet \times 4 \bullet$   $= 297.30 \text{ kg}.$ Peso de paneles Peso de medio panel X NQ paneles de

$$
= \left(\frac{45.60}{2}\right) x 56 = 1,276.8Kg
$$

Peso total de enlistonado y tarrajeo = Peso de panel x NQ paneles

$$
=212.7 \times 56 = 11,911.2Kg
$$

#### Finalmente:

 $\mathbf{C}_{\mathrm{in}}$ 

*P* = *C. M* + 25% *C. V* 

$$
= (1551.55 + 544.32 + 1276.8 + 11,911.20) + 25\% (3753.75)
$$

$$
P = 16,222.31Kg
$$

Remplazando este dato de •P• en •H•, obtenemos:

$$
H = 0.140 P = 0.140 [16,222.31]
$$

$$
H = 227112 Kg
$$

$$
H = 2272 Kg
$$

C) Chequeo Sísmico en el Sentido Longitudinal

# $Fs$  *actuante* =  $2,272K<sub>2</sub>$

Esta fuerza es adoptada por tres muros dispuestos en forma longitudinal, los que a su vez están conformados por 10 paneles cada uno, (Ver figura).

Por lo tanto la fuerza horizontal por cada panel será:

$$
Fsp = \frac{Fs \text{ actuante}}{N^{\circ} \text{ Total } de \text{ panels } longitudinales}
$$
\n
$$
Fsp = \frac{2272Kg}{32} = 71.0Kg
$$

Lo aumentamos a *Fspanel* = 74.0Kg

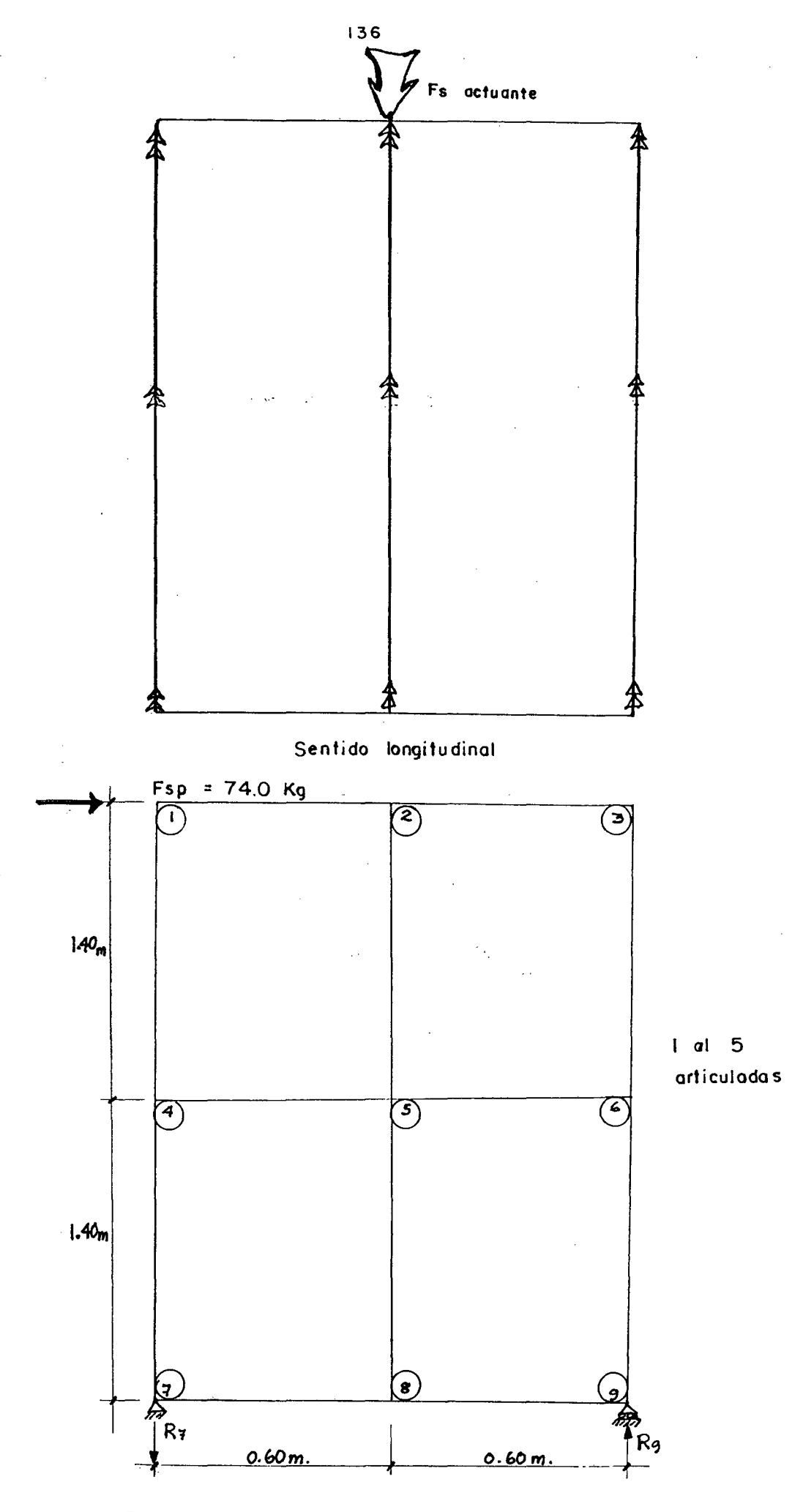

ESQUEMA ESTRUCTURAL PANEL•SISMO

Cálculo de las Fuerzas Internas, en las Barras  $F_1 - 2$  $= 74.0 \text{ kg.} (-)$  $F_2 - 3$  $= 74.0 \text{ kg.} (-)$  $= 172.7$  kg. (+)  $F_1 - 4$  $F2 - 5$  $= 0$  $F_3 - 6$  $=$  172.7 kg.  $(-)$  $F_4 - 5 = 0$  $F_5 - 6$  $= 0$  $F_4 - 7$  $=$  172.7 kg.  $(+)$  $F_5 - 8$  $= 0$  $F_6 - 9 = 172.7$  kg. (-)  $F7 - 8$  $= 0$  $F_8 - 9 = 0$ **C.l. Calculo de las Barras F3-6 Y F4-7**  a) Bases de Cálculo • Carga concentrada a tracción y compresión respectivamente  $= 172.7$  kg. • Articulado en ambos extremos  $K = 1.00$ • Longitud efectiva = 1.40 x 1 = 1.40 m. **b)Efectos Máximos**  • Carga axial =  $172.7$  kg. (tracción y compresión) **e) Esfuerzos admisibles. modulo de elasticidad. Ck.**  Los valores del Emin. deben utilizarse para el diseño de columnas y el esfuerzo máximo admisible será el de la compresión paralela a las fibras, esto es:  $K$  /

$$
Emin = 41914.6521 \frac{K_{\epsilon}}{cm^2}
$$
  

$$
fc_{H} = 80 \frac{Kc}{cm^2} + 10\% = 88 \frac{Kg}{cm^2}
$$
  

$$
C_{K} = 0.7025 \sqrt{\frac{41914.6521}{88}} = 15.33
$$
  

$$
C_{K} = 15.33
$$

**d) Solución de Escuadría.** adotamos lo ya calculado en el diseño por carga de servicio.

**(7.5** cm x 7. 5 cm.)  $A = 56.25$  cm<sup>2</sup>

e. Calculo de la Esbeltez.

En el plano y fuerza del plano será:

$$
\lambda d = \lambda n = \frac{1.40}{7.50} = 18.667
$$

 $C_{K}$  = 15.33

Vemos que  $\lambda$  está en el intervalo  $C_K$   $\langle$   $\lambda$   $\langle$  50, entonces decimos que se trata de una columna larga.

# f. Carga Admisible a Compresión

E.A. *Nadm* =  $0.329 \frac{1}{(1)^2}$ 

*Nadm* =  $0.329 \frac{(41914.6521)(56.25)}{(19.6632)}$  $(18.667)^2$ 

*Nadm* =  $2226.05K_g$  ) 172.7 $K_g$  *actuante.* 

g. Carga Admisible a Tracción

$$
Nadm = ft. A \pm \frac{75K_2}{cm^2} \quad x \quad 56.25cm^2
$$

*Nadm* =  $4218.75K_2$  >  $172.7K_2$  *actuante* 

La sección propuesta es la correcta, es decir:3•x3•

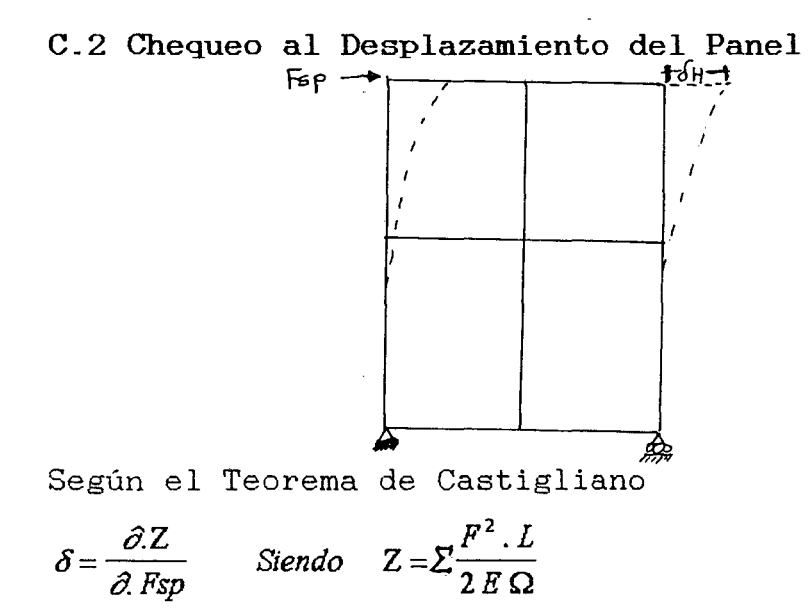

Donde:

*Eprom* = *66729.2051 kg./cm2* 

 $\Omega$  = 56.25  $cm<sup>2</sup>$  (sección transversal de barras) Luego:

$$
\delta_h \; \frac{1}{E p^Q} \; \stackrel{\textstyle \sum}{=} \; F s p \; \frac{\partial \; F.}{F s p} \; -
$$

 $\delta_h \frac{1}{\epsilon \epsilon \cos \theta}$ 66729.2051 x 56.25 ((74.0)  $(2.33)$   $(140) + (172.7)$   $(2.33)$   $(140) +$  $(172.7)$   $(2.33)$   $(140)+$   $(172.7)$   $(2.33)$  $(140)$  $(60)$  +  $(74.0)$   $(60)$  +  $(172.7)$  $\delta H = 0.062$  cm.

Si tenemos en cuenta las Normas Básicas del Diseño Sismo - Resistente, en el acápite 1.20. Desplazamiento lateral - 1202 El máximo desplazamiento relativo Sr = 0.01h

Donde:  $h =$  Altura de la edificación = 3.00 mt.  $Sr = 0.01 (300)$  $Sr = 3 cm$ 

Por lo tanto, el diseño está conforme ya que  $\delta$ H =0.062 cm < Sr = 3 cm. admisible.

Como podemos ver en el sentido longitudinal es correcta la sección de piederechos en el entramado (3<sup>"</sup> x 3<sup>"</sup>), de igual manera el desplazamiento del panel en su conjunto es menor que al admisible de acuerdo a las Normas Básicas de Diseño Sismo - Resistentes.

# D.- CHEQUEO SISMICO EN EL SENTIDO TRANSVERSAL

*Fs actuante* = 2272 *Kg* 

Esta fuerza es soportada por paneles dispuestos en forma transversal, que hacen un total de 25.

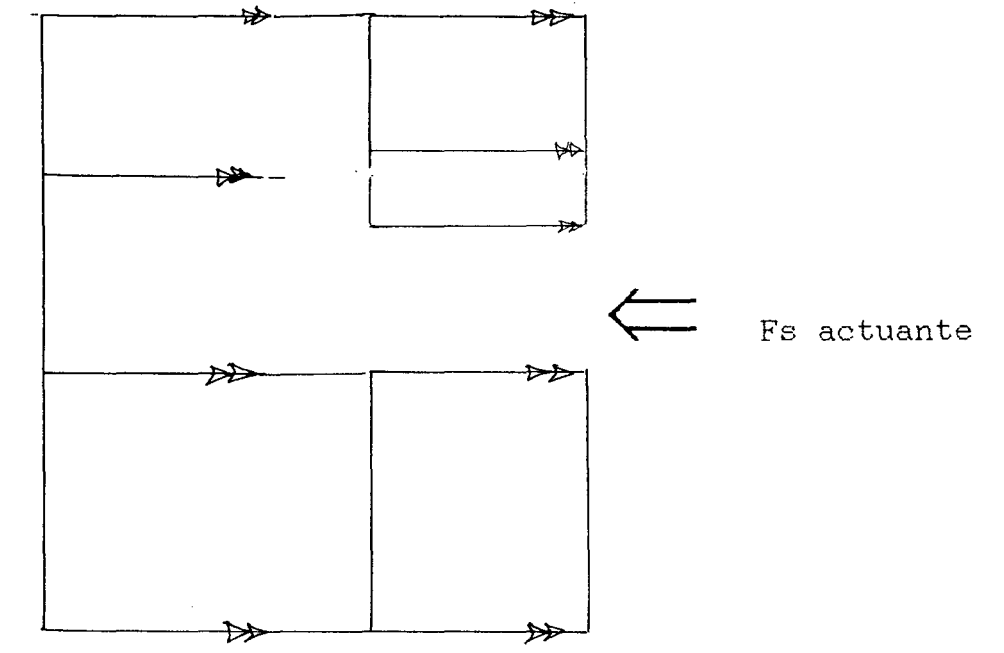

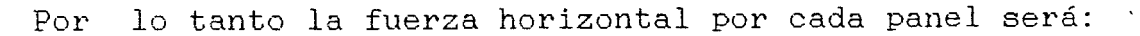

$$
Fsp = \frac{Fs \quad actuante}{N^{\circ} \quad panels} = \frac{2272}{25.6} = 88.80 \quad Kg
$$

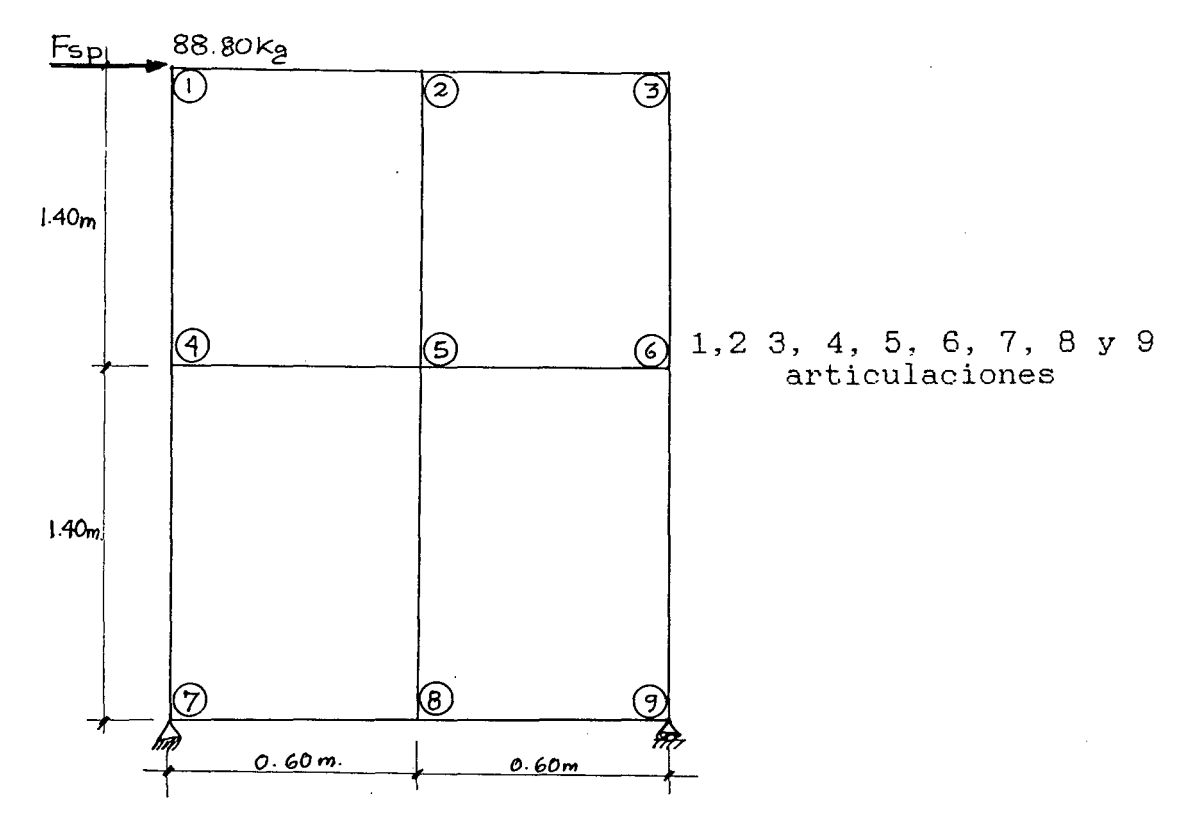

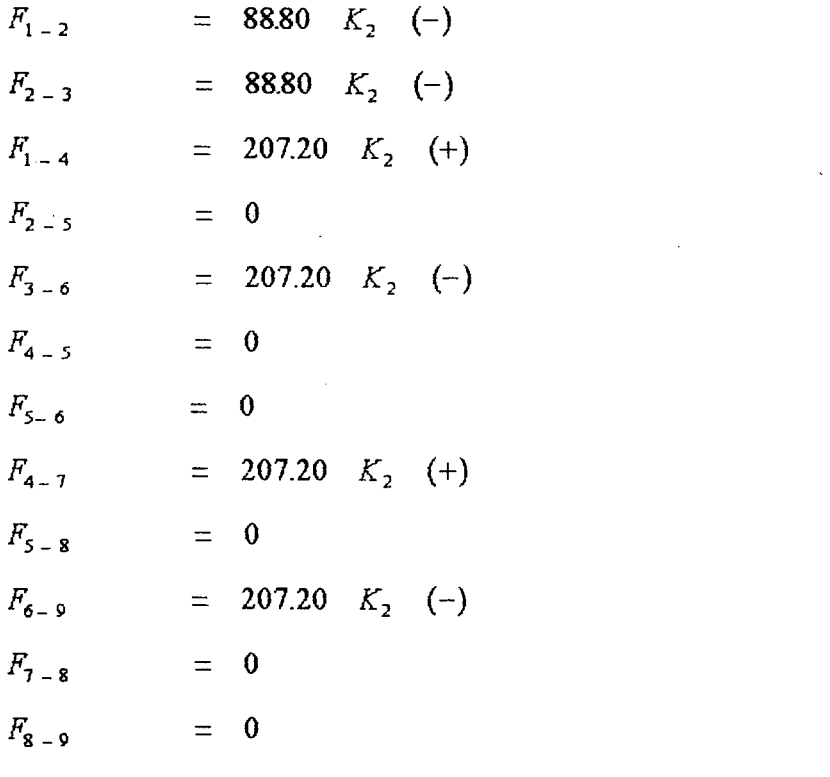

D.1 Cálculo de las Barras  $F_{3-6}$  y  $F_{4-7}$ 

# a.Bases de Cálculos

- $-$  Carga concentrada  $\alpha$  tracción y compresión = 207.20K<sub>2</sub>
- Articulada en ambos extremos K=l.OO
- $-$  Longitud efectiva = 1.40\*1.00=1.40m.

# b.Efectos Máximos

 $-$  Carga axial = 207.20 $Kg$  (tracción y compresión)

c. Esfuerzos Admisibles y Modulo de Elasticidad,  $C_K$ 

$$
Emin = 41914.6521 \frac{Kg}{cm^2}
$$
  
\n
$$
fc_{ii} = 80 \frac{Kg}{cm^2} + 10\% = 88 \frac{Kg}{cm^2}
$$
  
\n
$$
C_K = 0.7025 \sqrt{\frac{41914.6521}{88}}
$$
  
\n
$$
C_K = 15.33
$$

d. Selección de Escuadria. adoptamos la ya calculada en el diseño por carga de servicio.

$$
A = 56.25 \text{ cm}^2 \qquad (3^{\text{#}} \times 3^{\text{#}})
$$

e. Calculo de la Esbeltez. En el plano y fuerza del plano será:

$$
\lambda d = \lambda h = \frac{140}{7.50} = 18.667
$$

$$
C_K = 15.33
$$

De igual manera el  $\lambda$  se encuentra en el intervalo  $C_K$  (  $\lambda$  (  $50$ , por lo que se trata de una columna larga.

f. Carga Admisible a Compresión

$$
Nadm = 0.329 \frac{(41914.6521) (56.25)}{(18.667)^2}
$$

*Nadm* = *2226.05Kg* ) *207.2Kg actuante.* 

g\_ Carga Admisible a Tracción

*Nadm* =  $ft. A \frac{75Kg}{cm^2} x 56.25cm^2$ *Nadm*  = 4218.75Kg ) *207.2Kg actuante cm* 

Por lo tanto la sección propuesta es la adecuada:

7.5cm  $x$  7.5cm  $(3' \ x \ 3'')$ 

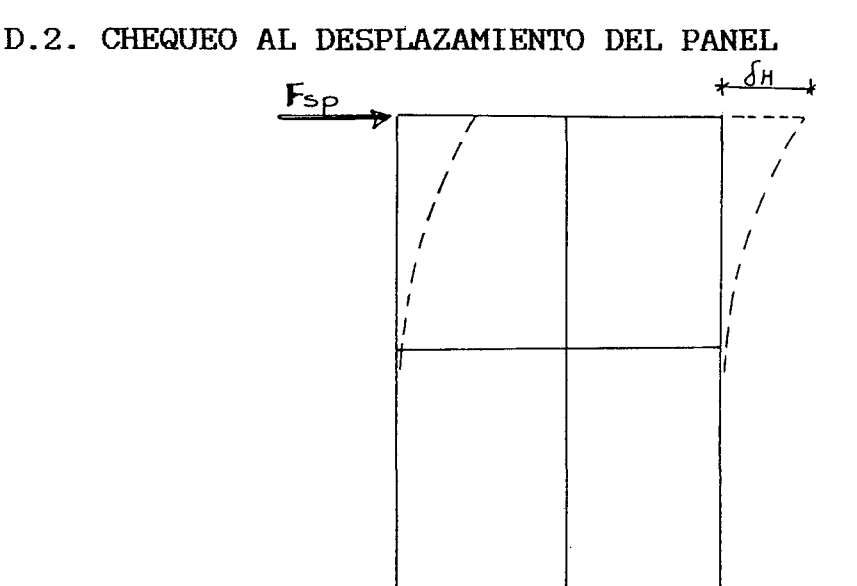

Según el Teorema de Castiglano

 $\delta = \frac{\delta Z}{S_E}$  siendo  $Z = \sum \frac{F^2}{\delta}$  1  $\delta$ Fsp 2 E  $\Omega$ 

~,9--

Donde : Epm = 66729.2051 kg / cm<sup>2</sup>  $\Omega = 56.25$  cm<sup>2</sup> (3• x 3•)

 $\sqrt{m}$ 

Luego

$$
\delta_h \frac{1}{E \Omega} \sum Fsp \frac{\delta F.1}{Fsp}
$$

 $\delta_{\rm b}$   $\frac{1}{\sqrt{2\pi}}$ 66729.2051 *X* 56.25  $( (88.8) (60) + (88.8) (60) + (207.20)$  $(2.33)$   $(140)$  +  $(207.2)$   $(2.33)$   $(140)$  +  $(207.20)$   $(2.33)$   $(140)$  +  $(207.20)$   $(2.33)$  $(140)$ óh 0.075 cm

Teniendo en cuenta que el desplazamiento relativo es Sr =  $3$  cm. y  $\delta h = 0.075$  cm. < Sr = 3 cm., quiere decir que la sección propuesta es la correcta.

De ésta manera podemos concluir que el diseño sísmico planteado por la Junta de Cartagena PADT - REFORT y que actualmente fue incorporado en el R.N.C., es compatible y aceptable por el diseño Sismo Resistente planteado anteriormente en el R.N.C. de allí que se le incorpora para su aplicación a nivel nacional.

# III. **DISE&O DE ELEMENTOS ADICIONALES COMO CONSECUENCIA DE LA FUERZA SISMICA**

**A.DISEÑO DE UNION VIGUETA - SOLERA SUPERIOR DE AMARRE** O **VIGUETA TIMPANO RECTANGULAR (TRAMO CENTRAL)** 

Si tenemos en cuenta que para esto la fuerza de Sismo será distribuido proporcionalmente a cada Vigueta, tendremos:

$$
F_{hv} = \frac{F\text{satu ante}}{N^{\circ} \text{ Viguetas}}
$$

Donde:

 $F_{hw}$ 

- Fuerza horizontal aplicable en el centro de la gravedad de las viguetas

NQ de Viguetas  $\frac{720}{12} + 2 = 14$ **14** 

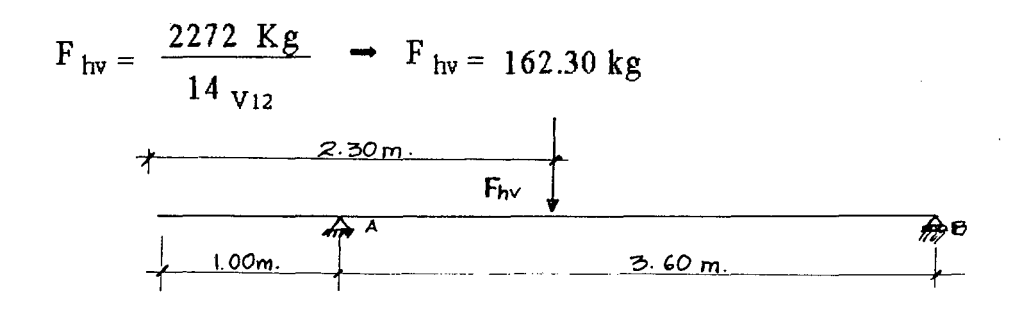

Esquema Estructural en Planta  $A =$  Unión Vigueta - Solera  $B =$  Unión Vigueta - Tímpano

 $Ra = 103.70$  kg Rb = 58.60 Kg.

A.1. **Diseño de Unión Vigueta - Solera** 

a) Bases de Cálculo

- Reacción por Vigueta= 103.70 kg.
- Clavos lanceros sometidos a simple cizallamiento
- b) Selección de Clavos
- Se usará clavos de longitud 1=102 mm. ( 4 . ) y diámetro  $d= 4.9$  mm.

c) Carga admisible del Cuadro Nº 30 y Cuadro Nº 31 Tenemos:

Carga Admisible =  $Factor$  x carga admisible

- Factor modificatorio por cizallamiento simple, clavos  $lanceros = 0.83$
- Carga admisible por clavo, simple cizallamiento = 49 kg
- $\rightarrow$  Carga Admisible = 0.83 x 49 = 40.67 kg.
- d)Como las piezas están en condición verde no se modifica la carga admisible.
- e) Verificación de espesores y longitudes de penetración.

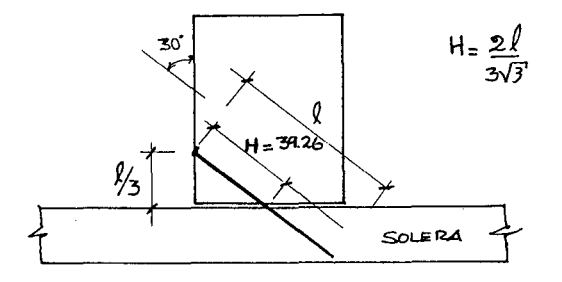

Es la Vigueta = 6d = 6 x 4.9 = 29.40 mm, menor que la disposición = 39.26 mm, conforme

$$
H=\frac{2\sqrt{3}\ \ell}{9}
$$

En la solera =  $11d = 11(4.9) = 53.90$  mm, menor que la disponible =  $102 - 39.26 = 62.74$  mm, conforme.

f) Determinación del Número de clavos y su ubicación

*No* **Clavos = Reacción de Vigueta Solera Carga Admisible**   $\frac{103.70}{2}$  = 2.55  $\approx$  3 clavos **40.67** 

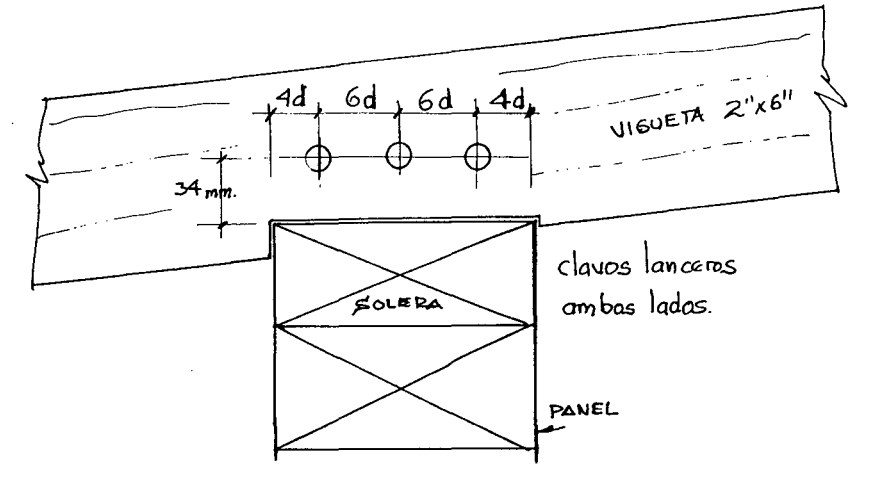

### A.2. DISEÑO DE UNION VIGUETA - TIMPANO

- a) Bases de Cálculo
- Reacción por Vigueta (ambos lados) =  $58.60 \times 2=117.20 \text{ kg.}$
- Clavos lanceros sometidos a simple cizallamiento

# b) Selección de Clavos

- $\bullet$  Se usará clavos de longitud=102mm( $4''$ )y diámetro d=4.9 mm.
- c) Carga admisible del Cuadro Nº 30 y el· Cuadro Nº 31 Tenemos:
- Carga admisible =  $0.83 \times 49 = 40.67$  kg.
- d) Como las piezas están en condición verde no se modifica la carga admisible.
- e) Verificación de espesores y longitudes de penetración

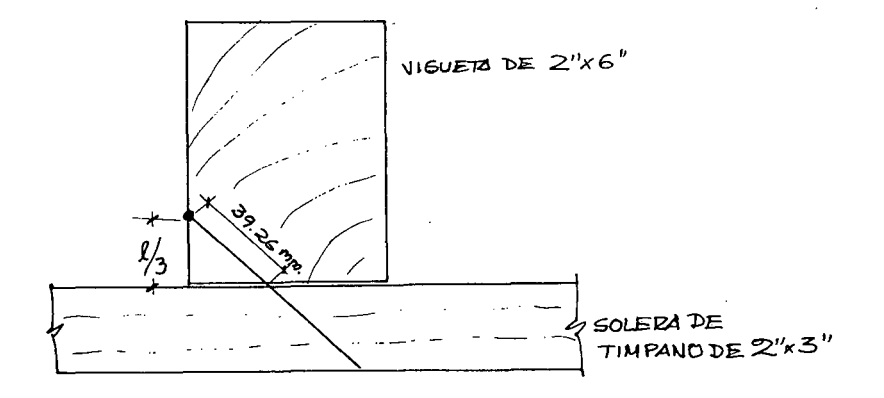

En la Vigueta:  $6d = 6(4.9) = 29.3$  mm., menor que lo disponible, que es de 39.26 mm, conforme. En la Solera:  $11d = 11$  (4.9) = 53.90 mm, menor que lo disponible, que es de 62.74 mm, conforme

146

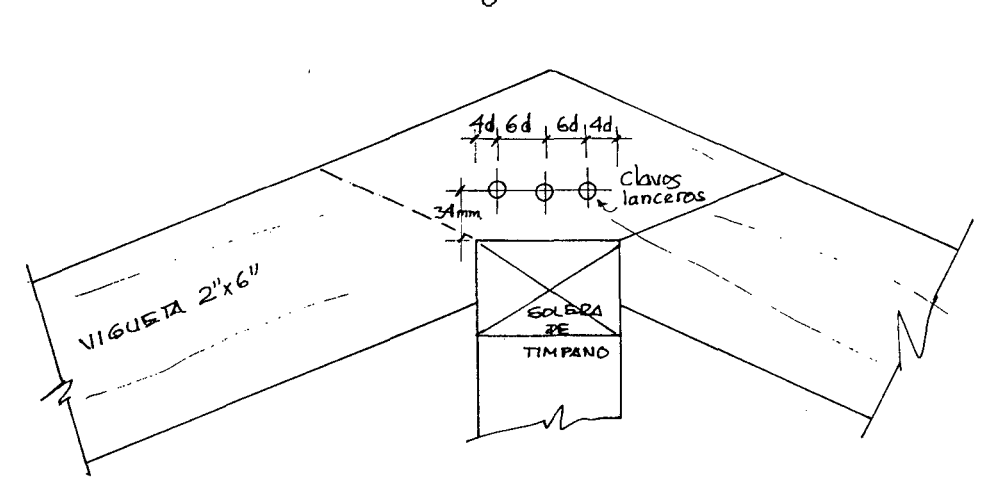

**ij** Determinación del Nümero de clavos y su ubicación

 $N^{\circ}$  Clavos =  $\frac{117.20 \text{ kg}}{N}$  = 2.88  $\approx$  3 clavos **40.67 kg** 

**B.DISEÑO DE UNION DE SOLERA- PANEL O TIMPANO PANEL**  En sentido longitudinal - Calcularemos la fuerza sismica actualmente por panel en este sentido.  $Fsp = 74.00$  Kg. En Sentido Transversal - Fsp =  $88.80$  kg.

De ambas, optamos por la mayor y el resultado lo generalizamos.

- a) Bases de Cálculo
- Reacción por panel = 88.80 kg.
- Elementos cargados paralelamente al gramo y clavos sometidos a simple cizallamiento.
- **b)** Selección de Clavos
- Se usará clavos de longitud 1 = 89 mm ( $3x''$ ) y diámetro  $d = 3.7$  mm.
- c) Carga admisible, del Cuadro Nº 31 Tenemos: Carga Admisible =  $44$  kg.
- d) Como las piezas están en condición verde no se modifica la carga admisible.
- e) Verificación de espesores y longitudes de penetración
	- En la Solera :  $6d = 6(3.7) = 22.2$  mm, menor que la disponible que es de 50 mm, conforme En el Panel :  $11d = 11(3.7) = 40.7$  mm, para este caso tenemos una penetración de 39 mm. por lo tanto habrá que reducir la carga admisible por el factor  $39/40.7 = 0.96$

La carga admisible resultará entonces=0.96x44=42.24 kg.

**ij** Determinación del'nümero de clavos v su ubicación En este caso es más conveniente expresar el número de clavos en función de su espaciamiento. espaciamiento entre clavos será: El

**S** clavos =  $\frac{\text{Fadm}}{\text{Fasm}}$  x Spanel =  $\frac{42.24}{\text{Fass}}$  x 120 = 57.08 cm. **Vmáx 88.80** 

S clavos 57.00 cm, o 3 por panel

**C. DISEaO DE UNION PIEDERECHO - TRAVESAAO DE PANEL** 

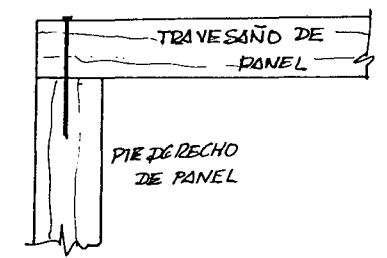

Teniendo en cuenta que para esto la fuerza del sismo será distribuida proporcionalmente a las tres uniones de los pies derechos en el sentido que actüa la misma.

De la fuerza del sismo tomamos la mayor que actüa sobre el panel-

$$
Fsp = 88.80 kg.
$$

$$
Fspie\text{-}derecho = \frac{88.8}{3} = 29.6 \approx 30 \text{ kg}
$$

Fs piederecho  $= 30$  kg.

,.

a) Bases de cálculo

 $\bullet$  Reacción por unión = 30 kg.

• Clavos sometidos a simple cizallamiento y elemento cargado paralelamente al grano.

#### **b)** Selección de Clavos

- Se usará clavos de longitud = 112 mm (4 $_{2}$ •) y diámetro  $d = 4.1$  mm.
- <sup>~</sup>Como las piezas están en condición verde no se modifica la carga admisible.
- $d)$  Carga admisible del Cuadro Nº 31, tenemos carga admisible = 49 kg. x factor (0.67) ver Cuadro  $NQ = 30$  = 32.83 kg.
- e) Verificación de espesores v longitudes de penetración
	- $-$  En Solera : 6d = 6(4.1) = 24.6 mm, menor que el disponible que es de 50 mm, conforme.  $-$  En el Panel : 11d = 11 (4.1) = 45.1 mm, para este caso tenemos una penetración de 43.11 mm, por los tanto habrá que reducir la carga admisible, por el factor

$$
\frac{43.11}{45.10} = 0.96
$$

La Carga admisible resultará entonces:

**0.96x** 32.83 = 31.52 kg.

**ij** Determinación del número de Clavos

**Carga máx 30.0**   $N^{\circ}$  Clavos =  $\frac{Carg a max}{F. adm} = \frac{30.0}{31.52} = 0.95 \approx 1$ 

Luego por estabilidad al giro colocaremos 2 clavos y de esta manera generamos arriostramiento. Por lo tanto los clavos a usar serán de  $4\frac{1}{2}$ , longitud de 112 mm y diámetro de 4.1 mm.

# **D. DISEÑO DE UNION PANEL - SOBRECIMIENTO**

Teniendo en cuenta que la fuerza de sismo actúa con la misma intensidad sobre la base, y que además de las dos (longitudinal y transversal), tomaremos la mayor.

**Fsp = 88.80 kg.** 

a) Bases de Cálculo

- Carga actuante =  $88.80$  Kg.
- Diámetro de los pernos = 3/8,

**b)** Carga Disponible por perno

Perno sometido a cizallamiento

- Longitud  $\hat{\mathbf{Y}} = 10$  cm, para espesor de pieza central.
- *1/*  De la tabla 12.7 Manual de Diseño para Maderas del grupo Andino  $\mu$  P = 339 kg.
- e) Número de Pernos

$$
N^{\circ} \text{Pemos} = \frac{F}{P} = \frac{88.80}{339} = 0.26 \approx 1
$$

Se usarán **dos** por defecto de arriostramiento que por resistencia.

**SOLERA** NFS RIOR *V*  PERNO **SOBRECIMIENTO** *o*   $\overline{\mathcal{O}}$ . *o*  o *o*  o o D CINIENTO

Finalmente usaremos pernos de 0 3/8•, de longitud igual a 112 mm. y que permita una carga admisible mayor a 339 kg. En anclape sera de  $\frac{2}{8}$ "×10<sup>11</sup>

#### RECOMENDACIONES DE CIMENTACION EN ZONAS INUNDABLES

Debemos poner en claro que nuestra propuesta no debe desarrollarse en zona de posible inundación que ponga en riesgo vidas humanas y la propia vivienda, es decir que no compartimos la idea de proponer expansión urbana en áreas de constante riesgo ante el desborde de algún río. sin embargo recomendamos a los interesados a continuar con los estudios con otros sistemas estructurales como POSTE-VIGA-VIGUETAS, y por consiguiente cimentaciones como PILASTRA DE HORMIGON, PILASTRA DE BLOQUES, PILOTAJES DE MADERA SOBRE BASE CONCRETO SIMPLE O puramente PILOTAJE DE MADERA tal como mostramos a continuación:

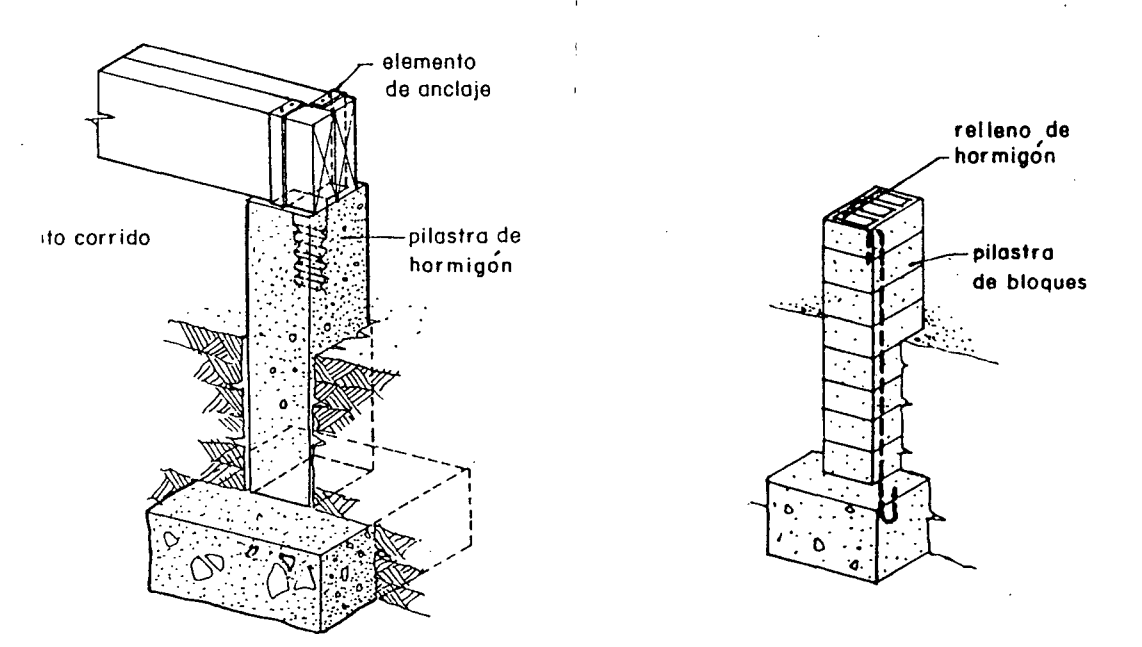

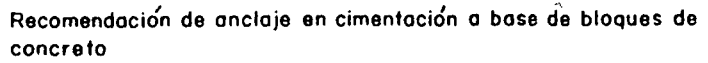

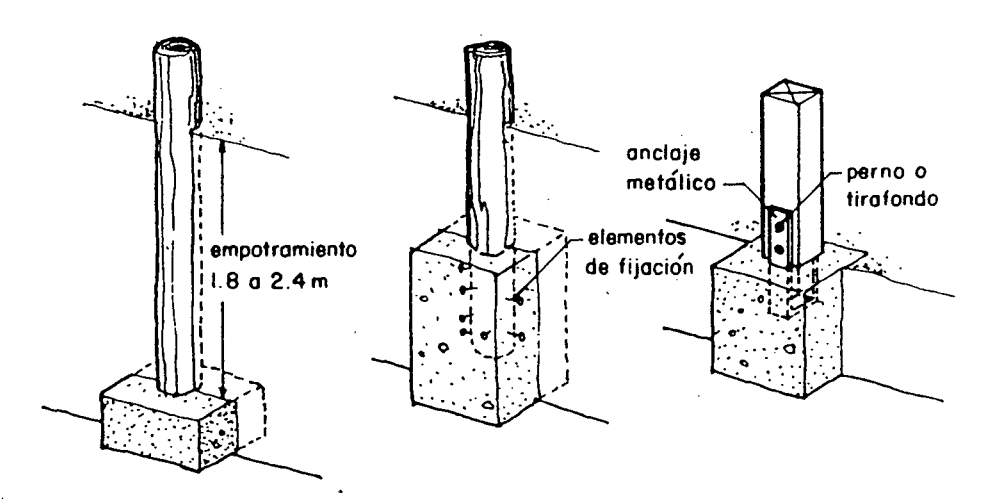

Recomendación de anclaje de pilotes de madera

# 4.2.10. ESPECIFICACIONES TECNICAS.

*fr* 

- I. TRABAJOS PRELIMINARES
- I.l. Limpieza del Terreno

Comprende a la eliminación de la maleza y hierbas que en el caso específico de la zona de Tarapoto con frecuencia y hasta se puede decir que es de carácter permanente. Este tipo de maleza es hasta de 1.50mt. como máximo, pero lo primordial para su eliminación es que son del tipo laminar y de fácil eliminación.

#### I.2 Trazo, Niveles y Replanteo.

Primeramente se tiene que pensar en el nivelado del terreno y de buscar de acuerdo a la topografía del mismo compensar tanto el relleno como el corte. Esto lógicamente cuando se trata de un corte relativamente pequeño.

Después de efectuarse el paso anterior, se procede el replanteo mediante el uso del plano respectivo, fijando en el terreno los ejes de referencia y las estacas de nivelación. Los ejes deberán ser fijados permanentemente por estacas, balizas o tarjetas de yeso fijas en el terreno. Se usara en este último caso dos tarjetas por eje.

El procedimiento que se utilizará en el trazo será el siguiente: En primer lugar se marcará los ejes y a continuación se marcará la línea de las cimentaciones en armonía con los planos de arquitectura y estructura.

#### II. MOVIMIENTOS DE TIERRA

### II.l. Excavaciones de Zanjas.

Las excavaciones para cimientos corridos serán del tamaño exacto del diseño de estas estructuras. Se podrá omitir los moldes laterales cuando la estabilidad del terreno lo permita y no haya peligro

de hundimiento y derrumbe al depositar el concreto de los cimientos .

Durante los trabajos se evitará en lo posible que se levanten nubes de polvo empleando un conveniente sistema de regado sobre todo en las áreas de circulación.

El fondo de las excavaciones para cimentación debe quedar limpio y parejo. Se retirará todo derrumbe y material suelto. Si por error se excavara en exceso no será permitido rellenar la excavación con material suelto, sino con concreto de proporción 1:12 en todo el espacio excedente. Las excavaciones tendrán como minimo las dimensiones indicadas en los planos, siempre y cuando se alcance terreno que tenga la resistencia especificada en los planos.

II.2. Rellenos.<br>Antes de ejecutar el relleno de una zona se limpiara la superficie del terreno eliminando las plantas, raices u otras materias orgánicas.

El material para efectuar el relleno estará libre de el material orgánico y de cualquier otro material saturado de agua. Podrá emplearse el material excedente de las excavaciones siempre que cumpla con los requisitos indicados. Los rellenos se harán en capas sucesivas no mayores de 20cm. de espesor debiendo ser compactadas y regadas en forma homogénea, a humedad Óptima, para que el material empleado alcance su máxima densidad seca.

II.3. Nivelación Interior y Apisonado.

Después de efectuar el relleno o conjuntamente se deberá ir nivelando la parte interior o sea lo correspondiente a los ambientes los que llevarán en su totalidad el falso piso. En este acápite realmente será comprendido la parte referente a la compactación que se hizo mención en el punto anterior.

#### **II.4. Eliminación del Material Excedente**

Una vez terminada la limpio de desmonte u otros materiales que impidan los trabajos de complementarias. obra, se dejara" el terreno jardineria y otras obras

# I I I . **OBRAS DE CONCRETO SIMPLE**

### **III.l. Cimiento Corridos.**

Se realizarán cimientos corridos para soportar los muros con sus cargas respectivas y transmitir los esfuerzos al suelo. Serán de concreto ciclópeo, cemento hormigón mezclado en proporción 1: 10. El batido de estos materiales se hará necesariamente utilizando mezcladoras mecánicas debiendo efectuarse esta operación como minimo un minuto por cada carga. Para la preparación del concreto solo podrá emplearse agua potable o agua limpia de buena calidad, libre de material orgánico y otras impurezas que puedan dafiar el concreto. Se agregará piedra grande de rio, limpia con un volumenque no exceda al 30% con un tamafio máximo de 15cm de diámetro. El concreto podrá colocarse directamente en las excavaciones sin encofrado cuando no existan posibilidades de derrumbe. Se humedecerán las zanjas antes de llenar con concreto y nocolocarán las piedras sin antes haber depositado una capa de concreto de por lo menos 10cm. de espesor. Todas las piedras deberán quedar completamente rodeados por la mezcla sin que toquen

### **III.2. Sobrecimientos.**

sus extremos.

Llevarán sobrecimientos todos los muros siendo sus dimensiones las indicadas en los planos

correspondientes. Serán de concreto ciclópeo, cementohormigo'n, mezclados en proporción 1:8 con 25% de piedra mediana de río, limpia, de tamaño máximo 7.5cm. de diámetro. Se 1 impiará y humedecerá b ién la cara superior del cimiento corrido sobre la cual va a basarse el sobrecimiento.

Se tomarán los encofrados hechos con madera sin cepillar y de un espesor de  $1'$ . Los encofrados llevaran un refuerzo de  $2^{''}$  x  $3^{'}$  cada 1.00mt. como máximo. Se cuidará la verticalidad y nivelación del encofrado, así como su construcción, no serán deformables.

Los encofrados podrán sacarse a los dos días de llenado el sobrecimiento. inicial del sobrecimiento, Después del fraguado se curara este con constantes baños de agua, durante 3 días mínimo. La cara plana superior horizontal del sobrecimiento será nivelado. El nivel será indicado en los planos. Las caras verticales de los sobrecimientos también presentaran superficies rugosas para que se adhiera bien al mortero del •tarrajeo•.

# III.3. Falso piso de Concreto.

Se empleará falso piso en todos los ambientes de la planta. Se utilizará una mezcla cemento - hormigón de proporción 1:8.

Antes de efectuar el vaceo del concreto se humedecerá abundantemente y se apisonará bien el terreno. Se nivelara y emparejara el terreno.

Se colocarán reglas adecuadas según los espesores por llenar (3<sup>"</sup>), a fin de asegurar una superficie plana y nivelada. El llenado del falso piso se hará por paños alternados. La dimensión máxima del paño no excederá los 4mts. La madera de las reglas podrá utilizarse en bruto. La mezcla será seca, en forma tal, que no arroje agua a la superficie al ser pisoneada .

. El vaciado se ejecutará en paños alternados, no debiéndose llenar a la vez, paños vecinos, en forma

155

tal, que solo se necesitaran reglas para enmarcar los primeros paños.

#### **IV. PISOS Y PAVIMENTOS**

#### **IV.l Contrapiso de Cemento.**

Se emplearan contrapisos en los ambientes que se indiquen. En todo caso, donde no vayan pisos de mosaicos, de madera, etc., El espesor mínimo del contrapiso será de 3cm. La mezcla de mortero será de proporción 1:4 cemento - arena (3 gruesa + 1 fina). Antes de efectuar el vaceo del mortero sobre el falso piso se aplicara primero una lechada de cemento a fin de generar una superficie de transición entre ambos, lógicamente esto después de haber colocado las cintas de mortero en el caso de usarse o de lo contrario, siempre y cuando el falso piso este perfectamente nivelado.

El mortero se asentara con paleta de madera, de manera de evitar que puedan quedar vacíos en su interior. Antes de planchar su superficie, se dejara reposar el mortero ya aplicado, por un tiempo no mayor de 30 minutos. ' Se obtiene un enlucido más perfecto con planchas de acero o metal.

#### **V. ESTRUCTURA DE MADERA**

Las estructuras de madera de realizarán de acuerdo a lo estipulado en los planos para cada estructura particular. En cuanto a la madera a usar será TORNILLO, de primera calidad o que pase la Norma de Clasificación Visual de la JUNAC. La madera a usar presentara un contenido de humedad de equilibrio, previos ensayos respectivos. La madera a usar en estructuras será una madera seca, con **un** periodo de secado de 6 meses consecutivos y a la vez debe ser

certificado por los vendedores, salvo que se haya secado artificialmente por medio de estufas. Toda la madera expuesta como en el caso de las correas, viguetas, soleras, etc. serán tratados con preservante que en este caso será pentaclorofenol o producto similar como protección de los insectos. Todos los elementos se *ajust*arán a las medidas indicadas en los planos. Las piezas serán ensambladas, encoladas y clavadas.

Los clavos serán galvanizados de las dimensiones indicadas en los planos. Las superficies de madera que estarán en futuro en contacto con el concreto, caso especifico la base de los paneles, recibirán una capa de asfalto o emulsión asfáltica, la que normalmente demora en secarse 24 horas o mas.

Se aplicará tanto el preservante (pentaclorofenol), como la emulsión asfáltica mediante el uso de una brocha, tratando de que no queden superficies sin ser bafiadas o estampadas, ya que esto podria generar un punto de ataque ya sea por los insectos o por la humedad (humedad relativa de San Martin 85%).

Teniendo en cuenta que todas las estructuras de maderas serán prefabricadas, en este caso puede ser en los talleres del I.S.T. "Nor Oriente de la Selva  $'$  - Tarapoto, tan solo se hace necesario construir un ambiente en obra de manera de almacenar todas las piezas prefabricadas de tal forma que se protejan tanto de la humedad y el asoleamiento, ya que uno puede generar pudrición en las uniones y el otro puede generar torceduras y resquebrajamientos poco saludables en la madera; esto tal vez motivado por el fenómeno de la higroscopia de la madera.

**VI . REVOQUE.** 

k.

#### **VI.l. Tarrajeos en Muros Interiores y Exteriores.**

Todos los revoques y vestiduras serán terminadas con nitidez en superficies planas y ajustándose los perfiles a las medidas terminadas indicaóas en los

'

planos. Durante el proceso constructivo, se tomará todas las precauciones para no causar daños a los revoques terminados.

Antes de efectuar el tarrajeo y después de haber colocado en forma vertical los paneles, elementos fundamentales de la estructura, se procederá a colocar el listonado de los paneles a ambos lados, tal y conforme se indica en los planos respectivos de manera de generar una superficie de adherencia o de transición para poder realizar el respectivo tarrajeo. Esta listoneria tal como de indica será en forma espaciada y clavada a los piederechos, mediante el uso de clavos de tratando siempre que esta madera sea lo más rugosa posible para mayor adherencia. efectuarse será con un mortero 1:4 cemento-arena. 1• de longitud, El tarrajeo a Después de haber realizado el tarrajeo, tratando siempre de que sea uniforme y vertical, mediante el uso de cintas en los pies derechos; se procederá a bañarse este después de 5 horas de haberse realizado, en forma periódica cada 2 horas 2 días consecutivos a fin de evitar rajaduras y mal fraguado del mortero.

# **VII \_ CONTRAZOCALOS**

### **VII.l. Contrazócalos de Cemento.**

Será de cemento con una altura de 20cm. terminada en arista de 45Q y con la finalidad de evitar acumulamiento de polvo y evitar de que rompa fácilmente por cualquier golpe. La proporción del mortero a usarse será 1:2 cemento - arena fina. El espesor del mismo será de l. 5cm. como minimo y se realizará en todos los ambientes a excepción de la zona de la ducha.

#### VIII. CIELO RASO

#### VIII.l. Falso Cielo Raso de Triplay.

Esto se realizará en todos los ambientes. Para tal efecto se usará triplay de un espesor de 4mm. el cual irá' adherido a las viguetas y correas respectivamente de cielo raso, para el anclaje se usarán clavos galvanizados  $-\text{de}$   $1''$  de longitud espaciados cada 40cm. previo a la colocación de la tapajunta de madera de tornillo de dimensiones  $x''$  x  $*_{\alpha}$ " en al cual se colocarán clavos de 1" espaciados cada 10cm.

#### IX. COBERTURA

# IX.l. Techo de Calamina.

Este será de calamina como lo indica su nombre galvanizada de 11 canales NQ. 35 ó similar, las planchas serán onduladas, las mismas que irán superpuestas sobre las correas, ancladas a las mismas mediante el uso de clavos de calmina. Los calvos irán dispuestos en la parte alta de la onda espaciados cada 3 ondas, de tal manera que al fluir al agua por la parte cóncava de las ondas no ingrese la misma por el agujero generado al penetrar el clavo.

#### IX.2. Cumbrera de Techo.

Esta al igual que la cobertura será hecha de calamina galvanizada ondulada de manera que se adopte a la forma del techo Y a la disposición de la onda. Esta será fabricada en obra.

#### **X\_ CARPINTERIA DE MADERA**

Si no aparece indicación precisa en los planos, se entiende que la madera será tornillo de primera calidad, derecha, sin nudos grandes, sin rajaduras y partes blandas o cualquier otra imperfección que afecte su resistencia o apariencia. La madera será tratada con pentaclorofenol o producto similar como protección de los insectos.

Toda la madera empleada deberá estar en periodo de secado por los menos 3 meses al natural. Todos los elementos de carpinteria se ajustarán a las medidas indicadas en los planos, las piezas serán ensambladas, entarugadas y encoladas. En las superficies a la vista, los clavos quedarán con la cabeza perdida.

Las puertas serán de madera contraplacadas con triplay con marco tipo cajón de  $2'' \times 3''$ . a excepción de la puerta principal que será de madera machimbrada de  $\frac{1}{2}$ " con marco tipo cajón de 2" x 4". Las ventanas serán tipo ventanal con marcos de madera de  $2$   $x$   $4$   $'$ . Por efecto de seguridad las ventanas llevaran fierro corrugado de 3/8" cada 20cm. aproximadamente y dispuestos en forma paralela a los costados y a todo el alto de la misma.

Todos los elementos de madera serán cuidadosamente protegidos de golpes, abolladuras o manchas hasta la entrega de la obra.

#### XI \_ **CERRAJERIA**

Se utilizarán para exteriores unidades de 2 golpes LGO ó similar, para interiores se usará de manija y para el cuarto de baño exclusivamente de perilla.

Todos los acabados visibles serán de color dorado, imitación madera. Cada cerradura se suministrará con 2 llaves, no debiendo existir dos cerraduras para el mismo tipo de llave. Después de la instalación de las cerraduras y antes de comenzar el trabajo de pintura, se procederá a cubrir todas las perillas y otros visibles de cerrajería con tiras de tela debidamente colocadas a fin de no afectar su acabado.

En cuanto a las bisagras, las de tarjeta serán aluminizadas, capuchinas de  $3\frac{1}{2}$  de altura, de ancho adecuado a la hoja que sirvan, en número de 3 por puerta.

# XII\_ **VARIOS**

Los pernos de anclaje serán de 3/8 <mark>" x 10</mark> " los que tendrán una longitud de aproximadamente de 3 '' de doblez tal y como se muestra en el plano a fin de generar un mayor adherencia al concreto. El número de pernos será de dos por panel espaciado proporcionalmente. Los pernos serán de rosca gruesa y llevarán como complemento una huacha. plana y una tuerca de manera de poder sujetar en forma uniforme el panel y generar falla por aplastamiento.

La ducha llevará una tubería empotrada de fierro galvanizado en la parte superior y exterior de manera que permita colocar una cortina separadora de ambiente. Esta tubería será  $*$ .

La imprimación con una emulsión asfáltica se realizara a la base de los paneles con la finalidad de crear una capa que impermeabilice la estructura de madera ante cualquier humedad que se pueda transmitir por intermedio de la cimentación.

#### XIII. **PINTURA**

Todos los materiales serán llevados a la obra en sus embaces originales. Los materiales que deben ser mezclados, lo serán en la misma obra dentro de los elementos (latas, barriles, etc.) aprobados para tal efecto.

La pintura de aplicación serán empleados alteraciones y de conformidad con especificaciones de los fabricantes. Los colores se determinaran en obra y en su oportunidad coordinación con el propietario. Todas superficies por pintar ya sean interiores exteriores serán limpias y secas antes de pintado. sin las en las y su

Los empastados serán resanados, masillados y lijados hasta conseguir una superficie uniforme y pulida. La madera será limpiada y masillada nuevamente si fuera necesario antes de darle el acabado indicado. El pintado de las paredes se ejecutara con rodillo, no debiendo aplicar ninguna mano de pintura hasta que la base o imprímante este suficientemente seca. Las capas o manos de pintura deberán ser trabajadas uniformemente de manera que no quede marcas de rodillo o diferencias de color, se darán las manos necesarias (mínimo 2) para cubrir el color de la vestidura.

Como indicación general, los tomacorrientes, cajas de paso, etc. deberán ser pintados del mismo color de la pared en que están colocados, excepto indicación expresa del propietario. Las maderas serán laqueadas en mate y laca, se aplicará con soplete de modo uniforme, dejando secar 24 horas la mano anterior antes de dar la siguiente. Se darán dos manos como mínimo.

# 4.3.0. INSTALACIONES SANITARIAS

Para el diseño de las instalaciones sanitarias de la vivienda se ha planteado la distribución tal y como se muestra en los planos finales del proyecto.

# 4.3.1. DISEÑO DEL SISTEMA DE AGUA

Consideraciones Generales :

- Las instalaciones sanitarias de agua serán diseñados y construidos de modo que preserven la calidad de agua y garanticen un suministro sin ruido en cantidades <sup>y</sup> presión suficiente en los puntos de consumo, de tal forma que el agua no se contamine con el agua servida.
- La presión mínima de la red pública es de 15m. dato obtenido de la oficina de EMAPA-SM Tarapoto.
- El equipamiento para una vivienda de una sola planta según tabla dada en el curso de Instalaciones Sanitarias es :

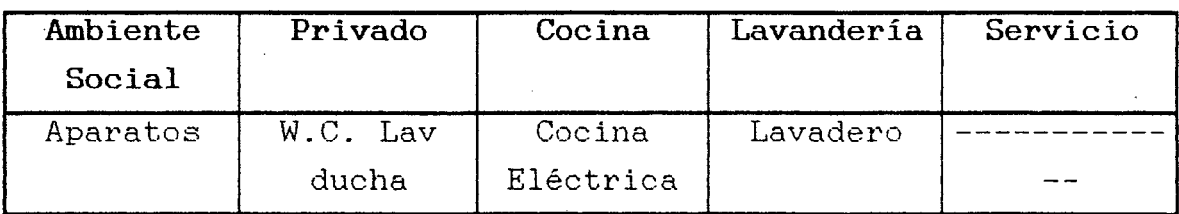

- El ambiente privado, trabajará a doble simultaneidad.
- El sistema de distribución elegido es el sistema directo.
- El cálculo de tuberías interiores será usando el método de HUNTER planteado por el R.N.C.
- Para el diseño del trazo se tendrá en cuenta las consideraciones del R.N.e. Titulo X.

# 4.3.2. DISEÑO DEL SISTEMA DE DESAGüE Y VENTILACION

Consideraciones Generales :

Las instalaciones sanitarias de desagüe, ventilación y aguas de lluvia deberán cumplir los siguientes requisitos generales :

• El sistema integral de desagüe deberá ser diseñado y construido en forma tal que las aguas servidas sean evacuadas rápidamente desde todo aparato sanitario, sumidero u otro punto de colección hasta el lugar de descarga con velocidades que permitan el arrastre de los materiales fácilmente putrescibles.

- El sistema distribuidos de tal forma que impida la formación de deberá proveer puntos de ventilación, vacios o alzas de presión, que pudieran hacer descargar las trampas, o introducir malos olores a la edificación.
- A la red publica de desagüe, no podrá evacuarse directa o indirectamente aguas de lluvias u otros deshechos que puedan perjudicar su funcionamiento.
- Todo lo no especificado se verá de acuerdo al R.N.e.

#### **4\_3\_3\_ DISEÑO DEL SISTEMA DE DRENAJE PLUVIAL**

Consideraciones Generales :

- El sistema integral de conexión y evacuación de aguas de lluvia deberá ser construido de acuerdo a lo estipulado en el R.N.C.
- En la Región de San Martin, existe un sistema general de evacuación de las aguas de lluvia mediante cunetas que van a ambos lados y a lo largo de las calles permitiendo que las descargas de agua de lluvia internas de la vivienda se realicen en estas.
- La intensidad recomendable a usar en la Región de San Martín es de 118mm. por hora.
- El área servida (Proyección horizontal) será de acuerdo al plano de arquitectura que corresponde a un lado del techo.
- El techo a dos aguas tendrá canaletas en la parte frontal y posterior de la vivienda tal como lo muestra el plano de fachada.
- Las aguas de lluvia descargaran sobre canaletas que irán a lo largo de los costados del techo las que tendrán una pendiente de 1%, como lo muestra el plano respectivo.

..

# **4.3.4 PROPUESTA DE TRES ALTERNATIVAS**

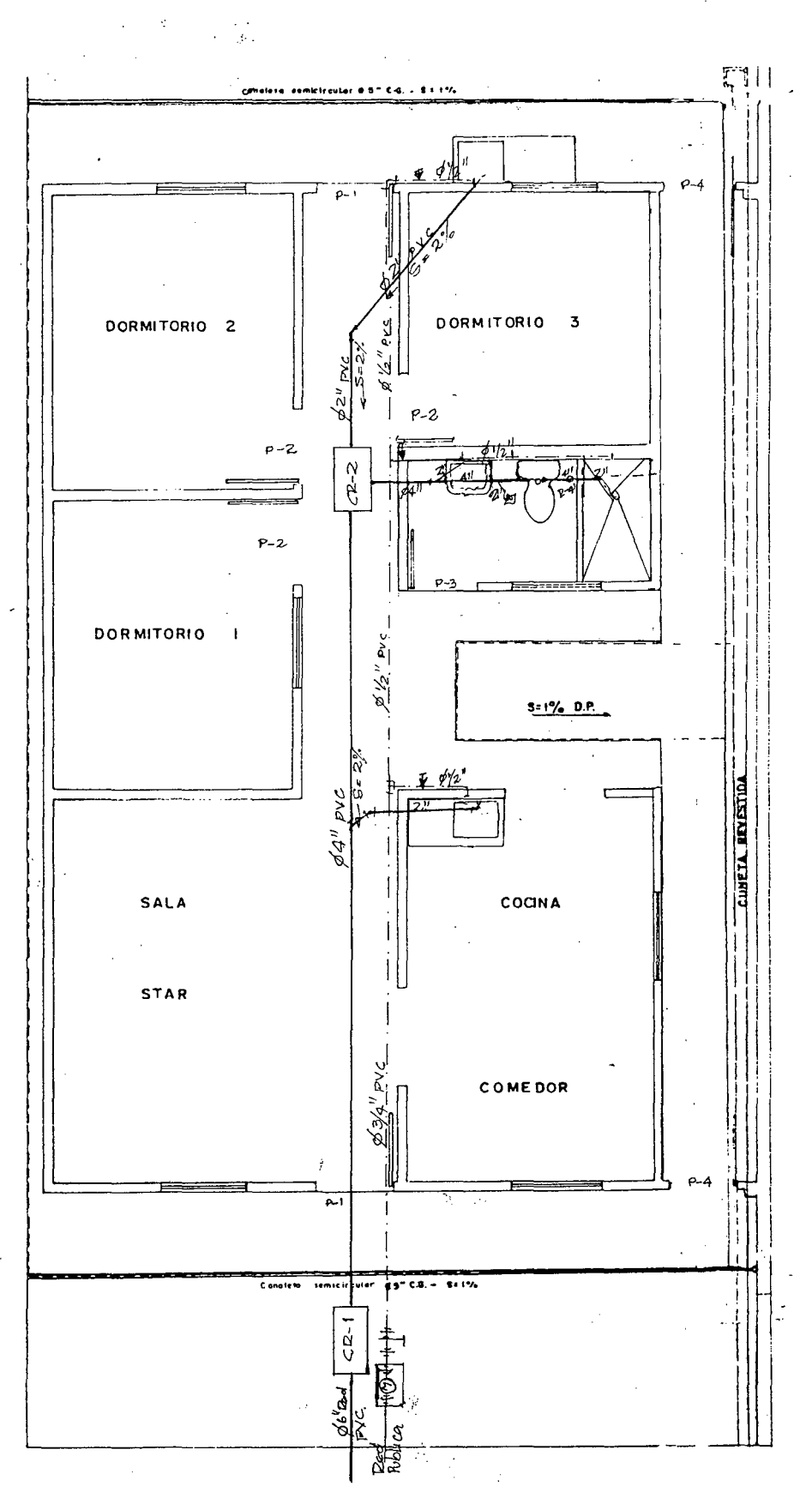

ALTERNATIVA Nº 1

165

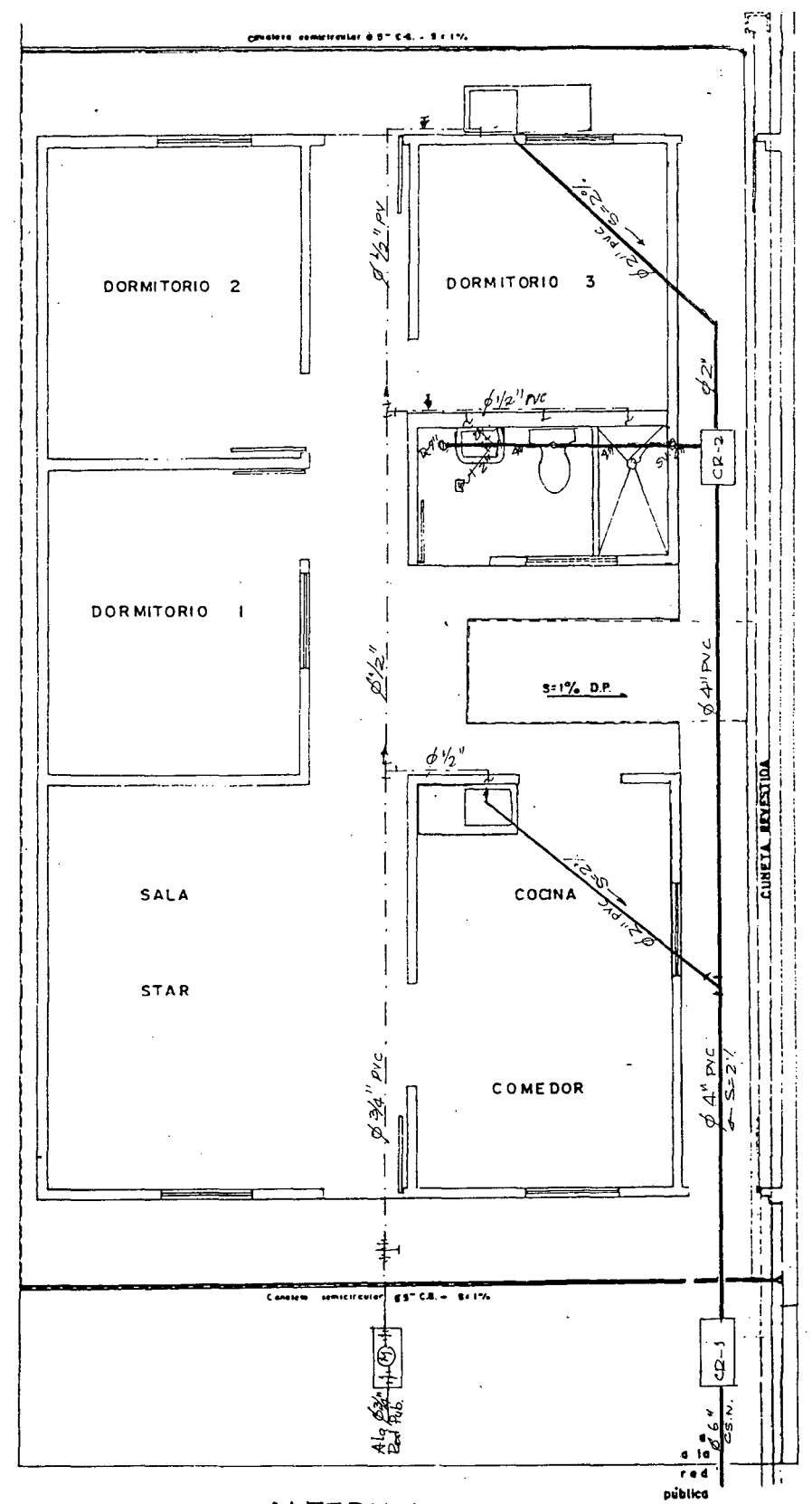

ALTERNATIVA N~ **2** 

166

 $\ddot{\phantom{1}}$ 

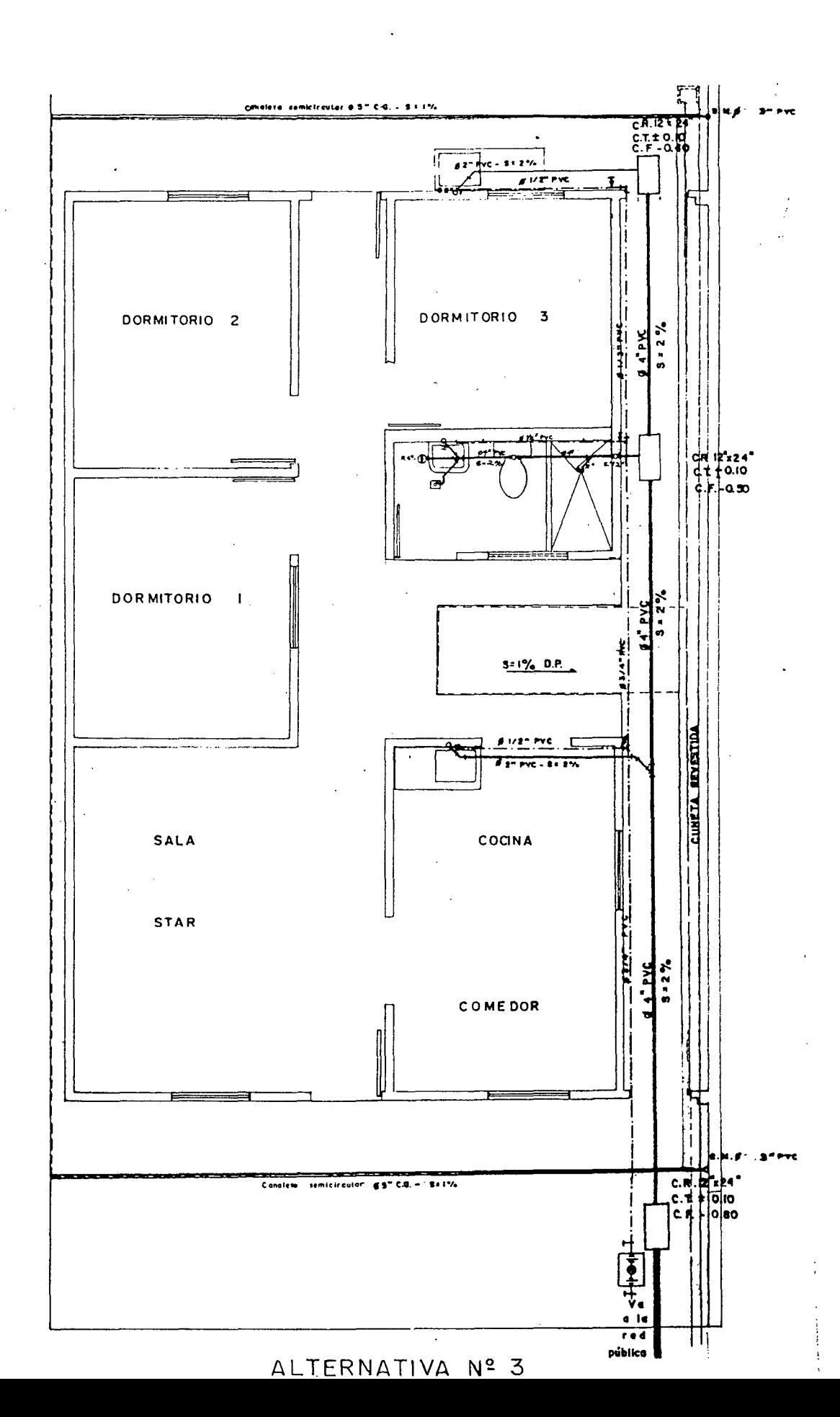

l67

#### 4.3.5 EVALOACION DE TRES ALTERNATIVAS

Las instalaciones sanitarias interiores de una vivienda requieren un cuidadoso y estudiado diseños para lograr los siguientes objetivos:

-Dar un adecuado sistema de agua en lo referente a calidad y cantidad.

-Protección de la salud de las personas y de la propiedad.

-Eliminar las aguas servidas, bien mediante su conexión a la red póblica o a un método sanitario de eliminación.

Las instalaciones sanitarias de un edificio, en forma general incluyen las lineas de distribución de agua, los aparatos sanitarios, las tuberias de desagüe y ventilación, las de drenaje de agua de lluvia, asi como equipos complementarios.

El abastecimiento de agua y desagüe se complementan, siendo el agua necesaria para el lavado de los aparatos sanitarios y para el transporte de los desechos sólidos por las tuberias de desagüe o drenaje.

Para el diseño del sistema de abastecimiento de agua de un edificio se tendrá en cuenta lo siguiente:

-Presión de agua en la red pública.

-Altura y forma del edificio.

-Presiones interiores necesarias.

Para una casa habitación se debe proveer como minimo de un inodoro, un lavatorio, una ducha, un lavadero de cocina y otro lavadero para ropas.

A continuación veremos otros criterios que permitirán elaborar un cuadro de pesos unitarios para la selección de la red mas adecuada teniendo como alternativa arquitectónica la seleccionada en el ítem 4.1.4

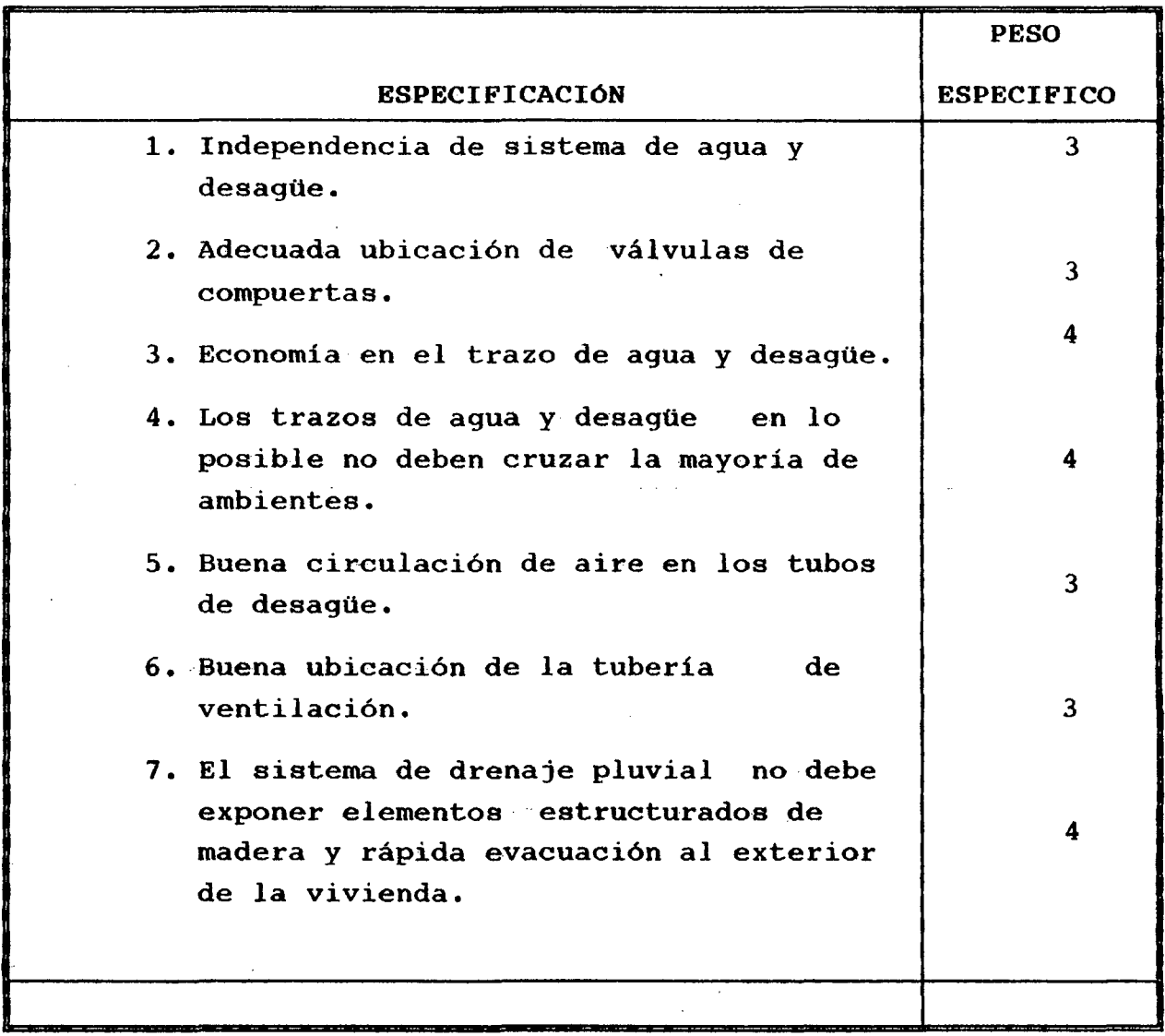

Fuente : E laboración propia

 $\sim$   $\sim$ 

 $\hat{\boldsymbol{\beta}}$ 

 $\frac{1}{2}$  .

 $\label{eq:2.1} \frac{1}{2} \sum_{i=1}^n \frac{1}{2} \sum_{j=1}^n \frac{1}{2} \sum_{j=1}^n \frac{1}{2} \sum_{j=1}^n \frac{1}{2} \sum_{j=1}^n \frac{1}{2} \sum_{j=1}^n \frac{1}{2} \sum_{j=1}^n \frac{1}{2} \sum_{j=1}^n \frac{1}{2} \sum_{j=1}^n \frac{1}{2} \sum_{j=1}^n \frac{1}{2} \sum_{j=1}^n \frac{1}{2} \sum_{j=1}^n \frac{1}{2} \sum_{j=1}^n \frac{$ 

 $\hat{\mathcal{A}}$ 

l,

Estas características pueden ser mejoradas, en nuestro utilisaremos el cuadro siguiente que responde a nuestro criterio :

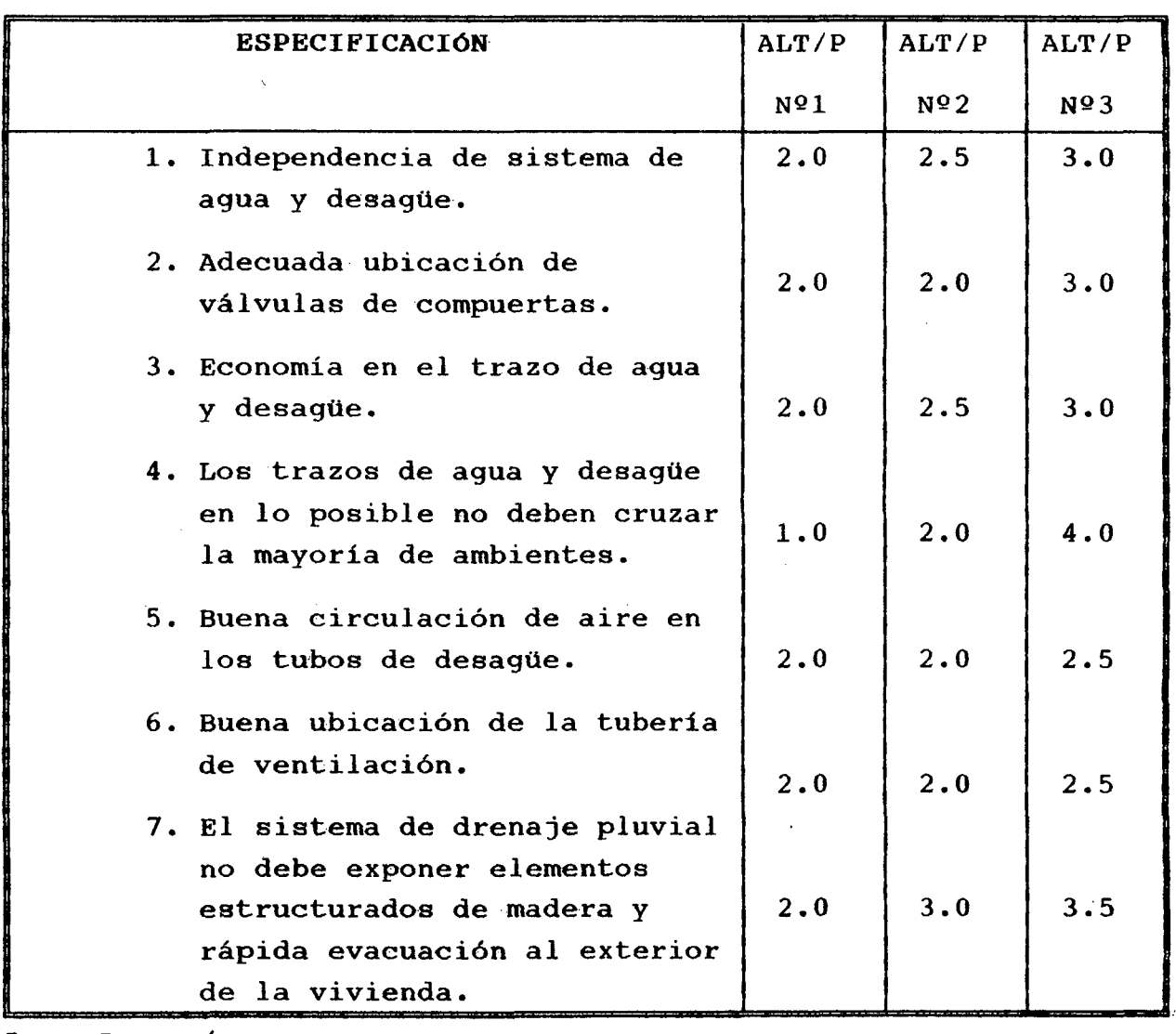

Fuente: Elaboración propia

```
TOTAL
```
13.0 16.0 21.5

La alternativa elegida es la  $N<sup>Q</sup>$  3. la que procedemos a calcular detalladamente
## 4. 3. 6. MEMORIA DE CALCULOS

Con el isométrico procedemos a los cálculos respectivos A) DISE&O DEL SISTEMA DE AGUA

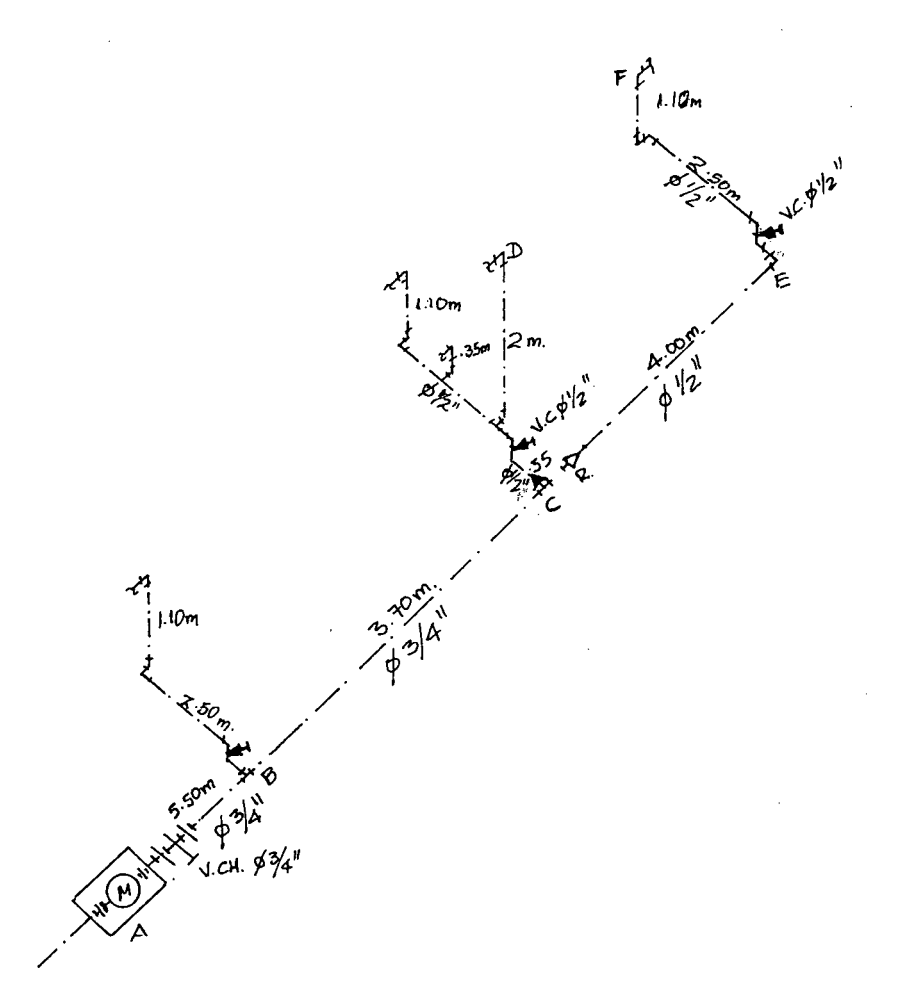

- a) Datos Básicos (de tramos críticos)
	- Distancias Medidos  $(A) - D = 11.75$  m  $C - F = 7.60$  m
	- Altura Total  $H_t = 2.00$  m. y 1.10 m, en D y F
	- Presión en la Matriz Pm = 15.00 m de columnas de agua
	- Presión de Salida en los aparatos sanitarios con tanque. Ps =  $3.5$  m a  $5.60$  m
	- Velocidad mínima: Vmin = 0.60 m/sg

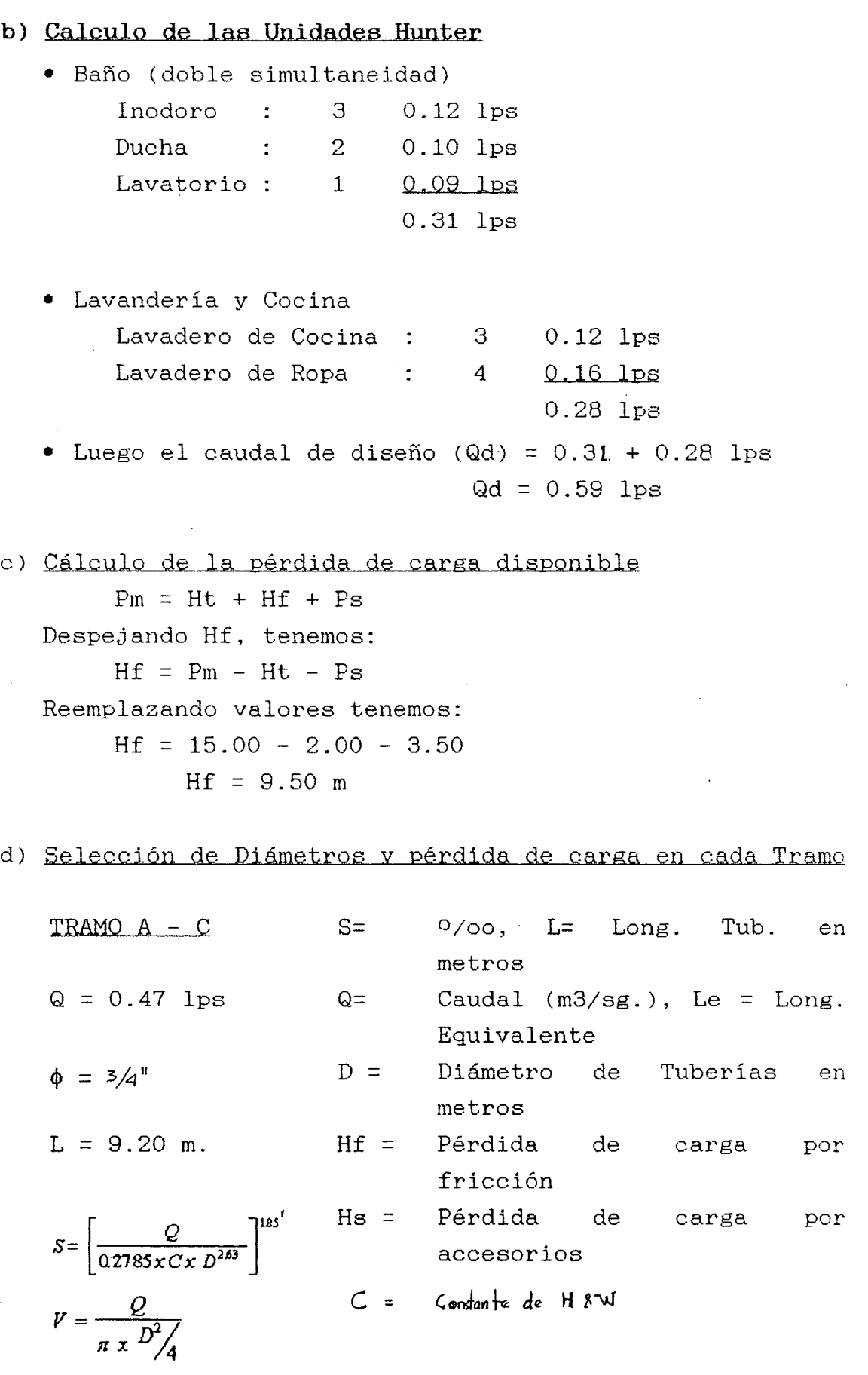

 $\frac{1}{2}$ 

 $\frac{1}{2}$ 

Al reemplazar datos se obtiene  $S = 0.186$  O/oo Perdida de carga por accesorios (Hs) 1 Valv. De compuerta  $\phi \mathcal{H}^{\nu}$ 1 Tee de  $\phi$   $\frac{3}{4}$ "  $: 0.164$  $: 1.554$ l. <sup>718</sup>

Perdida de la Carga Total (HT)  $H_T = (9.20 + 1.718)$  x 0.186  $H_T = 2.03$  mm

Longitud Total (LT)  $L_T = 9.20 m + 1.718 m$  $L_T = 10.918$  m

Cálculo de la Presión de Salida en el Punto C Pc =  $15.00 \text{ m}$  -  $2.03 \text{ m}$  =  $12.97 \text{ m}$ 

 $Tramo C - D$ **Q - 0.10 Lps**   $\phi = \frac{1}{2}$  $L = 2.55 m$  $S = 0.076$   $Q/00$ 

Pérdida por Accesorios

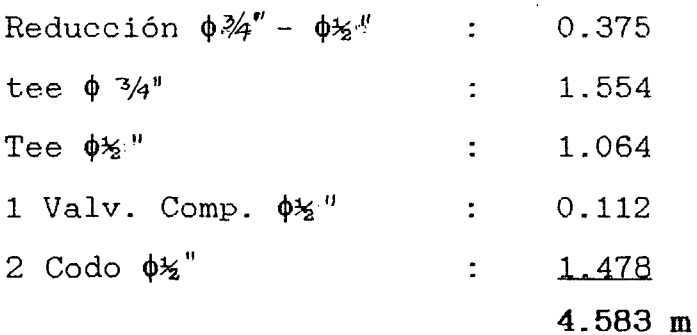

Perdida de carga total =  $(2.55 \text{ m} + 4.583 \text{ m}) \times 0.076$  $H_T = 0.54$  m Longitud Total  $(L_T) = 7.133$  m Presión del Punto D (deuda) = 12.97m - 2.00 - 0.54  $P_D = 10.43m > 3.50m$  ; Ok!

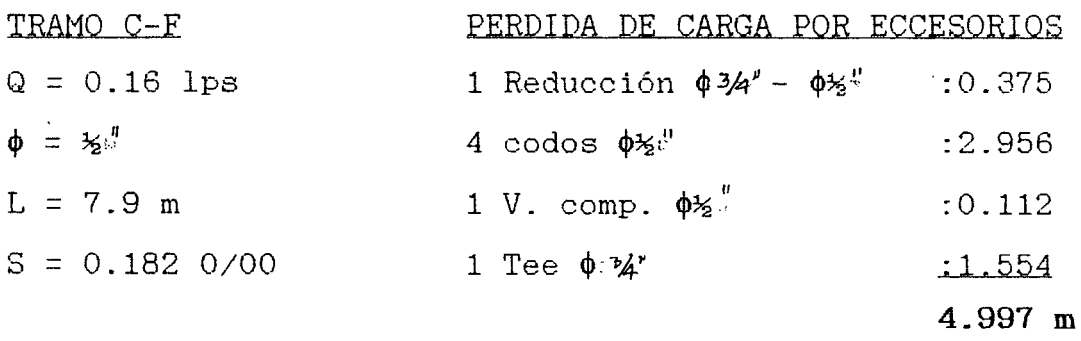

Perdida de carga total =  $(7.9 \text{ m}+4.997 \text{ m}) \times 0.182$  $H_T = 2.35$  m Longitud Total  $(L_T) = 12.897$  m Presión del Punto F = 12.97 - 1.10 - 2.35 = 9.52 m > 3.50 OK !

RESUMEN

| Tramo | Longitud<br>(m) | Longitud<br>Total (m) | lрs  | æ   | $S^0$ / $\alpha$ | $V_{(m/s)}$ | $Ht_{(m)}$ | $P_{(m)}$ |
|-------|-----------------|-----------------------|------|-----|------------------|-------------|------------|-----------|
| AC    | 9.20            | 10.918                | 0.47 | ₩   | 0.186            | 1.65        | 235        | 12.97     |
| CD    | 2.55            | 7.133                 | 0.10 | 16" | 0.076            | 0.79        | 0.54       | 10.43     |
| CF    | 7.90            | 12.897                | 0.16 | ₩"  | 0.182            | 1.26        | 2.35       | 9.52      |

B) DISEÑO DEL SISTEMA DE DESAGüE Y VENTILACION

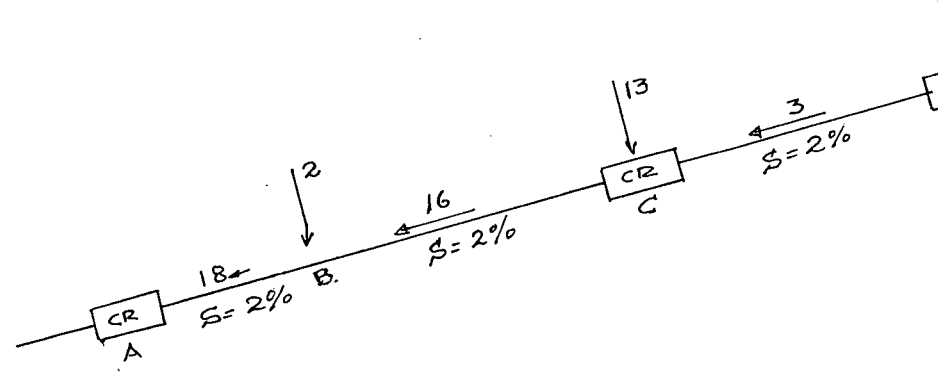

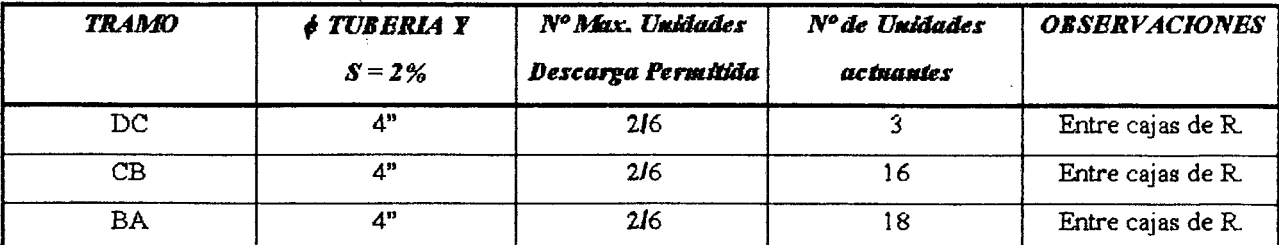

Además se está dotando de un sistema de ventilación para el baño ubicado a la altura del inodoro, asimismo un registro .<br>de 4<sup>"</sup> para realizar el desatoro oportuno, usando las tablas NQ X-IV-8.11, X-IV.III *y* X-IV-8-IV del R.N.e.

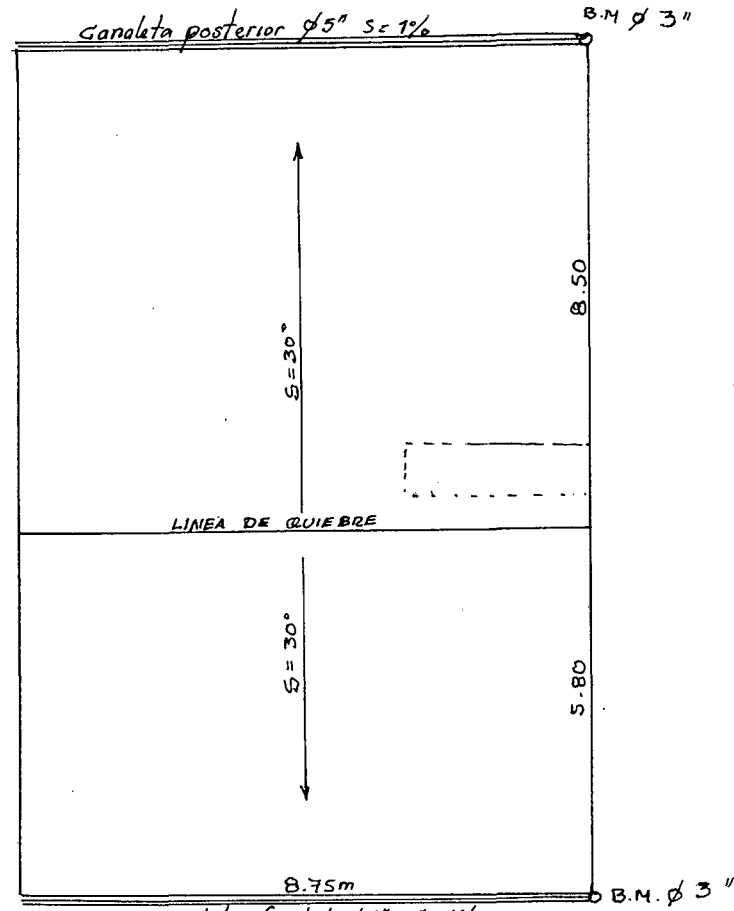

## **C) DISEÑO DEL SISTEMA DE DRENAJE PLUVIAL**

Canaleta frontal  $\phi$ 5", S=1%

Teniendo en cuenta el drenaje pluvial según se muestra en el plano adjunto, determinamos los diámetros de las montantes, conductos horizontales y canaletas semicirculares.

- a) Montante Según tabla Nº X-IV-9-I del R.N.C. Intensidad = 118 mm/hora (promedio entre provincias) Area servida =  $74.40 \text{ m}^2$  (proy. horizontal) Montante =  $3^{\prime\prime}$
- b) Canaleta semicircular, según la Tabla Nº X-IV-9.III del R.N.C Pendiente = **1%**  Area servida =  $74.40 \text{ m}^2$  (Proy. Horizontal) Intensidad =  $118$  mm/hora  $\phi$  C.S.C = 5 $\bullet$

e) Cálculo de Cuneta de Sección Rectangular

La cuneta a diseñar descargará en las alcantarillas de desagüe pluvial que en la gran mayoría de ciudades de San Martín se usa:

La fórmula para determinar el caudal es:

 $C.I.A.$  donde:  $Q = Caudal$  en m3/seg.  $Q = \frac{360}{360}$  C = Relación entre la escorrentía de lluvia caída en el área I = Intensidad de lluvia mm/hora A = Area de Drenar en hectáreas

- Para superficies impermeables de techo =  $0.75$  a  $0.95$ • Para pavimentos de asfalto  $= 0.85$  a 0.90
- Para jardines, parques, prado  $= 0.05$  a 0.25

En nuestro caso, tenemos:

C = 0.75 por existir mayor porcentaje de techo de calamina

 $I = 118$  mm/hora

 $A = 0.018$  has

*Q=*  0.75 *X* 118 *X* 0.018  $\frac{18 \times 0.016}{360}$ , caudal  $Q = 0.004425$  m3/seg.

Teniendo en cuenta lo mencionado en el Item X-IV-9.7 del R.N.e, calcularemos el ancho de la cuneta que será igual al diámetro de un conducto circular.

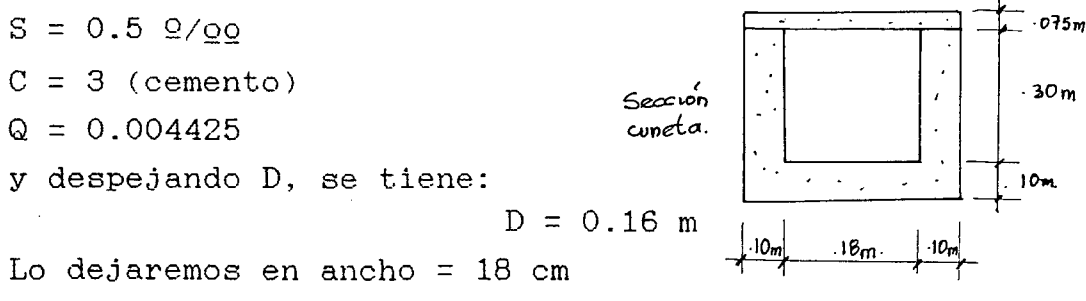

La velocidad mínima a considerar será de 0.6 m/sg, luego  $Q = 0.004425$ 

$$
A = \frac{Q}{V} = \frac{0.004425}{0.6} = 0.007375 m^2
$$

El alto puede ser  $(h) = \frac{0.007375}{0.18} = 4.10 \text{ cm}$  para nuestro diseño tendremos la siguiente sección.

## **4.3.7 ESPECIFICACIONES TECNICAS**

## INSTALACIONES DE AGUA.

Las tuberías serán de PVC-SAP clase 10 de preferencia con unión roscada. La válvulas de compuerta serán de bronce para 125  $Lbs/pulq<sup>2</sup>$  de presión, se colocará entre uniones universales y se instalarán en cajas de concreto con tapa de fierro fundido cuando se encuentre en el piso y en nichos abiertos, cuando se encuentran en muros. Antes de instalar las tuberías debe cuidarse de que estén libres interiormente de materiales extraños y las salidas para aparatos deben taponarse hasta la instalación de los mismos. Las tuberías de PVC en la salida deberán usarse codos o tee de fierro galvanizado, del mismo diámetro.

#### **INSTALACIONES DE DESAGUE**

Las tuberías de desague y ventilación serán de PVC-SAL. Los registros roscados y los sumideros serán de bronce y las cajas de registro de concreto o albañilería de ladrillo y de tapa de fierro fundido, interiormente deben tarrajearse con mortero 1:3 cemento - arena con acabado pulido y en el fondo se construirá la media luna con el mismo acabado. Las tuberías de 3" de diámetro y menores se instalarán con una pendiente mínima de 1%. La red será probada contra fugas siguiendo las instrucciones del R.N.e. Las salidas para aparatos deben quedar taponadas hasta la instalación de los mismos.

## INSTALACIONES DE DRENAJE PLUVIAL

Las canaletas de drenaje pluvial serán hechas de calamina galvanizada plana con diámetros que se indican en los planos y con una pendiente del 1% las que irán a ambos lados del techo a dos aguas. Las montantes serán de tubería PVC-SAL y del diámetro que indican los planos, estas descargarán a la cuneta de la casa y luego a la alcantarilla de recolección de aguas de lluvia del sistema de la localidad. A la siguiente página presentamos un Sistema de Disposición de Desagues con Tanque Séptico y pozo de Absorción frente a la ausencia del Alcantarillado para Aguas Servidas

 $\sim 100$  km s  $^{-1}$ 

# SISTEMA DE DISPOSICION DE DESAGUES CON TANQUE SEPTICO

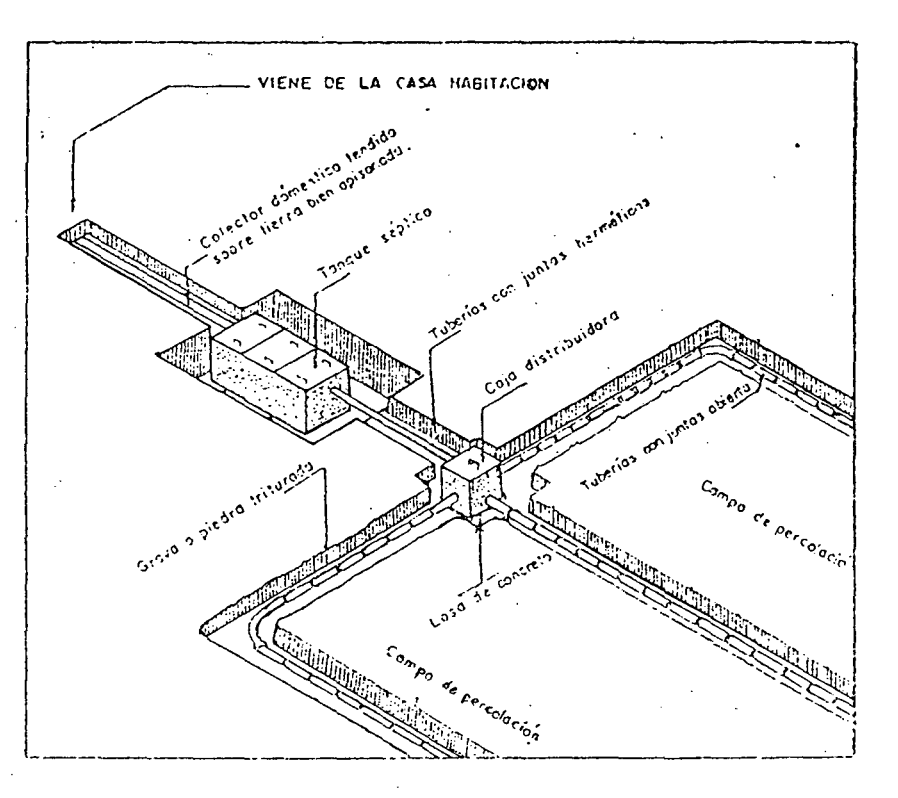

EN CAMPO DE PERCOLACION

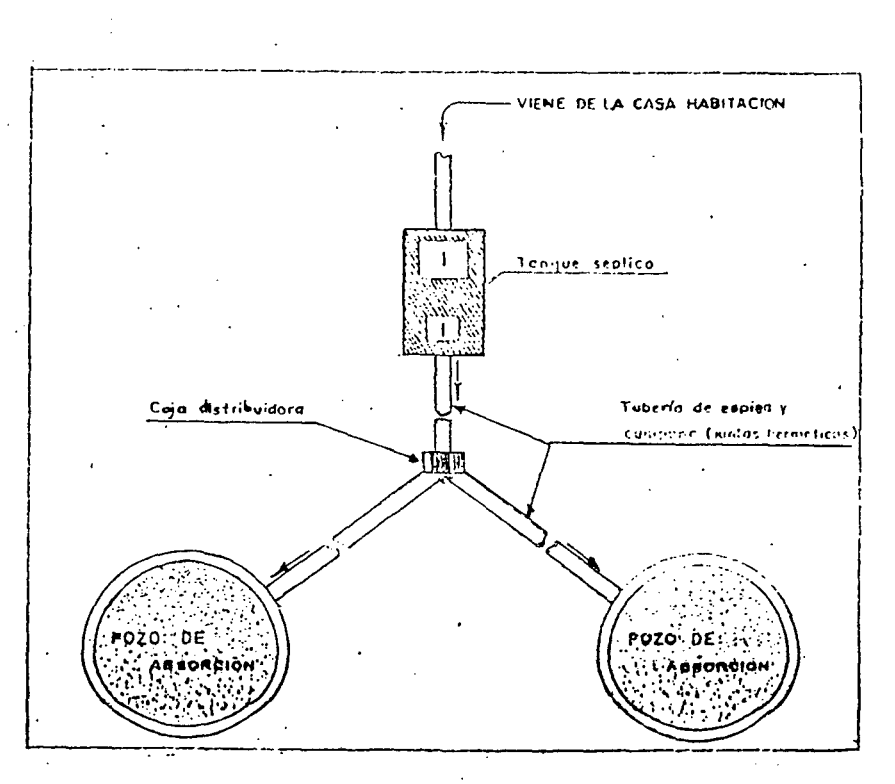

EN POZO DE ABSORCION

# 4.4.0 INSTALACIONES E1ECTRICAS

## 4.4.1 ESTUDIO DE LAS CARGAS BASICAS

De acuerdo a las normas del Código Nacional de Electricidad, Reglamento Nacional de Construcciones y Ley de Industria Eléctrica, la carga instalada a considerar para alumbrado y tomacorrientes será de 25 watt/m<sup>2</sup> de área techada y 5 watt/m2 para área libre. Los factores de demanda para alimentadores de cargas de alumbrado en unidades de vivienda que no sean hoteles es:

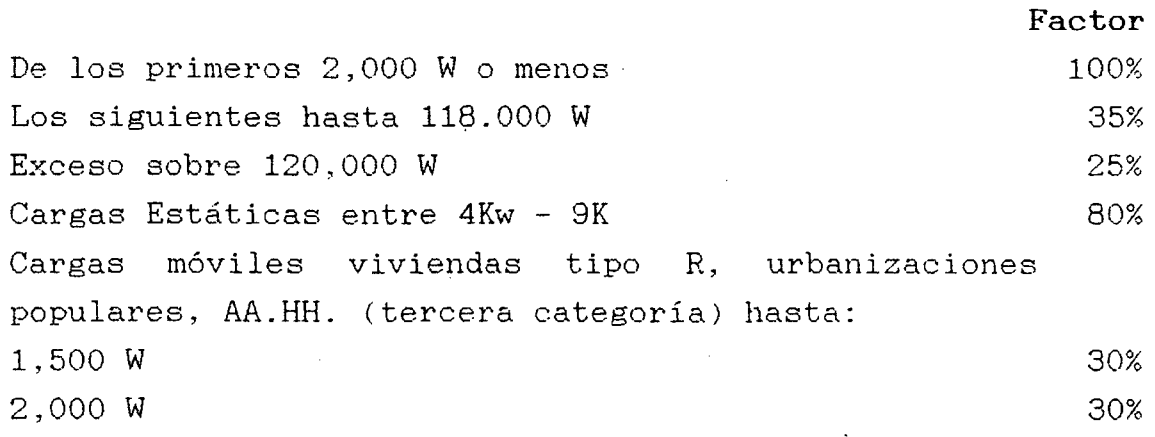

## 4.4.2 DISEÑO DE LA INSTALACION

## a) Cálculo del Alimentador General

Donde:

Empleamos la fórmula para calcular la corriente a  $transmitir$  en amperios, nominal ...

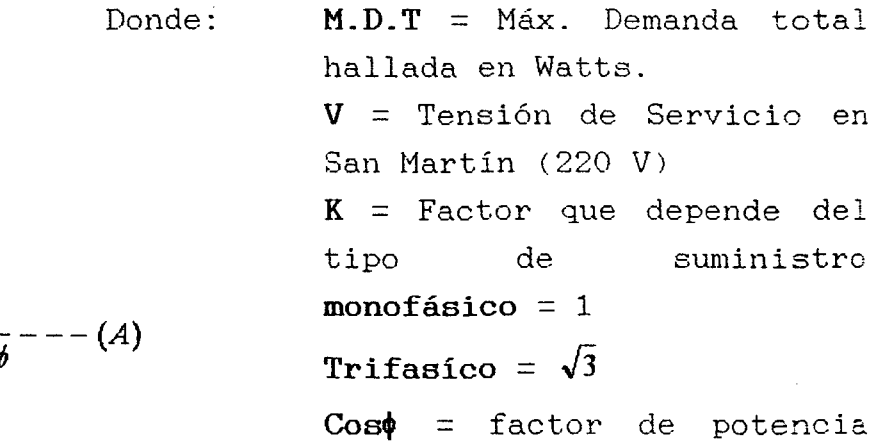

$$
\verb|estimado (0.90)|
$$

Sobre este valor de In se recomienda añadir un 25% como reserva futura y entonces la corriente de diseño será: *Id* = *1.25 In*  Con el Id debemos encontrar un conductor que admita

esta capacidad, recurrimos a la tabla 4-V del C.N.E

$$
In = \frac{M.D.T.}{K.V. \cos \phi} --- (A)
$$

para encontrarlo por capacidad. El conductor seleccionado debe ser verificado por cada tensión. y en su cálculo usaremos la fórmula:

$$
\Delta V = K \times Id \times \frac{\delta \times L}{S} --- -(A-1)
$$
  
Donde:  $\Delta V = \text{Caída de Tensión en voltios}$   
 $K = \text{Constante, depende si el sistema es:}$   
 Monofásico = 2  
Trifásico =  $\sqrt{3}$   
Id = Intensidad del diseño en amperios  
 $\delta = \text{Resistencia en el conductor de Ohm-mm²/m}$   
para cobre = 0.0175 ohm-mm²/m  
S = Sección del conductor en mm²

Esta caída de tensión no podrá ser menor de 2.5% de la tensión de servicio de lugar, esto es para cargas de fuerza, calefacción y alumbrado o combinación de tales cargas y donde la caída de tensión total máxima en alimetadores y circuitos derivados hasta el punto de utilización más alejada no exceda el 4%.

#### **b) Cálculo del circuito de Alumbrado**

Se calculará el Id y  $\Delta V$  permisible será el 1.5% V. servicio en San Martín, el máximo número de salidas será 18 por cada 100 m<sup>2</sup> para el cálculo de la caída de tensión se tomará el punto más alejado. La sección mínima del conductor será de 2.5 mm<sup>2</sup>. Para determinar la sección del conductor se usará la tabla de 4-V por capacidad y de la tabla 4-VIII por caída de tensión del C.N.E el conducto.

## **e) Calculo del circuito de Tomacorriente**

Se calculará el Id y  $\Delta V$  permisible será el 1.5%V servicio en San Martín. Como máximo cada circuito tendrá 18 salidas, cada una como máximo 0.75 amperios, que equivale al 150 Vatios.

**d) Cálculo del Conducto y Conductor para Cocina Eléctrica.** 

Se calculará el Id y  $\Delta V$  permisible será el 1.5%V servicio en San Martín, el factor de potencia  $cos\phi=1$ . Para determinar la sección del conductor se usará la Tabla 4-V por capacidad y la Tabla de 4-VIII por caída de tensión el conducto, en el C.N.E.

**e) Cálculo del Conducto y Conductor de Línea a tierra.** 

Con la sección del alimentador se llega a la tabla 3-X <sup>y</sup>3-XI del C. N. E se determina la **.1 ínea de berra** 

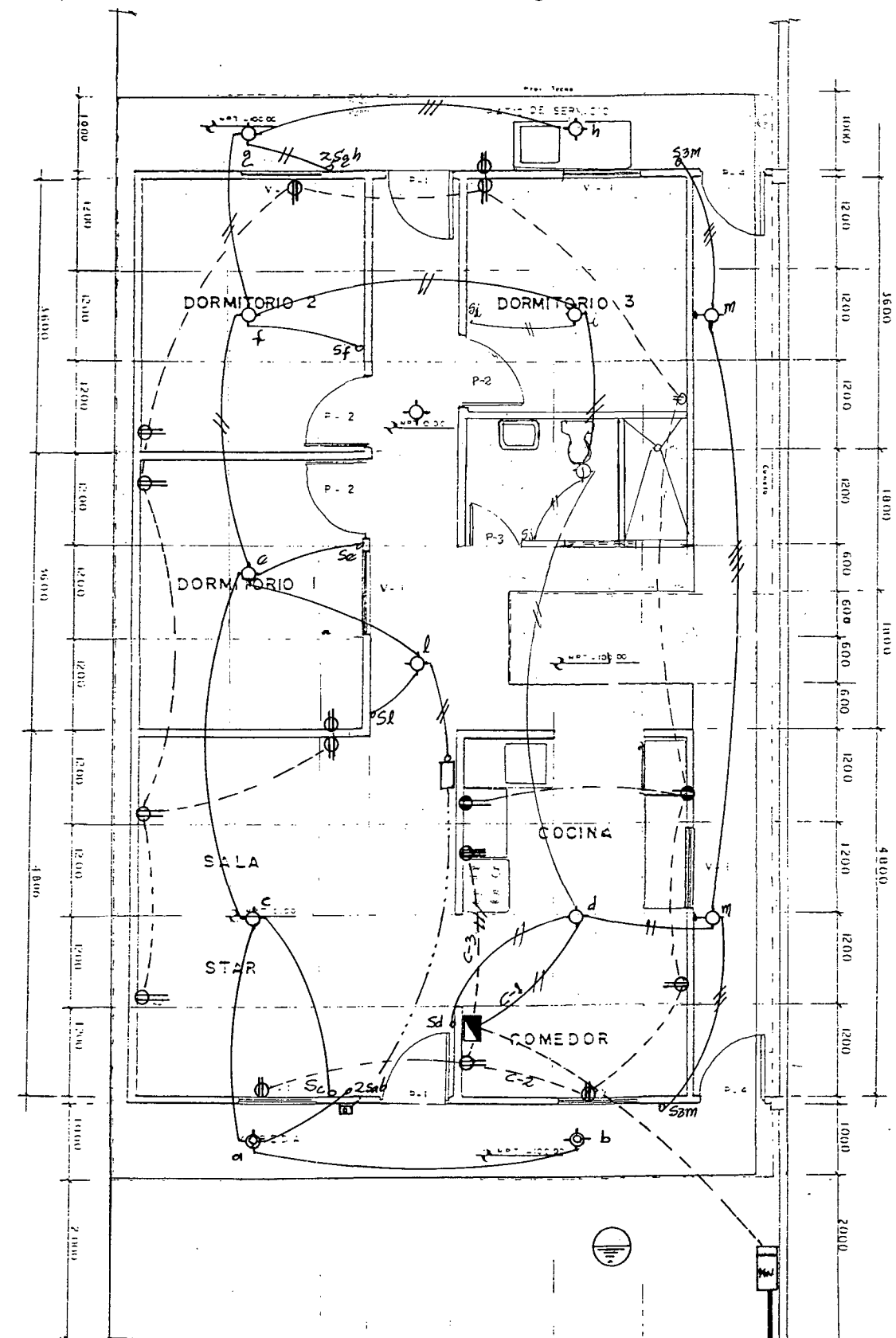

4.4.3 PROPUESTA DE TRES ALTERNATIVAS

ALTERNATIVA Nº 1

 $1200$ 

17

<u>00 (</u>

1200

 $\mathfrak{soc}$ 

 $122$ Ъs

 $1400$ 

 $\overline{200}$ 

 $rac{1}{2}$ 

 $1200$ 

 $12<sup>o</sup>$ 

4200

 $18.2$ 

اللاسكماليستيت

للشاء للأما

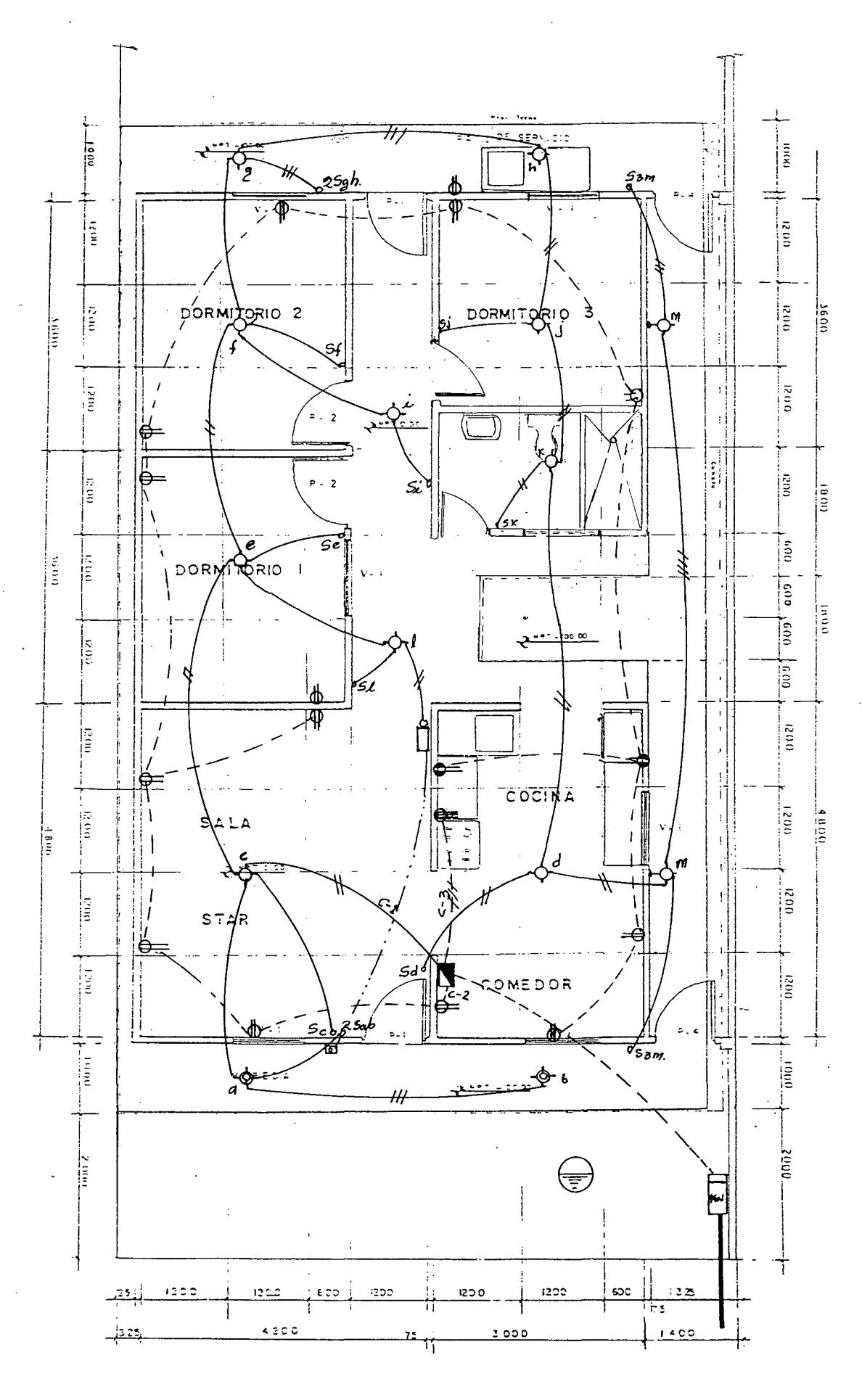

ALTERNATIVA Nº 2

 $\frac{1}{2}$  183

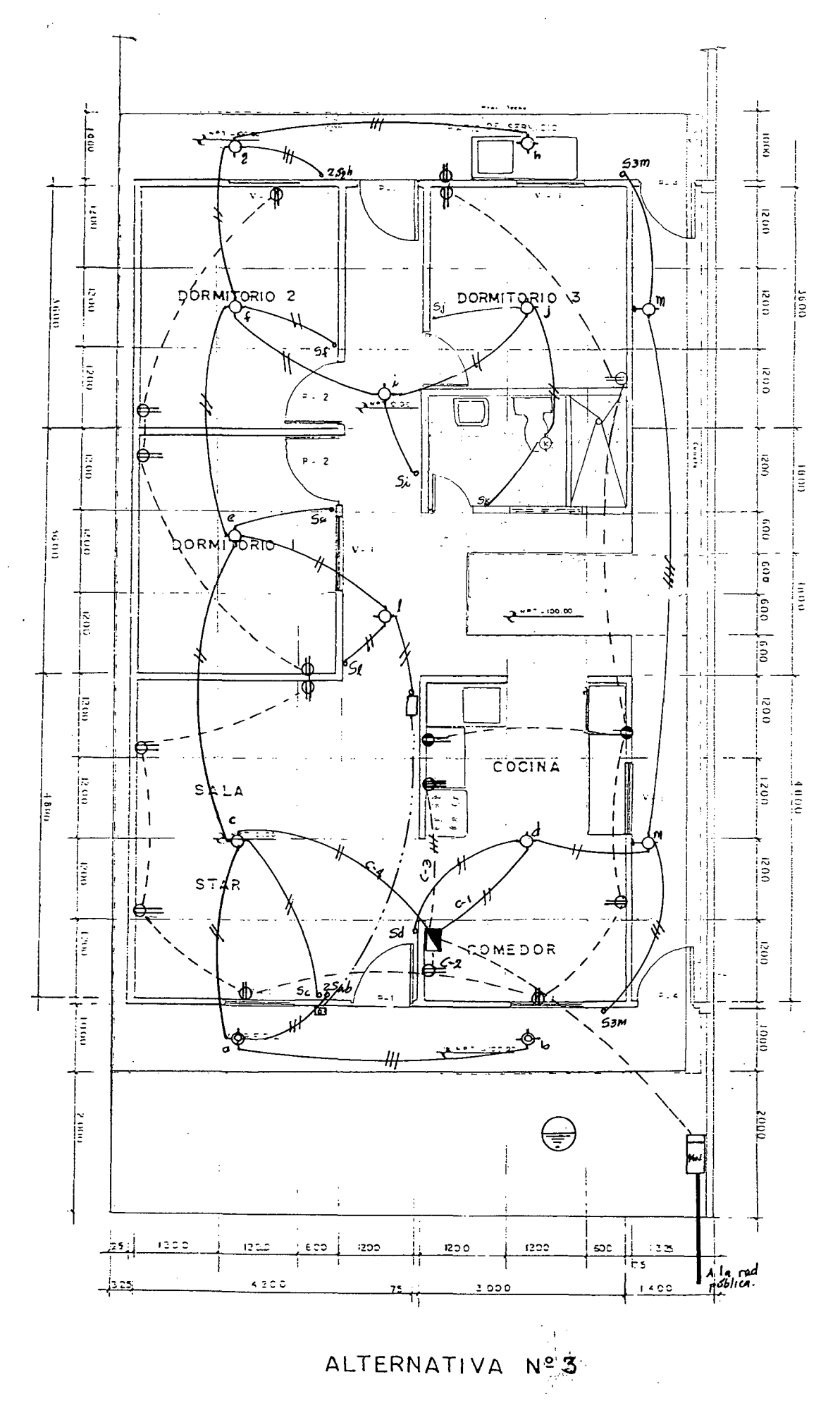

**184** 

## **4.4.4** EVALOACION' DE TRES ALTERNATIVAS

En ·las- instalaciones eléctricas cubren las correspondientes a instalaciones de corriente fuerte {alta y baja tensión), destinadas, principalmente al alumbrado y pequeños aparatos de una· parte; o de otra, a las instalaciones de fuerza motriz o de-equipos eléctricos especiales.

Las instalaciones de corriente débil comprenden esencialmente las instalaciones de timbres, teléfonos e intercomunicadores, las instalaciones de alarmas y mandos a control remoto, así como las instalaciones especiales de instrumentación y sistemas· electrónicos.

Un· excelente trabajo de ·carpintería puede ser echado a perder luego, cuando las instalaciones· eléctricas o sanitarias perforen la estructura para tender los ductos y tuberías,· por-lo que se-recomienda prever-zonas· y puntos· por donde serán tendidas las redes y que por el corte de la madera no se debilite la-estructura.

El R.N.C. recomienda para viviendas los tubos empotrados como mínimo:· de· :

3/4" de .diámetro nominal norteamericano, con·un-máximo-'de  $4$  conductores  $N^{\Omega}14$  AWG ó  $2.5$  mm<sup>2</sup>.

Además el calibre mínimo de los conductores en instalaciones interiores será N214 AWG ó 2.5mm<sup>2</sup> , si se tratara de viviendas populares será la Nº16 AWG ó 1.5mm<sup>2</sup>: Para servicios- auxiliares (timbres, relojes eléctricos, etc. ) la  $N^{\Omega}20$  AWG 6  $0.75$ mm<sup>2</sup>.

Toda instalación eléctrica de una vivienda está subdividida en circuitos que son :

- Alumbrado·

- Tomacorrientes

- Cocina

- Calentador para agua y
- Otros especiales (electrobombas, aire acondicionado)

En el presente proyecto, haremos uso de los tres primeros tipos de circuitos y·por cada uno de ellos puede haber uno o más circuitos sujetos al C.N;E.

Con este concepto y con el conocimiento de que el tablero de distribución se encuentra en la cocina comedor procedemos a mencionar los criterios de evaluación

#### a) Circuito de Alumbrado

El cierre del circuito lo haremos en forma radial, es decir saliendo desde el tablero de distribución y siempre tratando de dirigirnos en un solo sentido de tal manera que nos alejemos mas y mas del tablero de distribución.

No es recomendable regresar hacia el tablero de distribución, ni tampoco describir círculos de recorrido de cierre· de circuitos al rededor· de dicho tablero, salvo que .por razones de fuerza mayor (arquitectura, estructuras, etc.) sea necesario variar el recorrido. Cuando se tenga un segundo piso con·dormitorios, baños, etc., es recomendable hacer llegar desde el tablero al segundo piso, las tuberias de los diferentes circuitos hasta una caja de paso amplia y de esta distribuir los circuitos del segundo piso.

Debe procurarse las mas-corta distancia entre centro de luz e interruptor recorrido en forma perpendicular al techo o en forma paralela al piso, evitando recorridos inclinados no verticales al nivel del piso y evitando cuadro de vanos.

#### b) Circuito de 'Tomacorriente

El cierre del circuito se debe hacer de manera similar al .de·a1umbrado.; ·Respetar'·las·especificaciones de tomacorriente a prueba de agua.

 $\frac{1}{2}$  ,

#### e) Circuito de Fuerza

Ocurre para electrodomésticos con capacidad mayor a 1000 w., como para nuestro caso de una cocina eléctrica de 8000 w.

Para estos casos el circuito unirá directamente desde el tablero de distribución hasta la salida prevista, con un recorrido mas corto y de mayor facilidad para el instalador de la tuberías.

El circuito de comunicaciones (timbre) no es necesario que sea independiente, ya que se toma la energía de un centro de luz, y consiste en unir desde este centro de luz· hasta el transformador para timbre y desde este a la campanilla <sup>y</sup>por último hasta el botón de timbre.

Se deberá tener en· cuenta siempre· la distancia entre el timbre· y el botón, si es mayor de 15m. o tiene más de 3 curvas de 900 se deberá utilizar una caja de paso.

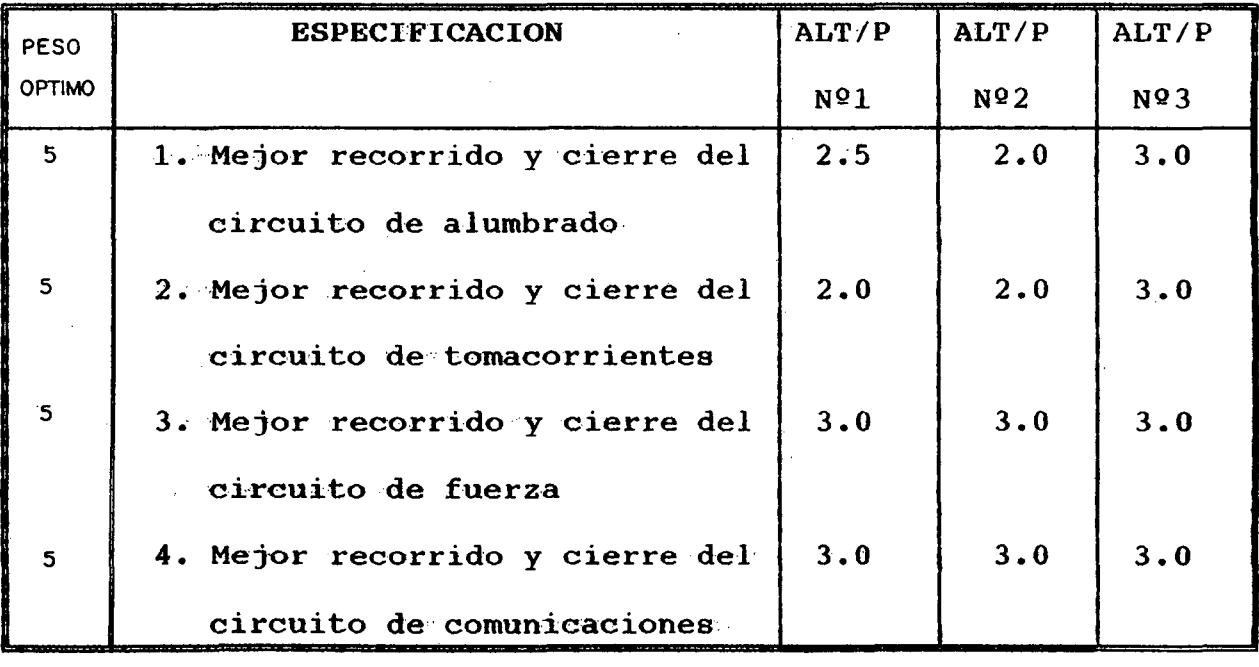

A continuación resumimos en el siguiente cuadro :

Fuente: Elaboracion propia

TOTAL 10.5 10.0 12.0

Por lo tanto el circuito seleccionado es la Nº3 la que ··procedemos· a ·calcular detalladamente.

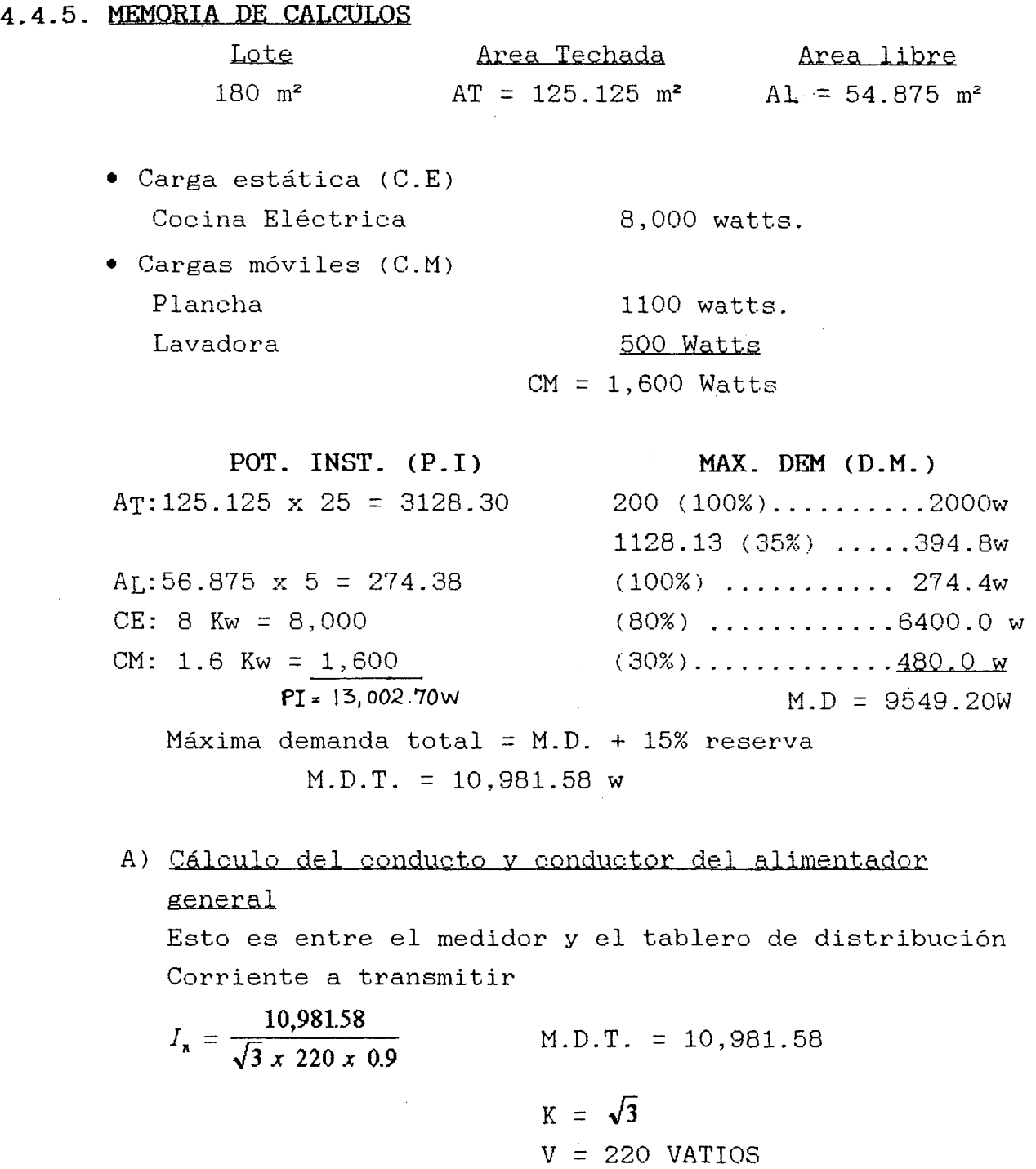

$$
\cos\phi = 0.9
$$

 $In = 32.02$  Amp.

 $\bar{\lambda}$ 

Luego Id = 1.25 (32.02)

 $\bar{z}$ 

## $Id = 40.03$  amp.

De la Tabla 4-V del C.N.E. obtenemos el conductor cuya sección nominal es S= 10 mm<sup>2</sup> ya que puede conducir más de 35 amp. hasta 46 amp., con aislamiento TW.

 $\bar{z}$ 

Ť

Ahora debemos verificar por caída de tensión.  $\Delta V = \sqrt{3} \times 40.03 \times 0.0175 \times 10.5/10.00$  $\Delta V = 1.27$  voltios  $\Delta$ Vadm = 2.5%(220) = 5.5 voltios donde:  $K = \sqrt{3}$  $Id = 40.03$  amp.  $δ = 0.075 ohm-mm<sup>2</sup>/m$  $S = 10.00$  mm<sup>2</sup>  $L = 10.50$  m Se puede ver que  $\Delta V < \Delta V$ adm. De la Tabla 4-VIII del C.N.E. obtenemos un conducto de 25 mm  $(1")$  que tiene S = 10 mm<sup>2</sup> hasta 5 voltios.

#### RESUMEN

Conductor: 3-10mm2 TW-AWG + 1-10 mm2 Conducto : PVC-25mm (SEL)

b) Cálculo del conducto y conductor del circuito de alumbrado

Se tiene 14 salidas y considerando 100 W por c/u, la corriente a transmitir es:

 $In = \frac{1400}{1 \times 220 \times 0.9}$ 1400  $MDT = 1400 W$  $K = 1$  $V = 220$  voltios  $\text{Cos}\phi = 0.9$ 

 $In = 7.07$  amp.  $Id = 1.25$  (7.07) = 8.84 amp  $Id = 8.84$  amp.

De la tabla 4-V del CNE obtenemos la sección nominal del conductor  $S = 1.50$  mm<sup>2</sup>, pero la mínima es 2.50 mm<sup>2</sup> , que permite conducir de más de 10 amp. hasta 18 amp.

Por lo tanto  $S = 2.50$  mm<sup>2</sup> por capacidad.

Ahora verificamos por caida de tensión  $\Delta V = 2 \times 8.84 \times 0.0175 \times 25/2.50$  $\Delta V = 3.09$  voltios Donde:  $K = 2$  $Id = 8.84$  amp.  $\delta = 0.0175$  ohm-mm<sup>2</sup>/m  $S = 2.50$  mm<sup>2</sup>  $L = 25 m$ Como podemos ver  $\Delta$ Vadm = 1.5%(220) = 3.30 voltios  $\Delta V$  <  $\Delta V$  adm, de la Tabla 4-VIII obtenemos un conducto de PVC clase liviana de 15 mm de diámetro. **RESUMEN** Conductor: 2-2.5 mm<sup>2</sup> TW-AWG Conducto :  $PVC - 15$  mm  $(SEL)$ C) Calculo del conducto y conductor del circuito de tomacorriente Se tiene 16 salidas y considerando 150 W por c/u, la corriente a transmitir es:  $In = \frac{2400}{1 \times 220 \times 0.9} = 12.12$  amp  $MDT = 2400 W$  $K = 1$  $V = 220$  Voltios  $\cos\phi = 0.90$  $Id = 1.25(12.12)$ ,  $Id = 15.20$  amp De la Tabla  $4-V$  del C.N.E. tenemos  $S = 2.5$  mm<sup>2</sup> que permite conducir hasta 18 amp. Por capacidad. Ahora verificamos por caida de tensión.  $\Delta V = 2 \times 15.20 \times 0.0175 \times 15 / 2.5$  $\Delta V = 3.19$  voltios Donde:  $K = 2$  $Id = 15.20$  amp.  $\delta = 0.0175$  ohm-mm<sup>2</sup>/m  $S = 2.50$  mm<sup>2</sup>  $L = 15$  m

Como podemos ver

 $\Delta$ Vadm = 1.5%(220) = 3.30 voltios

 $\Delta V$  <  $\Delta V$  adm, de la Tabla 4-VIII obtenemos un conducto de PVC clase liviana de 15 mm de diámetro. **RESUMEN** Conductor:  $2-2.5$  mm<sup>2</sup> TW-AWG Conducto : PVC - 15 mm (SEL)

d) Calculo del conducto y conductor para cocina eléctrica

Para la cocina se tiene una potencia de,8 Kw  $In = \frac{8000}{\sqrt{3} \times 220 \times 1} = 20.99 \; amp$  Donde Cos $\phi = 1$  $Id = 1.25(20.99) = 26.23$  amp De la Tabla 4-V del C.N.E. se tiene una  $S = 6$  mm<sup>2</sup> que puede conducir hasta 35 amp. por capacidad. Ahora verificamos por caida de tensión  $\Delta V = \sqrt{3}x$  26.23 x 0.0175 x 3.5/6 = 0.46 voltios Donde  $L = 3.50$ K = *J3* trifásico Como podemos ver  $\Delta$ Vadm = 1.5%(220) = 3.30 voltios  $\Delta V$  <  $\Delta V$  adm, de la Tabla 4-VIII obtenemos un conducto de 25 mm de diámetro y  $S = 6$  mm<sup>2</sup>

RESUMEN

Conductor:  $3-6$  mm<sup>2</sup> TW-AWG

Conducto :  $PVC - 25$  mm  $(SEL)$ 

e) Conducto y conductor de línea a tierra

De la Tabla 3-X del C.N.E. Para  $S = 10$  mm<sup>2</sup> (alimentador):

• Conductor de cobre de 10 mm2 que nace desde el tablero de distribución y llega hasta la zona del jardin, donde quedará enterrado a 60 cm. de profundidad en una longitud no menor de 3 m.

• Conducto: PVC - 15 mm(SAP)

191

#### **4.4.6 ESPECIFICACIONES TECNICAS**

Todo la instalación eléctrica será empotrada en los muros mediante el uso de tuberías de diámetro que se indica en los planos por las que irán los conductores indicados, tanto para salida de luz como para fuerza.

Las cajas serán de fierro galvanizado de 2. x 4 las que se usarán tanto para interruptores, tomacorrientes y centros de luz respectivamente.

Los conductores a usar serán de electrolítico de 99% de Conductibilidad. cobre

#### CAPITULO V

#### PRESUPUESTO Y PROGRAMACióN DE OBRA

## 5.1.0 ESTUDIO DE LAS PARTIDAS GENÉRICAS Y ESPECIFICAS

.De acuerdo al Reglamento Nacional de Metrados para Obras de Edificación, el· tipo de material de la vivienda (madera) <sup>y</sup> el Sistema Estructural elegido, se ha llegado a la conclusión siguiente :

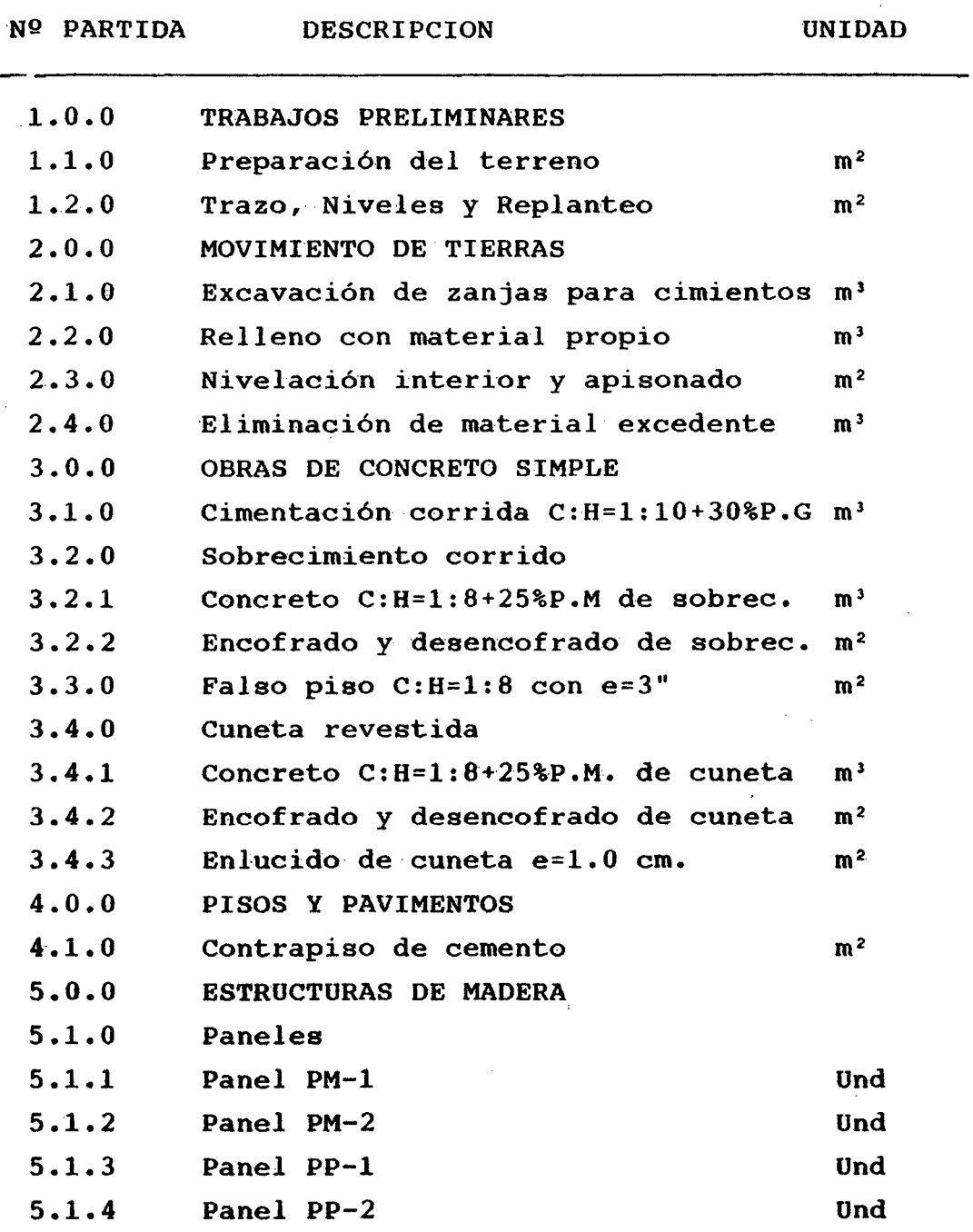

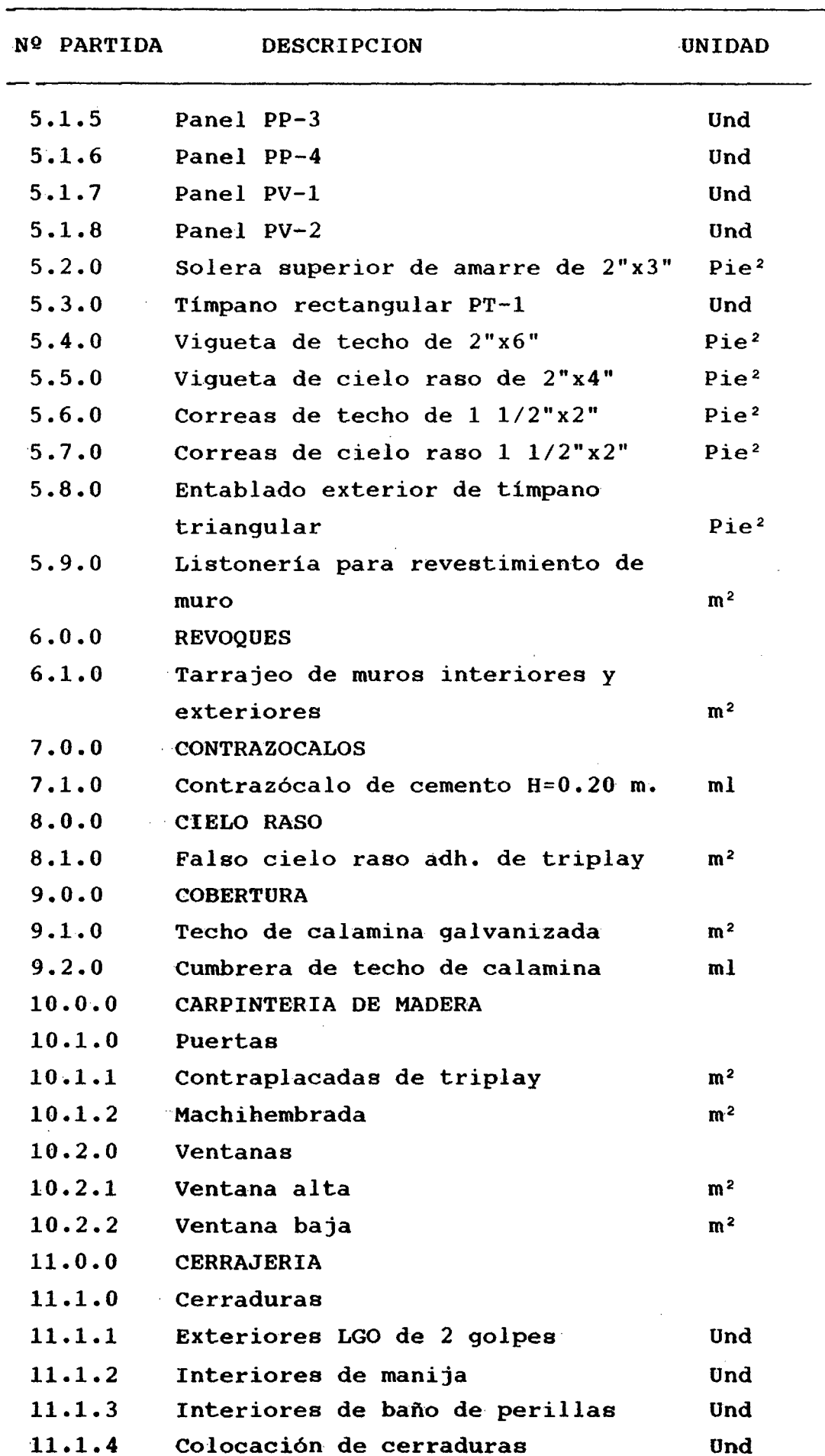

÷.

 $\bar{\phantom{a}}$ 

 $\mathbb{R}^2$ 

 $\sim$ 

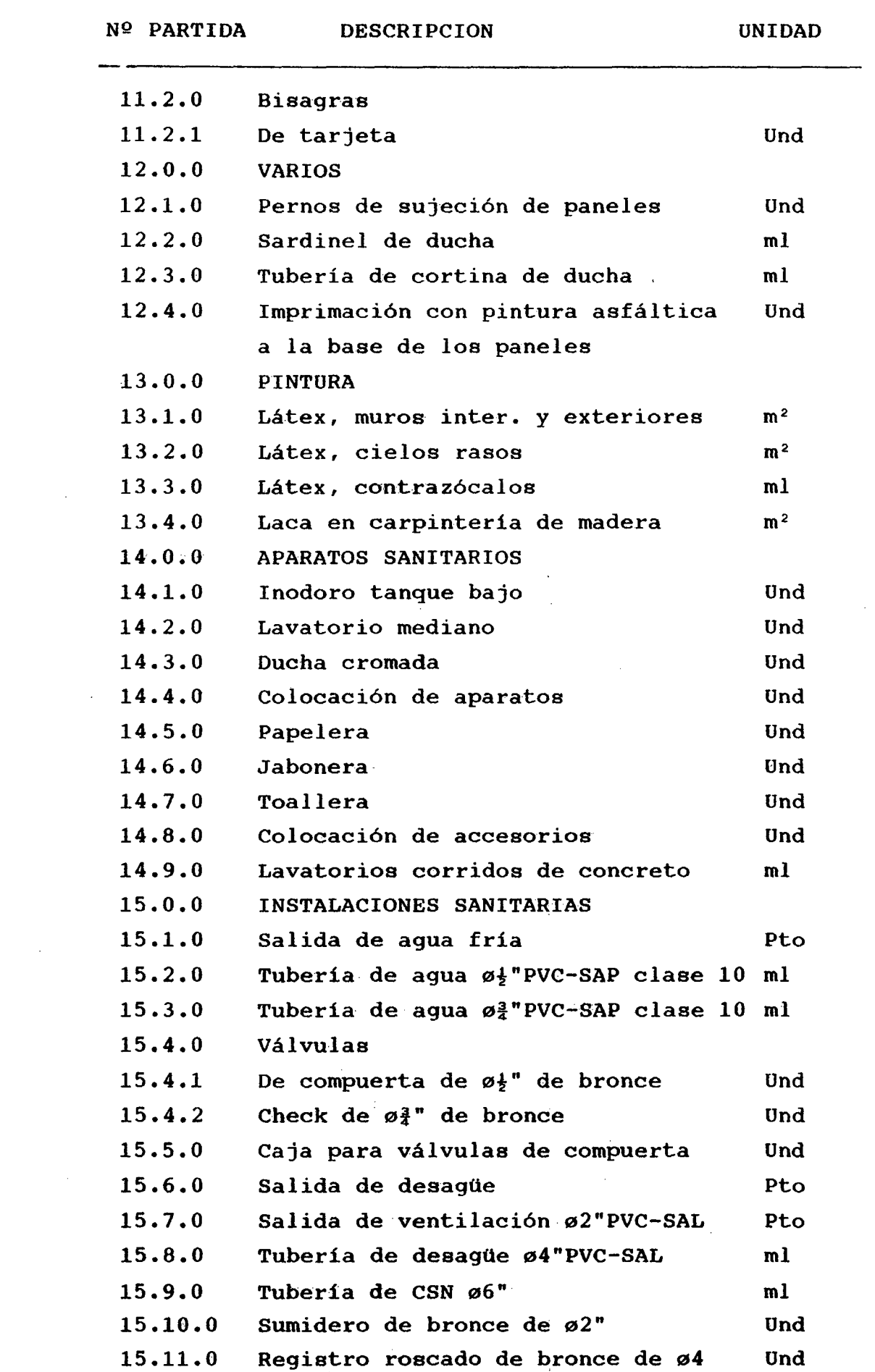

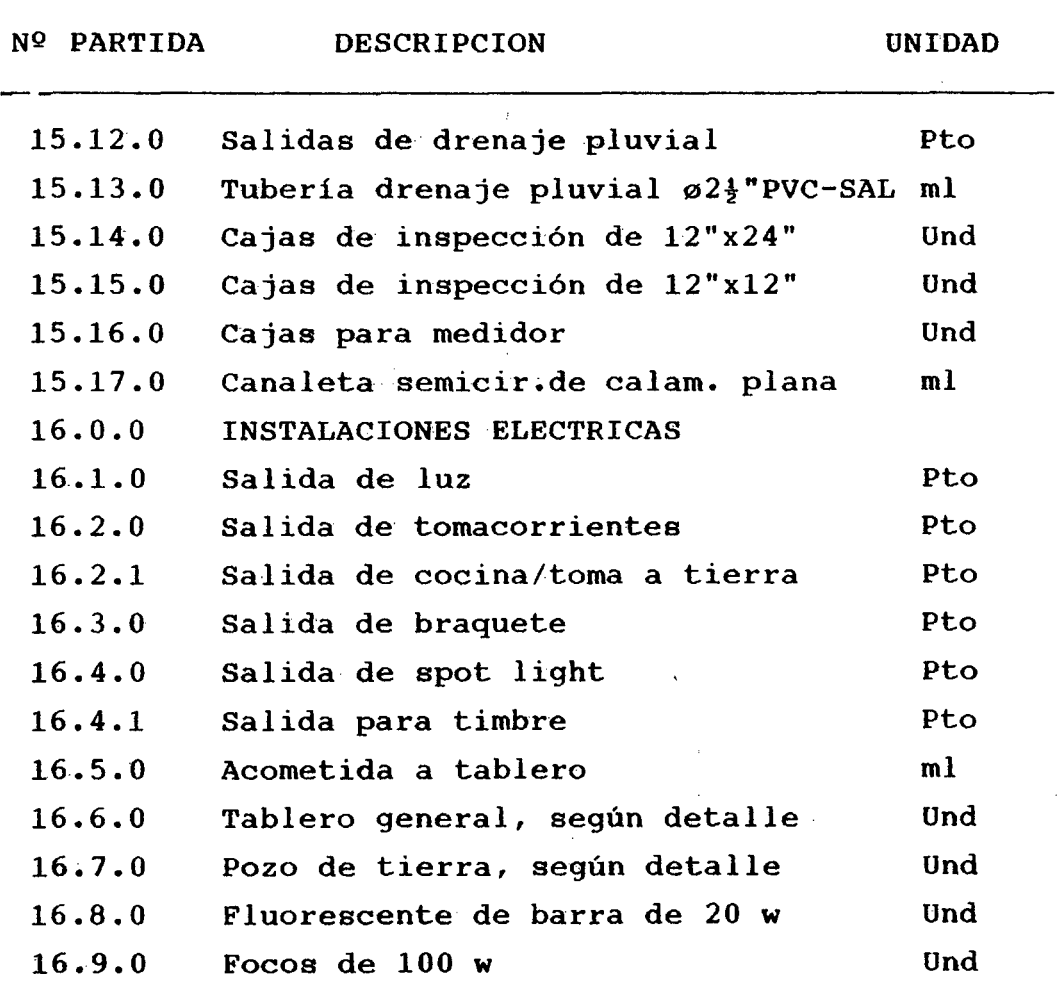

 $\hat{\mathcal{A}}$ 

 $\hat{\mathcal{E}}$ 

 $\ddot{\phantom{0}}$ 

Ŷ,

 $\sim$ 

 $\sim$ 

 $\frac{1}{2} \sum_{i=1}^{n} \frac{1}{2} \sum_{j=1}^{n} \frac{1}{2} \sum_{j=1}^{n} \frac{1}{2} \sum_{j=1}^{n} \frac{1}{2} \sum_{j=1}^{n} \frac{1}{2} \sum_{j=1}^{n} \frac{1}{2} \sum_{j=1}^{n} \frac{1}{2} \sum_{j=1}^{n} \frac{1}{2} \sum_{j=1}^{n} \frac{1}{2} \sum_{j=1}^{n} \frac{1}{2} \sum_{j=1}^{n} \frac{1}{2} \sum_{j=1}^{n} \frac{1}{2} \sum_{j=1}^{n$ 

Ŷ,

 $\overline{\phantom{a}}$ 

 $\frac{1}{2}$ 

 $\bar{\mathcal{A}}$ 

 $\label{eq:2.1} \frac{1}{\sqrt{2\pi}}\int_{0}^{\infty}\frac{1}{\sqrt{2\pi}}\left(\frac{1}{\sqrt{2\pi}}\right)^{2\alpha} \frac{1}{\sqrt{2\pi}}\int_{0}^{\infty}\frac{1}{\sqrt{2\pi}}\frac{1}{\sqrt{2\pi}}\frac{1}{\sqrt{2\pi}}\frac{1}{\sqrt{2\pi}}\frac{1}{\sqrt{2\pi}}\frac{1}{\sqrt{2\pi}}\frac{1}{\sqrt{2\pi}}\frac{1}{\sqrt{2\pi}}\frac{1}{\sqrt{2\pi}}\frac{1}{\sqrt{2\pi}}\frac{1}{\sqrt{2\pi}}\frac{$ 

 $\sim$ 

 $\ddot{\phantom{0}}$ 

197

## 5.2.0 RENDIMIENTOS MINIMOS POR PARTIDAS

Obtenidos en base a la experiencia y datos de proyectos eleborados en la zona.

Trabajos Preliminares

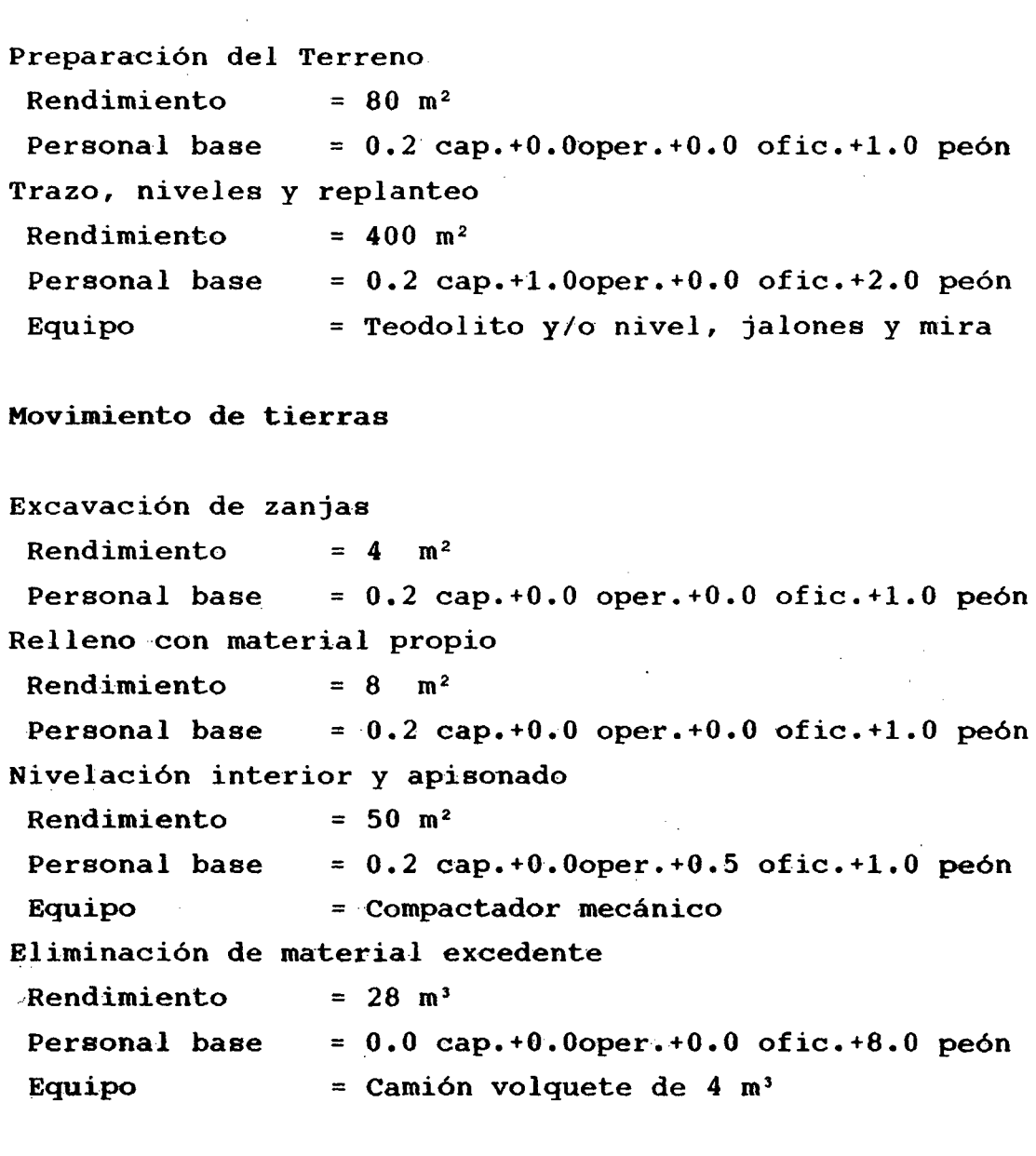

\_,, Obras de Concreto Simple

Cimientos corridos Rendimiento Personal base Equipo  $= 20$  m<sup>3</sup>  $= 0.2$  cap.+1.0oper.+1.0 ofic.+6.0 peón = Mezcladora de 9 pies'

Sobrecimientos Corridos

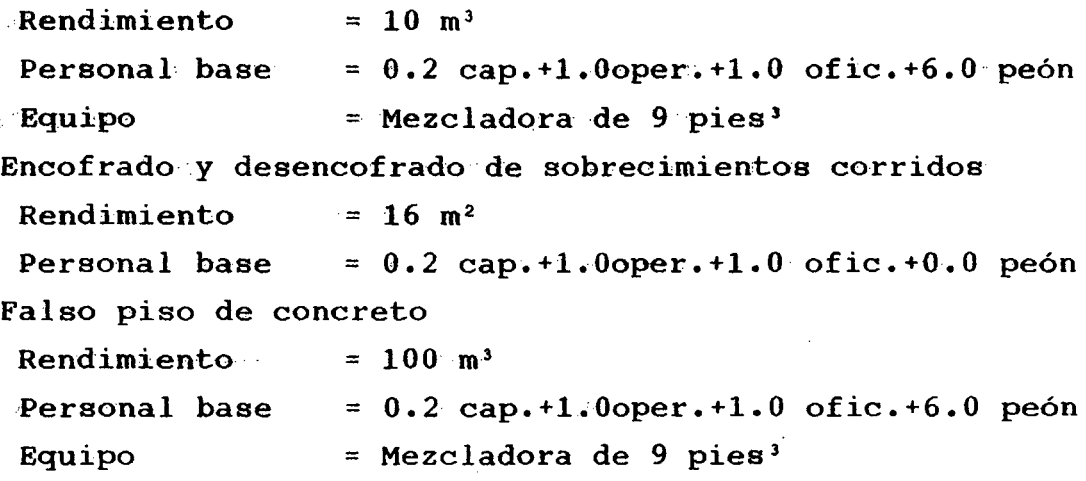

Pisos y Pavimentos

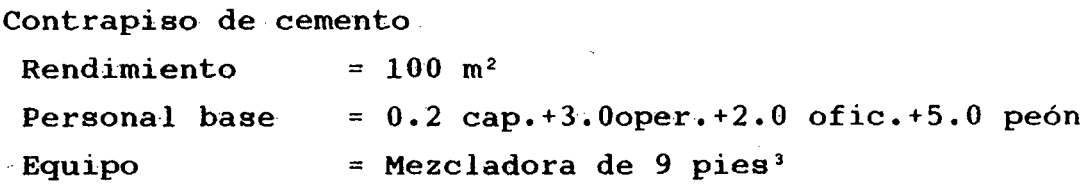

Estructura de paneles

 $\bar{\mathcal{L}}$ 

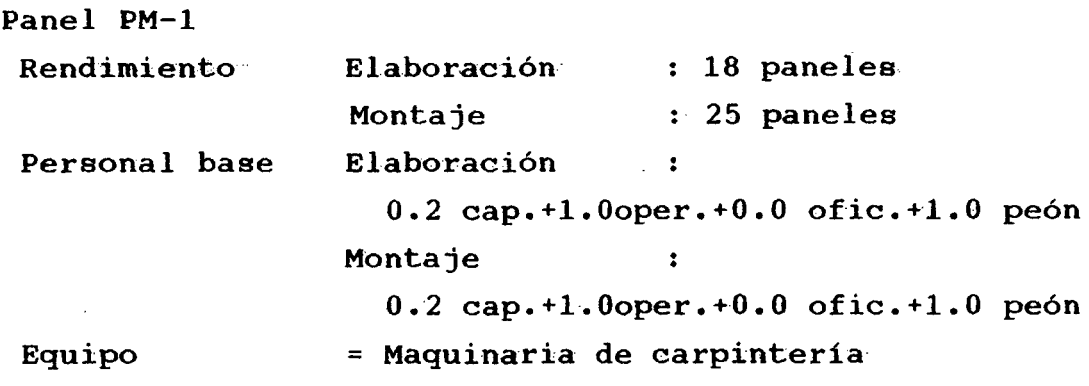

Panel PM-2 es similar al PM-1 Panel PP-1, PP-2 y PP-3 son similares al PM-1. .Panel ·PP-4 es similar al PP-1 Panel PV-1 es similar al PP-1 Panel PV-2 es similar al PP-1

 $\sim$   $-$ 

198

Solera de amarre de 2"x3" Preservación : 250 pie<sup>2</sup> Rendimiento Montaje  $: 200$  pie<sup>2</sup> Personal base Preservación 0.2 cap.+l.Ooper.+l.O ofic.+l.O peón Montaje  $\mathbf{r}$ 0.2 cap.+O.Ooper.+O.O ofic.+l.O peón Tímpano rectangular Rendimiento = 10 unid (Elabor., preservac. y montaje)  $= 0.2$  cap.+2.0oper.+2.0 ofic.+2.0 peón Personal base Equipo = Maquinaria de carpintería Vigueta de techo de 2"x6" Rendimiento Preservación : 300 pie<sup>2</sup> Montaje  $: 300$  pie<sup>2</sup> Personal base Preservación  $\ddot{\cdot}$ 0.2 cap.+O.Ooper.+O.O ofic.+l.O peón Montaje  $\bullet$ 0.2 cap.+l.Ooper~+l.O ofic.+l.O peón Vigueta de cielo raso Rendimiento Preservación  $: 200$  pie<sup>2</sup> Montaje  $: 250$  pie<sup>2</sup> Personal base Preservación 0.2 cap.+O.Ooper.+O.O ofic.+l.O peón Montaje  $\bullet$ 0.2 cap.+l.Ooper.+l.O ofic.+l.O peón Correas de Techo y Cielo Raso de  $1\frac{1}{2}$ "x2" Rendimiento Preservación : 120 pie<sup>2</sup> Montaje : 200 pie<sup>2</sup> Personal base Preservación  $\ddot{\cdot}$ 0.2 cap.+0.0oper.+0.0 ofic.+1.0 peón Montaje  $\ddot{\phantom{a}}$ 0.2 cap.+l.Ooper.+l.O ofic.+l.O peón Entablado de Tímpano Rendimiento Preservación  $: 160$  pie<sup>2</sup> Montaje  $: 200$  pie<sup>2</sup> Personal base Preservación  $\ddot{\cdot}$ 0.2 cap.+O.Ooper~+O.O ofic.+l.O peón Montaje  $\ddot{\phantom{a}}$ 0.2 cap.+l.Ooper.+l.O ofic.+l.O peón

```
Listoneria de Muro 
               40 m2 (Elaboración y montaje) 
Rendimiento 
Personal base Elaboración
                                 \mathbb{R}^20.2 cap.+0.0oper.+0.0 ofic.+1.0 peón
                Montaje :
                   0.2 cap.+l.Ooper.+l.O ofic.+O.O peón
```
## Revoques

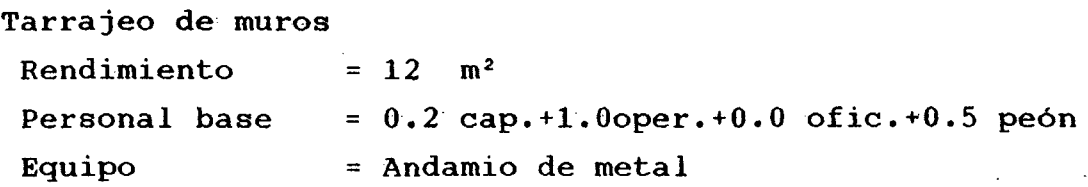

## Contrazócalos

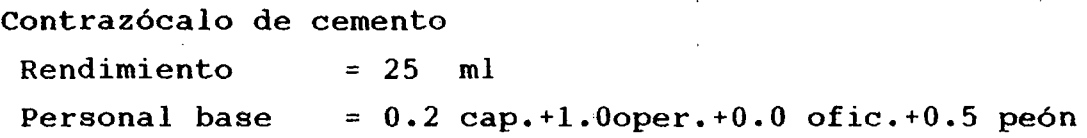

#### Cielo raso

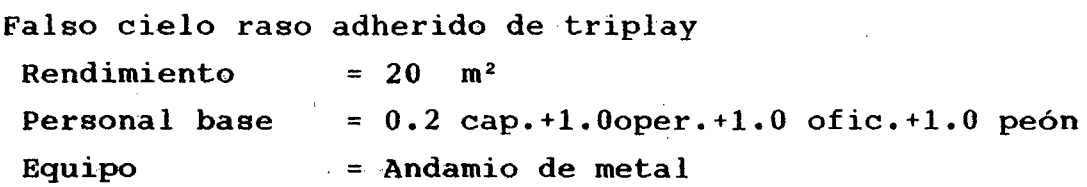

#### **Cobertura**

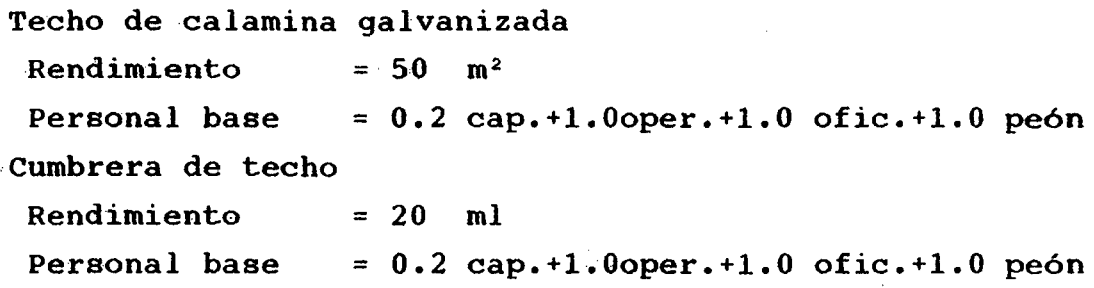

Carpintería de madera

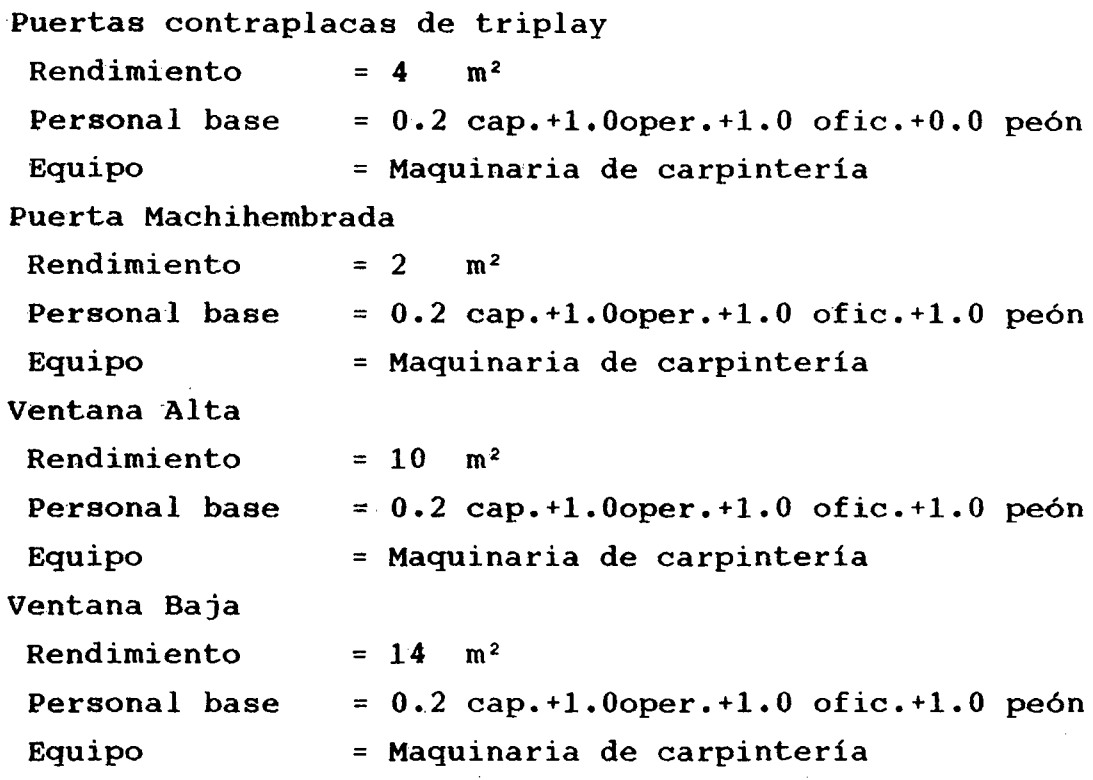

Cerrajería

Colocación de cerraduras Rendimiento = 4 unidades Personal base = **0.0 cap.+l.Ooper.+O.O ofic.+0.5 peón**  Bisagras de tarjeta Rendimiento Personal base  $= 12$  unidades = **0.0 cap.+l.Ooper.+O.O ofic.+l.O peón** 

Varios

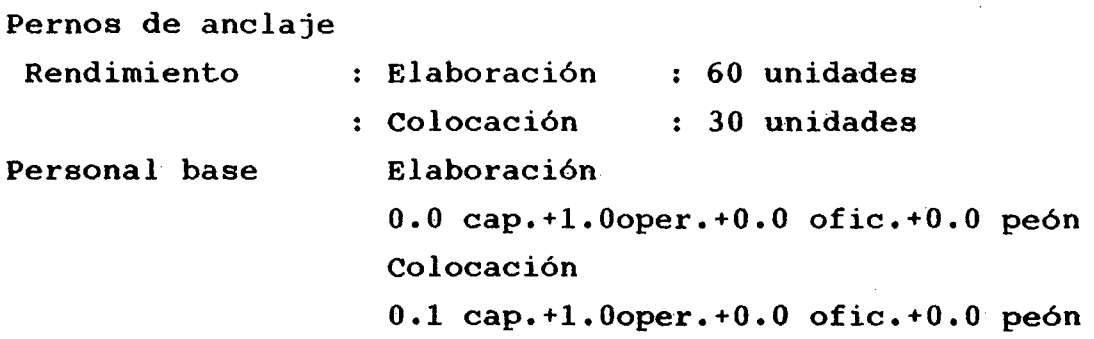

201

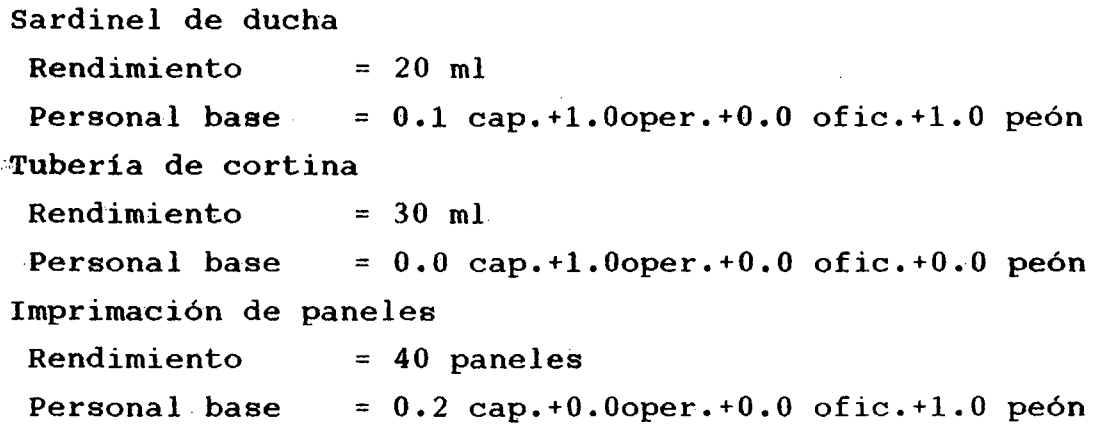

Pintura

 $\frac{1}{2\sqrt{2}}$ 

 $= 50$  m<sup>2</sup> Látex en muros Rendimiento Personal base Equipo <sup>=</sup>**0.2 cap.+l.Ooper.+O.O ofic.+0.5 peón**  = Andamio de metal Látex en cielo raso Rendimiento =  $40 \text{ m}^2$ Personal base <sup>=</sup>**0.2 cap.+l.Ooper.+O.O ofic.+0.5 peón**  Equipo = Andamio de metal Látex en contrazócalos. Rendimiento = 80 ml Personal base =  $0.2 \text{ cap.}+1.0 \text{ oper.}+0.0 \text{ of}i\text{c.}+0.5 \text{ peón}$ Laca en carpinteria Rendimiento =  $40 \text{ m}^2$ Personal base  $= 0.2$  cap.+1.0oper.+0.0 ofic.+1.0 peón

Aparatos Sanitarios

Colocación de aparatos  $Rendimiento = 2 unidades$ Personal base =  $0.1$  cap.+1.0oper.+0.0 ofic.+0.5 peón Colocación de accesorios .Rendimiento Personal base = 8 unidades <sup>=</sup>**0.1 cap.+l.Ooper.+O.O ofic.+O.S peón**  Lavatorio corrido de concreto Rendimiento Personal base.  $= 2$  ml  $= 0.1$  cap. $+0.25$ oper. $+0.0$  ofic. $+0.125$  peón

#### Instalaciones Sanitarias

Salida de agua fria Rendimiento  $= 4$  puntos Personal base =  $0.1$  cap.+1.0oper.+0.0 ofic.+1.0 peón Tuberíade agua de  $\varnothing$ <sup>1</sup>,  $\varnothing$ <sup>1</sup> Rendimiento = 20 ml Personal base =  $0.1$  cap. $+1.0$ oper. $+0.0$  ofic. $+2.0$  peón Válvulas de compuerta y check Rendimiento Personal base = 8 unidades  $= 0.1$  cap.+1.0oper.+0.0 ofic.+1.0 peón Caja para válvula de compuerta Rendimiento = 4 unidades Personal base =  $0.1$  cap.+1.0oper.+0.0 ofic.+1.0 peón Salida de desague Rendimiento  $= 3$  puntos Personal base =  $0.1$  cap. $+1.0$ oper. $+0.0$  ofic. $+1.0$  peón Salida de ventilación Rendimiento Personal base  $= 0.1$  cap.+1.0oper.+0.0 ofic.+1.0 peón = 5·puntos Tuberíade desague de ø4"y ø6" Rendimiento = 16 ml Personal base =  $0.1$  cap.+1.0oper.+0.0 ofic.+4.0 peón Sumidero y registro roscado  $Rendimiento = 8 unidades$ Personal base =  $0.1$  cap.+1.0oper.+0.0 ofic.+1.0 peón Salida de drenaje pluvial Rendimiento = 5 puntos Personal base =  $0.1 \text{ cap.}+1.0 \text{ oper.}+0.0 \text{ of} \text{ic.}+1.0 \text{ peón}$ Tubería de drenaje de  $g2\frac{1}{2}$ " y  $g4$ "  $Rendimiento = 16 ml$ Personal base =  $0.1$  cap.+1.0oper.+0.0 ofic.+4.0 peón Cajas de inspección Rendimiento Personal base = 2.5 unidades  $= 0.1$  cap. $+1.0$ oper. $+0.0$  ofic. $+0.5$  peón

Canaleta semicircular de calamina

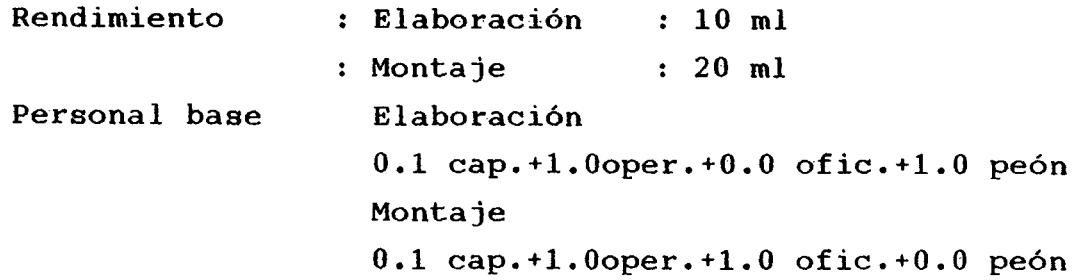

## Instalaciones Eléctricas

= 8 puntos Salida de luz Rendimiento Personal base ; **0.5 cap.+l.Ooper.+O.O ofic.+2.0 peón**  Salida de tomacorrientes Rendimiento = 8 puntos Personal base = **0.5 cap.+2.0oper.+O.O ofic.+3.0 peón**  Salida para cocina eléctrica con línea a tierra Rendimiento  $= 5.33$  puntos Personal base *=* **0.0 cap.+2/3oper.+2/3 ofic.+O.O peón**  Salida para timbre Rendimiento  $= 4$  unidades Personal base = **0.0 cap.+l.Ooper.+O.O ofic.+3/4 peón**  Acometida a Tablero Rendimiento = 20 ml Personal base =  $0.5$  cap.+1.0oper.+0.0 ofic.+2.0 peón Tablero General Rendimiento = 8 unidades Personal base =  $0.5$  cap. $+2.0$ oper. $+0.0$  ofic. $+1.0$  peón Fluorescente de barra de 20 w  $Rendimiento = 20 unidades$ Personal base =  $0.1$  cap. $+1.0$ oper. $+0.0$  ofic. $+1.0$  peón .Focos de 100 w  $Rendimiento = 40 unidades$ Personal base =  $0.1$  cap.+1.0oper.+0.0 ofic.+1.0 peón

# **5.3.0 ANALISIS DE PRECIOS UNITARIO S**

# ANALISIS DE COSTOS UNITARIOS

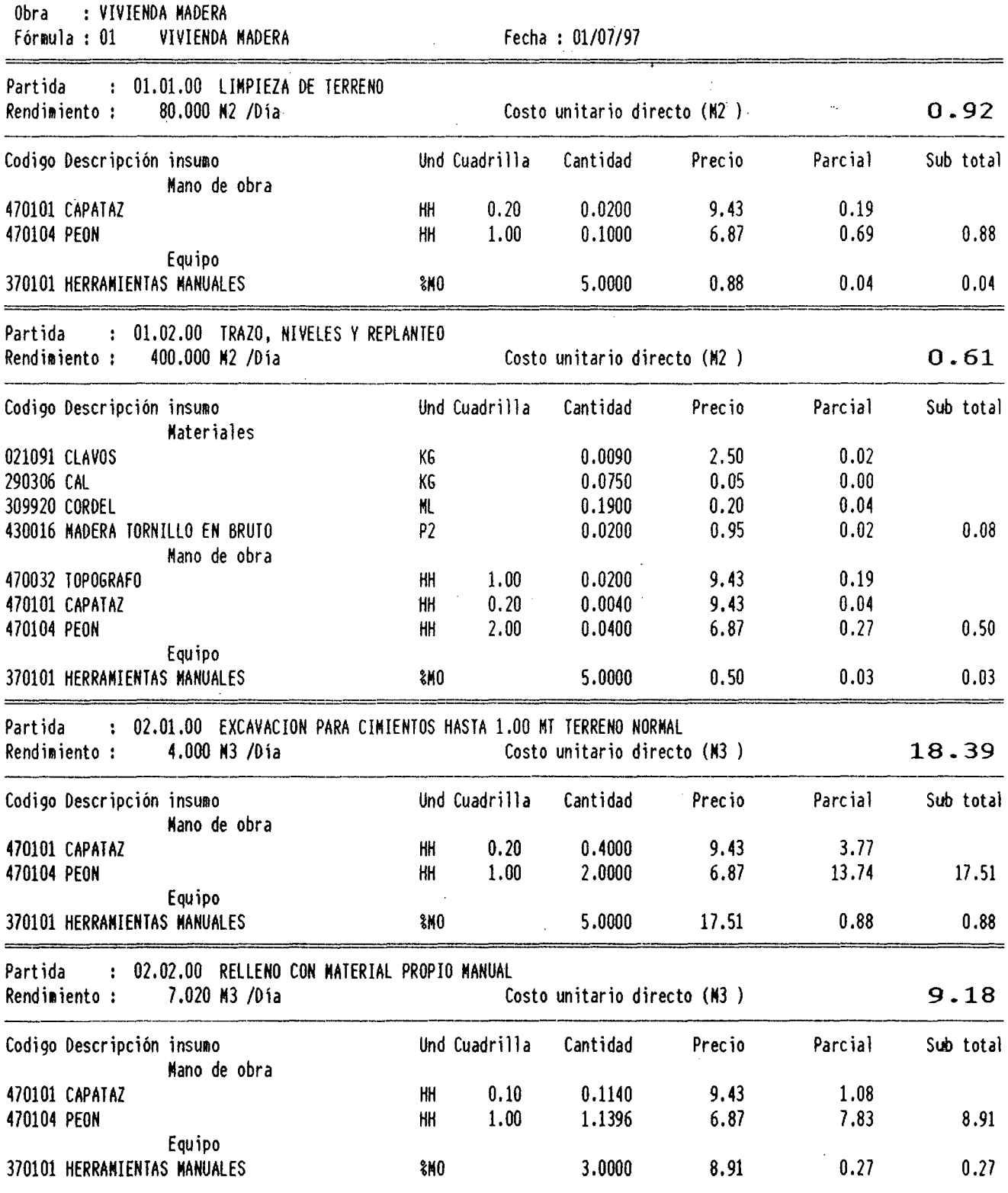

 $$10 >$ 

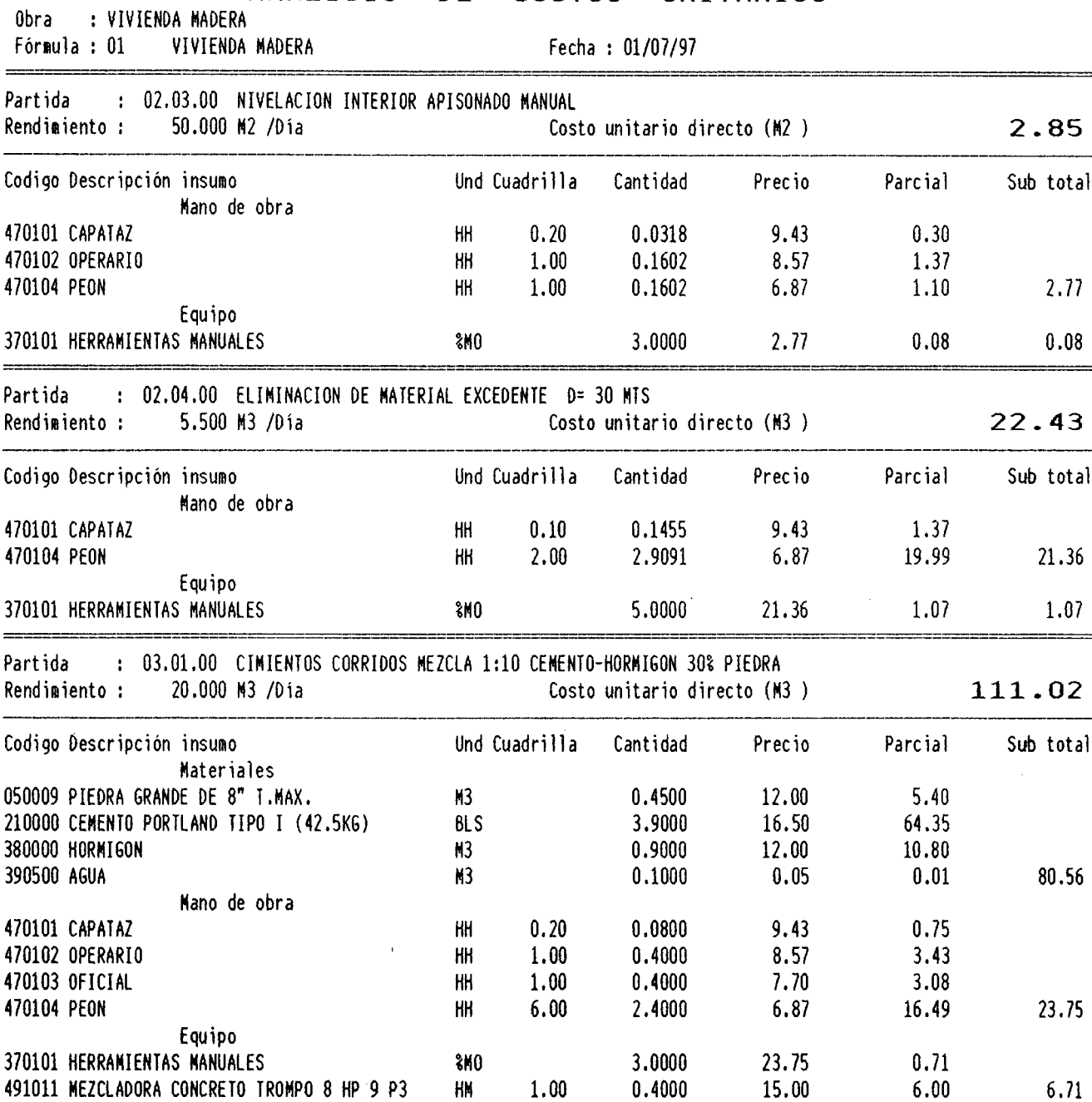

 $\sim$ 

# ANALISIS DE COSTOS UNITARIOS

206

 $\overline{\phantom{a}}$
$$10 >$ 

 $\bar{\mathcal{A}}$ 

 $\sim 10^{-1}$ 

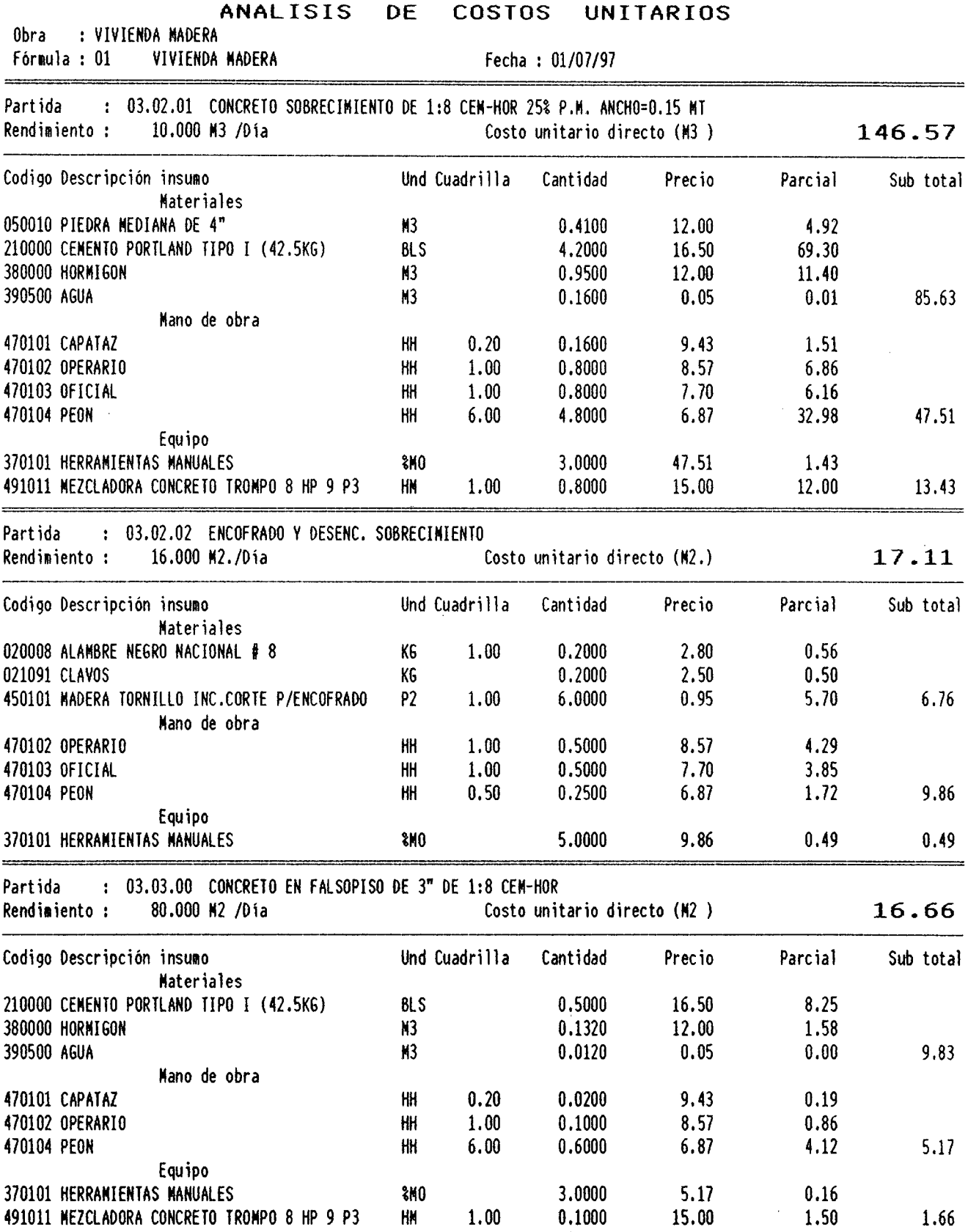

 $\bar{\mathcal{A}}$ 

 $\frac{\epsilon}{\epsilon}$ 

 $\mathcal{A}$ 

208

 $\ddot{\phantom{0}}$ 

 $\sim$  $\overline{a}$ 

 $\hat{\mathcal{A}}$ 

# ANALISIS DE COSTOS UNITARIOS

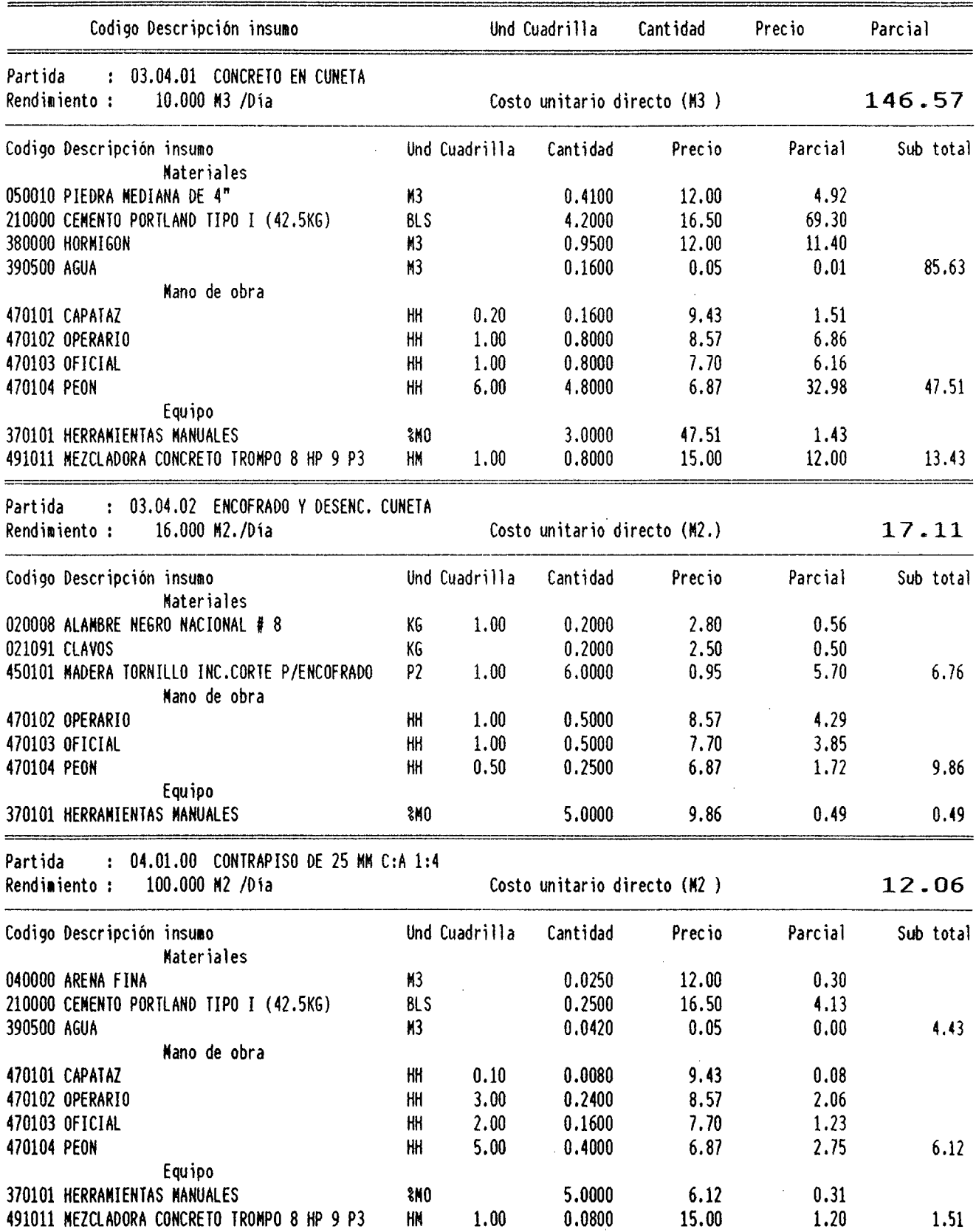

 $\mathcal{A}^{\mathcal{A}}$ 

 $\sim$  $\bar{z}$ 

 $\frac{$10 \rightarrow$ 

 $\frac{$10>}{2}$ 

#### ANALISIS DE COSTOS UNITARIOS

 $\bar{\mathcal{A}}$ 

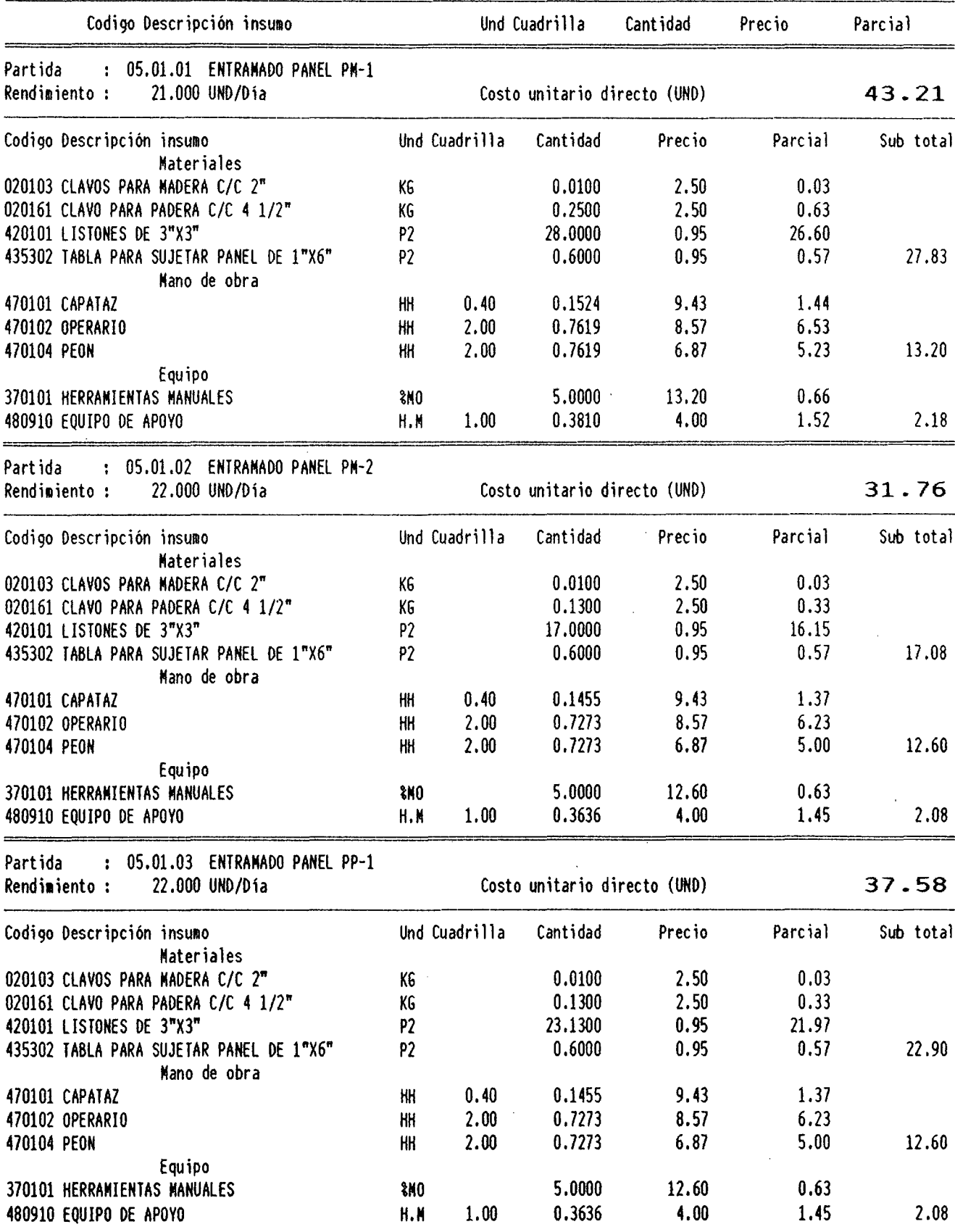

 $\hat{\boldsymbol{\beta}}$ 

 $\frac{1}{\sqrt{2}}$ 

 $\bar{\mathcal{A}}$ 

 $\mathcal{A}$ 

 $\bar{z}$ 

# ANALISIS DE COSTOS UNITARIOS

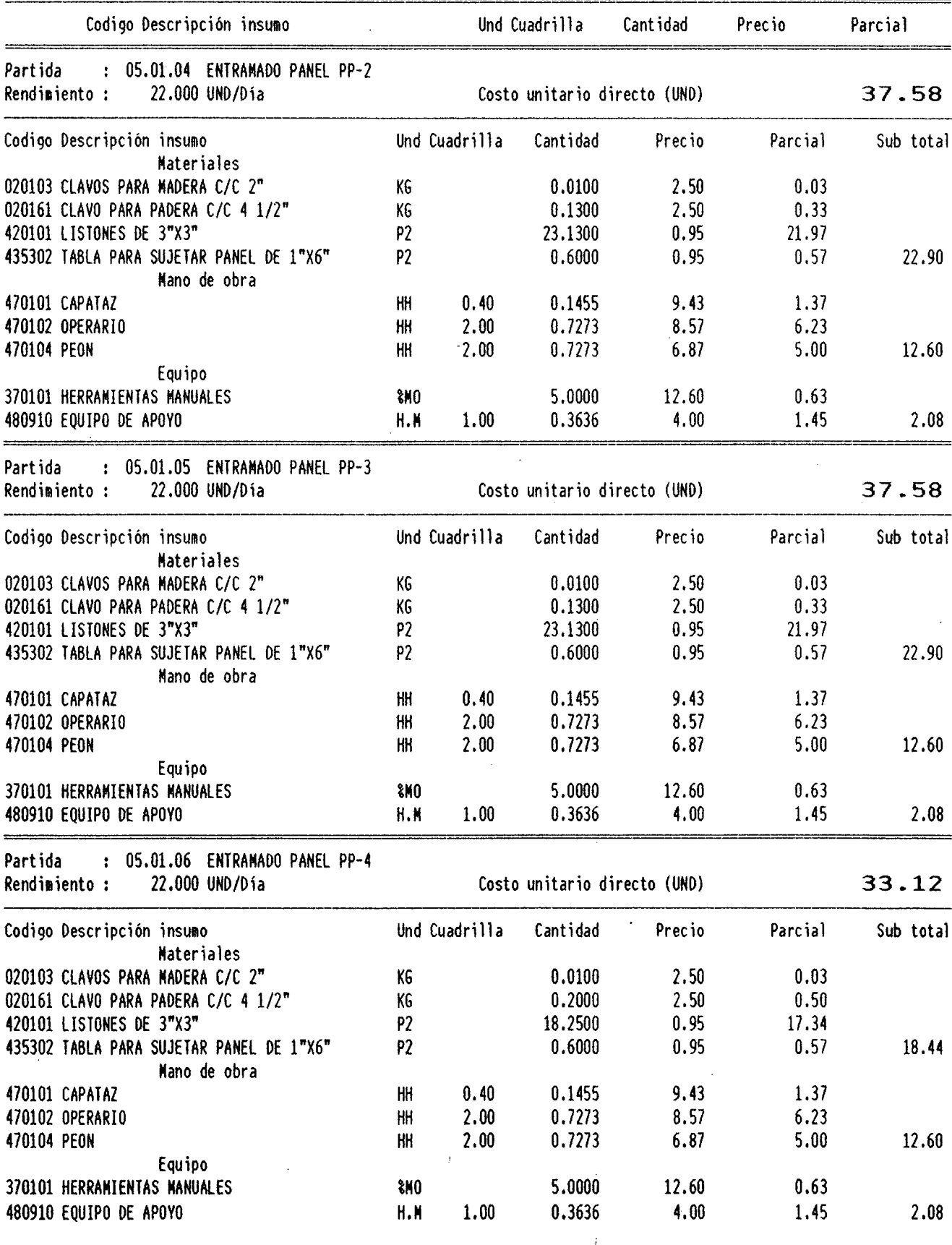

 $\hat{\boldsymbol{\epsilon}}$ 

 $\frac{1}{2}$ 

 $\mathcal{L}_{\rm{max}}$ 

l.

# ANALISIS DE COSTOS UNITARIOS

÷.

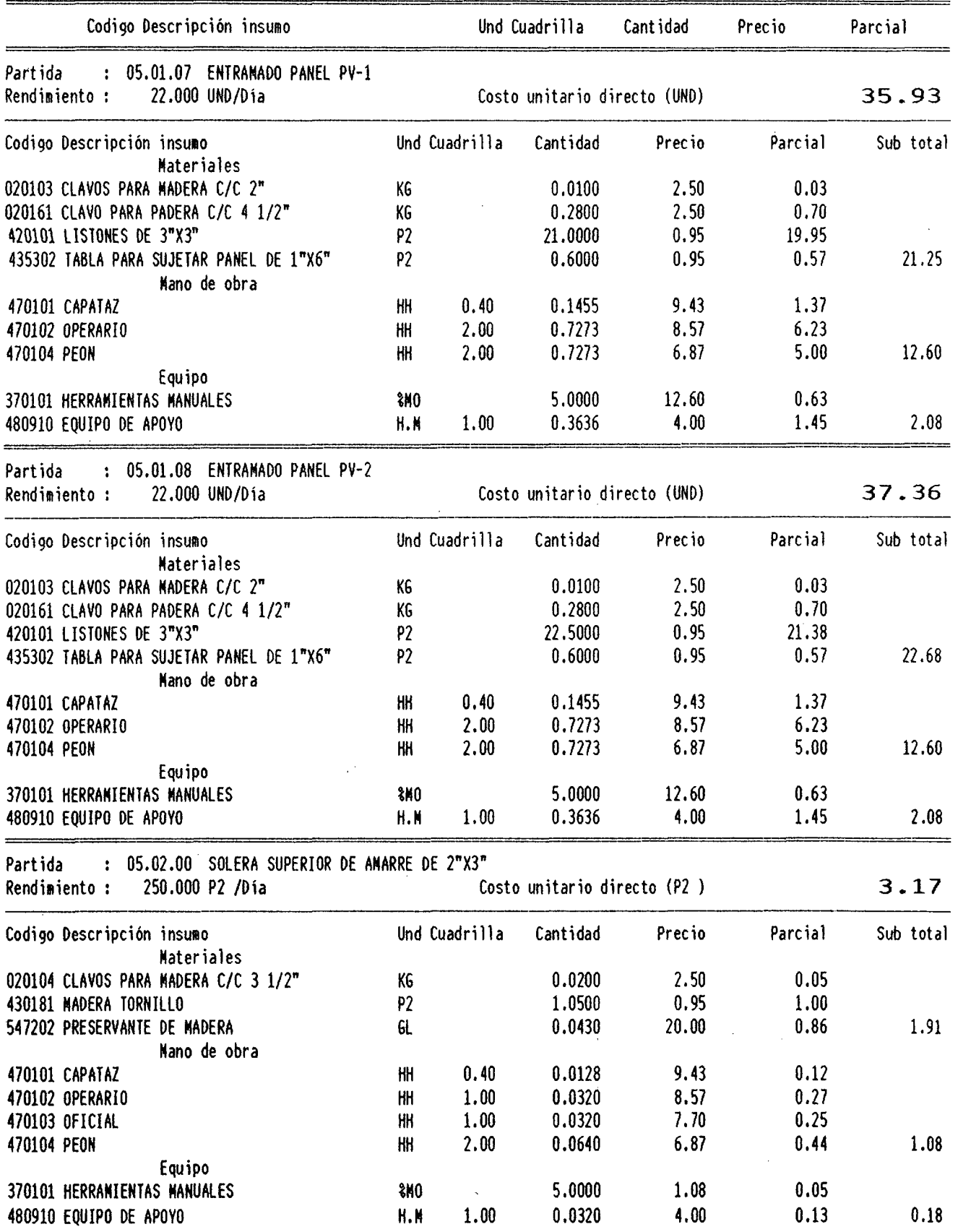

 $$10 >$ 

Ļ,

# ANALISIS DE COSTOS UNITARIOS

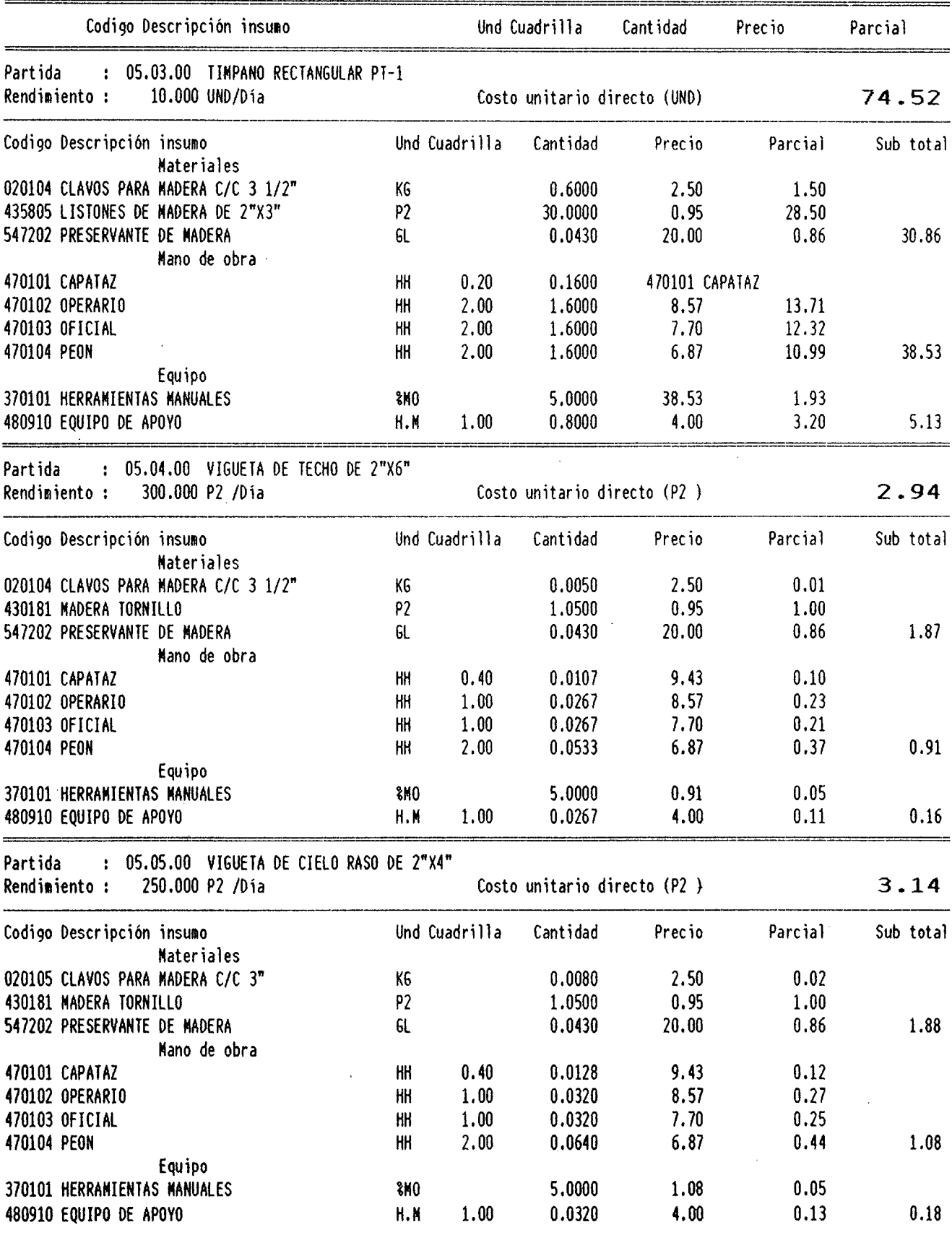

 $\ddot{\phantom{0}}$  $\frac{1}{\sqrt{2}}$ 

 $\alpha$ 

 $\sim$ 

 $\bar{z}$ 

 $\hat{\boldsymbol{\beta}}$ 

# ANALISIS DE COSTOS UNITARIOS

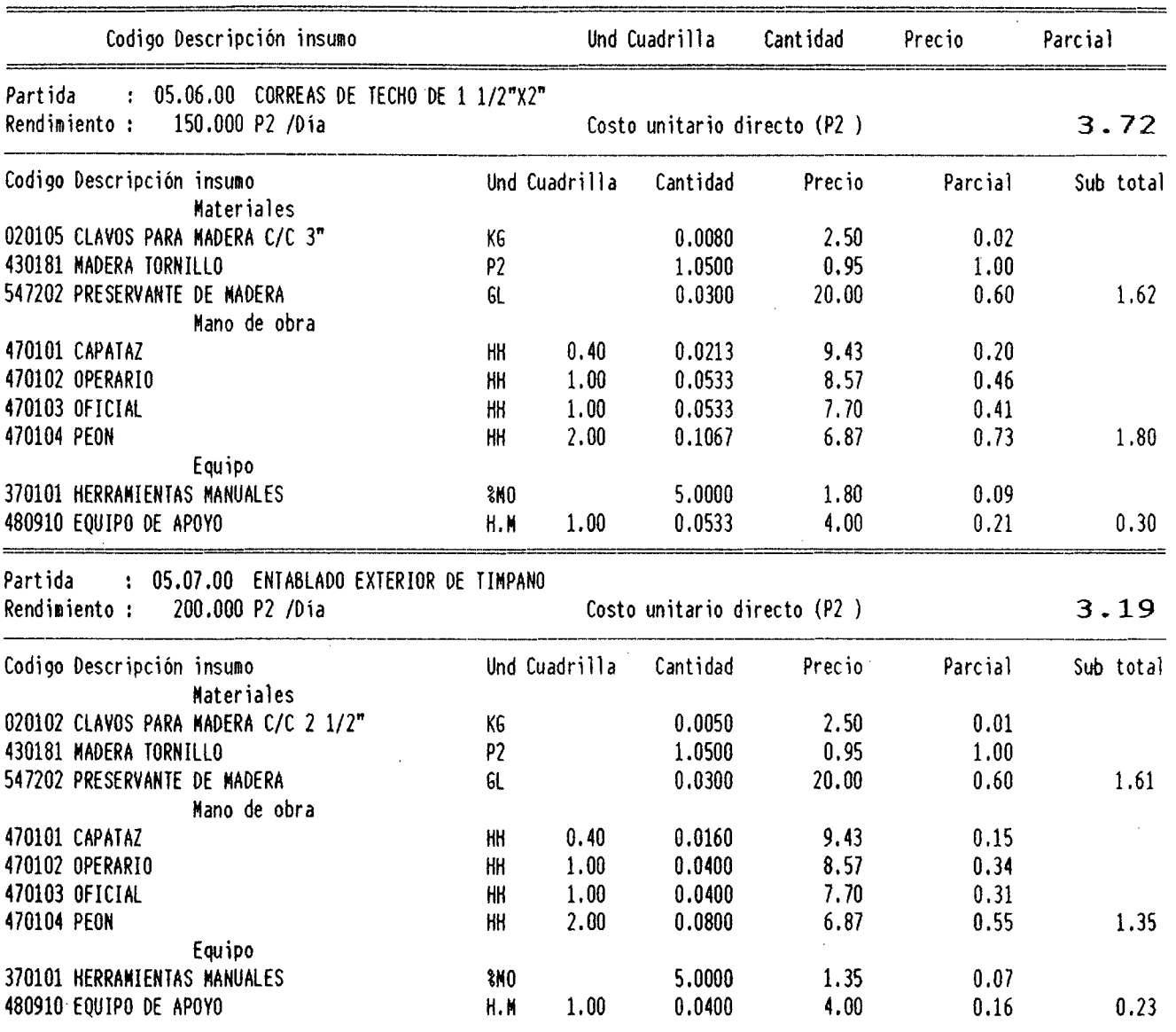

 $\sim$ 

 $\sim$ 

 $\overline{ }$ 

 $\bar{z}$ 

 $$10 >$ 

 $\sim 10^{-1}$ 

 $\sim$   $\omega$ 

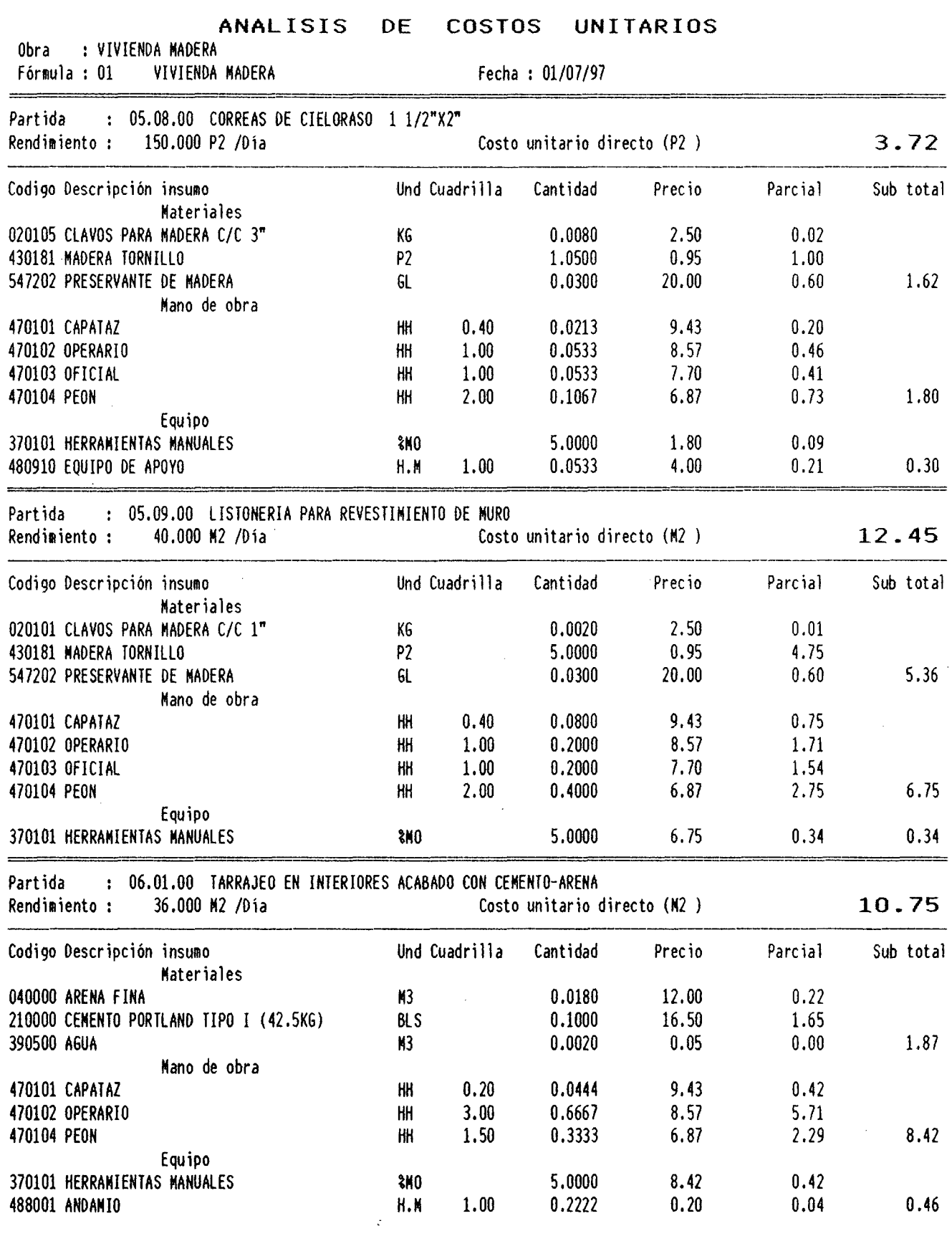

 $\sim$ 

214

 $\sim$ 

#### ANALISIS DE COSTOS UNITARIOS

 $\bar{\omega}$ 

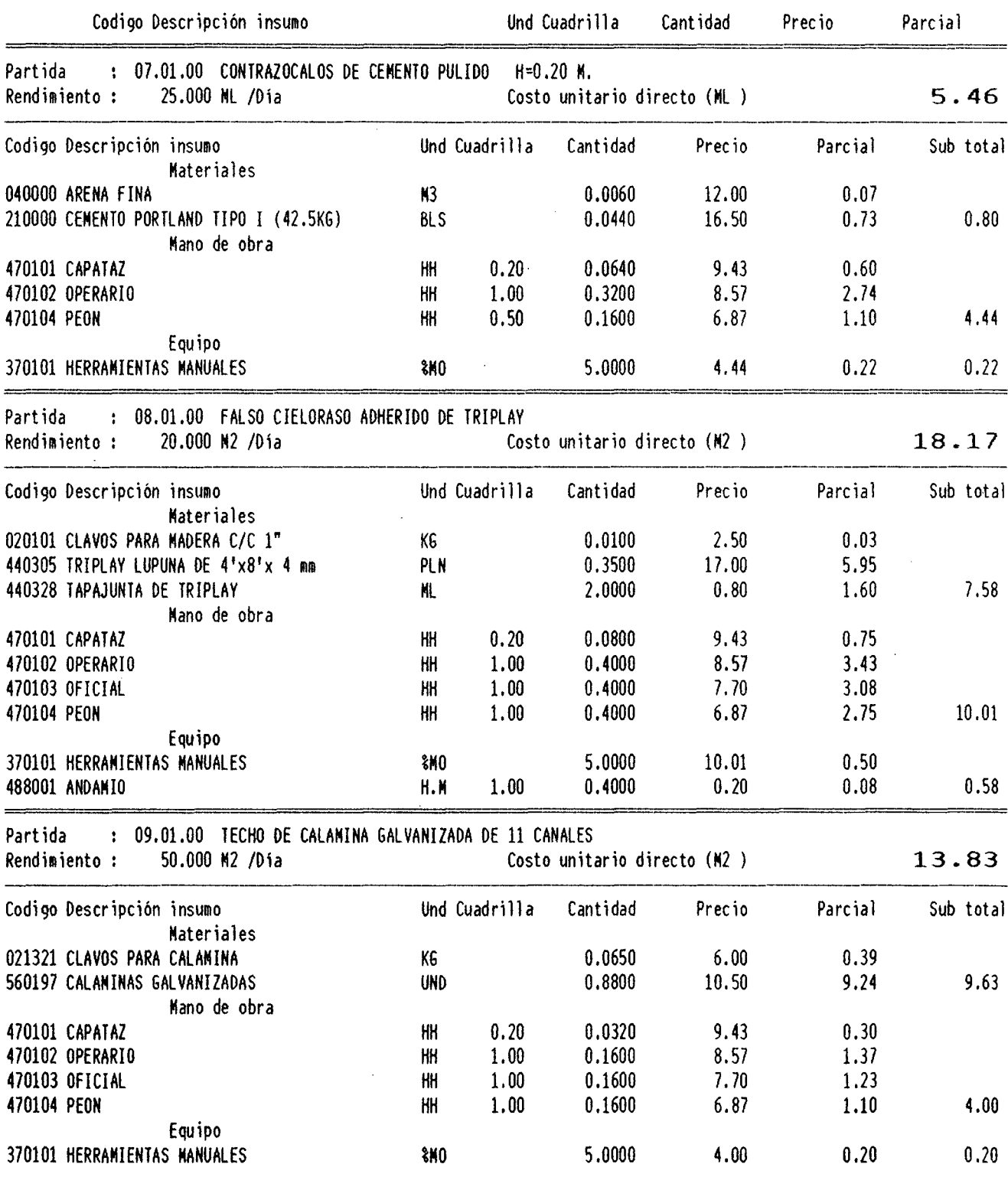

L.

 $\sim 10^{-1}$ 

 $\sim 400$ 

 $\overline{\phantom{a}}$ 

 $\frac{10 \times 10^{-3} \text{ m}}{210}$ 

# ANALISIS DE COSTOS UNITARIOS

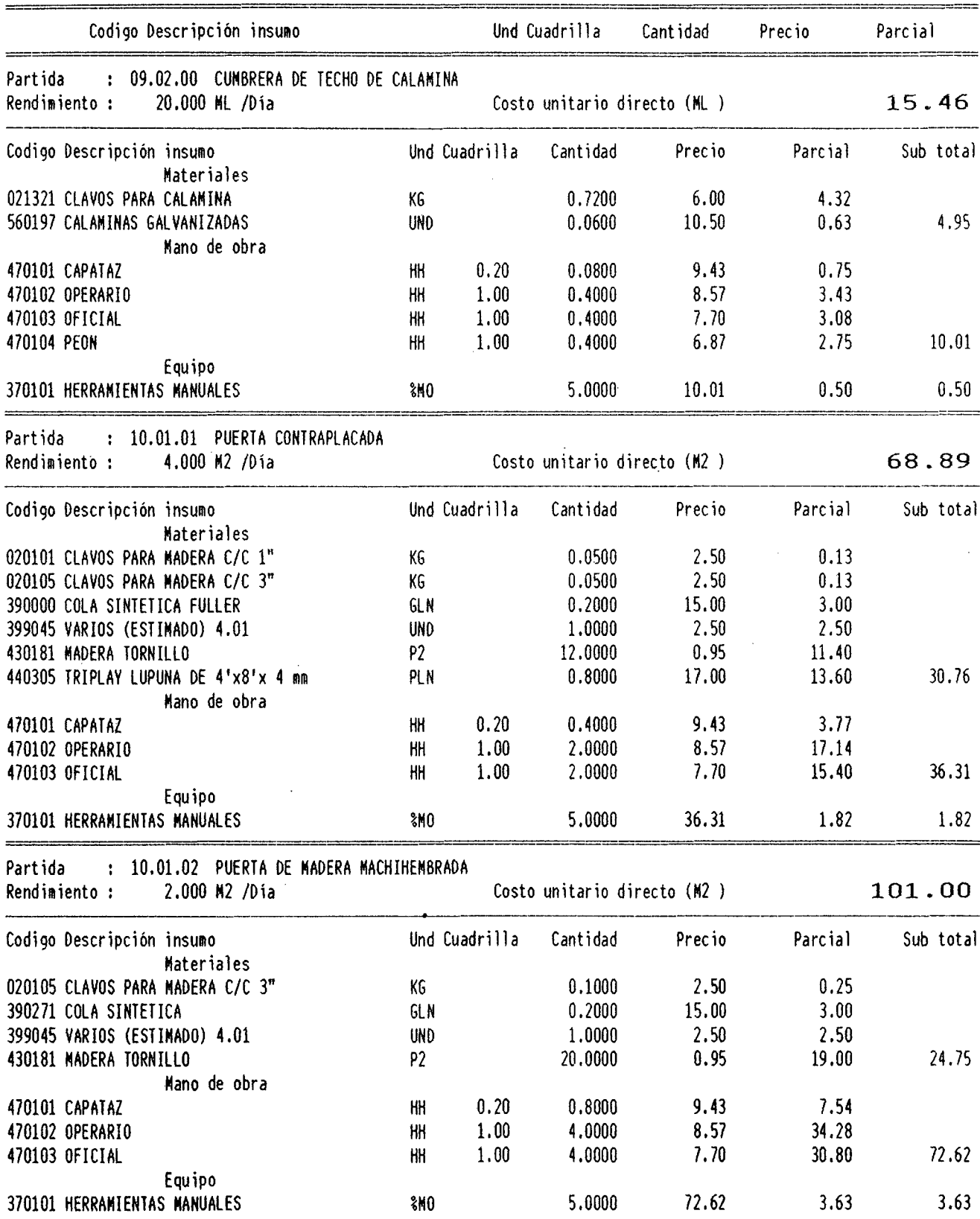

 $\mathcal{L}_{\mathcal{A}}$ 

#### ANALISIS DE COSTOS UNITARIOS

 $\label{eq:2.1} \frac{1}{\sqrt{2}}\sum_{i=1}^n\frac{1}{\sqrt{2\pi i}}\sum_{i=1}^n\frac{1}{\sqrt{2\pi i}}\sum_{i=1}^n\frac{1}{\sqrt{2\pi i}}\sum_{i=1}^n\frac{1}{\sqrt{2\pi i}}\sum_{i=1}^n\frac{1}{\sqrt{2\pi i}}\sum_{i=1}^n\frac{1}{\sqrt{2\pi i}}\sum_{i=1}^n\frac{1}{\sqrt{2\pi i}}\sum_{i=1}^n\frac{1}{\sqrt{2\pi i}}\sum_{i=1}^n\frac{1}{\sqrt{2\pi i}}\sum_{$ 

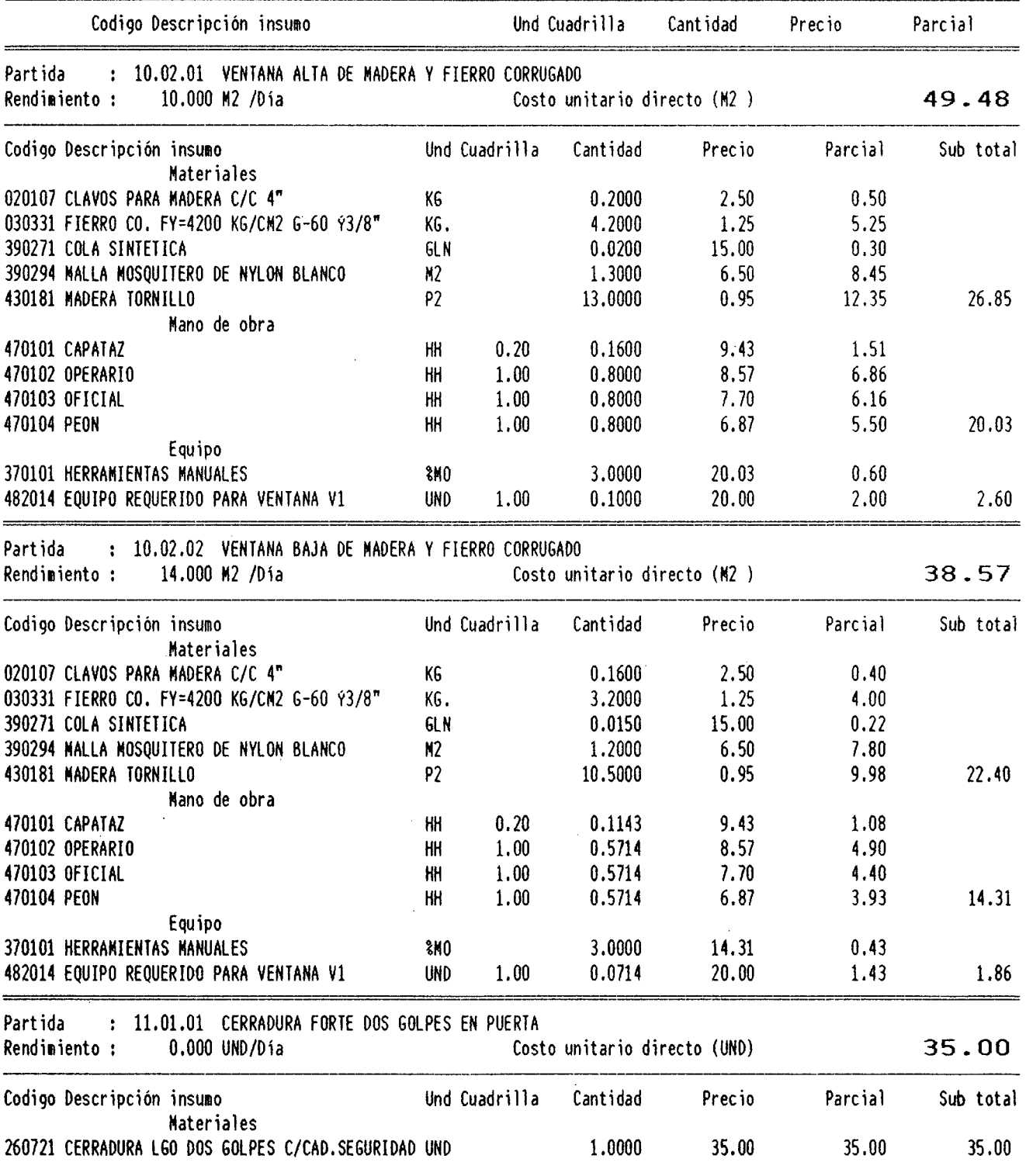

 $\frac{\text{S10}}{2}$  >

 $\sim$   $\mu$ 

 $\alpha$ 

 $\sim$ 

# ANALISIS DE COSTOS UNITARIOS

 $\sim 10$ 

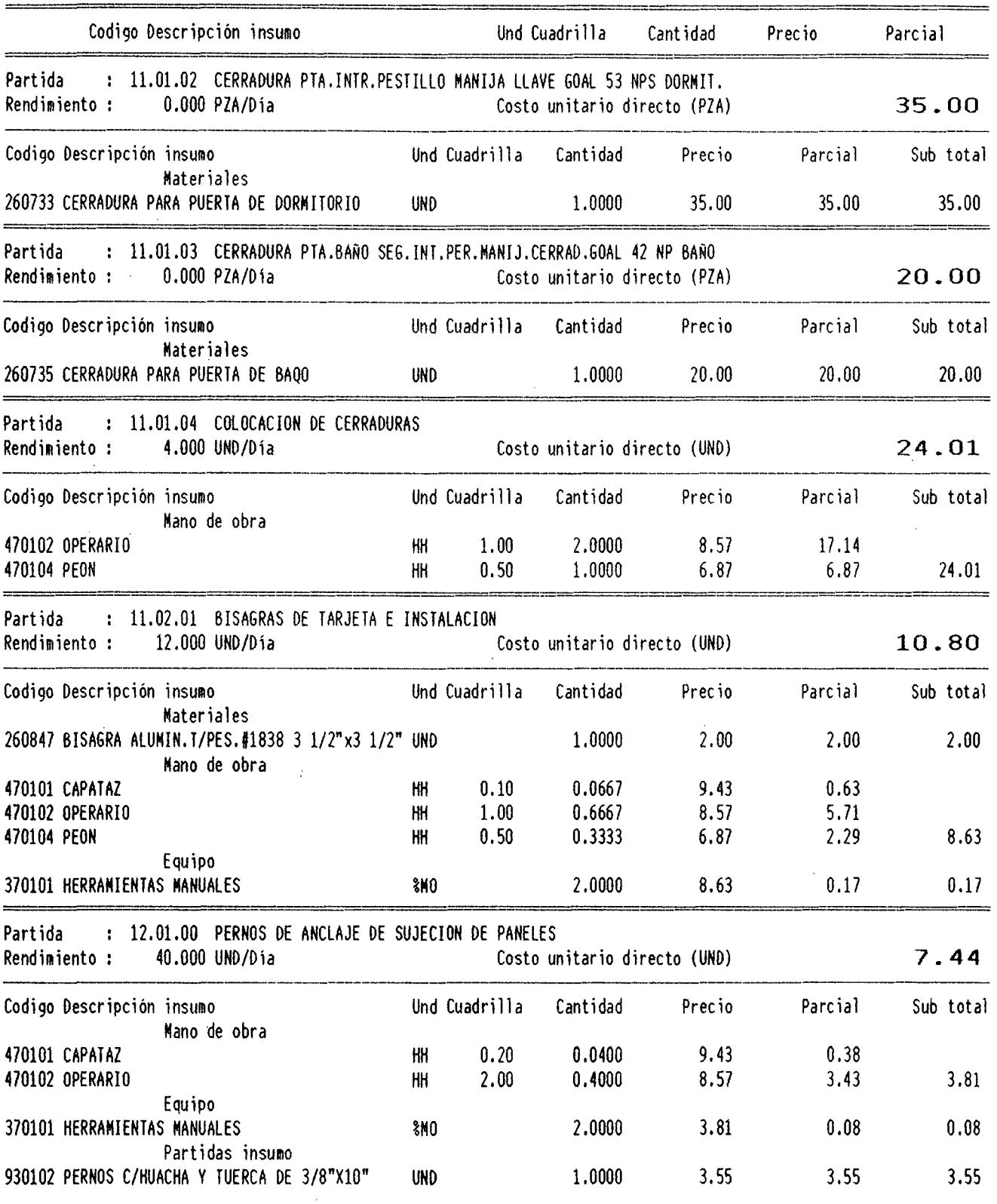

 $s10$  >

 $\sim$ 

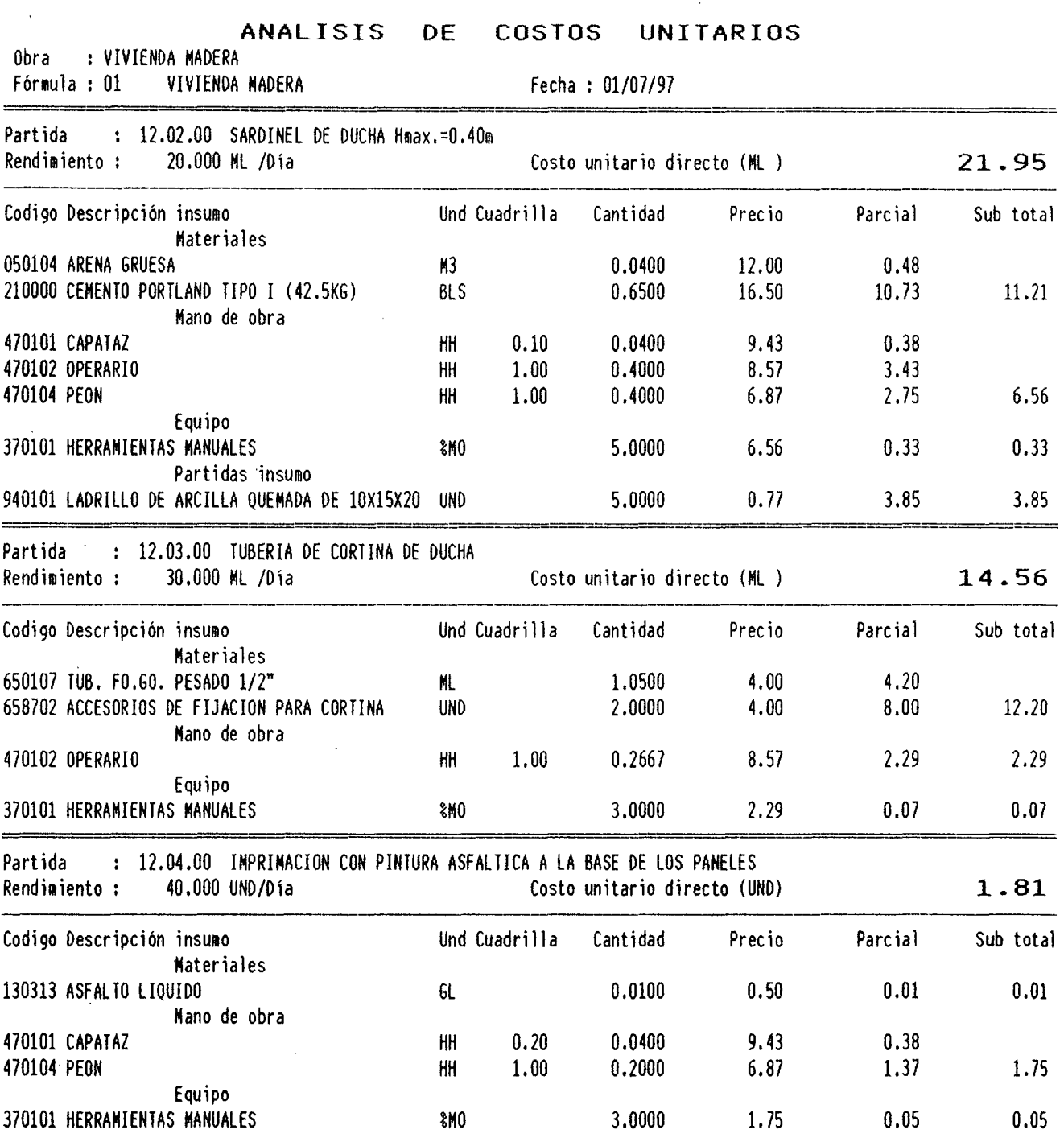

 $\overline{\phantom{a}}$ 

 $\hat{\pmb{\epsilon}}$ 

l,

 $$10$  >

l,

#### ANALISIS DE COSTOS UNITARIOS

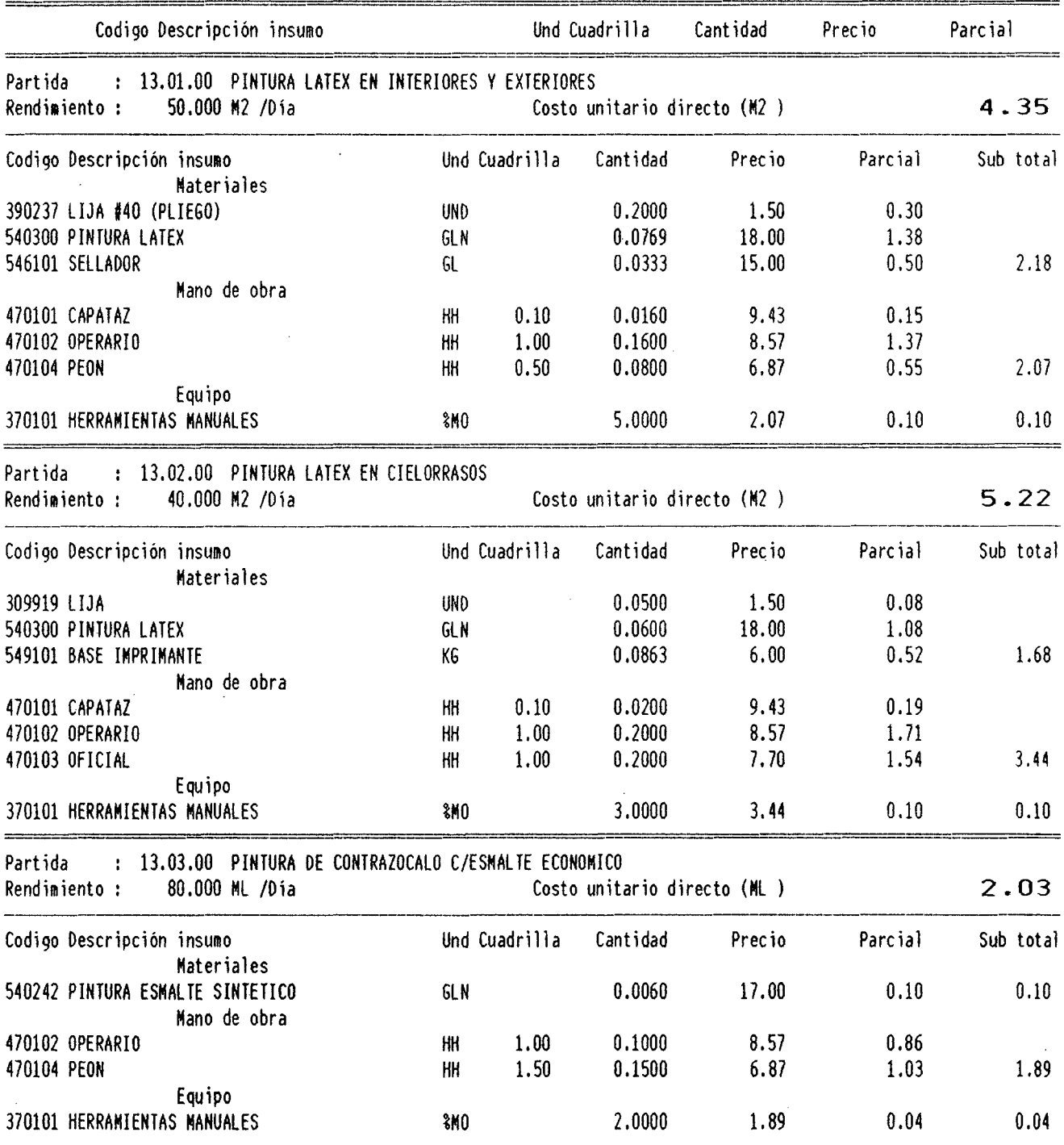

J.

 $\overline{\phantom{a}}$ 

 $\frac{\text{S10}}{2}$  >

 $\bar{z}$ 

 $\hat{\boldsymbol{\beta}}$ 

 $\sin \theta$  >

# ANALISIS DE COSTOS UNITARIOS

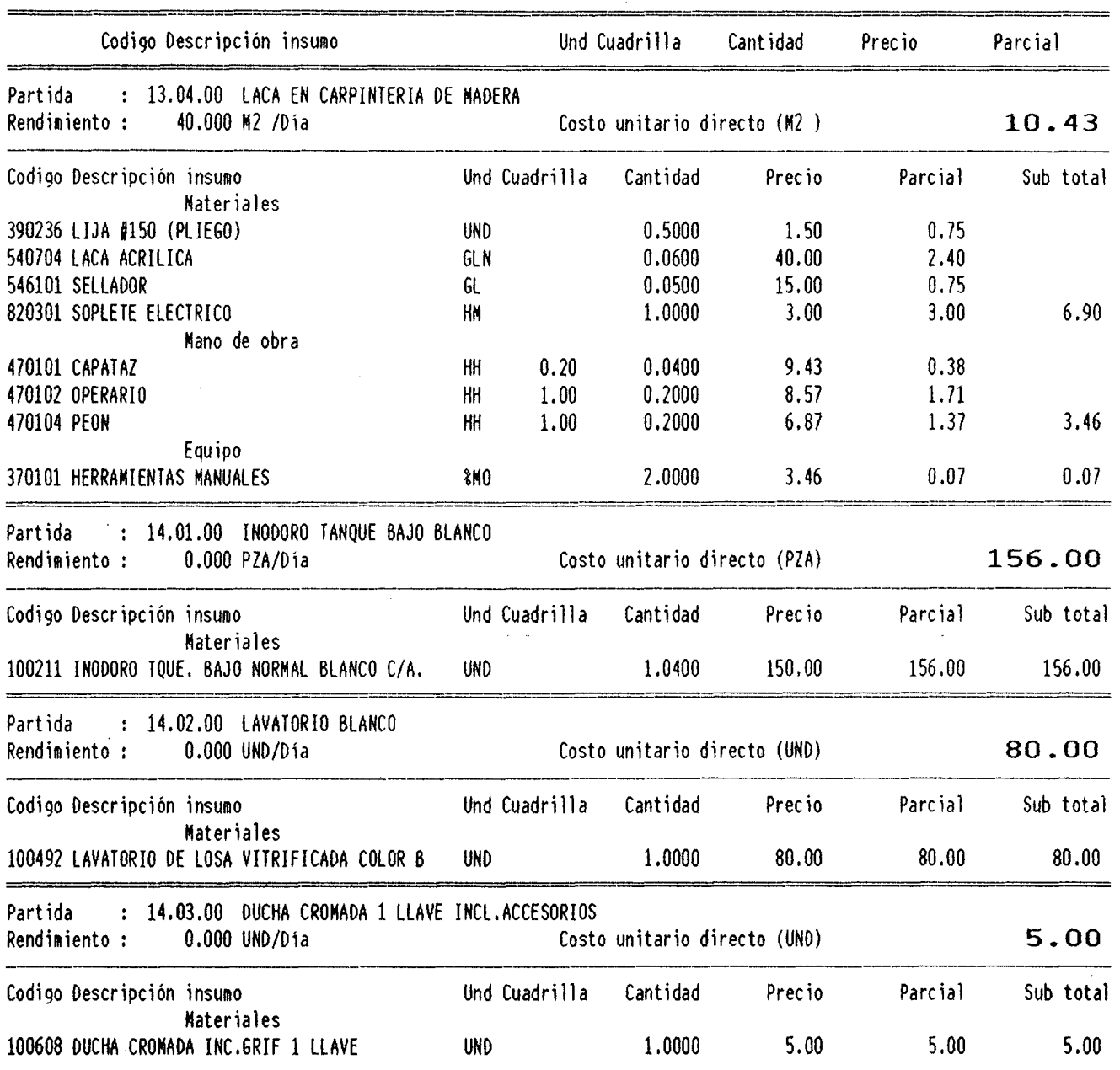

 $\sim 10^{-11}$ 

 $\label{eq:2.1} \frac{1}{\sqrt{2\pi}}\int_{0}^{\infty}\frac{1}{\sqrt{2\pi}}\left(\frac{1}{\sqrt{2\pi}}\right)^{2\alpha}d\theta.$ 

and the state of the state of the state of the state of the state of the state of

 $\overline{a}$  .  $\overline{a}$ 

 $\frac{$10}{2}$ 

k,

 $\bar{z}$ 

# ANALISIS DE COSTOS UNITARIOS

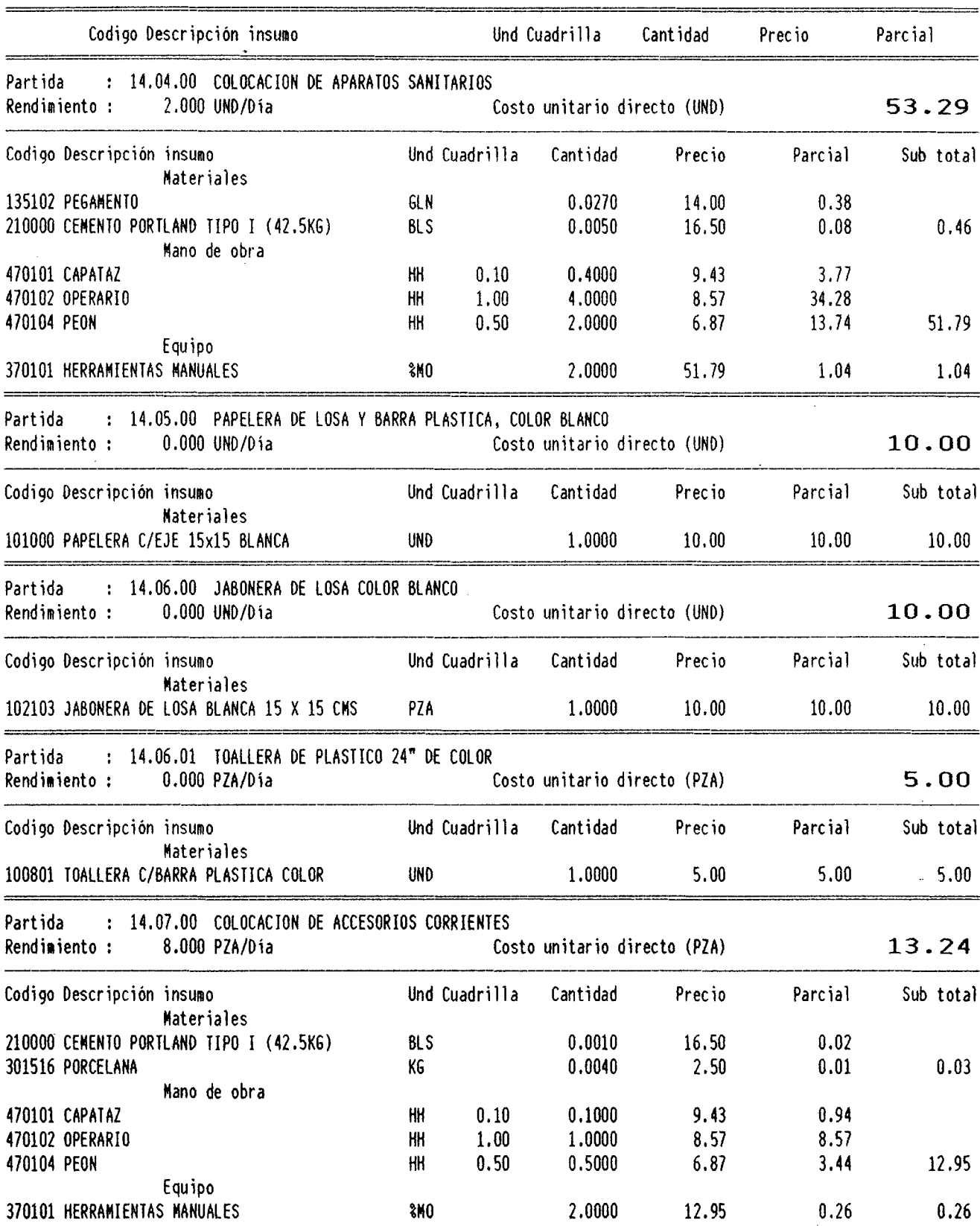

ار دارد.<br>سماجیت

#### ANALISIS DE COSTOS UNITARIOS

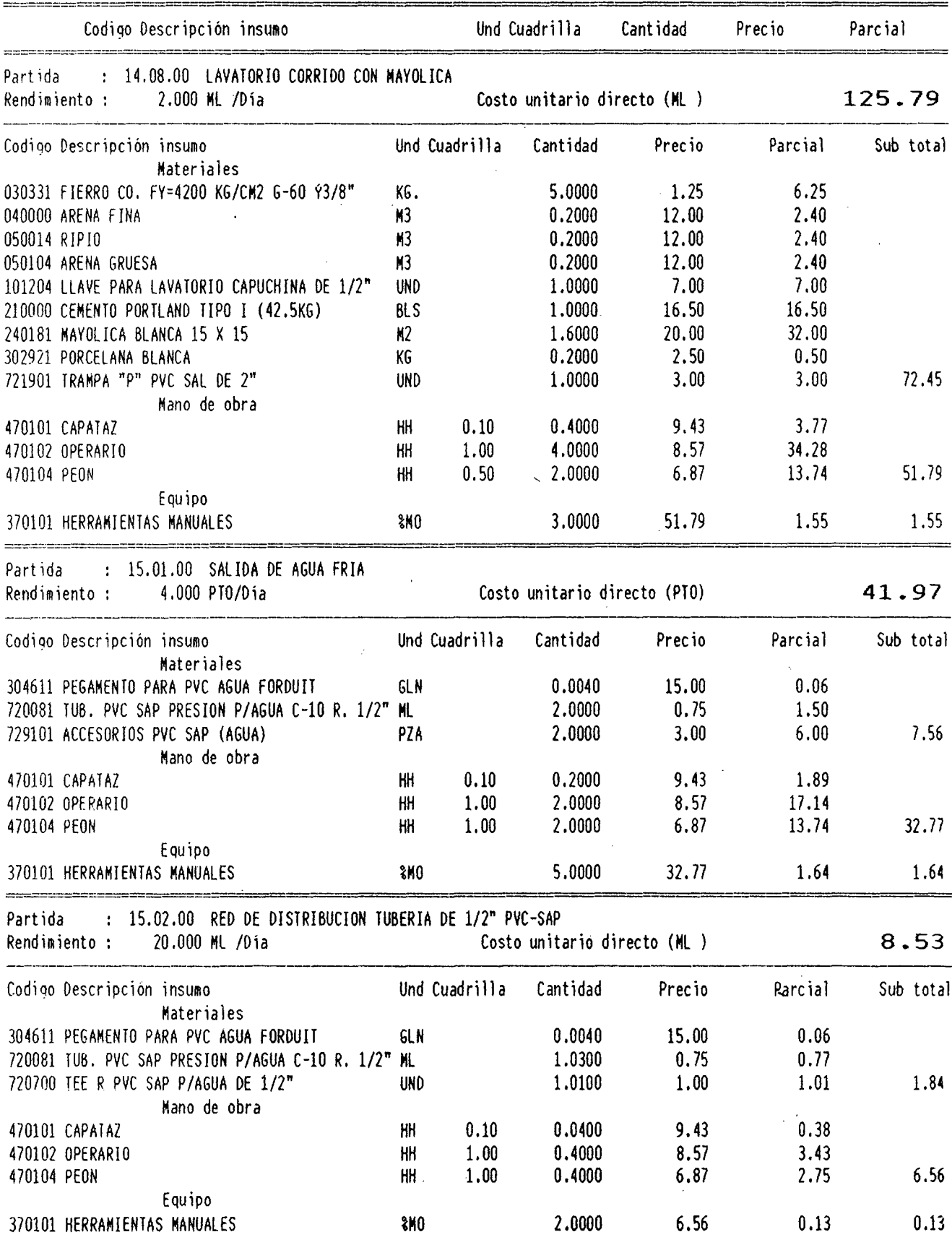

224

 $\hat{\mathcal{L}}$ 

t,

 $\sim$ 

# ANALISIS DE COSTOS UNITARIOS

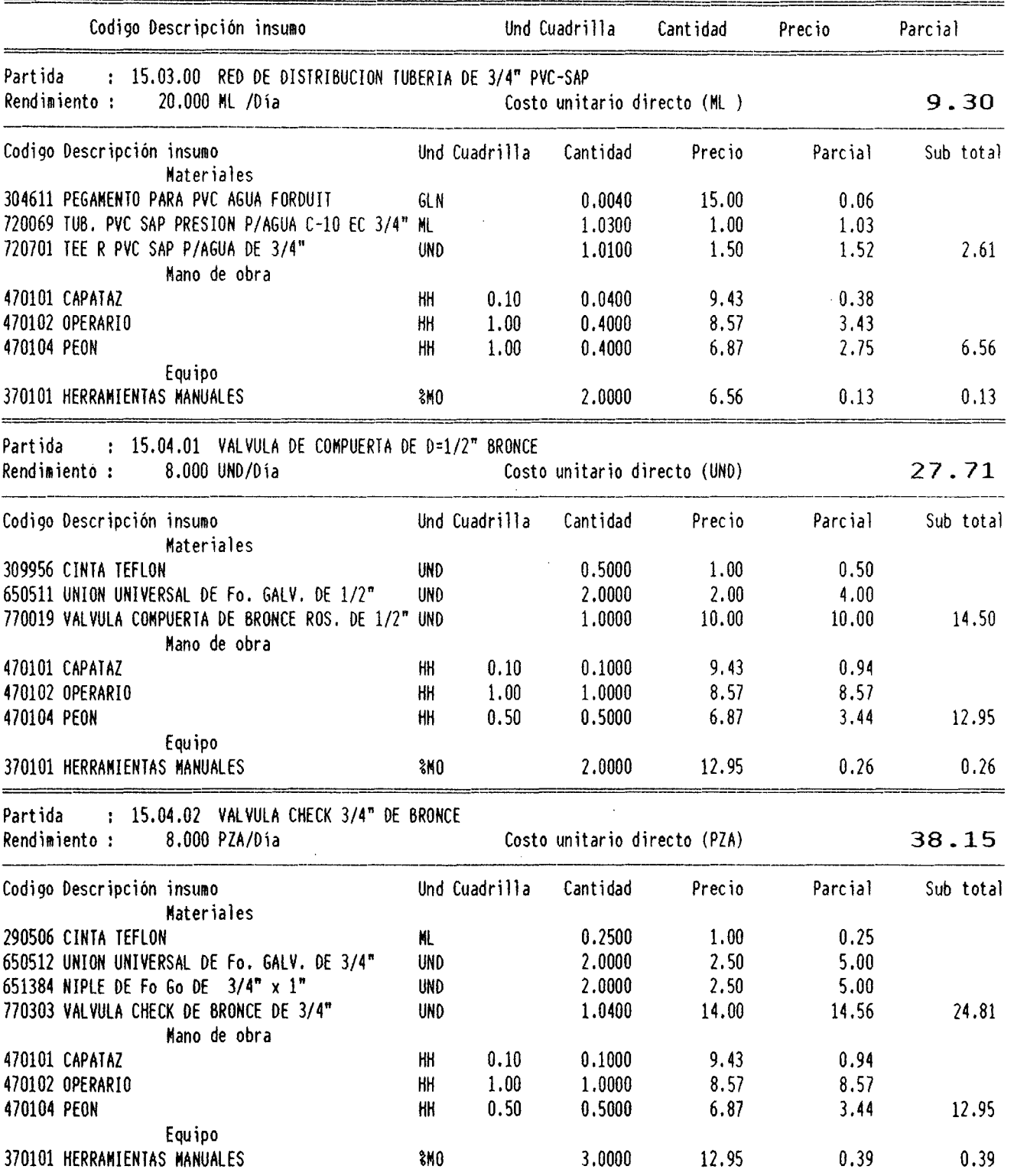

 $\epsilon$ 

 $\frac{$10 \gt{}}{2}$ 

 $\sim$ 

 $\mathbf{r}$ 

 $\label{eq:2.1} \frac{1}{\sqrt{2}}\int_{\mathbb{R}^{3}}\left|\frac{d\mathbf{x}}{d\mathbf{x}}\right|^{2}d\mathbf{x}^{2}d\mathbf{x}^{2}d\mathbf{x}^{2}d\mathbf{x}^{2}d\mathbf{x}^{2}d\mathbf{x}^{2}d\mathbf{x}^{2}d\mathbf{x}^{2}d\mathbf{x}^{2}d\mathbf{x}^{2}d\mathbf{x}^{2}d\mathbf{x}^{2}d\mathbf{x}^{2}d\mathbf{x}^{2}d\mathbf{x}^{2}d\mathbf{x}^{2}d\mathbf{x}^{2}d\mathbf{x}^{2}d\math$ 

# ANALISIS DE COSTOS UNITARIOS

 $\overline{\phantom{a}}$ 

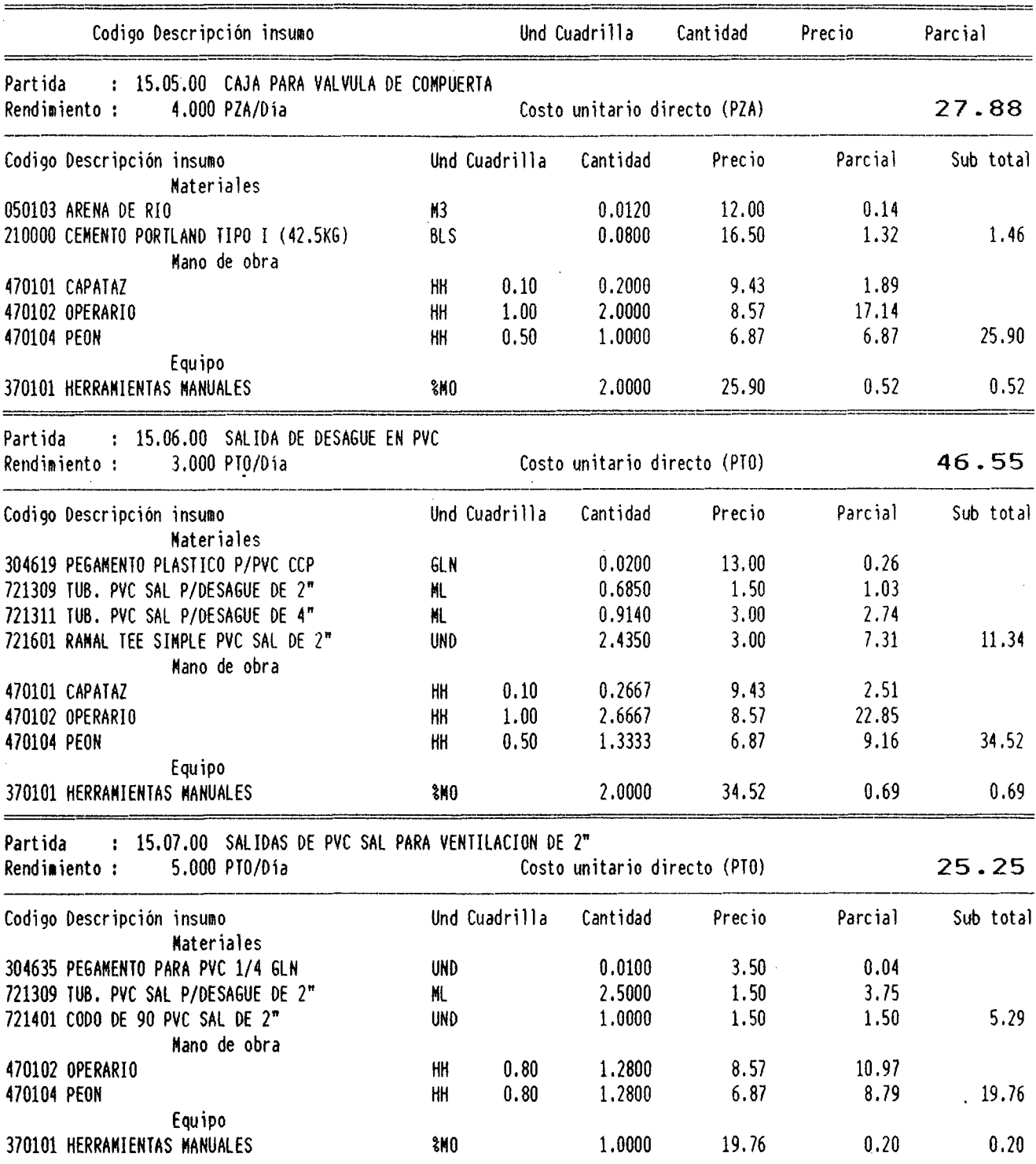

 $\frac{\text{S10}}{ }$  >

 $\hat{\mathcal{A}}$ 

# ANALISIS DE COSTOS UNITARIOS

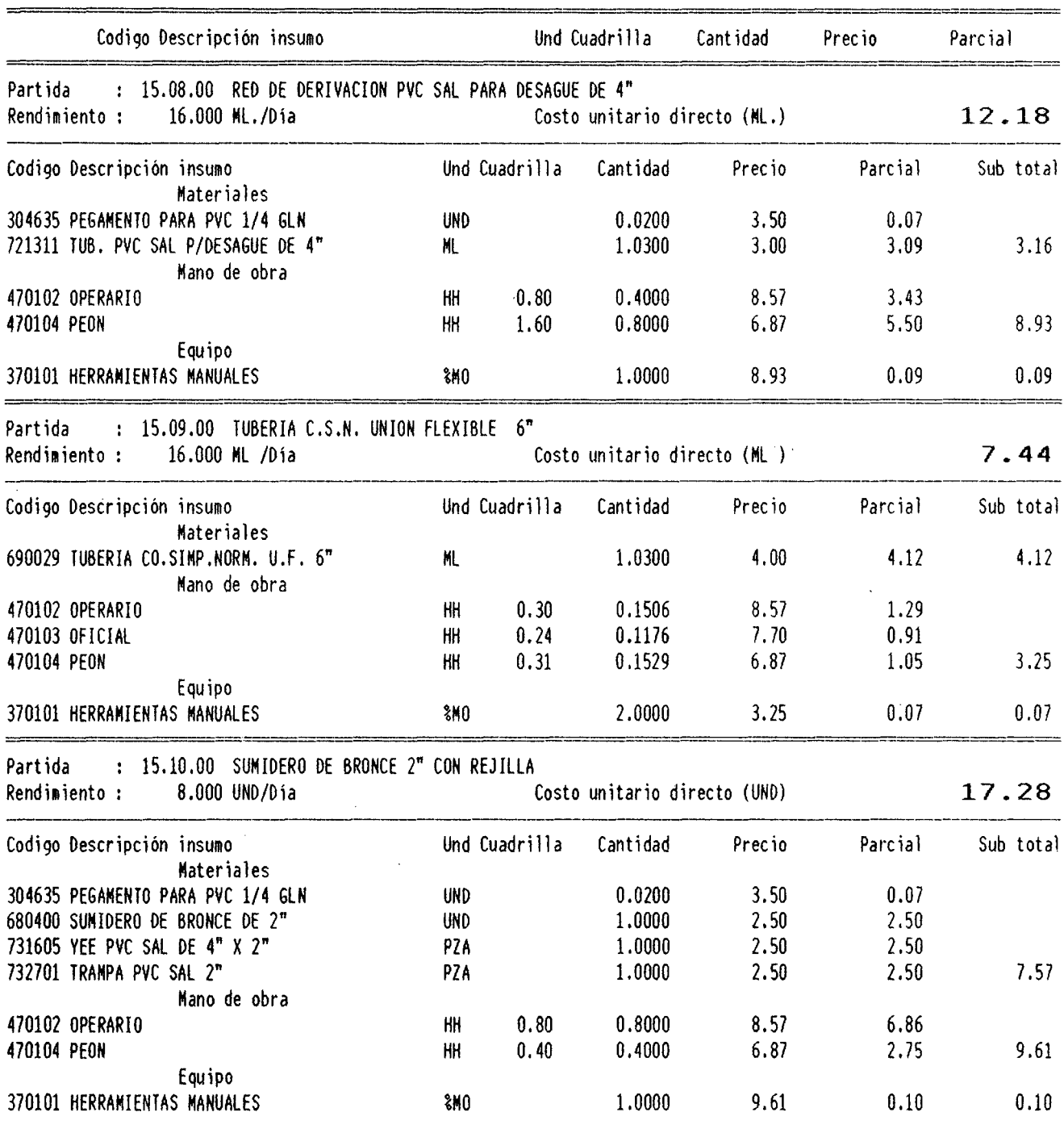

 $\hat{\mathcal{N}}$ 

 $\hat{\mathcal{A}}$ 

 $\frac{1}{2} \sum_{i=1}^{n} \frac{1}{2} \sum_{j=1}^{n} \frac{1}{2} \sum_{j=1}^{n} \frac{1}{2} \sum_{j=1}^{n} \frac{1}{2} \sum_{j=1}^{n} \frac{1}{2} \sum_{j=1}^{n} \frac{1}{2} \sum_{j=1}^{n} \frac{1}{2} \sum_{j=1}^{n} \frac{1}{2} \sum_{j=1}^{n} \frac{1}{2} \sum_{j=1}^{n} \frac{1}{2} \sum_{j=1}^{n} \frac{1}{2} \sum_{j=1}^{n} \frac{1}{2} \sum_{j=1}^{n$ 

 $\sim$ 

# ANALISIS DE COSTOS UNITARIOS

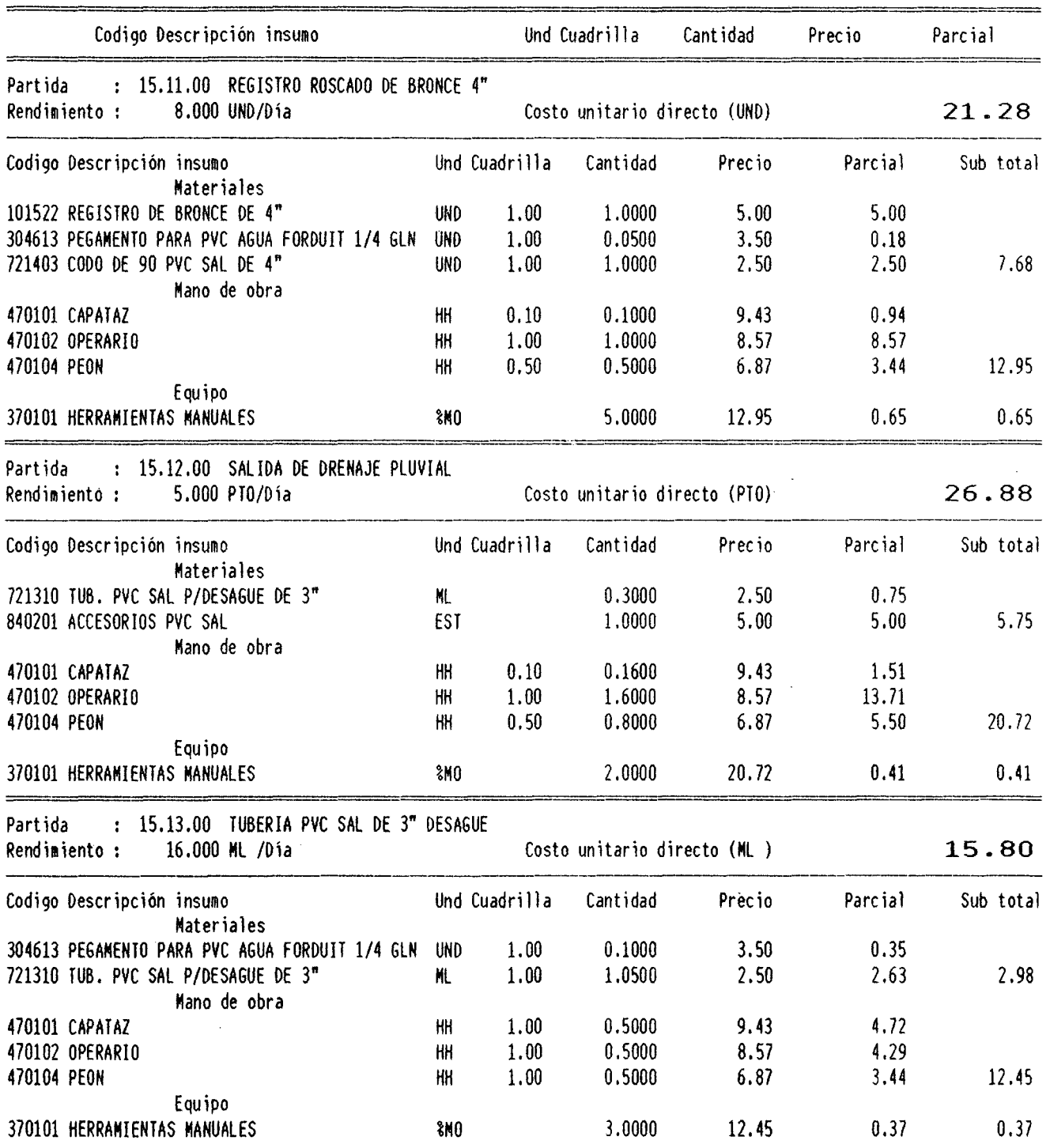

 $\sim 10^{-1}$ 

 $\frac{$10 \times $}{}$ 

 $\frac{1}{2}$ 

 $\sim$   $^{\circ}$ 

 $\frac{\text{S10}}{2}$ 

# ANALISIS DE COSTOS UNITARIOS

 $\sim 10^{-11}$ 

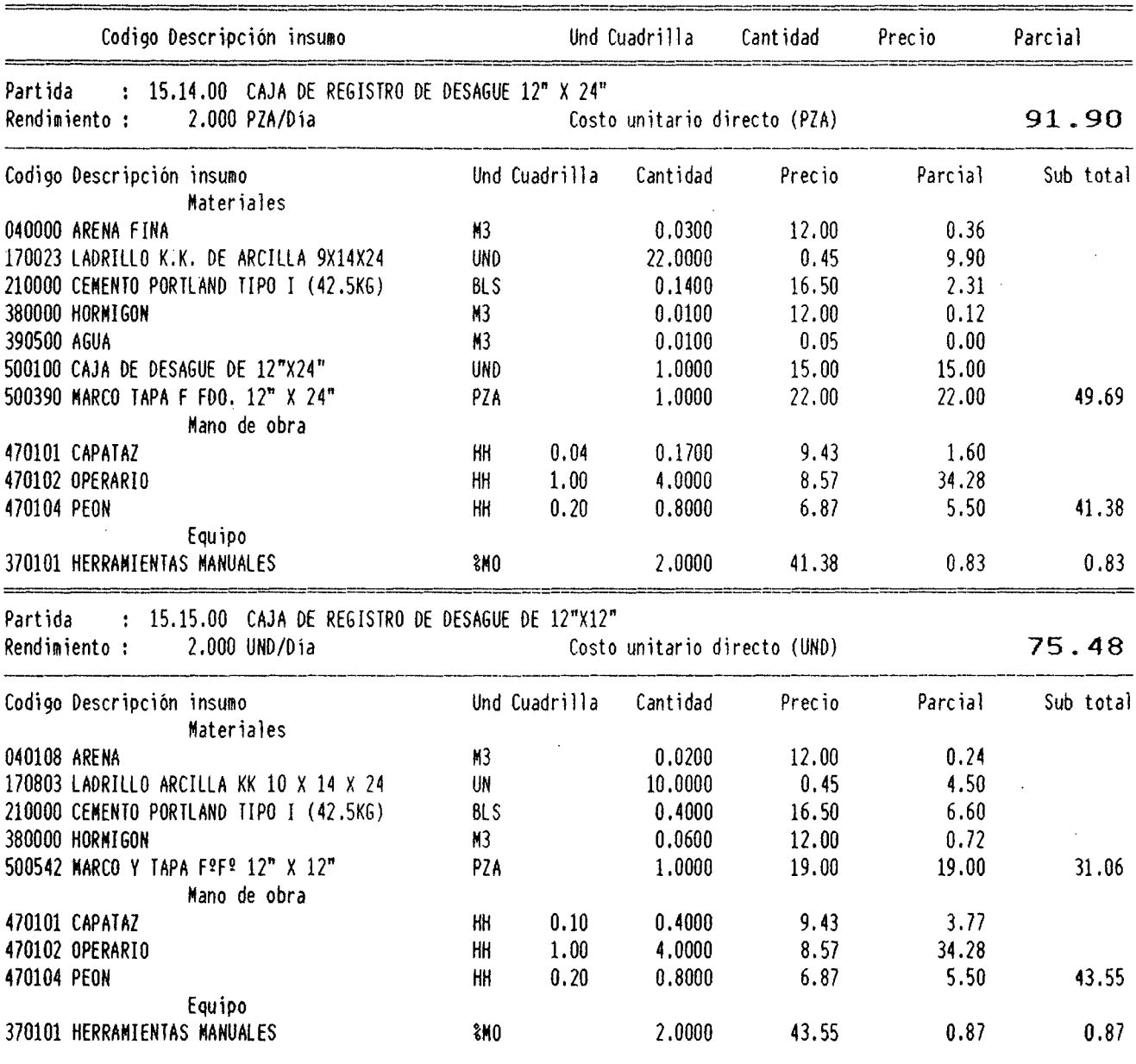

 $\sim 10^{-1}$ 

.<br>With mayor Pitrawickures Pitrikhala yang kilimitangg Pitrikhintong Terminang ing Radio Labora Malatikhan Pitrikhan Malatikhan Labora Pitrika Labora

 $\sim$ 

# ANALISIS DE COSTOS UNITARIOS

 $\mathcal{L}^{\text{max}}_{\text{max}}$  ,  $\mathcal{L}^{\text{max}}_{\text{max}}$ 

 $\mathcal{L}(\mathcal{A})$  .

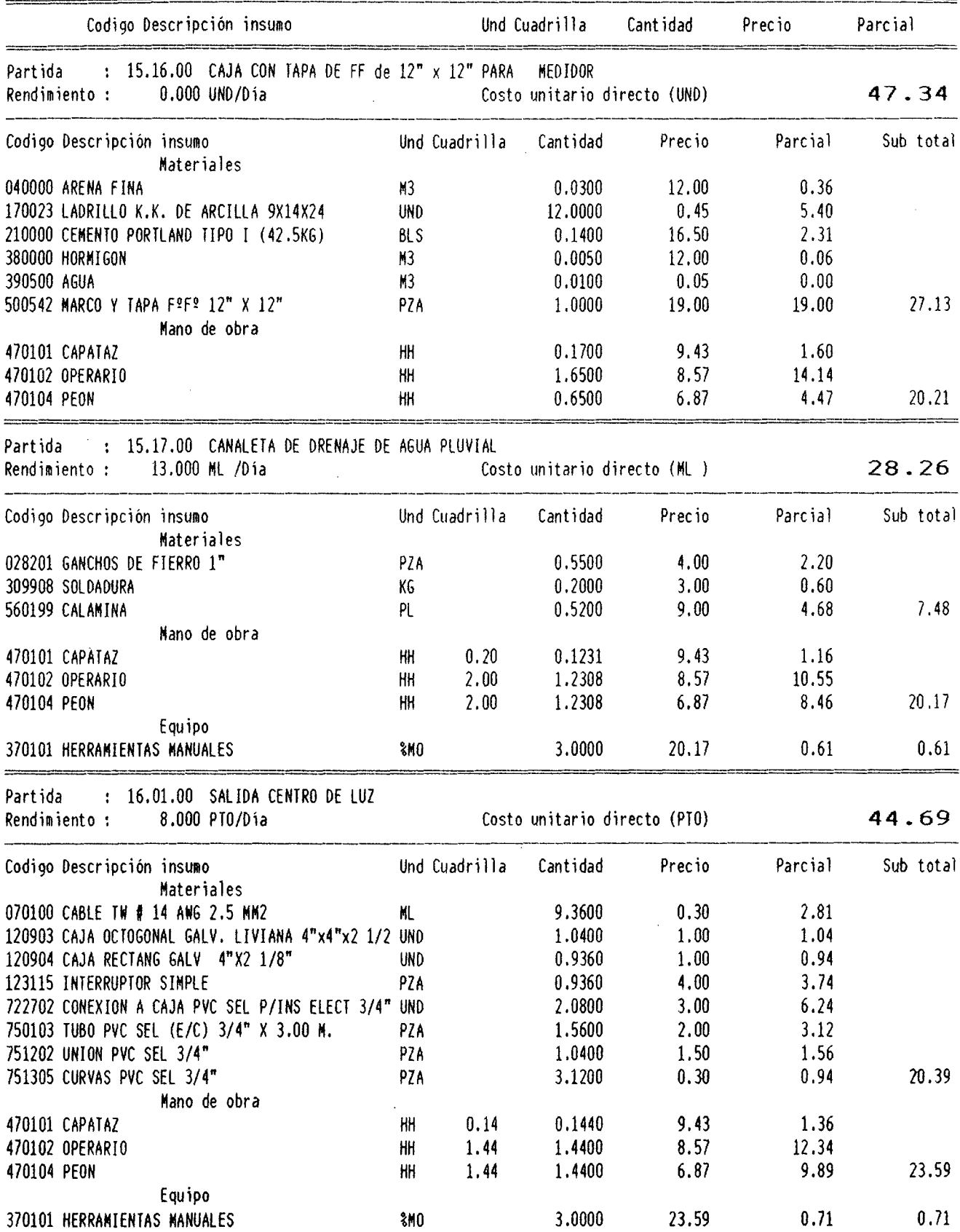

 $\sim 10^{-1}$ 

 $\sim$ 

 $\frac{$10}{2}$ 

 $\frac{$10 \rightarrow$ 

 $\bar{\mathcal{A}}$ 

# ANALISIS DE COSTOS UNITARIOS

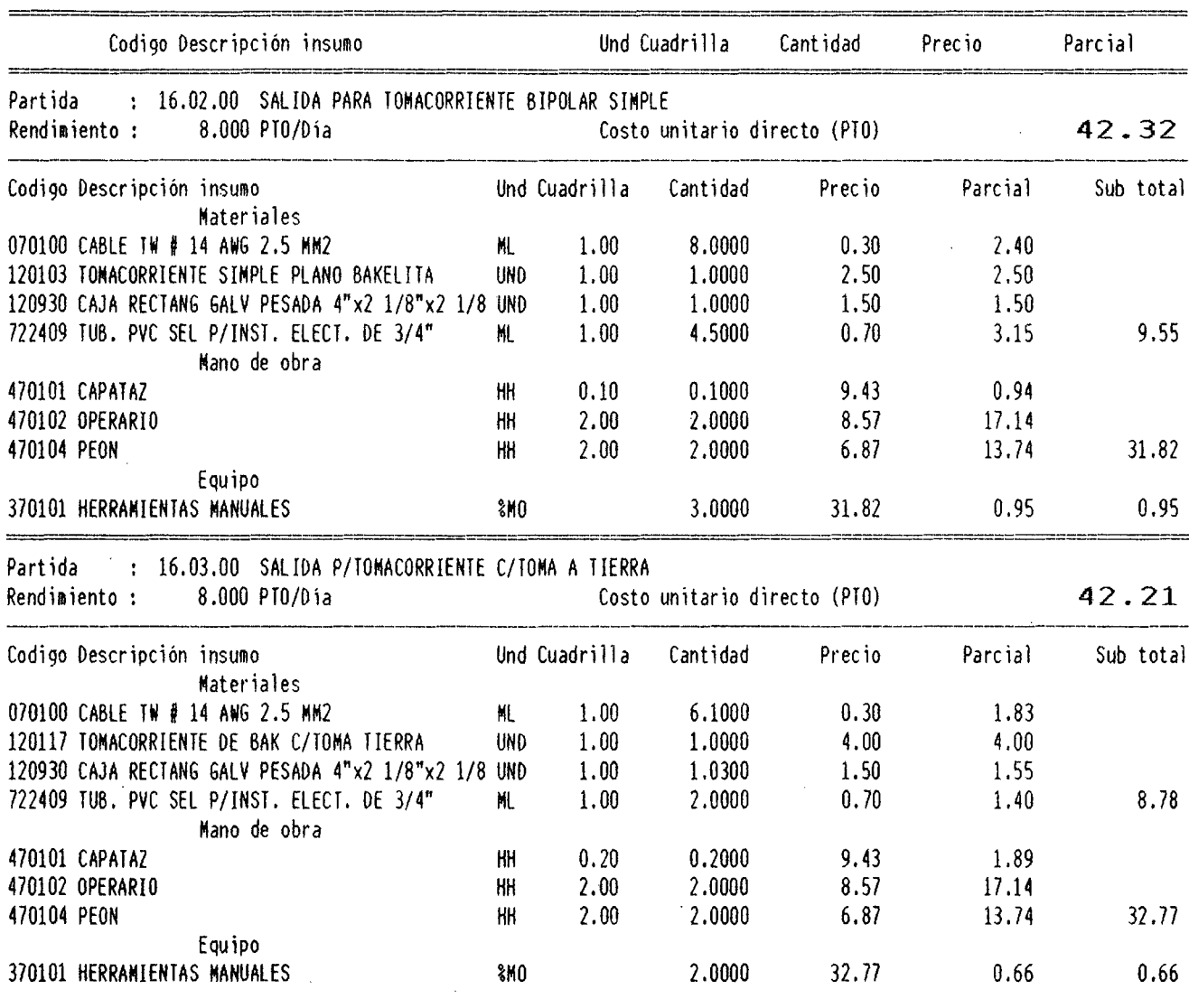

 $\sim 10^7$ 

 $\mathcal{L}^{\text{max}}_{\text{max}}$ 

 $\mathcal{L}^{(1)}$ 

 $\bar{\lambda}$ 

 $\ddot{\zeta}$ 

# ANALISIS DE COSTOS UNITARIOS

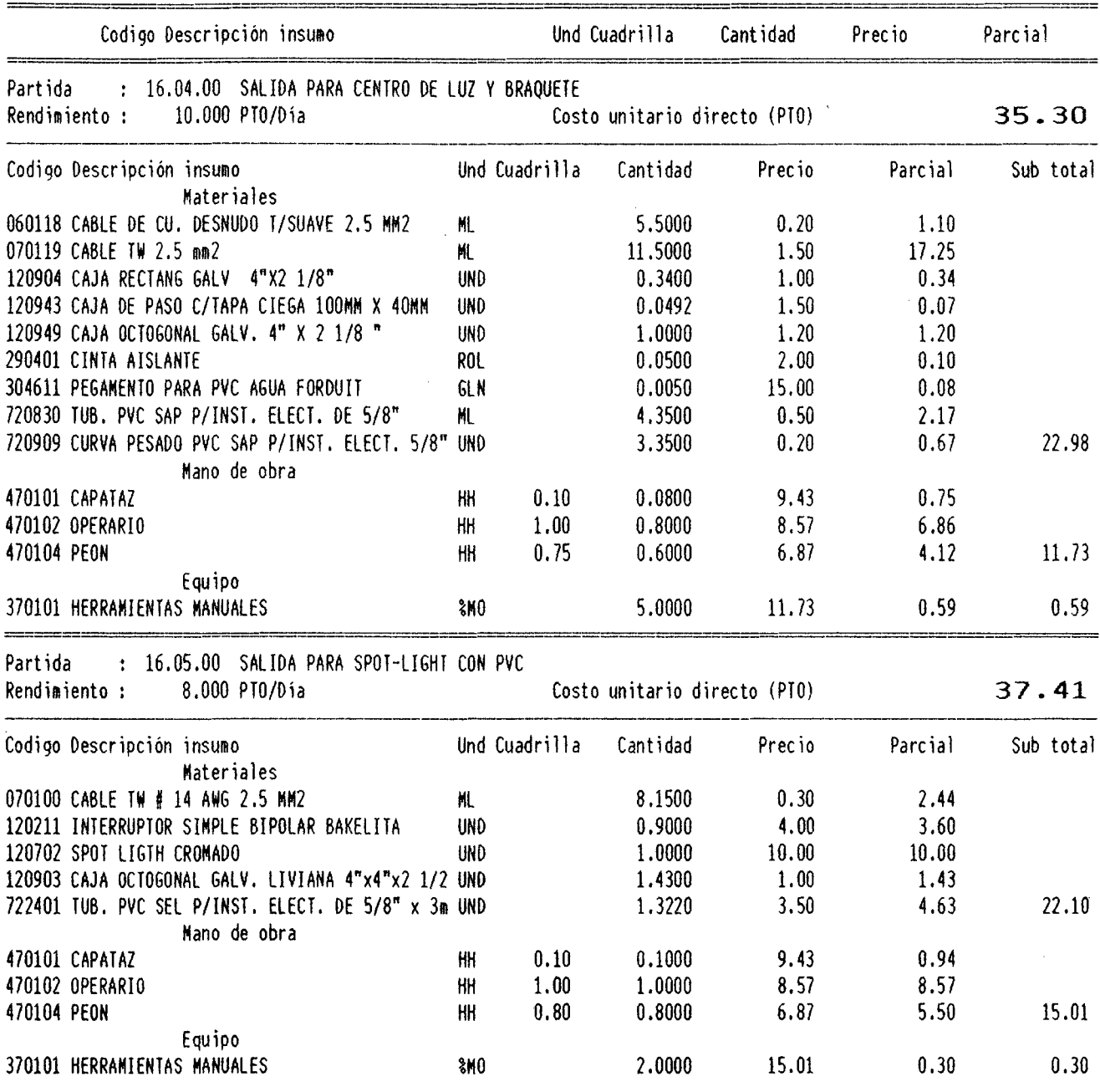

 $\hat{\mathcal{A}}$ 

 $\mathcal{L}$ 

 $\sim$ 

 $\frac{$10 \gt{}}{2}$ 

 $\sim 10^6$ 

u.

 $\frac{1}{2}$  and  $\frac{1}{2}$ 

# ANALISIS DE COSTOS UNITARIOS

 $\sim$ 

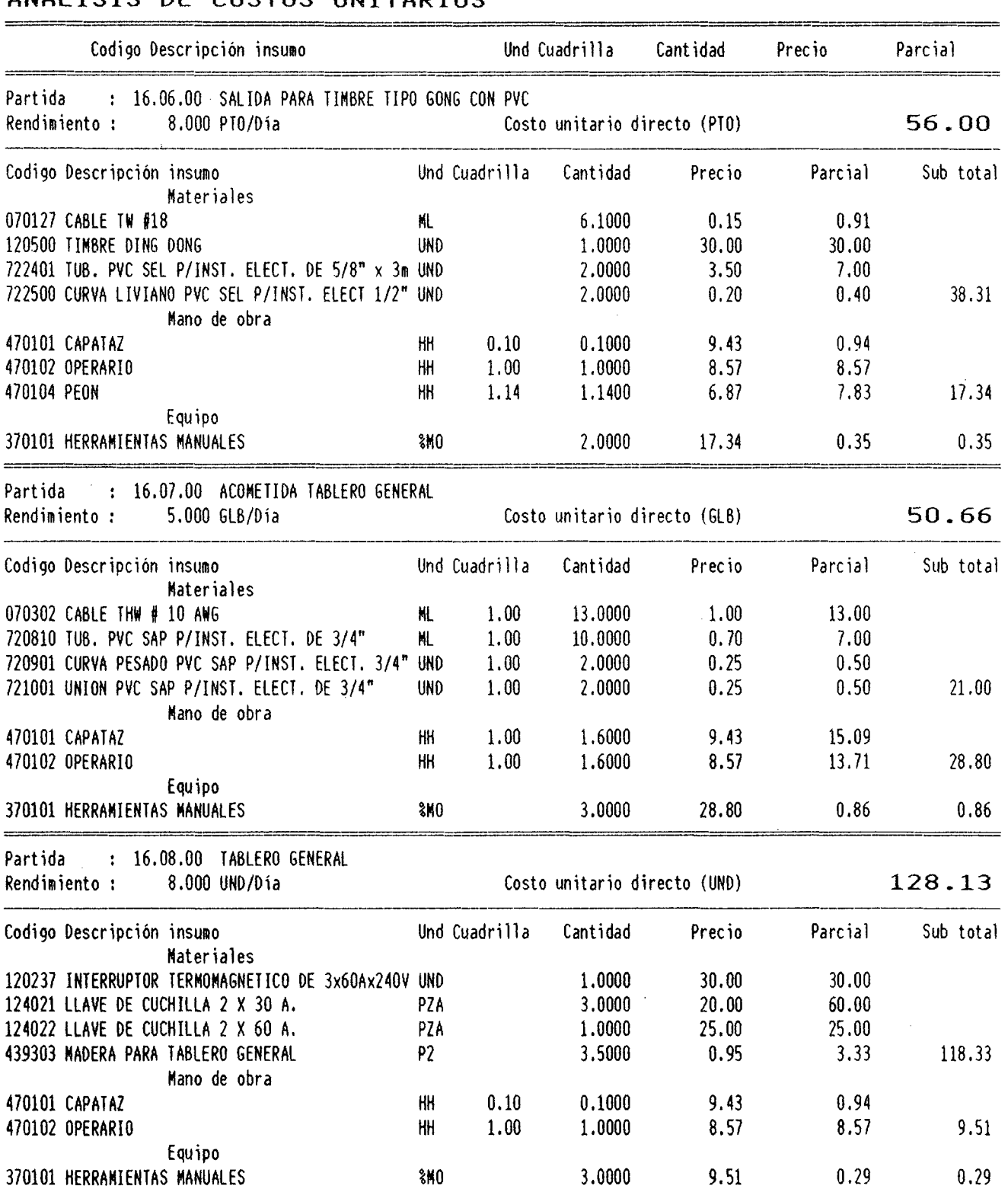

÷.

# ANALISIS DE COSTOS UNITARIOS

 $\sim$ 

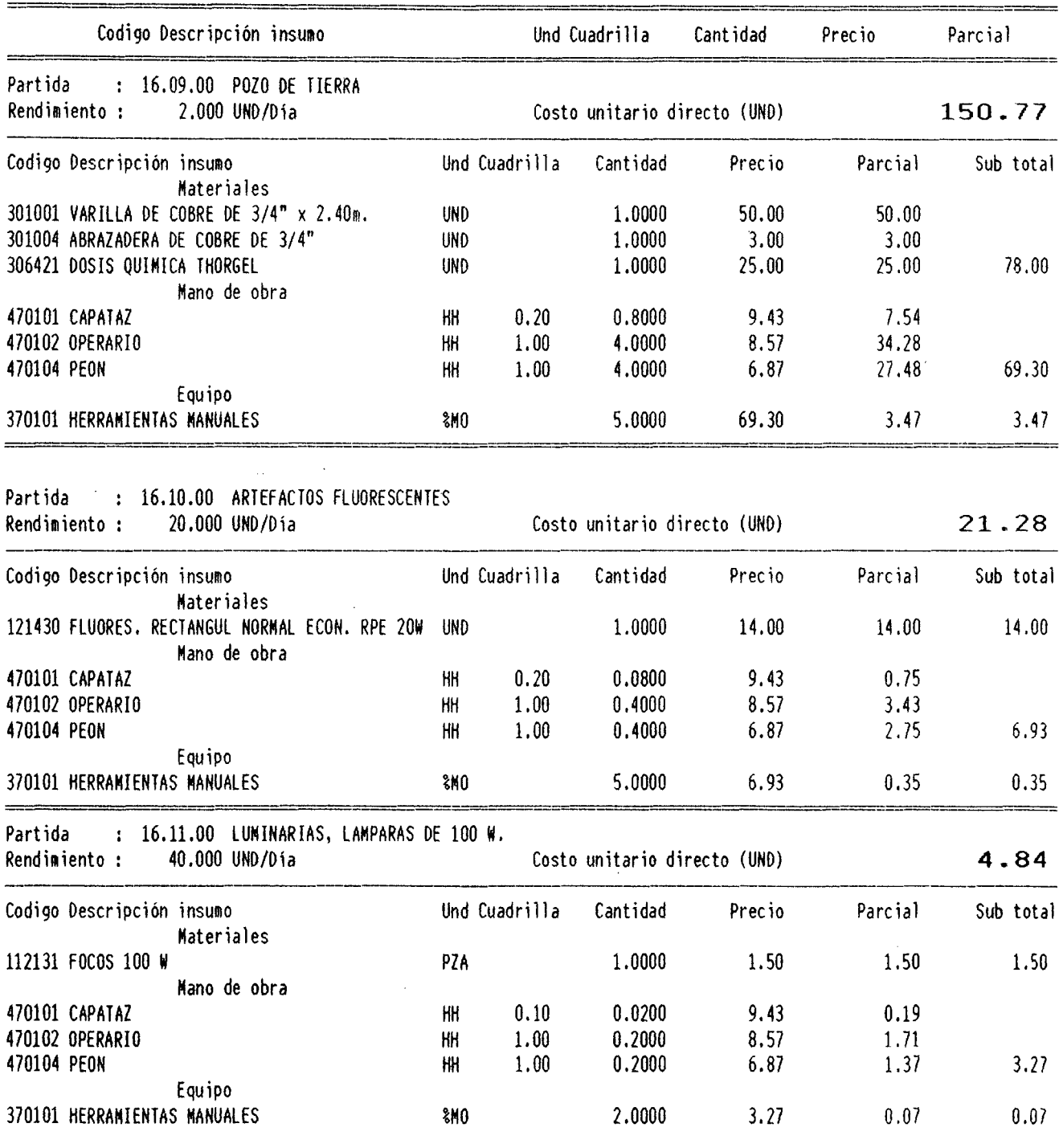

 $\bar{z}$ 

 $\mathbb{R}$ 

 $\ddot{\phantom{0}}$ 

# 5.4.0 METRADOS

 $\frac{1}{\lambda}$ 

 $\ddot{\phantom{1}}$ 

De acuerdo a las partidas genéricas y específicas tenemos el siguiente metrado :

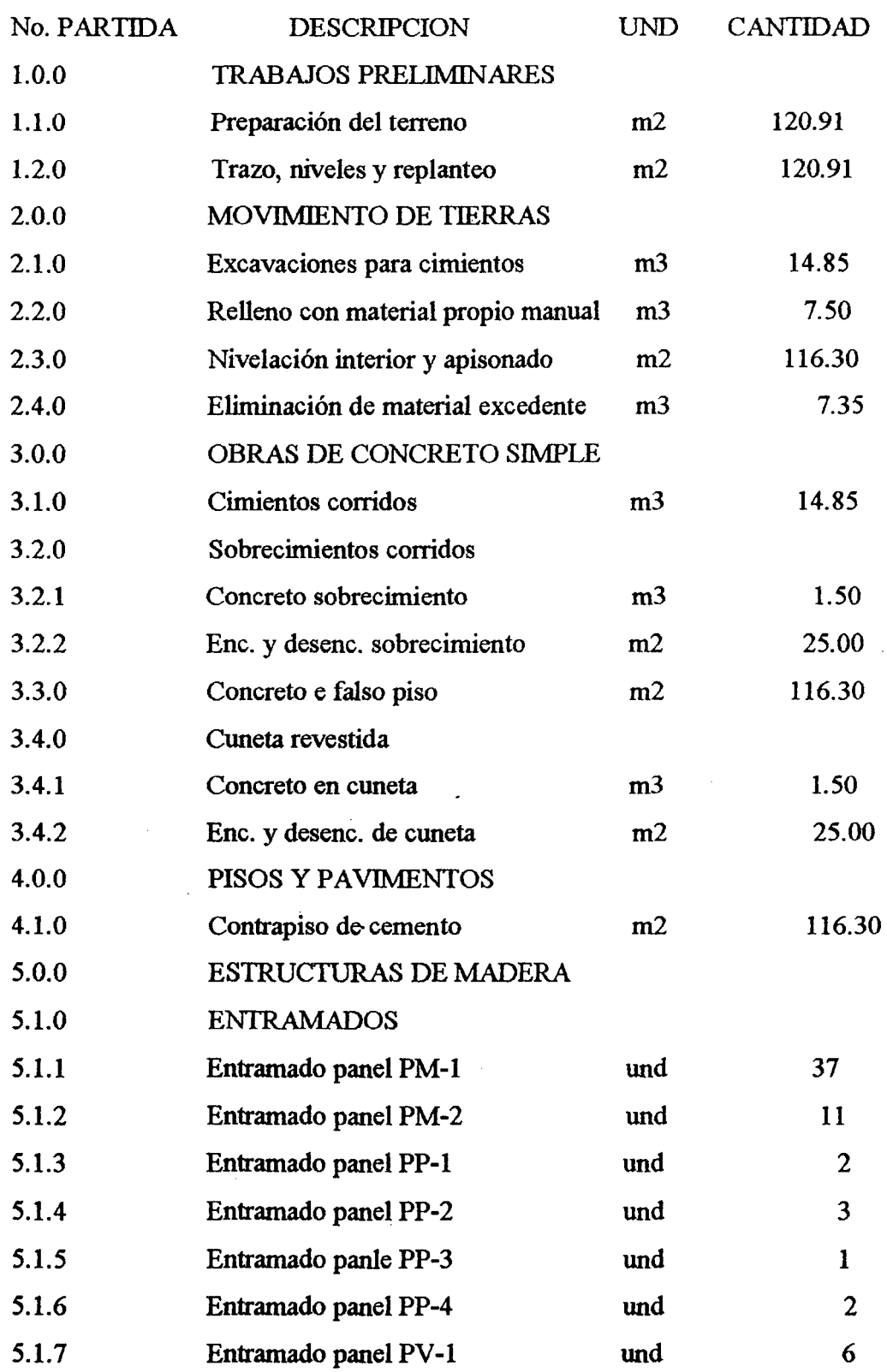

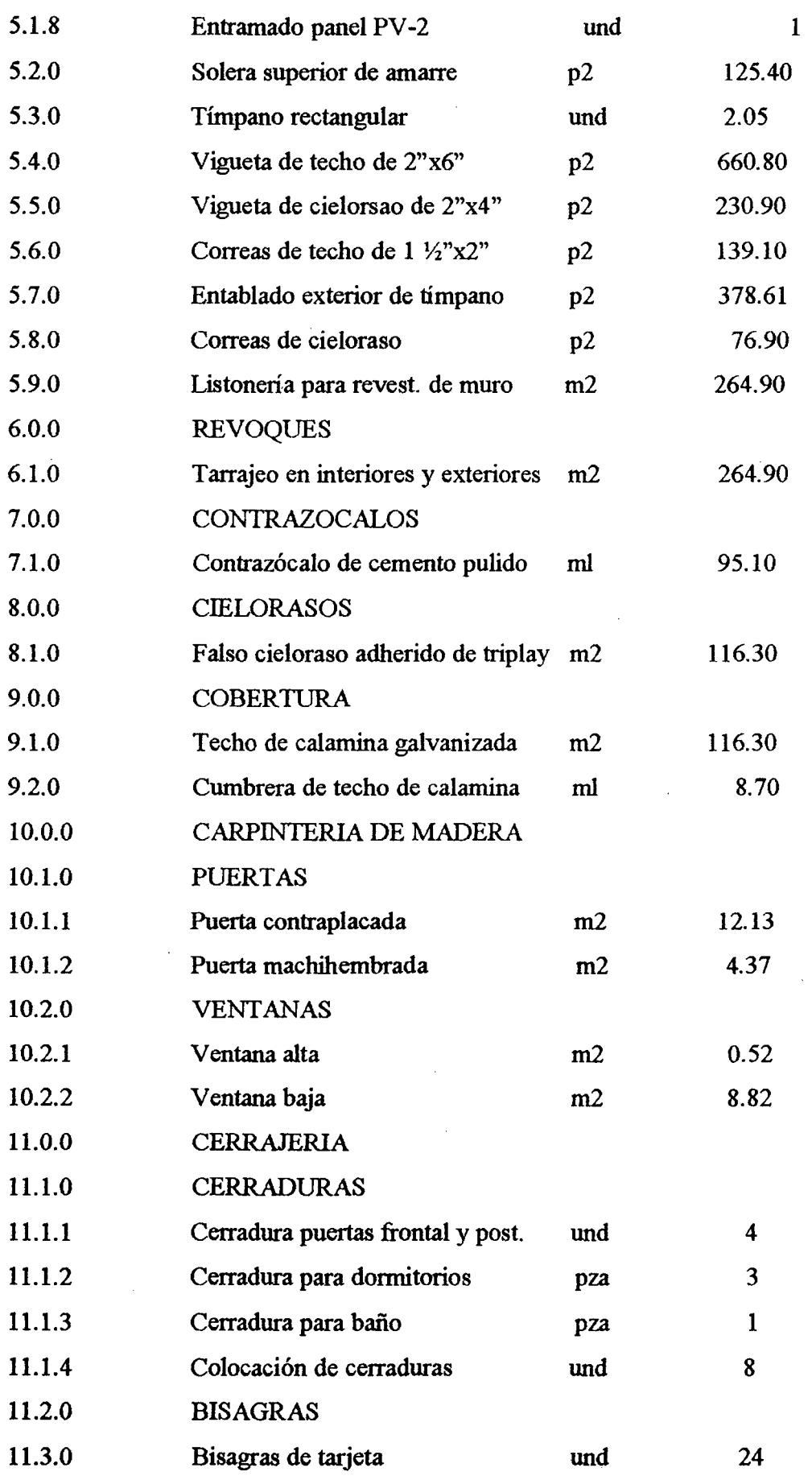

 $\sim$ 

 $\varphi^2(\varphi)$  ,  $\varphi$ 

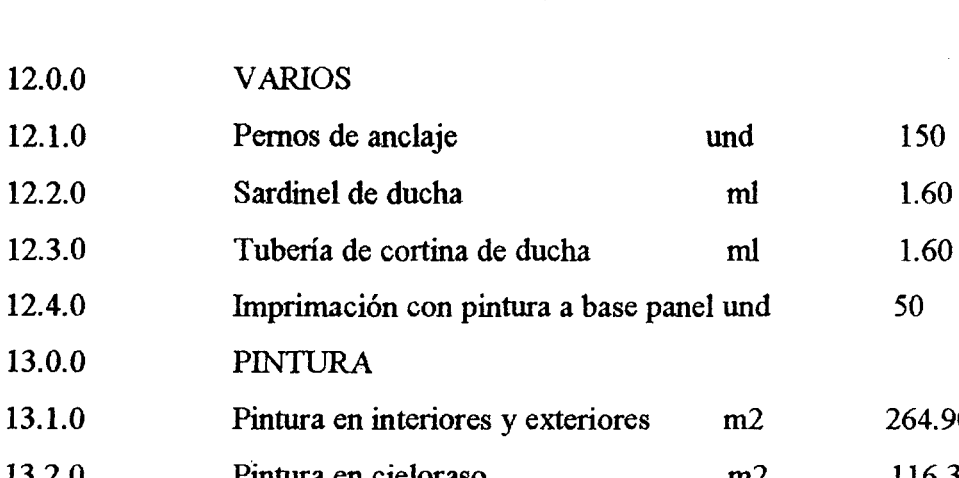

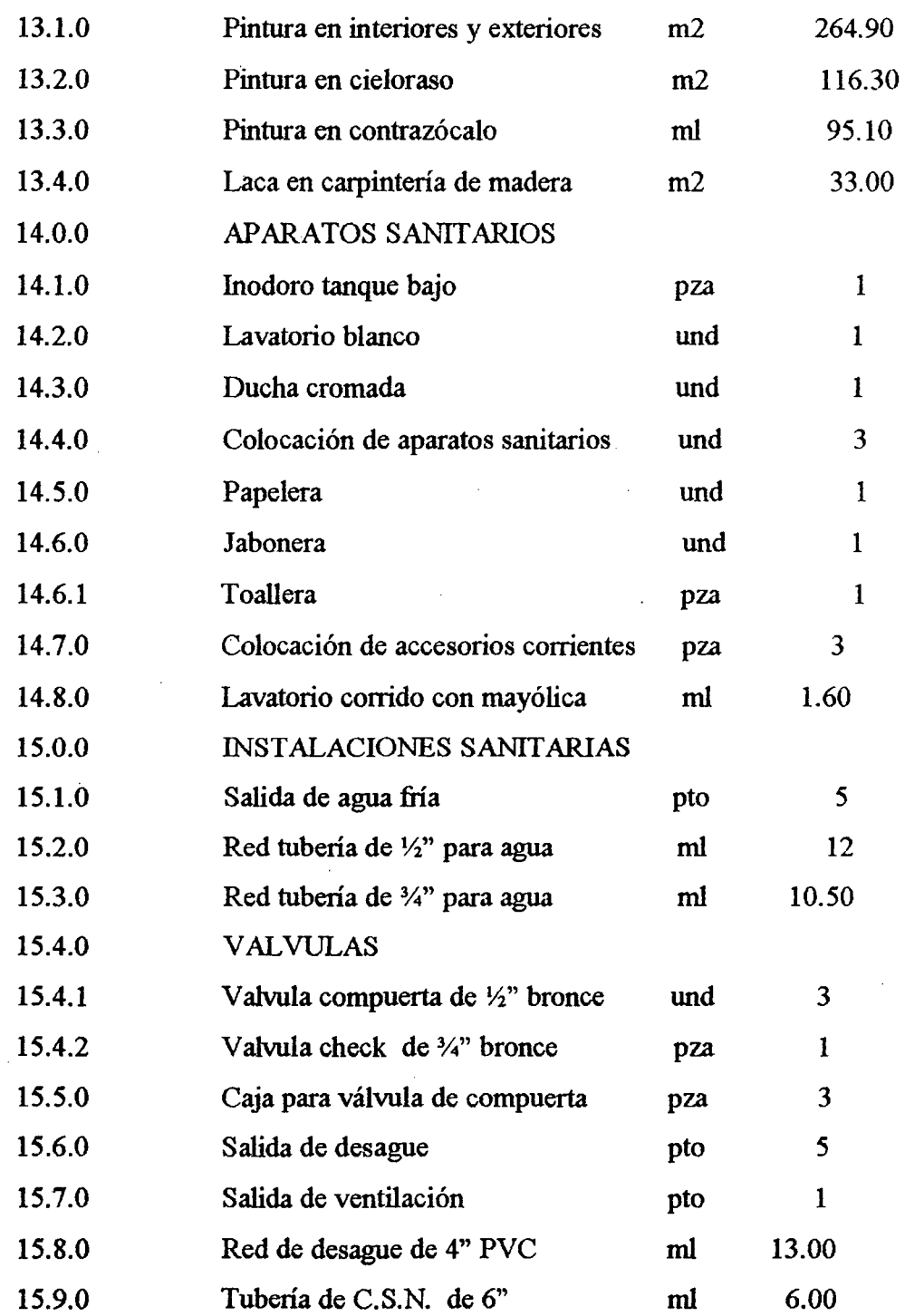

15.10.0 Sumidero de bronce de 2" und 2

 $\lambda$ 

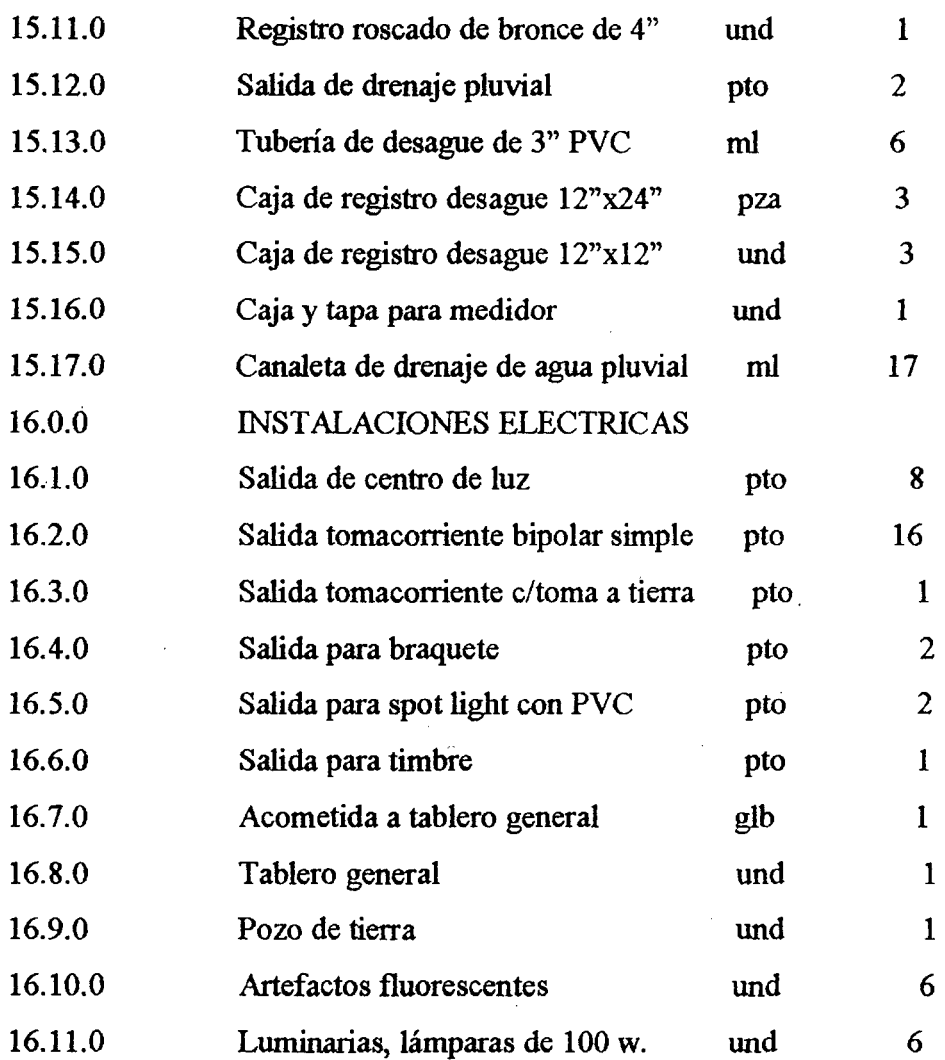

 $\bar{z}$ 

 $\bar{z}$ 

 $\hat{\mathcal{L}}$ 

 $\hat{\mathcal{E}}$ 

#### **5.5.0 PRESUPUESTO**

P R E S U P U E S T O Obra : 030103 VIVIENDA MADERA Propietario : UNIVERSIDAD NACIONAl DE SAN MARTIN Formula 01 : VIVIENDA MADERA Lu9ar : TARAPOTO Departamento : SAN MARTIN Costo al : 01/07/97 =---========== Item Descripción partida Und Metrado Precio unitario P a r e i a 1 SUB - TOTAL ==============--==================~-==========--=--====---========================= 01.00.00 TRABAJOS PREliMINARES 01.01.00 liMPIEZA DE TERRENO M2 120.91 0.92 111.24 01.02.00 TRAZO, NIVELES Y REPLANTEO M2 120.91 0.61 73.76 185.00 02.00.00 MOVIMIENTO DE TIERRAS 02.01.00 EXCAVACION PARA CIMIENTOS HASTA 1.00 MT TERRENO NORMAL M3 14.85 18.39 273.09 02.02.00 REllENO CON MATERIAL PROPIO MANUAL M3 7.50 9.18 68.85 02.03.00 NIVELACION INTERIOR APISONADO MANUAL M2 02.04.00 EliMINACION DE MATERIAL EXCEDENTE O= 30 MTS M3 7' 35 22.43 164.86 838.26 03.00.00 OBRAS DE CONCRETO SIMPlE 03.01.00 CIMIENTOS CORRIDOS MEZCLA 1:10 CEMENTO-HORMIGON 30% PIEDRA M3 14.85 111.02 1,648.65 1,648.65 03.02.00 SOBRECIMIENTOS CORRIDOS 03.02.01 CONCRETO SOBRECIMIENTO DE 1:8 CEM-HOR 25% P.M. ANCH0=0.15 MT M3 l. 50 146.57 219.86 03.02.02 ENCOFRADO Y OESENC. SOBRECIMIENTO M2. 25.00 17.11 427' 75 03.03.00 CONCRETO EN FALSOPISO DE 3" DE 1:8 CEM-HOR M2 116.30 16.66 1,937.56 2.585.17 03.04.00 CUNETA REVESTIDA 03.04.01 CONCRETO EN CUNETA M3 l. 50 146 '57 219.86 03.04.02 ENCOFRADO Y DESENC. CUNETA M2. 25.00 17.11 427.75 647.61 04.00.00 PISOS Y PAVIMENTOS 04.01.00 CONTRAPISO DE 25 MM C:A 1:4 M2 116.30 12.06 1,402.58 1,402.58 05.00.00 ESTRUCTURAS DE MADERA 05.01.00 ENTRAMADOS 05.01.01 ENTRAMADO PANEL PM-1 UND 37.00 43.21 1, 598.77 05.01.02 ENTRAMADO PANEL PM-2 UNO 11.00 31.76 349.36 05.01.03 ENTRAMADO PANEL PP-1 UND 2.00 05.01.04 ENTRAMADO PANEL PP-2 UND 3.00 37.58 112.74 05.01.05 ENTRAMADO PANEl PP-3 UND 1.00 37.58 37.58 05.01.06 ENTRAMADO PANEL PP-4 UNO 2.00 33.12 66.24

05.01.07 ENTRAMADO PANEL PV-1 UND 6.00 35.93

05.02.00 SOLERA SUPERIOR DE AMARRE DE 2"X3" P2 125.40

05.01.08 ENTRAMADO PANEL PV-2 UNO 1.00 37.36 37.36

238

 $$10$  >

#### p R E S u p u E S T o Obra : 030103 VIVIENDA MADERA Propietario : UNIVERSIDAD NACIONAL DE SAN MARTIN Formula 01 : VIVIENDA MADERA<br>Lugar : TARAPOTO Departamento : SAN MARTIN Costo al : 01/07/97 Item Descripción partida Und Met rado Precio unitario P a r e i a 1 SUB - TOTAL -----05.03.00 TIMPANO RECTANGULAR PT-1 UND 2.05 74.52 152.77<br>05.04.00 VIGUETA DE TECHO DE 2"X6" P2 660.80 2.94 1.942.75 05.04.00 VIGUETA DE TECHO DE 2"X6" P2 660.80 2.94 1,942.75 05.05.00 VIGUETA DE CIELO RASO DE 2"X4" 05.06.00 CORREAS DE TECHO DE 1 1/2"X2" P2 139.10 3.72 517.45<br>05.07.00 ENTABLADO EXTERIOR DE TIMPANO P2 378.61 3.19 1.207.77 05.07.00 ENTABLADO EXTERIOR DE TIMPANO P2 378.61 3.19 1,207. 77 05.08.00 CORREAS DE CIELORASO 1 1/2"X2" P2 76.90 3.72 286.07<br>05.09.00 LISTOMERIA PARA REVESTIMIENTO DE MURO N2 264.90 12.45 3.298.00 05.09.00 LISTONERIA PARA REVESTIMIENTO DE MURO M2 264.90 12.45 3,298.00 11,020.15 06.00.00 REVOQUES 06.01.00 TARRAJEO EN INTERIORES ACABADO CON CEMENTO-ARENA M2 264.90 10.75 2,847.68 2,847.68 07.00.00 CONTRAZOCALOS 07.01.00 CONTRAZOCALOS DE CEMENTO PULIDO H=0.20 M. ML 95.10 5.46 519.25 519.25 08.00.00 CIELORASOS 08.01.00 FALSO CIELORASO ADHERIDO DE TRIPLAY M2 116.30 18.17 2,113.17 2,113.17 09.00.00 COBERTURA 09.01.00 TECHO DE CALAMINA GALVANIZADA DE 11<br>CANALES CANALES M2 116.30 13.83 1,608.43 09.02.00 CUMBRERA DE TECHO DE CALAMINA ML 8.70 15.46 134.50 1,742.93 10.00.00 CARPINTERIA DE MADERA 10.01.00 PUERTAS 10.01.01 PUERTA CONTRAPLACADA M2 12.13 68.89 835.64 10.01.02 PUERTA DE MADERA MACHIHEMBRADA M2 4.37 101.00 441.37 1,277.01 10.02.00 VENTANAS  $\sim 10^{-1}$ 10.02.01 VENTANA ALTA DE MADERA V FIERRO CORRUGADO M2 0.52 49.48 25.73 10.02.02 VENTANA BAJA DE MADERA Y FIERRO CORRUGADO M2 8.82 38.57 340.19 365.92 11.00.00 CERRAJERIA

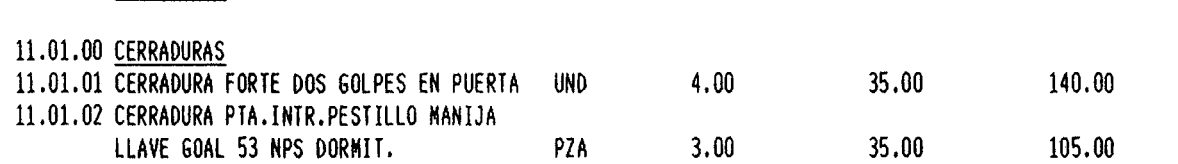

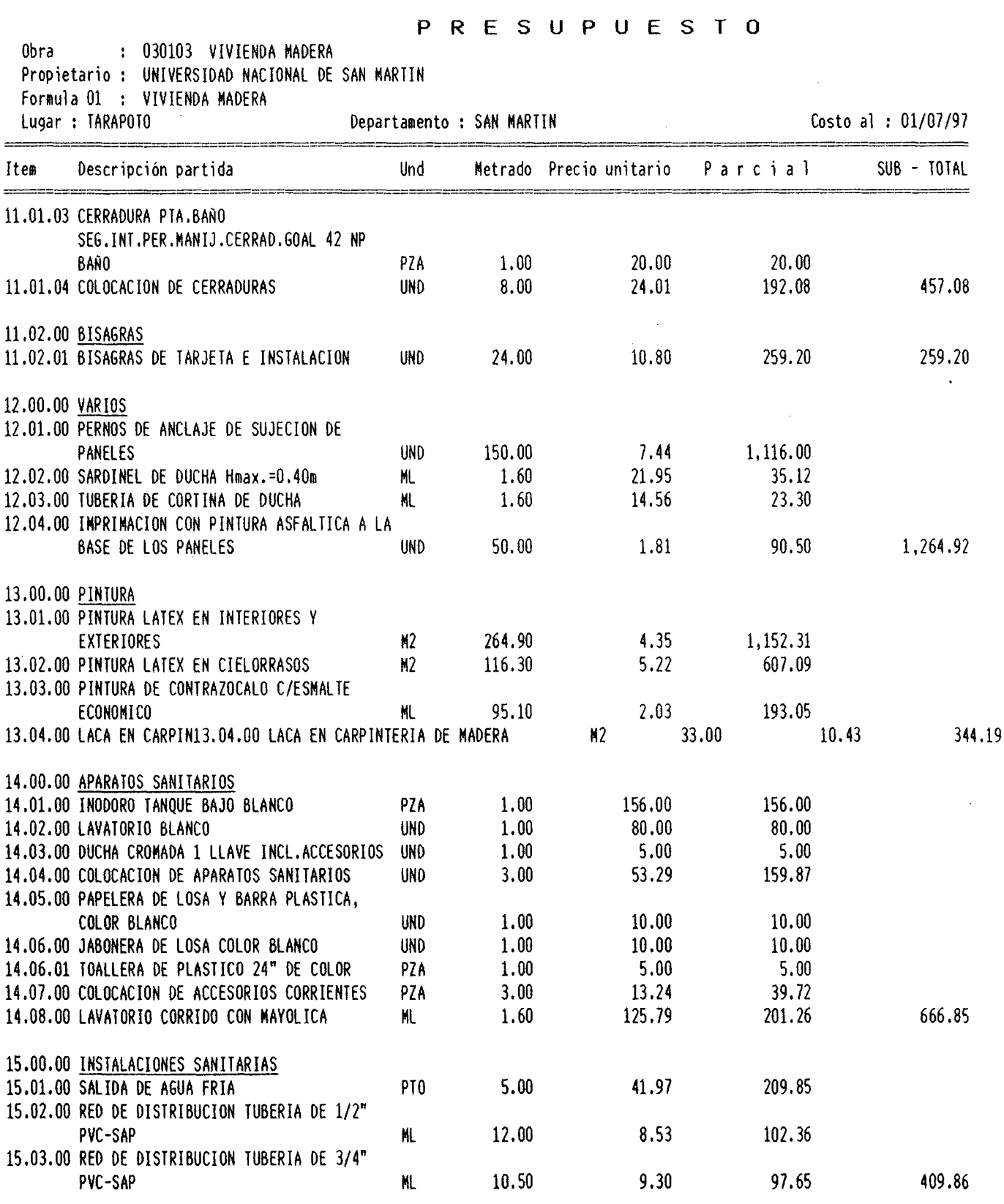

÷,

240

 $\mathcal{L}_{\mathcal{L}}$ 

15.04.00 VALVULAS

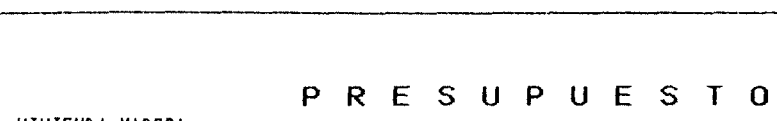

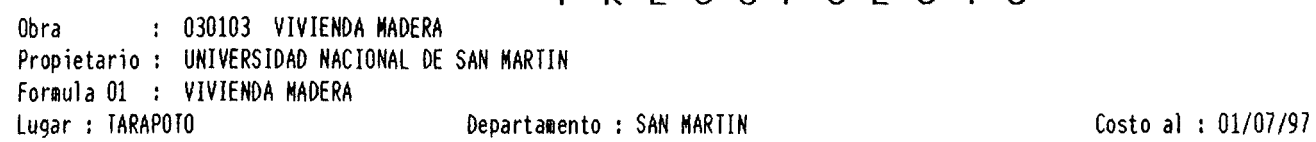

 $\sim 100$ 

 $\mathcal{L}_{\text{max}}$ 

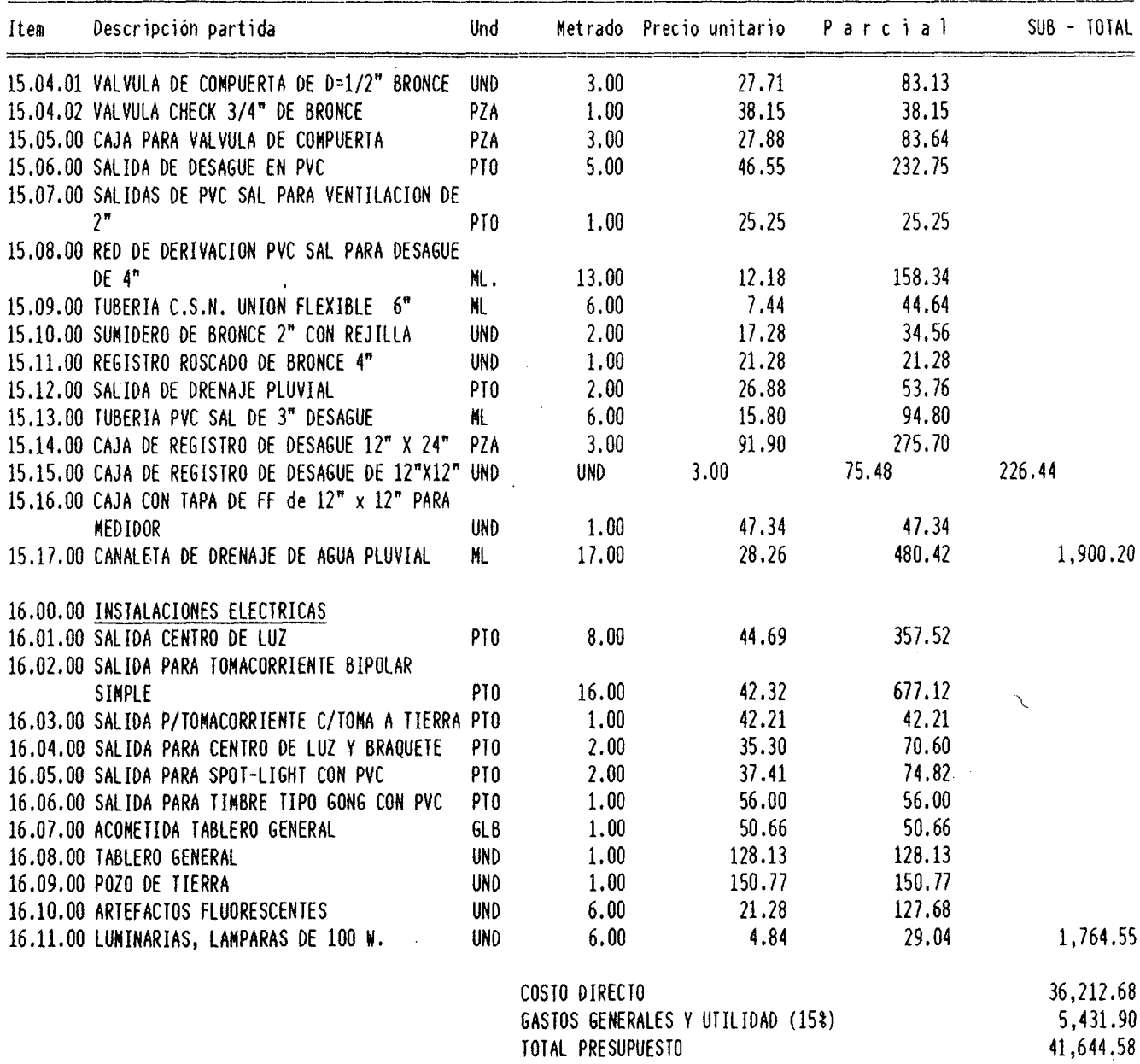

 $\sim$ 

SON : CUARENTIUN MIL SEISCIENTOS CUARENTICUATRO Y 58/100 NUEVOS SOLES

 $$10 >$ 

 $\bar{z}$ 

 $\mathcal{A}$ 

 $\bar{\mathcal{A}}$ 

 $\ddot{\phantom{1}}$ 

# PRECIOS y CANTIDADES DE INSUMOS REQUERIDOS

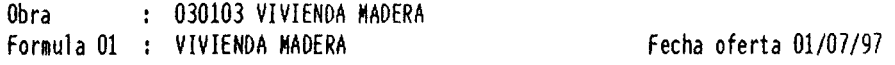

<u>en en en e</u>

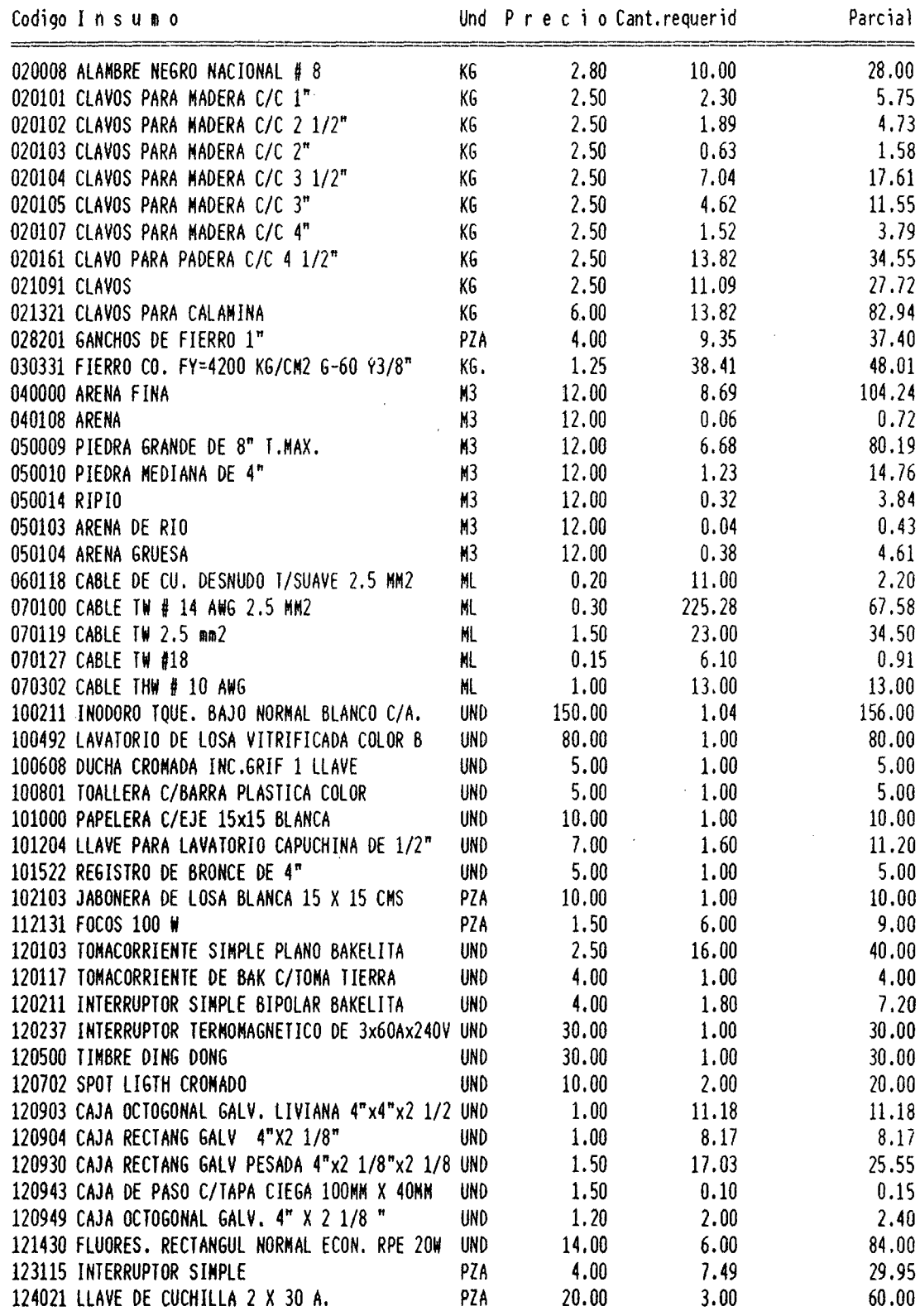

 $\mathcal{A}$
### 243

# PRECIOS y CANTIDADES DE INSUMOS REQUERIDOS

# Obra : 030103 VIVIENDA MADERA

Formula 01 : VIVIENDA MADERA<br>
Fecha oferta 01/07/97

 $\bar{z}$ 

 $\ddot{\phantom{a}}$ 

----

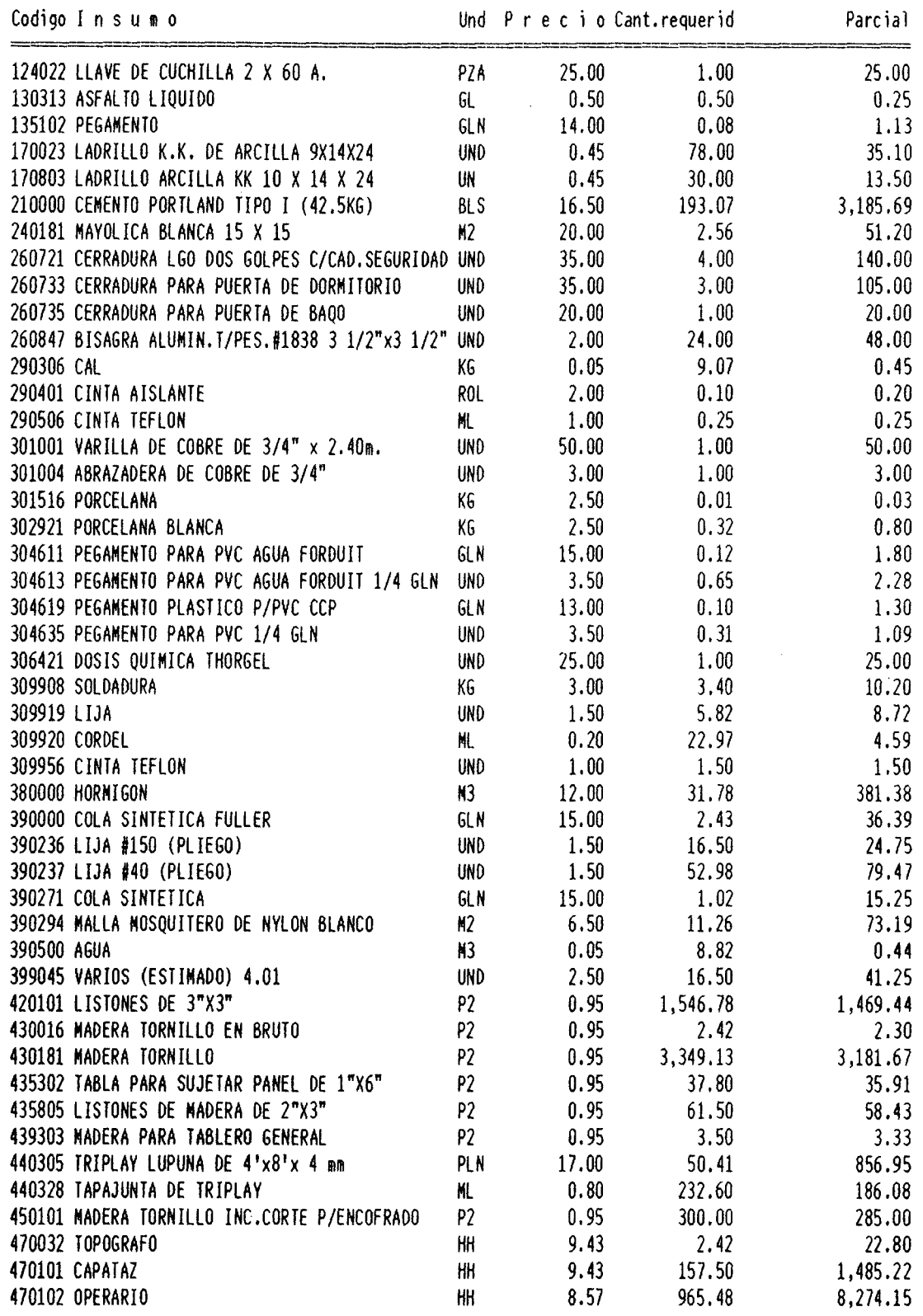

 $\sim$   $\sim$ 

 $\sim$ 

# PRECIOS y CANTIDADES DE INSUMOS REQUERIDOS

# Obra : 030103 VIVIENDA MADERA

Formula 01 : VIVIENDA MADERA Fecha oferta 01/07/97

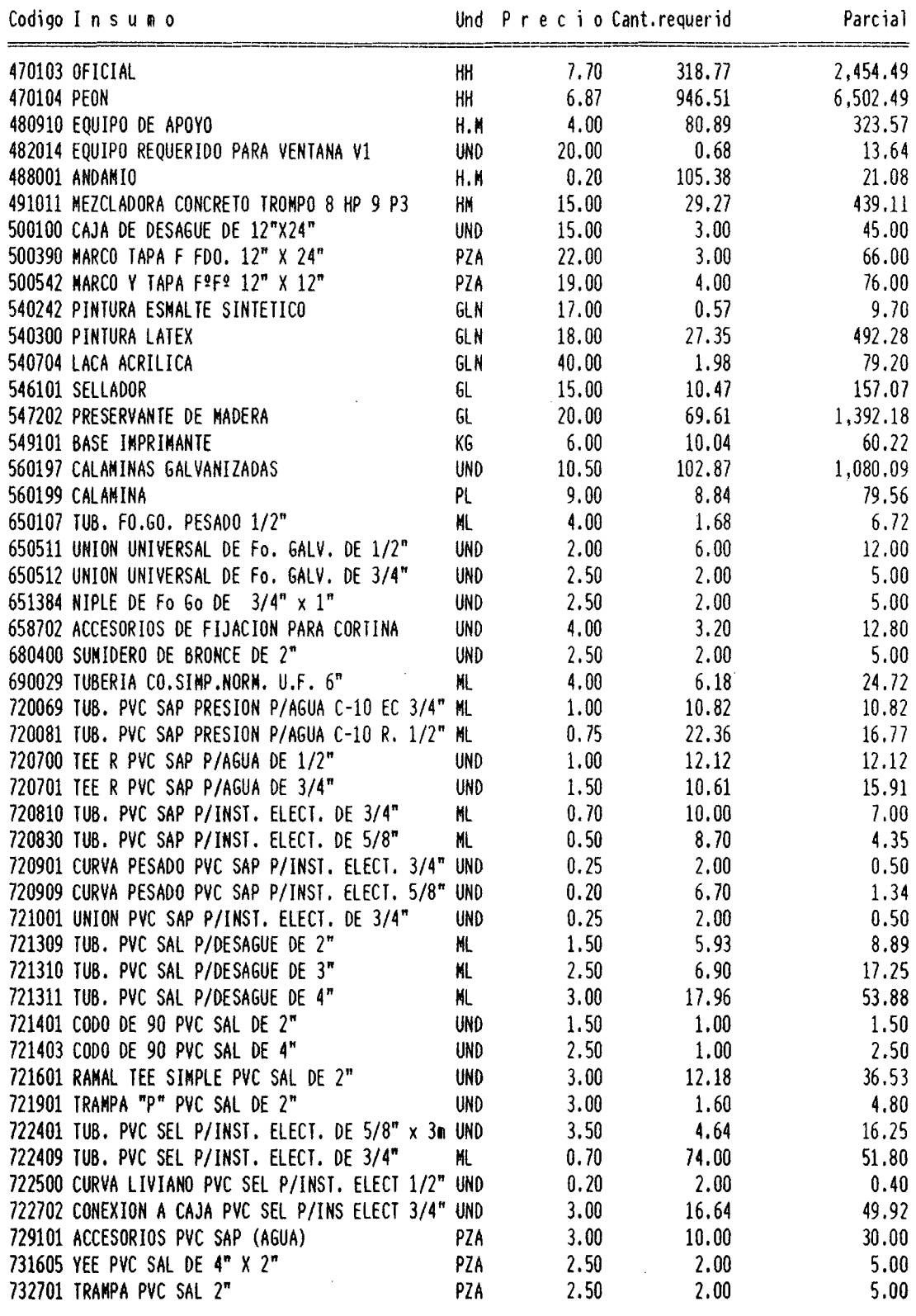

244

# PRECIOS Y CANTIDADES DE INSUMOS REQUERIDOS

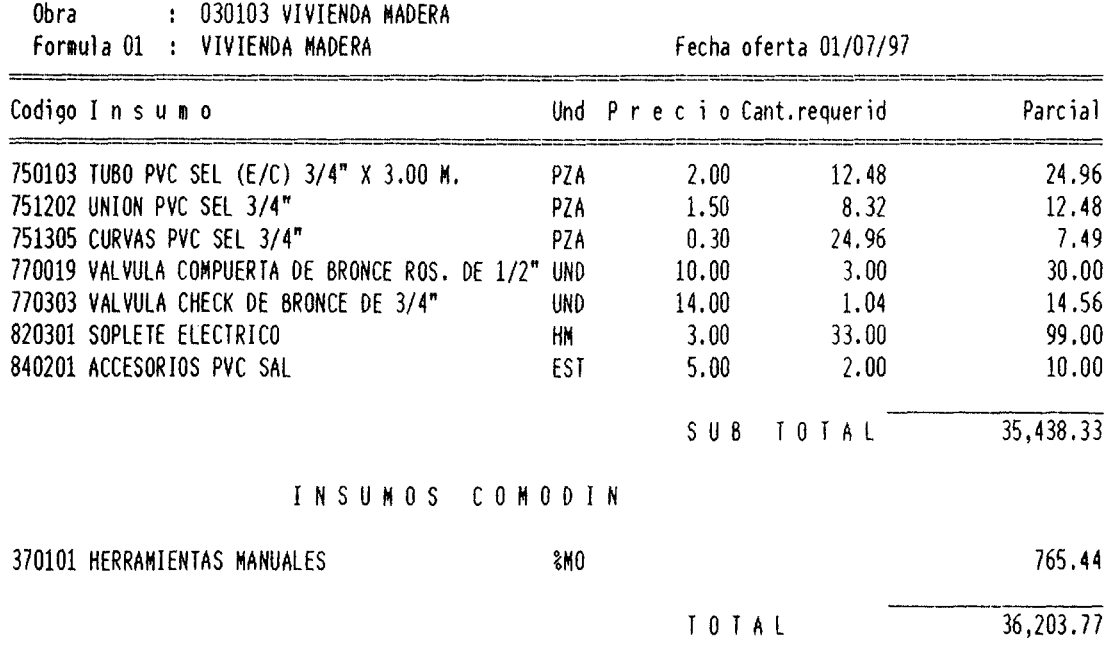

Nota : los montos son aproximados por que han sido redondeados solo al final y no en cada subtotal como en los análisis de costos.

 $\cdot$ 

ž.

### 5.6.0 FORMULA POLINOMICA

El presupuesto de la obra se puede representar de la siguiente forma, utilizando los símbolos literales donde los subíndices "r" representan el valor del elemento a la fecha de la valorización y los subíndices "o" el valor de los mismos elementos a la fecha del presupuesto base. En esta expresión "K" es el coeficiente de reajuste de las valorizaciones que generalmente son mensuales y excepcionalmente quincenales, como lo dispone el Reglamento Unico de Licitaciones y Contratos de Obras Publicas. Ademas los resultados de la expresión, se aceptan convencionalmente como aplicables al monto total del presupuesto, a cada valorización, al saldo de obra o cualquier parte del presupuesto.

Si el precio y/o valor de los elementos no varía  $K=1$ , lo que significa que ni el presupuesto ni las valorizaciones han sufrido variación y que por lo tanto no hay reajuste. Es conveniente indicar que la variación de precio de un monomio puede ser de aumento o disminución, aunque generalmente la suma de las variaciones es de aumento, es decir K>l

Como se ha indicado, el coeficiente de reajuste K es aplicable a las valorizaciones mensuales, en consecuencia :

 $Vr = K Vo$  o también  $Vr = Vo + (K - 1)Vo$ 

Donde :  $Vr = Valorización reajustada$ 

 $Vo = Valorización$  del més a precios del presupuesto base

En el presente trabajo planteamos una sola Fórmula Polinómica ya que es una obra pequeña con un bajo presupuesto y como es de suponer, si quisiéramos hacer otras Formulas, los coeficientes de incidencia serian mucho menor al 0.05 y no es permitido por el Reglamento, por tal motivo planteamos la fórmula con 6 monomios :

Jr MMMr CCAr PTAr PHMr GGUr K= a--+ b ----+e------+ d ----+e---+ f--- MMMo CCAo

# CALCULO DE LOS COEFICIENTES DE INCIDENCIA

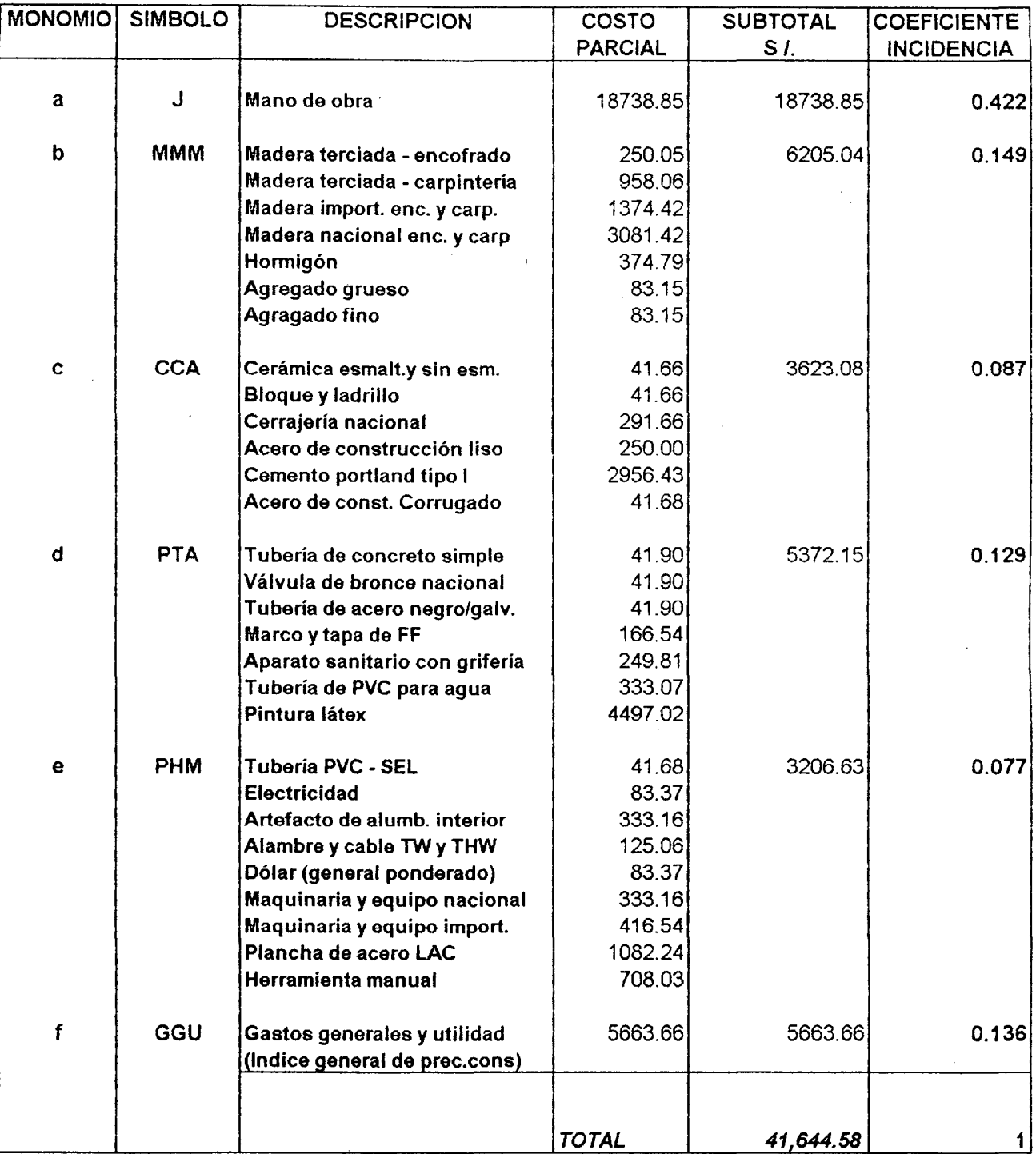

 $\bar{z}$ 

 $\mathcal{L}^{\text{max}}_{\text{max}}$ 

### F O R **M** U L A P O L I N O **M** I C A

# Obra : 030103 VIVIENDA MADERA

Formula 01 : VIVIENDA MADERA Fecha oferta 01/07/97

J.

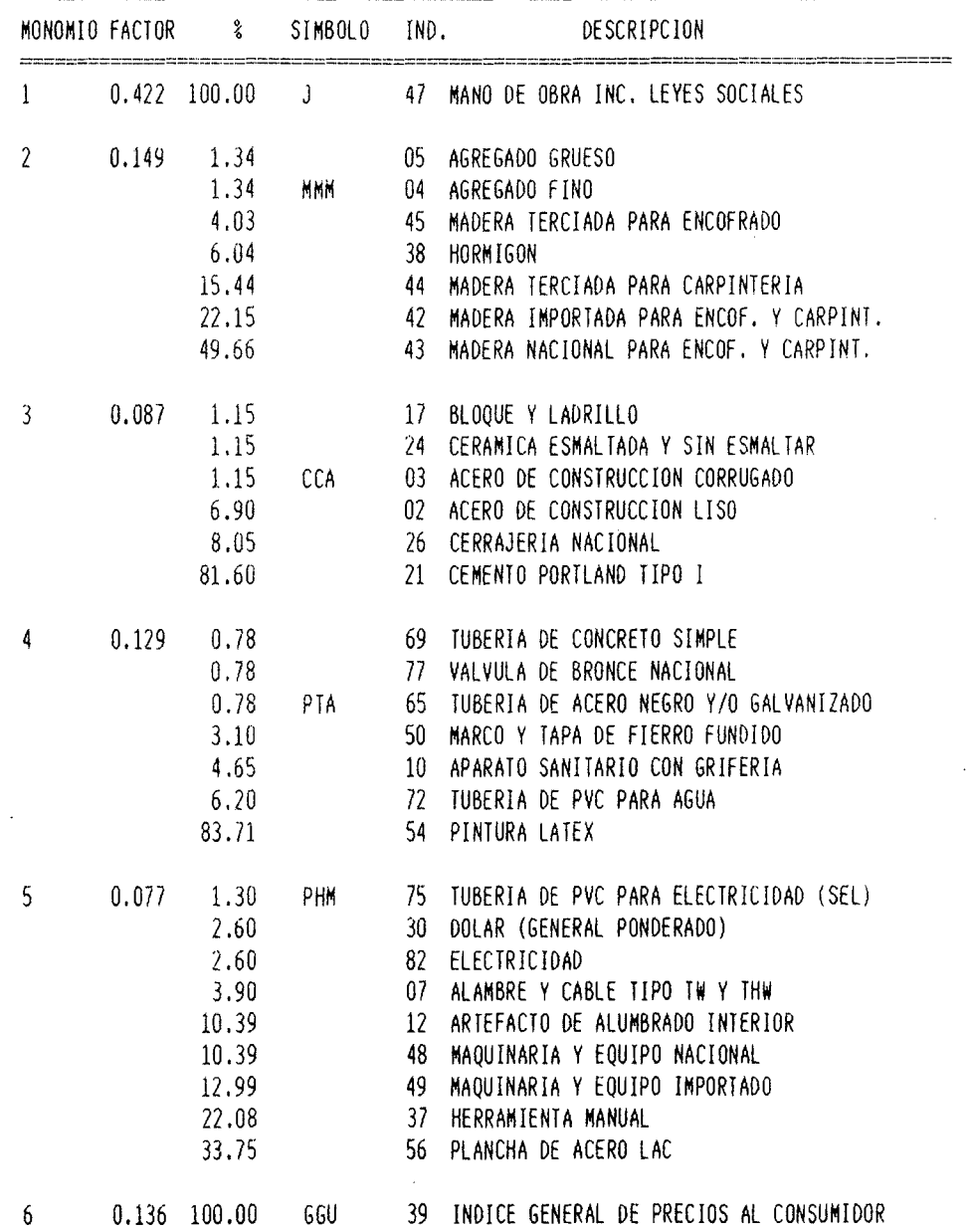

Jr MMMr CCAr PTAr PHMr GGUr  $K = 0.422$  ------- + 0.149 ---------- + 0.087 ---------- + 0.129 --------- + 0.077 --------- + 0.136 --------Jo MMMo CCAo PTAo PHMo GGUo

 $\sim$ 

 $\mathcal{L}^{\text{max}}_{\text{max}}$  ,  $\mathcal{L}^{\text{max}}_{\text{max}}$ 

 $\mathcal{F}^{\pm}$ 

#### **5.7.0 PROGRAMACION DE OBRA**

Las fases que comprende todo proyecto se resume de la siguiente manera :

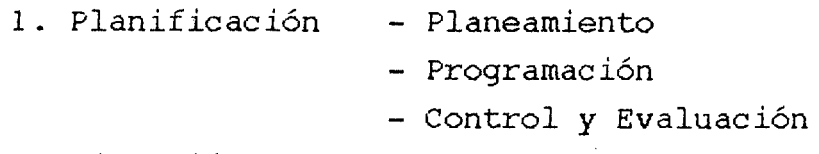

2. Ejecución

La primera etapa consiste en establecer la secuencia lógica de los acontecimientos, es visualizar el orden en que deben producirse.

El planeamiento permite ordenar sistemáticamente un conjunto de decisiones que debe tenerse en cuenta para lograr realizar los objetivos del proyecto de la manera mas eficiente posible.

La programación consiste en elaborar las tablas y gráficos, en las que se muestran los tiempos de duración, de inicio y de terminación de cada una de las diferentes actividades del proceso que forma el proyecto en general, en armonía con los recursos disponibles.

El control y evaluación consiste en establecer parámetros comparativos entre lo que estaba planeado y lo que está sucediendo en el campo. Estos resultados facilitarán la corrección de posibles desviaciones y su consiguiente optimización.

En general, el éxito de una buena programación responde a tres aspectos : - Técnica de programación

- Experiencia en obra
- Imaginación del proceso constructivo

La planificación gráfica de un proyecto puede desarrollarse mediante dos métodos mas comunes : El Diagrama de Gantt o la Programación PERT-CPM y otras veces podrá emplearse el sistema de Potenciales de Roy.

249

### **5.7.1 PROGRAMACION GANTT**

A principio de 1, 900 Henry Gantt y Frederick Taylor establecieron una relación de actividades versus duraciones como un diagrama cartesiano, las actividades en el eje de las "y" y los tiempos en el eje de las "x" mediante barras dibujadas a escala. La presente programación responde a un reajuste de cuadrillas, esto es con la finalidad de terminar su ejecución en el mas corto tiempo posible considerando favorable las condiciones de abastecimiento de materiales, clima y contando con el personal necesario.

En el presente trabajo planteamos la culminación de la obra en 47 días calendarios, aproximadamente equivale a decir 8 semanas.

PROGRAMACION GANTT

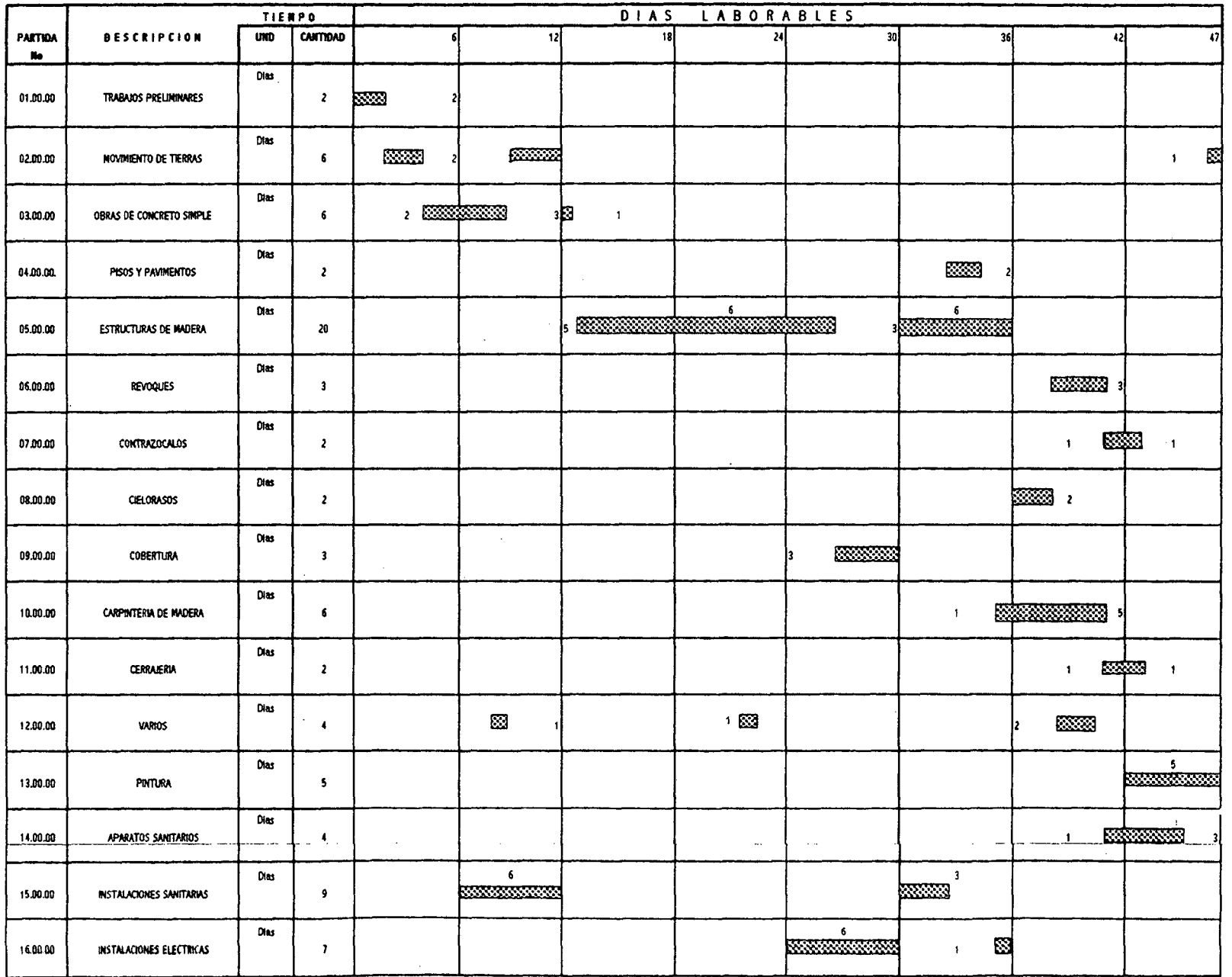

251

 $\overline{a}$ 

#### 5.7.2 PROGRAMACION PERT - RUTA CRITICA

Esta programación utiliza una cadena de flechas que tienen un suceso inicial y otra final de cualquier actividad. Utiliza tres tipos de duraciones que dan lugar a una duración promedio.

#### **Duración Optimista** (a)

Es el tiempo mínimo para realizar una actividad, su cálculo obedece a las siguientes reglas

- Considerar siempre que la primera actividad debe comenzar en cero.

$$
\text{tio} = 0
$$

- Cuando en un suceso termina una sola actividad, se empleará la siquiente fórmula :

 $tj$ <sup>o</sup> =  $t$ io +  $t$ ij

- Cuando en un suceso terminan varias actividades, se usa la fórmula anterior, pero el valor a tomar será el mayor de los calculados.

- El valor del último tiempo optimista marcará la duración del proyecto.

### **Duración Pesimista (b)**

Es el tiempo máximo que puede estimarse para que se efectúe las actividades en condiciones de mala suerte, su cálculo se hace desde el final hasta el comienzo mediante la siguiente regla

- Se comienza del valor del último suceso, determinado con los cálculos del los tiempos optimistas.

- Cuando del suceso comienza una sola actividad, se empleará la siguiente fórmula :

$$
\mathtt{t}\mathtt{i}\bullet = \mathtt{t}\mathtt{j}\bullet - \mathtt{t}\mathtt{i}\mathtt{j}
$$

- cuando del suceso comienzan varias actividades, se emplea la fórmula anterior, el valor a tomar será el menor de los calculados.

- El valor del primer suceso será el comienzo del proyecto.

En el presente trabajo haremos uso de rectángulos para determinar la simbologia de los tiempos

Donde :

ti<sup>o</sup> = inicio mas próximo

tjo = terminación mas próxima

ti• = iniciación mas lejana

tj• = terminación mas lejana

#### DETERMI~CION **DE LA RUTA** CRITICA

El camino critico se indica con doble linea entre las actividades que lo forman, esto ocurre cuando las actividades no tienen holguras de tiempo para comenzar ni para terminar.

El PERT contempla dos holguras de tiempo, una de suceso y la otra de actividad.

En el primero de los casos, es la diferencia de el tiempo pesimista y el optimista de un mismo suceso :

 $HS = t \cdot - t$ 

En el segundo caso, es la diferencia entre el tiempo pesimista de terminación de una actividad y la sumatoria del tiempo optimista de inicio y su duración de la actividad mencionada  $\mathbf{r}$ 

HAij = tj $\bullet$  - (tio + tij)

cuando las holguras de actividad son igual a cero se forma la ruta critica.

En el presente trabajo, ordenamos las actividades en base a las recomendaciones de la programación y a nuestro criterio con la finalidad de determinar la duración de las actividades para elaborar el cuadro de asignación de personal, la red primaria y secundaria y con ello los tiempos optimista y pesimista para encontrar las holguras de actividad y finalmente la ruta critica de la programación PERT.

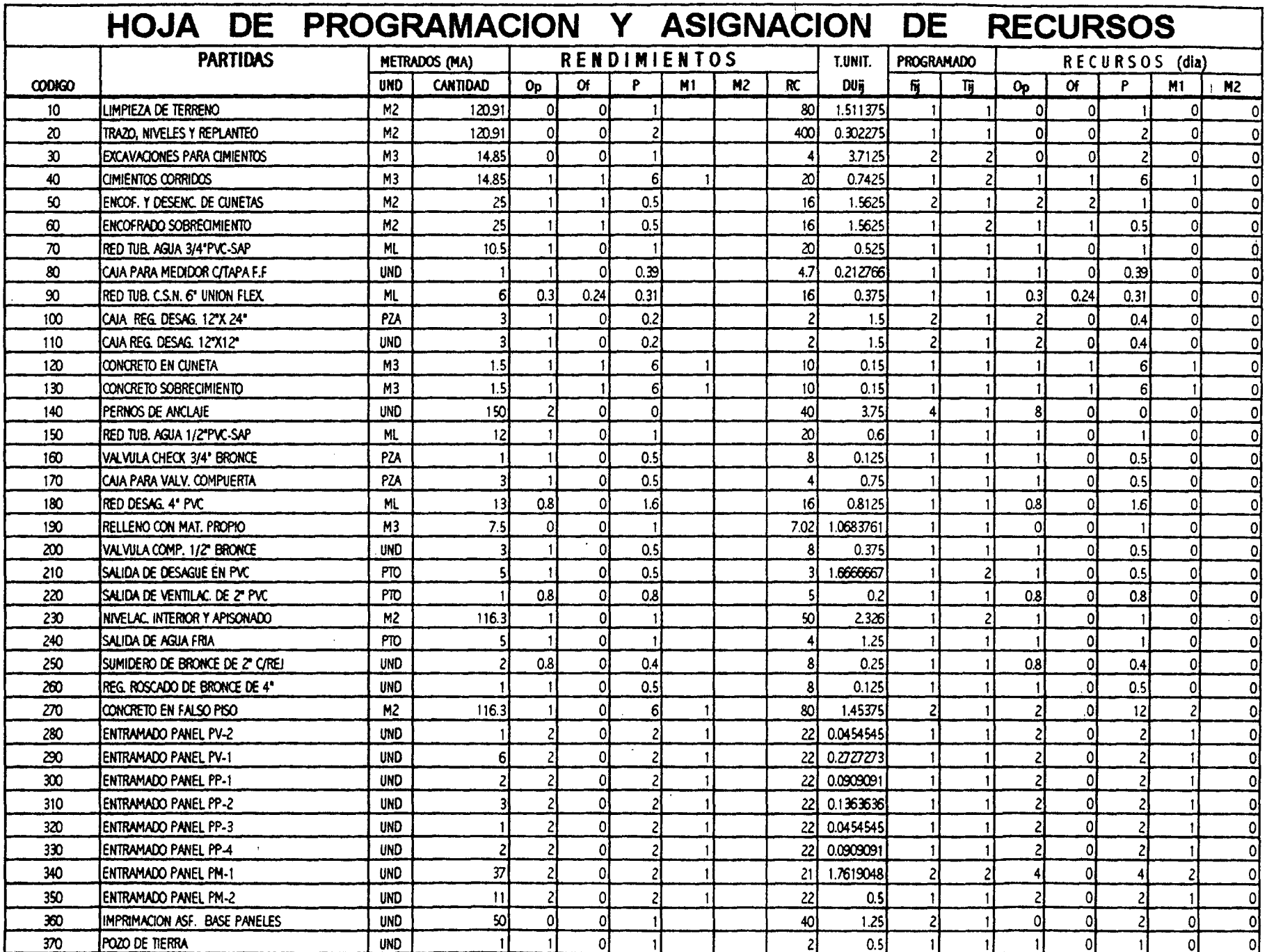

 $\sim$ 

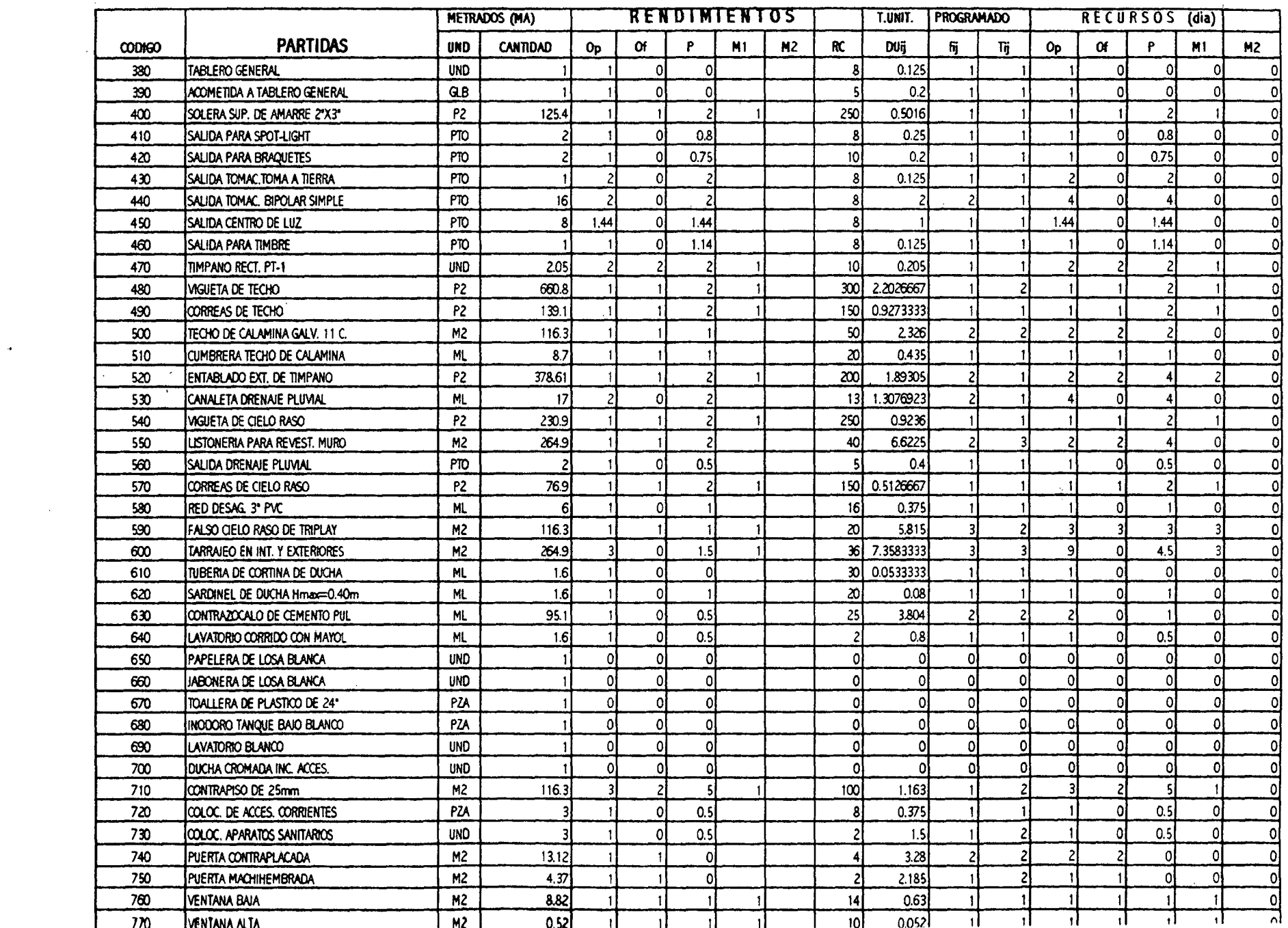

 $\sim 40$ 

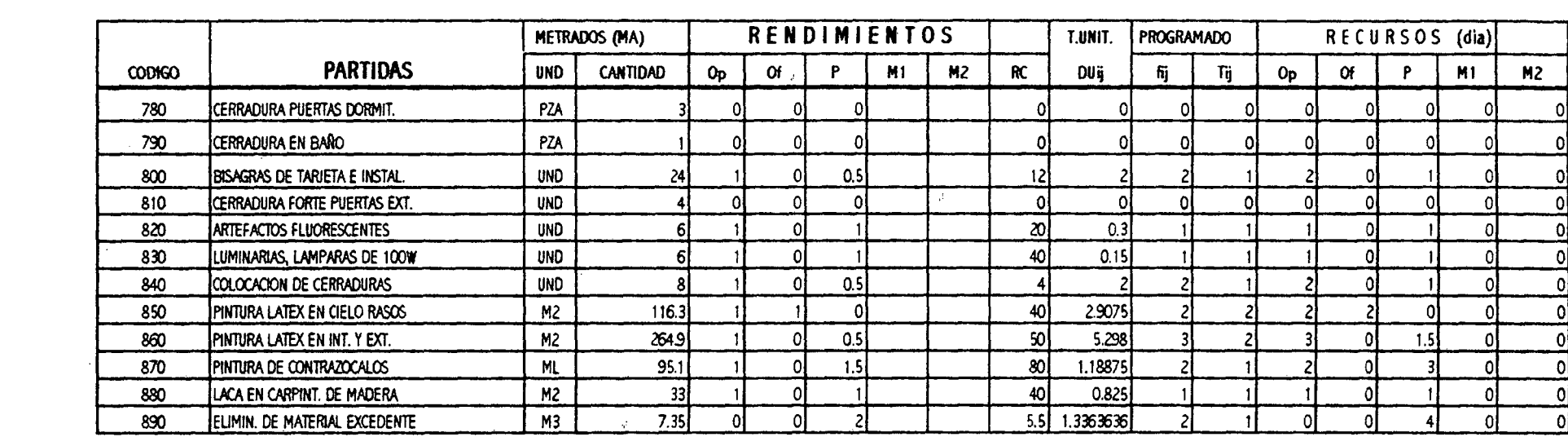

 $\mathcal{L}(\mathcal{L}(\mathcal{$ 

 $\label{eq:2.1} \frac{1}{\sqrt{2}}\left(\frac{1}{\sqrt{2}}\right)^{2} \left(\frac{1}{\sqrt{2}}\right)^{2} \left(\frac{1}{\sqrt{2}}\right)^{2} \left(\frac{1}{\sqrt{2}}\right)^{2} \left(\frac{1}{\sqrt{2}}\right)^{2} \left(\frac{1}{\sqrt{2}}\right)^{2} \left(\frac{1}{\sqrt{2}}\right)^{2} \left(\frac{1}{\sqrt{2}}\right)^{2} \left(\frac{1}{\sqrt{2}}\right)^{2} \left(\frac{1}{\sqrt{2}}\right)^{2} \left(\frac{1}{\sqrt{2}}\right)^{2} \left(\$ 

 $\mathcal{L}(\mathcal{A})$  and  $\mathcal{L}(\mathcal{A})$  and  $\mathcal{L}(\mathcal{A})$  and

 $\mathcal{L}^{\mathcal{L}}$  and  $\mathcal{L}^{\mathcal{L}}$  and  $\mathcal{L}^{\mathcal{L}}$  and  $\mathcal{L}^{\mathcal{L}}$ 

 $\mathcal{L}^{\text{max}}_{\text{max}}$  and  $\mathcal{L}^{\text{max}}_{\text{max}}$  and  $\mathcal{L}^{\text{max}}_{\text{max}}$ 

256

 $\mathcal{L}^{\text{max}}_{\text{max}}$ 

 $\mathcal{L}^{\mathcal{L}}(\mathcal{L}^{\mathcal{L}}(\mathcal{L}^{\mathcal{L$ 

 $\label{eq:2.1} \frac{1}{\sqrt{2\pi}}\int_{\mathbb{R}^3}\frac{1}{\sqrt{2\pi}}\left(\frac{1}{\sqrt{2\pi}}\int_{\mathbb{R}^3}\frac{1}{\sqrt{2\pi}}\int_{\mathbb{R}^3}\frac{1}{\sqrt{2\pi}}\frac{1}{\sqrt{2\pi}}\frac{1}{\sqrt{2\pi}}\frac{1}{\sqrt{2\pi}}\frac{1}{\sqrt{2\pi}}\frac{1}{\sqrt{2\pi}}\frac{1}{\sqrt{2\pi}}\frac{1}{\sqrt{2\pi}}\frac{1}{\sqrt{2\pi}}\frac{1}{\sqrt{2\pi}}\frac{1}{\sqrt{$ 

# CALCULO DE LAS HOLGURAS DE ACTIVIDAD

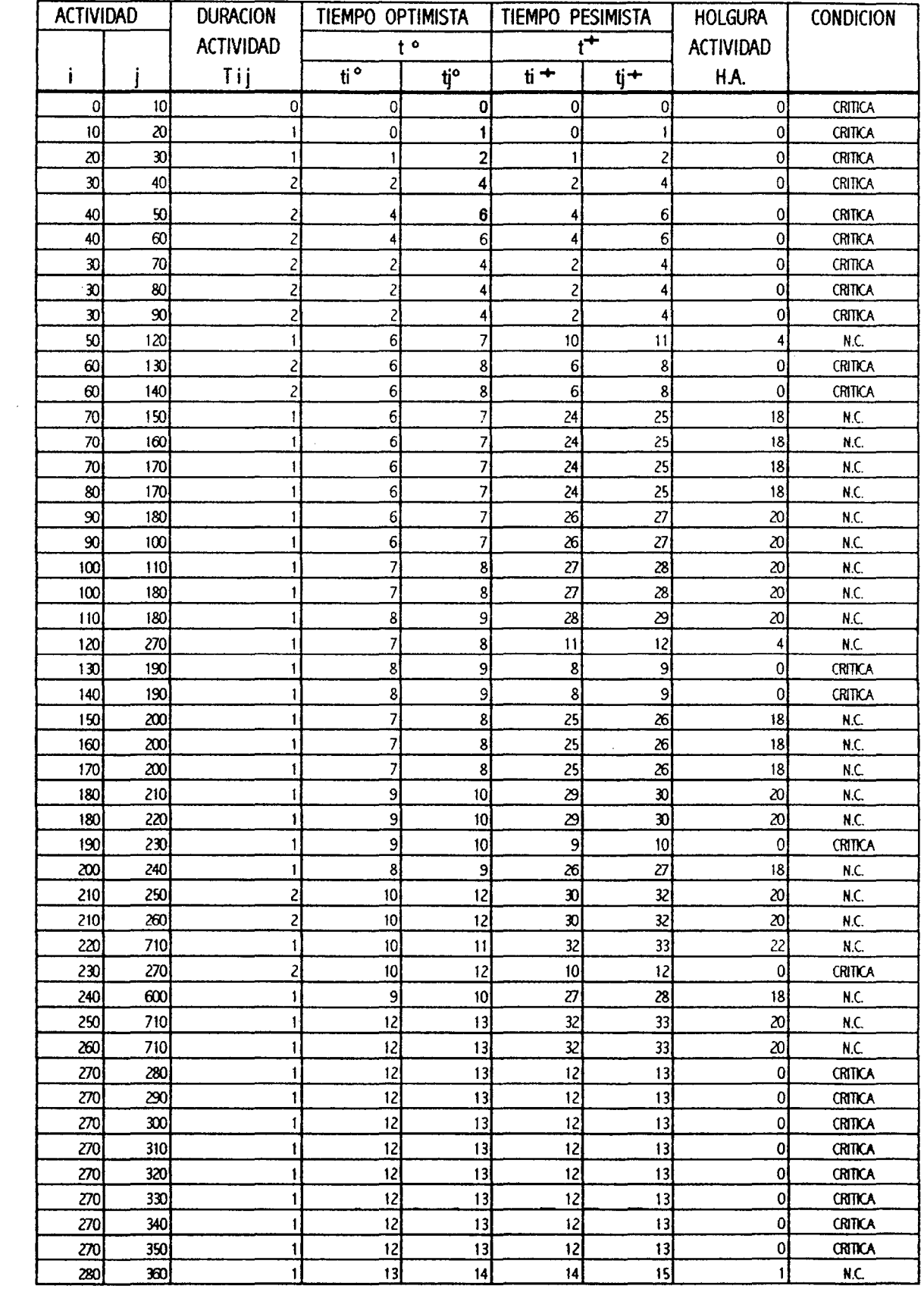

**CALCULO DE LAS HOLGURAS DE ACTIVIDAD** 

 $\mathcal{A}_k$ 

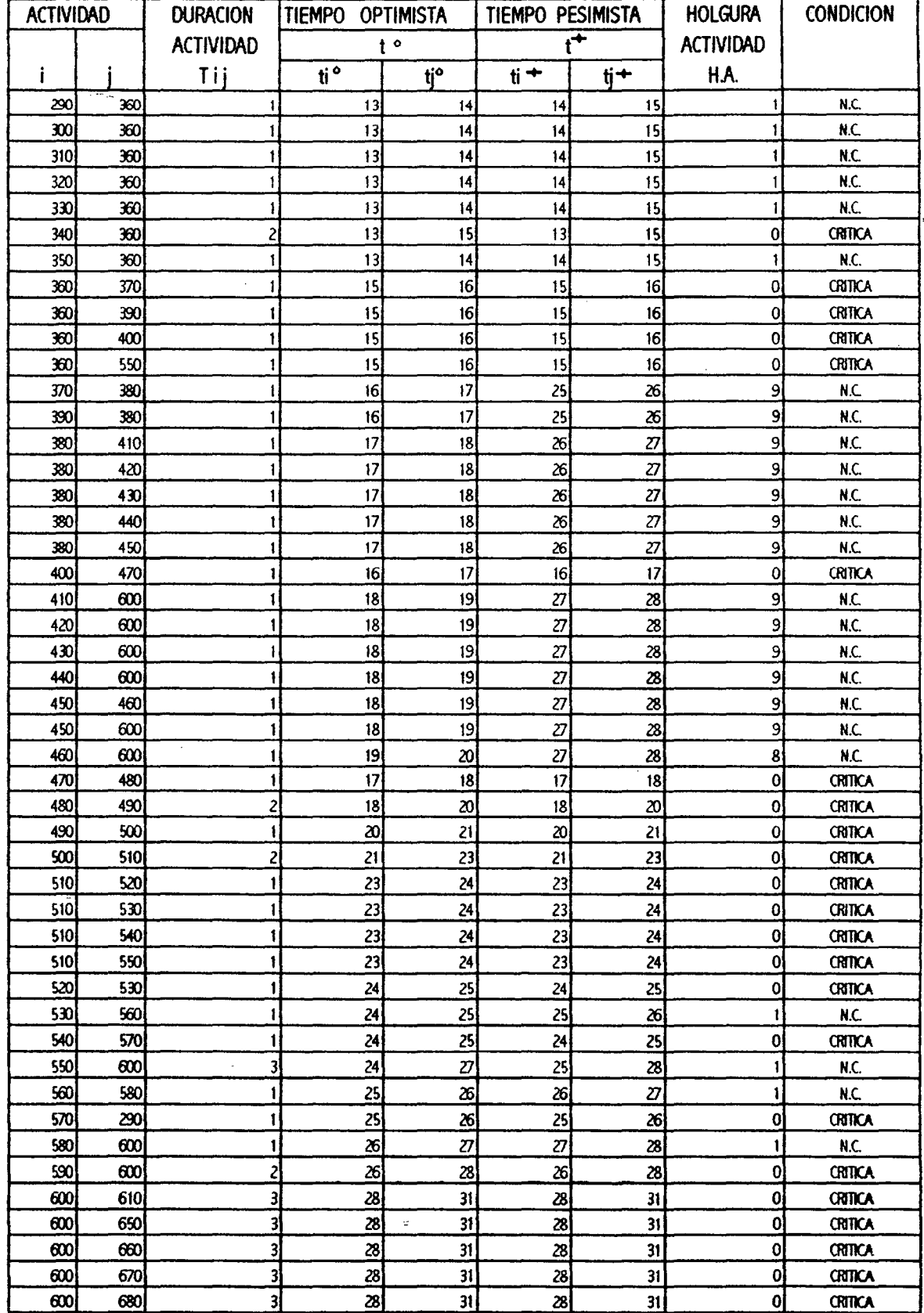

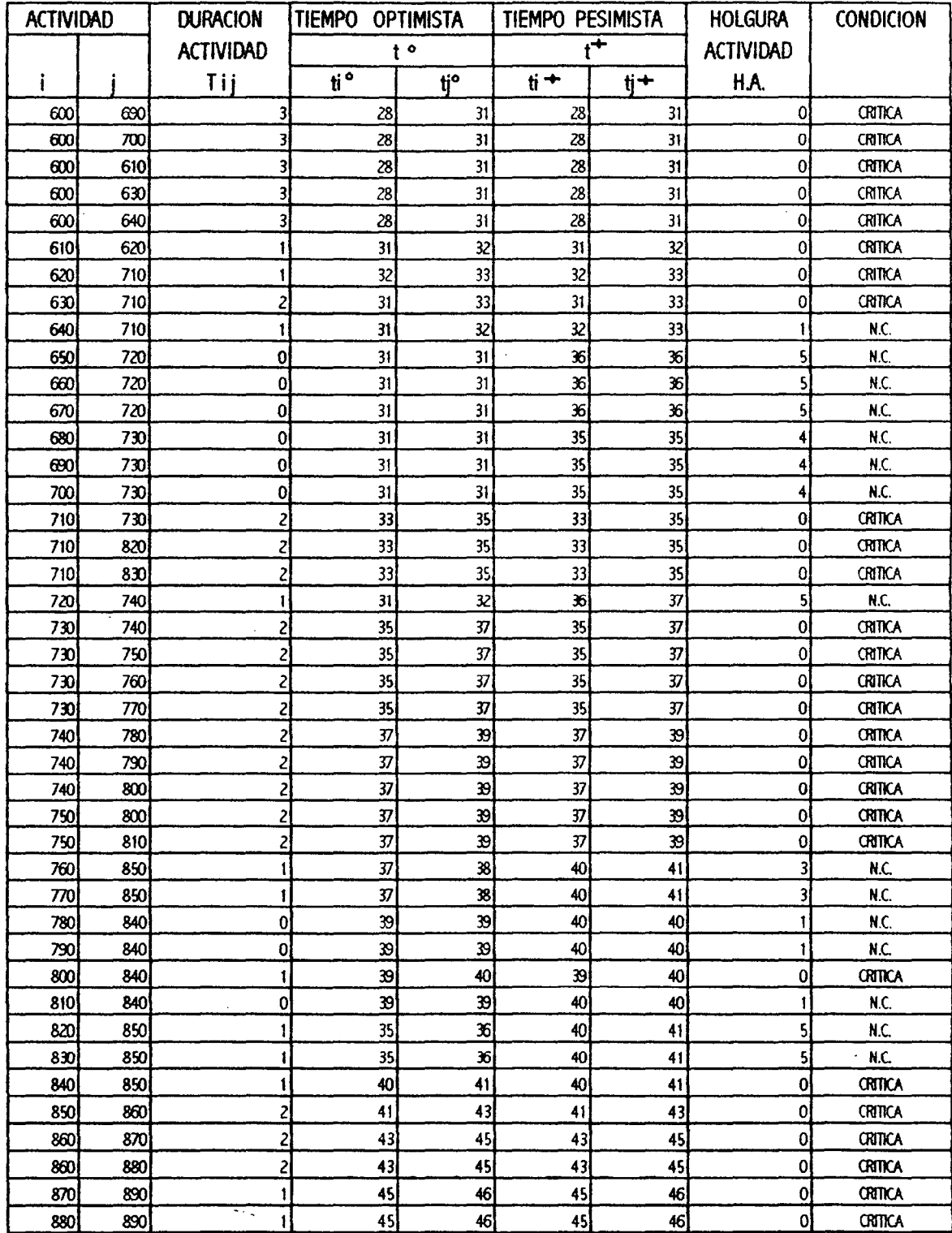

# CALCULO DE LAS HOLGURAS DE ACTIVIDAD

 $\bar{z}$ 

### 5. 8.0 CALENDARIO DE EJECUCION DE OBRA VALORIZADA

Es el documento en el que consta la programación mensual Valorizada de la ejecución de la obra contratada.

A la ftrma del contrato el contratista deberá presentar el Calendario o Cronograma de ejecución de Obra Valorizada según el plazo de ejecución y debidamente discriminado en el número de fórmulas polinómicas aprobadas por la obra. Este documento debe ser presentado en original o segundo original y distribuidas en copias autenticadas.

Cuando se aprueban ampliaciones de plazo de ejecución o se producen atrazos injustificados sobre el avance programado a cualquier fecha, será obligatorio la presentación de :

- Calendario de avance de obra actualizado
- Calendario de avance de obra acelerado

En el presente trabajo calculamos 47 días laborables para concluir la obra, esto es en ocho semanas calendario aproximadamente, por lo que el calendario de obra valorizado lo hacemos detalladamente por semana, en base a esto la adquisición de materiales se plantea con el respectivo desagregado del presupuesto por valorización mensual en el siguiente item.

En el item 5.9.0 detallamos el calendario de utilización de insumos de materiales, mano de obra y equipos.

La elaboración del Calendario Valorizado de Obra presenta los costos parciales por partidas. Asimismo el pazo de ejecución en días, también los porcentajes respecto al parcial total de cada partida.

Para esto haremos uso del Diagrama de Gantt o de Barras.

El resumen del presupuesto es el siguiente :

 $\text{COSTO}$  DIRECTO = S/. 36,212.68 GASTOS GENERALES Y UTILIDAD ( 15°/o) = SI. 543 L90

 $\text{COSTO TOTAL}$  = S/. 41,644.58

### 5.9.0 CALENDARIO DE UTILIZACION DE INSUMOS

Documento en el que consta la programación de compra oportuna de materiales para la ejecución de la obra, de tal forma que se asegure la provisión de los mismos.

El calendario debe guardar armonía con el calendario de avance de obra, que los materiales sean solicitados con la debida anticipación y evitar con ello los pedidos inoportunos que podrían originar atrasos injustificados en la ejecución de la obra. Este documento debe ser presentado en original o segundo original.

Si se produjeran ampliaciones de plazo en la ejecución de la obra, el contratista está obligado a presentar el calendario actualizado de adquisición de materiales, en armonía con la prórroga concedida, el mismo que deberá ser aprobado por el Inspector de la obra con los reajustes convenientes y reemplazará en todo sus efectos al anterior.

Si el Contratista no cumpliera con presentar, el Inspector elaborará y aprobará, quedando al Contratista obligado a cumplirlo.

En el presente trabajo la relación de insumos a utilizar y por ende a adquirir, lo hacemos detalladamente por més, presentando además el desagregado del presupuesto y partidas a ejecutar en función al Cronograma de Obra Valorizado.

El desagregado permite ver cuanto es el gasto en cada més y la suma de estas cuadra con el presupueto general de la obra en la que hacemos la relación general de insumas a utilizar, esto fue visto en el item 5.5.0

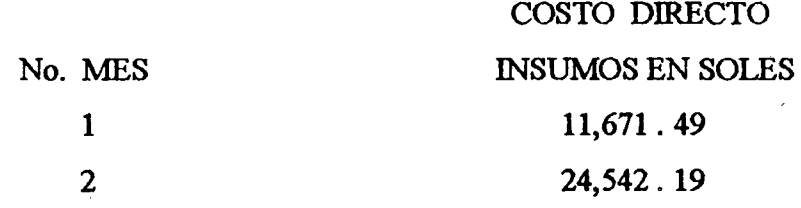

264

# **CALENDARIO DE UTILIZACION DE INSUMOS**

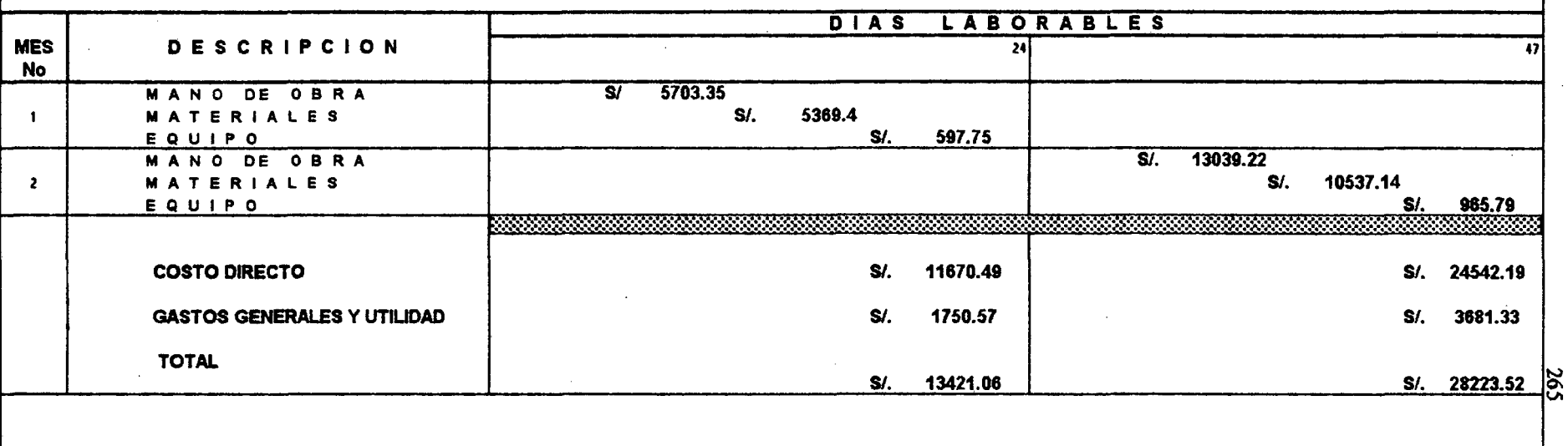

NOTA .- A las siguientes páginas se tiene el detalle del presupuesto desagregado por cada més con sus respectivos insumos.

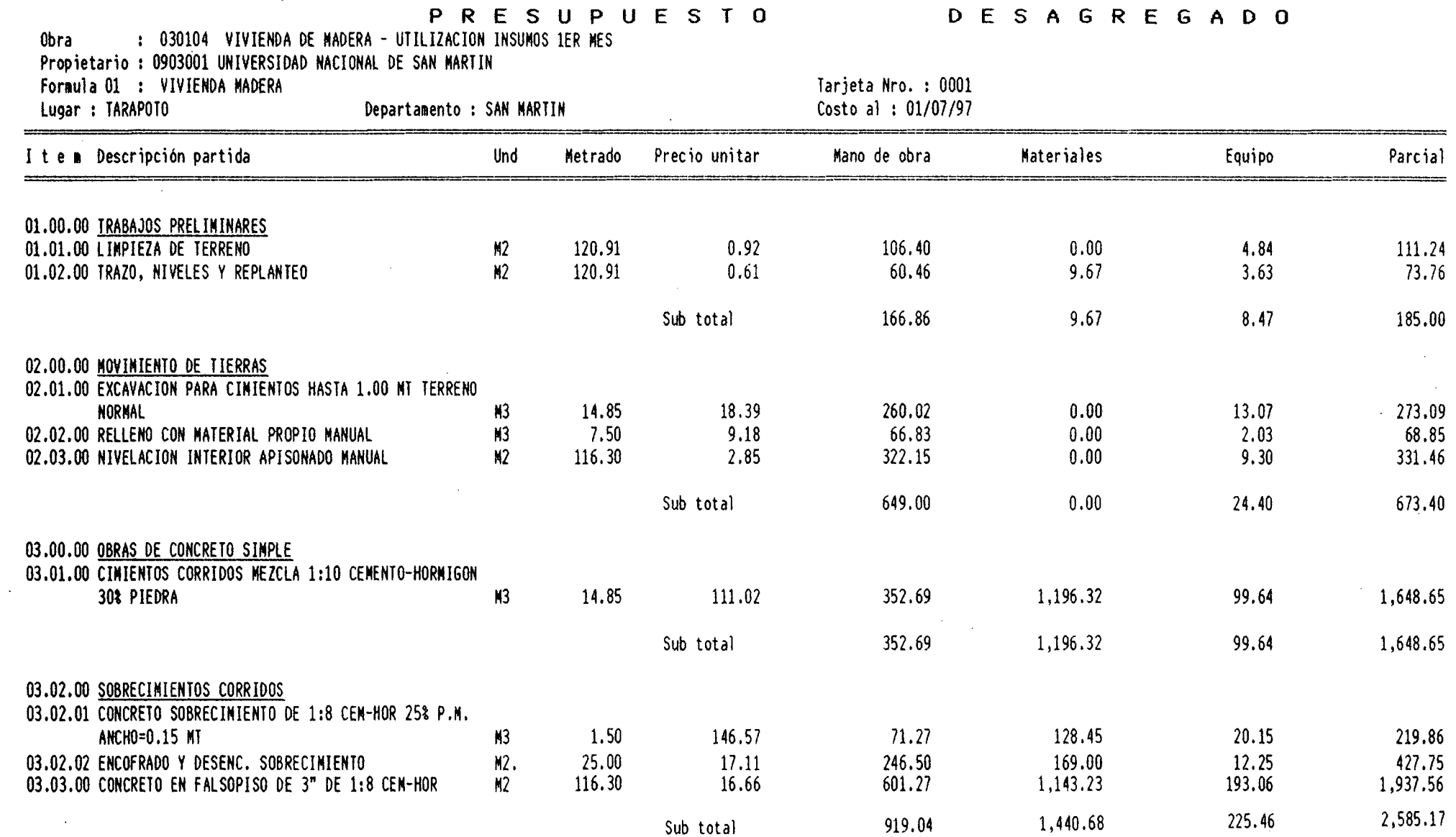

 $\sim 10^{-1}$ 

 $\sim$ 

266

 $\bar{\mathbf{r}}$ 

 $\sim$ 

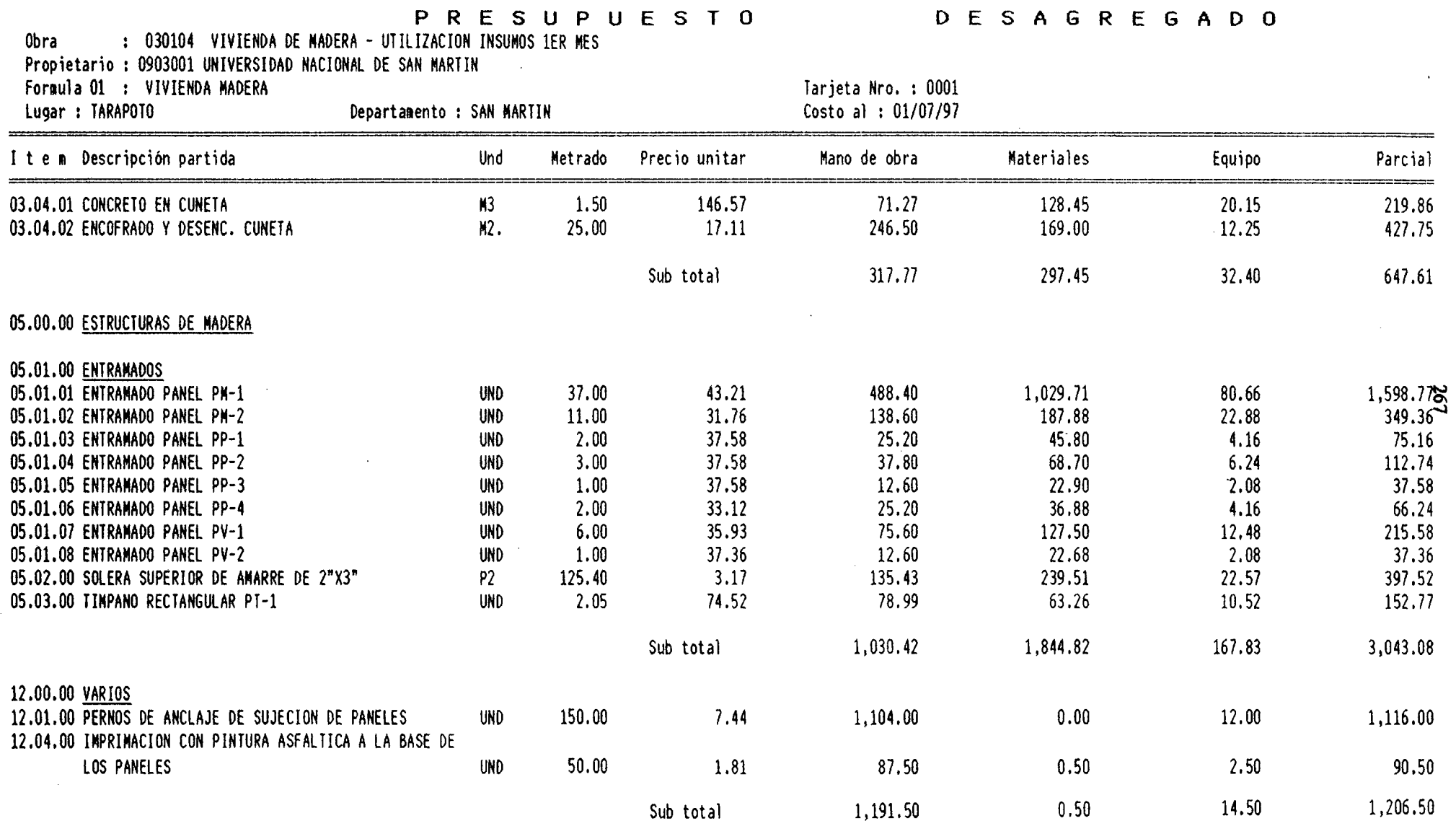

 $\sim$ 

StO > '

15.00.00 INSTALACIONES SANITARIAS

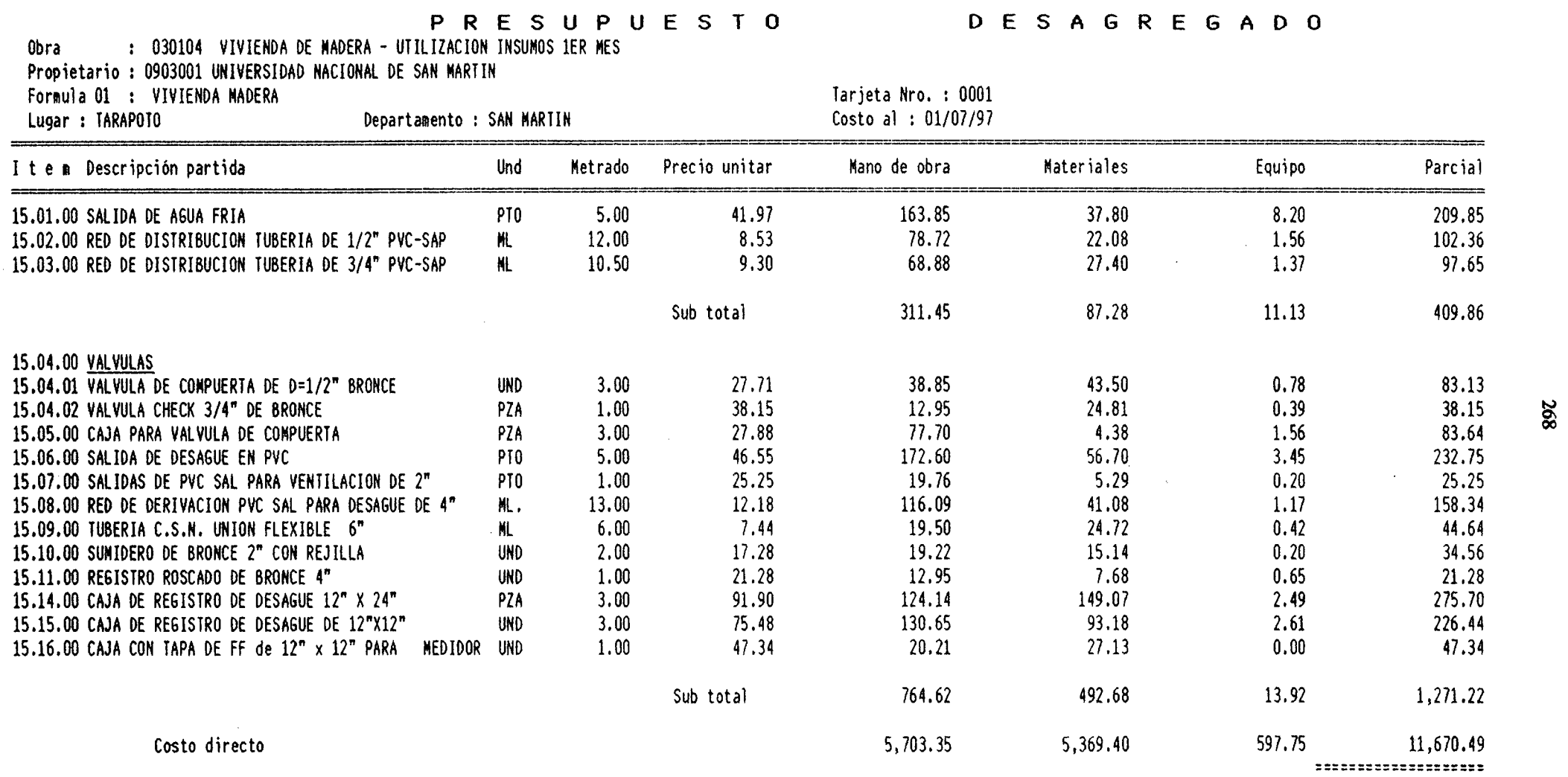

 $\mathcal{A}$ 

 $\mathcal{L}^{\pm}$ 

# SON : SEIS Y 0/100 NUEVOS SOLES

 $\sim$ 

 $\sim 10^{-1}$ 

 $\frac{\$10}{}$ 

 $\mathbb{R}^3$ 

# PRECIOS Y CANTIDADES DE INSUMOS REQUERIDOS

Obra : 030104 VIVIENDA DE MADERA - UTILIZACION INSUNOS 1ER NES Formula 01 : VIVIENDA MADERA

# Fecha oferta 01/07/97

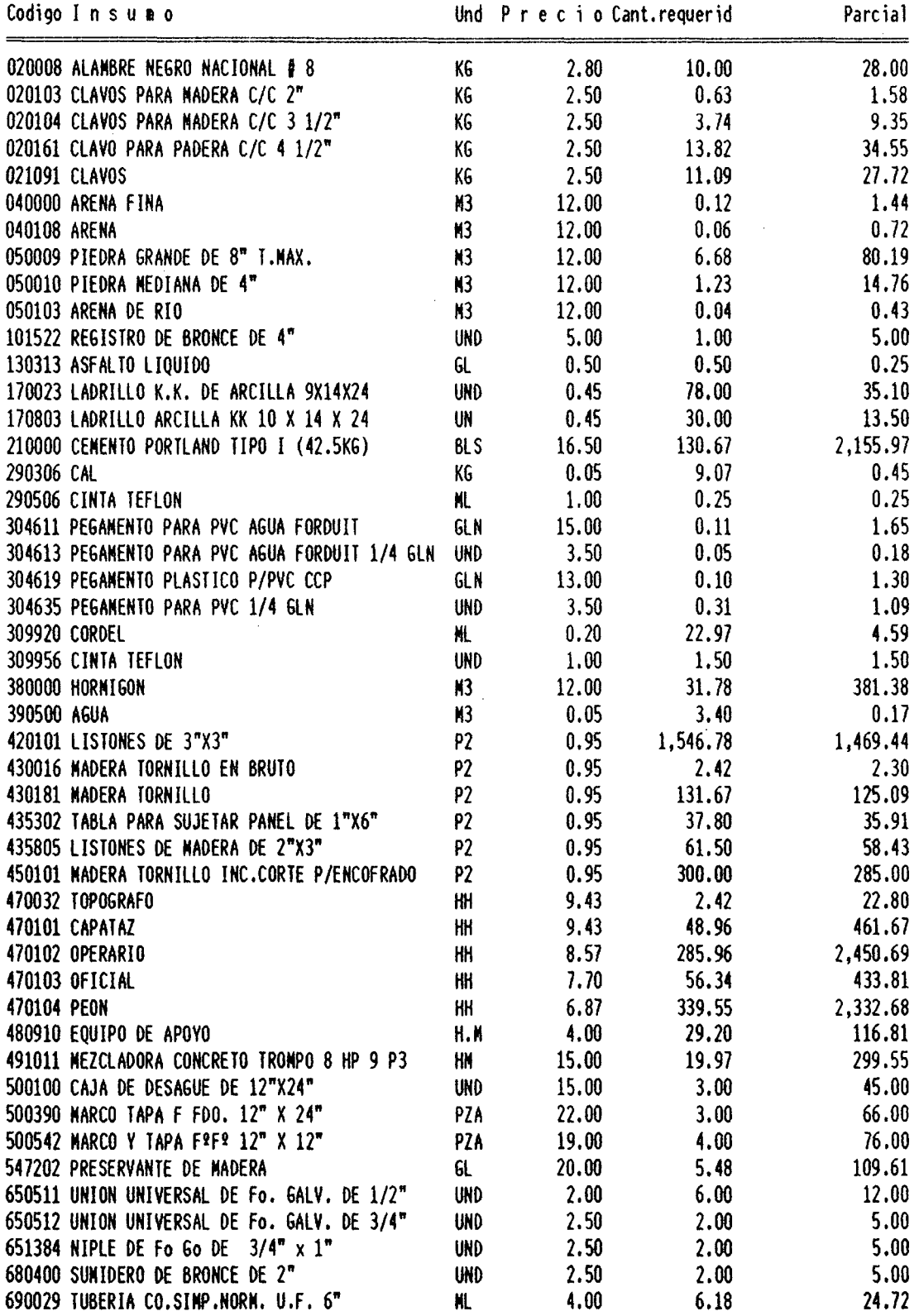

 $\hat{\mathcal{A}}$ 

 $\bar{z}$ 

### PRECIOS Y CANTIDADES DE INSUMOS REQUERIDOS

Obra : 030104 VIVIENDA DE MADERA - UTILIZACION INSUMOS 1ER MES Formula 01 : VIVIENDA MADERA Fecha oferta 01/07/97

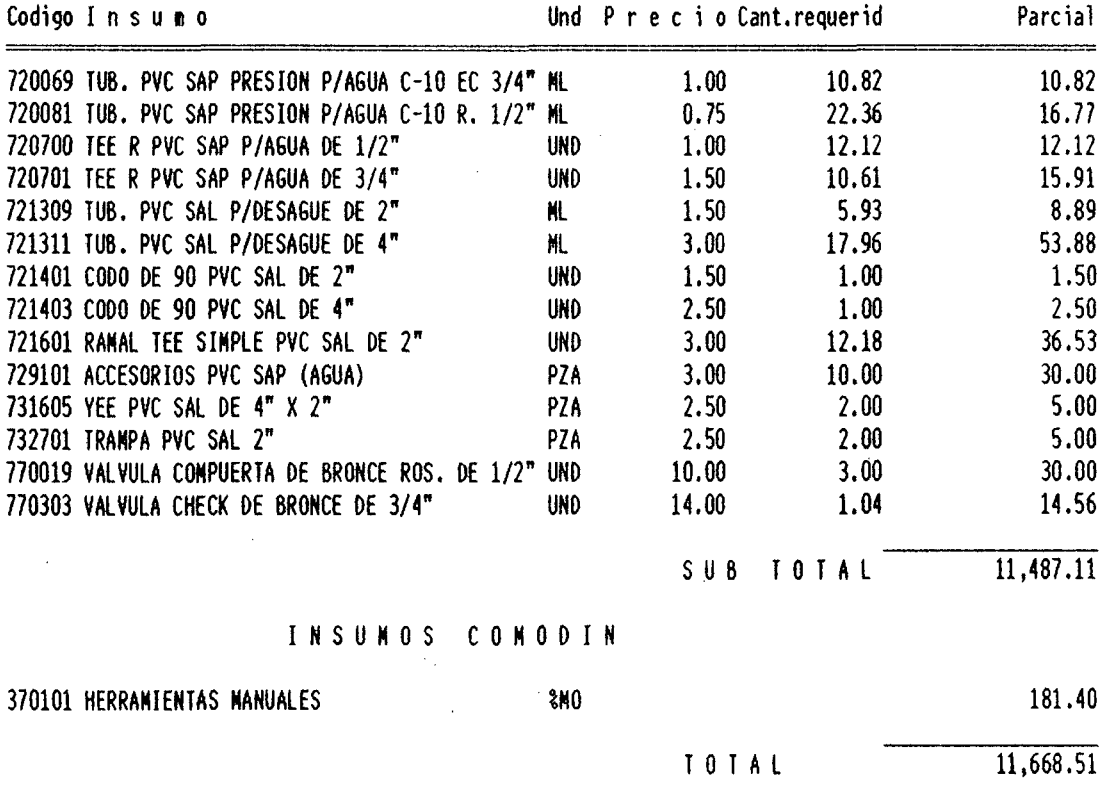

Nota : los montos son aproximados por que han sido redondeados solo al final y no en cada subtotal como en los análisis de costos.

270

 $\langle I \rangle$ 

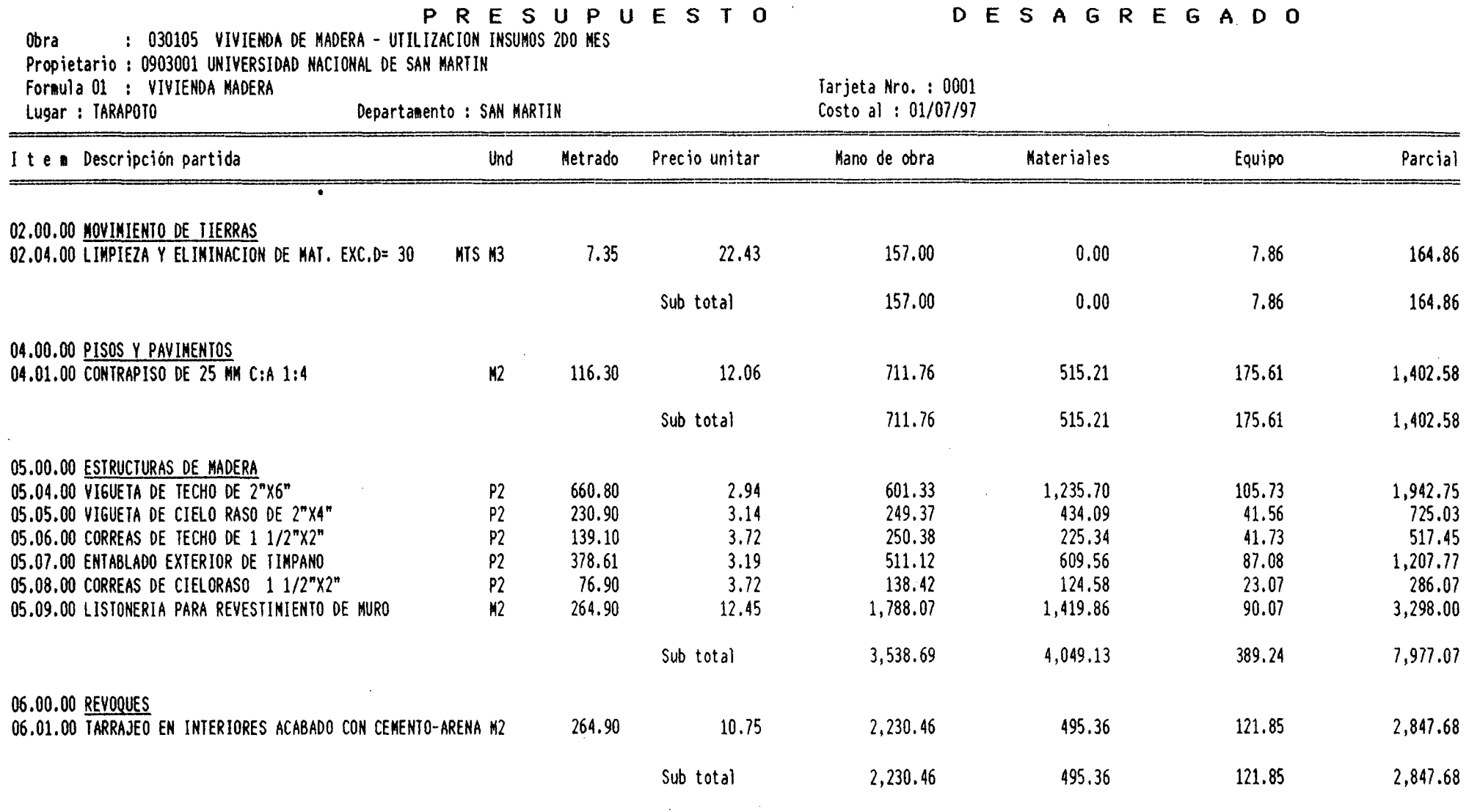

 $\sim$  100  $\sim$ 

 $\mathcal{A}^{\mathcal{A}}$ 

**271** 

 $\mathbf{v}$ 

07.00.00 CONTRAZOCALOS

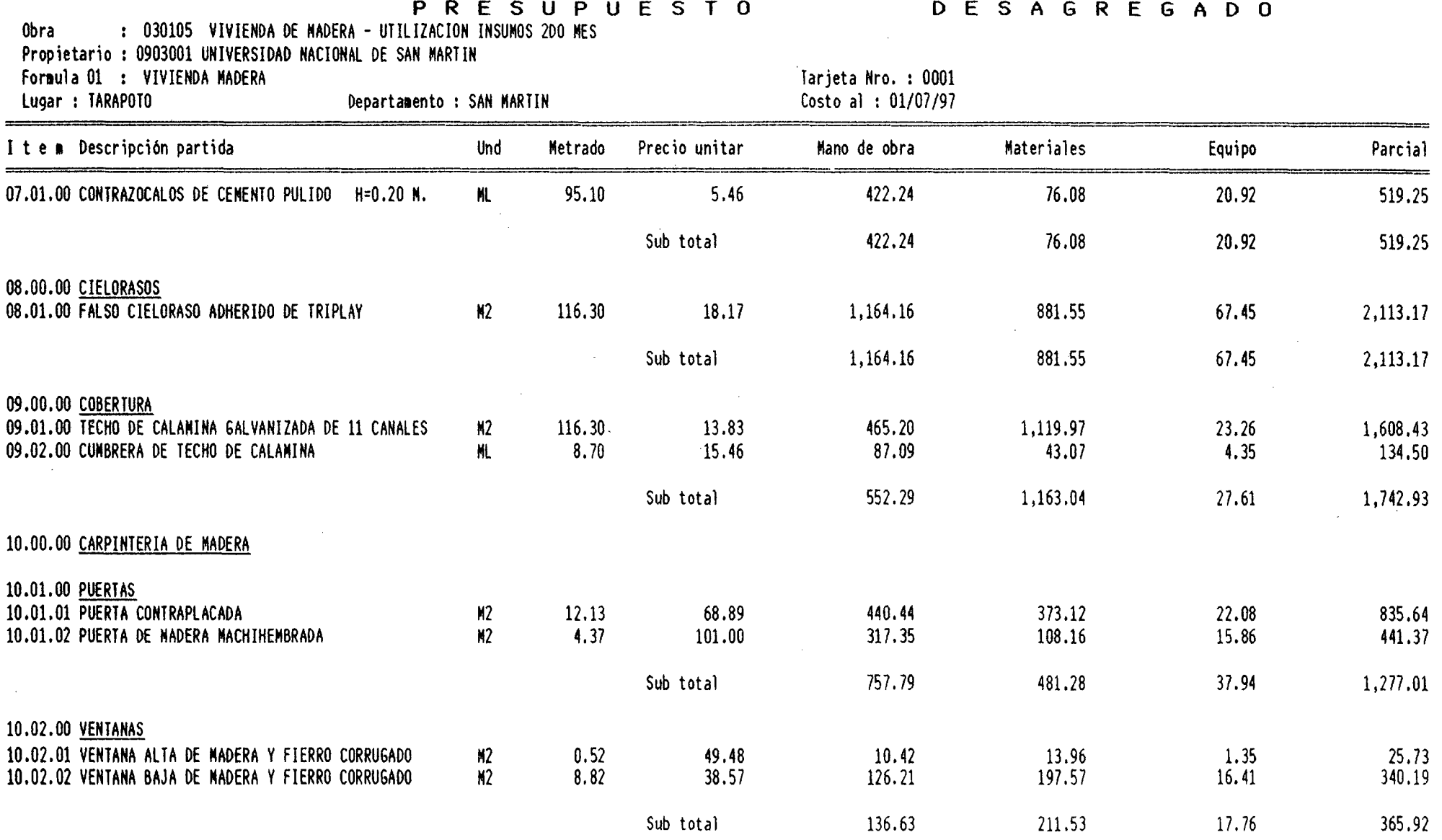

 $\sim$ 

136.63

211.53

 $\sim$ 

 $\sim$ 

365.92

 $\mathcal{F}_{\text{out}}$ 

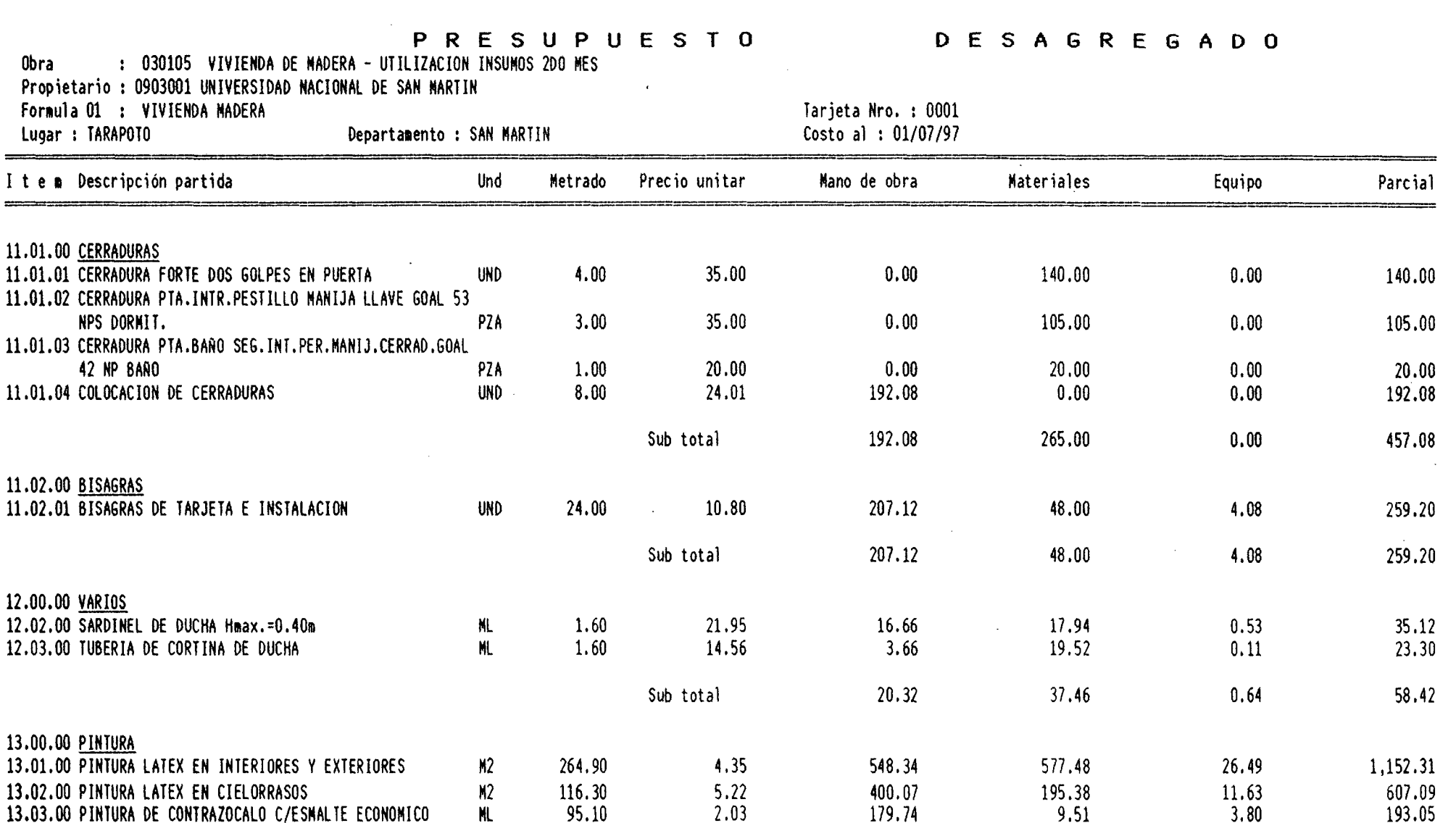

Ţ

11.00.00 CERRAJERIA

 $$10 >$ 

 $\sim$ 

273

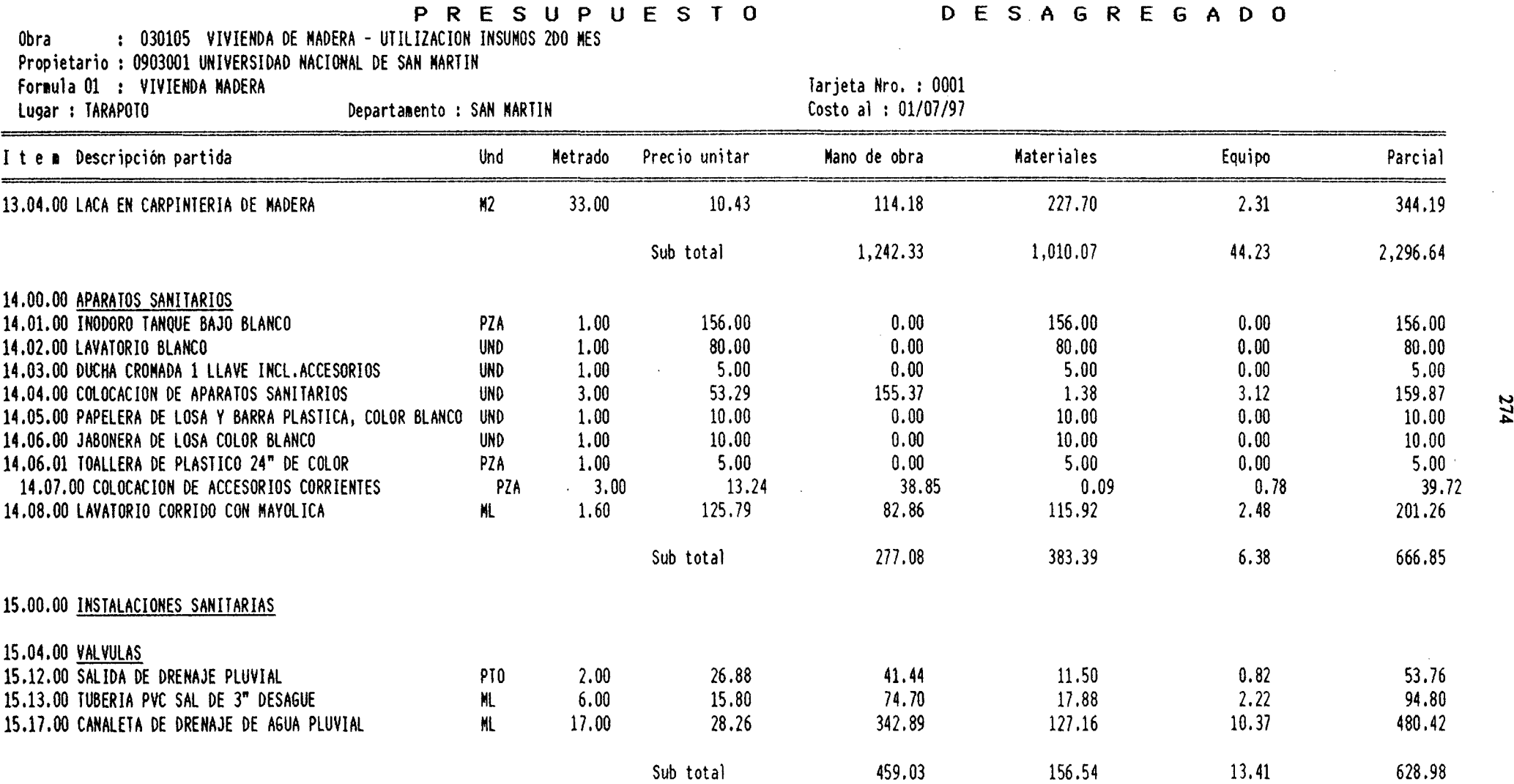

 $\sim 10^{-1}$ 

 $\sim$ 

 $\sim$ 

### $$10 >$

16.00.00 INSTALACIONES ElECTRICAS

**.r:o.** 

 $$10 >$ 

**P RE S U P U.E S T O D** E S **A G R** E G **A D O** 

 $\sim 100$ 

Obra : 030105 VIVIENDA DE MADERA - UTILIZACION INSUMOS 2DO MES

 $\mathbb{R}^2$ 

the control of the control of the

Propietario : 0903001 UNIVERSIDAD NACIONAL DE SAN MARTIN

 $\sim 10^7$ 

Departamento : SAN MARTIN

Formula 01 : VIVIENDA MADERA<br>1992: Lugar : TARAPOTO Departamento : SAN MARTIN Costo al : 01/07/97

 $\mathcal{L}^{\text{max}}_{\text{max}}$  , where  $\mathcal{L}^{\text{max}}_{\text{max}}$ 

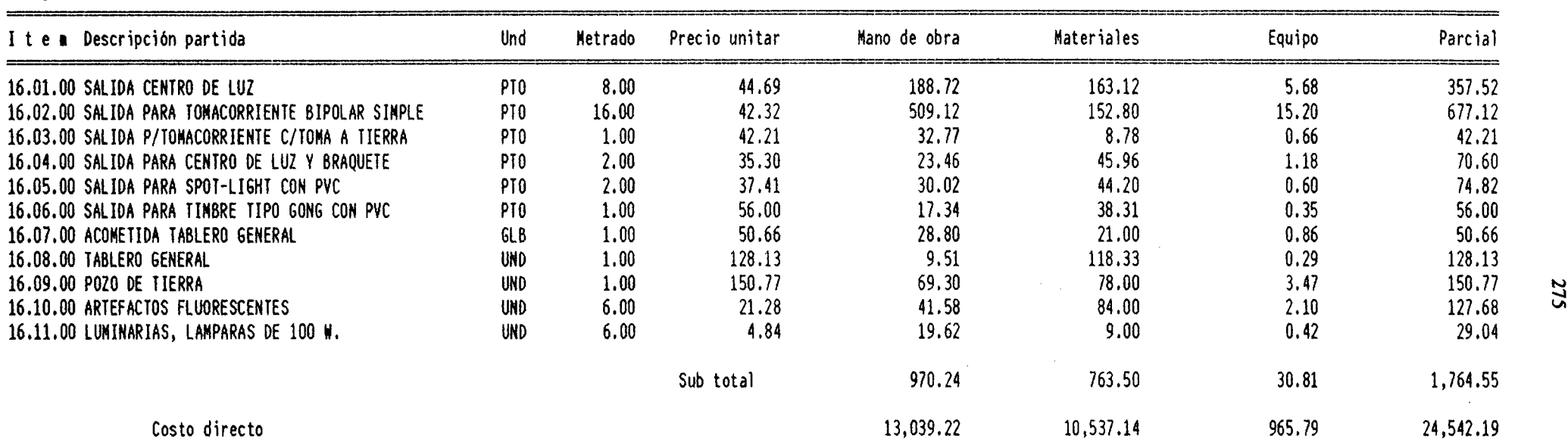

-----------------·-- --------------------

SON : DOS Y 0/100 NUEVOS SOLES

...,.¡

 $\mathcal{A}$ 

### PRECIOS y CANTIDADES DE INSUMOS REQUERIDOS

Obra : 030105 VIVIENDA OE MADERA - UTILIZACION INSUMOS 200 MES Formula 01 : VIVIENDA MADERA ,,,,,,,,,,,,,,,,,,,,,,,,,,,

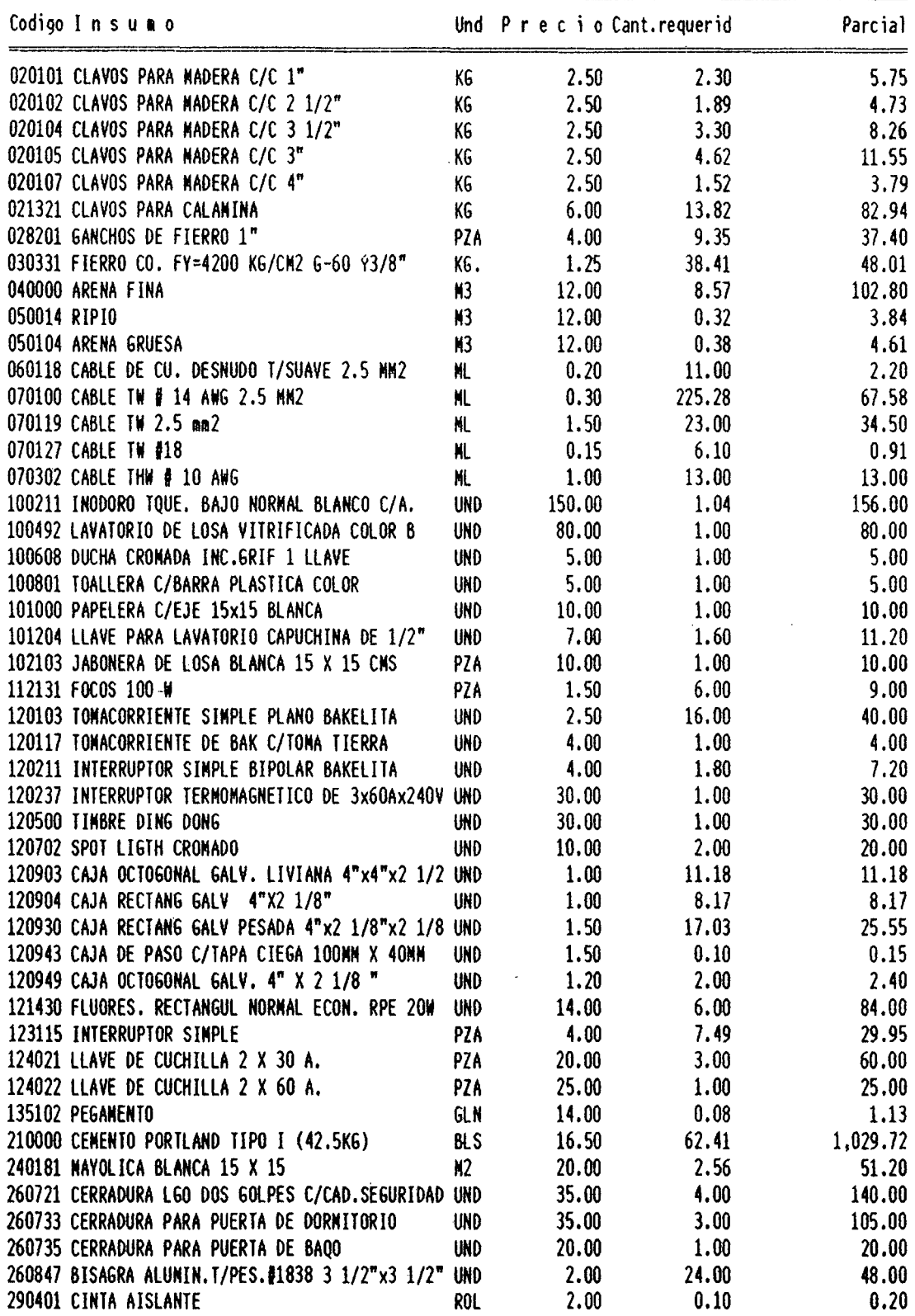

 $\langle \cdot \rangle$ 

\_\_\_\_\_\_\_\_\_\_\_

 $\ddot{\phantom{a}}$ 

 $\mathcal{A}$ 

### PRECIOS Y CANTIDADES DE INSUMOS REQUERIDOS

Obra : 030105 VIVIENDA DE MADERA - UTILIZACION INSUMOS 200 MES Formula 01 : VIVIENDA MADERA Fecha oferta 01/07/97

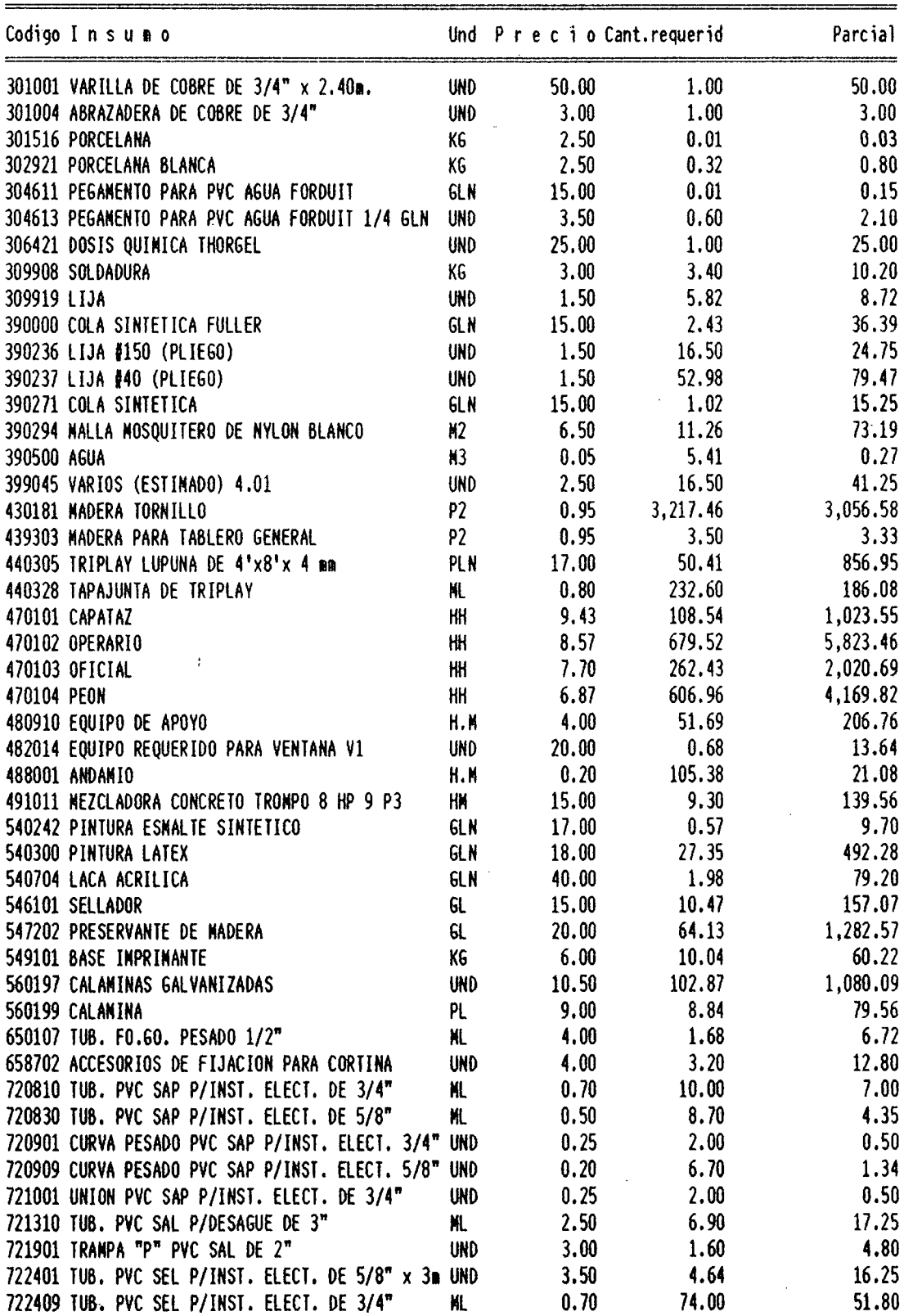

 $\ddot{\phantom{1}}$ 

l,

 $\omega_{\rm{eff}}$ 

 $\sim$   $\sim$ 

# PRECIOS V CANTIDADES DE INSUMOS REQUERIDOS

Obra : 030105 VIVIENDA DE MADERA - UTILIZACION INSUMO\$ 200 MES Formula 01 : VIVIENDA MADERA

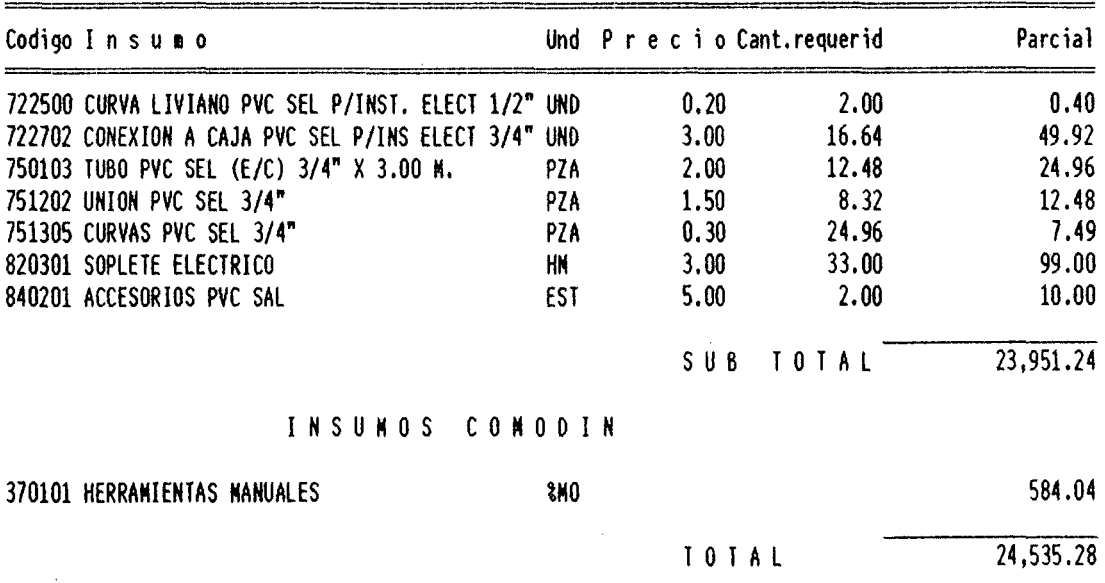

Nota : los aontos son aproximados por que han sido redondeados solo al final y no en cada subtotal como en los análisis de costos.

 $\bar{\gamma}$ 

### 5.10.0 PLAZO DE EJECUCION

(

Después de haber hecho los análisis de la programación de obra por los dos métodos, vemos que se concluiría en 47 días laborables, sin embargo esta programacion puede ser acelerado aumentando las cuadrillas en las actividades que se crea conveniente.

#### **CAPITULO VI**

### **EVALUACION ECONOMICA Y FINANCIERA**

### **6.1.0 INVERSIONES**

Trabajando bajo el régimen de Construcción Civil en la que al personal se paga de la siguiente manera : Operario S/. 8.57/hh S/. 68.56/dia Oficial S/. 7.70/hh S/. 61.60/dia Peón S/. 6.87/hh S/. 54.96/día Se tendría los siguientes gastos Materiales, herramientas y equipos S/. 17,470.01 Mano de obra S/. 18,742.67 Costo directo S/. 36,212.68 Gastos generales *y* utilidad S/. 5,431.90 S/. 41,644.58 Costo total Pero trabajando con la mano de obra de la zona rural con que paga FONCODES, que es de la siguiente manera : Operario S/. 4.22/hh S/. 33.76/dia Oficial S/. 3.83/hh S/. 30.64/dia Peón S/. 1.25/hh S/. 10.00/dia Se tendría los siguientes gastos Materiales, herramientas y equipos S/. 16,993.77 Mano de obra S/. 7,220.34 Costo directo S/. 24,214.11 S/. 1,210.71 Gastos generales y utilidad --------Costo total S/. 25,424.82

Es decir que bajo una misma área de 116.30 m2. en el primero de los casos, la vivienda tendría un costo de 358 y 07/100 nuevos soles por metro cuadrado y, en el segundo caso costaría 218 y 61/100 nuevos soles, de este último presentamos a continuación su presupuesto.

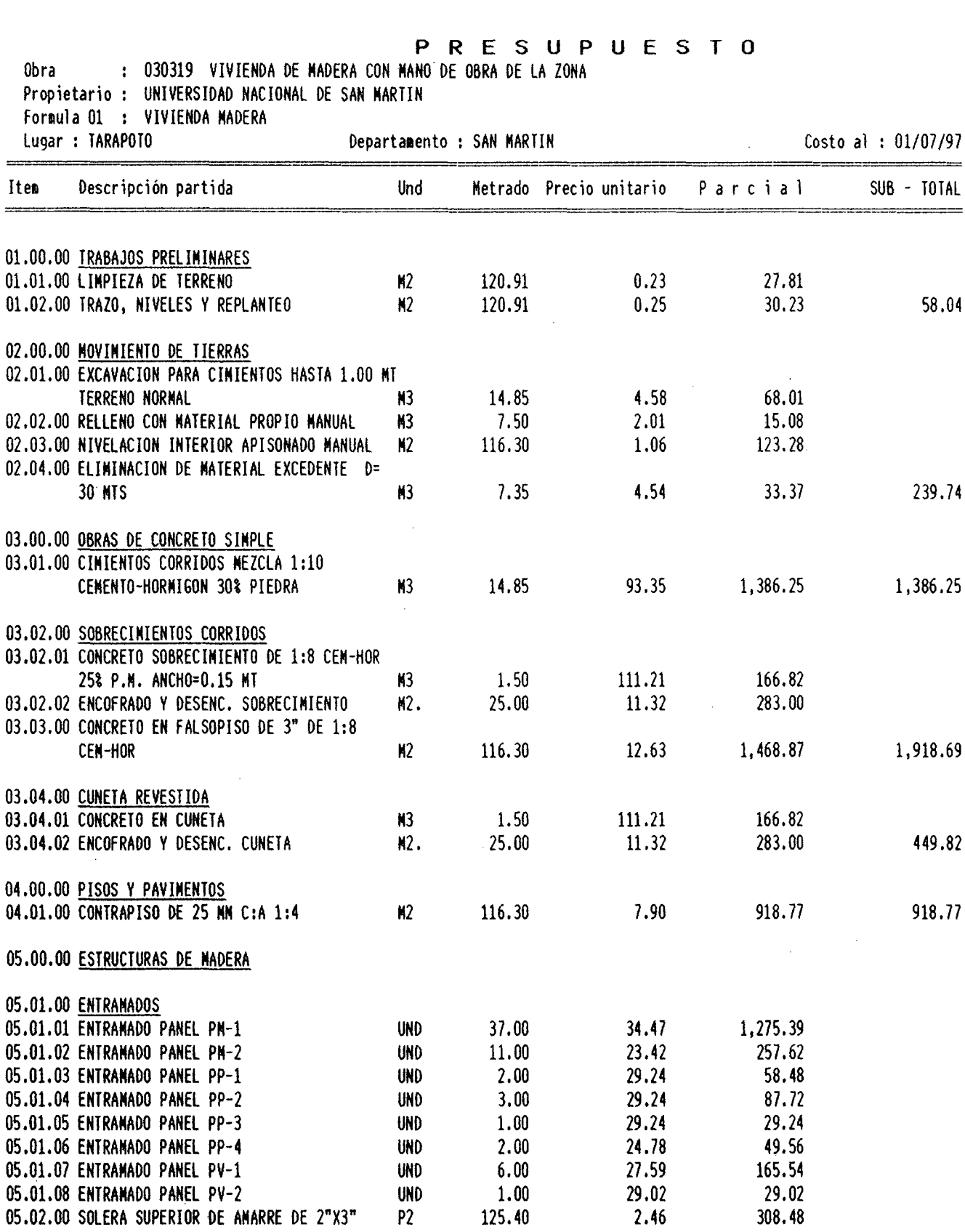

281

<u> The Common State of the Common State of the Common State of the Common State of the Common State of the Common</u>

المعامل المعامل المستخدمات<br>معامل المعامل المعامل المستخدمات

 $$10 >$ 

 $\overline{\phantom{a}}$
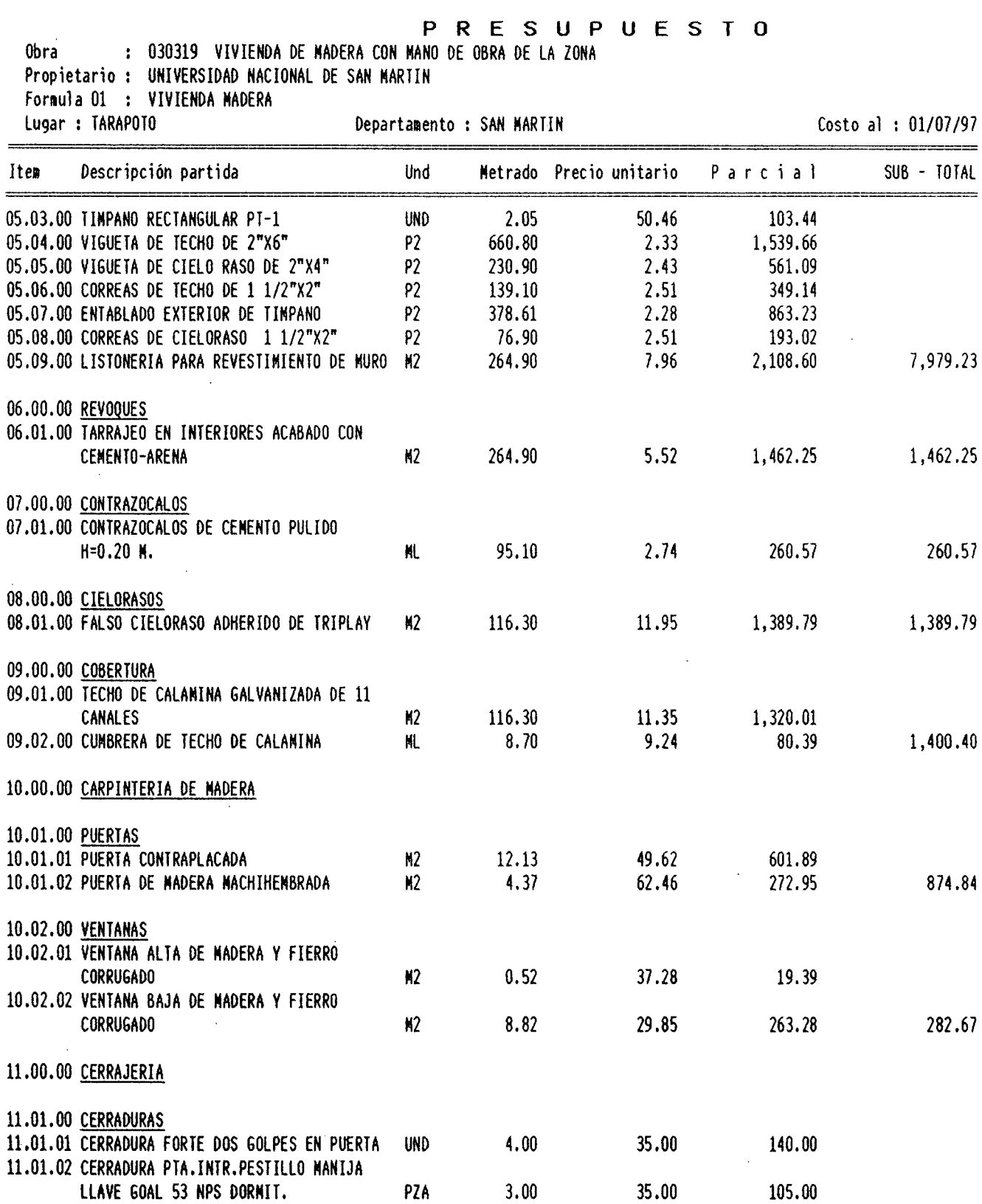

 $\sim 10$ 

 $\ddot{\phantom{a}}$ 

l,

 $\mathbb{R}$ 

 $$10$  >

 $\hat{\mathcal{A}}$ 

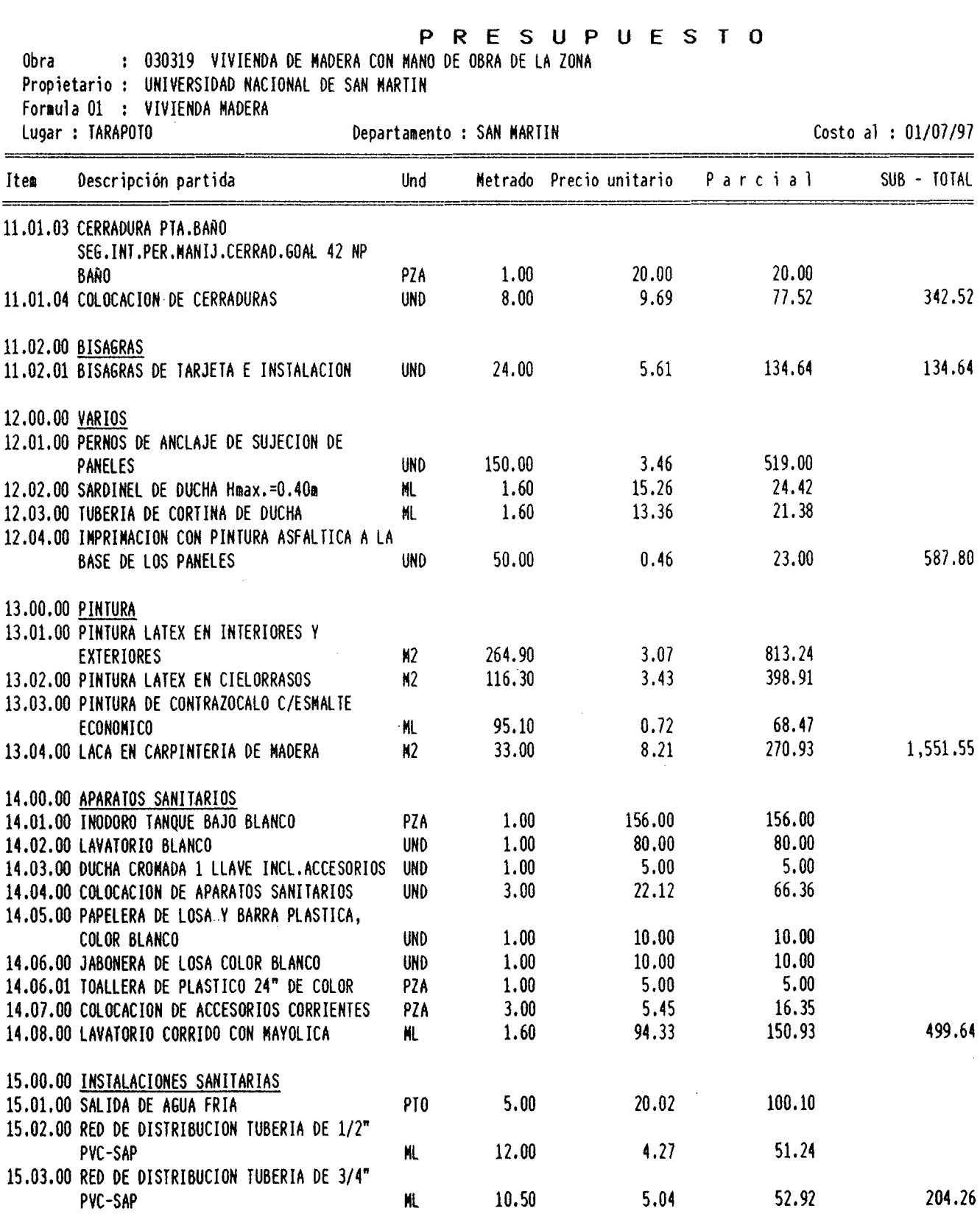

15.04.00 VALVULAS·

283

 $\overline{\text{S10}}>$ 

# **P R** E S **U P U** E S **T O**

in 19

Obra : 030319 VIVIENDA DE MADERA CON MANO DE OBRA DE LA ZONA

Propietario : UNIVERSIDAD NACIONAL DE SAN MARTIN

Formula 01 : VIVIENDA MADERA<br>Lugar : TARAPOTO

Departamento : SAN MARTIN

Costo al : 01/07/97

the control of the control of the control of

25,424.82

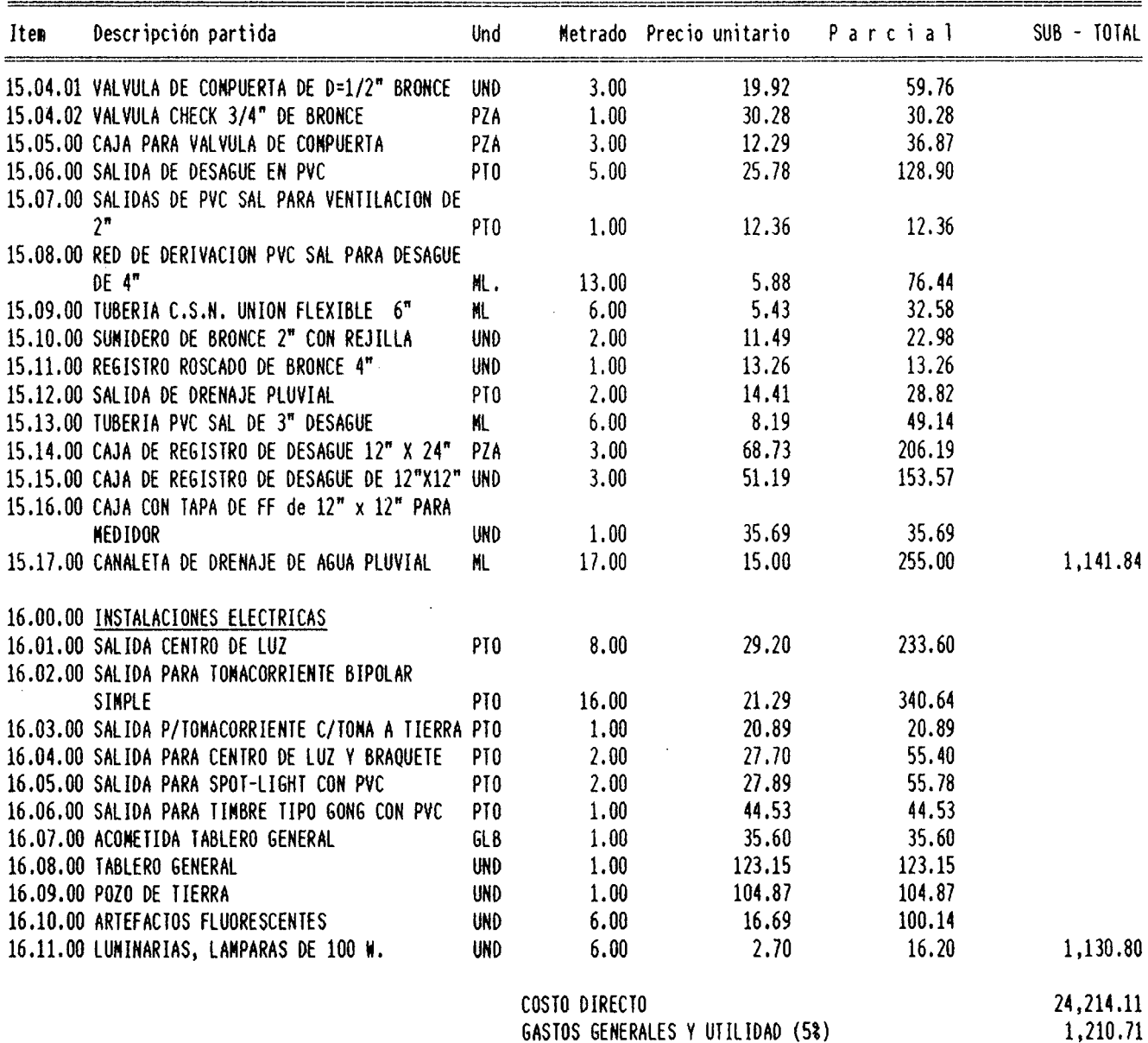

TOTAL PRESUPUESTO

 $\mathcal{T}$ 

 $\sim 10^{-10}$ 

 $\mathcal{A}^{\pm}$ 

SON : VEINTICINCO MIL CUATROCIENTOS VEINTICUATRO V 82/100 NUEVOS SOLES

 $\sim 10^7$ 

# **6.2.0 ANALISIS ECONOMICO**

Actualmente no existe investigación alguna sobre análisis comparativo de costos para diferentes sistemas estructurales aplicables en la zona rural o zonas inundables. Frente a esta realidad haremos uso de una herramienta de trabajo del Ministerio de Vivienda y Economía y Finanzas, esto es la Tabla de Valores Unitarios en Edificación vigente para la Zona de Selva y aprobada con R.M.  $N^{\circ}$  568 - 95 MTC/15 VC del 28-12-95 para ser aplicado el año 1,996 y los reajustes que indica el D.S. Nº 009 - 97/EF para ser aplicado el año 1,997, esto es incrementar el 9 % a los valores que se aplicaron el año pasado. Acontinuación planteamos otras dos posibilidades de construcción bajo los mismos índices de seguridad 'ante la ocurrencia de cualquier desastre natural, solo que en este caso no le afectamos la depreciación por considerarla de inicio.

D E S C R I P C I O N VALOR UNITARIO

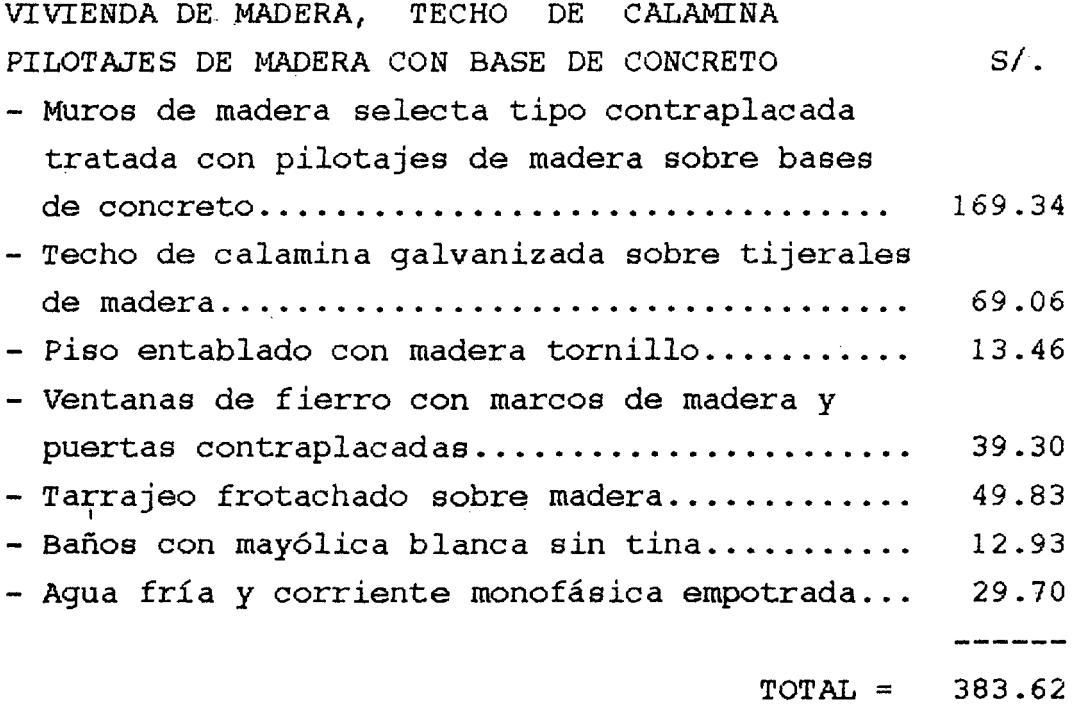

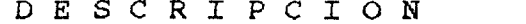

 $\mathcal{L}_{\mathcal{A}}$ 

**VALOR UNITARIO** 

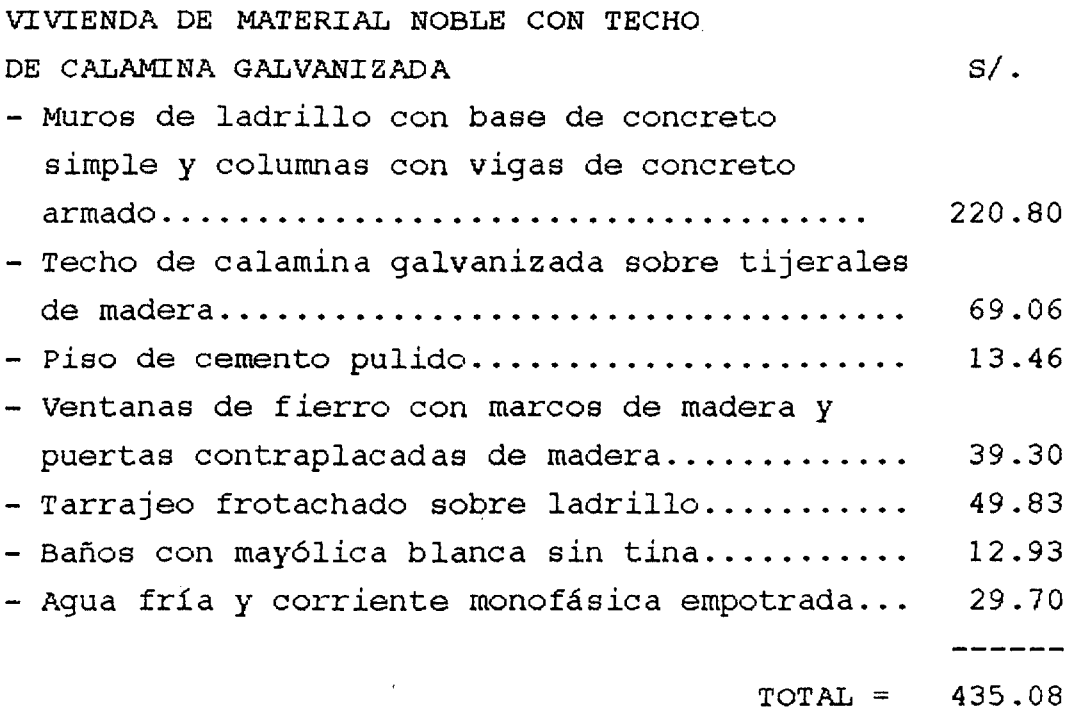

286

 $\bar{\mathbf{z}}$ 

# **6.3.0** E~LUACION **DEL PROYECTO**

:

Bajos los parámetros indicados anteriormente evaluaremos al Proyecto en comparación a las otras posibilidades, pero esta vez le aplicaremos la depreciación respectiva y en segundo término las posibildades de financiamiento.

# **6.3.1 EVALUACION ECONOMICA**

El presente análisis contempla una depreciación a los 30 años de antiguedad y un estado de conservación bueno para los tres casos.

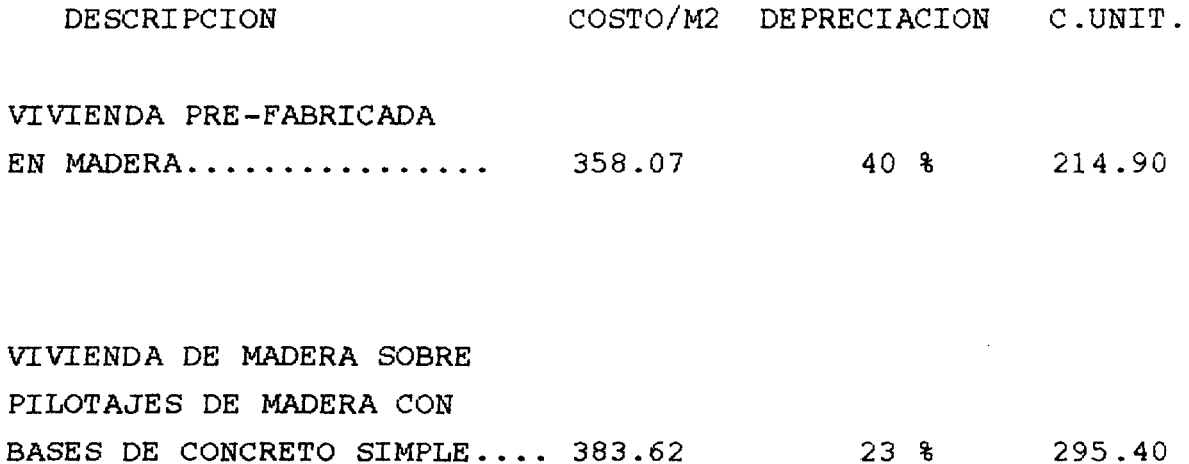

```
VIVIENDA DE MATERIAL NOBLE 
CON TECHO DE CALAMINA...... 435.08
                                             17 % 
                                                       361 .12
```
Esto nos indica claramente que la propuesta del presente trabajo resulta mas económico frente a otras propuestas bajo los mismos indices de seguridad y la facilidad de conseguir los materiales de construcción.

#### $6.3.2$  **EVALUACION FINANCIERA**

Generalmente este análisis se efectúa cuando existe grandes posibilidades de pago *y* una gran demanda en la zona urbana o expansión urbana, para tal caso se hacen los anílisis económicos del TIR, del VAN y de la relación B/C.

En el presente trabajo no hacemos estos análisis, ya que pretendemos llegar a las zonas rurales toda vez que contamos con recursos naturales a la mano *y* a bajo costo. Sin embargo observamos que solo el 30 % de la población rural tiene ingresos mayores a los S/. 600, con la posibilidad de endeudarse con S/. 100 al més, teniendo otros gastos que a continuación detallamos para 5 miembros de una familia

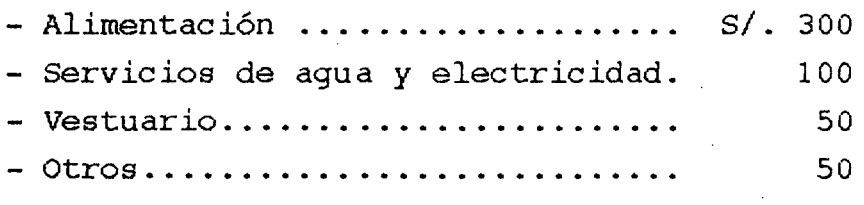

 $TOTAL = S/. 500$ 

Luego de haber hecho la consulta a los Bancos de Crédito, Continental *e* Interbanck se concluye que prestan hasta un máximo de S/. 5, 000 para viviendas con carácter social para ser devueltos en 5 años con cuotas mensuales de S/.190, mientras que el BANMAT presta de S/. 4,000 hasta 6,000 pagados en 5 años con cuotas de S/.100 a S/.150, e incluso las cuotas pueden ser de menos monto para casos especiales. Esto indica que es el Estado el que da mejores facilidades para construir una vivienda. Pero con el dinero que se recibiría obliga a construir por etapas, y empezando por el casco habitacional y posteriormente con los servicios básicos y de seguridad.

#### 6.4.0 BENEFICIOS

El contar con una vivienda sea de material noble, de madera y otras modalidades genera en el poblador ciertos beneficios, como son :

- En todo sus aspectos la calidad de vida se ve mejorada  $\ddot{\phantom{1}}$
- El ornato de una ciudad se ve mejorada  $\blacksquare$
- Temporalmente se genera empleo en el sector de construcción civil y por ende a  $\blacksquare$ las de empresas constructoras
- Como lo dijimos anteriormente, el costo de la vivienda se reduce notablemente en  $\bullet$ comparación al de material noble
- La construcción se realiza en poco tiempo y con la gran mayoría de recursos propios de la zona.

# CAPITULO VII

### CONCLUSIONES Y RECOMENDACIONES

# 7.1.0 CONCLUSIONES

- Estructuralmente, este sistema de vivienda posee una alta resistencia a los efectos de defonnación por los sismos.
- En comparación con la vivienda de material noble, resulta ser mas económico la vivienda de madera, inclusive si trabajamos con mano de obra de la zona, los costos se reducen en mas del 60% del costo total respecto a una vivienda de material noble.
- Mas del 70% del costo de materiales son adquiridos en la zona.
- Respetando los procedimientos constructivos, es posible edificar una vivienda de madera para mas de 20 años de vida útil.
- El cálculo antisísmico planteado por la JUNAC, es confiable, seguro y suficiente, al menos para una planta, en comparación con el método planteado por el R. N. C.
- El tiempo de construcción se reduce notablemente
- Mejora el sistema de vida del poblador al dotarle de una vivienda confr table con las mínimas condiciones de servicios.

#### 7.2.0 RECOMENDACIONES

- A las entidades financieras permitan que la población tenga mas años de gracia para la devolución de un préstamo con fmes sociales, con la construcción de viviendas
- Al Gobierno Central, promover programas de habilitaciones urbanas económicas y con ayuda mutua
- Incentivar la reforestación con especies maderables de carácter estructural como el tomillo y otras especies mencionadas anteriormente, con la fmalidad de utilizarlos en viviendas familiares y a bajo precio, para tal efecto el Ministerio de Agricultura debe aplicar eficientemente las normas legales vigentes.
- A la U.N.S.M, a través de las Faultadades de Ingeniería Civil y Agronomía, a estudiar las especies maderables de uso estructural para incorporarlos al programa PADT-REFORT de la JUNAC y por ende al R.N.C.
- Al Gobierno Central, incentivar la presencia de entidades de transferencia tecnológica como SENSICO en las Provincias de El Dorado, San Martín, Lamas, Mariscal Caceres y Tocache con la finalidad de capacitar al personal obrero en la industria de la construcción con madera

J.

# **RESUMEN**

#### TESIS : "DISEÑO DE UNA VIVIENDA PREFABRICADA EN MADERA COMO UNA ALTERNATIVA PARA LA REGION SAN MARTIN"

Las viviendas de la zonal rural y urbana de San Martín son de materiales tradicionales en mas del 80 %, llegando en el primer caso hasta un 90 %. La población de la zona rural representa el 40 % del total de la región. Los daños ocasionados en estas viviendas ante la presencia de un sismo de regular magnitud, llegan a altos porcentajes : de diez viviendas, nueve colapsaron.

La solución de este problema exige una vivienda económica utilizando recursos de la zona como la madera y los agregados. Estos elementos lo tenemos en abundancia principalmente en la cuenca del Huallaga. Los reportes de producción de la madera tornillo indican que esta especie es la mas utilizada y según el R.N.C. está catalogada como estructural del Grupo "C" para estructuras livianas como viviendas residenciales de hasta dos plantas.

Se propuso tres alternativas para : el sistema estructural, la arquitectura, instalaciones eléctricas y sanitarias, las mismas que fueron sometidas a criterios técnicos para seleccionar una de ellas. El diseño estructural se hizo con el Método de Esfuerzos Admisibles, la que permite controlar : la resistencia, la rigidez y la estabilidad. A la ausencia del desague, se propone un sistema de tanque séptico y pozo percolador para evacuar las aguas servidas. La vivienda satisface las necesidades para una familia compuesta por cinco miembros, los ambientes son : tres dormitorios, una cocina-comedor, un baño completo, una sala, una lavanteria, dos pasadizos de ingreso y salida longitudinalmente y una transversal.

Trabajando con mano de obra de la zona y con ayuda mutua entre familias, los costos se reducen en mas del 60 % respecto a la de construcción civil. La programación Gantt y Pert-ruta crítica indican ejecutar la obra en 47 días laborables.

Debido a los bajos ingresos de la población, solo un 30 % de la zona rural puede financiar su vivienda a través del Banco de Materiales y por etapas. Al final concluimos que si es factible ejecutar una vivienda de madera a bajo costo, en el menor tiempo posible y con los mismos índices de seguridad que las de material noble para mas de 20 años de vida útil.

 $292$ 

# BIBLIOGRAFIA

- l. Arce Pérez, ISAAC SAN MARTIN : DESASTRES NATURALES Y LINEAMIENTOS DE PLANEAMIENTO. U.N.S.M 1,995
- 2. CAPECO REGLAMENTO NACIONAL DE CONSTRUCCIONES. Novena Edición 1,994
- 3. Castillo Aristondo, RODOLFO FORMULAS POLINOMICAS DE REAJUSTE AUTOMATICO EN OBRAS DE EDIFICACION. Tercera Edición CAPECO
- 4. Instituto Nacional de Estadística e Informática INEI COMPENDIO ESTADISTICO 1,993 - 1,994 DEPARTAMENTO DE SAN MARTIN
- 5. Jimeno Blasco, ENRIQUE INSTALA ClONES SANITARIAS EN EDIFICACIONES. Segunda Edición 1,995
- 6. Lopez M. , HILARlO Morán T. , CARLOS PROGRAMACION PERT- CPM Y CONTROL DE PROYECTOS Primera Edición CAPECO 1,985
- 7. Layza Castañeda, ALCIBIADES DETERMINACION DE LAS CARACTERISTICAS FISICAS Y MECANICAS DE LA ESPECIE MADERABLE TORNILLO. UNC-1,991
- 8. Mollán Bardales, JAVIER CONSTRUCCION I. UNSM 1,987
- 9. Proyecto Subregional de Promoción Industrial de la Madera para Construcción PRID-MADERA. JUNAC 1,987 MANUAL DEL GRUPO ANDINO PARA LA PRESERVACION DE LA MADERA
- 10. Proyectos Andinos de Desarrollo Tecnológico en el Area de los Recursos Forestales Tropicales PADT-REFORT MANUAL DE DISEÑO PARA MADERAS DEL GRUPO ANDINO. Cuarta Edición 1,984

293

- 11. Rodríguez Macedo, MARIO DISEÑO DE INSTALACIONES ELECTRICAS EN RESIDENCIAS. W.H Editores 1,989
- 12. ACI-PERU 1,995 Tercera Edición SUPERVISION DE OBRAS DE CONCRETO
- 13. Ramírez Núñez, JOSE V. MANUAL DE PRESUPUESTOS GRUPO S10 - V 6.03. Primera Edición 1,993
- 14. Vasquez Chichipe, JORGE EVALUACION DE DAÑOS OCASIONADOS POR EL SISMO DEL 29 DE MAYO DE 1,990 Y EL SISMO DEL 04 DE ABRIL DE 1,991 EN EL ALTO MAYO. UNSM 1,994

# **ANEXOS**

 $\overline{\phantom{a}}$ 

 $\ddot{\phantom{a}}$ 

 $\sim$ 

 $\ddot{\phantom{0}}$ 

# ANEXO 1

# "DISEÑO DEL TANQUE SEPTICO Y POZO PERCOLADOR"

## DISEÑO HIDRAULICO DEL TANQUE SEPTICO Y POZO PERCOLADOR

El R.N.C. nos indica que el mínimo de volumen útil de un tanque séptico será de 3 m3 si el Q calculado es menor a 5m3.

## TANQUE SEPTICO

Población de diseño Dotación de agua  $=$  55 habitantes  $= 70$  lit/h/dia Porcentaje de contribución de aguas servidas = 80 % Test de percolación  $= 2$  minutos, para el descenso de 2.5 cm. Tasa de acumulación de lodos de 50 a 70 lit/h/año, con un tiempo de limpieza de 1 a 2 años

> Q= Población x Dotación x 0.8 / 1000 = 55 x 70 x 0.8 / 1000  $Q = 3.08$  m3  $\leq 5$  m3

Volumen adicional para la acumulación y digestión de lodos :

V lodos = Población x Tasa de acum. de lodos x tiempo de limpieza 1 1000 V lodos = 55 x 50 x 1 / 1000  $\longrightarrow$  V lodos = 2.75 m3

Volumen total del tanque séptico =  $3 + 2.75$   $\longrightarrow$  V tanque sépt. = 5.75 m3

Considerando una profundidad útil de 1.80 m., la sección superficial del tanque séptico seria de : 5.75 m3 / 1.80 m = 3.20 m2. Los tanques sépticos de ben tener una relación L / A de por lo menos 2 : 1, en nuestro caso usaremos la relación 3 : 1, entonces las dimensiones serán : 3 A2 = 3.20m  $\implies$  $A = 1.00$  m y L = 3.20 m.

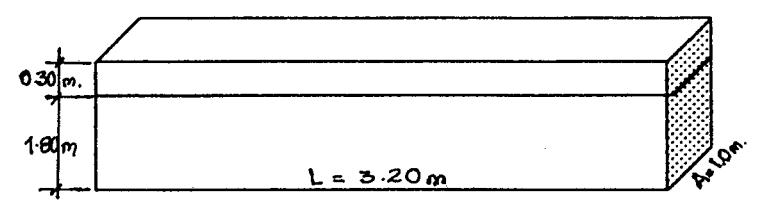

# DISEÑO HIDRAULICO DEL POZO PERCOLADOR

Para un tiempo de descenso de 2 min. , 2.5 cm de altura, se requiere 1.08 m2 por persona de superficie de infiltración, esto es para una producción de aguas residuales de 190 lit/h/dia. En nuestro caso la producción de aguas residuales es de  $0.80 \times 70$  lit/h/d = 56 lit/h/d por lo que el área requerida para la infiltración será de 1.08 x 56 / 190 = 0.318 m2 por persona. El área total de infiltración requerida + 55 x 0.318 = 17.49 m2. Esta área corresponde a la envolvente del pozo de absorción desde la carga del afluente al fondo del pozo.

 $A = \pi$ . D .h, suponiendo una  $h = 2$  m.<br>D = A /  $\pi$  . h = 17.49 /  $\pi$  x 2 = 2.78 m D = 2.80 m., esto es el diámetro exterior del muro del pozo de absorción.

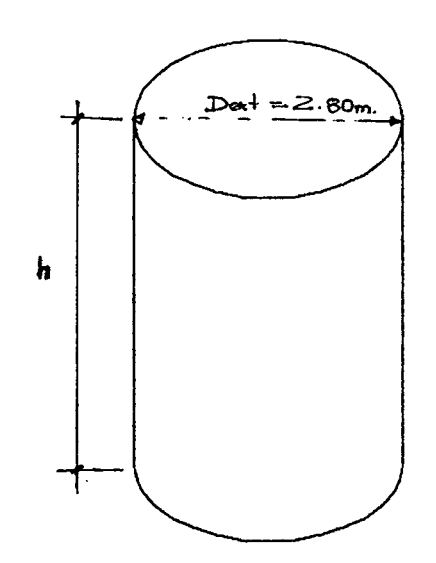

# DISEÑO ESTRUCTIJRAL DEL TANQUE SEPTICO Y POZO PERCOLADOR

# TANQUE SEPTICO

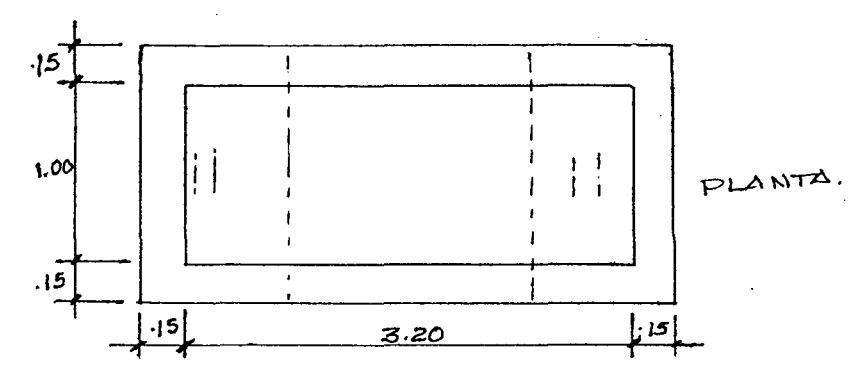

# Cargas de Diseño

Considerando que puede ubicarse en la huerta, jardín, etc se tendrá las siguientes cargas de servicio

- Cargas muertas
- Cargas vivas
- Presiones laterales
- Carga de rodadura

# Cargas Vivas

Caso extremo sobrecarga debido a trenes H15 ó H20, en nuestro caso usaremos H20 ( 8 ton )  $E = 8$  ton / 1.15 m = 6.96 ton / m en losa suprior y  $E = 8$  ton / m en losa inferior.

## Presiones Laterales

 $P = ka \cdot \varphi t \cdot h$ . Donde ka = Tang2(45° -  $\varnothing$  / 2)

 $\wp$  t = 2.59 ton / m3

$$
h =
$$
 profundidad de cálculo em metros (  $h1 = 0.05$  y  $h2 = 2.45$  m)

- $\varnothing$  = ángulo de reposo del suelo 25°
- $P =$  presión lateral activa de tierra en ton/m2/ml de profundidad
- Ka = Coeficiente activo de presión

Reemplazando datos tenemos :  $Ka = 0.41$ 

 $P1 = 0.080$  ton/m2/ml

 $P2 = 2.40$  ton/m2/ml

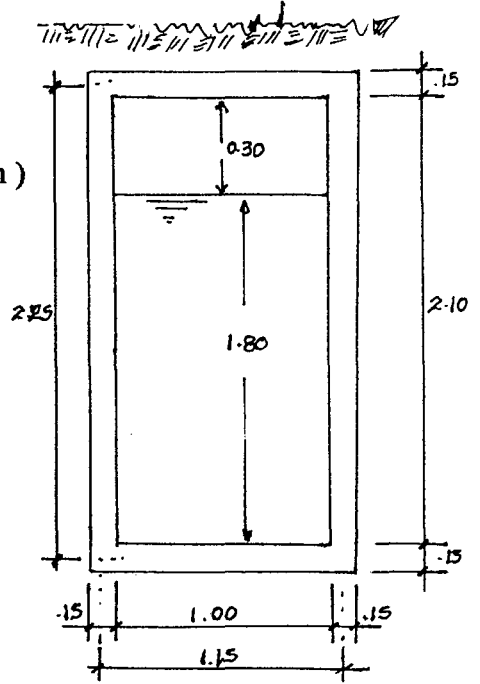

### Carga total sobre losa superior

 $Wt = p.p. + s/c$ p.p. = peso propio losa superior por metro lineal =  $.15 \times 1 \times 2.40 = 0.36$  ton/m  $s/c. = 6.96 \text{ ton/m}$  Wt = 6.96 + .36  $\implies$  Wt = 7.32 ton/m Carga total sobre losa inferior

 $Wt = p.p. + s/c + p.p.$  losa superior p.p. = peso muros laterales+peso de losa inferior= $(2(2.225x.15x1x2.4)+1x1.15x1.30x2.4=2.07$ ton  $s/c. = 8$  ton p.p. losa superior =  $0.36$  ton/m  $\implies$  Wt =  $0.36 + 8 + 2.07 = 10.43$  ton

Reacción del terreno :  $Wt = 10.43 / 1.15 \times 1 = 9.07$  ton/m

# ESQUEMA INDICANDO FUERZAS ACTUANTES

 $W = 7.32$  ton/m  $W1 = 0.08$  ton/m  $\text{Wo} = 2.32 \text{ ton/m}$  $W2 = 9.07$  ton/m

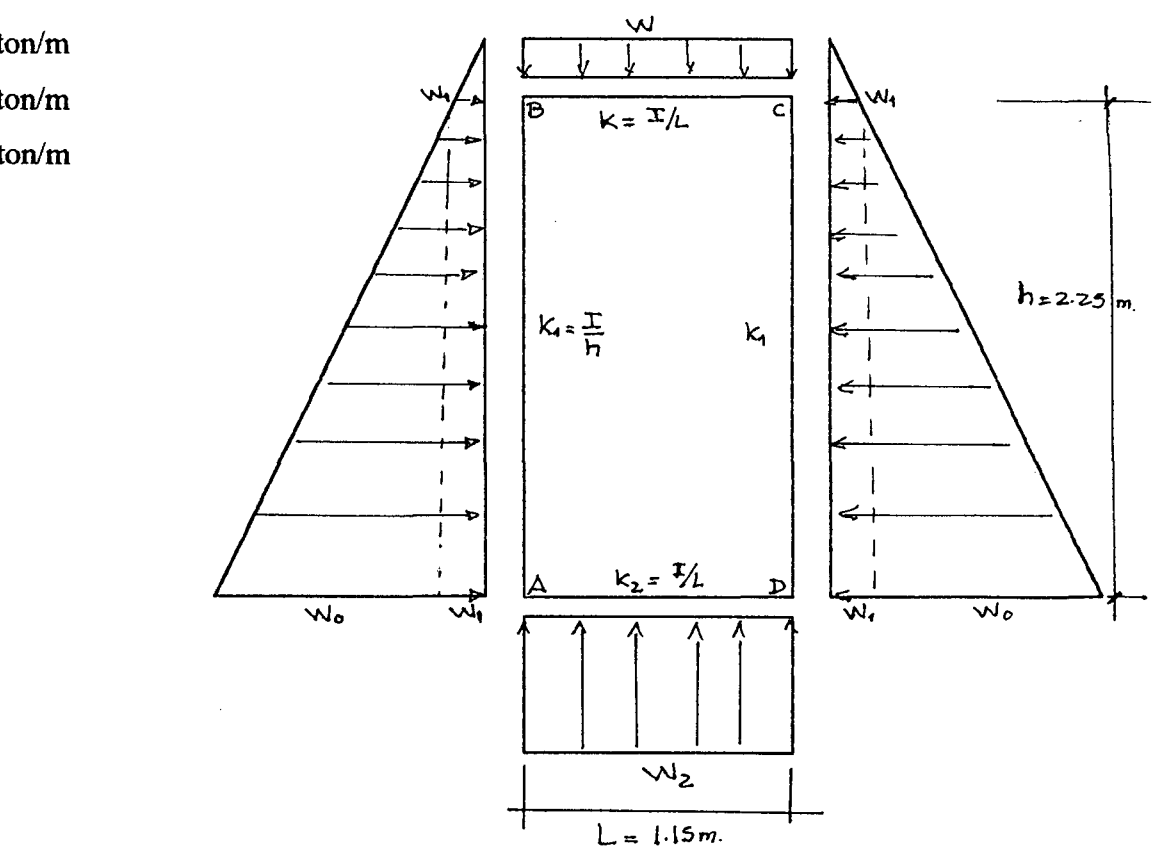

#### ANALISIS ESTRUCTURAL

## Aplicando las fórmulas del Dr. OSHIRO HIGA tenemos :

~ == -------------------------------- + ------------------------------ + ------------------------------ 12 {  $(2+\epsilon)\epsilon + (3+2\epsilon)n$  } 12 {  $(2+\epsilon)\epsilon + (3+2\epsilon)n$  } 60 {  $(2+\epsilon)\epsilon + (3+2\epsilon)n$  }  $MAD = - MAB$ Coeficiente de rigidez:  $K = I / L$ ,  $K = K2 = 100 \times 15^3 / 12 / 115 = 244.56$  $K1 = 100 \times 15^3 / 12 / 225 = 125$ Rigideces relativas :  $K = 1$   $\in$  = K/K<sub>1</sub> = 1.957,  $n = K/K2 = 1$  $K2 = 1$  $K1 = 0.511$ Reemplazando datos tenemos :  $MAD = 0.842$  ton.m  $y$   $MAB = -0.842$  ton.m  $W_2L^2 \in n - \epsilon W_1^2(3n+2\epsilon)$  Wl  $h^2(3n+\epsilon)\epsilon$  Wo  $h^2(7n+2\epsilon)\epsilon$  $MBC = 11$ 12 {  $(2+\epsilon)\epsilon$  +  $(3+2\epsilon)n$  } 12 {  $(2+\epsilon)\epsilon$  +  $(3+2\epsilon)n$  } 60 {  $(2+\epsilon)\epsilon$  +  $(3+2\epsilon)n$  } Reemplazando datos tenemos : MBC =  $- 0.535$  ton.m y MBA =  $+ 0.535$  ton.m MOMENTO MAXIMO EN LOS TRAMOS Mmáx. BC = W L<sup>2</sup> /8 - MBC  $\longrightarrow$  Mmáx BC = 0.675 ton.m Mmáx. AD = W2 L<sup>2</sup> /8 - MAD  $\longrightarrow$  Mmáx AD = 0.657 ton.m Mmáx. AB =  $(2.40+0.08)/2 \times 2.25^{2}/8 - (.842 +0.535)2 = +0.096$   $\implies$  Mmáx AB = +0.096 ton.m

 $W2 L<sup>2</sup> (3+2\epsilon)n - \epsilon W L<sup>2</sup> \qquad W1 h<sup>2</sup> (3+\epsilon)\epsilon \qquad W0 h<sup>2</sup> (8+3\epsilon)\epsilon$ 

# DIAGRAMA DE MOMENTOS FLECTORES

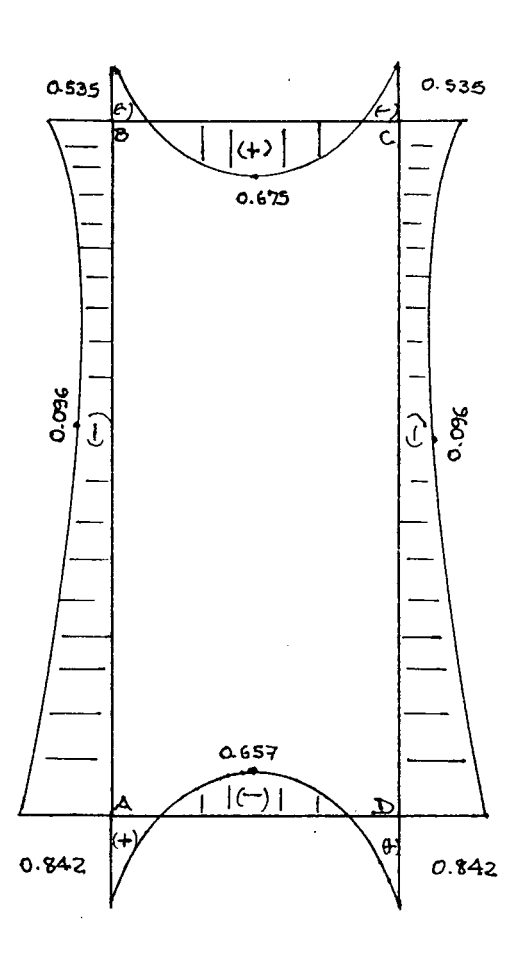

# FUERZAS CORTANTES

TRAMOBC

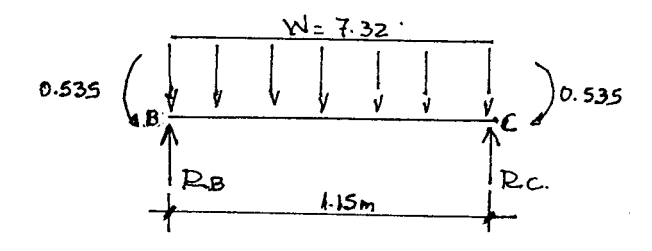

 $R_{8} = R_{c=4.209}$  Ton.

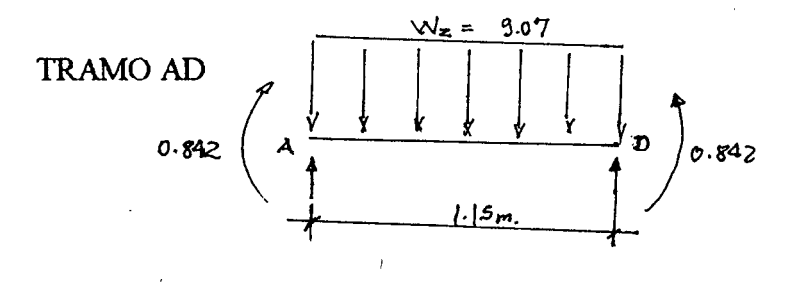

 $R_{A=}$   $R_{D=}$  5.215 Ton.

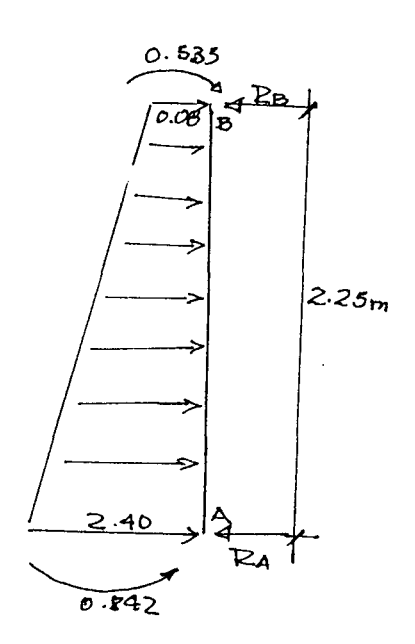

 $\triangleright$ A= 1.917 Ton  $D_{B=0.873}$  Ten.

# CALCULO DEL ACERO DE REFUERZO

Considerando :

 $fc = 175$  kg/cm<sup>2</sup>  $f''y = 4200 \text{ kg/cm}^2$  $r = 3$  cm. (recubrimiento del acero)  $e = 15$  cm.

#### POR CUANTIA MAXIMA

Si Murpmáx > Mu  $\phi \Rightarrow$  No se necesita acero en compresión.

Donde  $\phi = 0.90$  y pmáx = 45.29  $\Rightarrow$  Murpmáx = 45.29 b. d<sup>2</sup> = 45.29 x 100 x 12<sup>2</sup> = 6.522 ton.m Del diagrama de momentos tenemos que: Mmáx. =  $0.675$  ton.m, Mu/ $\phi$  =  $0.75$  ton.m < 6.522 ton.m Vemos que no necesita acero en compresión.

POR CUANTIA MINIMA

Si Murpmín. > Mu /  $\phi \Rightarrow$  Colocar acero mínimo

Murpmín. = 13.33 b.  $d^2 = 13.33 \times 100 \times 12^2 = 1.92 \text{ ton.m} > 0.75 \text{ ton.m}$  . Colocaremos acero mínimo. As mín. =  $0.0018$  b. h =  $0.0018$  x 100 x 15 = 2.70 cm<sup>2</sup>

Este acero podemos colocar como máximo a : 45cm o 3 e, el menor Smáx = 45cm

Con 
$$
\phi \frac{1}{2} = 100 \text{ Ab/As} = 100 \text{ x } 1.29 / 2.70 = 47.78 \text{ cm.}
$$

\nCon  $\phi \frac{3}{8} = 100 \text{ Ab/As} = 100 \times 0.71 / 2.70 = 27 \text{ cm}$ 

\nPodemos colocar intercalado de  $\frac{1}{2}$  y 3/8" a 0.25 m.

\nNotes  $\frac{3}{8} \times 1.25 / 25 / 25$ 

Acero de repartición Asr = As rnín. = 2. 70 cm2, Smáx. es Se o 45 cm, tomar el menor, en este caso el Smáx. = 45 cm.  $\frac{\cancel{0}^{\prime}3/\cancel{8}^{\prime\prime}}{\cancel{0}3/\cancel{8}^{\prime}}$  -25 Podemos colocar  $\phi$  3/8" a 0.25 m.

1

VERIFICACION DEL ESPESOR DE LA LOSA

Esfuerzo cortante actuante máximo  $\sigma u = Vu / \phi b$ .d. = 5.215 /(.85 x 100 x 12) = 5.12 kg/cm<sup>2</sup>

Fuerza cortante que admite el concreto : Vuc = .5  $\sqrt{f}$  'c x b x d = 0.5  $\sqrt{175}$  x 100 x 12 = 7.94 ton.

7.94 ton.> 5.215 ton. Por lo que el espesor de la losa es correcta.

#### DISEÑO DE PILOTAJES DE MADERA CON BASES DE CONCRETO SIMPLE

#### 1) BASES DE CALCULO

- a) Se usará madera del Grupo "B" : HUAYRURO
- b) Carga concentrada de la vivienda =  $811.12 \text{ kg}$ .
- e) Las condiciones de apoyo : empotrada en la base y en el otro extremo parcialmente impedido de rotar pero libre de desplazarse.  $K = 1.5$ , lef. = 1.50x1.80 = 2.70 m.
- 2) EFECTOS MAXIMOS

Carga axial de compresión  $P = 811.12$  kg.

3) ESFUERZO ADMISffiLE, MODULO DE ELASTICIDAD Y Ck

 $Fc$  = 110 kg/cm<sup>2</sup>, Emín. = 75,000 kg/cm<sup>2</sup> y Ck = 18.34

#### 4) SELECCIONAR ESCUADRIA

Proponemos una de 4"x4" (100 cm2 )

5) CALCULO DE LA ESBELTEZ

La longitud efectiva es igual en ambos lados,  $\lambda =$  lef.  $/d = 270 / 10 = 27$ 

Vemos que si se cumple  $Ck < \lambda < 50$  se trata de una columna larga como es nuestro caso.

#### 6) CARGA ADMISffiLE

La fórmula es: Nadm. =  $0.329E$ mín. A  $/\lambda^2 = 0.329$  x  $75000x100/27^2 = 3384.77$  kg.

Madm. = 3384.77 kg » 811.12 kg :. USAR PILOTES DE 4"x 4"

## 7) VERIFICACION DEL AREA DE LA BASE

Considerando que  $\sigma t = 0.60 \text{ kg/cm}^2$ 

ot aplicado=  $811.12$  kg / ( $45x45$ cm<sup>2</sup>) = 0.40 kg / cm<sup>2</sup>

Vemos que  $\sigma t$  adm.  $> \sigma t$  aplicado  $\therefore$  BASE DE CIMIENTO DE 45 cm X 45 cm ES CORRECTO.

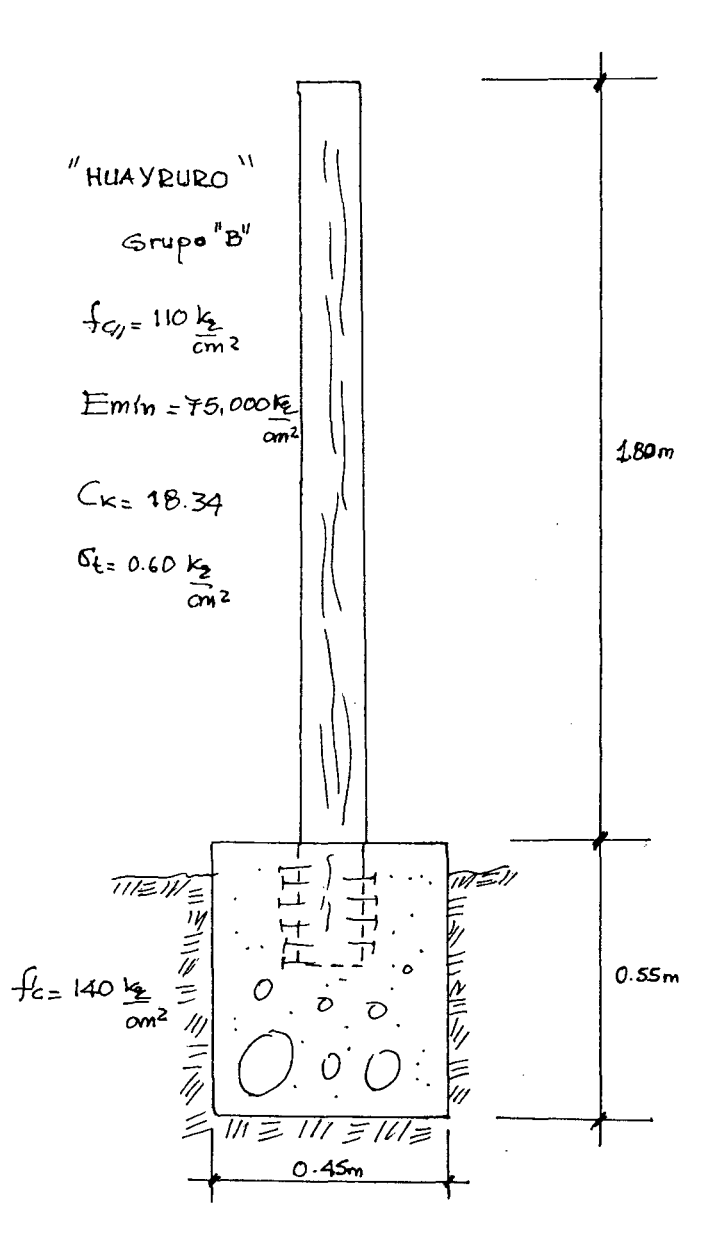

# PILOTAJE DE MADERA

# ANEXOS<sub>2</sub>

J.

# ""PLANOS"

 $\bar{z}$ 

J.

 $\mathbb{Z}^2$ 

 $\ddot{\phantom{1}}$